# POLITECNICO DI MILANO

Facoltà di Ingegneria Civile, Ambientale e Territoriale

Corso di Laurea Specialistica in Ingegneria per l'Ambiente e il

Territorio

Dipartimento di Ingegneria Idraulica, Ambientale, Infrastrutture Viarie, Rilevamento sezione Ingegneria Idraulica

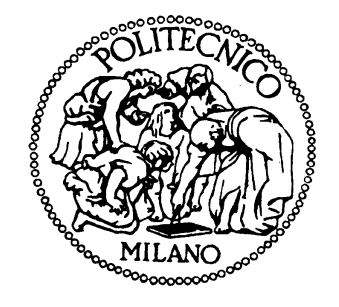

# **PROPAGAZIONE BIDIMENSIONALE DI UN'ONDA DI DAM-BREAK: SIMULAZIONE NUMERICA E SPERIMENTAZIONE DI LABORATORIO**

Relatore: Prof. Ing. Stefano MAMBRETTI Correlatore: Ing. Francesco FASSI

> Tesi di laurea di: Miriam BONETTA Matricola 735228

Anno Accademico 2009/2010

### **PREMESSA**

Il fenomeno di debris-flow è caratterizzato da un'elevata potenza distruttiva sia in termini di danni ad edifici e infrastrutture sia in termini di perdite di vite umane.

L'accurata previsione delle distanze percorse, delle velocità e delle caratteristiche reologiche del flusso permette di ridurre i danni causati dai debris-flows e di mitigare il rischio, in quanto fornisce dei mezzi per delineare le aree a rischio, i relativi livelli di intensità e i parametri per dimensionare le necessarie opere di protezione.

Proseguendo il lavoro di tesi di Massa (2010), si pone l'attenzione sui modelli di propagazione bidimensionale di un fluido monofase e si studia, sulla base delle equazioni di moto vario delle correnti a superficie libera in due dimensioni, la propagazione bidimensionale di un'onda di piena su una geometria semplificata, costituita da fondo asciutto.

L'obiettivo del presente lavoro di tesi è quello di implementare e validare un metodo alle differenze finite per la risoluzione numerica delle equazioni che governano il fenomeno di propagazione e, vista la variabilità dei fenomeni di inondazione, consenta la simulazione contemporanea di diversi scenari, in modo da definire le aree a maggiore pericolosità.

Nel primo capitolo si riporta una breve introduzione teorica riguardante i debris-flows e la loro classificazione. Si introducono i modelli reologici relativi alle colate detritiche.

Nel secondo capitolo si procede alla determinazione delle equazioni di De Saint Venant in due dimensioni, che governano i fenomeni di moto vario delle correnti a superficie libera e che rappresentano la base del modello idraulico di propagazione. In questo capitolo, dopo una breve descrizione dei metodi di integrazione numerica che si possono utilizzare per la risoluzione delle equazioni di De Saint Venant, si focalizza l'attenzione sui metodi alle differenze finite, in particolare si illustrano gli schemi di Lax-Friedrichs e di MacCormack.

Nel terzo capitolo si illustrano le procedure principali del codice di calcolo, sviluppato in ambiente *Borland Delphi 7.0 Professional Edition*, per modellare la propagazione bidimensionale dell'onda di piena su fondo asciutto. Si definiscono, in particolare, la rappresentazione del dominio spaziale attraverso una griglia regolare, l'inserimento dei dati di ingresso, l'assegnazione delle condizioni iniziali e al contorno del problema e, soprattutto, l'implementazione del metodo alle differenze finite scelto. Inoltre, eseguendo alcune simulazioni di prova, si esamina il comportamento dello schema di calcolo, sulla base delle soluzioni ottenute, in modo da evidenziarne i pregi ed i difetti, ed al fine di individuare e limitare eventuali problematiche di stabilità numerica.

Nel quarto capitolo si presentano le sperimentazioni di laboratorio. Si illustrano le serie di prove sperimentali condotte nel laboratorio d'idraulica G. Fantoli e atte a riprodurre l'onda di piena conseguente ad un fenomeno di dam-break. Le prove sono state eseguite facendo variare alcuni parametri fondamentali, ovvero il volume di materiale impiegato, l'altezza di rilascio e la scabrezza della lastra su cui avviene la propagazione dell'onda, e sono state registrate attraverso l'uso di dispositivi di ripresa.

Nel quinto capitolo si illustrano le procedure di correzione dell'alterazione delle immagini, applicate ai fotogrammi estrapolati dai filmati delle prove sperimentali. I fotogrammi a disposizione sono affetti da deformazioni, causate da errori dovuti alle caratteristiche costruttive del dispositivo di registrazione e che devono essere corrette. Per poter condurre delle misurazioni su di essi è necessario applicare delle operazioni di rettificazione, che trasformano le immagini da prospettiche ortografiche.

Nel sesto capitolo si illustrano e si commentano i risultati ottenuti dalle prove sperimentali condotte in laboratorio, facendo uso dei fotogrammi opportunamente corretti dalle alterazioni Nel settimo capitolo il codice di calcolo numerico descritto nel terzo capitolo viene utilizzato per riprodurre le prove sperimentali e, quindi, nell'ottavo capitolo si procede al confronto tra le previsioni fornite dal modello ed i dati raccolti in laboratorio, al fine di verificare la validità del codice numerico e l'attendibilità dei risultati che fornisce.

Infine, nel nono capitolo si propongono delle ricostruzioni tridimensionali dei depositi di materiale presenti lungo la conoide e ottenuti dalle prove sperimentali. Queste ricostruzioni si basano sulla tecnica dell'image matching e sono state utili per estrapolare misure di volume, area e sezione dei depositi.

## **INDICE**

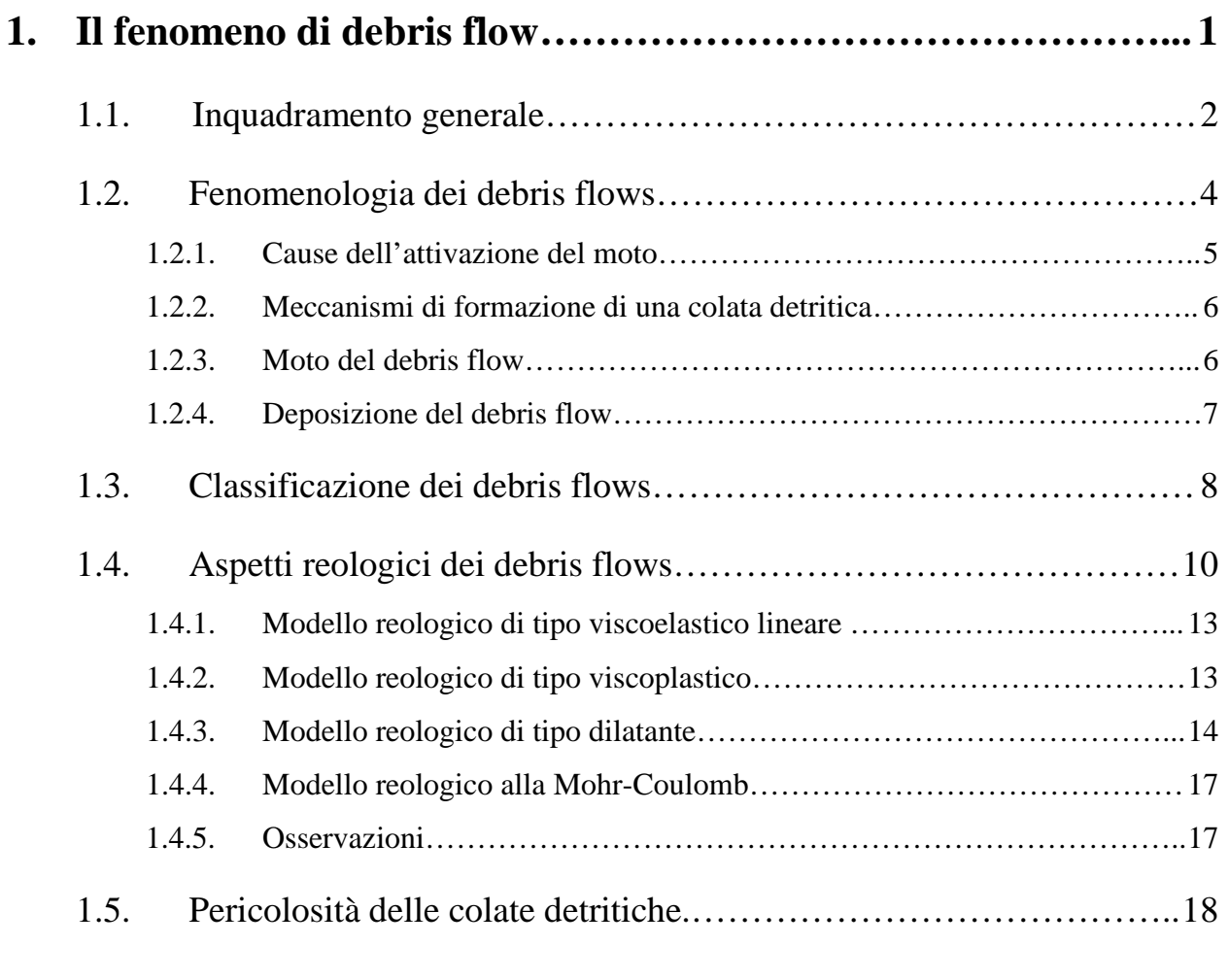

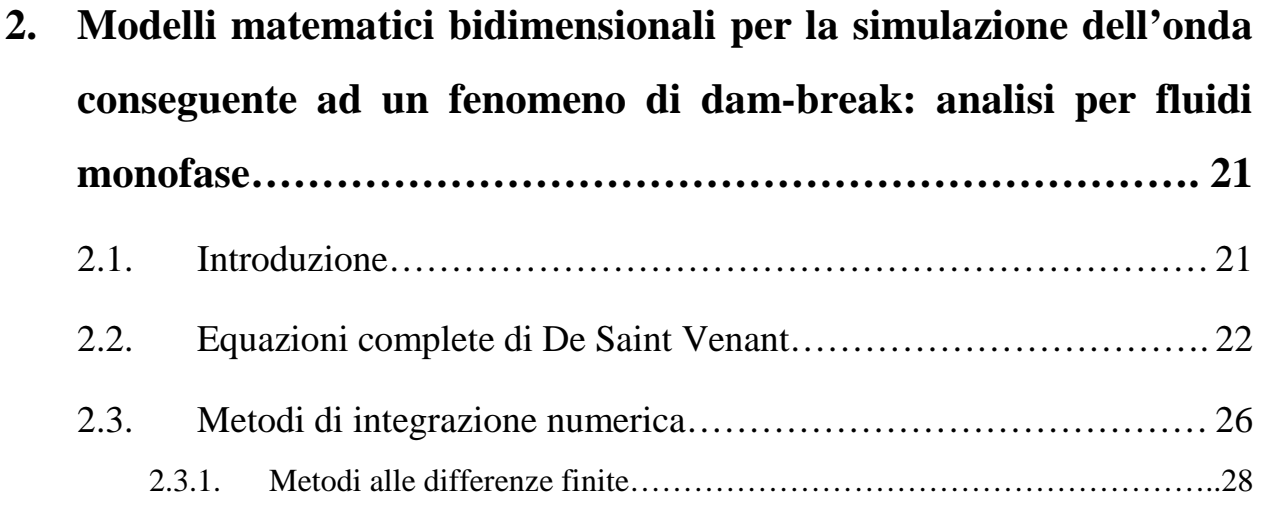

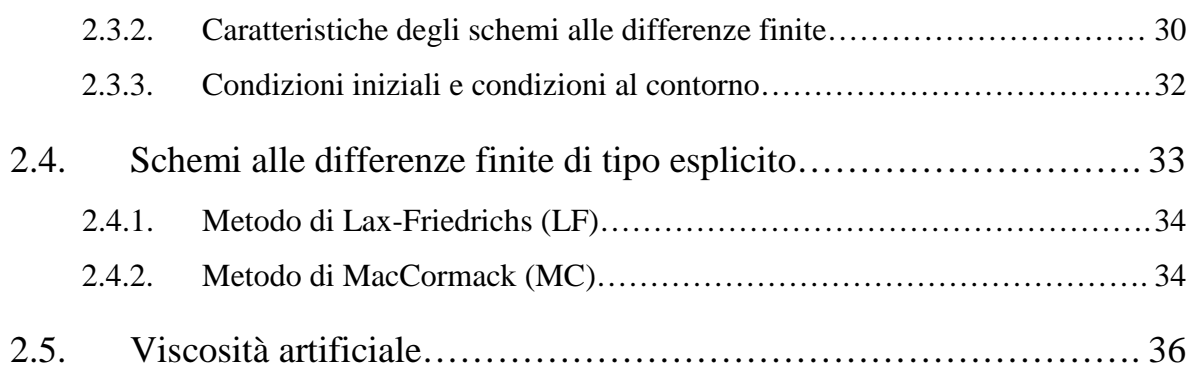

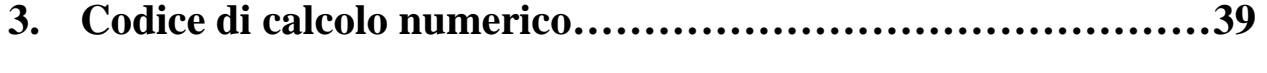

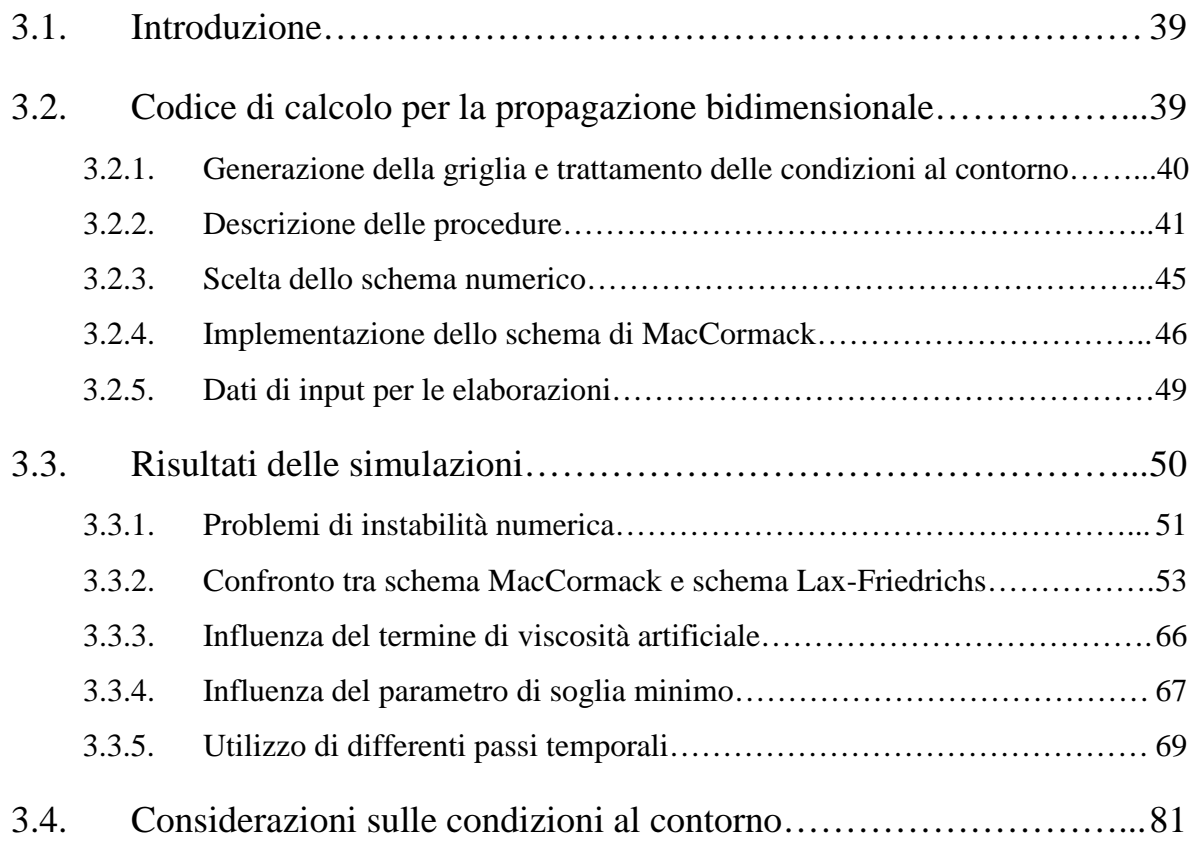

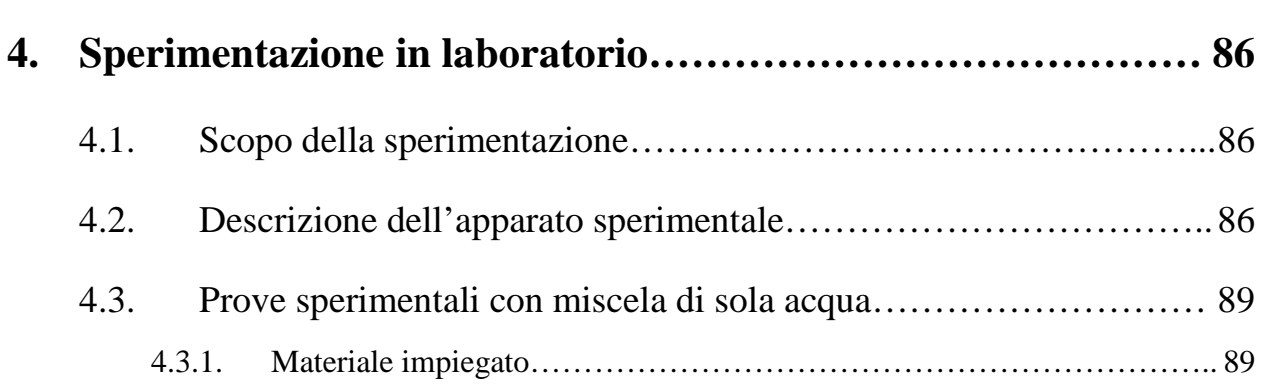

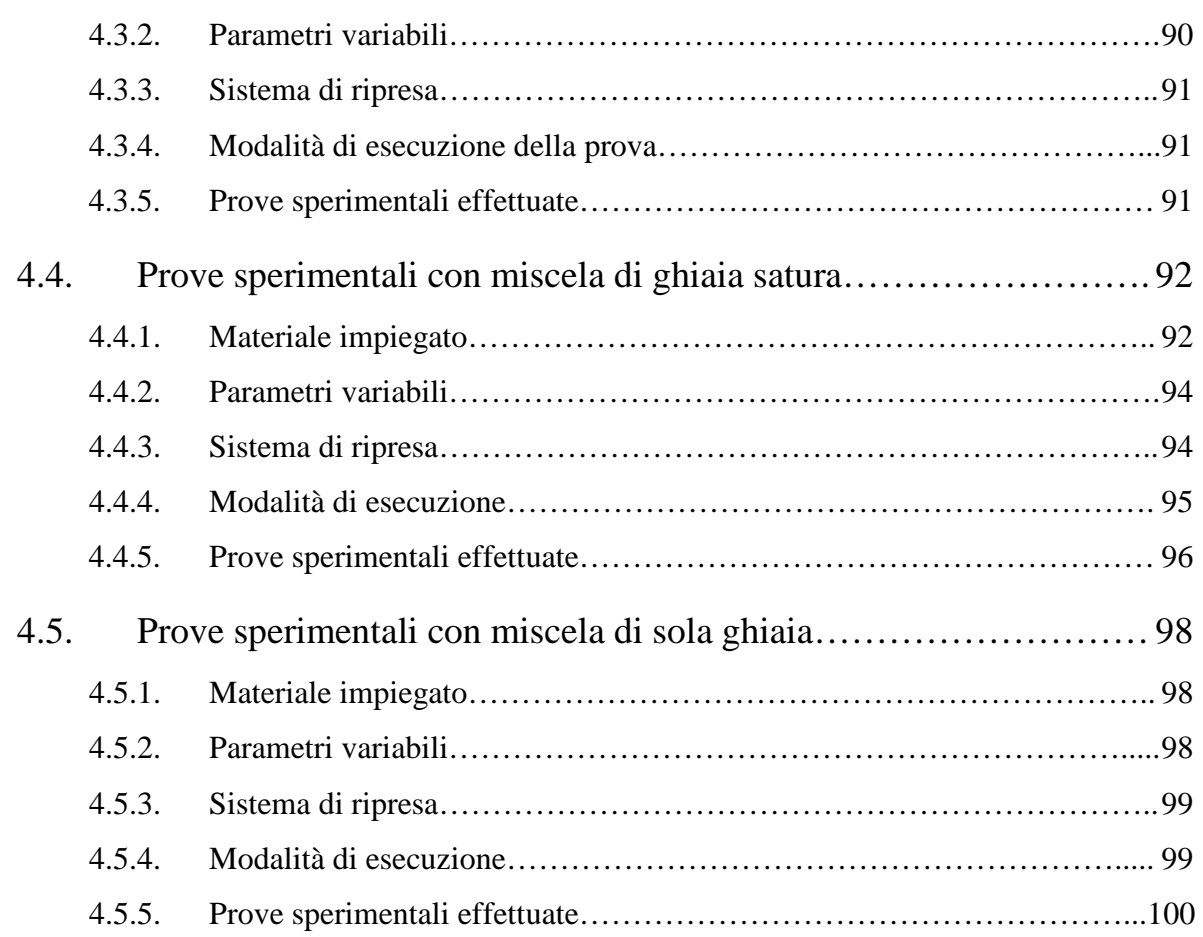

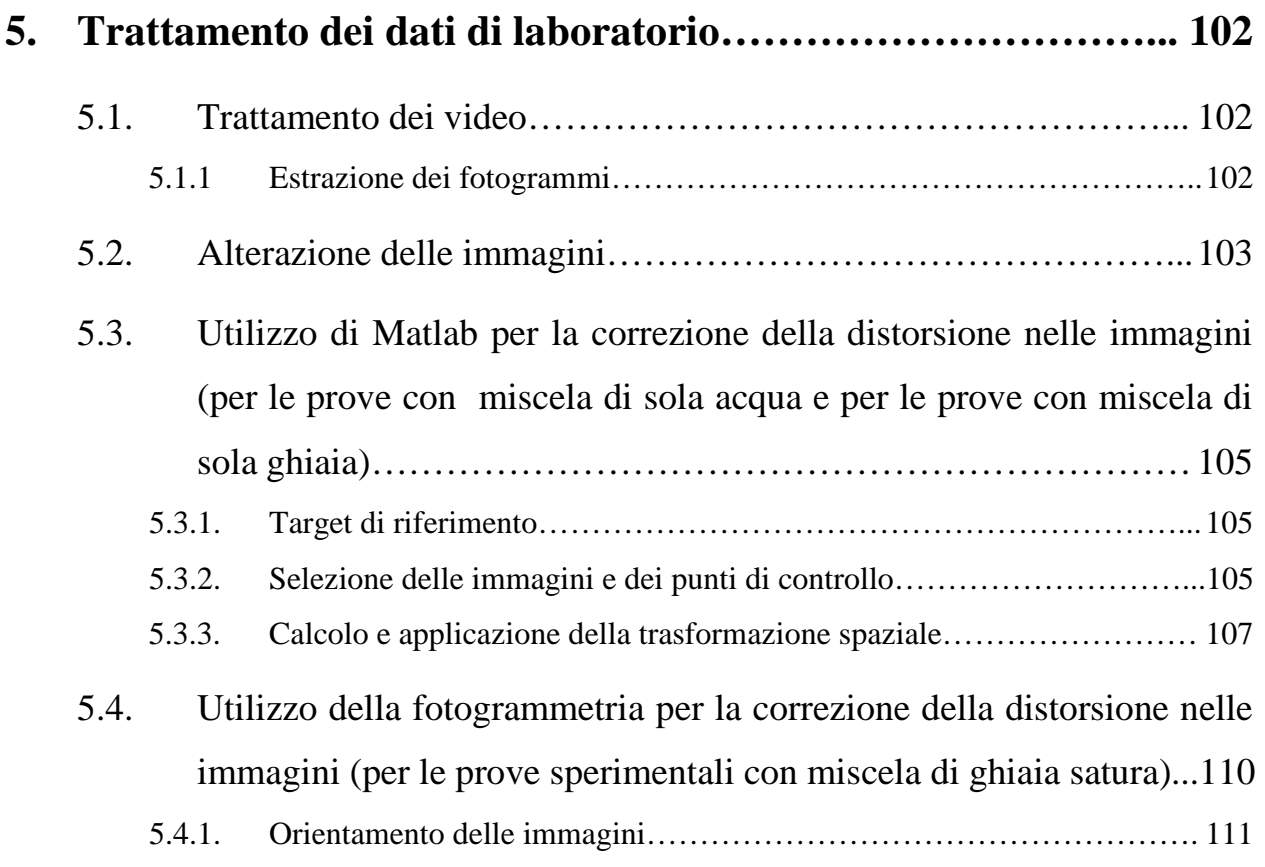

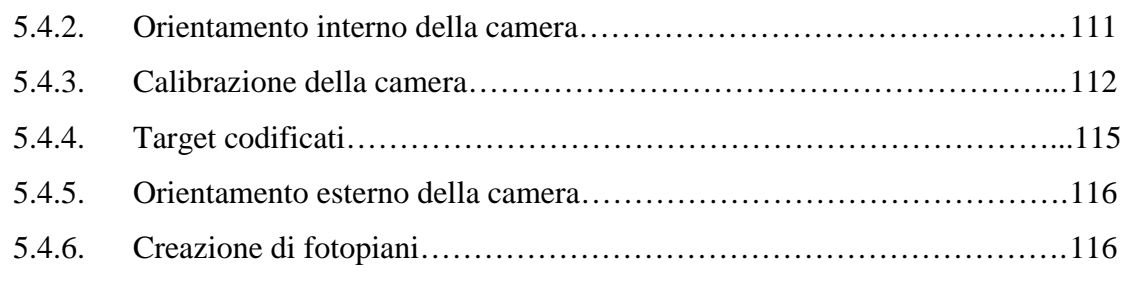

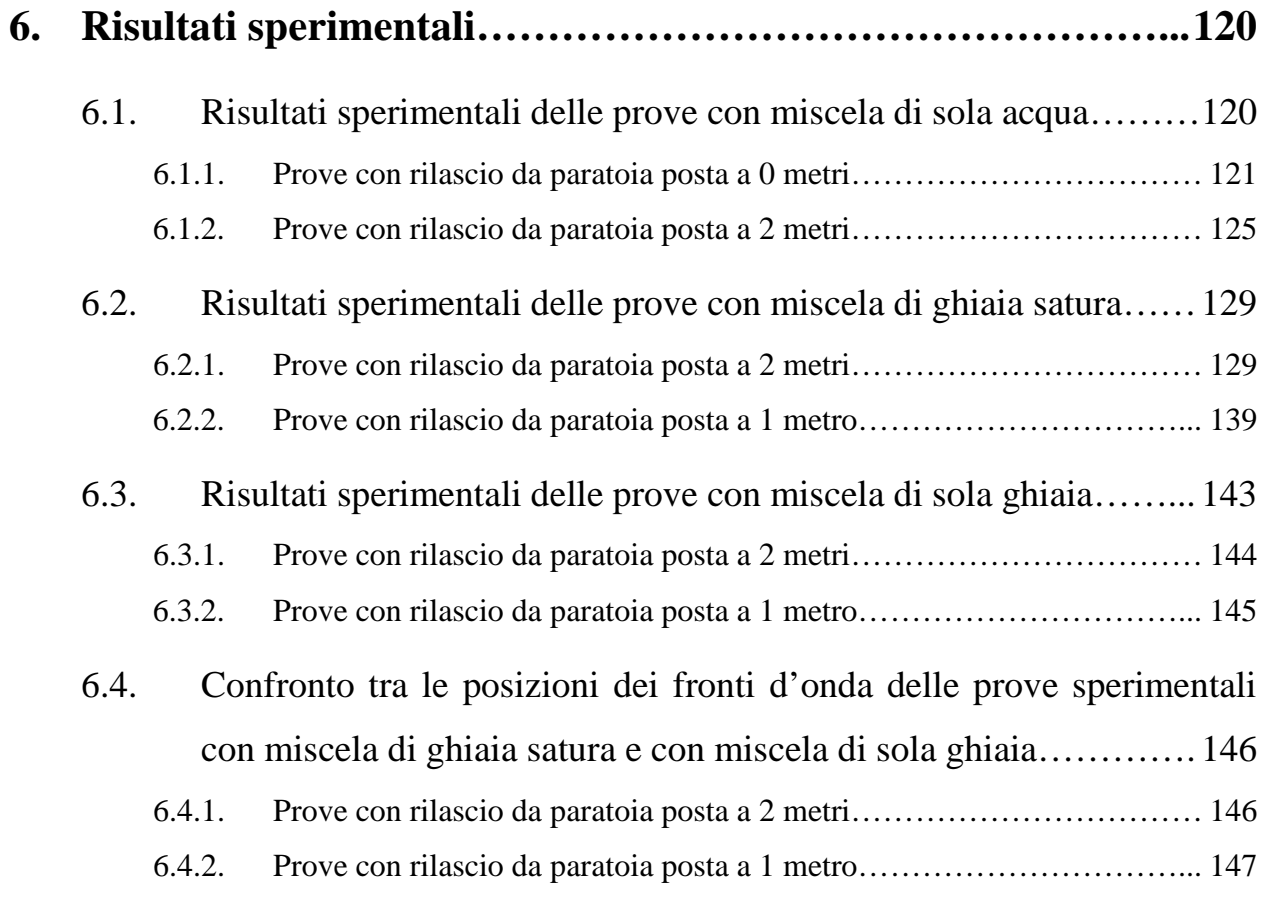

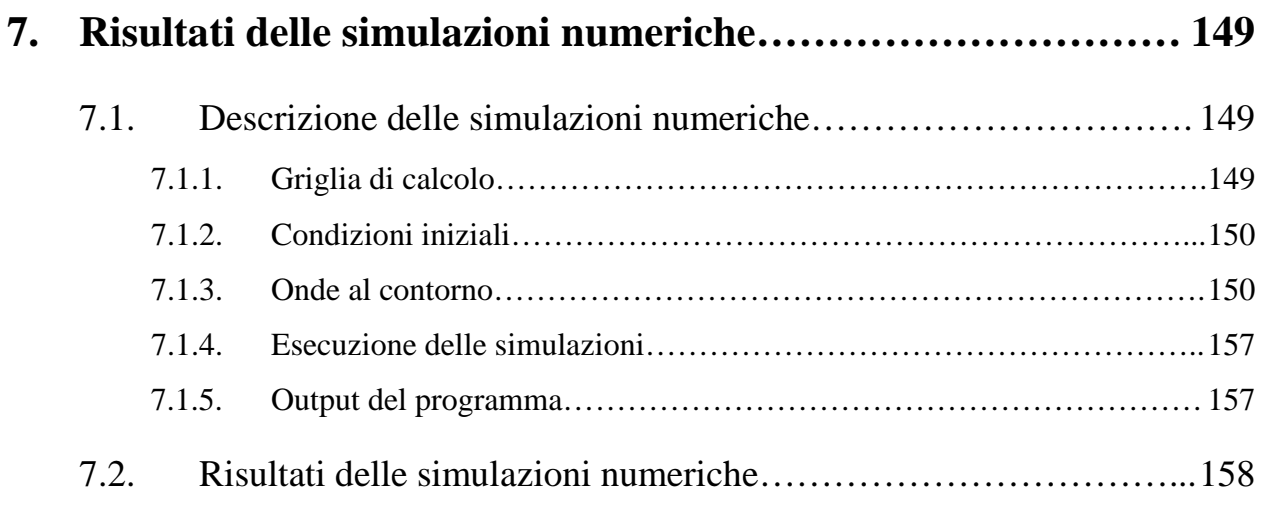

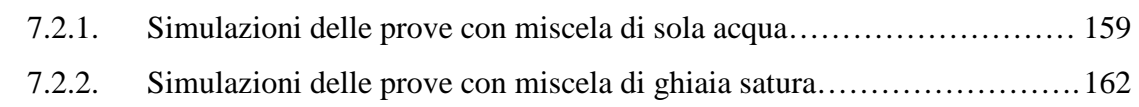

# **8. Confronto tra i dati sperimentali e le simulazioni numeriche………………………………………………………. 167**

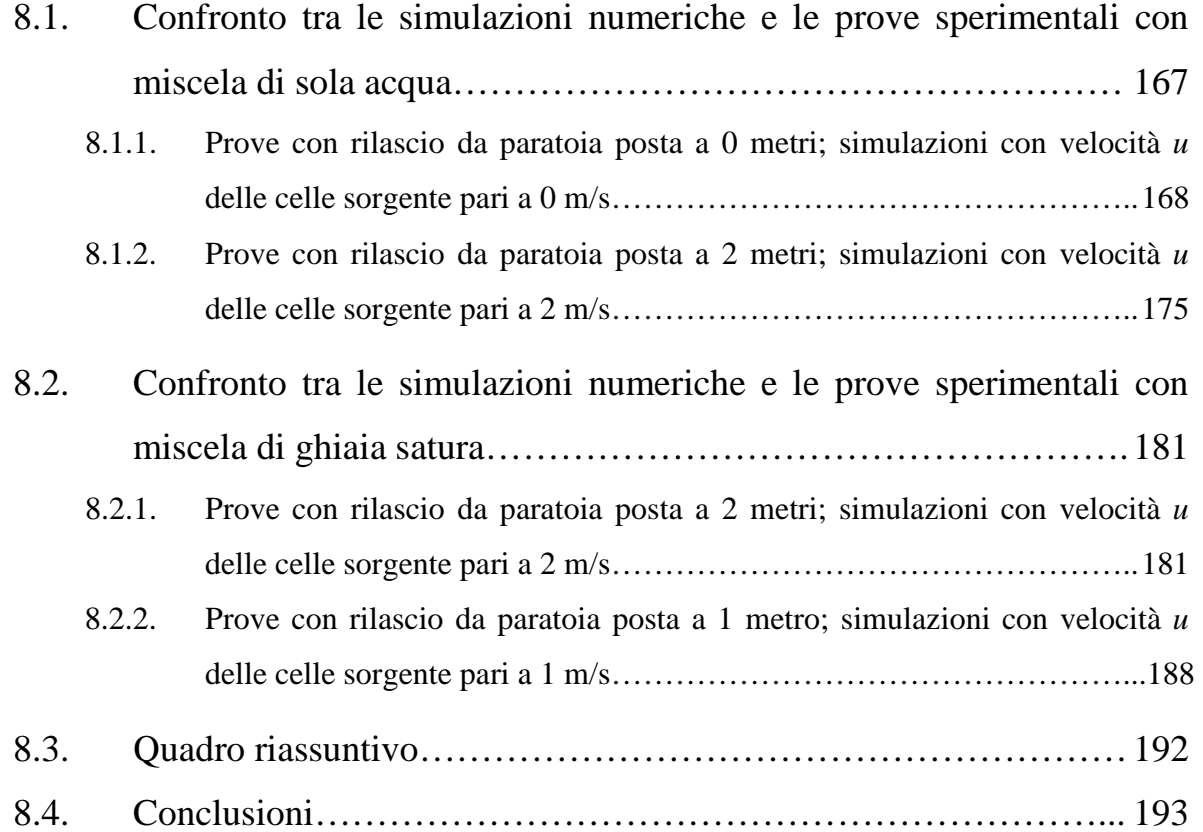

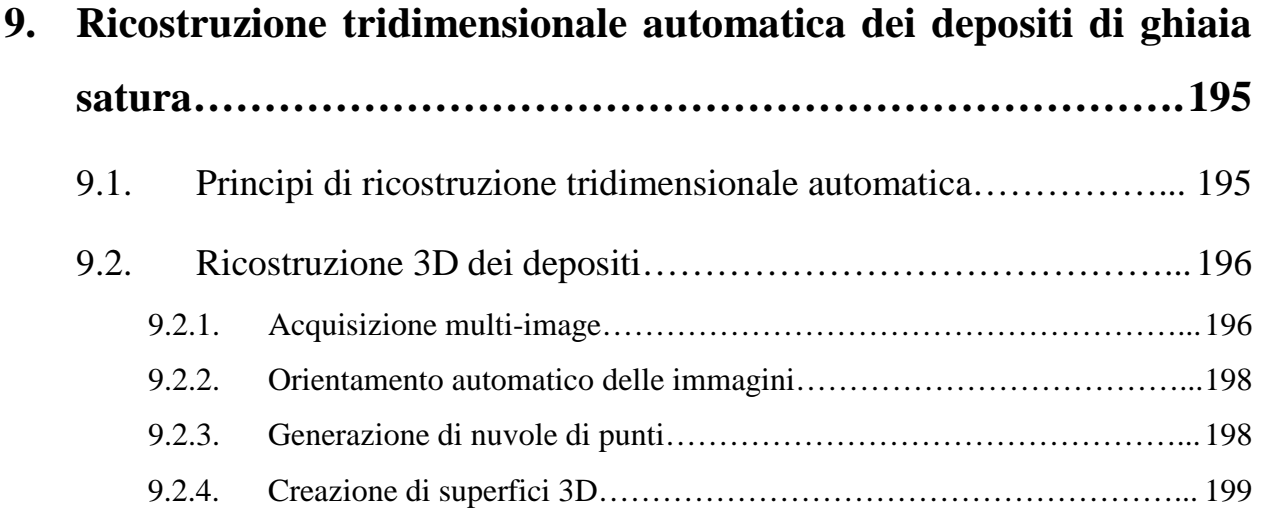

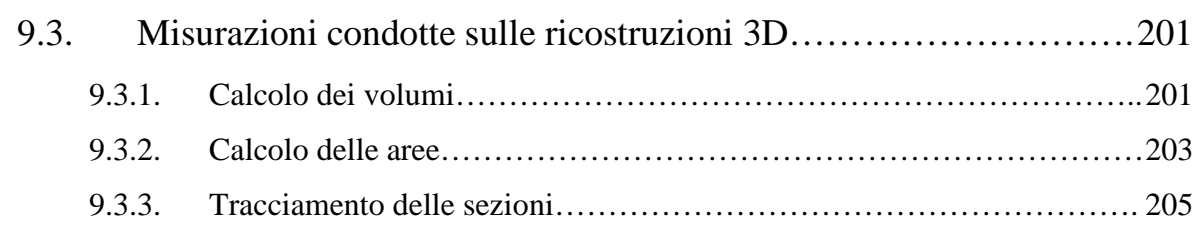

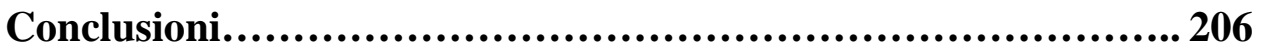

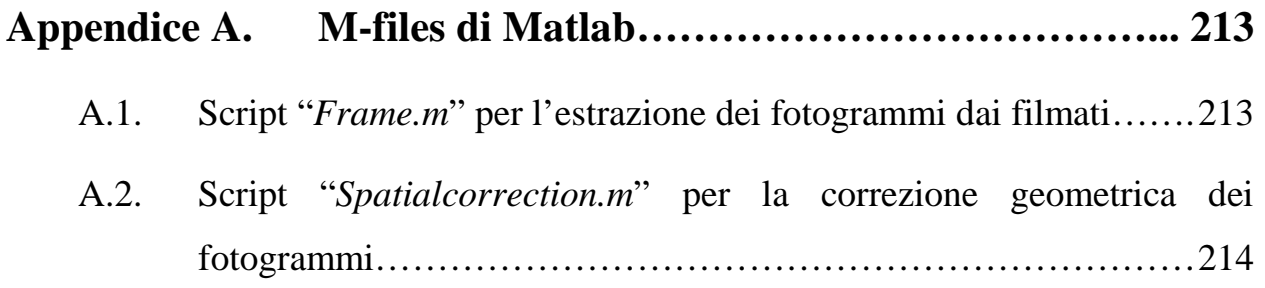

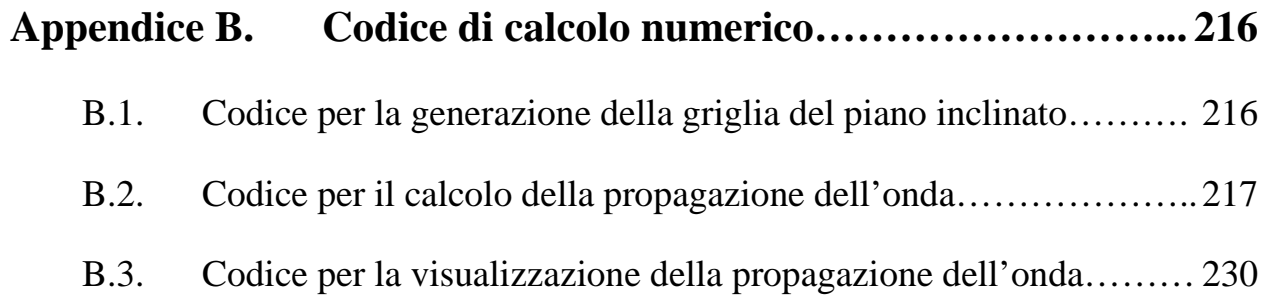

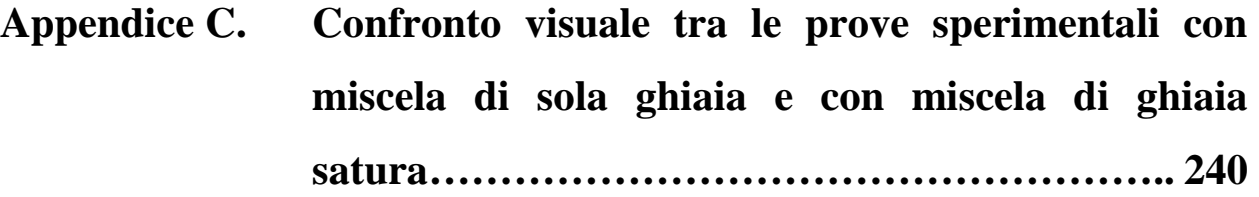

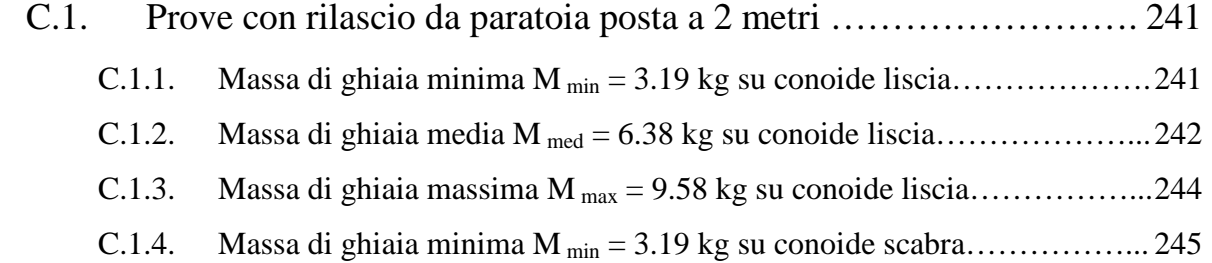

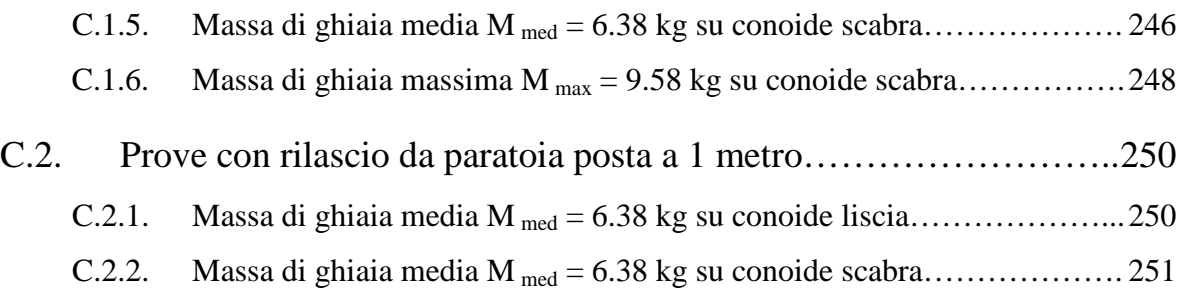

### **Appendice D. Confronto visuale tra le simulazioni numeriche e le prove sperimentali con miscela di sola acqua…. 253**

D.1. Prove con rilascio da paratoia posta a 0 metri…………………………………………………………………………… D.1.1. Volume minimo  $V_{min} = 31$  (onda al contorno 1A) su conoide liscia........254 D.1.2. Volume medio V<sub>med</sub> = 6 l (onda al contorno 2A) su conoide liscia.........256 D.1.3. Volume massimo  $V_{max} = 91$  (onda al contorno 3A) su conoide liscia......258 D.1.4. Volume minimo  $V_{\text{min}} = 31$  (onda al contorno 1A) su conoide scabra...... 260 D.1.5. Volume medio V<sub>med</sub> = 6 l (onda al contorno 2A) su conoide scabra…….. 262 D.1.6. Volume massimo  $V_{max} = 91$  (onda al contorno 3A) su conoide scabra.....264 D.2. Prove con rilascio da paratoia posta a 2 metri……………………………………………………………………………… D.2.1. Volume minimo  $V_{min} = 31$  (onda al contorno 1A) su conoide liscia........266 D.2.2. Volume medio V<sub>med</sub> = 6 l (onda al contorno 2A) su conoide liscia.........268 D.2.3. Volume massimo  $V_{max} = 91$  (onda al contorno 3A) su conoide liscia......270 D.2.4. Volume minimo  $V_{\text{min}} = 31$  (onda al contorno 1A) su conoide scabra...... 272 D.2.5. Volume medio V<sub>med</sub> = 6 l (onda al contorno 2A) su conoide scabra........274

D.2.6. Volume massimo  $V_{max} = 91$  (onda al contorno 3A) su conoide scabra.....276

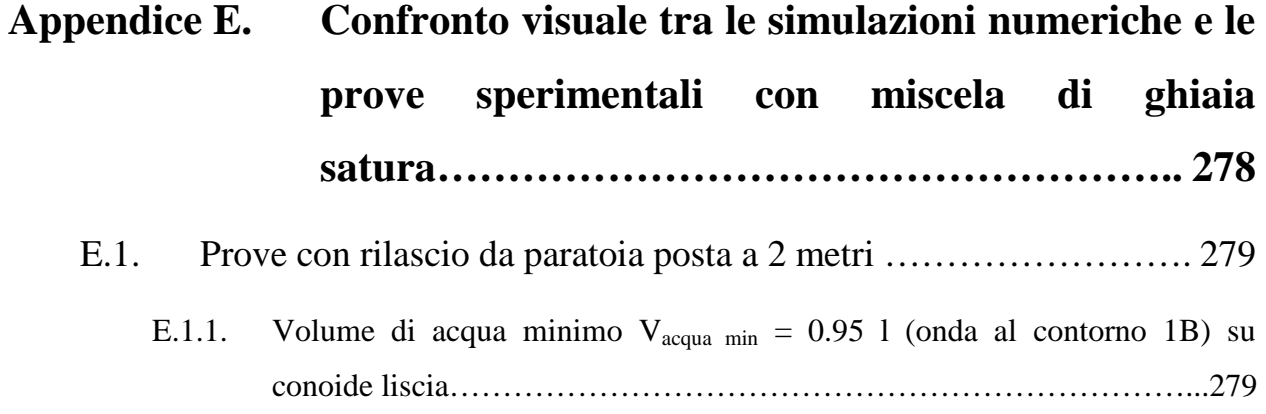

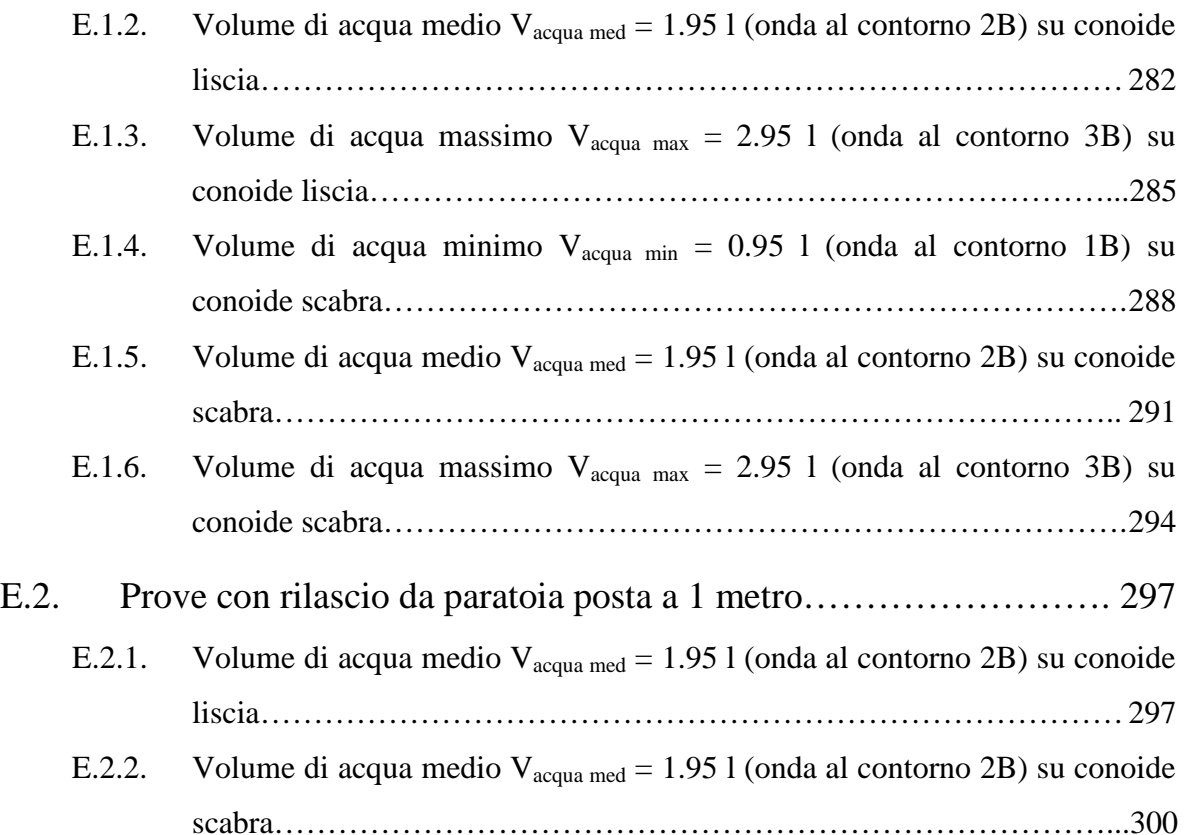

## **Appendice F. Ricostruzione 3D automatica dei depositi delle prove sperimentali con miscela di ghiaia satura…**

 **……………………………………………….... 303** 

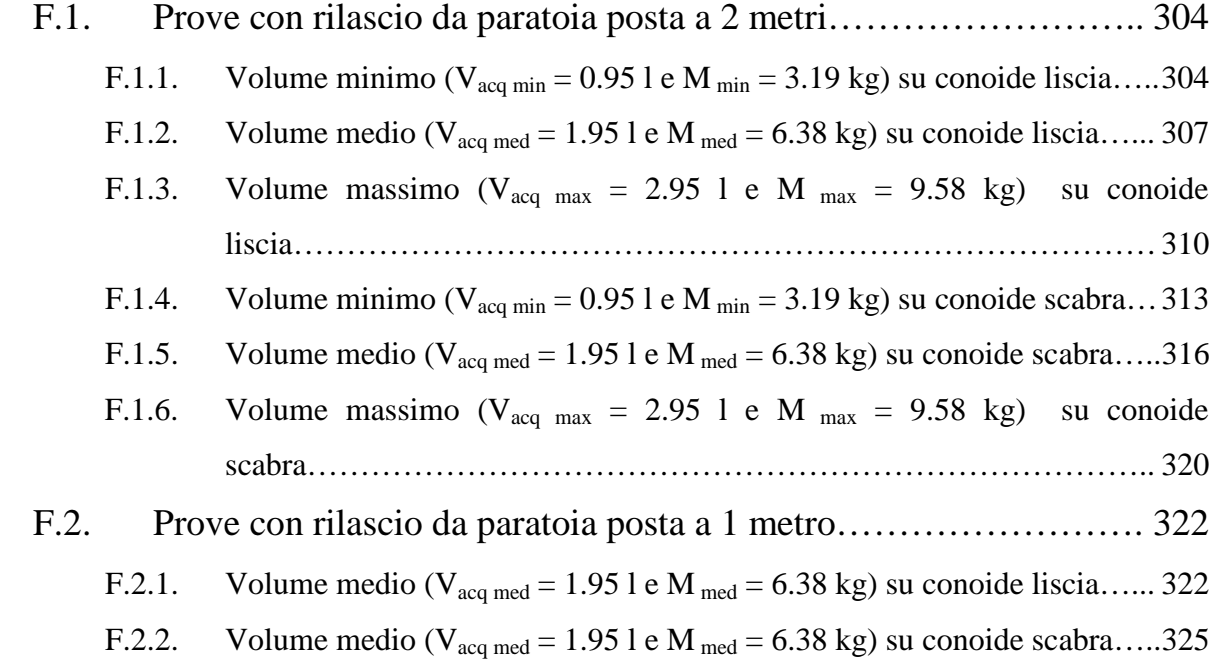

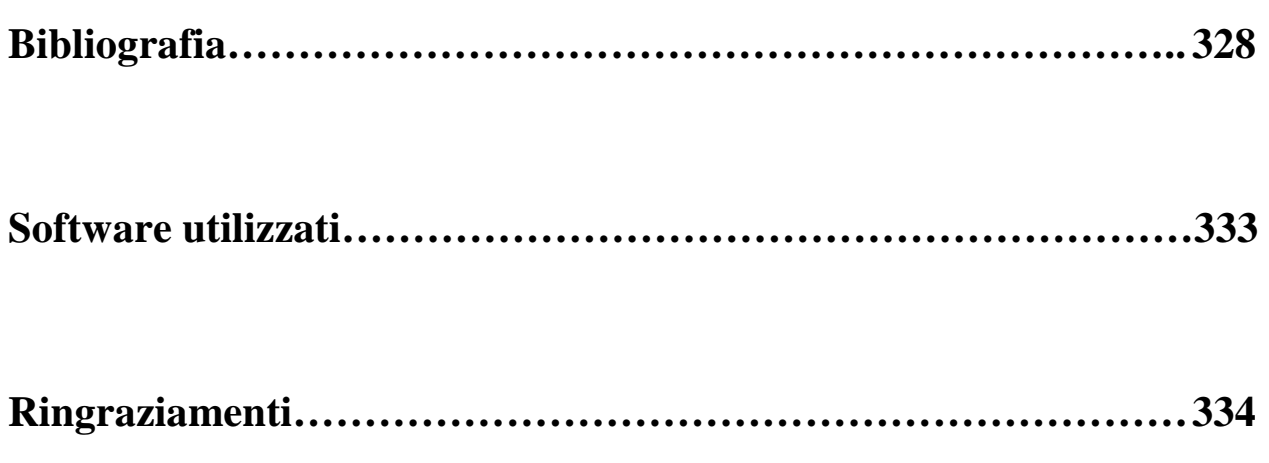

## **INDICE DELLE FIGURE**

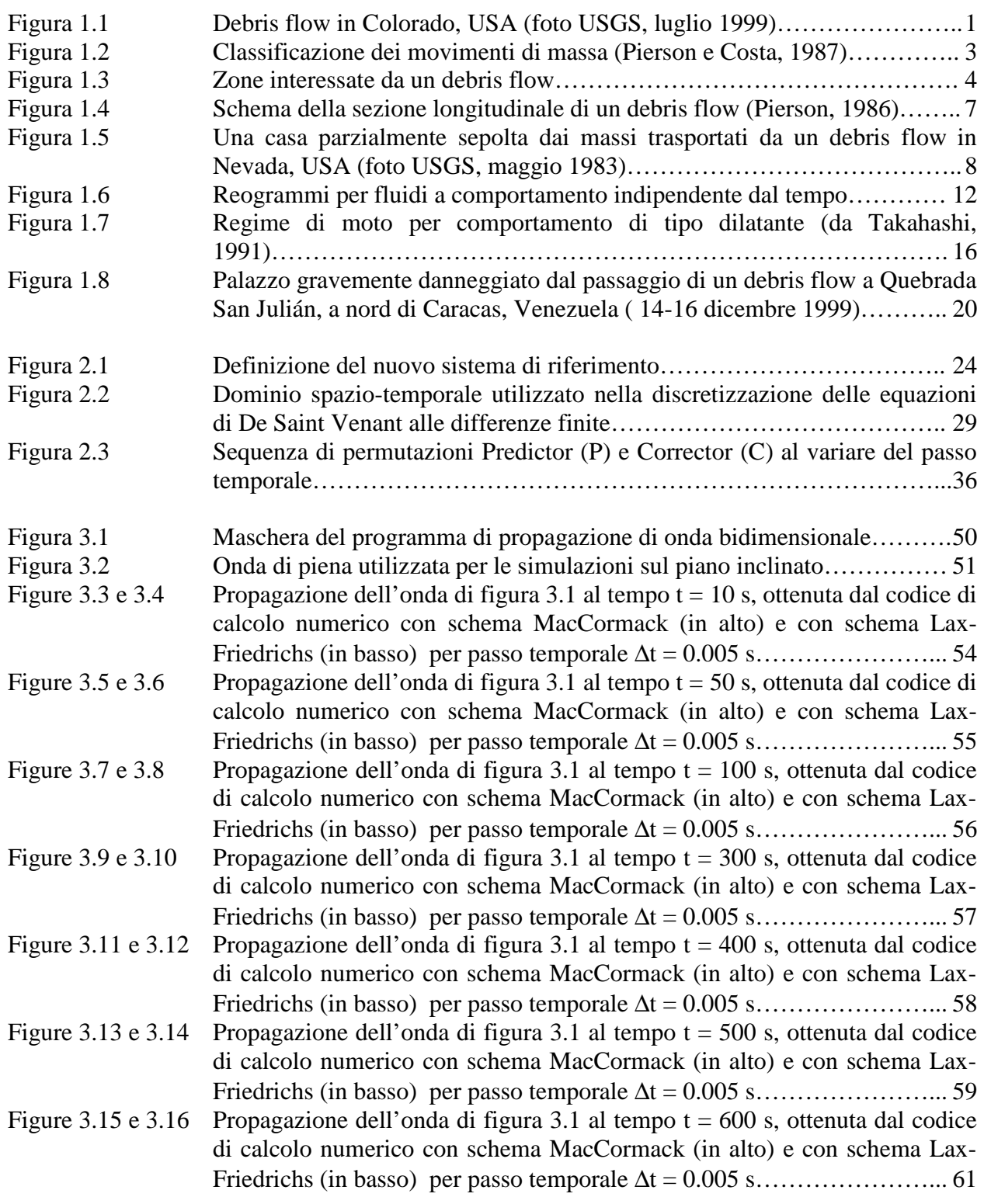

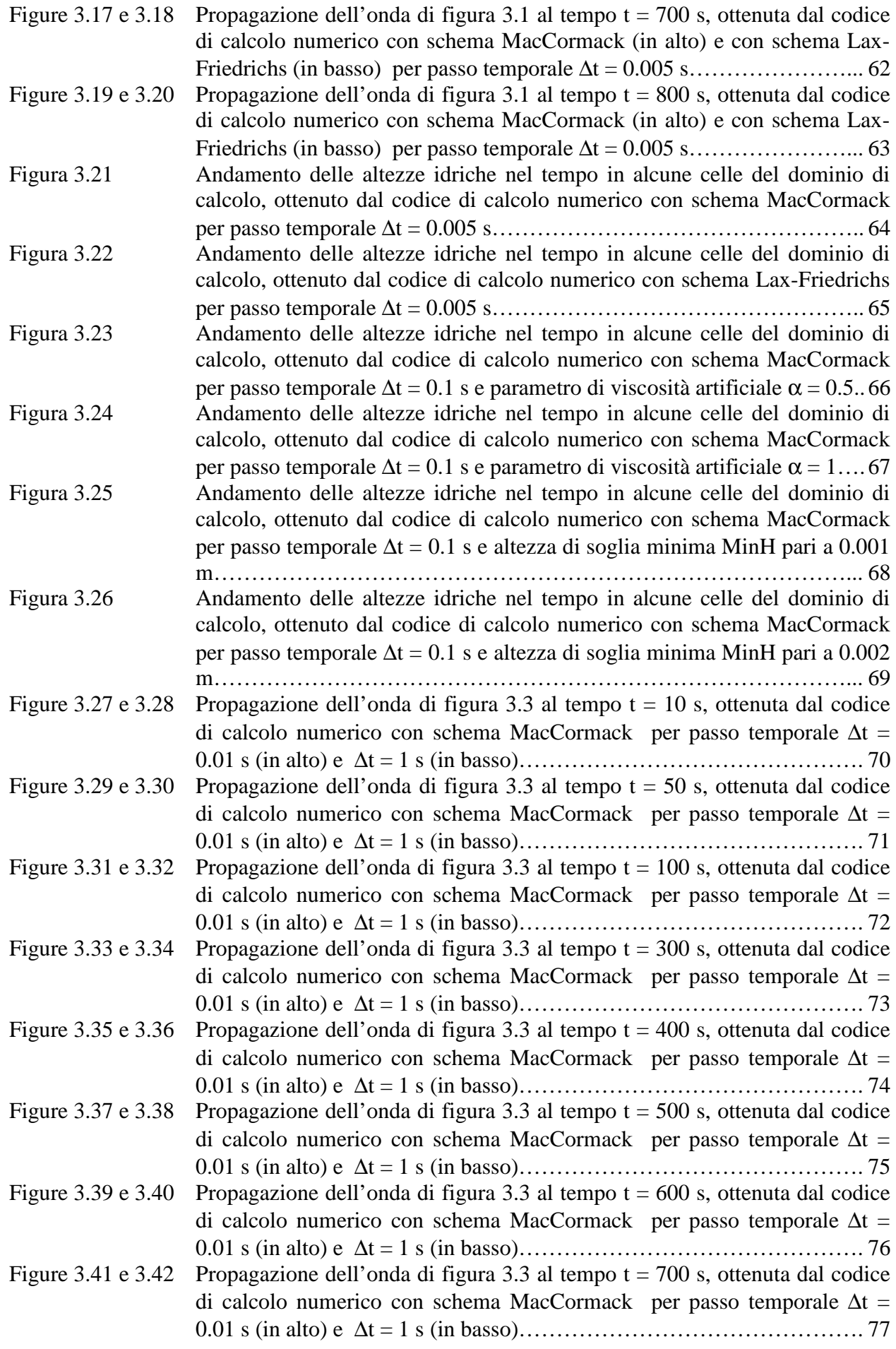

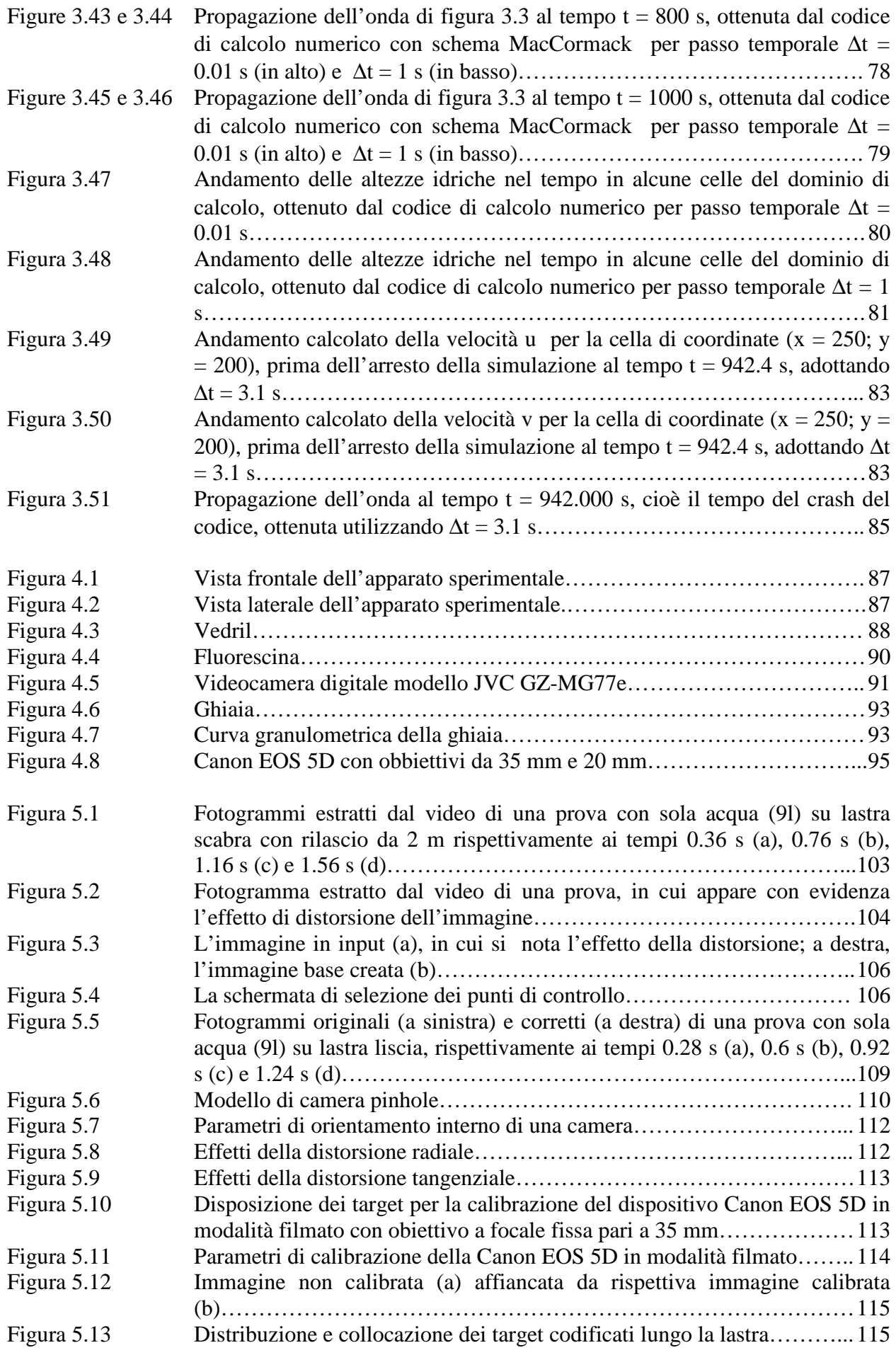

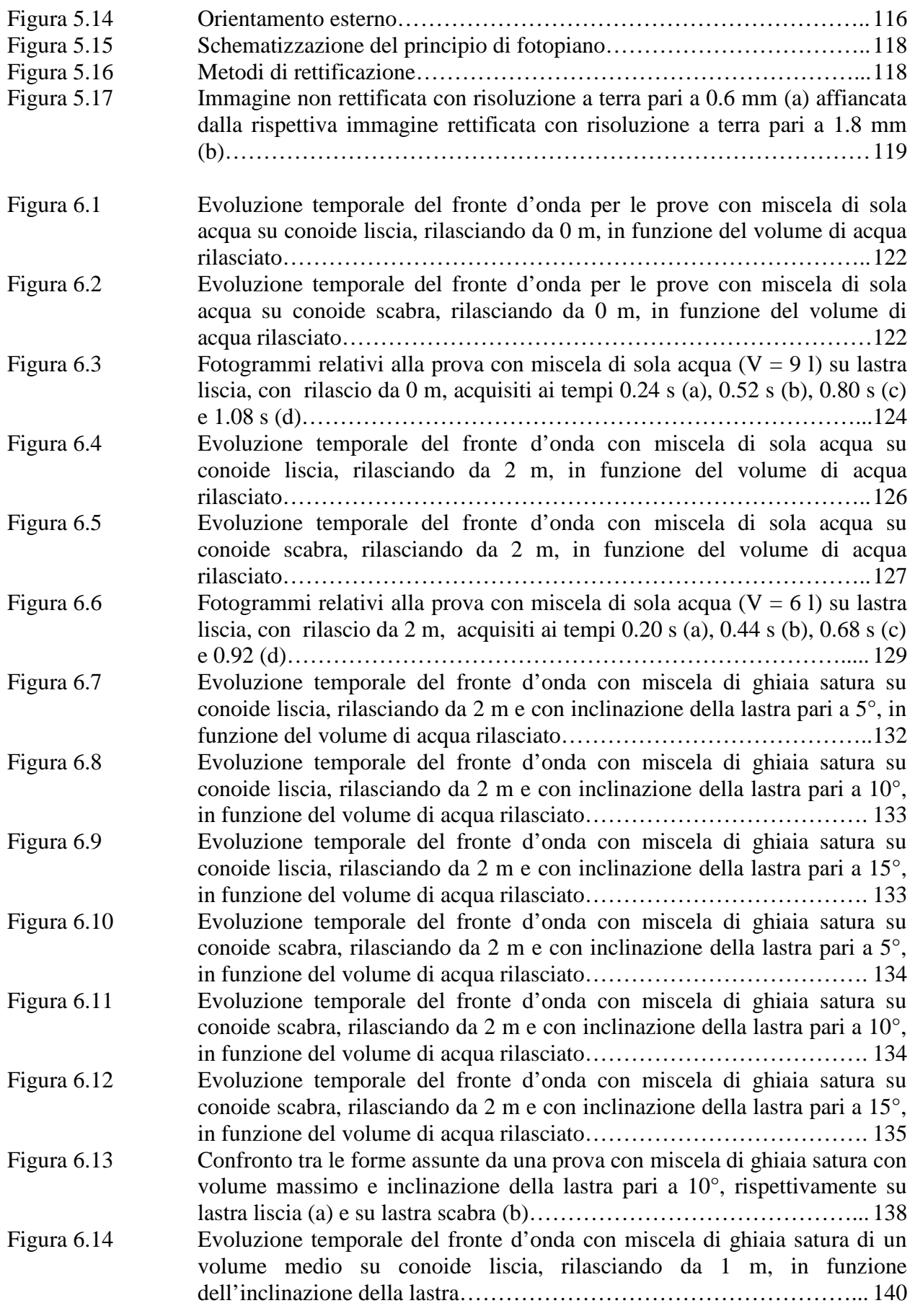

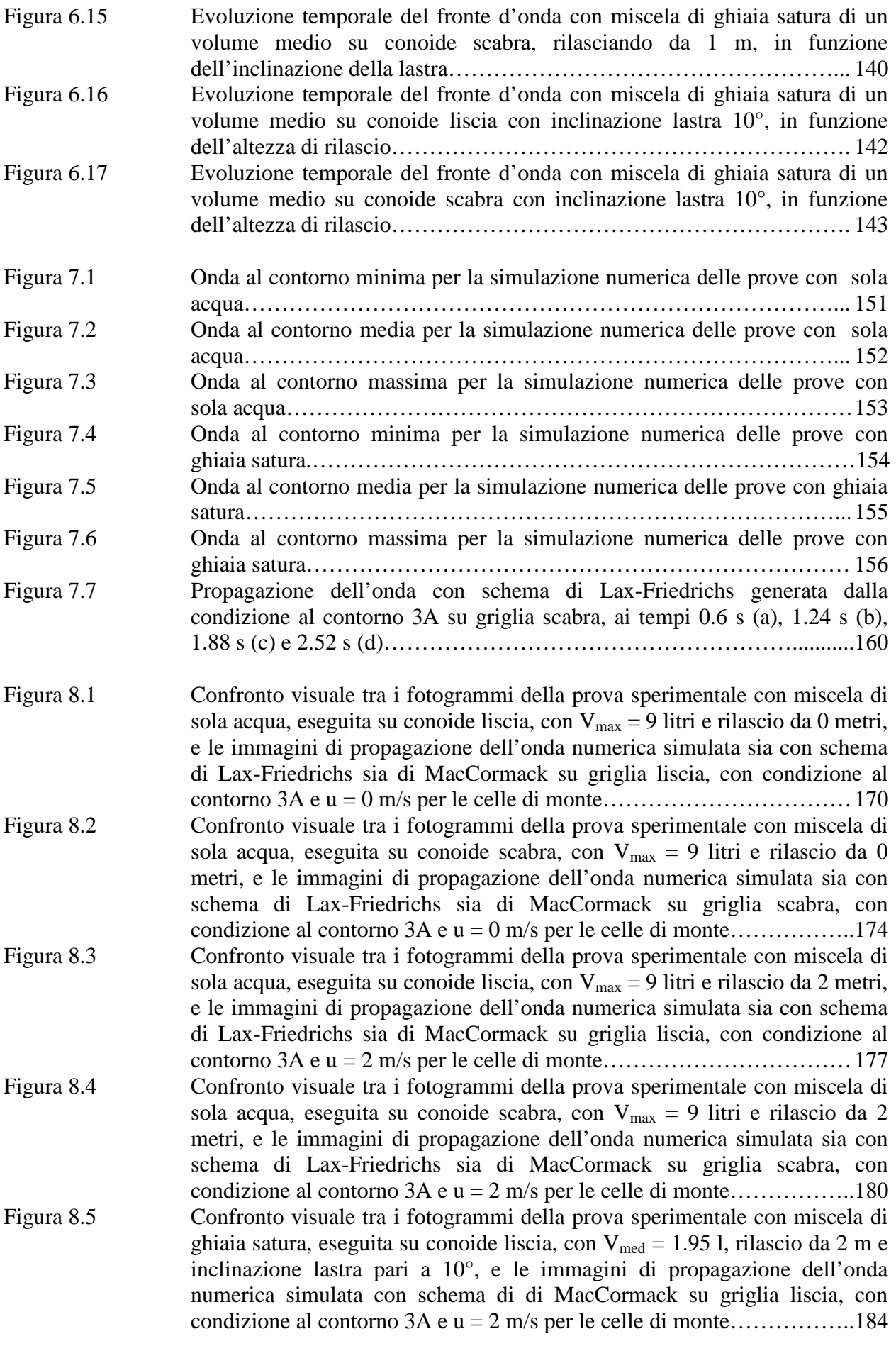

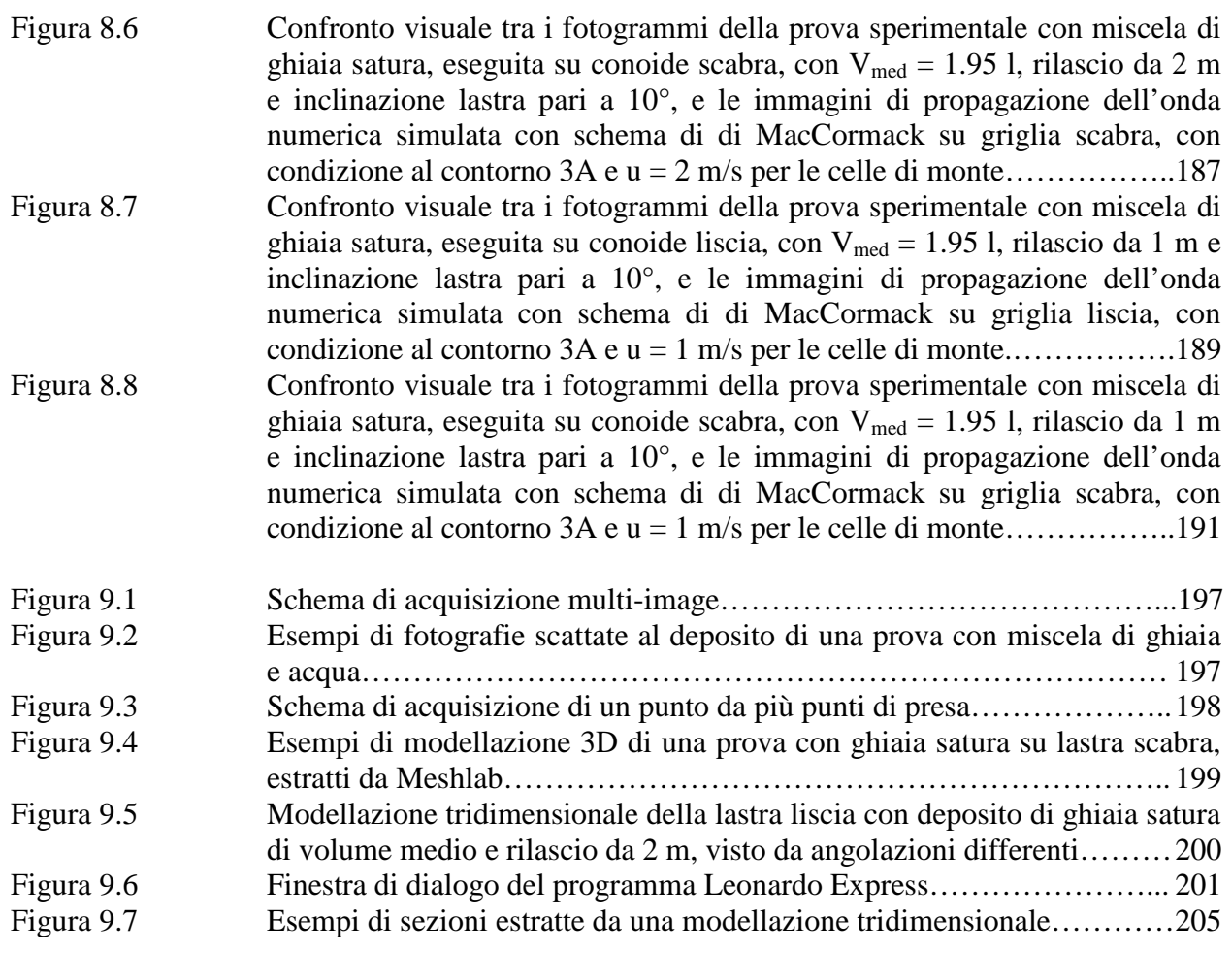

### **INDICE DELLE TABELLE**

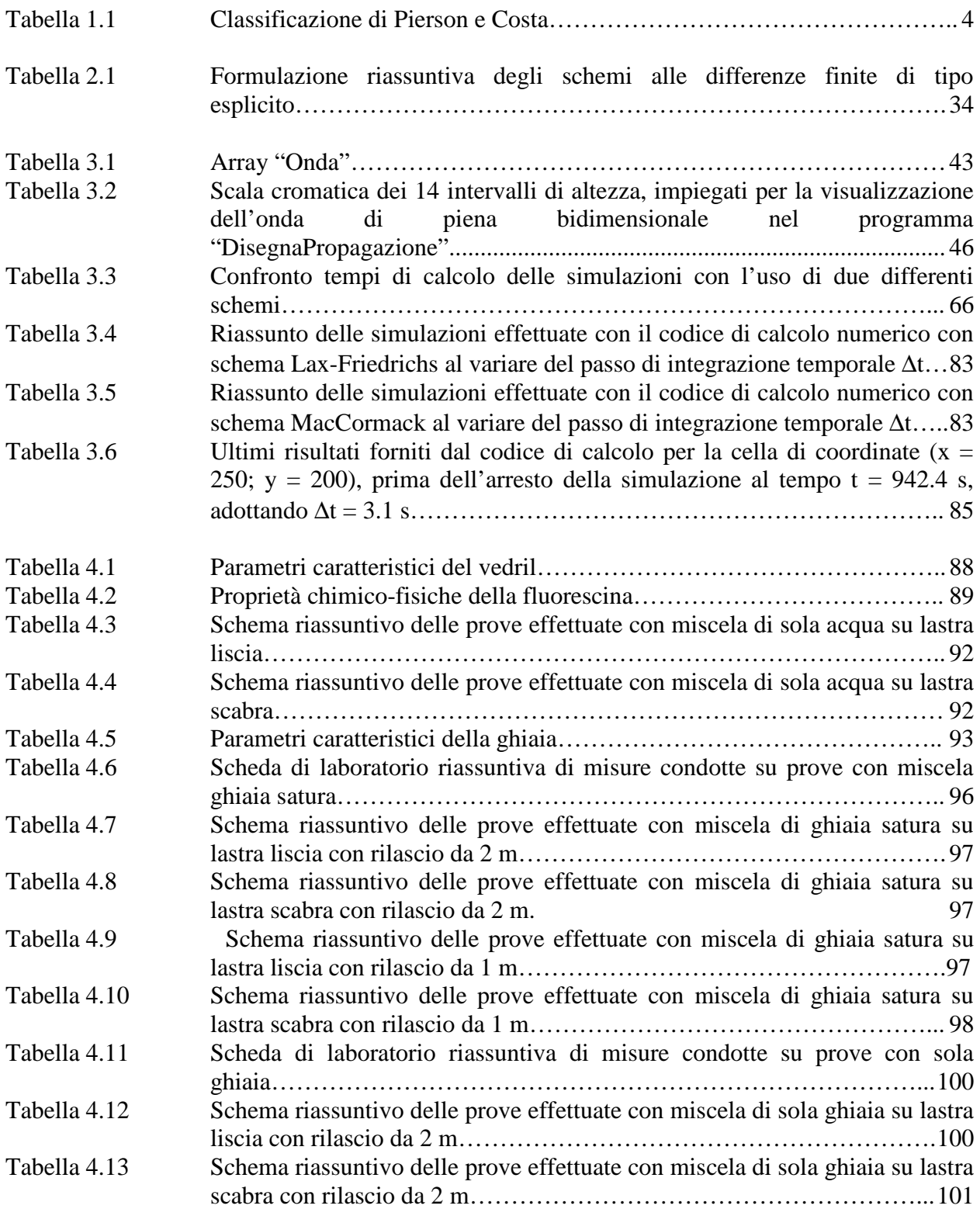

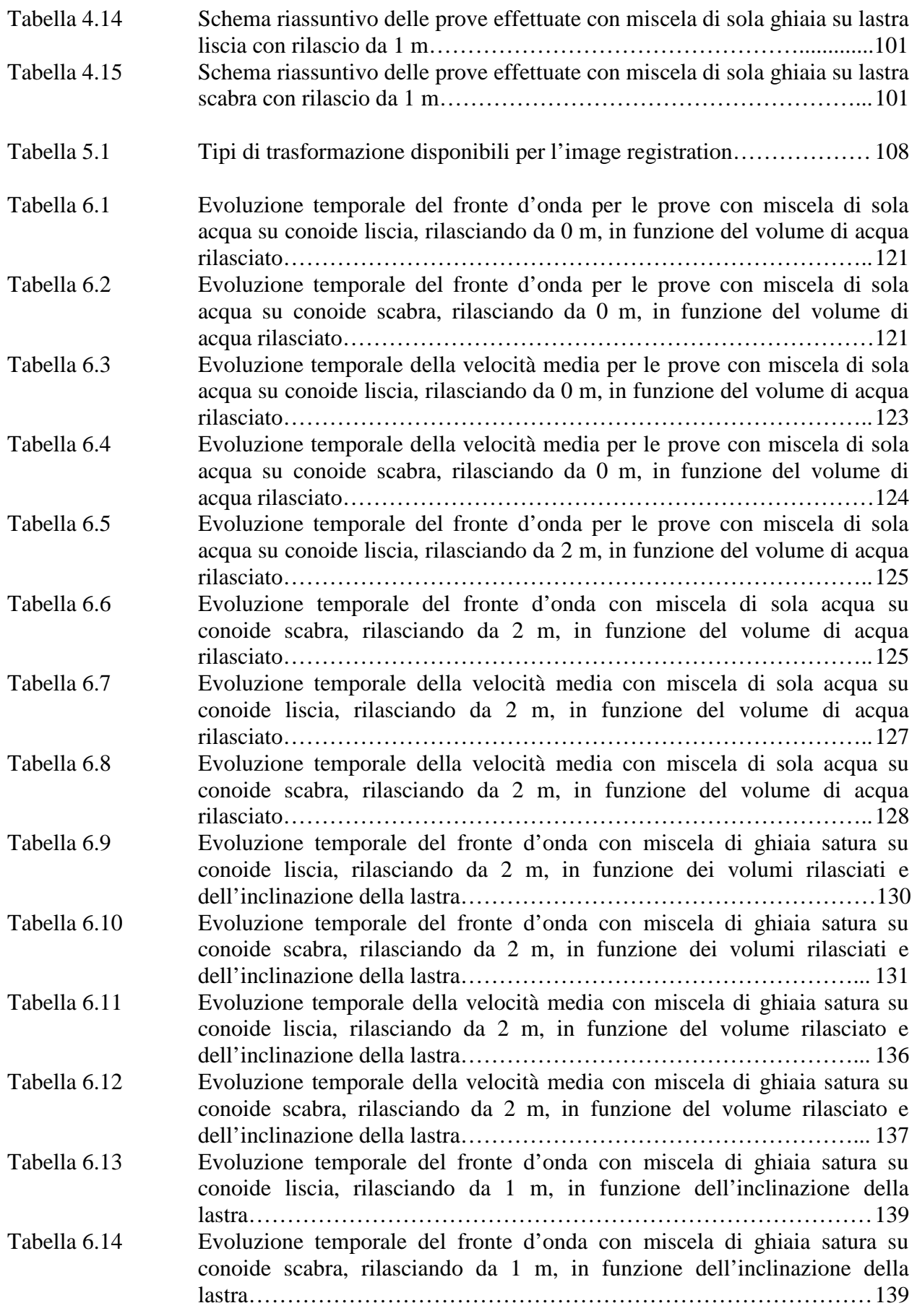

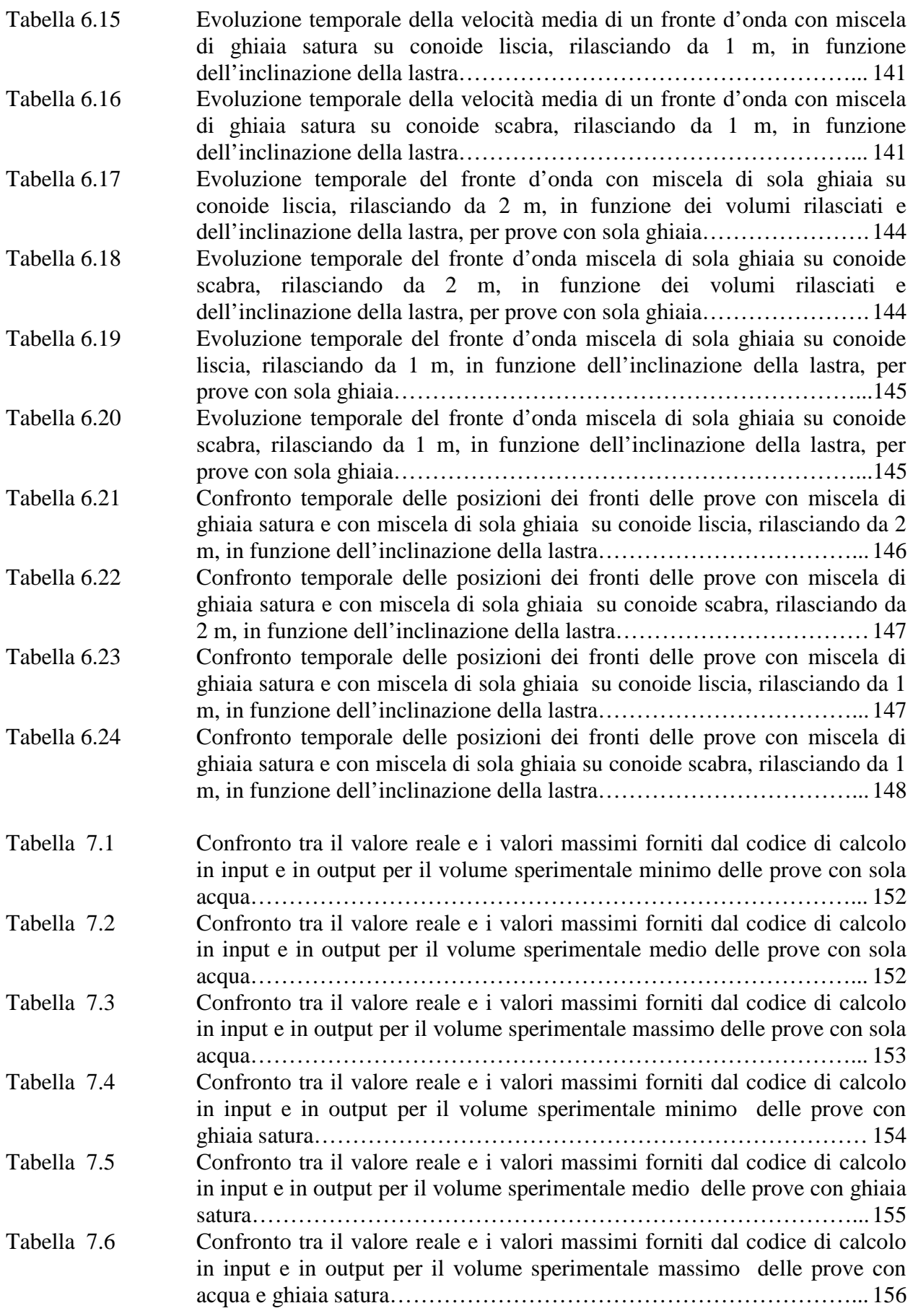

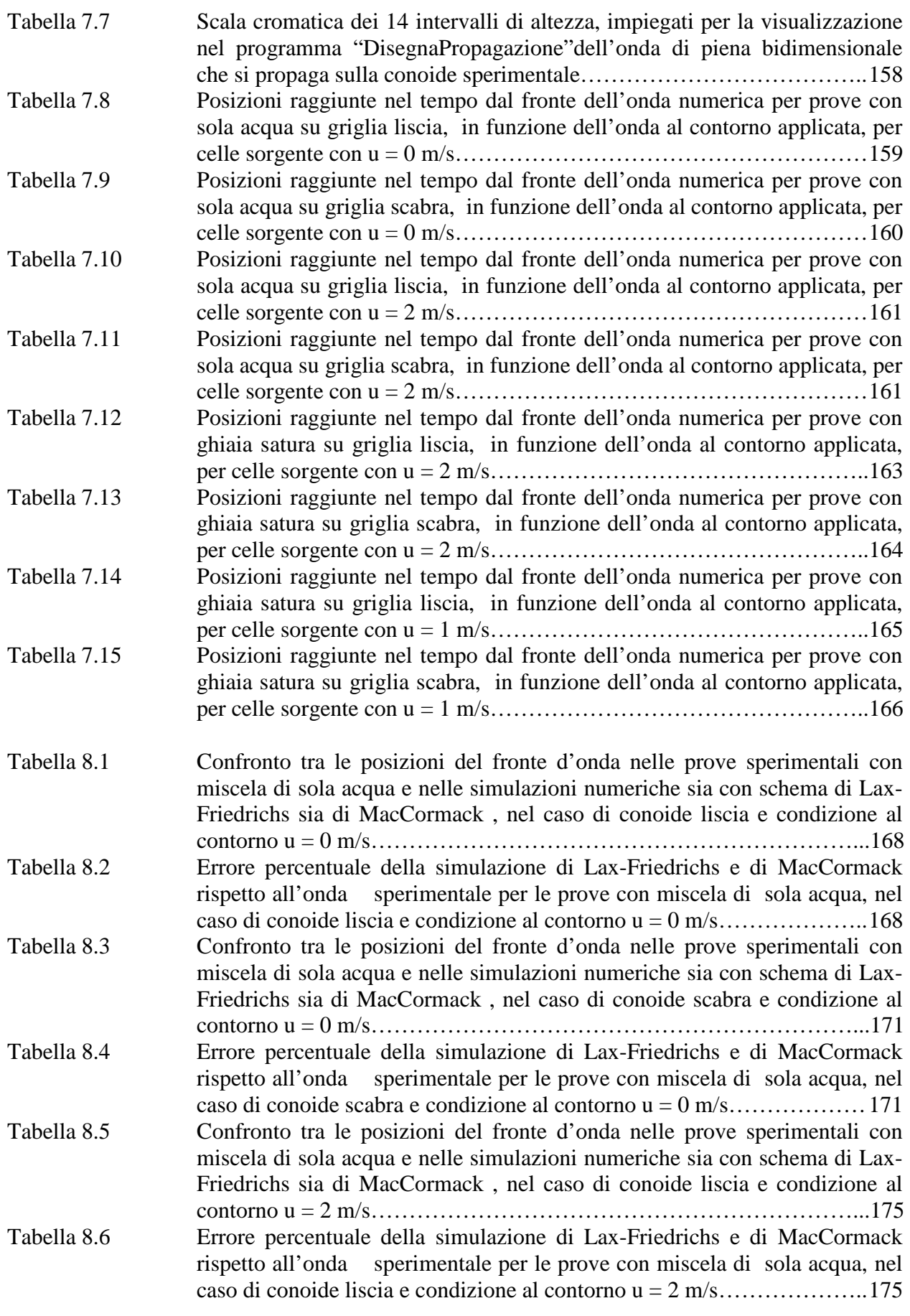

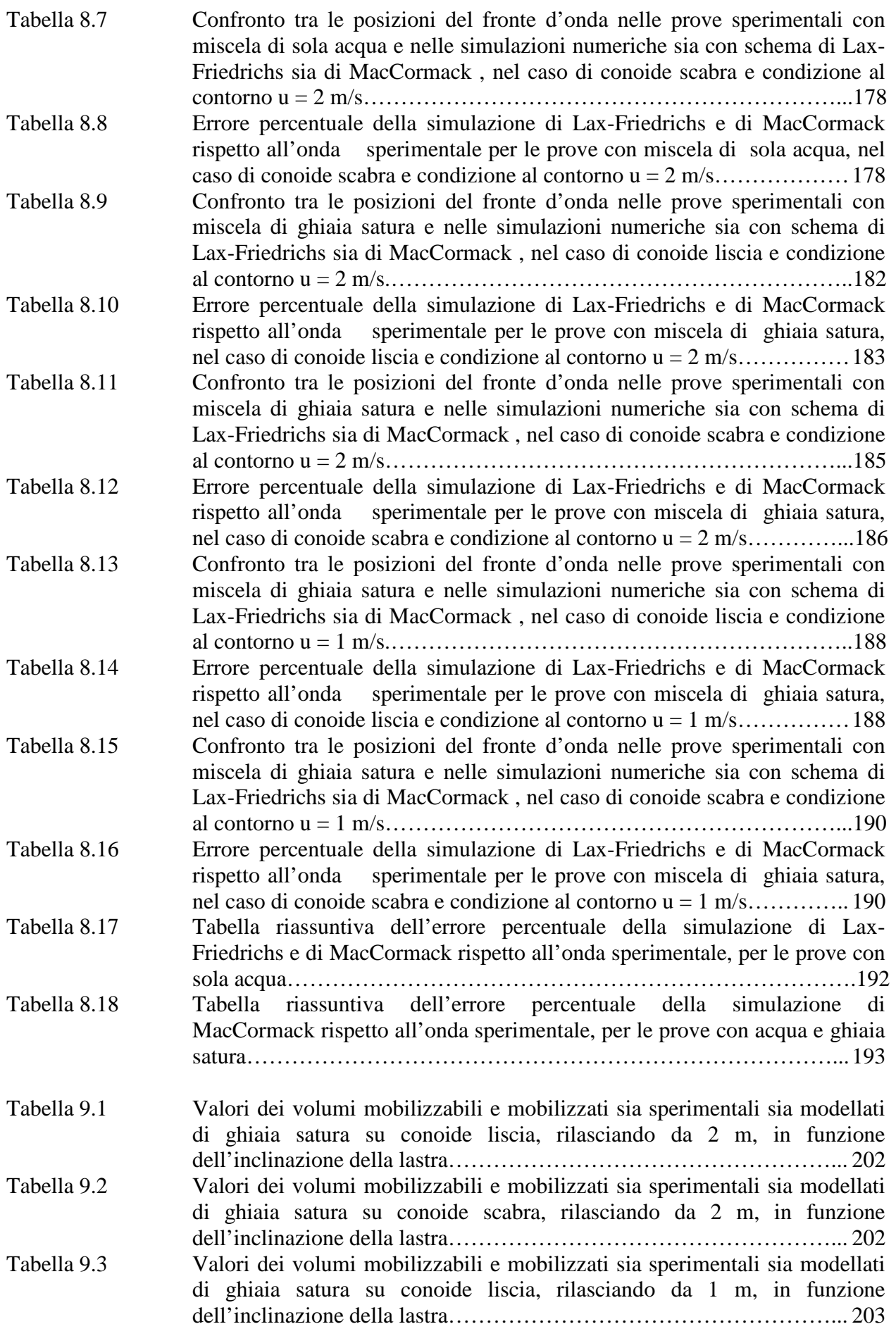

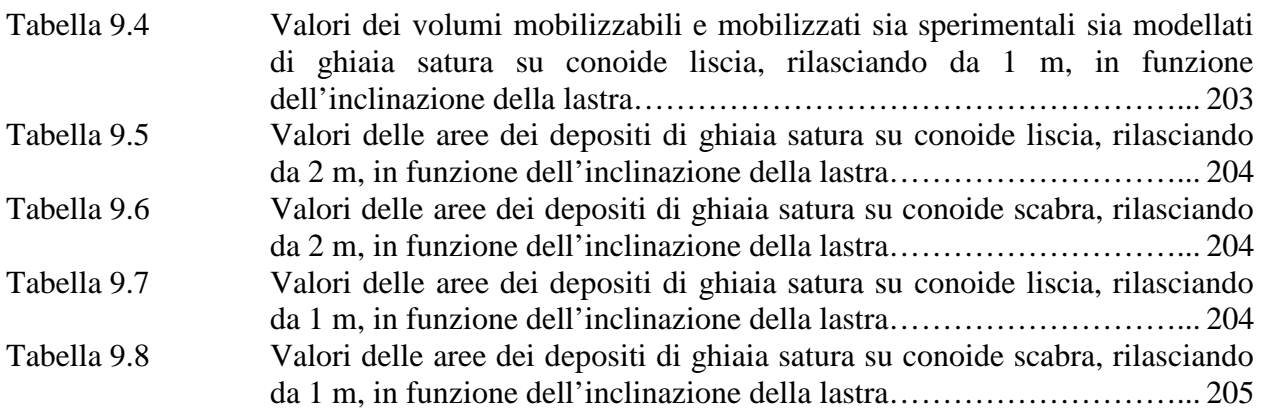

# **CAPITOLO 1 Il fenomeno di debris flow**

Le catastrofi naturali costituiscono uno dei maggiori problemi socio-economici a livello mondiale, in particolare quelle legate a movimenti di massa poiché si tratta di fenomeni che determinano un cambiamento nell'aspetto dei rilievi e causano danni alle popolazioni.

Tra tutti i movimenti di massa si è scelto di analizzare i debris flows, fenomeni caratterizzati da un'elevata potenza distruttiva legata, oltre che alle loro caratteristiche intrinseche, anche al fatto che le conoidi alluvionali, naturale sede di deposizione dei debris flows, sono spesso densamente popolate.

L'accurata previsione delle distanze percorse, delle velocità e delle caratteristiche reologiche del flusso permette di ridurre le vittime e i danni causati dai debris flows, in quanto fornisce dei mezzi per delineare le aree a rischio, i relativi livelli di intensità e i parametri per dimensionare le necessarie opere di protezione.

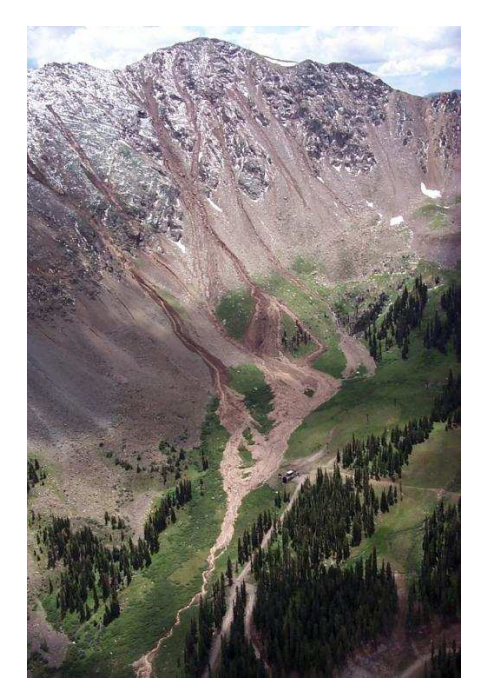

*Figura 1.1 - Debris flow in Colorado, USA (foto USGS, luglio 1999).* 

#### **1.1. Inquadramento generale**

*"Il debris flow è una miscela di acqua e sedimenti di varia granulometria. I blocchi di roccia più grandi si accumulano e rotolano lungo il pendio, creando un fronte. Alle spalle del fronte seguono i detriti più fini e fluidificati."(Takahashi,1980)* 

Con l'espressione "debris flow", o "colata detritica", si indica il movimento di massa di una miscela ad elevata concentrazione costituita da acqua e da materiale solido di varia granulometria, il cui comportamento reologico è il risultato delle interazioni che si realizzano tra le due fasi. Il volume e la composizione della miscela sono i principali fattori che concorrono a determinare la pericolosità associata a tali fenomeni, dal momento che da questi dipende la mobilità e l'energia di impatto della colata (Iverson et al., 1998; Hungr, 2000; Jakob, 2005).

Si tratta di uno dei fenomeni più pericolosi e distruttivi che interessa i bacini montani (versanti e rete idrografica di ordine inferiore) e si manifesta in numerose regioni geografiche ed in diverse condizioni morfoclimatiche.

Il regime di moto che contraddistingue una colata detritica è intermedio tra quello quasi-statico, tipico dei fenomeni franosi e di scorrimento, e quello idrodinamico, caratteristico, invece, delle sospensioni diluite (trasporto solido fluviale) (Seminara e Tubino, 1993).

Infatti, come per i movimenti franosi, l'azione motrice principale della componente solida di un debris flow è la gravità: questo distingue nettamente le colate detritiche dai fenomeni di trasporto solido fluviale, di fluidizzazione e dai moti di sospensioni diluite, per i quali la fase fluida e le azioni idrodinamiche ad essa associate svolgono un ruolo predominante. Allo stesso tempo, però, devono essere considerate anche le azioni associate alle interazioni granulari, cioè gli effetti dovuti alle collisioni tra i granuli e alla deformazione del miscuglio, che rivestono una notevole importanza nella meccanica dei debris flows e distinguono tale studio da quello dei moti, molto lenti, di miscugli granulari di interesse nell'ambito della Geotecnica. Infatti, mentre molte frane conservano, almeno parzialmente, la struttura iniziale del materiale interessato dal movimento, nelle colate detritiche la massa fluente subisce forti deformazioni, fino a risultare completamente rimaneggiata (Marchi, 2005).

Tale collocazione intermedia dei debris flows rispetto ad altri fenomeni che coinvolgono il movimento di acqua e sedimenti è all'origine della particolare difficoltà nell'inquadramento e nell'analisi di questi processi.

Risulta molto utile in questo senso la classificazione proposta da Pierson e Costa (Pierson e Costa, 1987) (tabella 1.1 e figura 1.2). Si tratta di una classificazione basata sulla reologia dei fenomeni, i quali vengono distinti in funzione del valore assunto dalla coppia di grandezze concentrazione solida volumetrica (sediment concentration, definita come il rapporto tra il volume dei solidi *VS* ed il volume totale del miscuglio *V*) e velocità media (mean velocity). I limiti indicati nel diagramma di figura 1.1 sono approssimati e solo in parte derivano da osservazioni sperimentali.

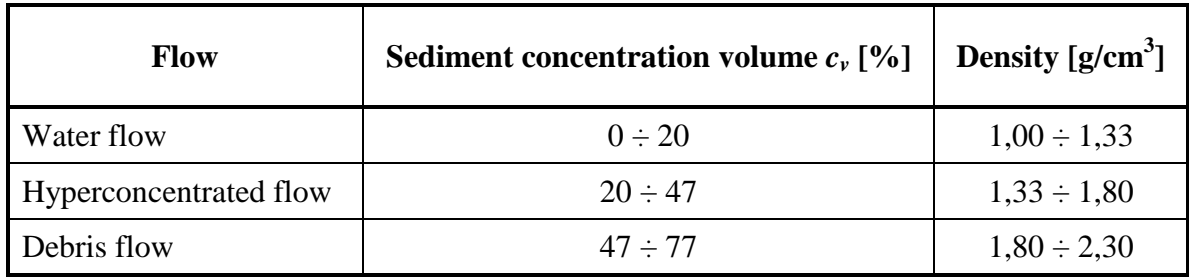

*Tabella 1.1 - Classificazione di Pierson e Costa.* 

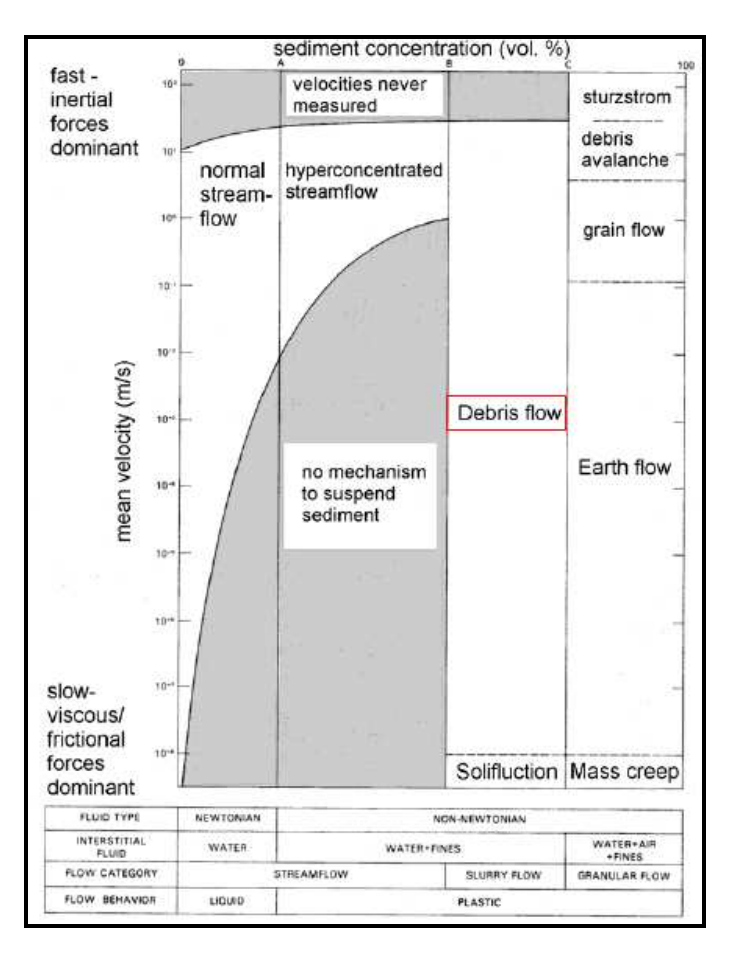

*Figura 1.2 – Classificazione dei movimenti di massa (Pierson e Costa, 1987).* 

La colata può trasportare anche blocchi di notevoli dimensioni che associati alle consistenti velocità (basti pensare che sono state registrate velocità di propagazione dell'onda che raggiungono anche i 40 km/h ovvero maggiori di 10 m/s) assumono un elevato potere distruttivo.

La pericolosità degli eventi è legata non solo alle azioni idrodinamiche che le colate esercitano sulle strutture con cui vengono a contatto, ma anche agli ingenti volumi di materiale solido che vengono mobilitati. La gravità degli effetti di un debris flow, associata alla frequenza di questi fenomeni e alla progressiva urbanizzazione dei territori montani, ha favorito lo sviluppo della ricerca finalizzata alla loro prevenzione e mitigazione.

### **1.2. Fenomenologia dei debris flows**

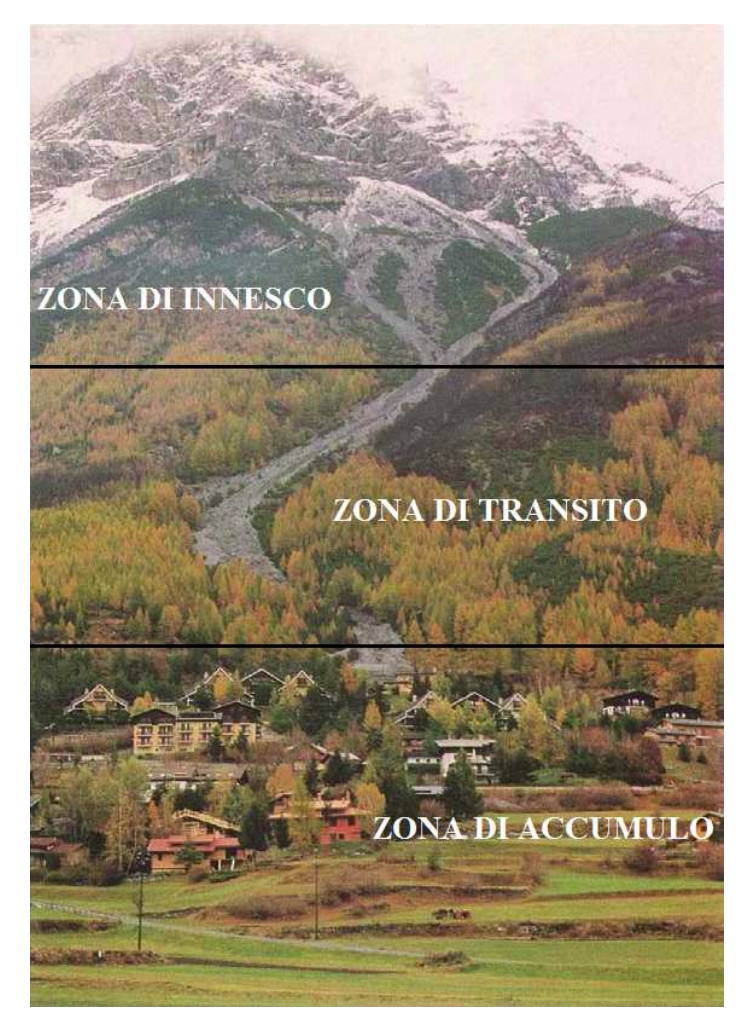

*Figura 1.3 – Zone interessate da un debris flow.* 

Da un punto di vista morfologico, l'area interessata da un debris flow viene distinta in tre zone:

• la zona di alimentazione o innesco, dove il fenomeno nasce e viene alimentato da masse di terreno e detriti instabili;

- la zona di transito o sviluppo, che può essere un solco di erosione preesistente o l'alveo di un torrente nel quale la colata si immette e fluisce verso valle;
- la zona di accumulo o di deposito, ubicata al piede del versante o in corrispondenza di una brusca diminuzione di pendenza; viene definita conoide alluvionale ed è caratterizzata tipicamente da una forma lobata.

#### **1.2.1. Cause dell'attivazione del moto**

La formazione di un debris flow è legata al contemporaneo verificarsi delle quattro seguenti condizioni:

- presenza di grandi quantità di materiale detritico mobilizzabile (materiale depositato nei torrenti, eroso dai versanti, di origine vulcanica o glaciale);
- pendenza elevata (superiore ai 15-20°);
- scarsa vegetazione, che facilita lo scorrimento della colata;
- apporto di acqua sufficiente per la mobilitazione dei sedimenti e dei detriti.

Mentre le prime tre sono cause predisponenti, l'apporto di fluido è la principale causa scatenante. Una colata detritica, infatti, si innesca quando una massa di materiale solido viene raggiunta da una quantità di acqua sufficiente a portarla a saturazione: questo può avvenire sia nel caso di materiale fermo e stabile, sia nel caso di materiale già in frana. In quest'ultima circostanza, l'infiltrazione di acqua nel terreno costituisce l'innesco di eventi franosi superficiali, generalmente su versanti molto ripidi, con lo strato mobilizzato non ancora giunto a completa saturazione; successivamente, il continuo apporto idrico è in grado di fluidificare interamente la massa in movimento e l'evento evolve in colata detritica.

L'apporto di ingenti quantitativi di acqua può derivare da eventi di precipitazione di elevata intensità (eventualmente preceduti da periodi piovosi di minore intensità più o meno lunghi), oppure dallo scioglimento repentino di ghiacciai o nevai (con trasporto di notevoli quantità di detrito a valle), in seguito a brusche variazioni termiche.

Altre cause scatenanti note, anche se meno frequenti, sono imputabili ad intensa attività vulcanica oppure a frane innescate da eventi sismici, accompagnate da un cospicuo apporto di fluido.

Tra i fattori predisponenti, invece, vanno inseriti anche gli incendi, che, a causa della perdita di vegetazione, generano un incremento dell'umidità del suolo, nonché una diminuzione del suo grado di coesione a causa della decomposizione delle radici.

#### **1.2.2. Meccanismi di formazione di una colata detritica**

È possibile identificare quattro tipologie fondamentali di meccanismi di formazione di una colata detritica:

- mobilitazione di detriti depositati precedentemente sul fondo alveo del torrente, ad opera di correnti superficiali generate da piogge intense o da fenomeni di disgelo;
- collasso di un versante con successiva trasformazione della frana in colata detritica;
- crollo di una diga naturale (dam break), prodotta dall'occlusione di un torrente a seguito di un precedente evento franoso o da una ostruzione prodotta da tronchi d'albero;
- fluidificazione istantanea del materiale costitutivo di una frana, imputabile alla presenza di una corrente idrica superficiale o di affioramenti idrici nella zona di cedimento.

Il primo meccanismo è in genere quello più frequente e può portare alla movimentazione di materiale solido originato da precedenti colate detritiche e depositatosi nelle zone meno acclivi del torrente e nel conoide di deiezione (debris flow secondario).

#### **1.2.3. Moto del debris flow**

Dopo la mobilitazione, si ha a che fare con una massa agitata di materiale saturo avente un flusso non stazionario e non uniforme. Le colate detritiche, infatti, si manifestano tipicamente attraverso pulsazioni, con l'improvvisa comparsa di onde caratterizzate da un fronte ripido e ben definito. Le singole pulsazioni sono solitamente di breve durata ma possono succedersi, intervallate da brevi periodi di stasi, anche per parecchie ore o per più giorni. La presenza di numerose pulsazioni può essere espressione delle caratteristiche idrauliche del fenomeno o, in alcuni casi, può essere dovuta al fatto che l'apporto di materiale solido è dato da fenomeni franosi di grandi dimensioni.

Il debris flow si propaga verso valle generalmente lungo impluvi naturali molto ripidi e incisi, oppure lungo aste torrentizie ad elevata pendenza o anche su versanti coperti da falde di detrito, seguendo impluvi meno evidenti. Lungo il suo cammino erode e raccoglie materiale non coesivo, aumentando il suo volume, ed è in grado di trasportare anche massi di notevoli dimensioni. La frazione solida, inoltre, può comprendere anche altri materiali: in bacini forestali può essere importante la presenza di detrito legnoso preso in carico dalla corrente.

Le colate detritiche, durante la propagazione, assumono un assetto tipico (figura 1.4) che si mantiene quasi uniforme, formato da tre parti fondamentali:

• un fronte d'onda, dove si concentrano gli elementi di dimensione maggiore. Essi vengono raccolti dal fondo della colata per mezzo di un movimento rotatorio del materiale contenuto nella miscela e poi sospinti in avanti;

- un corpo centrale, dove la superficie libera è pressoché parallela al fondo del canale. È la zona che conferisce energia al fronte dell'onda, poiché sospinge in avanti i massi più grandi: questo accade in quanto i sedimenti più piccoli ed il liquido che costituiscono il corpo tenderebbero a muoversi più velocemente rispetto ai ciottoli grossolani che costituiscono il fronte;
- una coda, dove i tiranti idrici diminuiscono progressivamente fino al completo esaurimento della colata.

La concentrazione del materiale di maggiore dimensione nel fronte di avanzamento del debris flow è la causa della notevole forza di impatto della colata sugli ostacoli e sulle strutture di intercettazione localizzate lungo il tracciato.

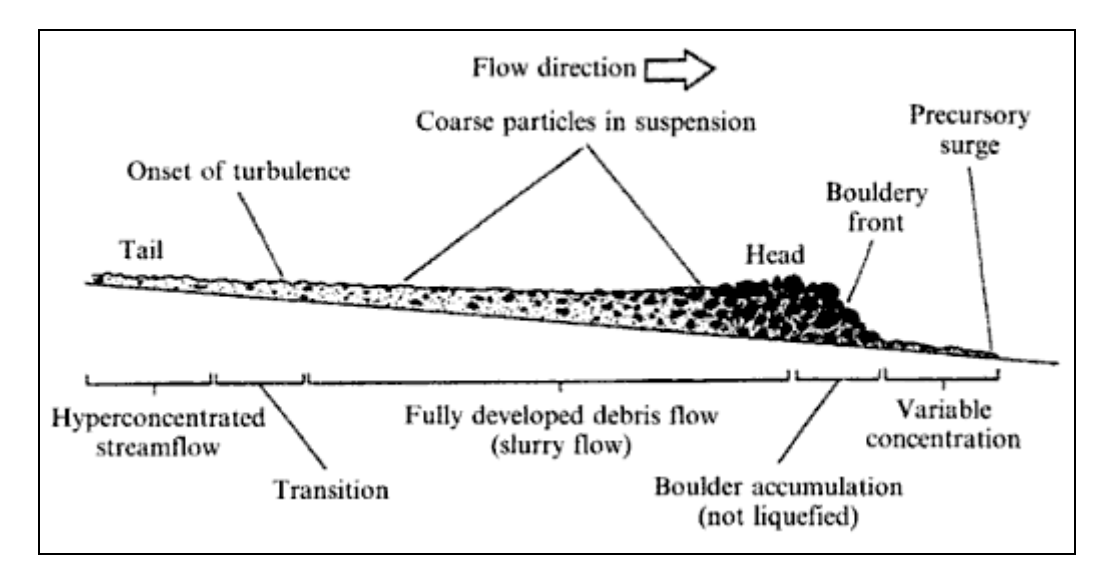

*Figura 1.4 - Schema della sezione longitudinale di un debris flow (Pierson, 1986).* 

#### **1.2.4. Deposizione del debris flow**

L'arresto e la deposizione delle colate detritiche sono governati da diversi fattori, in particolare da una diminuzione della pendenza e dal venir meno del confinamento del flusso nella zona deposizionale (Hungr et al., 1984; Corominas, 1996).

Nelle aree alpine, infatti, il punto di inizio di rallentamento viene spesso a coincidere con l'apice del cono di deiezione (o conoide alluvionale), ove si localizza, morfologicamente, un cambio abbastanza netto della pendenza del fondo e un brusco allargamento del canale di scorrimento.

Altri fattori che influenzano i valori di distanza di arresto concernono la perdita di velocità all'altezza delle curve, la presenza di materiale organico di grosse dimensioni nel fronte della colata detritica e l'esistenza di alberi o altri ostacoli lungo la zona deposizionale.

L'arresto avviene in maniera graduale: la frazione più grossolana dei sedimenti comincia a depositarsi quando incontra pendenze all'incirca inferiori ai 7°, mentre la fase fluida abbandona il miscuglio trascinando a valle il materiale più fine, che prosegue fino ad una certa distanza dal punto di inizio della deposizione.

Nella zona di arresto, il materiale accumulato può raggiungere anche lo spessore di diversi metri.

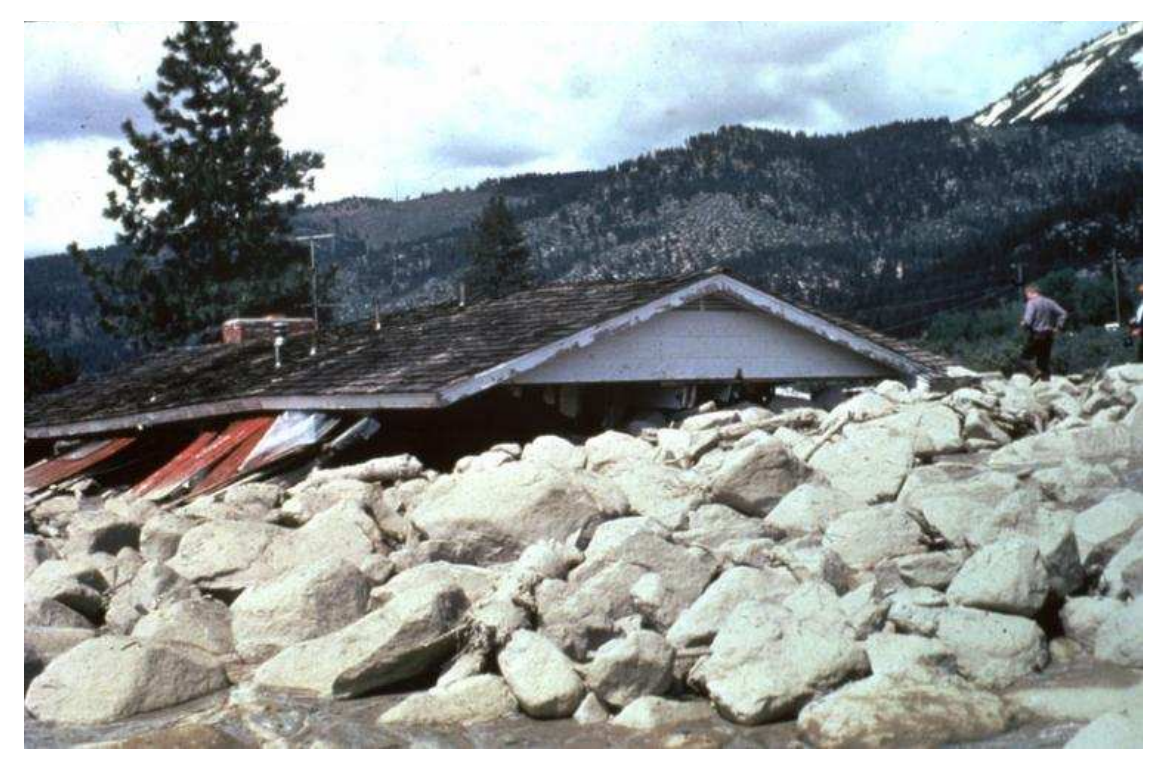

*Figura 1.5 - Una casa parzialmente sepolta dai massi trasportati da un debris flow in Nevada, USA (foto USGS, maggio 1983).* 

### **1.3. Classificazione dei debris flows**

Una corrente detritica si muove con modalità differenti in relazione a diversi fattori, quali la concentrazione di materiale solido nella miscela, la granulometria e la densità dei sedimenti, la pendenza dell'alveo lungo il quale la corrente si sta muovendo, ecc.; di seguito sono riportate le classificazioni più comuni proposte in letteratura, ognuna delle quali fa riferimento ad un preciso parametro.

- \* In base alla composizione dei materiali solidi (Du et al., 1986)
	- mud flow, in cui il contenuto di sabbia e argilla supera il 15% della fase solida totale e il comportamento della miscela è quello di un fluido non newtoniano, che spesso si propaga con flusso intermitttente;
- mud-rock flow, costituita da fango e pietre; il contenuto di argilla si aggira intorno al 3-5% e si riscontra la presenza di rocce con diametro caratteristico oltre i 10 cm; la struttura dell'argilla influenza le proprietà dinamiche e la capacità di trasporto della miscela;
- water-rock flow, la cui fase solida è composta principalmente da sabbia grossolana, ciottoli e blocchi di roccia.
- $\cdot \cdot$  In base alla morfologia della colata (Hutchinson, 1988)
	- colamenti fangosi traslazionali, che sono prevalentemente di natura argillosa, lenti e con una zona di accumulo espansa; possono essere a ventaglio o lobati, oppure elongati o ancora incanalati;
	- colate traslazionali detritiche, sono composte in prevalenza da materiali grossolani, avvengono in ambiente montano a causa di intense ed improvvise precipitazioni, provocando movimenti molto rapidi;
	- colamenti detritici viscosi, che sono caratterizzati da un repentino collasso di materiale granulare e detritico provocato da notevoli disturbi nell'ammasso in frana; il materiale ha una struttura metastabile sciolta ed un contenuto d'acqua elevato. Questo tipo di colamento è caratterizzato da uno spostamento molto lento, sino a qualche giorno, e non esiste una demarcazione netta fra massa in frana e substrato.

#### In base al regime di moto (Takahashi, 1991)

- colate detritiche viscose (spesso indicate anche come macroviscose), caratterizzate da un regime di moto laminare. Se il fluido interstiziale è composto da sola acqua, il regime macroviscoso si verifica quando la concentrazione dei sedimenti nella corrente è superiore al 55%; se il fluido interstiziale è molto viscoso, ad esempio perché contiene molta argilla, si può avere un moto macroviscoso anche per concentrazioni granulari inferiori;
- colate detritiche inerziali, per le quali è necessario effettuare la seguente distinzione fra:

− stony debris flow (corrente detritica matura o pietrosa), in cui il sedimento risulta ben distribuito su tutta la profondità della corrente. L'alta concentrazione di sedimenti, almeno pari al 20%, consente contatti e urti tra le particelle solide, che generano sforzi interni alla corrente in grado di mantenere in sospensione i granuli solidi (anche le granulometrie più fini) fino alla superficie libera. Il moto si avvicina, nel suo complesso, al regime laminare;

− immature debris flow (corrente detritica immatura), in cui i sedimenti si concentrano prevalentemente nella parte inferiore della corrente e sono sovrastati da acqua (che può contenere qualche particella in sospensione). Anche in questo caso gli sforzi tangenziali all'origine della resistenza al moto sono principalmente dovuti agli urti fra i granuli. Questo regime può mantenersi lungo tutto il percorso o evolvere in stony debris flow;

− turbolent mud flow (corrente fangosa turbolenta), in cui lo sforzo tangenziale turbolento del fluido interstiziale è in grado di mantenere in movimento i sedimenti aventi diametro rappresentativo fino al centimetro. All'interno della corrente si notano grossi vortici che rivelano la presenza di una turbolenza a larga scala;

− hybrid of stony and muddy debris flow (corrente detritica ibrida), in cui la parte inferiore della corrente è caratterizzata da corrente detritica, matura o immatura, in regime laminare, mentre la parte superiore presenta forte turbolenza con sospensione del materiale solido più minuto (muddy debris flow).

- \* In base alla densità della miscela di acqua e detriti (Wan e Wang, 1994)
	- debris flows viscosi, contraddisitinti da un valore elevato dello sforzo tangenziale di soglia, da un regime di moto laminare e da un fronte d'avanzamento intermittente;
	- debris flows subviscosi, che sono considerati come uno stato di transizione tra debris flows viscosi e debris flows non viscosi e sono caratterizzati da un basso valore di sforzo tangenziale di soglia e da un regime di flusso turbolento e continuo;
	- debris flows non viscosi, che si comportano come fluidi newtoniani e ai quali compete un regime di moto assolutamente turbolento.

#### **1.4. Aspetti reologici dei debris flows**

Per lo studio del moto di un fluido generico è necessario conoscere la legge che lega le sue tensioni interne e le conseguenti deformazioni: tale legame è chiamato equazione reologica ed è una caratteristica di ogni fluido, a temperatura e pressione costanti. La relazione che esprime questa dipendenza può essere scritta nel seguente modo:

$$
\tau = f\left(\frac{d\Gamma}{dt}\right) \tag{1.1}
$$

dove τ è lo sforzo tangenziale imposto al fluido e *d*Γ/*dt* è la velocità di deformazione angolare. In base al comportamento reologico seguito, si possono distinguere due grandi categorie:

• fluidi newtoniani, in cui l'equazione reologica è una relazione lineare tra gli sforzi tangenziali τ e la velocità di deformazione angolare *d*Γ/*dt*:

$$
\tau = \mu \frac{d\Gamma}{dt} \tag{1.2}
$$

dove  $\mu$  è la viscosità del fluido, che ne caratterizza il comportamento nei confronti delle resistenze al moto ed ha unità di misura (N·s) /  $m^2$ . La viscosità, se si mantengono costanti temperatura e pressione, è una grandezza caratteristica, indipendente dal moto e dalla velocità di deformazione angolare, ed è sufficiente a definirne il comportamento reologico.

• fluidi non newtoniani, i quali si discostano da questo tipo di comportamento e possono non avere una viscosità ben definita, poiché essa varia a seconda dello sforzo tangenziale che viene applicato.

Il debris flow è stato frequentemente studiato come fluido monofase, il cui comportamento reologico si discosta notevolmente da quello di un fluido newtoniano: questo significa che il legame sforzi-deformazioni all'interno della colata detritica non è rappresentabile da un retta passante per l'origine in un piano cartesiano che ha per assi gli sforzi tangenziali e la velocità di deformazione angolare.

Da qui nasce l'esigenza di utilizzare per i debris flows modelli reologici di fluidi non newtoniani; tuttavia vi è grande incertezza nel definire una legge adeguata, in quanto il fluido eterogeneo e multifase è molto complicato da modellare (urti tra le particelle, azioni quasi statiche che nascono in seguito a contatti prolungati tra i granuli, scambi di quantità di moto legati al trasferimento delle particelle in strati caratterizzati da velocità diverse, azioni idrodinamiche esercitate dal fluido sulle particelle).

Inoltre non è possibile fornire una relazione reologica univoca per tutte le colate detritiche, in quanto essa dipende sia dalle caratteristiche idrodinamiche della corrente sia da quelle del sedimento. Ad esempio, una corrente detritica con prevalenza di materiale solido granulare assume un comportamento differente rispetto ad un'altra costituita principalmente da sedimenti fini come limi e argille; infatti, nel primo caso il comportamento reologico è governato dai
contatti intergranulari, cioè urti e sfregamenti, mentre nel secondo caso allo sforzo tangenziale  $\tau$ contribuiscono principalmente la viscosità del fluido interstiziale e gli scambi di quantità di moto legati alla turbolenza dello stesso.

- Per miscele ad alto contenuto di materiale fine si impiegano:
	- il modello viscoelastico lineare di Bingham;
	- quello viscoplastico di Herschel-Bulkley.
- Per miscele con prevalenza di materiale granulare, a seconda del grado di addensamento delle particelle si possono generalmente osservare due tipi di regime di moto:
	- regime collisionale, in cui le particelle solide non sono a strettissimo contatto e quindi le loro interazioni consistono in veri e propri urti. In queste miscele il fluido interstiziale riveste un ruolo determinante poiché contribuisce a tenere i granelli separati e consente alla colata di scorrere velocemente. A questo tipo di debris flow viene generalmente attribuita una legge reologica tipica da fluido dilatante (Bagnold, 1954; Takahashi, 1978);
	- regime ad attrito, in cui la miscela granulare è meno fluidificata e si muove a velocità contenute. Essendo le particelle a stretto contatto fra di loro, il meccanismo di interazione non è l'urto, ma lo strofinamento e lo scorrimento relativo. In questo caso si impiegano modelli reologici alla Mohr-Coulomb.

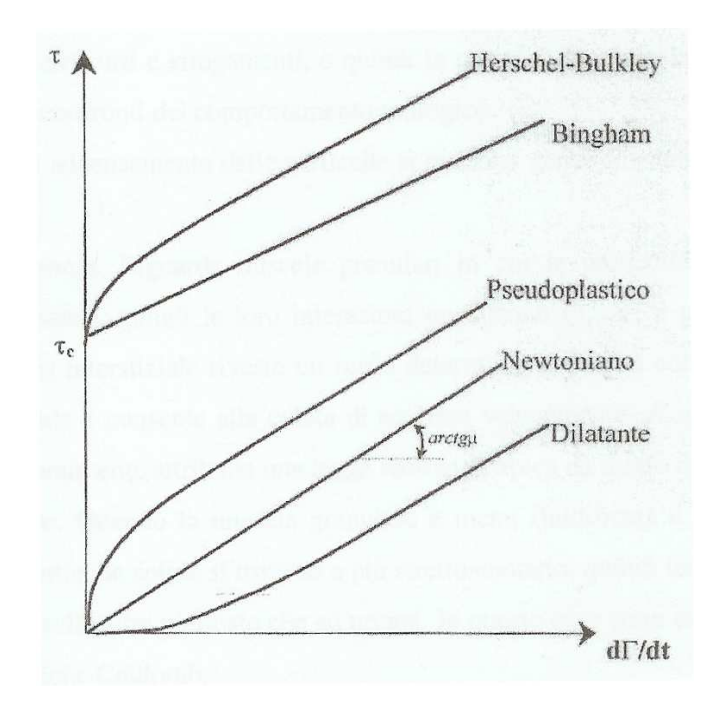

*Figura 1.6 – Reogrammi per fluidi a comportamento indipendente dal tempo.* 

#### **1.4.1. Modello reologico di tipo viscoelastico lineare**

Secondo diversi autori (Coussot et al., 1998; Franzi, 2000) i modelli di tipo Bingham offrono buoni risultati nella descrizione reologica dei miscugli in cui la frazione solida è costituita da limi, argille o sabbie. In base ad analisi sperimentali, l'equazione di Bingham è adatta, almeno per bassi valori della velocità di deformazione angolare, alla descrizione dei mud flows, anche in presenza di limitate concentrazioni di materiale solido sabbioso. Tale modello cade invece in difetto all'aumentare della concentrazione di materiale solido grossolano; in questo caso risulta necessario ricorrere a modelli pseudo-plastici o dilatanti.

Il reogramma di un fluido alla Bingham è rappresentato da una retta di coefficiente angolare arctg $(\mu_n)$ , che interseca l'asse delle ordinate in un punto di coordinate  $(0, \tau_c)$  diverso dall'origine degli assi. Il valore <sup>τ</sup>*c* rappresenta lo sforzo di soglia; finché lo sforzo tangenziale τ risulta inferiore a <sup>τ</sup>*c*, nella miscela non si verifica alcuna deformazione. Si può spiegare questo comportamento ammettendo che, in stato di quiete, il fluido possieda una struttura tridimensionale capace di sopportare sforzi fino al valore di soglia <sup>τ</sup>*c*, superato il quale tale struttura si rompe e il fluido si comporta come newtoniano (Cozzo).

L'equazione di Bingham è la seguente:

$$
\tau = \tau_c + \mu_p \frac{d\Gamma}{dt} \tag{1.3}
$$

dove µ*p* è la viscosità plastica (o coefficiente di rigidità) ed è indipendente dalla velocità di deformazione.

Sia lo sforzo di soglia <sup>τ</sup>*c* sia il coefficiente di rigidità µ*p* dei fluidi alla Bingham crescono, in generale, con la concentrazione del miscuglio.

Occorre sottolineare l'estrema difficoltà nella determinazione di tali parametri, data la loro notevole variabilità in funzione della concentrazione del miscuglio, della curva granulometrica del sedimento e della sua composizione mineralogica. I valori dei parametri τ<sub>c</sub> e μ<sub>p</sub> possono aumentare anche di tre ordini di grandezza quando si vari la concentrazione del miscuglio dal 10 al 40%, mantenendo costanti gli altri parametri (Wan e Wang, 1994).

#### **1.4.2. Modello reologico di tipo viscoplastico**

La tendenza comune a molti studiosi è di descrivere i debris flows come fluidi a comportamento viscoplastico. Recentemente è stato riproposto (Coussot, 1997) l'uso del modello di Herschel-Bulkley nella descrizione del comportamento reologico di miscele di acqua, argilla e sedimenti solidi di dimensioni leggermente maggiori, come limi e sabbie fini. Tale modello è puramente teorico, per cui necessita della determinazione sperimentale dei parametri presenti attraverso prove di laboratorio che richiedono l'impiego del reometro. Questo aspetto non deve essere assolutamente sottovalutato in applicazioni sul campo a casi reali, dove la valutazione a priori di tali parametri è invece fondamentale.

Il modello di Herschel-Bulkley, a tre parametri, è il seguente:

$$
\tau = \tau_c + k \cdot \left(\frac{d\Gamma}{dt}\right)^{\eta} \tag{1.4}
$$

dove, in generale,  $n < 1$ . Secondo Coussot, ad esempio,  $n = 1/3 = 0.333$  si adatta ad un'ampia casistica.

È stato osservato sperimentalmente (Coussot, 1997) che il modello in esame può essere applicato con successo ai debris flows con concentrazione della frazione fine del sedimento solido superiore al 10%, dove per frazione fine si intende la parte di materiale solido con diametro caratteristico inferiore a 0,04 mm.

#### **1.4.3. Modello reologico di tipo dilatante**

I modelli precedentemente descritti cadono in difetto all'aumentare della concentrazione della frazione solida grossolana, per cui bisogna ricorrere a modelli reologici per miscele granulari. In questo campo la fonte principale è offerta dalla teoria di Bagnold (1954), che, pur presentando diversi limiti, ha il pregio della semplicità e della completezza.

La teoria di Bagnold si basa sull'osservazione dell'esistenza di pressioni dispersive causate dagli urti tra particelle e dipendenti dalla loro distanza media. Per la definizione di quest'ultima grandezza, egli introdusse l'indice di concentrazione lineare:

$$
\lambda = \frac{c_s^{\frac{1}{3}}}{c_m^{\frac{1}{3}} - c_s^{\frac{1}{3}}}
$$
(1.5)

dove *cs* è la concentrazione volumetrica delle particelle e *cm* la concentrazione volumetrica massima possibile, che, per le particelle sferiche, coincide con la disposizione definita "a palle di cannone", pari a *cm* = 0.74.

Quindi  $\lambda$  può variare tra 0, corrispondente al caso di concentrazione nulla, e  $\infty$ , relativo alla condizione di concentrazione massima possibile, cioè alla disposizione a palle di cannone.

Per descrivere l'influenza dei diversi fattori sugli sforzi tangenziali globali, Bagnold introdusse un parametro adimensionale significativo per questo tipo di fenomeno, cioè il numero di Bagnold, definito come:

$$
N = \frac{\rho_s \cdot \lambda^{1/2} \cdot d^2}{\mu} \cdot \frac{du}{dz} \tag{1.6}
$$

dove ρ*s* è la densità delle particelle solide, µ la viscosità del fluido interstiziale, *d* il diametro caratteristico delle particelle e *du/dz* il gradiente di velocità lungo la verticale della corrente (corrispondente alla velocità di deformazione angolare *d*Γ/*dt*). Questo numero rappresenta, in pratica, il rapporto tra gli sforzi apparenti generati dalla collisione tra i grani e gli sforzi viscosi che nascono per la deformazione del fluido interstiziale.

Attraverso una serie di indagini sperimentali condotte per identificare i contributi delle pressioni dispersive allo sforzo tangenziale τ, Bagnold individuò due diversi regimi reologici del miscuglio granulare:

- per valori di *N* piccoli ( $N < 40$ ), si è nella regione macro-viscosa, in cui il fluido ha un comportamento macro-viscoso, cioè gli sforzi viscosi prevalgono sulle tensioni dispersive dovute agli urti intergranulari. Questo è dovuto al fatto che la distanza tra i grani è talmente ridotta per l'elevata concentrazione che la quantità di moto ricevuta attraverso la collisione viene immediatamente dissipata per l'elevato attrito dovuto alla mancanza di fluido interstiziale e, quindi, prima della collisione successiva.
- per valori del numero di Bagnold sufficientemente elevati  $(N > 450)$ , si è nella regione granulo-inerziale, dove prevalgono gli effetti dovuti agli urti tra le particelle ed il miscuglio manifesta un comportamento dilatante.

Nella figura1.7 viene illustrata la relazione tra *N* ed il parametro adimensionale  $G^2$ , proporzionale allo sforzo tangenziale al fondo; in tale grafico vengono evidenziate le regioni a diverso regime reologico.

Sulla base delle misure sperimentali, Bagnold ottenne le seguenti espressioni per gli sforzi tangenziali:

- regione macro-viscosa  $(N < 40)$ : *dz*  $\tau = 2.25 \cdot \lambda^{3/2} \cdot \mu \cdot \frac{du}{dt}$  (1.7)
- regione granulo-inerziale (*N* >450): 2  $\sin \phi \cdot \rho_{s} \cdot \lambda^{2} \cdot d^{2} \cdot \left| \frac{du}{dt} \right|$ J  $\left(\frac{du}{du}\right)$ l ſ  $= \alpha_{h} \cdot \sin \phi \cdot \rho_{s} \cdot \lambda^{2} \cdot d^{2}$ .  $\tau = \alpha_b \cdot \sin \phi \cdot \rho_s \cdot \lambda^2 \cdot d^2 \cdot \left(\frac{du}{dz}\right)^2$  (1.8)

dove <sup>α</sup>*b* rappresenta una costante sperimentale (che, secondo le esperienze di Bagnold, vale 0,042 se il fondo del letto è rigido e 0,3 nel caso di fondo mobile), φ è l'angolo di attrito interno del materiale granulare e *d* è il diametro caratteristico dei grani.

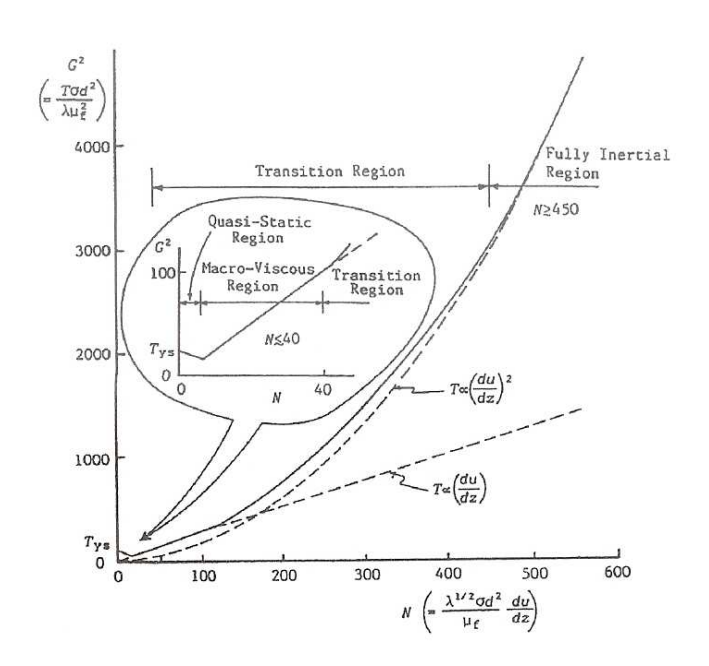

*Figura 1.7 - Regime di moto per comportamento di tipo dilatante (da Takahashi, 1991).* 

Poiché il numero di Bagnold varia da punto a punto nel campo di moto, per caratterizzare la corrente si può ricorrere al valore medio di *N* sulla sezione trasversale al moto. Tale valore medio, per distribuzione uniforme di concentrazione e alveo infinitamente largo, può scriversi come (Ghilardi, Natale e Savi, 1999):

$$
N = \lambda^{1/2} \cdot \left(\frac{\rho_s}{\rho_l}\right) \cdot \left(\frac{d}{h}\right)^2 \cdot \left(\frac{u_s \cdot h}{v_l}\right) \tag{1.9}
$$

in cui  $u_s$  è la velocità della corrente sulla superficie libera,  $\rho_s$  e  $\rho_l$  le densità rispettivamente del materiale solido e del fluido interstiziale e <sup>ν</sup>*<sup>l</sup>* la viscosità cinematica di quest'ultimo.

Questa espressione evidenzia il rapporto tra la profondità della corrente *h* e il diametro *d* caratteristico dei sedimenti e il numero di Reynolds della corrente detritica costruito con la velocità *us*, la profondità *h* e la viscosità cinematica <sup>ν</sup>*<sup>l</sup>* .

L'analisi teorica di Bagnold, quindi, conduce ad assumere, per la regione macro-viscosa, una legge newtoniana con viscosità maggiore di quella dell'acqua, funzione della concentrazione lineare dei sedimenti λ.

Anche Takahashi (1991) osserva che nella zona macro-viscosa (*N* < 30 circa) la curva coincide con quella di un fluido newtoniano, mentre il modello dilatante, con esponente pari a 2, descrive bene il legame costitutivo nel campo di moto inerziale, cioè per *N* > 450 circa.

Inoltre egli osserva, in base alle prove sperimentali eseguite, la presenza di un limite inferiore di *N* per l'esistenza del regime di moto macro-viscoso. A questa regione del piano corrispondono miscele ad elevatissima concentrazione e a basso gradiente di deformazione, per cui si può

supporre la comparsa di uno sforzo di soglia critico al di sotto del quale il miscuglio non può essere messo in movimento.

#### **1.4.4. Modello reologico alla Mohr-Coulomb**

Per i debris flows granulari in regime d'attrito, in cui i solidi di grossa pezzatura si trovano a strettissimo contatto e le velocità della corrente non sono elevate, si osserva un comportamento differente da quello dilatante. In questo tipo di fluidi il comportamento reologico è governato da contatti e attriti intergranulari e quindi la presenza del fluido interstiziale non svolge un ruolo determinante nel comportamento reologico della miscela.

La mancanza o la scarsità di fluido interstiziale, infatti, causa un aumento del numero di contatti diretti permanenti o semipermanenti tra le particelle della frazione solida grossolana e una diminuzione degli urti istantanei. Di conseguenza, le particelle grossolane tendono a strisciare le une sulle altre.

Per questo tipo di debris flow, inoltre, si osserva una tensione di soglia <sup>τ</sup>*c* ben maggiore di quella che compete a miscele a comportamento dilatante (dove anzi risulta assente), per le quali il fluido interstiziale funge da lubrificante nei contatti tra le particelle.

Questo tipo di comportamento viene schematizzato mediante modelli alla Mohr-Coulomb, secondo cui il moto di miscugli granulari avviene quando, in ogni sezione, le tensioni tangenziale  $\tau$ e normale  $\sigma'$  applicate al solido soddisfano la relazione:

$$
\tau = \tau_0 + \sigma' \text{tg}\phi \tag{1.10}
$$

in cui  $\tau_0$  è la tensione di soglia e  $\phi$  l'angolo di attrito in condizioni dinamiche.

#### **1.4.5. Osservazioni**

La difficoltà nel descrivere il comportamento reologico di una colata reale deriva dalla presenza congiunta di tipologie diverse di sforzi. In generale si può affermare che lo sforzo tangenziale totale in direzione longitudinale sia dato da:

$$
\tau'_{xz} = \tau_c + \tau_\mu + \tau_t + \tau_d \tag{1.11}
$$

in cui <sup>τ</sup>*c* è lo sforzo tangenziale di soglia, dovuto, ad esempio, agli effetti coesivi del fluido interstiziale, <sup>τ</sup>µ lo sforzo tangenziale legato alla viscosità della miscela, <sup>τ</sup>*<sup>t</sup>* lo sforzo tangenziale di tipo turbolento e, infine, <sup>τ</sup>*d* lo sforzo tangenziale legato ai contatti tra le particelle solide.

Chiaramente in una qualsiasi colata, almeno a livello teorico, tutti questi termini saranno non nulli, ma a livello applicativo risulta utile e necessario eliminare quelli che risultino trascurabili rispetto agli altri. Una volta stabilito quali essi siano, resta ancora il problema della determinazione di una formulazione matematica che tenga conto in modo corretto degli effetti dei fattori predominanti.

I modelli reologici fino a qui presentati sono relativi a fluidi in cui sia prevalente l'importanza di una sola delle componenti di sforzo. Nella maggior parte dei casi reali è però impossibile individuare un solo effetto predominante. Si pensi, ad esempio, al caso degli immature debris flows, cioè le colate detritiche granulari a bassa concentrazione ( $c_s = 15{\text -}30\%$ ), in cui si osserva (Takahashi et al., 1997) come gli sforzi di carattere turbolento non possano essere assolutamente trascurati rispetto a quelli dilatanti.

Inoltre, il limite più grande dei modelli appena descritti è quello di considerare una frazione solida uniformemente distribuita su tutto lo spessore della colata, che porta alla rappresentazione di profili monotoni di velocità. I dati sperimentali e di campo mostrano invece dei profili ad *S* invertita, dove il valore massimo della velocità non si ha in corrispondenza del fondo, ma fra questo e la superficie libera. Infatti, nella realtà la concentrazione solida non è uniforme, cioè i livelli inferiori possono presentare una percentuale di sedimenti maggiore rispetto ai livelli superiori (debris flow immaturo).

Per superare questo problema, Wan (1994) descrive la colata detritica come fluido stratificato, suddivisibile in tre regioni:

- livello di fondo, dove c'è uno sforzo tangenziale aggiuntivo legato all'attrito fra i grani;
- livello inerziale, dove sono dominanti gli sforzi dispersivi fra i grani;
- livello viscoelastico (modello di Bingham).

Takahashi (1991) ipotizza la corrente come un sistema a due livelli: uno inferiore dominato dalle collisioni ed uno superiore dominato dalle sospensioni turbolente. L'estensione dei due livelli dipende dalla concentrazione e dal diametro delle particelle: l'intervallo va dallo stony debris flow, in cui esiste solamente un livello collisionale, al muddy debris flow, in cui esiste solamente il livello turbolento.

## **1.5. Pericolosità delle colate detritiche**

I debris flows sono uno dei fenomeni di maggiore importanza per l'evoluzione geomorfologica dei bacini torrentizi (convogliamento del sedimento attraverso la rete idrografica, edificazione delle conoidi alluvionali, ecc.) ed uno dei fenomeni più pericolosi per le infrastrutture antropiche in ambiente montano.

Le criticità connesse all'esposizione a colate detritiche sono facilmente deducibili dalle caratteristiche fondamentali di questi fenomeni naturali:

- la repentinità di innesco;
- l'elevata velocità di propagazione dell'onda (sono state registrate velocità massime di 40 km/h, cioè maggiori di 10 m/s);
- la notevole quantità di materiale solido trasportato, anche di notevole dimensione.

Esaminando il tempo intercorso fra fenomeni piovosi di notevole intensità ed il verificarsi del debris flow, si è notato che tale intervallo risulta dell'ordine dell'ora−giorno per colate originate da frane o cedimenti dei versanti, mentre si riduce a tempi dell'ordine del minuto−ora nel caso di colate generate dalla mobilitazione dei depositi nei torrenti.

Inoltre, a causa del materiale trasportato, il quale può essere anche di notevoli dimensioni, i volumi e le portate che caratterizzano un debris flow sono maggiori rispetto a quelli della corrispondente corrente di acqua chiara, che viene solitamente considerata per il dimensionamento idraulico delle strutture come ponti e dighe: la portata di picco della miscela può essere anche di un ordine di grandezza maggiore della portata d'acqua dovuta alla sola pioggia. Inoltre la densità della miscela può risultare due volte più grande della densità del liquido e, di conseguenza, sarà più grande anche la forza idrodinamica che agisce sulle strutture.

Tutti questi fattori conferiscono al fenomeno di debris flow un elevato potere distruttivo, che può essere ulteriormente amplificato in base alla tipologia di ambiente in cui si manifesta.

In zone montane disabitate e prive di infrastrutture, genera una profonda aratura dell'alveo o dei versanti su cui avviene, seguita dal deposito del materiale trasportato che può raggiungere lo spessore di diversi metri. In un ambiente antropizzato, il debris flow interagisce con le strutture e le attività umane con cui entra a contatto, provocando danni importanti e nei casi più gravi perdita di vite umane. A questo proposito si ricordino fra i più disastrosi eventi verificatisi in Italia quello avvenuto in Val Pola, Valtellina, il 17 Luglio 1987 e quello che colpì il comune di Sarno e limitrofi, in provincia di Salerno, il 5 Maggio 1998.

La gravità degli effetti di un debris-flow, associata alla frequenza di questi fenomeni e alla progressiva urbanizzazione dei territori montani, hanno favorito lo sviluppo della ricerca finalizzata alla loro prevenzione e mitigazione. Negli ultimi decenni è stato compiuto un grande sforzo da parte della comunità scientifica e professionale per cercare di approfondire la conoscenza delle colate detritiche: a questo ha contribuito una sempre maggiore consapevolezza e preoccupazione da parte della società verso un fenomeno che si manifesta con frequenza crescente e che è causa di notevoli perdite sia in termini economici che, soprattutto, di vite umane.

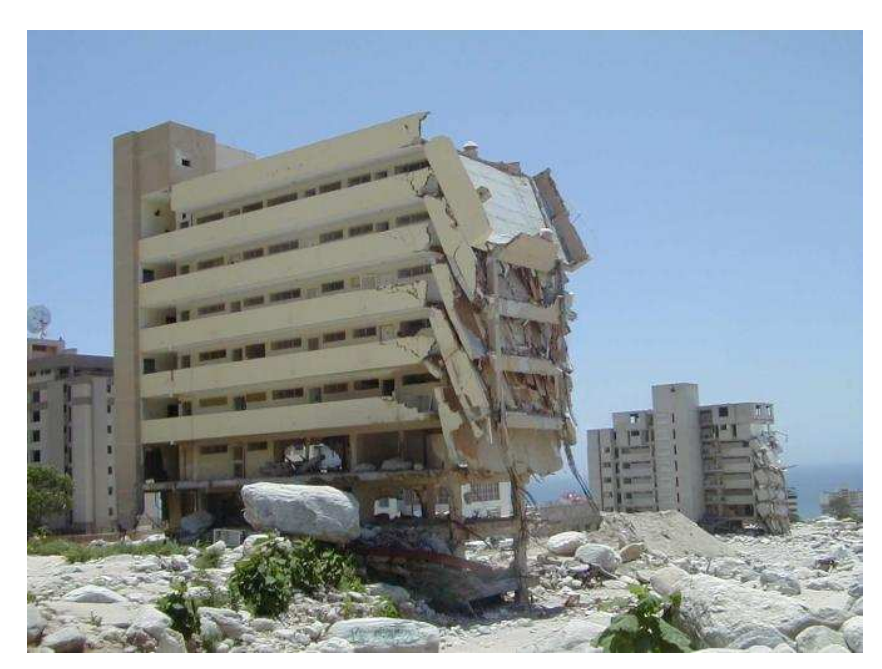

*Figura 1.8 - Palazzo gravemente danneggiato dal passaggio di un debris flow a Quebrada San Julián, a nord di Caracas, Venezuela ( 14-16 dicembre 1999).* 

# **CAPITOLO 2**

# **Modelli matematici bidimensionali per la simulazione dell'onda conseguente ad un fenomeno di dam-break: analisi per fluidi monofase**

## **2.1. Introduzione**

Comunemente l'ipotesi di corrente monodimensionale porta a risultati di grande interesse nella modellazione di molti fenomeni naturali, ne è un esempio lo studio di alcune situazioni di moto a pelo libero.

Nel caso, invece, di onda conseguente ad un dam-break parziale o di un allagamento dovuto all'improvviso collasso di un argine di un corso d'acqua è necessario ricorrere a una modellazione di tipo matematico, dal momento che l'analisi di questi fenomeni non può prescindere da una descrizione geometrica del dominio in esame. Benchè il flusso sia nella realtà tridimensionale, è possibile semplificare i casi sopra citati considerando una corrente bidimensionale ed utilizzando grandezze mediate sulla verticale, nell'ipotesi di distribuzione idrostatica delle pressioni e quindi di accelerazioni verticali trascurabili, semplificando notevolmente la trattazione e portando a risultati sufficientemente accurati.

La prima parte di questo capitolo è dedicata alla determinazione delle equazioni complete di De Saint Venant per il moto vario delle correnti a superficie libera nel caso bidimensionale, ricavate a partire dalle equazioni generali di Navier-Stokes per fluido incomprimibile, ipotizzando il fluido monofase.

Successivamente si presentano brevemente i diversi metodi di integrazione numerica che si possono utilizzare per la risoluzione del sistema di equazioni suddetto, focalizzando l'attenzione sui metodi alle differenze finite e sulle loro caratteristiche e proprietà numeriche. In particolare, si illustrano nel dettaglio i principali schemi alle differenze finite di tipo esplicito che verranno successivamente impiegati nel modello di propagazione bidimensionale.

## **2.2. Equazioni complete di De Saint Venant**

Le equazioni che governano il moto bidimensionale della corrente per fluidi monofase si ricavano integrando lungo la direzione verticale le equazioni di Navier-Stokes per fluidi omogenei incomprimibili (Chaudhry, 1993).

Le ipotesi su cui si basa la trattazione :

- corrente gradualmente variata, cioè la distribuzione delle pressioni sulle sezioni trasversali è di tipo idrostatico;
- in condizioni di moto vario valgono le leggi di resistenza del moto uniforme puramente turbolento;
- fluido incomprimibile, cioè ha densità costante lungo tutta la corrente;
- alveo prismatico;
- fondo dell'alveo schematizzabile attraverso un piano inclinato e un sistema di riferimento cartesiano destrorso, con l'asse *z* positivo verso l'alto e perpendicolare al piano *xy*, parallelo al fondo del canale stesso.

Le equazioni di Navier-Stokes per fluidi incomprimibili (Chaudhry, 1993) sono le seguenti:

$$
\frac{\partial u}{\partial x} + \frac{\partial v}{\partial y} + \frac{\partial w}{\partial z} = 0
$$
 *equazione di continuità* (2.1)

$$
\frac{\partial u}{\partial t} + u \frac{\partial u}{\partial x} + v \frac{\partial u}{\partial y} + w \frac{\partial u}{\partial z} = g_x - \frac{1}{\rho} \frac{\partial p}{\partial x} + \frac{\mu}{\rho} \nabla^2 u
$$
\n(2.2a)

$$
\frac{\partial v}{\partial t} + u \frac{\partial v}{\partial x} + v \frac{\partial v}{\partial y} + w \frac{\partial v}{\partial z} = g_y - \frac{1}{\rho} \frac{\partial p}{\partial y} + \frac{\mu}{\rho} \nabla^2 v
$$
 *equazioni di moto* (2.2b)

$$
\frac{\partial w}{\partial t} + u \frac{\partial w}{\partial x} + v \frac{\partial w}{\partial y} + w \frac{\partial w}{\partial z} = g_z - \frac{1}{\rho} \frac{\partial p}{\partial z} + \frac{\mu}{\rho} \nabla^2 w \tag{2.2c}
$$

dove:

- *u*, *v* e *w* sono le componenti di velocità rispettivamente nelle direzioni *x*, *y* e *z*;
- *g*  $\rightarrow$  $=[g_x, g_y, g_z]^T$  è il vettore di forza gravitazionale riferito all'unità di massa;
- $\bullet$   $\mu$  è la viscosità dinamica;
- *p* è la pressione;
- $\nabla^2$  è l'operatore di Laplace, pari a  $\nabla^2 = \frac{\partial^2}{\partial x^2} + \frac{\partial^2}{\partial y^2} + \frac{\partial^2}{\partial z^2}$ 2 2 2  $2^2 - \partial^2$  $x^2$   $\partial y^2$   $\partial z$  $+\frac{6}{5}$ ∂  $+\frac{6}{5}$ ∂  $\nabla^2 = \frac{\partial^2}{\partial^2} + \frac{\partial^2}{\partial^2} + \frac{\partial^2}{\partial^2}.$

Tenendo in considerazione le ipotesi sopra citate, si integrano le equazioni (2.2) lungo la direzione *z*, applicando una serie di passaggi matematici illustrati nella tesi "Equazioni di De Saint Venant: modellazione numerica bidimensionale e sperimentazione di laboratorio" di Massa

(2009-2010). Si ottengono così le equazioni di continuità e del moto relative ad un sistema di riferimento parallelo al fondo dell'alveo:

$$
\frac{\partial Z}{\partial t} + \frac{\partial (d\overline{u})}{\partial x} + \frac{\partial (d\overline{v})}{\partial y} = 0
$$
\n(2.3a)

$$
\frac{\partial}{\partial t}(\overline{u}d) + \frac{\partial}{\partial x}(\overline{u}^2d) + \frac{\partial}{\partial y}(\overline{u}\overline{v}d) = \left(g_x + g_z \frac{\partial d}{\partial x}\right)d - \frac{g}{C^2}\overline{u}\sqrt{\overline{u}^2 + \overline{v}^2}
$$
(2.3b)

$$
\frac{\partial}{\partial t}(\overline{v}d) + \frac{\partial}{\partial x}(\overline{u}\overline{v}d) + \frac{\partial}{\partial y}(\overline{v}^2d) = \left(g_y + g_z \frac{\partial d}{\partial y}\right)d - \frac{g}{C^2}\overline{v}\sqrt{\overline{u}^2 + \overline{v}^2}
$$
(2.3c)

dove:

- $Z(x, y, t)$  è la funzione che fornisce le quote del pelo libero;
- $Z_b(x, y)$  è la funzione che fornisce le quote del fondo ipotizzato rigido;
- $\bullet$  *d* =  $Z Z_b$  è la profondità dell'acqua, misurata perpendicolarmente al fondo dell'alveo;
- $\overline{u}$  e  $\overline{v}$  sono i valori medi di *u* e *v* sulla profondità della corrente;
- *C* è il coefficiente di Chèzy.

Le equazioni (2.3) possono essere riscritte in un nuovo sistema di riferimento  $\tilde{x} \tilde{y} \tilde{z}$ , in cui il piano  $\tilde{x}$   $\tilde{y}$  risulta essere orizzontale e quindi la pendenza del fondo risulta essere costante (figura 2.1).

Il passaggio al nuovo sistema di riferimento consiste nella costruzione di una matrice di rotazione, funzione di <sup>α</sup>*x* e <sup>α</sup>*y*, cioè degli angoli compresi fra il piano di fondo alveo e le direzioni  $\tilde{x}$  e  $\tilde{y}$ . L'espressione che governa la trasformazione è la seguente:

$$
\tilde{x} = x\cos\alpha_x + z\tan\alpha_x\cos\alpha_z \tag{2.4a}
$$

$$
\tilde{y} = y \cos \alpha_y + z \tan \alpha_y \cos \alpha_z \tag{2.4b}
$$

I termini di forza gravitazionale per unità di massa possono essere ricavati come:

$$
g_x = g \sin \alpha_x \tag{2.5a}
$$

$$
g_y = g \frac{\sin \alpha_y \cos^2 \alpha_x}{\sin \varphi} \tag{2.5b}
$$

$$
g_z = -g\cos\alpha_z \tag{2.5c}
$$

e le variabili dipendenti possono essere scritte come:

$$
h = \frac{d}{\cos \alpha_z} \tag{2.6a}
$$

$$
\widetilde{u} = \overline{u} \cos \alpha_x \tag{2.6b}
$$

$$
\widetilde{v} = \overline{v} \cos \alpha_{y} \tag{2.6c}
$$

dove *h* è l'altezza idrica misurata verticalmente, mentre  $\tilde{u}$  e  $\tilde{v}$  sono le componenti di velocità rispettivamente nella direzione  $\tilde{x}$  e  $\tilde{y}$ .

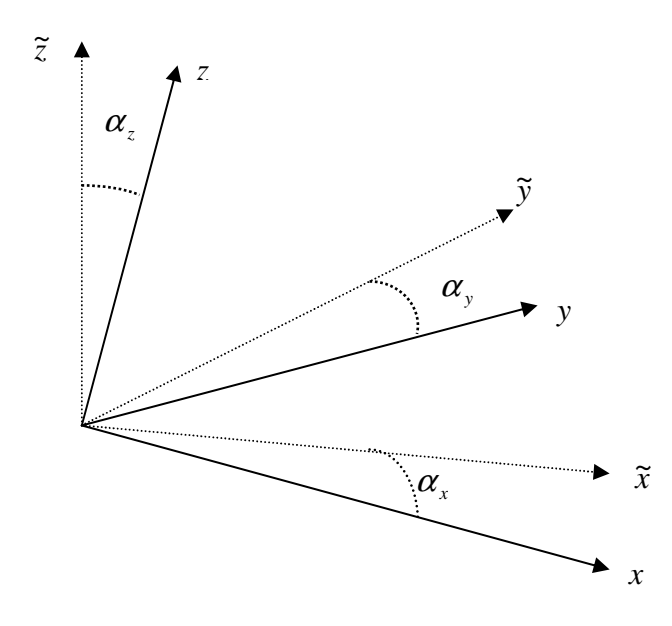

*Figura 2.1 - Definizione del nuovo sistema di riferimento.* 

Sostituendo le equazioni (2.4), (2.5) e (2.6) nell'equazione di continuità e del moto (2.3), semplificando ed omettendo il simbolo "~", si ottengono le equazioni complete di De Saint Venant, che descrivono il moto della corrente in due dimensioni:

$$
\frac{\partial h}{\partial t} + \frac{\partial (uh)}{\partial x} + \frac{\partial (vh)}{\partial y} = 0
$$
\n(2.7a)

$$
\frac{\partial}{\partial t}(uh) + \frac{\partial}{\partial x}(u^2h) + \frac{\partial}{\partial y}(uvh) = gh \bigg[ \cos \alpha_x S_{0x} - (\cos \alpha_x \cos \alpha_z)^2 \frac{\partial h}{\partial x} - S_{fx} \bigg]
$$
(2.7b)

$$
\frac{\partial}{\partial t}(vh) + \frac{\partial}{\partial x}(uvh) + \frac{\partial}{\partial y}(v^2h) = gh \bigg[ \cos \alpha_y S_{0y} - (\cos \alpha_y \cos \alpha_z)^2 \frac{\partial h}{\partial y} - S_{fy} \bigg]
$$
(2.7c)

dove:

- $S_{0x}$  e  $S_{0y}$  rappresentano le pendenze del fondo in direzione *x* e *y*;
- *Sfx* e *Sfy* indicano le cadenti della linea dell'energia anch'esse in direzione *x* e *y*.

Utilizzando la relazione di Manning, i termini di resistenza hanno la forma:

$$
S_{fx} = \frac{n^2 u \sqrt{u^2 + v^2}}{h^{4/3}}
$$
 (2.8a)

$$
S_{f} = \frac{n^2 v \sqrt{u^2 + v^2}}{h^{4/3}}
$$
 (2.8b)

in cui *n* è l'indice di resistenza di Manning.

Considerando l'ipotesi di piccola pendenza del canale, il sistema (2.7) può essere espresso in forma compatta nel modo seguente:

$$
\frac{\partial U}{\partial t} + \frac{\partial E}{\partial x} + \frac{\partial F}{\partial y} = S \tag{2.9}
$$

in cui:

$$
U = \begin{pmatrix} h \\ uh \end{pmatrix} \qquad E = \begin{pmatrix} uh \\ u^2h + \frac{1}{2}gh^2 \\ uvh \end{pmatrix} \qquad F = \begin{pmatrix} vh \\ uvh \\ v^2h + \frac{1}{2}gh^2 \end{pmatrix} \qquad S = \begin{pmatrix} 0 \\ gh(S_{0x} - S_{fx}) \\ gh(S_{0y} - S_{fy}) \end{pmatrix}
$$
(2.10)

I vettori *U*, *E* ed *F* rappresentano i vettori di flusso, mentre *S* raccoglie i termini di sorgente. Le equazioni (2.9) e (2.10) rappresentano quindi le equazioni del moto vario bidimensionale di un fluido omogeneo incomprimibile, nella forma conservativa in funzione delle tre variabili dipendenti  $h = h(x, y, z)$ ,  $uh = uh(x, y, z)$  e  $vh = vh(x, y, z)$ . L'importanza della risoluzione delle equazioni di De Saint Venant, dal punto di vista applicativo, risiede nella determinazione dell'andamento temporale delle altezze d'acqua (*h*) e delle velocità (*u* e *v*) lungo l'alveo.

La scrittura delle equazioni in forma conservativa è importante, poiché quando le variabili che descrivono il moto presentano discontinuità, ad esempio nel caso di correnti caratterizzate da risalti mobili o da onde a fronte ripido (onde di shock), il fondamentale teorema di Lax-Wendroff (Lax e Wendroff, 1960) assicura che la soluzione numerica ottenuta dalla discretizzazione delle equazioni espresse in forma conservativa converga alla corretta soluzione discontinua (quella cioè che soddisfa le forme integrali dell'equazione di continuità e dell'equazione del moto) nel limite ∆*x* → 0 e ∆*t* → 0; se invece la discretizzazione viene eseguita sulla forma non conservativa delle equazioni, può accadere che la soluzione trovata numericamente non converga, nel limite in cui il passo spaziale e il passo temporale tendono a zero, alla soluzione discontinua del problema.

Focalizzando l'attenzione sulle sole equazioni di moto del sistema (2.7), esse si compongono di termini inerziali che si suddividono in una componente di accelerazione locale:  $\frac{6}{2}(uh)$ ∂*t*  $\frac{\partial}{\partial y}(uh), \frac{\partial}{\partial z}(vh)$ ∂*t*  $\frac{\partial}{\partial y}(\nu h),$ per descrivere gli effetti della variazione nel tempo delle velocità in un generico punto, ed in una componente di accelerazione convettiva:  $\frac{0}{2}(u^2h)$ ∂*x* ∂  $\frac{0}{2}(uvh)$ ∂*y*  $\frac{\partial}{\partial y}$  (*uvh*),  $\frac{\partial}{\partial z}$  (*uvh*) ∂*x*  $\frac{\partial}{\partial y}(\mu v h), \quad \frac{\partial}{\partial z}(\nu^2 h),$ *y* 2 ∂  $\frac{\partial}{\partial y}(\nu^2 h)$ , per descrivere gli effetti della variazione spaziale delle velocità lungo il canale; un termine di pressione *x*  $gh \frac{\partial h}{\partial x}$ ∂  $\frac{\partial h}{\partial x}$ , *y*  $gh \frac{\partial h}{\partial x}$ ∂  $\frac{\partial h}{\partial \rho}$ , proporzionale alle variazioni spaziali di livello nel canale; un termine che rappresenta gli effetti della gravità, proporzionale alla pendenza dell'alveo, ed infine un termine che rappresenta gli effetti delle resistenze al moto  $gh(S_{0x} - S_{fx})$ ,  $gh(S_{0y} - S_{fy})$ .

Le equazioni complete di De Saint Venant (chiamate anche modello completo o dell'onda dinamica, illustrate in formula 2.7) non sono risolvibili analiticamente e debbono in generale essere risolte mediante tecniche di integrazione numerica.

## **2.3. Metodi di integrazione numerica**

Il sistema delle equazioni di De Saint Venant (2.9), che rappresenta un sistema di equazioni differenziali alle derivate parziali del primo ordine, non lineare ed iperbolico, non è risolvibile analiticamente e deve quindi essere risolto tramite integrazione numerica.

Diversi sono stati gli approcci fino ad ora seguiti per lo studio del moto vario o gradualmente variato, quali ad esempio il metodo delle caratteristiche, svariati tipi di schemi alle differenze finite di tipo esplicito od implicito, per non citare tutte le metodiche di più recente introduzione, basate su modellazione agli elementi od ai volumi finiti.

\* Il metodo delle caratteristiche è una tecnica risolutiva per problemi differenziali di tipo iperbolico che ammettono una soluzione continua. L'idea di fondo del metodo delle caratteristiche è quella di passare da un problema alle derivate parziali ad un problema equivalente alle derivate ordinarie. Questa riformulazione, tuttavia, è realizzabile solo se è verificata l'ipotesi di continuità della soluzione; perciò, per lo studio del moto vario bidimensionale, in cui è comune la presenza di discontinuità, è praticamente impossibile l'applicazione del metodo delle caratteristiche e si deve ricorrere a tecniche di soluzione numerica alle differenze finite, in grado di operare direttamente sulla forma originaria delle equazioni e di descrivere senza necessità di trattazione separata le onde a fronte ripido tramite algoritmi chiamati "shock capturing" (Fennema, 1985; Alcrudo e Garcia Navarro, 1993 e 1994; Fennema e Chaudry, 1990; Soulis, 1992).

Nei casi di propagazione su alveo inizialmente asciutto, come nel caso di studio, il metodo delle caratteristiche diviene inapplicabile nella regione più vicina al fronte (tip region); in tal caso è necessario introdurre opportune approssimazioni per implementare la condizione al contorno di valle. Il metodo delle caratteristiche viene impiegato spesso solamente come criterio per l'introduzione delle condizioni al contorno necessarie sui confini del dominio.

Negli altri metodi di risoluzione numerica (differenze finite, elementi finiti, volumi finiti) il problema continuo viene trasformato in un problema discreto, costituito da una serie di equazioni algebriche che possono essere risolte tramite un calcolatore. La soluzione che si ottiene è un'approssimazione della soluzione reale del problema continuo.

 Il metodo alle differenze finite è basato sulla applicazione della definizione di derivata e sulle proprietà delle espansioni in serie di Taylor. Le equazioni del modello vengono riformulate alle differenze finite, ottenendo così una serie di relazioni da cui ricavare valori di portate e livelli in sezioni discrete dell'alveo per determinati passi temporali. Il principale vantaggio risiede nella semplicità concettuale di applicazione; tuttavia il metodo, per essere applicato, richiede una griglia di calcolo regolare e strutturata, in cui i punti di calcolo appartengono alle intersezioni di due famiglie di rette o curve e ciascun punto di calcolo appartiene ad una ed una soltanto di esse.

 I metodi numerici ai volumi finiti sono molto utilizzati nell'integrazione di equazioni differenziali alle derivate parziali; tali equazioni vanno integrate in un volume (dominio) sui cui confini sono imposte le condizioni al contorno. L'interno di tale dominio viene suddiviso in tanti volumi elementari, quindi tramite la forma integrale delle equazioni del problema considerato vengono scritte le relazioni che intercorrono tra i vari "volumetti" confinanti, così da poter essere risolte per via numerica con l'ausilio del calcolatore; l'approssimazione risiede nel fatto che tali "volumetti" hanno dimensione finita e non infinitesima. La modellazione ai volumi finiti è applicata in molti problemi di dinamica dei fluidi ed è strettamente collegata ai metodi alle differenze finite.

 Il metodo agli elementi finiti si presta molto bene a risolvere equazioni alle derivate parziali quando il dominio ha forma complessa oppure è variabile, quando l'accuratezza richiesta alla soluzione non è omogenea sul dominio e quando la soluzione cercata manca di regolarità. La caratteristica principale del metodo agli elementi finiti è la discretizzazione attraverso la creazione di una griglia (mesh) composta da primitive (elementi finiti) di forma codificata (triangoli e quadrilateri per domini bidimensionali, esaedri e tetraedri per domini tridimensionali). Su ciascun elemento caratterizzato da questa forma elementare, la soluzione del problema si assume essere espressa dalla combinazione lineare di funzioni dette funzioni di base o funzioni di forma (shape functions).

#### **2.3.1. Metodi alle differenze finite**

Per la risoluzione delle "shallow-water equations" (SWE) in due dimensioni, di cui fanno parte anche le equazioni di De Saint Venant (Vreugdenhil, 1994), si è scelto di utilizzare nel seguito schemi alle differenze finite, che sono più semplici e richiedono minori tempi di calcolo rispetto agli altri metodi, anche se in generale risultano meno accurati.

Il metodo di risoluzione alle differenze finite si basa sulla sostituzione di incrementi discreti agli incrementi differenziali presenti nelle equazioni originarie. Anche nel caso bidimensionale il continuo spazio-temporale viene rappresentato mediante intervalli discreti, mentre le derivate parziali del sistema di equazioni differenziali vengono rappresentate attraverso relazioni algebriche tra le tre variabili dipendenti  $h = h(x, y, z)$ ,  $uh = uh(x, y, z)$  e  $vh = vh(x, y, z)$  in corrispondenza dei punti discreti delle variabili indipendenti *x*, *y* e *t*.

La griglia di calcolo deve essere regolare e strutturata in modo che i punti del dominio siano intersezioni di due famiglie di rette o curve; in riferimento al caso specifico di corrente bidimensionale, si avranno due gruppi di linee spaziali, che identificano rispettivamente la variazione lungo l'asse *x* e lungo l'asse *y*, e un asse temporale, che identifica la variazione nel tempo *t*. I nodi di intersezione del reticolo (figura 2.2) sono quindi caratterizzati dalle coordinate (*i*,*j*,*n*), dove *i* e *j* sono gli indici spaziali (rispettivamente lungo *x* e lungo *y*), mentre *n* rappresenta l'indice temporale. Il dominio di calcolo è definito tra  $1 \le i \le N$  e  $1 \le j \le M$ .

La discretizzazione può essere fatta con diverse tipologie di operatori; infatti, con riferimento a un caso semplice di funzione con variazione spaziale in un'unica dimensione, *f(x)*, è possibile sostituire alle derivate parziali prime i rapporti incrementali finiti:

$$
\left. \frac{\partial f}{\partial x} \right|_{x=x_0} = \frac{f(x_0 + \Delta x) - f(x_0)}{\Delta x} + o(\Delta x) \tag{2.11}
$$

$$
\left. \frac{\partial f}{\partial x} \right|_{x=x_0} = \frac{f(x_0) - f(x_0 - \Delta x)}{\Delta x} + o(\Delta x) \tag{2.12}
$$

$$
\left. \frac{\partial f}{\partial x} \right|_{x=x_0} = \frac{f(x_0 + \Delta x) - f(x_0 - \Delta x)}{2\Delta x} + o(\Delta x^2)
$$
\n(2.13)

I primi due operatori, (2.11) e (2.12), rappresentano rispettivamente la differenza finita in avanti (forward) e la differenza finita all'indietro (backward); il terzo operatore è invece la differenza finita centrata (central). Ovviamente la stesse formule possono essere riscritte considerando la variazione lungo l'altra dimensione spaziale o nel tempo. La maggior parte degli schemi di risoluzione delle equazioni alle derivate parziali si basano sulle formule standard delle differenze finite backward, forward e central.

È interessante notare che, nell'approssimare la derivata parziale prima col rapporto incrementale, si commette un errore, detto di troncamento, il cui ordine rappresenterà l'ordine di accuratezza dello schema; perciò le differenze forward e backward sono accurate al primo ordine, mentre la differenza centrata è accurata al secondo.

La modalità di discretizzazione delle equazioni differenziali assegnate non è unica: i vari schemi di calcolo si differenziano tra loro sia per la combinazione dei punti temporali e spaziali scelti per approssimare le derivate, sia per il modo di valutare i coefficienti che compaiono nelle equazioni.

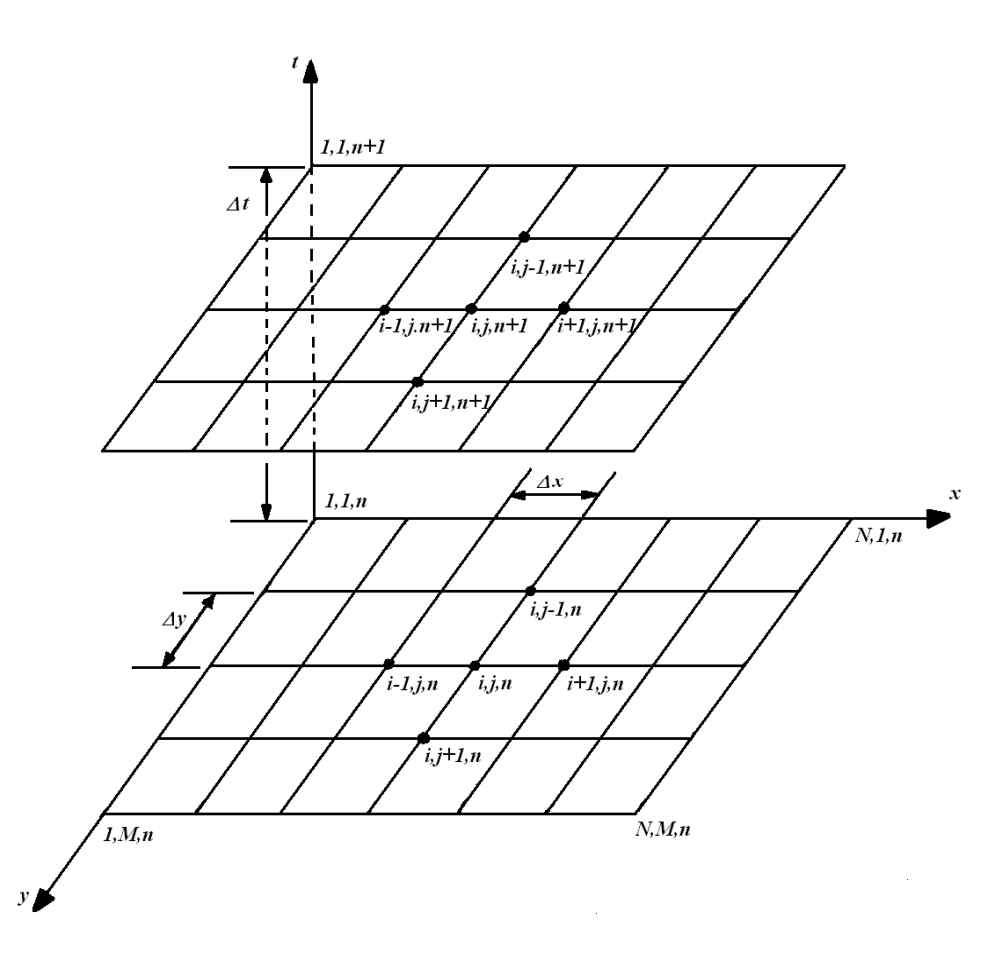

*Figura 2.2 - Dominio spazio-temporale utilizzato nella discretizzazione delle equazioni di De Saint Venant alle differenze finite.* 

La distinzione principale che viene fatta per i metodi di soluzione alle differenze finite è quella tra schemi espliciti e schemi impliciti.

• In uno schema esplicito le variabili che descrivono il moto in ogni punto *i*, *j* al livello temporale  $n+1$  sono calcolate unicamente a partire dai valori che le variabili assumono nei punti adiacenti al livello temporale precedente *n*. Grazie a questi schemi è possibile determinare la soluzione al tempo  $(n+1)\Delta t$  in ogni punto della griglia separatamente dagli altri punti incogniti; deve essere però garantita la stabilità dello schema stesso.

• Secondo uno schema implicito, invece, le variabili al tempo  $(n+1)\Delta t$  sono funzione dei valori delle variabili nei punti adiacenti al tempo  $(n+1)\Delta t$ ; in questo modo le equazioni devono essere risolte simultaneamente per tutti i punti del dominio di calcolo al tempo  $n+1$ . Questi schemi, essendo incondizionatamente stabili, permettono di utilizzare passi temporali relativamente ampi ma, essendo il sistema risultante non lineare, deve essere risolto iterativamente.

Ogni schema può essere poi caratterizzato da diversi passi di calcolo (step): quando soltanto uno schema è utilizzato in ogni "step" temporale di calcolo, si parla di schema a uno "step" (onestep); mentre in uno schema a due passi (two-step), diversi schemi sono applicati alternativamente in ogni passo temporale, o all'interno dello stesso nel caso di metodi predictorcorrector, con lo scopo principale di migliorare l'accuratezza e la stabilità dello schema stesso.

Un'altra classificazione interessante riguarda l'applicazione dello schema: se all'interno dello schema sono presenti le quantità fisiche all'istante temporale attuale (*n*) e al successivo (*n+1*), lo schema è a due livelli (two-level), altrimenti se sono anche presenti a istanti precedenti (*n-1*) si parla di schema multi-livello (multi-level).

## **2.3.2. Caratteristiche degli schemi alle differenze finite**

Per quantificare la bontà di un particolare metodo numerico nel pervenire alla soluzione di un problema, esistono quattro proprietà fondamentali da valutare: l'accuratezza, la consistenza, la stabilità e la convergenza. Questi concetti definiscono gli aspetti delle relazioni intercorrenti tra le equazioni discretizzate, la soluzione numerica delle stesse e la soluzione analitica esatta del sistema di equazioni differenziali.

\* Come già indicato, la rappresentazione della derivata attraverso un rapporto incrementale introduce ovviamente nella valutazione della derivata stessa un errore, che tende a zero con il tendere a zero del passo di calcolo; l'ordine della quantità infinitesima costituita da tale errore (detto errore di troncamento) definisce anche l'ordine di accuratezza dello schema stesso. L'errore di troncamento è responsabile della diffusione e/o dispersione numerica dello schema: tutti gli schemi alle differenze finite "soffrono" di diffusione (o dissipazione) e di dispersione numerica.

 La condizione di consistenza esprime l'accuratezza con la quale lo schema numerico rappresenta l'equazione differenziale originaria. Uno schema si dice consistente se riducendo il passo spaziale (∆*x* e ∆*y*) e il passo temporale ∆*t* a zero, indipendentemente, l'errore di troncamento tende a zero, cioè l'operatore differenza tende all'operatore differenziale.

 La condizione di stabilità si verifica quando gli errori di arrotondamento, interni al calcolo, sono limitati, mentre non è verificata quando questi crescono senza controllo durante il calcolo fino a distruggere la soluzione. Se il metodo è consistente, quando ∆*x* e ∆*y* tendono a zero anche l'errore di troncamento tende a zero, ma solo se il calcolo è stabile la sequenza delle soluzioni approssimate tende alle soluzioni esatte. Se il calcolo non è stabile le soluzioni differiscono sempre di più al tendere a zero di ∆*x* e ∆*y*.

Come già accennato, gli schemi impliciti sono incondizionatamente stabili; mentre condizione necessaria affinché uno schema numerico esplicito sia stabile è che il passo di discretizzazione temporale e quello spaziale siano legati tra loro dalla seguente condizione:

$$
CFL = \frac{\alpha \Delta t}{\Delta x} \le 1\tag{2.14}
$$

dove α identifica il valore massimo raggiunto da *u* ± *c* (*u* rappresenta la velocità del fluido e *c* la celerità di propagazione della perturbazione), ∆*t* il passo temporale e ∆*x* il passo spaziale di discretizzazione. La quantità CFL prende il nome di numero di Courant-Friedrichs-Lewy. Scelta l'ampiezza del passo spaziale, compatibilmente con l'esigenza di una corretta descrizione della geometria dell'alveo e della scala spaziale dell'evento in esame, il valore ammissibile per il passo temporale ∆*t* risulta automaticamente imposto dal CFL.

Esiste un'estensione della condizione CFL per i problemi iperbolici bidimensionali (Tan Weiyan, 1992):

$$
CFL = \frac{k \cdot \alpha \cdot \Delta t}{\Delta x \cdot \Delta y} \cdot \sqrt{\Delta x^2 + \Delta y^2} \le 1
$$
\n(2.15)

dove *k* è pari a 1 per gli schemi espliciti e  $\alpha = |u| + |v| + c$ , in cui *u* rappresenta la componente in direzione longitudinale della velocità del fluido e *v* la componente in direzione trasversale. Nel caso di studio, in cui verrà utilizzata una griglia a maglie quadrate (∆*x* = ∆*y*), la condizione di stabilità si riduce a:

$$
CFL = \frac{\Delta t}{\Delta x} \cdot \left(\sqrt{2gh} + |u| + |v|\right) \tag{2.16}
$$

Esistono in letteratura anche altre formulazioni della condizione CFL per problemi iperbolici bidimensionali:

$$
CFL = \max\left[\frac{\Delta t}{\Delta x} \left(\sqrt{u^2 + v^2} + c\right), \frac{\Delta t}{\Delta y} \left(\sqrt{u^2 + v^2} + c\right)\right] < 1 \quad \text{(Xu Gui-ing, 1996)}\tag{2.17}
$$

$$
CFL = \Delta t \cdot \frac{\max\{(\vert u \vert + c), (\vert v \vert + c)\}}{\min(\Delta x, \Delta y)} \le 1
$$
\n(2.18)

 La condizione di convergenza è verificata quando, al tendere di ∆*t,* ∆*x* e ∆*y* a zero, la soluzione ottenuta tende al valore della soluzione esatta. Detta  $u_j^n$  la soluzione numerica nei punti della rete e  $\bar{u}$ <sup>n</sup> la soluzione esatta che soddisfa l'equazione differenziale, si deve verificare che:

$$
\lim_{\Delta t, \Delta x, \Delta y \to 0} \left\| u - \overline{u} \right\| = 0 \tag{2.19}
$$

La convergenza garantisce che la soluzione ottenuta da una maglia di un certo numero di punti sia una buona approssimazione della soluzione che si va cercando; nel caso non lo sia, riducendo la dimensione della maglia, si può ottenere un'approssimazione della soluzione esatta tanto migliore quanto più è permesso dal mezzo di calcolo.

#### **2.3.3. Condizioni iniziali e condizioni al contorno**

Le equazioni alle differenze finite vengono utilizzate nei nodi interni della griglia di calcolo. Per poter procedere nel calcolo è però necessario specificare le condizioni iniziali del problema ed assegnare le condizioni al contorno, ovvero quelle relazioni tra le variabili dipendenti che sono valide sugli estremi del dominio e che sono fondamentali per una corretta applicazione di qualsiasi tecnica numerica. Un'errata assegnazione delle condizioni al contorno conduce ad una propagazione degli errori attraverso tutta la griglia computazionale, provocando problemi di instabilità.

Le condizioni iniziali si assegnano specificando il valore di tutte le variabili dipendenti del problema ad ogni nodo della griglia all'istante iniziale.

L'assegnazione delle condizioni al contorno sugli estremi del dominio non è così banale e svariate sono le tecniche, più o meno rigorose, attraverso cui tali condizioni possono essere introdotte. In molti casi, negli schemi di tipo esplicito, si utilizza il metodo delle caratteristiche, che è in grado di preservare le informazioni direzionali nella propagazione dei segnali all'interno del campo di moto. Il problema è ben posto quando il numero di condizioni al contorno è uguale al numero di caratteristiche che entrano nel dominio di calcolo attraverso il contorno stesso.

Sulle frontiere del dominio, infatti, i segnali possono giungere dall'interno o dall'esterno, oppure, nel caso di pareti solide, essi possono essere immaginati come provenienti dall'esterno. Soltanto i segnali che raggiungono il dominio dall'esterno dovrebbero essere sostituiti da opportune condizioni al contorno.

## **2.4. Schemi alle differenze finite di tipo esplicito**

Per la risoluzione delle equazioni di De Saint Venant si studiano i principali schemi alle differenze finite di tipo esplicito, di più facile applicazione rispetto agli schemi impliciti.

A questo tipo di schemi appartengono il metodo Forward-Euler (EA), Leap-Frog (Strikwerda, 2004), Lax-Wendroff Richtmyer (Lax e Wendroff, 1960), di cui si riportano brevemente le formulazioni rappresentative nella tabella 2.1.

Agli schemi alle differenza finite di tipo esplicito fanno parte anche il metodo Lax Friedrichs (LF) e il metodo MacCormack (MC), utilizzati successivamente nell'implementazione del codice numerico e di cui si riportano di seguito le caratteristiche fondamentali, come ad esempio l'ordine di accuratezza, la stabilità e le proprietà numeriche.

| <b>Metodo</b>             | <b>Formulazione</b>                                                                                                    |                    |
|---------------------------|----------------------------------------------------------------------------------------------------|--------------------|
| Forward-Euler             | $\left(U_{i,j}^{n+1} = U_{i,j}^{n} - \frac{\Delta t}{2\Delta x} \cdot (E_{i+1,j}^{n} - E_{i-1,j}^{n}) - \frac{\Delta t}{2\Delta y} \cdot (F_{i,j+1}^{n} - F_{i,j-1}^{n}) + \Delta t \cdot S_{i,j}^{n}$                                                                                                    | 2.20)              |
| Leap-Frog                 | $\left  U_{i,j}^{n+1} = U_{i,j}^{n-1} - \frac{\Delta t}{\Delta x} \cdot (E_{i+1,j}^n - E_{i-1,j}^n) - \frac{\Delta t}{\Delta x} \cdot (F_{i,j+1}^n - F_{i,j-1}^n) + \Delta t \cdot S_{i,j}^n \right $                                                                                                    | (2.21)             |
| Lax-Wendroff<br>Richtmyer | Primo step:<br>$\hat{U}_{i,j}^{n+1} = \frac{1}{4} \cdot (U_{i+1,j}^n + U_{i-1,j}^n + U_{i,j+1}^n + U_{i,j-1}^n) - \frac{\Delta t}{2\Delta x} \cdot (E_{i+1,j}^n - E_{i-1,j}^n) +$<br>$-\frac{\Delta t}{2\Delta v}\cdot\left(F_{i,j+1}^n-F_{i,j-1}^n\right)+\Delta t\cdot S_{i,j}^n$<br>Secondo step:<br>$U_{i,j}^{n+2} = U_{i,j}^n - \frac{\Delta t}{\Delta x} \cdot \left( \hat{E}_{i+1,j}^{n+1} - \hat{E}_{i-1,j}^{n+1} \right) - \frac{\Delta t}{\Delta v} \cdot \left( \hat{F}_{i,j+1}^{n+1} - \hat{F}_{i,j-1}^{n+1} \right) + \Delta t \cdot \hat{S}_{i,j}^{n+1}$ | (2.22a)<br>(2.22b) |

*Tabella 2.1 – Formulazione riassuntiva degli schemi alle differenze finite di tipo esplicito.* 

### **2.4.1. Metodo Lax-Friedrichs (LF)**

Lo schema di Lax-Friedrichs (Lax, 1954) è uno schema accurato al primo ordine nello spazio e nel tempo, con una forma molto semplice; lo schema originario è costituito da un solo passo di calcolo (one-step), per cui, facendo riferimento al sistema di equazioni di De Saint Venant secondo la forma compatta (2.9), è possibile ricavare le incognite *U* al passo temporale  $n+1$ secondo la formulazione:

$$
U_{i,j}^{n+1} = \frac{1}{4} \Big( U_{i-1,j}^n + U_{i+1,j}^n + U_{i,j-1}^n + U_{i,j+1}^n \Big) - \frac{\Delta t}{2\Delta x} \cdot \Big( E_{i+1,j}^n - E_{i-1,j}^n \Big) +
$$
  

$$
- \frac{\Delta t}{2\Delta y} \cdot \Big( F_{i,j+1}^n - F_{i,j-1}^n \Big) + \Delta t \cdot S_{i,j}^n \tag{2.23}
$$

Si possono determinare così i valori delle variabili primitive (altezze *h* e velocità *u* e *v*) ad ogni passo temporale, in riferimento al vettore *U* (2.23), attraverso le semplici equazioni:

$$
h_{i,j}^{n+1} = h_{i,j}^{n+1} \tag{2.24a}
$$

$$
u_{i,j}^{n+1} = \frac{(uh)_{i,j}^{n+1}}{h_{i,j}^{n+1}}
$$
 (2.24b)

$$
v_{i,j}^{n+1} = \frac{(vh)_{i,j}^{n+1}}{h_{i,j}^{n+1}}
$$
 (2.24c)

I vantaggi di utilizzare questo schema sono legati alla semplicità della formulazione (e quindi anche della sua implementazione in un codice di calcolo) e all'assenza della nascita di oscillazioni spurie in presenza di discontinuità; lo schema risulta essere però poco accurato ed altamente diffusivo e per ottenere risultati numerici plausibili è necessario definire una griglia con elevata risoluzione. Per ridurre comunque la dissipazione numerica di questo schema, esistono in letteratura formule con termini antidiffusivi (Book et al., 1975).

Per ottenere una maggiore accuratezza nei risultati ed evitare il fenomeno della diffusione numerica, sono stati introdotti gli schemi accurati al 2° ordine.

### **2.4.2. Metodo MacCormack (MC)**

Lo schema di MacCormack, che rappresenta un'altra versione a due passi del metodo di Lax-Wendroff, è uno schema del secondo ordine di accuratezza sia nello spazio che nel tempo, del tipo predictor-corrector (MacCormack, 1969). Questo schema è in grado di gestire le discontinuità della soluzione senza dover effettuare una trattazione separata delle stesse, che vengono risolte in pochi passi spaziali; inoltre vi è la possibilità di introdurre condizioni iniziali discontinue. Per via della sua semplicità e capacità di riprodurre il movimento di fronti, è uno degli schemi più utilizzati in casi come quello in studio.

I due passi sono ottenuti dall'applicazione in sequenza di uno schema forward e di uno schema backward accurati al primo ordine; essi presentano il medesimo errore di troncamento, a meno del segno, e la loro combinazione porta quindi ad uno schema accurato al secondo ordine. Una scrittura dello schema di MacCormack, che consente di compendiare le due versioni che si ottengono invertendo l'ordine delle differenziazioni forward e backward*,* è la seguente:

> Predictor:

$$
\mathbf{U}_{i,j}^p = \mathbf{U}_{i,j}^n - \boldsymbol{\tau}_x \cdot \nabla_x \mathbf{E}_{i,j}^n - \boldsymbol{\tau}_y \cdot \nabla_y \mathbf{F}_{i,j}^n + \Delta t \cdot \mathbf{S}_{i,j}^n \tag{2.25}
$$

valida per  $2 \le i \le N$  e  $2 \le j \le M$ 

> Corrector:

$$
\mathbf{U}_{i,j}^c = \mathbf{U}_{i,j}^n - \tau_x \cdot \Delta_x \mathbf{E}_{i,j}^p - \tau_y \cdot \Delta_y \mathbf{F}_{i,j}^p + \Delta t \cdot \mathbf{S}_{i,j}^p \tag{2.26}
$$

valida per  $1 \le i \le N-1$  e  $1 \le j \le M-1$ .

Con l'apice *p* si indica il valore della variabile al passo di calcolo "predictor", con l'apice *c* quello al passo di calcolo "corrector",  $\nabla_{x,y}$  rappresentano le differenze finite all'indietro (backward) lungo le direzioni *x* e *y*,  $\Delta_{x,y}$  rappresentano le differenze finite in avanti (forward)

lungo le direzioni *x* e *y*, 
$$
\tau_x = \frac{\Delta t}{\Delta x}
$$
 e  $\tau_y = \frac{\Delta t}{\Delta y}$ .

Il valore della variabile *U* all'istante temporale  $n+1$  si ricava dalla seguente formula:

$$
\mathbf{U}_{i,j}^{n+1} = \frac{1}{2} \left( \mathbf{U}_{i,j}^p + \mathbf{U}_{i,j}^c \right)
$$
 (2.27)

In questo modo si ricava la soluzione a uno stesso istante temporale, sulla base dei calcoli "predictor" e "corrector".

Nelle equazioni (2.25) e (2.26) sono stati omessi i parametri che consentono di permutare la sequenza di differenziazioni all'indietro o in avanti secondo un ordine preciso al variare dei passi temporali di integrazione al fine di eliminare ogni possibile polarizzazione della soluzione. Si noti infatti che nel passo "corrector" si utilizzano sempre differenze finite opposte a quelle utilizzate nel "predictor". Note quindi le variabili *U* al passo temporale *n+1*, si determinano i valori di altezza (*h*) e di velocità (*u* e *v*) nelle due direzioni del moto attraverso le formule (2.24). Anche questo schema, come quello di LW, produce oscillazioni spurie in corrispondenza delle discontinuità e necessita quindi dell'aggiunta di termini di viscosità artificiale, che tendono ad attenuare queste oscillazioni.

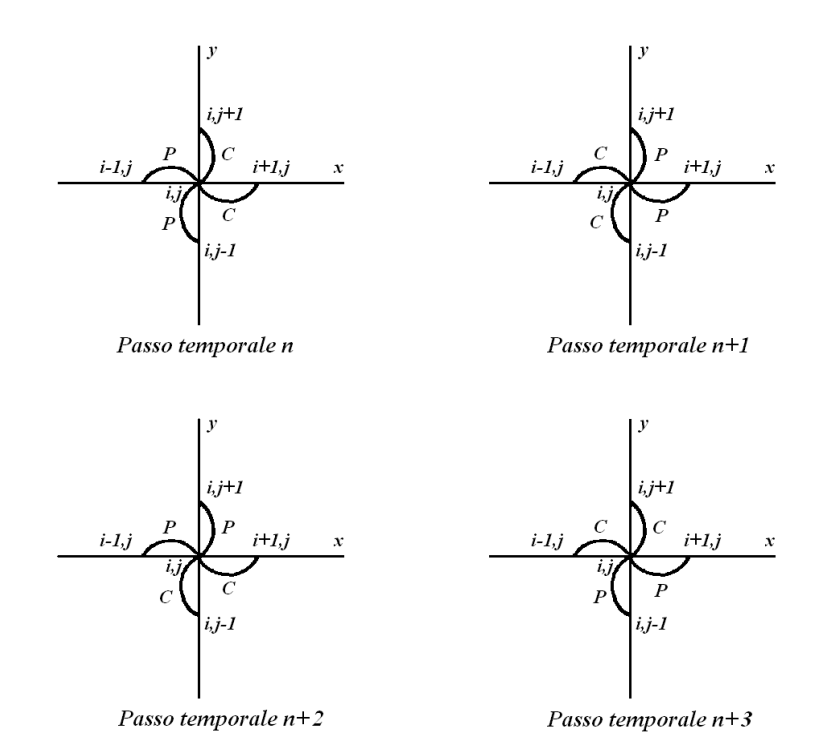

*Figura 2.3 - Sequenza di permutazioni Predictor (P) e Corrector (C) al variare del passo temporale.* 

## **2.5. Viscosità artificiale**

Gli schemi alle differenze finite del secondo ordine sono di natura dispersivi, ossia producono oscillazioni numeriche spurie a cavallo delle discontinuità della soluzione per numeri di Courant prossimi ad 1. Queste oscillazioni, che sono dovute agli errori di troncamento e sono parte delle proprietà diffusive intrinseche dello schema, si manifestano generalmente in prossimità dei forti gradienti delle variabili dipendenti del sistema di equazioni.

Per ridurre questi effetti è necessario introdurre nello schema numerico un termine dissipativo, cioè una viscosità artificiale che agisca in prossimità di forti curvature della soluzione e proporzionalmente ad esse. I termini introdotti devono agire in modo tale da non interferire sull'ordine di precisione del metodo, ma devono essere in grado di mitigare le oscillazioni ed eliminarle mentre si formano.

Per quanto riguarda lo schema di MacCormack, la procedura utilizzata per l'introduzione di termini di viscosità artificiale deriva dalla trattazione di Jameson (Jameson, 1982) per le equazioni di Eulero, sostituendo al posto della pressione *p* la quota della superficie libera. Jameson propone:

$$
d_x = \varepsilon_x^{(2)} \Delta x \frac{\partial U}{\partial x} - \varepsilon_x^{(4)} \Delta x^3 \frac{\partial^3 U}{\partial x^3}
$$
 (2.28)

$$
\varepsilon_{x}^{(2)} = \alpha^{(2)} \left( |u| + c \right) \Delta x^{2} \frac{1}{p} \left| \frac{\partial^{2} p}{\partial x^{2}} \right| \tag{2.29}
$$

dove *p* è la pressione, *u* e *c* indicano la velocità del fluido e la celerità del suono, mentre <sup>ε</sup>*<sup>x</sup>* (2) ed  $\varepsilon_{x}^{(4)}$  sono dei termini che contengono i parametri di taratura  $\alpha^{(2)}$  ed  $\alpha^{(4)}$ .

I fattori ∆*x* e ∆*x 3* nella (2.49) sono necessari per mantenere il secondo ordine di accuratezza dello schema; la quantità <sup>ε</sup>*<sup>x</sup>* (2*)*∆*x* presente nel primo termine della (2.49) ha il ruolo di viscosità mentre il secondo termine, avente derivata di ordine superiore, ha lo scopo di eliminare le oscillazioni spurie in corrispondenza delle transizioni per lo stato critico.

Poiché lo schema di MacCormack viene applicato alle equazioni di De Saint Venant, che si basano sull'ipotesi di distribuzione idrostatica delle pressioni nelle sezioni verticali della corrente, sostituendo nella (2.29) la pressione *p* con la quota del pelo libero *h,* si ottiene:

$$
\varepsilon_x^{(2)} = \alpha^{(2)} \left( |u| + c \right) \Delta x^2 \frac{1}{z} \left| \frac{\partial^2 h}{\partial x^2} \right| \tag{2.30}
$$

dove ora *c* assume il significato di celerità delle piccole perturbazioni.

Questo termine rende particolarmente efficace gli effetti della viscosità in corrispondenza degli shock sulla superficie libera, riducendo contemporaneamente l'entità delle correzioni nelle parti di dominio dove le variabili di stato presentano un andamento più regolare.

La formulazione di Jameson per il termine di viscosità artificiale può essere discretizzata come segue:

$$
d_x = d_{i + \frac{1}{2}, j} - d_{i - \frac{1}{2}, j} \tag{2.31}
$$

in cui:

$$
d_{i+\frac{1}{2},j} = \varepsilon_{i+\frac{1}{2},j}^{(2)} \Big( U_{i+1,j} - U_{i,j} \Big) - \varepsilon_{i+\frac{1}{2},j}^{(4)} \Big( U_{i+2,j} - 3U_{i+1,j} + 3U_{i,j} - U_{i-1,j} \Big) \tag{2.32a}
$$

$$
d_{i-\frac{1}{2},j} = \varepsilon_{i-\frac{1}{2},j}^{(2)} \Big( U_{i,j} - U_{i-1,j} \Big) - \varepsilon_{i-\frac{1}{2},j}^{(4)} \Big( U_{i+1,j} - 3U_{i,j} + 3U_{i-1,j} - U_{i-2,j} \Big)
$$
(2.32b)

$$
\varepsilon_{i+\frac{1}{2},j}^{(2)} = \max\left(\varepsilon_{i,j}^{(2)}, \varepsilon_{i+1,j}^{(2)}\right) \tag{2.33a}
$$

$$
\varepsilon_{i,j}^{(2)} = \alpha^{(2)} \frac{\left| h_{i+1,j} - 2h_{i,j} + h_{i-1,j} \right|}{h_{i+1,j} + 2h_{i,j} + h_{i-1,j}}
$$
(2.33b)

$$
\varepsilon_{i+\frac{1}{2},j}^{(4)} = \max\left(0, \alpha^{(4)} - \varepsilon_{i+\frac{1}{2},j}^{(2)}\right)
$$
 (2.33c)

I termini  $\varepsilon_{i-\frac{1}{2},j}$  $\varepsilon_{i-\frac{1}{2},j}^{-}, \varepsilon_{i-\frac{1}{2}}^{(4)}$  $\frac{1}{2}$  ${\cal E}^{(4)}_{\substack{1\,\,-\,j \,,\,\,j}} \,,\ {\cal E}^{(2)}_{i+1,\,\,j}$  $\varepsilon_{i+1,j}^{(2)}$  e  $\varepsilon_{i-1,j}^{(2)}$  si ottengono sostituendo *i*-1 oppure *i*+1 ad *i* nelle (2.33).

Il procedimento, finora effettuato in direzione *x*, viene successivamente sviluppato in direzione *y.* In letteratura (Aureli, 1999) vengono proposti per i parametri  $\alpha^{(2)}$  e  $\alpha^{(4)}$  rispettivamente i valori di 0.5 e 0.02; questi parametri servono per regolare il quantitativo di dissipazione da apportare alla soluzione calcolata.

L'applicazione dei termini di viscosità artificiale richiede di porre particolare attenzione in corrispondenza dei nodi più estremi del dominio. Infatti l'introduzione della correzione del secondo ordine nel generico nodo di calcolo richiede l'esistenza di un nodo più a monte e di un nodo più a valle, mentre l'introduzione della correzione del quarto ordine ne richiede due in più a monte e a valle. In studi analoghi (Aureli, 1999) si propone di introdurre i nodi mancanti immaginando di prolungare il dominio di calcolo come se più a monte e più a valle si trovasse acqua in quiete, con una quota del pelo libero pari a quella del punto estremo.

Considerando quindi i termini di viscosità artificiale, nella formulazione dello schema di MacCormack (2.27), ad ogni passo temporale verranno aggiunti i termini  $\frac{\Delta t}{\Delta x}d_x^n$ *t* ∆  $\frac{\Delta t}{\Delta x} d^n_x$  e  $\frac{\Delta t}{\Delta x} d^n_y$ *y t* ∆  $\frac{\Delta t}{\Delta t} d^n$ ; ad

esempio, al passo *n+1*, si avrà:

$$
U_{i,j}^{n+1} = \frac{1}{2} (U_{i,j}^p + U_{i,j}^c) + \frac{\Delta t}{\Delta x} d_x^n + \frac{\Delta t}{\Delta y} d_y^n
$$
\n(2.35)

## **CAPITOLO 3**

# **Codice di calcolo numerico**

## **3.1. Introduzione**

Nel presente capitolo si illustra il codice di calcolo che verrà utilizzato per la modellazione della propagazione bidimensionale di un'onda di piena su fondo asciutto.

Il programma rappresenta il dominio spaziale attraverso una griglia regolare e, dopo l'inserimento dei dati in ingresso e l'assegnazione delle condizioni iniziali e delle condizioni al contorno del problema, esegue la risoluzione delle equazioni di De Saint Venant in due dimensioni tramite il metodo alle differenze finite di MacCormack. Si è scelto di utilizzare questo schema esplicito per la semplicità e la capacità di riprodurre il movimento di fronti. L'utilizzo combinato di due passi in sequenza, uno schema forward e uno schema backward accurati al primo ordine, porta a uno schema accurato del secondo ordine. Si è resa necessaria l'aggiunta di termini di viscosità artificiale, per attenuare le oscillazioni spurie in corrispondenza delle discontinuità.

Il codice di calcolo servirà per eseguire diverse simulazioni di scenari di rischio su piccola scala, per poi confrontare i risultati ottenuti con le prove di laboratorio e verificare l'attendibilità dei risultati ottenuti. Si pone particolare attenzione alla parte di implementazione dello schema numerico, illustrando e commentando i passaggi principali di calcolo.

## **3.2. Codice di calcolo per la propagazione bidimensionale**

Si utilizza un programma in linguaggio Pascal, sviluppato in ambiente *Borland Delphi 7.0 Professional Edition* da Garattini e Papagna (Garattini e Papagna, 2009) e successivamente da Maddalena (Maddalena, 2009), che permette di calcolare l'andamento temporale di un'onda di piena su fondo asciutto.

Il programma richiede i seguenti dati di input:

• il file griglia, contenente le coordinate *X, Y, Z* di tutti i punti del piano;

- l'idrogramma di piena;
- le coordinate delle celle sorgente, ovvero le coordinate dei punti da cui si propaga l'onda di piena;
- le coordinate dei punti scelti per visualizzare i risultati;
- i tempi per cui salvare i risultati in tutti i punti

Definendo in maniera opportuna le condizioni iniziali e al contorno, il programma effettua l'integrazione del sistema di equazioni di De Saint Venant, attraverso lo schema alle differenze finite prescelto. In uscita, il programma fornisce l'andamento temporale delle variabili *h*, *u* e *v* (altezza e velocità) di alcune celle scelte come significative per descrivere l'andamento dell'onda su fondo asciutto, la cui visualizzazione può essere eseguita mediante il programma "*DisegnaPropagazione*", che permette di visualizzare le altezze attraverso una scala cromatica di riferita ad intervalli di altezza, in tutto il dominio spaziale di calcolo per assegnati istanti temporali.

### **3.2.1. Generazione della griglia e trattamento delle condizioni al contorno**

Tra i dati in ingresso, è necessario definire la griglia di calcolo, che rappresenta il dominio spaziale su cui si propaga l'onda e ai cui nodi vengono calcolati i valori di altezza e velocità della corrente. Si è deciso di fare riferimento a una geometria molto semplice, in particolare a un piano inclinato, la cui generazione è stata eseguita attraverso un codice ("*GeneraGriglia*") che crea un reticolo a maglie quadrate con pendenza costante nell'unica direzione monte-valle.

Le condizioni al contorno introdotte per gli estremi del dominio sono tali da definire i contorni laterali del piano su cui si propagherà l'onda. Per i quattro estremi del dominio viene imposta una contro-pendenza in modo da limitare la propagazione all'interno del dominio.

L'altezza dell'onda in ingresso viene assegnata alle celle scelte come sorgente, dove viene imposta la condizione di monodirezionalità della corrente.

Per quanto riguarda la propagazione del fronte su alveo asciutto, si considera che le equazioni in forma conservativa rimangano formalmente valide anche nelle regioni asciutte, ponendo identicamente nullo il termine di resistenza. Per effettuare l'integrazione e quindi per evitare che il termine di resistenza assuma valori tendenti all'infinito dove i valori di altezza risultano prossimi allo zero, è stato necessario introdurre un valore limite per il tirante idrico *MinH*.

Nel codice di calcolo utilizzato, la direzione monte-valle rappresenta la direzione longitudinale (*x*) e ha variazione con l'indice spaziale *j*, mentre la direzione trasversale (*y*) ha variazione con l'indice spaziale *i*.

## **3.2.2. Descrizione delle procedure**

La procedura "*PrincipalePropaga*" rappresenta il fulcro del codice di calcolo. In primo luogo, apre e legge i files di input, dopo averne verificato l'esistenza e la correttezza, e successivamente crea i files dove verranno scritti i risultati della simulazione.

A questo punto vengono richiamate le seguenti procedure:

- *LeggiCelle*: legge il file che contiene le coordinate dei nodi che rappresentano le celle sorgente, ossia quelle in cui verrà applicata l'onda di piena e, quindi, a cui verranno assegnate le condizioni al contorno; crea un array "*CelleContorno*", in cui ad ogni nodo sono associate le rispettive coordinate *X*, *Y*, *Z* e la posizione *I*, *J*, e conta il numero effettivo di nodi;
- *LeggiCelleOut*: legge il file delle celle per cui deve essere scritto il risultato; crea un array "*CellePuntiOut*", contenente le coordinate *X*, *Y*, *Z* di queste celle e la posizione *I*, *J*, e conta il numero effettivo di nodi;
- *LeggiGriglia*: legge il file contenente le coordinate delle celle della griglia regolare risultante dalla procedura "*CreaGriglia*" e costruisce una matrice "*MatCoord*", in cui ad ogni nodo sono associati i valori di *X*, *Y*, *Z*, *h*, *u*, *v*, *PendenzaMonte*, *PendenzaValle*, *PendenzaDestra*, *PendenzaSinistra* e *Contorno* (una variabile di tipo booleano che individua le celle al contorno).

Per fare questo, la procedura legge il file griglia, assegnando i valori di *X*, *Y*, *Z*, e pone le condizioni iniziali di altezza e velocità nulle per tutti i nodi. A questo punto vengono inizializzate le matrici *U*, *E*, *F*, *S*, ponendole identicamente nulle.

Per ogni punto della griglia viene effettuato un controllo per verificare se questo rappresenta una cella al contorno oppure un punto scelto per visualizzare i risultati e, in caso affermativo, ne viene registrata la posizione (*i*, *j*).

- *LeggiOnda*: legge il file contenente l'andamento temporale dell'onda di piena e crea un array "*Onda*" costituito da due colonne, in cui nella prima è riportato il tempo in secondi e nella seconda l'altezza d'acqua in metri. La struttura dell'array "*Onda*" è mostrata in tabella 3.1.
- *LeggiTempiDaStampare*: legge il file contenente il valore degli istanti temporali scelti per visualizzare graficamente l'andamento della propagazione;
- *CalcolaPendenze*: per ogni punto calcola le pendenze in direzione valle, monte, destra e sinistra, inserendole nella matrice delle coordinate. Le pendenze per una cella sono assunte convenzionalmente positive se hanno un'inclinazione verso il basso o verso destra.

Successivamente, il programma inizia la scrittura del file di output scrivendone l'intestazione (ovvero la prima riga), caratterizzata dalla variabile temporale e dai punti scelti come punti di output.

Per ogni passo temporale compreso entro la durata della simulazione, vengono richiamate le seguenti procedure:

 *CondizioniContorno*: vengono calcolati i valori delle matrici *U*, *E*, *F* ed *S* per le celle sorgente, che rappresentano le condizioni al contorno.

Inizialmente viene valutata l'altezza d'acqua entrante dall'array "*Onda*" al tempo *t*. Se il passo temporale è compreso nell'intervallo di tempo dell'array "*Onda*" il valore di altezza viene ricavato mediante interpolazione lineare; altrimenti, se l'onda è terminata, alle celle sorgente viene assegnato un valore di altezza nullo.

Per fare ciò, il codice valuta attraverso la variabile booleana "*Itera*", il range entro cui calcolare il valore della portata:

$$
i = [i] \quad \text{tale che} \begin{cases} Onda[1, i-1] = t_1 < t \\ Onda[1, i] = t_2 > t \end{cases} \tag{3.1}
$$

Se  $t_1 < t < t_2$  viene effettuata un'interpolazione lineare tra  $h_1$  e  $h_2$  per trovare il valore  $h$ corrispondente al passo temporale *t*; se  $t > t_{\text{max}}$ , l'onda è terminata (così come l'array), per cui l'altezza viene assegnata pari a zero.

| i               | Tempo          | Altezza        |
|-----------------|----------------|----------------|
| $i=1$           | $t=0$          | $h = 0$        |
| $i=2$           |                | .              |
|                 |                |                |
| $i = [i - 1]$   | $t_{1}$        | $h_{1}$        |
| $i = [i]$       | t <sub>2</sub> | h <sub>2</sub> |
| $i = NDataOnda$ | $t_{\rm max}$  | $h_{N}$        |

*Tabella 3.1 - Array "Onda".* 

Si riporta la parte del codice riguardante la valutazione dell'altezza d'acqua entrante.

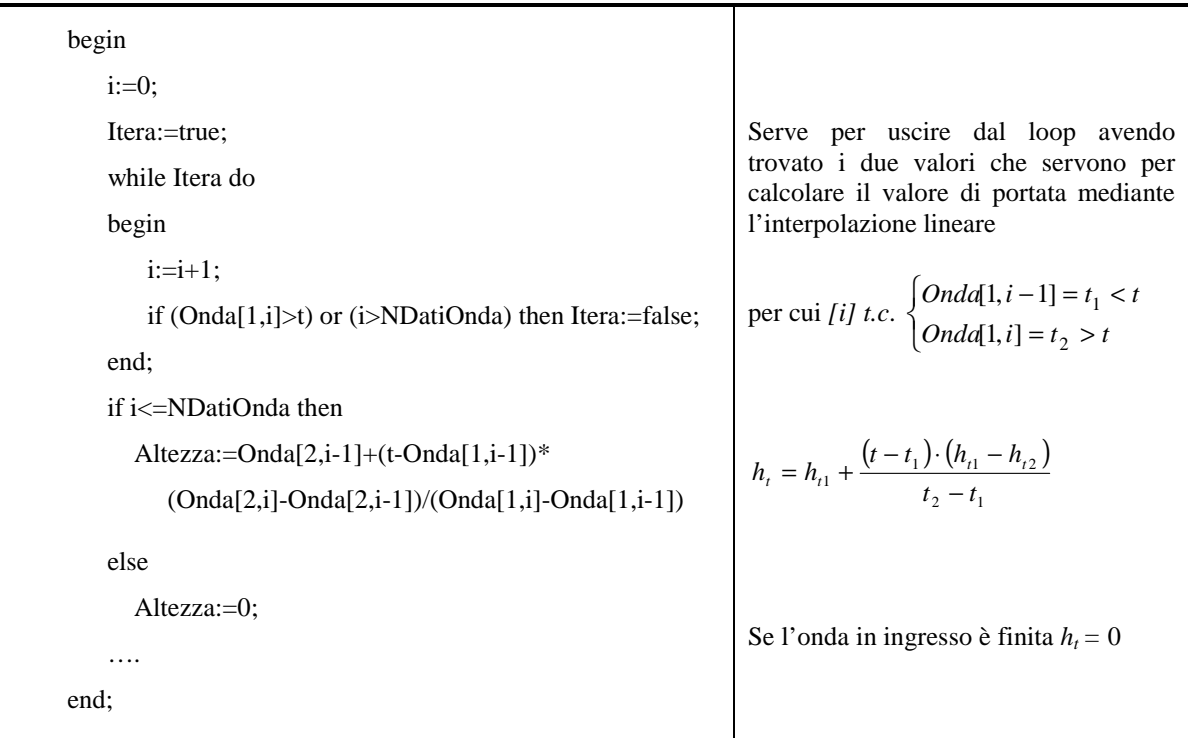

Nelle celle sorgente la velocità *v* viene posta pari a zero, mentre ad *u* viene assegnato un valore oppure viene anch'essa posta pari a zero, a seconda della condizione al contorno che si vuole simulare (vedi paragrafo 7.1.3.).

Noti i valori di *h*, *u* e *v*, il programma calcola i valori delle matrici *U*, *E*, *F* ed *S* per le celle delle condizioni al contorno. Poiché la velocità *v* viene considerata nulla per le celle di condizione al contorno, i termini in cui essa compare vengono posti pari a zero oppure semplificati, come appare nel codice sotto riportato.

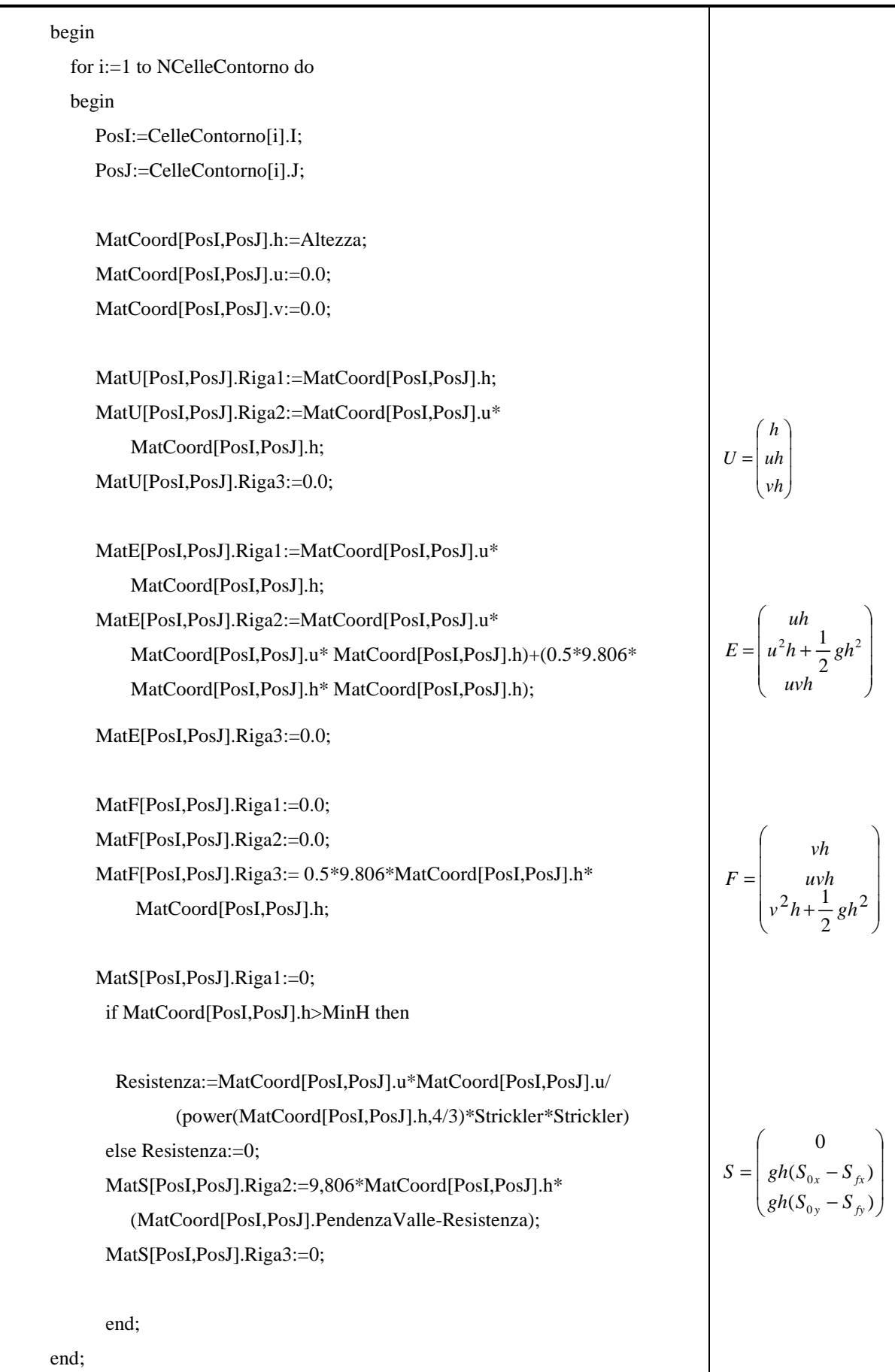

- *Propagazione*: viene implementato lo schema di integrazione numerica (vedasi paragrafo 3.2.4).
- *StampaRisultati*: questa procedura permette di scrivere nel file di output i valori di *h*, *u* e *v* per i punti scelti al fine di visualizzare i risultati con il passo temporale desiderato; inoltre, viene creato un file contenente il volume accumulato nell'intero dominio di calcolo per ogni passo temporale. Questo intervallo, che stabilisce ogni quanto tempo stampare i risultati, può essere scelto dall'utente direttamente dall'interfaccia del programma e può essere maggiore o minore del passo di integrazione numerica.

L'integrazione numerica procede incrementando il tempo secondo il passo temporale scelto dall'utente, fino alla fine della simulazione.

Questi output possono essere visualizzati mediante il codice:

 *DisegnaPropagazione* per avere così una visione d'insieme della propagazione dell'onda in due dimensioni. Per la raffigurazione dei risultati, è possibile scegliere una scala di colori con cui "graficare" le altezze idriche ai diversi istanti temporali selezionati precedentemente. La scala viene definita a priori e va da un minimo di zero ad un valore massimo corrispondente all'altezza raggiunta nelle celle sorgente dall'onda in ingresso, come illustrato in tabella 3.2.

| Legenda altezze [m] |                        |  |
|---------------------|------------------------|--|
|                     | $0 \le h < 0.005$      |  |
|                     | $0.005 \leq h < 0.01$  |  |
|                     | $0,01 \leq h < 0,03$   |  |
|                     | $0.03 \leq h < 0.05$   |  |
|                     | $0,05 \leq h < 0,1$    |  |
|                     | $0, 1 \leq h < 0, 15$  |  |
|                     | $0.15 \leq h \leq 0.2$ |  |
|                     | $0.2 \leq h < 0.3$     |  |
|                     | $0,3 \leq h < 0,4$     |  |
|                     | $0.4 \leq h < 0.5$     |  |
|                     | $0.5 \leq h < 0.6$     |  |
|                     | $0.6 \leq h < 0.75$    |  |
|                     | $0.75 \leq h \leq 1$   |  |
|                     | h > 1                  |  |

*Tabella 3.2 – Scala cromatica dei 14 intervalli di altezza, impiegati per la visualizzazione dell'onda di piena bidimensionale nel programma "DisegnaPropagazione".*

## **3.2.3. Scelta dello schema numerico**

Nel codice di calcolo per la risoluzione numerica delle equazioni di De Saint Venant per fluido monofase, precedentemente descritto, sono già stati implementati ed utilizzati con successo due dei metodi espliciti alle differenze finite descritti nel secondo capitolo: Lax-Friedrichs e MacCormack.

Lo schema di Lax-Friedrichs è costituito da un unico passo di calcolo e questo fa sì che, a parità di condizioni, impieghi tempi molto minori per portare a termine una simulazione rispetto al MacComack, che invece è a due step di calcolo. Dall'altro canto, lo schema MacCormack essendo un metodo al secondo ordine fornisce risultati più accurati. La nascita di oscillazioni spurie in presenza di discontinuità nella soluzione viene corretta con l'introduzione di una viscosità artificiale; oscillazioni, invece, assenti nello schema Lax-Friedrichs essendo uno schema accurato del primo ordine. Quest'ultimo schema presenta però una minore accuratezza e un'elevata diffusione numerica.

Considerati gli obiettivi di questo lavoro, si tratta di problematiche ritenute tutte accettabili: infatti, nella valutazione dell'accuratezza di uno schema di calcolo bisogna considerare anche l'effetto di tutte le incertezze connesse alla modellazione della realtà fisica (topografia, scabrezza, ecc.). Inoltre, l'ambito applicativo futuro per cui questo codice di calcolo è stato concepito è l'impiego preliminare nella valutazione contemporanea di diversi scenari di rischio, sia di tipo fluviale-alluvionale (nella sua configurazione attuale) che derivante da colate di detrito è prevista un'estensione alla modellazione bifase), allo scopo di individuare tra gli scenari simulati il più pericoloso e fare poi eventualmente solo su quest'ultimo uno studio più approfondito tramite altri metodi più accurati.

Entrambi gli schemi sono stati implementati nel software sviluppato e con entrambi si sono svolte delle simulazioni, confrontando infine i risultati ottenuti. In particolare, l'implementazione dello schema di Lax-Friedrichs è stata già affrontata e descritta nella tesi "Equazioni di De Saint Venant: modellazione numerica bidimensionale e sperimentazione di laboratorio" di Massa (a.a. 2009-2010). Qui di seguito verrà riportato solamente l'implementazione dello schema di MacCormack, seguita da un'operazione di confronto tra i risultati in uscita dall'applicazione dei due schemi.

## **3.2.4. Implementazione dello schema di MacCormack**

La procedura "*Propagazione*" serve ad implementare lo schema numerico alle differenze finite, per la risoluzione delle equazioni che descrivono la propagazione bidimensionale dell'onda di piena.

Lo schema numerico di MacCormack è costituito da due passo di calcolo, che verranno denominati passi "*Predictor*" e "*Corrector*". Si calcola la matrice *U* come media aritmetica di *Upredictor* e di *Ucorrector* , calcolate rispettivamente al passo "*Predictor*" e al passo "*Corrector*" con il metodo alle differenze finite. Per i punti che risultano, mediante la variabile booleana, di contorno (come detto precedentemente non solamente i punti sorgente ma anche i punti esterni alla griglia di calcolo) non si esegue il calcolo tramite integrazione numerica, ma si assegna la matrice *U* determinata alla procedura "*CondizioniContorno*".

Si riportano le righe di codice relative all'implementazione della matrice *Upredictor* :

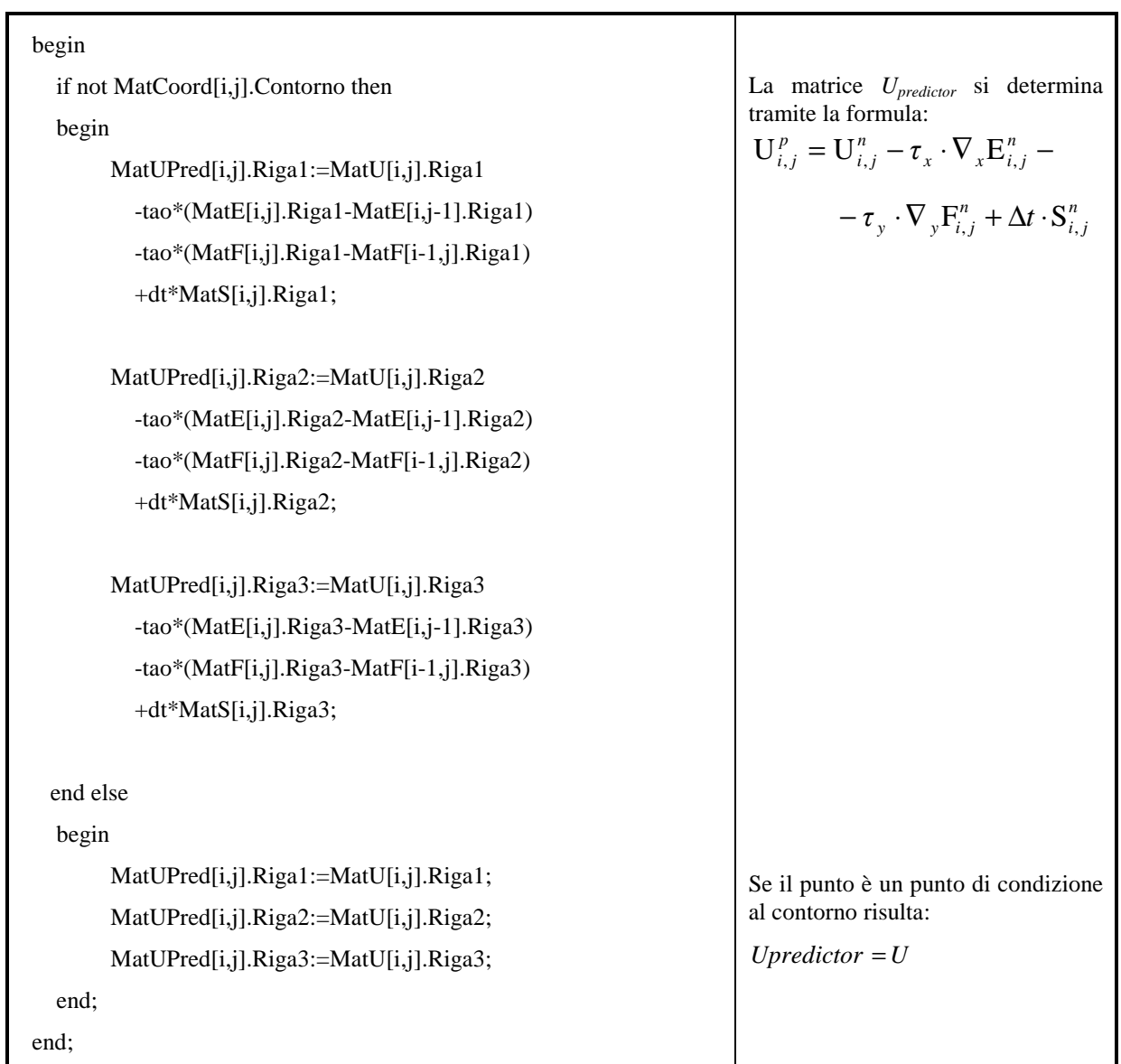
La variabile "*tao*" rappresenta il rapporto  $\tau = \Delta t / \Delta x$ , che è anche equivalente a  $\Delta t / \Delta y$  poiché si è assunto lo stesso passo spaziale nelle due direzioni longitudinali.

Si affronta ora l'implementazione della matrice *Ucorrector* :

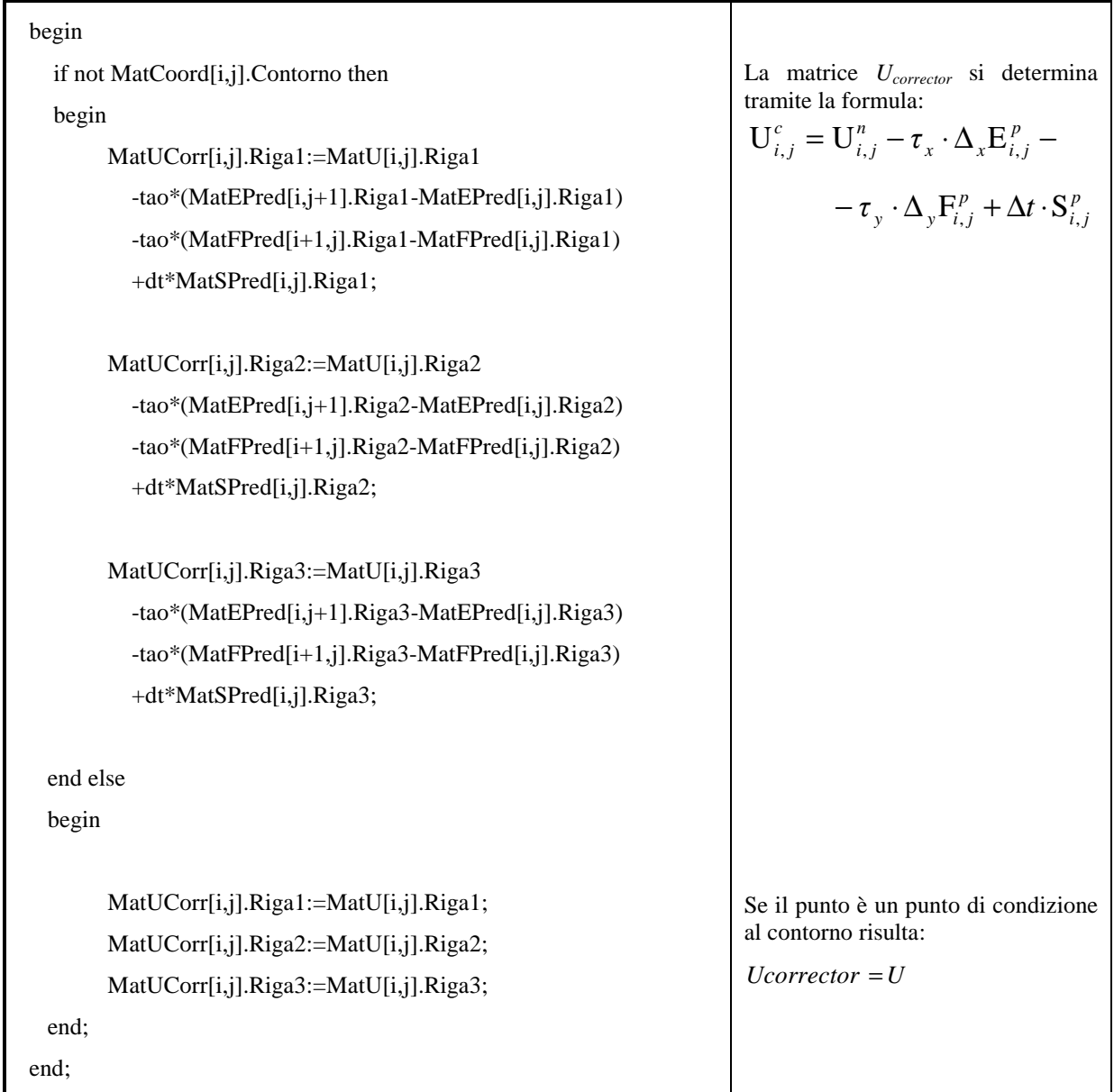

E' possibile determinare così la matrice U e i valori delle variabili primitive *h, u* e *v*; se il valore di *h* è inferiore alla soglia imposta MinH, le velocità *u* e *v* vengono considerate nulle.

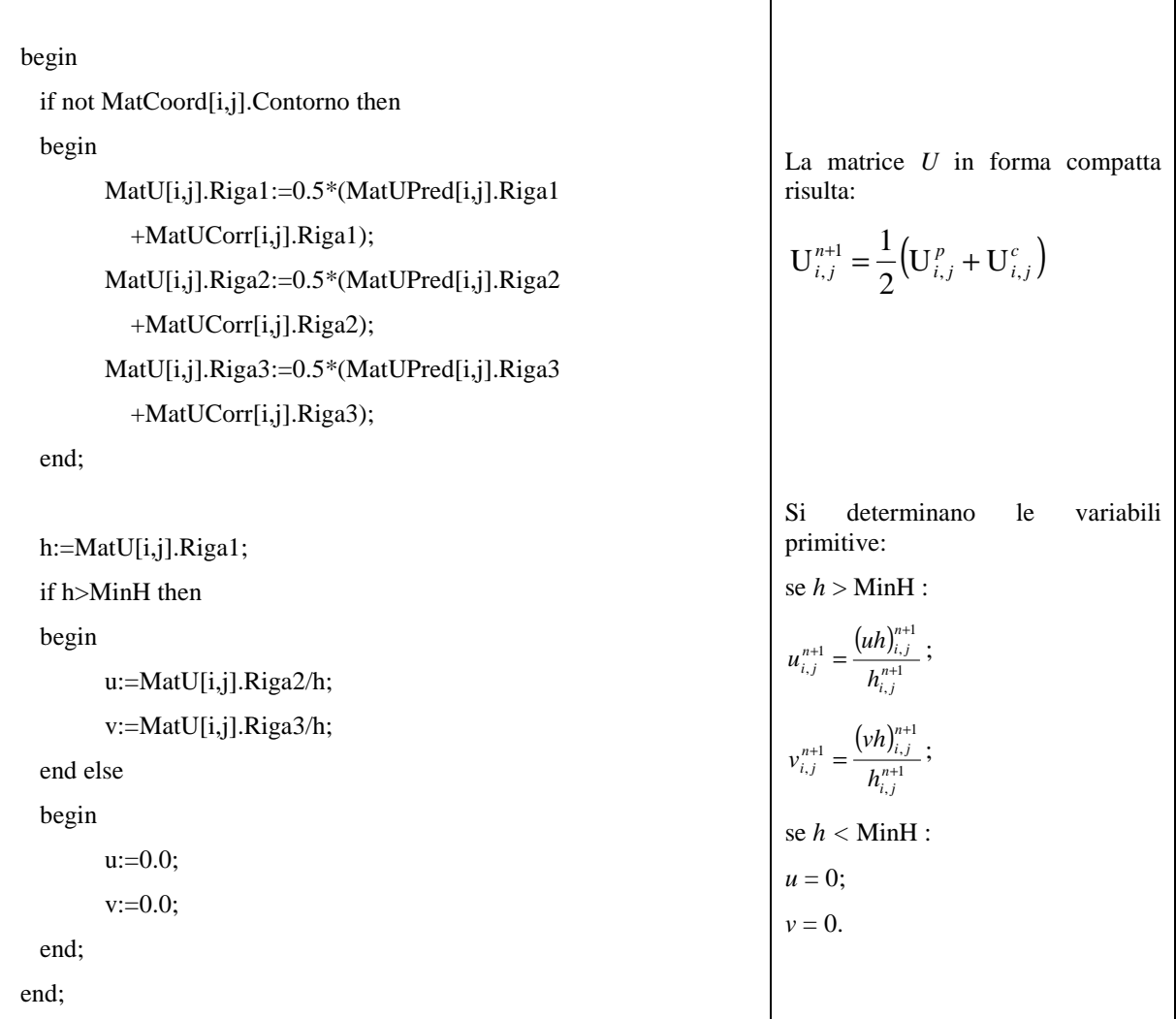

## **3.2.5. Dati di input per le elaborazioni**

Al lancio del programma compare una maschera di interazione nella quale occorre inserire dati in input (figura3.1).

Stabiliti come dati di ingresso al programma la griglia a maglie quadrate, l'idrogramma di piena, le celle sorgente e le celle di output, è necessario definire un valore di scabrezza tramite un coefficiente di Strickler.

Per permettere una migliore analisi dei risultati forniti dal codice numerico, l'utente può scegliere un insieme di celle per cui salvare ad ogni passo di integrazione i valori calcolati dell'altezza d'acqua *h* e delle velocità *u* e *v*.

Inoltre, l'utente può anche selezionare una serie di istanti temporali per cui salvare i valori dei tiranti idrici calcolati in ciascuna cella del dominio. Il codice genera in output una matrice per ogni istante indicato: tali matrici contengono le coordinate di tutte le celle del dominio e i corrispondenti valori delle altezze d'acqua raggiunte nel dato istante di tempo e di velocità u e v.

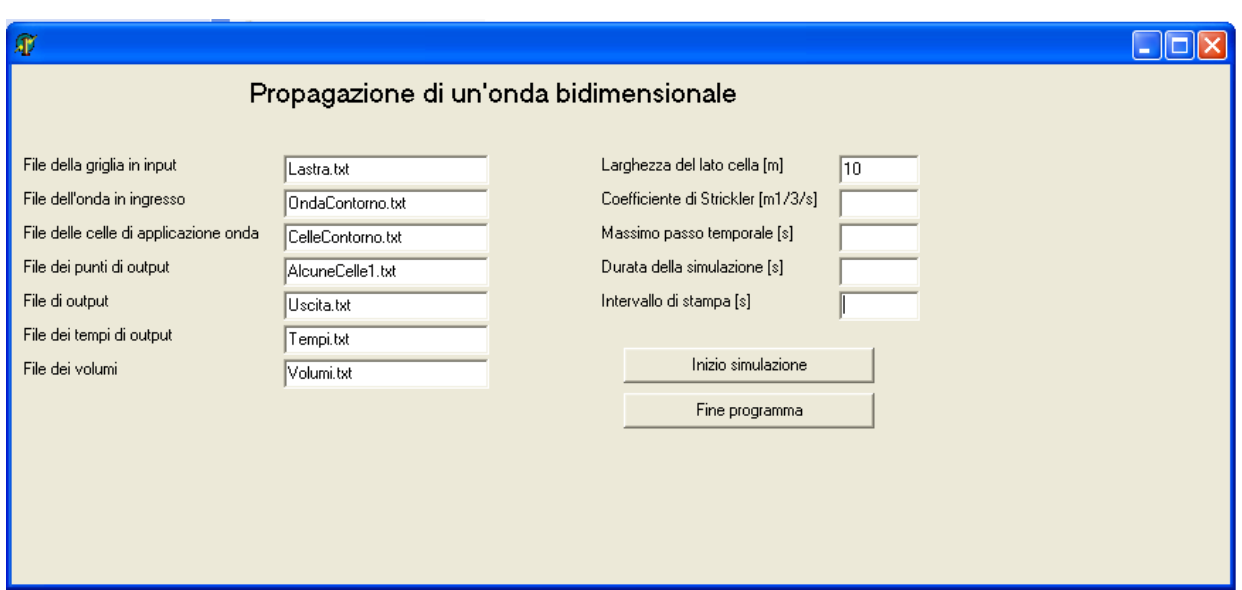

*Figura 3.1 – Maschera del programma di propagazione di onda bidimensionale.* 

Oltre agli istanti temporali di visualizzazione dei risultati, all'intervallo di stampa e alla durata della simulazione, il passo di integrazione temporale (∆*t*); la scelta di quest'ultimo parametro è fondamentale, poiché influenza la stabilità dello schema numerico (condizione CFL) e quindi può essere la causa della nascita di instabilità numeriche durante la propagazione dell'onda. La scelta del ∆*t* influenza la stessa propagazione, andando ad esaltare o meno le caratteristiche di dissipazione e/o dispersione dello schema stesso, ed influendo sull'accuratezza dei risultati. Dal punto di vista degli oneri computazionali, un passo di integrazione temporale elevato comporterà ovviamente minori tempi di calcolo. La scelta del passo di integrazione è molto importante, tenendo in considerazione la sua influenza sui risultati finali; d'altra parte, è necessario rispettare la condizione di stabilità di Courant-Friedrichs-Lewy (CFL), ricordando tuttavia che risulta essere condizione necessaria ma non sufficiente per la stabilità di uno schema esplicito.

# **3.3. Risultati delle simulazioni**

Il programma descritto nei paragrafi precedenti viene utilizzato per effettuare alcune simulazioni di propagazione bidimensionale di un'onda di piena su fondo asciutto.

Il dominio spaziale su cui è simulato l'evento è costituito semplicemente da un piano inclinato avente pendenza costante nell'unica direzione monte-valle. Tale dominio è creato tramite il codice *GeneraGriglia*: in particolare, viene realizzata una griglia regolare a maglie quadrate di 51 x 50 celle, di lato ∆*x* = ∆*y* = 10 m e pendenza pari a 5 ‰. Si assegna a questo fondo inclinato un valore di scabrezza tramite un coefficiente di Strickler pari a 35 m<sup>1/3</sup>/s.

Nelle celle sorgente è impostata un'onda avente altezza al colmo pari a un metro e forma mostrata in figura 3.2, con un ramo crescente lineare fino all'altezza di 1 m al tempo 400 secondi, tratto costante fino a 600 secondi e ramo di esaurimento lineare fino al tempo 700 secondi.

Si sceglie di utilizzare come celle sorgente le quattro celle centrali della prima riga del dominio di calcolo, aventi coordinate:

- cella sorgente 1 ( $x = 240$ ;  $y = 500$ );
- cella sorgente 2 ( $x = 250$ ;  $y = 500$ );
- cella sorgente 3 ( $x = 260$ ;  $y = 500$ );
- cella sorgente 4 ( $x = 270$ ;  $y = 500$ ).

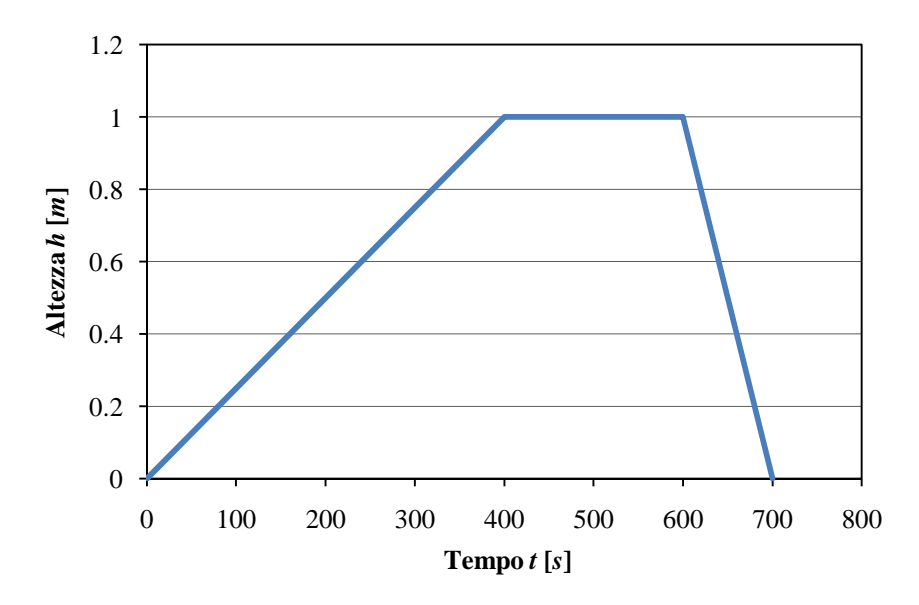

*Figura 3.2 – Onda di piena utilizzata per le simulazioni sul piano inclinato.* 

### **3.3.1. Problemi di instabilità numerica**

Svolgendo delle simulazioni, si nota che il codice di calcolo va in crash per passi temporali molto bassi. Il problema è stato individuato in alcuni termini dalla matrice S. Essa contiene i termini sorgente, cioè le pendenze del fondo in direzione *x* e *y* (rispettivamente  $S_{0x}$  e  $S_{0y}$ ) e le cadenti della linea dell'energia, anch'esse in direzione *x* e *y* (rispettivamente *Sfx* e *Sfy*). Queste ultime esprimono l'effetto della resistenza al moto esercitata dal fondo e vengono valutate all'interno del codice di calcolo tramite la formulazione di Gauckler-Manning (2.8) per la propagazione bidimensionale:

$$
S_{f_x} = \frac{n^2 u \sqrt{u^2 + v^2}}{h^{4/3}} \qquad S_{f_y} = \frac{n^2 v \sqrt{u^2 + v^2}}{h^{4/3}}
$$

Poiché il fondo utilizzato per la simulazione della propagazione bidimensionale dell'onda di piena è caratterizzato da una pendenza costante nella sola direzione monte-valle, senza la presenza di alcuna sorta di ostacolo o discontinuità, si può presumere che la causa dell'instabilità riscontrata non vada attribuita alla valutazione dei termini *S0x* e *S0y* per le celle appartenenti al dominio di calcolo. Bisogna, invece, sottolineare che nelle espressioni delle cadenti idrauliche *Sfx* e *Sfy* appare al denominatore l'altezza d'acqua elevata ad un esponente superiore all'unità e, quindi, nel caso di valori di *h* particolarmente bassi, questo fa tendere la resistenza ad aumentare considerevolmente fino a tendere all'infinito. Per evitare di mandare in shock numerico il codice, si è deciso di imporre la matrice S pari a zero.

E' stata svolta una ricerca bibliografica per verificare se il problema incontrato fosse già stato oggetto di interesse da parte della comunità scientifica.

In effetti Burguete et al. (2006) hanno trattato la questione dell'instabilità connessa al termine di resistenza nell'utilizzo di metodi numerici per la discretizzazione delle equazioni di De Saint Venant, anche se solo per quanto riguarda il caso di corrente monodimensionale.

Nello studio si sostiene che, nell'ambito dell'integrazione numerica tramite metodi espliciti delle equazioni di propagazione di un'onda, la limitazione sul passo temporale imposta dalla condizione CFL non è sufficiente a garantire la stabilità nel caso si abbia una scabrezza relativa elevata, cioè in presenza di una scabrezza rilevante e di tiranti idrici bassi. Questo perché il termine di resistenza nelle equazioni di De Saint Venant è spesso uno dei termini dominanti, specialmente nelle correnti fluviali e alluvionali: questa sua rilevanza ha delle conseguenze a livello discreto, in particolare per quanto riguarda la stabilità numerica, ed è quindi fondamentale realizzare una condizione che ne tenga conto.

Nell'avanzamento di un fronte d'onda su fondo asciutto, la resistenza al moto ha, dal punto di vista fisico, un limite superiore che non può essere superato, che è il valore in grado di arrestare la corrente; cioè, la resistenza non può essere tale da produrre un cambiamento di segno nella velocità dell'acqua (nel nostro caso di *u*). Questo vincolo, evidente dal punto di vista fisico, può essere violato a livello numerico ed è questa la ragione per cui il termine di resistenza produce instabilità nella soluzione.

# **3.3.2. Confronto tra schema MacCormack e schema Lax-Friedrichs**

Dopo aver risolto i problemi di instabilità numerica, si esegue una simulazione imponendo un passo di integrazione temporale ∆*t* molto piccolo, pari a 0.005 secondi, così da rispettare con ampio margine la condizione di stabilità (condizione CFL) e migliorare l'accuratezza dei risultati.

Si impone una durata della simulazione pari a 1800 secondi, che dovrebbe essere sufficiente per una visione globale dell'area inondata dall'onda. Si adotta una soglia di altezza *MinH*, in questo caso posta pari a 0.002 m, per impedire che le altezze h raggiungessero valori prossimi allo zero, dando luogo a oscillazioni.

Di seguito vengono riportate le dieci "fotografie" degli istanti temporali scelti dall'utente, che mostrano la propagazione dell'onda sulla griglia di lato 10 metri utilizzando rispettivamente lo schema di MacCormack e lo schema di Lax-Friedrichs, già illustrato da Massa (2010).

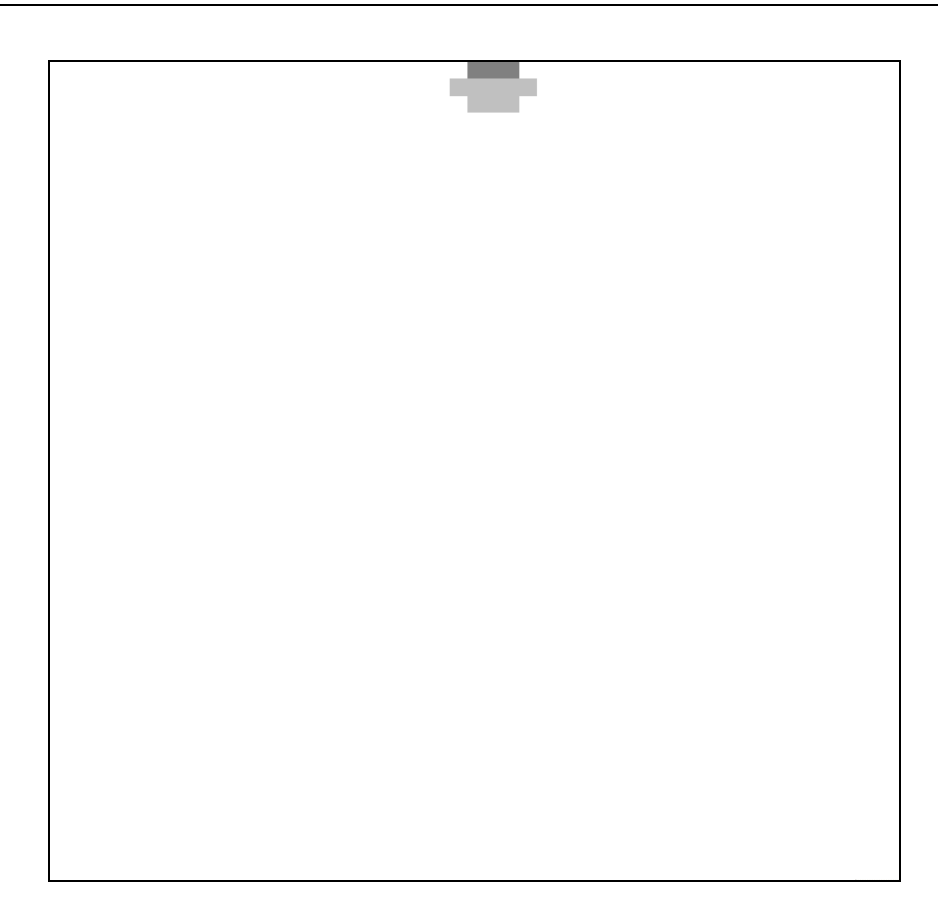

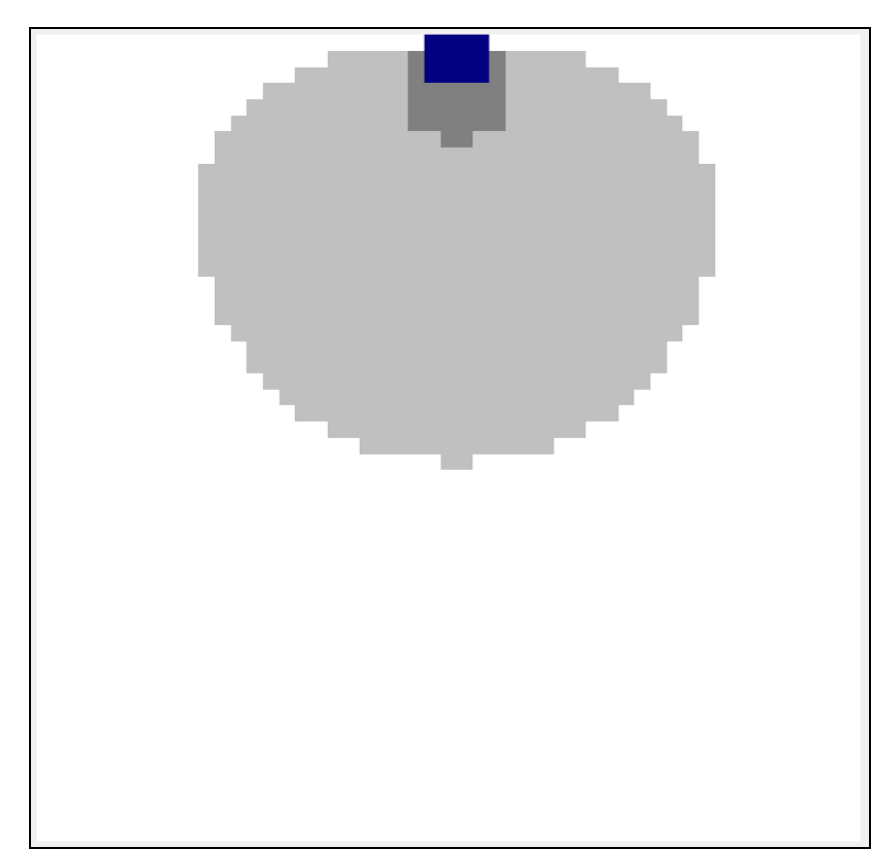

*Figure 3.3 e 3.4 – Propagazione dell'onda di figura 3.1 al tempo t = 10 s, ottenuta dal codice di calcolo numerico con schema MacCormack (in alto) e con schema Lax-Friedrichs (in basso) per passo temporale*   $\Delta t = 0.005$  s.

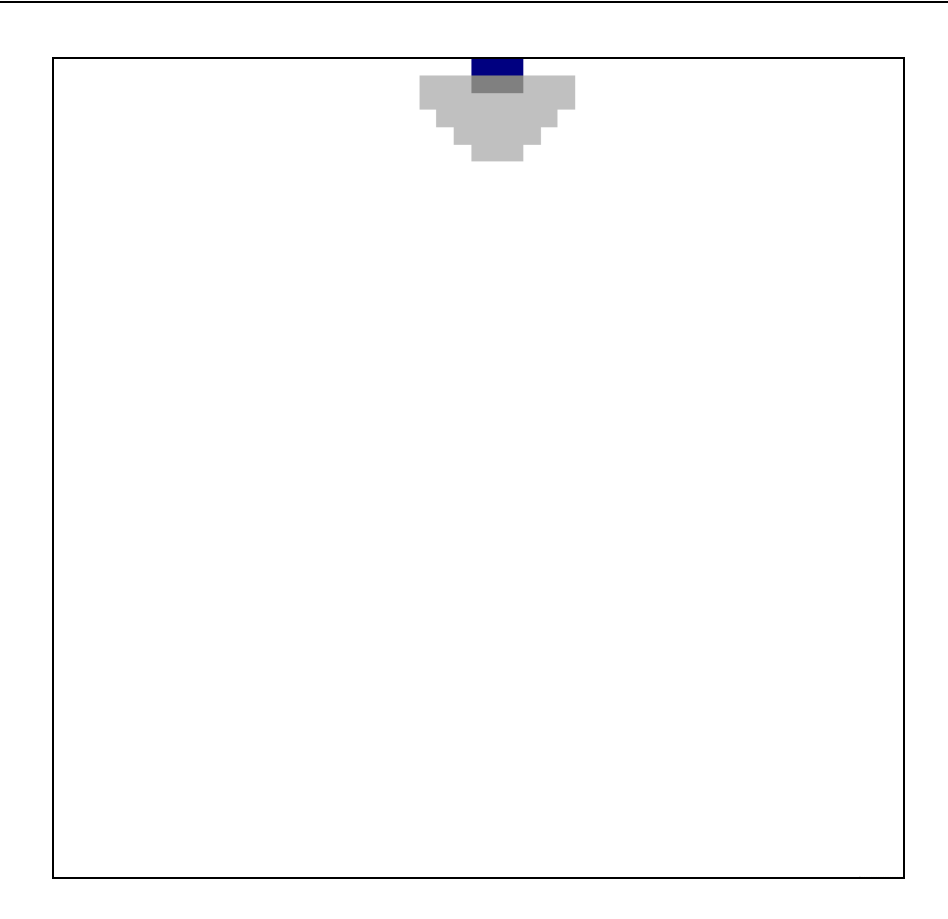

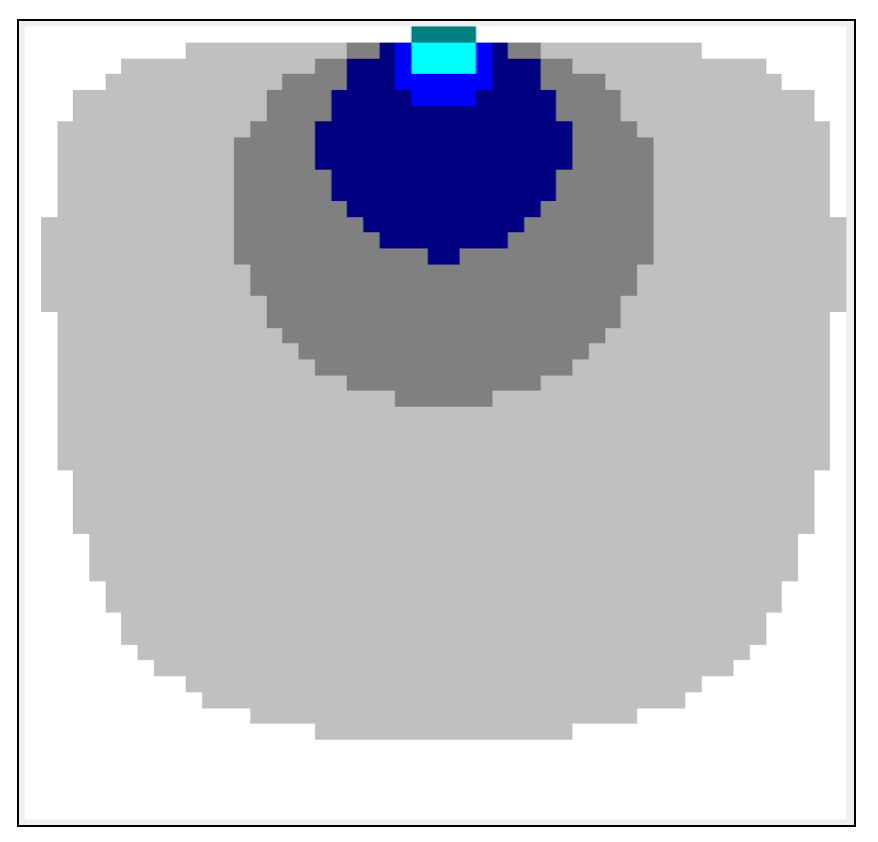

*Figure 3.5 e 3.6 – Propagazione dell'onda di figura 3.1 al tempo t = 50 s, ottenuta dal codice di calcolo numerico con schema MacCormack (in alto) e con schema Lax-Friedrichs (in basso) per passo temporale*   $\Delta t = 0.005$  s.

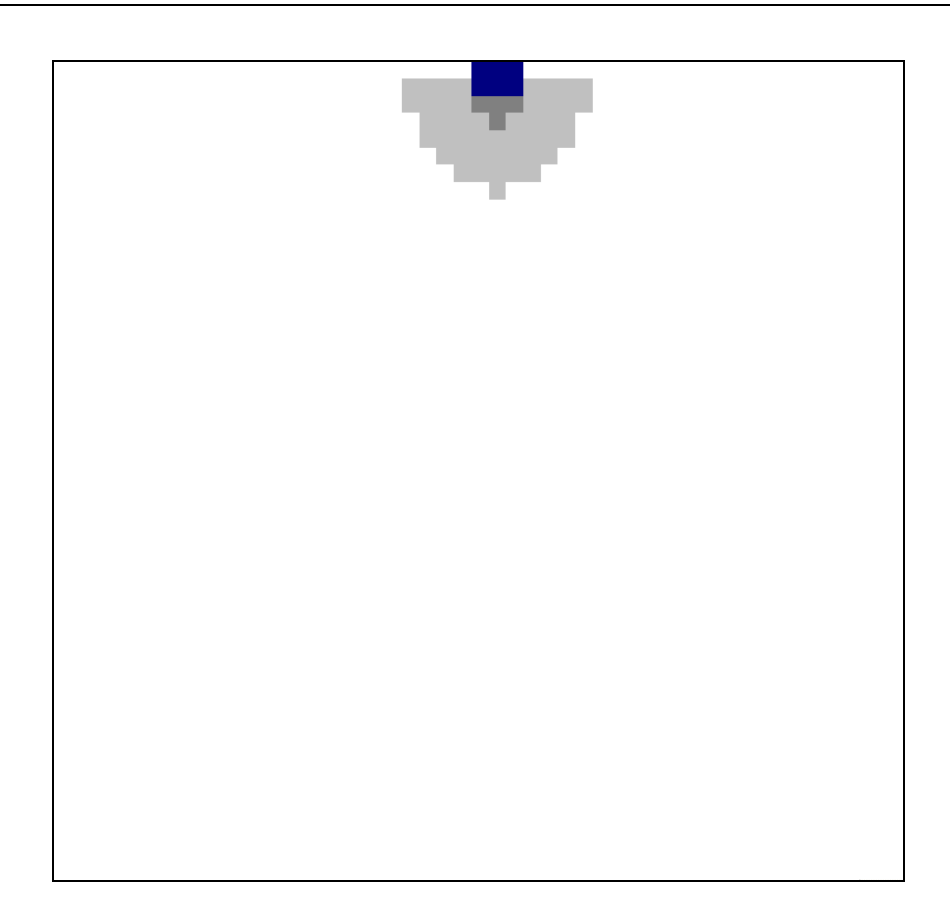

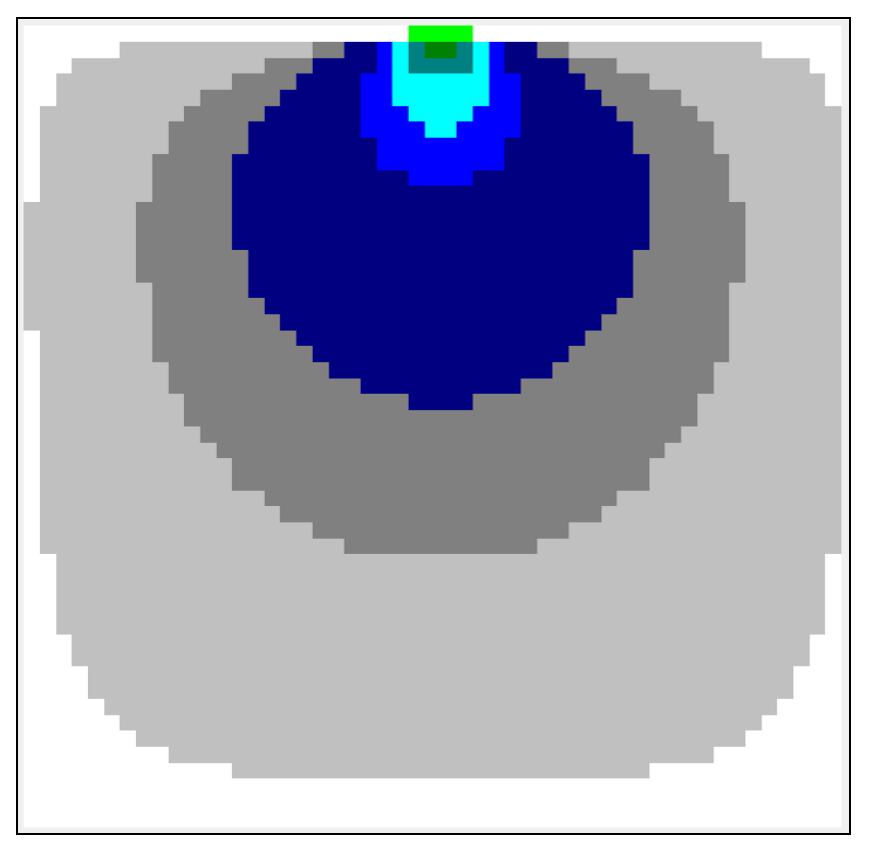

*Figure 3.7 e 3.8 – Propagazione dell'onda di figura 3.1 al tempo t = 100 s, ottenuta dal codice di calcolo numerico con schema MacCormack (in alto) e con schema Lax-Friedrichs (in basso) per passo temporale*   $\Delta t = 0.005$  s.

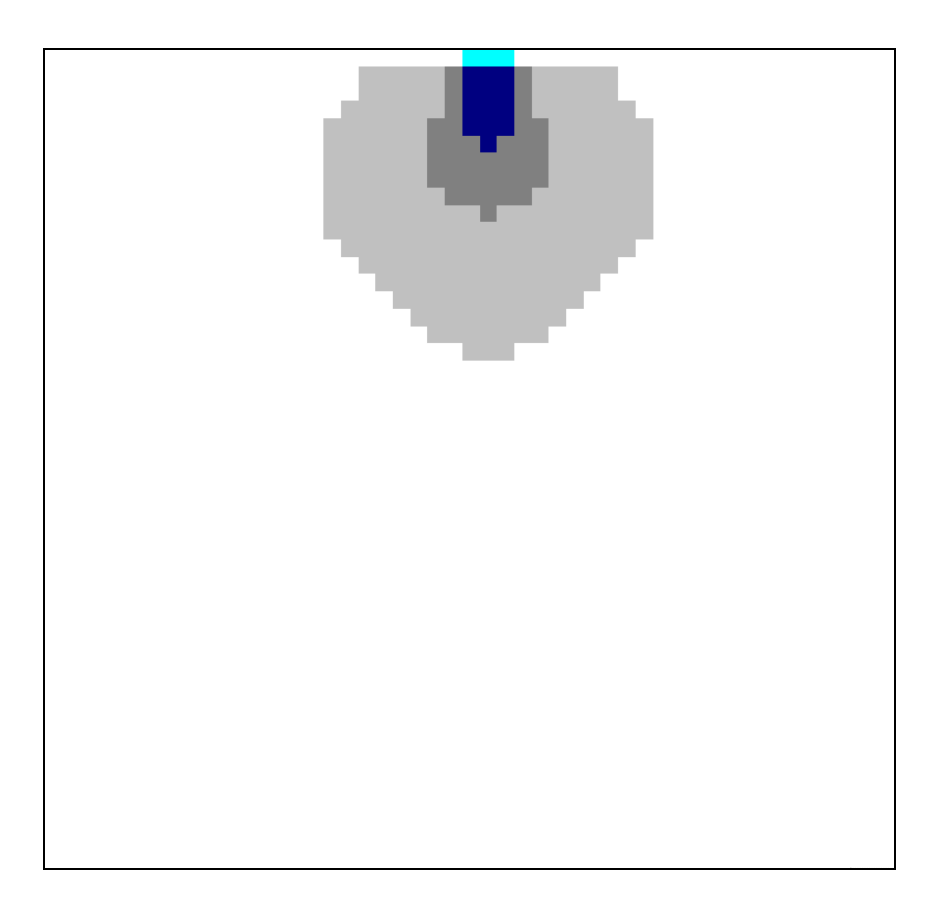

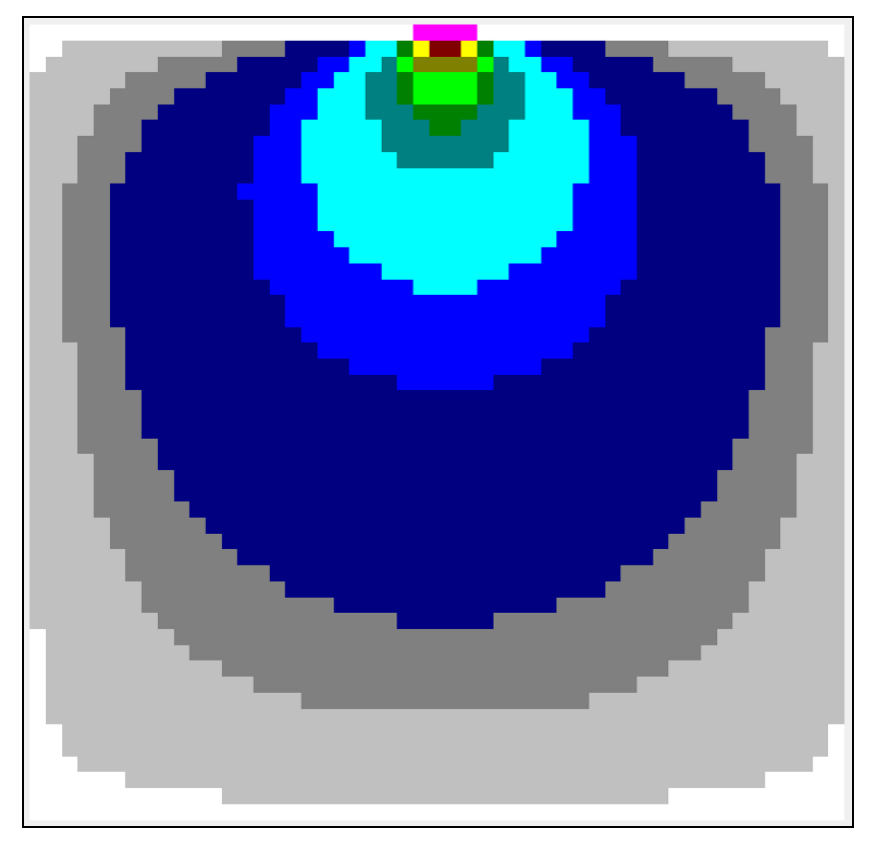

*Figure 3.9 e 3.10 – Propagazione dell'onda di figura 3.1 al tempo t = 300 s, ottenuta dal codice di calcolo numerico con schema MacCormack (in alto) e con schema Lax-Friedrichs (in basso) per passo temporale*  $\Delta t = 0.005$  *s.* 

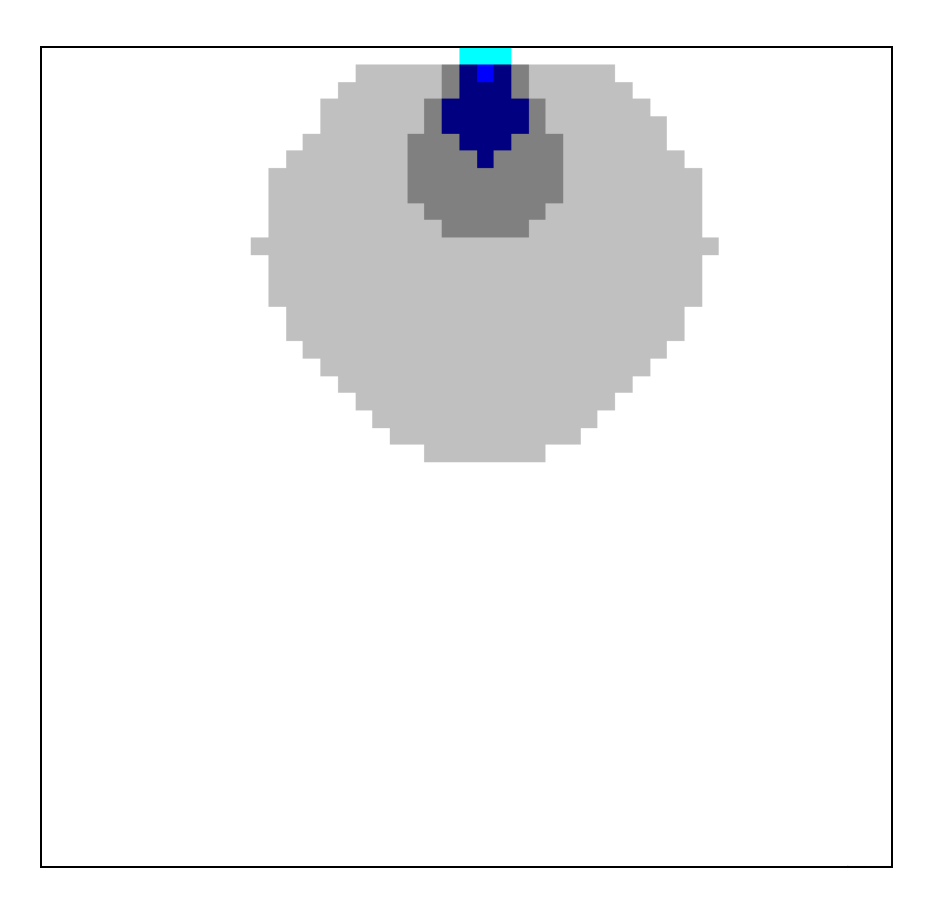

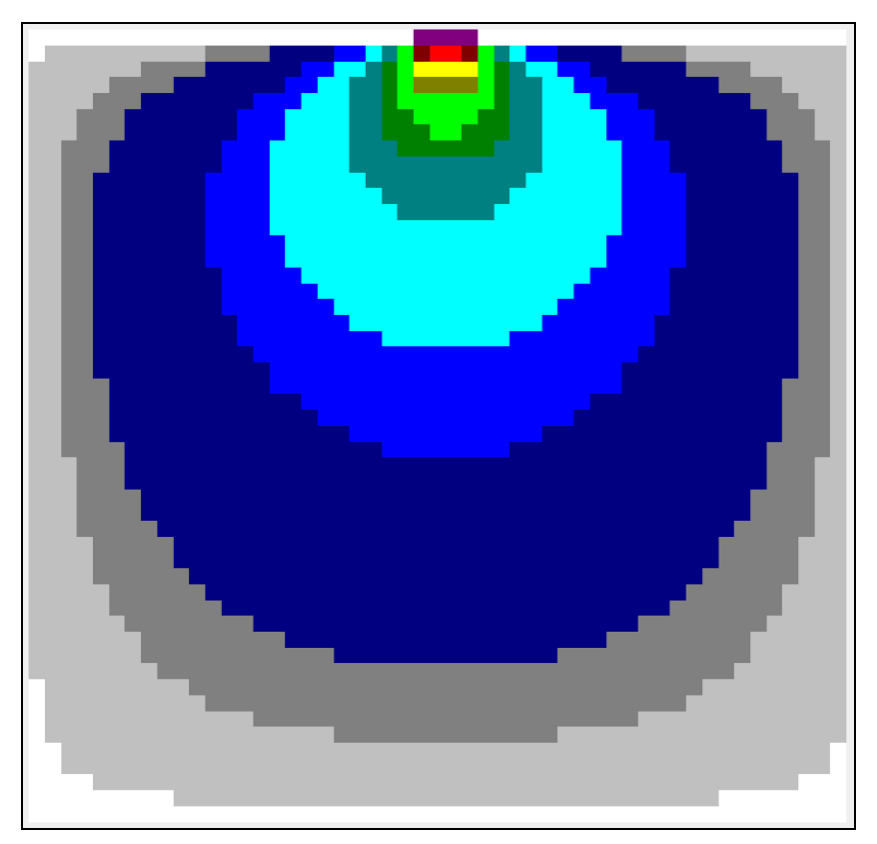

*Figure 3.11 e 3.12 – Propagazione dell'onda di figura 3.1 al tempo t = 400 s, ottenuta dal codice di calcolo numerico con schema MacCormack (in alto) e con schema Lax-Friedrichs (in basso) per passo temporale* ∆*t = 0.005 s.* 

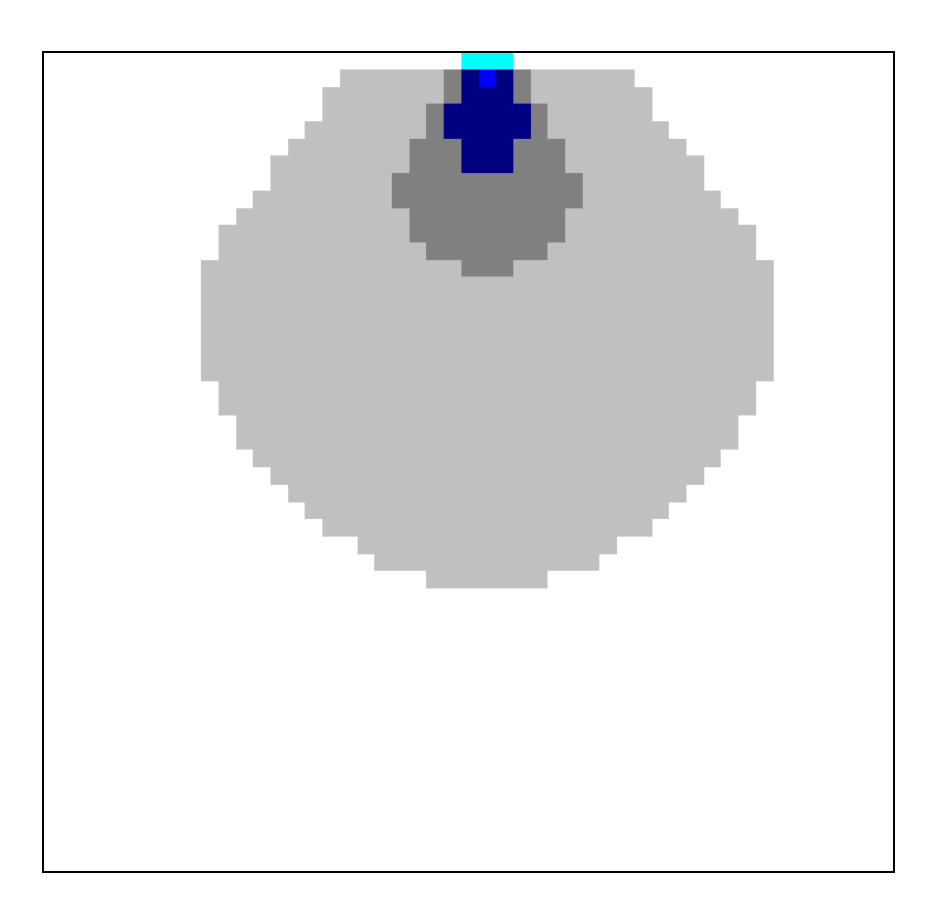

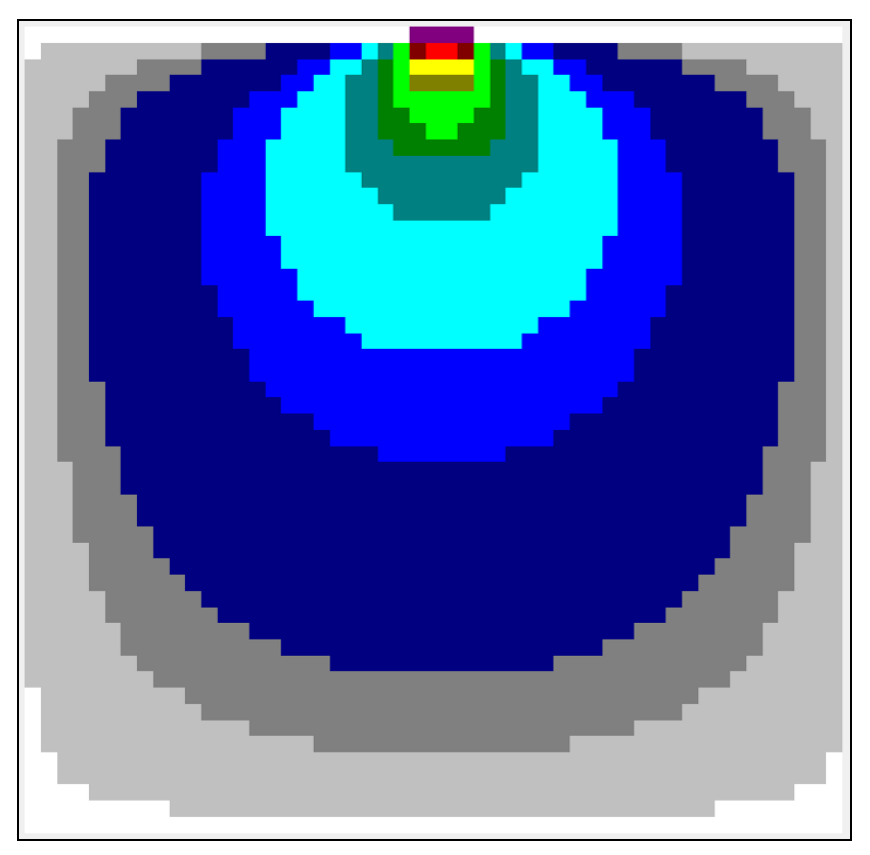

*Figure 3.13 e 3.14 – Propagazione dell'onda di figura 3.1 al tempo t = 500 s, ottenuta dal codice di calcolo numerico con schema MacCormack (in alto) e con schema Lax-Friedrichs (in basso) per passo temporale*  $\Delta t = 0.005$  *s.* 

Si può notare dai risultati di figura 3.3 e figura 3.4 come i due schemi utilizzati diano dei risultati notevolmente differenti già a un tempo di propagazione  $t = 10$  s. Lo schema di Lax-Friedrichs, impiegato per la risoluzione numerica delle equazioni di De Saint-Venant, è molto diffusivo (dissipativo), a conferma di ciò che è stato riscontrato in letteratura; infatti, si ottengono in buona parte del dominio di calcolo dei valori di altezza idrica molto piccoli (inferiori a 0.005 m) e si ha una propagazione in direzione longitudinale e trasversale di circa 300 metri. Lo schema di MacCormack invece presenta solamente otto celle inondate, oltre ovviamente a quelle sorgente, caratterizzate dalla presenza di una lama d'acqua sottilisima. La velocità dell'acqua risulta avere un valore pari a circa 2 m/s, contro i 30 m/s raggiunti da Lax-Friedrichs assolutamente sovradimensionati.

A 100 secondi (figure 3.9 e 3.10), nello schema Lax-Friedrichs si osserva una notevole propagazione della lama d'acqua di altezza compresa tra 1 e 5 millimetri, che è già arrivata nelle zone più a valle, nonostante non sia stato ancora raggiunto il massimo dell'altezza di piena, mentre il picco dell'onda rimane quasi fermo in corrispondenza delle celle sorgente. Nello schema MacCormack la zona inondata rimane sempre circoscritta a poche celle in prossimità di quelle sorgente, dimostrando di essere un metodo sicuramente meno diffusivo.

Al tempo 400 secondi, si osserva l'entrata a "regime" della onda di piena (figura 3.13 e 3.14). Questo avviene in simultanea nelle matrici di entrambi i metodi; rimangono sempre evidenti però le differenze diffuse tra i due metodi.

Come si osserva dalle figure successive, la massima estensione dell'area inondata non subisce variazioni prima dell'inizio della fase di esaurimento della portata.

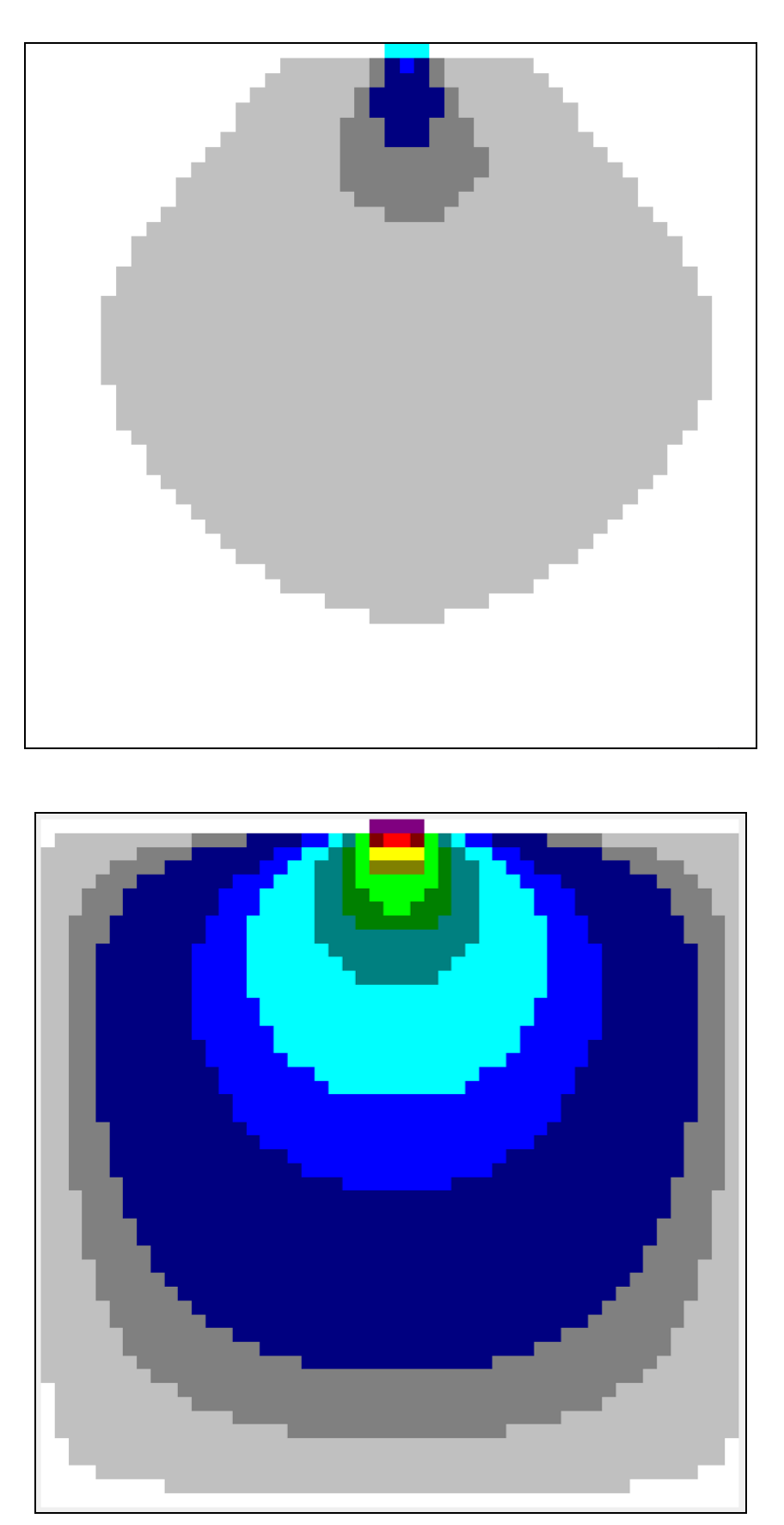

*Figure 3.15 e 3.16 – Propagazione dell'onda di figura 3.1 al tempo t = 600 s, ottenuta dal codice di calcolo numerico con schema MacCormack (in alto) e con schema Lax-Friedrichs (in basso) per passo temporale* ∆*t = 0.005 s.* 

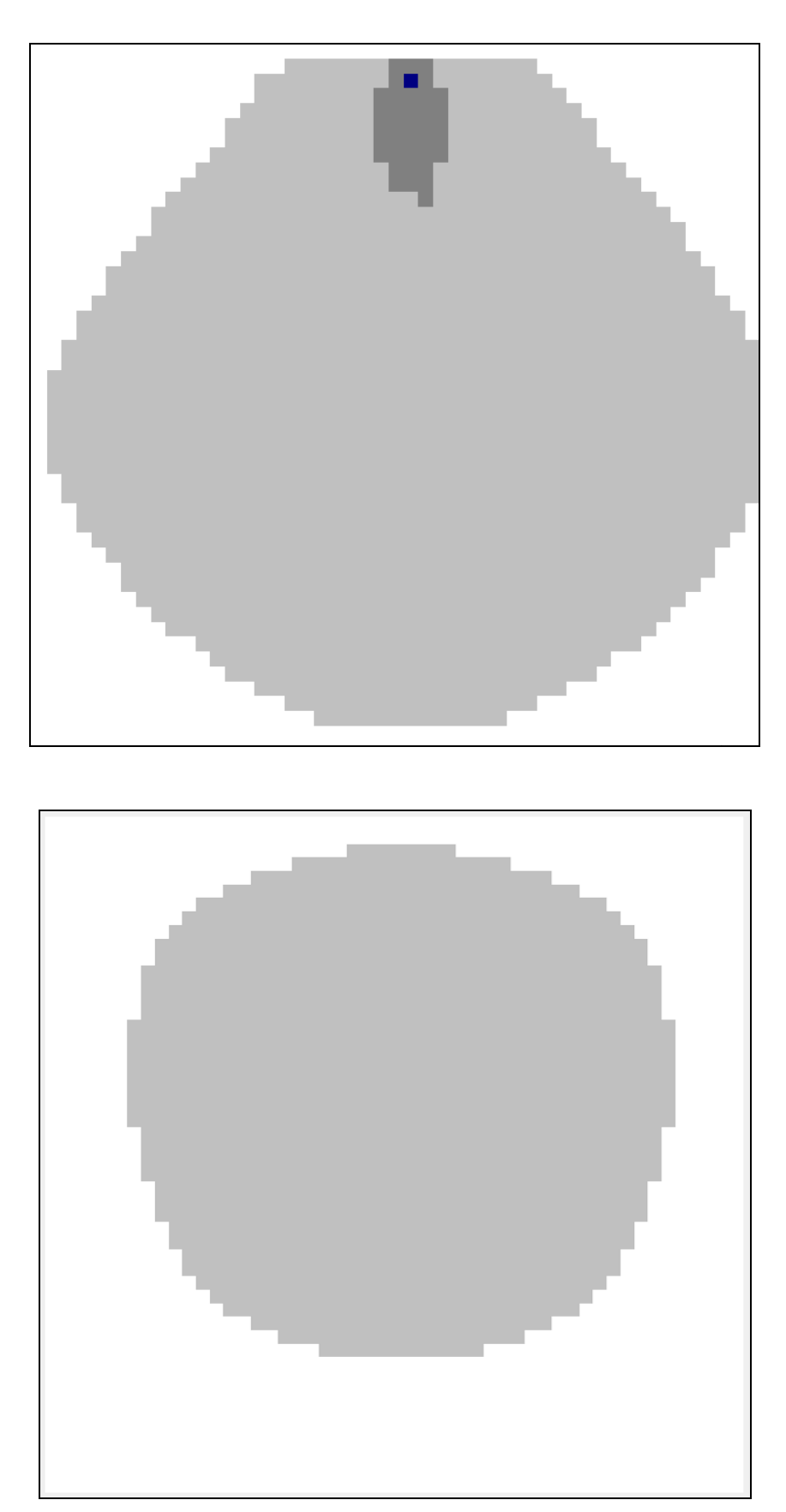

*Figure 3.17 e 3.18 – Propagazione dell'onda di figura 3.1 al tempo t = 700 s, ottenuta dal codice di calcolo numerico con schema MacCormack (in alto) e con schema Lax-Friedrichs (in basso) per passo temporale*  $\Delta t = 0.005$  *s.* 

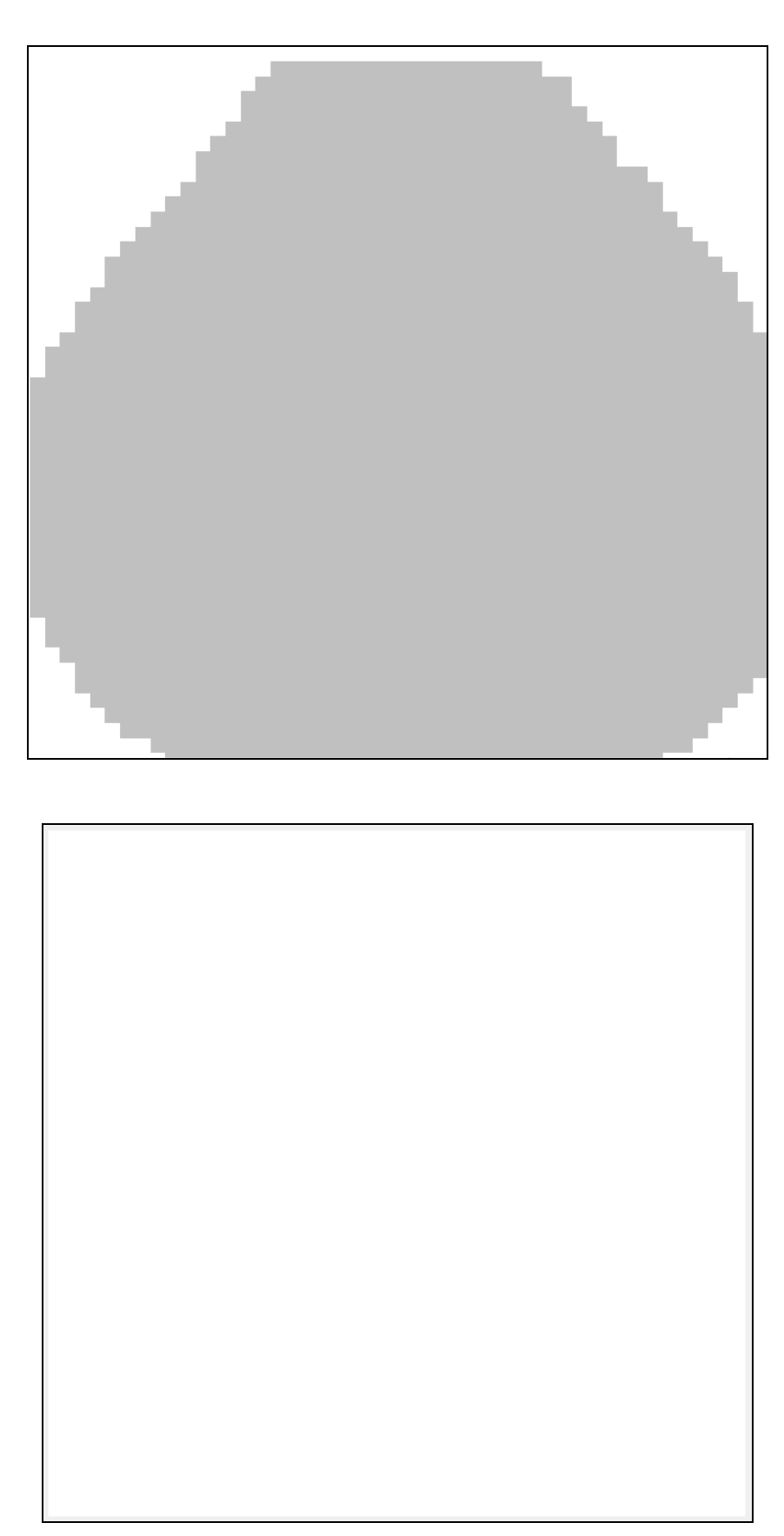

*Figure 3.19 e 3.20 – Propagazione dell'onda di figura 3.1 al tempo t = 800 s, ottenuta dal codice di calcolo numerico con schema MacCormack (in alto) e con schema Lax-Friedrichs (in basso) per passo temporale*  $\Delta t = 0.005$  *s.* 

Dopo 700 secondi (figure 3.17 e 3.18), nel caso Lax-Friedrichs si osserva il termine dell'onda di piena e una propagazione immediata verso valle dell'onda con esaurimento totale a 800 secondi, a riprova delle caratteristiche di diffusione e dispersione dello schema. Con lo schema di MacCormack l'esaurimento dell'onda di piena avviene solamente al tempo  $t = 800$  s, nel quale però è ancora presente lungo la lastra una lama d'acqua con altezze variabili tra 1 e 5 mm.

Si possono riassumere i risultati sopra mostrati in grafici che mostrano l'andamento dell'altezza d'acqua h, in alcune celle significative poste a valle delle celle sorgente.

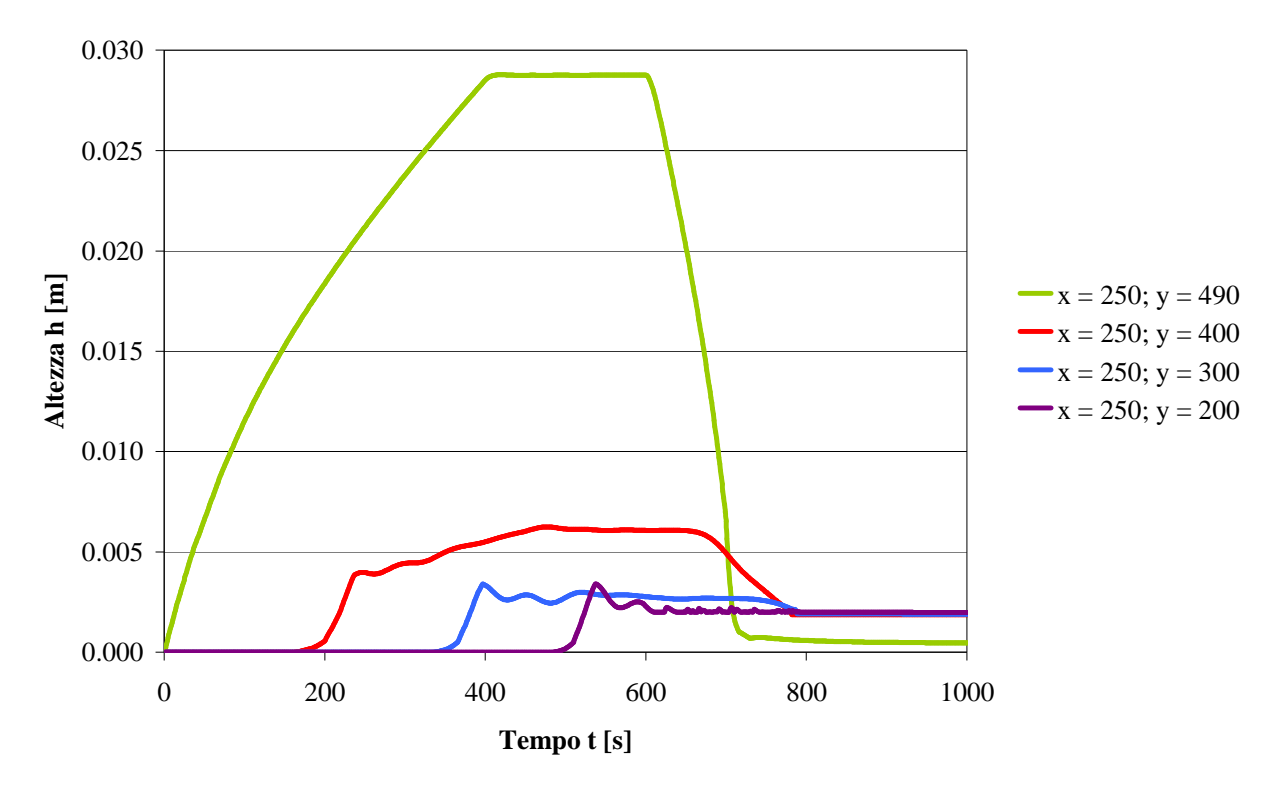

*Figura 3.21 – Andamento delle altezze idriche nel tempo in alcune celle del dominio di calcolo, ottenuto dal codice di calcolo numerico con schema MacCormack per passo temporale* ∆*t = 0.005 s.*

Esaminando i risultati riportati nelle figure 3.21 e 3.22, appare con evidenza l'attenuazione dell'onda nelle celle di valle.

Occorre però fare delle osservazioni. Nello schema Lax-Friedrichs le altezze, nonostante vadano a diminuire procedendo verso valle, presentano dei picchi allineati tra loro e con un plateau evidente in sommità, evento fisicamente insolito. In MacCormack, invece, la localizzazione dei picchi delle altezze nelle differenti celle risulta essere più realistica, anche per le celle poste più a valle risulta evidente un'oscillazione del valore.

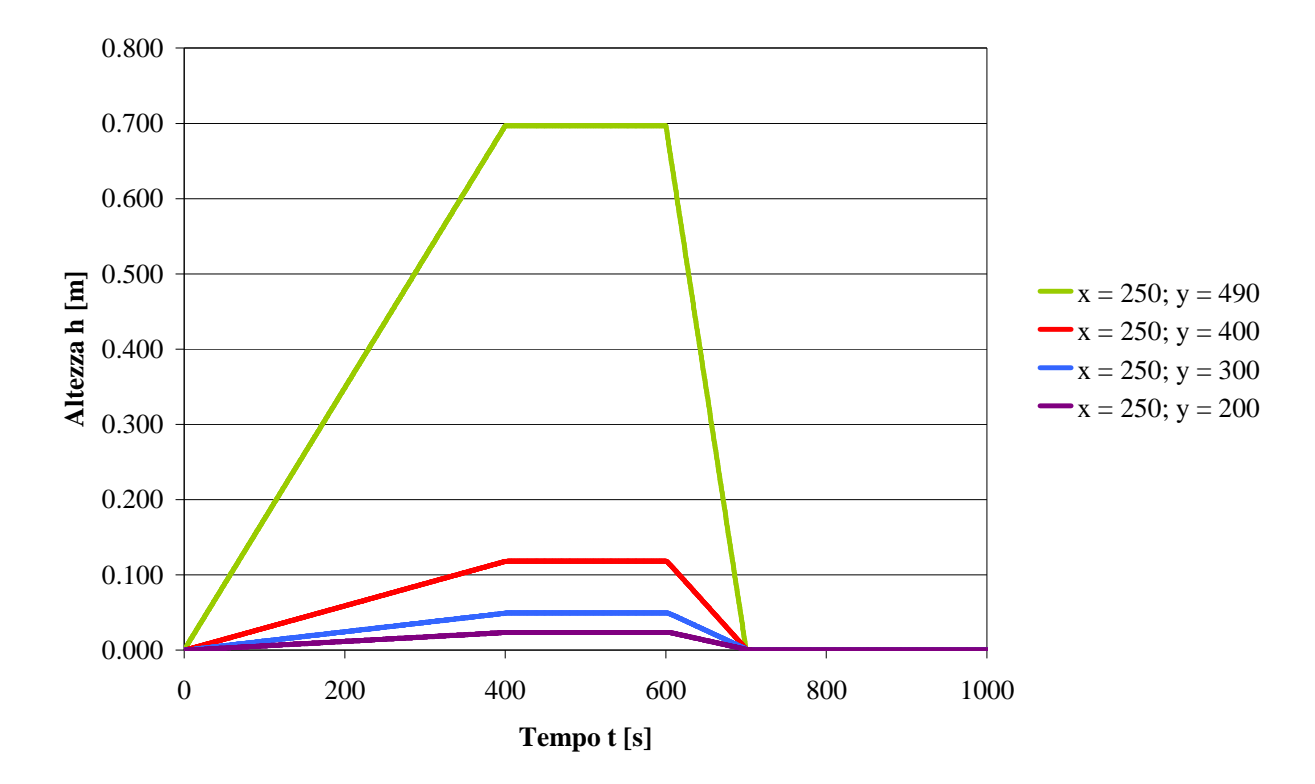

*Figura 3.22 – Andamento delle altezze idriche nel tempo in alcune celle del dominio di calcolo, ottenuto dal codice di calcolo numerico con schema Lax-Friedrichs per passo temporale* ∆*t = 0.005 s.*

Si nota inoltre che i valori massimi di altezza raggiunti nella cella  $x = 250$ ,  $y = 490$ , posta subito dopo quelle sorgente, risultano essere molto differenti nei due schemi:  $h = 0.027$  m per il MacCormack e  $h = 0.7$  m per Lax-Friedrichs.

Per quanto riguarda la durata delle simulazioni si riassumo in tabella 3.3 i tempi di calcolo, a seconda dello schema utilizzato:

|                               | <b>Lax-Friedrichs</b> | <b>MacCormack</b> |
|-------------------------------|-----------------------|-------------------|
| <b>Passo temporale Dt</b> [s] | 0.005                 | 2.005             |
| Durata della simulazione [s]  | 1800                  | 1800              |
| Tempo di calcolo [min]        |                       | 20.               |

*Tabella 3.3 – Confronto tempi di calcolo delle simulazioni con l'uso di due differenti schemi.* 

Il risultato ottenuto era previsto, dal momento che i due schemi lavorano con ordini diversi. Lo schema Lax-Friedrichs è infatti del primo ordine e piuttosto semplice; mentre MacCormack è uno schema del secondo ordine che lavora a due steps e risulta, quindi, maggiormente complesso dal punto di vista computazionale.

## **3.3.3. Influenza del termine di viscosità artificiale**

Come accennato sopra, utilizzando lo schema di MacCormack si evidenzia un andamento oscillatorio nelle altezze delle celle poste più a valle. Nel paragrafo 2.5 si è accennato a come gli schemi alle differenze finite del secondo ordine sono di natura dispersivi, ossia producono oscillazioni numeriche spurie a cavallo delle discontinuità della soluzione per numeri di Courant prossimi ad 1. Queste oscillazioni, dovute agli errori di troncamento, sono parte delle proprietà diffusive intrinseche dello schema. Per ridurre questi effetti è necessario introdurre nello schema numerico un termine dissipativo, cioè una viscosità artificiale (2.35) che agisca in prossimità di forti curvature della soluzione e proporzionalmente ad esse. I termini introdotti devono agire in modo tale da non interferire sull'ordine di precisione del metodo, ma devono essere in grado di mitigare le oscillazioni ed eliminarle mentre si formano.

Sono state eseguite due diverse simulazioni utilizzando differenti valori di viscosità artificiale e se ne riportano qui di seguito i rispettivi andamenti delle altezze nelle celle di valle.

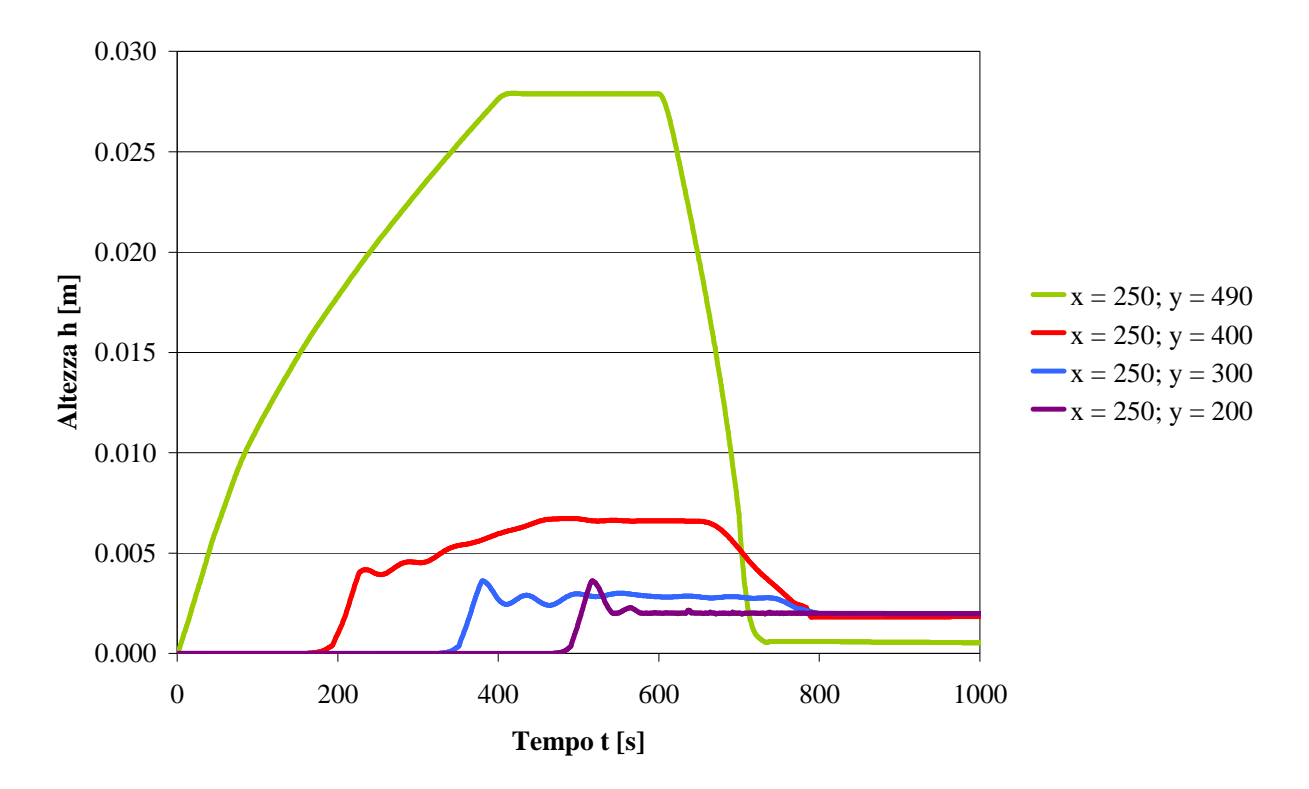

*Figura 3.23 – Andamento delle altezze idriche nel tempo in alcune celle del dominio di calcolo, ottenuto dal codice di calcolo numerico con schema MacCormack per passo temporale* ∆*t = 0.1 s e parametro di viscosità artificiale*  $\alpha = 0.5$ .

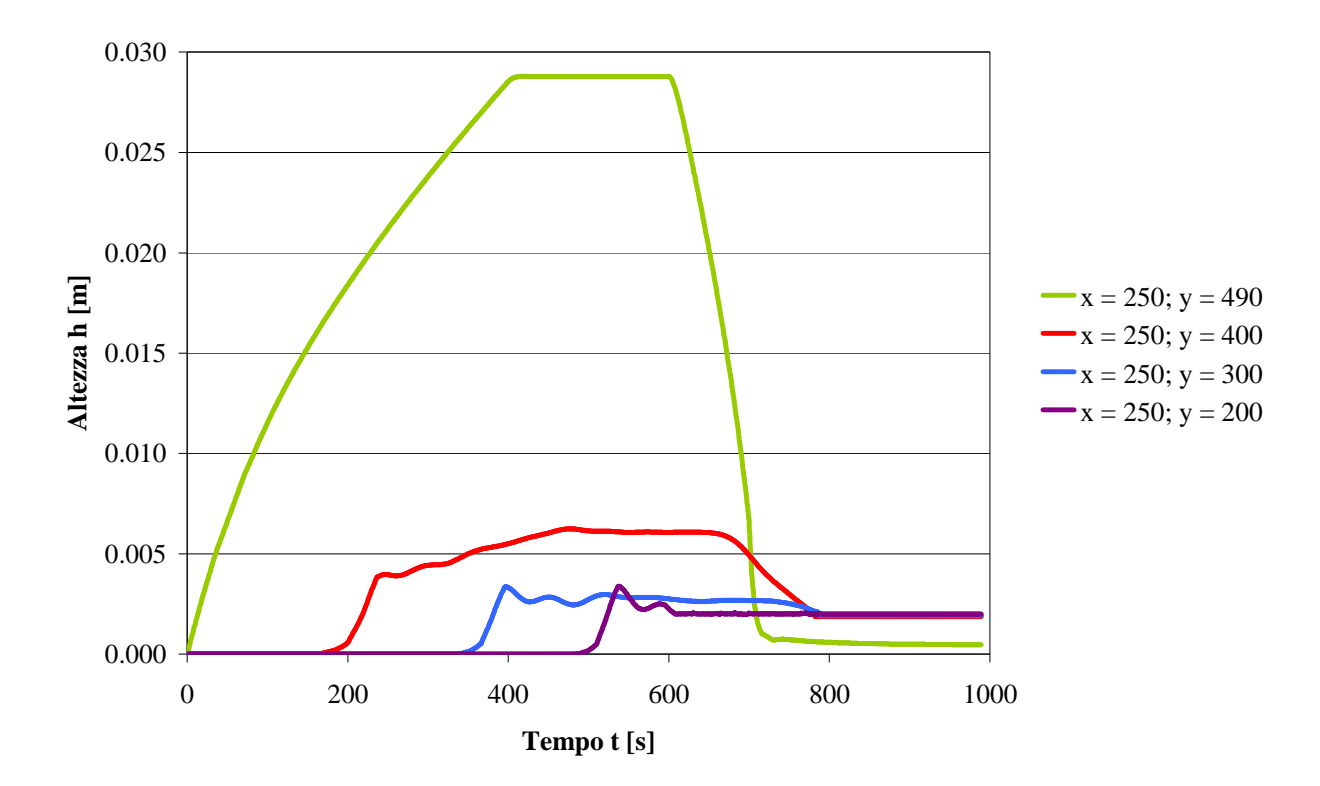

*Figura 3.24 – Andamento delle altezze idriche nel tempo in alcune celle del dominio di calcolo, ottenuto dal codice di calcolo numerico con schema MacCormack per passo temporale* ∆*t = 0.1 s e parametro di viscosità artificiale*  $\alpha = 1$ .

Applicando i differenti valori di alfa, l'andamento delle altezze idriche rimane pressoché invariato. Si nota per un valore di viscosità artificiale pari a 1 un leggero incremento dell'altezza h nella cella  $x = 250$ ,  $y = 490$ , compensato da un abbassamento dell'altezza nella cella  $x = 250$ , y = 400. Si può notare un leggero, ma non sensibile smussamento delle oscillazioni nell'andamento idrico delle celle poste più a valle.

### **3.3.4. Influenza del parametro di soglia minima**

Come accennato precedentemente è stata adottata una soglia di altezza *MinH*, imposta per evitare che il codice andasse in crash per valori di altezza eccessivamente piccoli e desse luogo a oscillazioni di tirante idrico.

Sono state eseguite, anche in questo caso, delle simulazioni per capire l'influenza dell'introduzione di questo parametro e la soluzione migliore da applicare.

I risultati proposti nelle figure 3.25 e 3.26 mostrano l'influenza del parametro *MinH* a partire dal tempo di propagazione  $t = 800$  s. E' infatti in questa fase che le altezze idriche raggiungono valori piuttosto ridotti, quando l'onda in ingresso sulla lastra si è ormai esaurita e rimane solo una sottile lama d'acqua che si propaga lungo la griglia verso valle. Senza l'introduzione di questo valore di altezza-soglia, il tirante idrico raggiungerebbe valori molto bassi, prossimi allo zero, che manderebbero in crisi il codice.

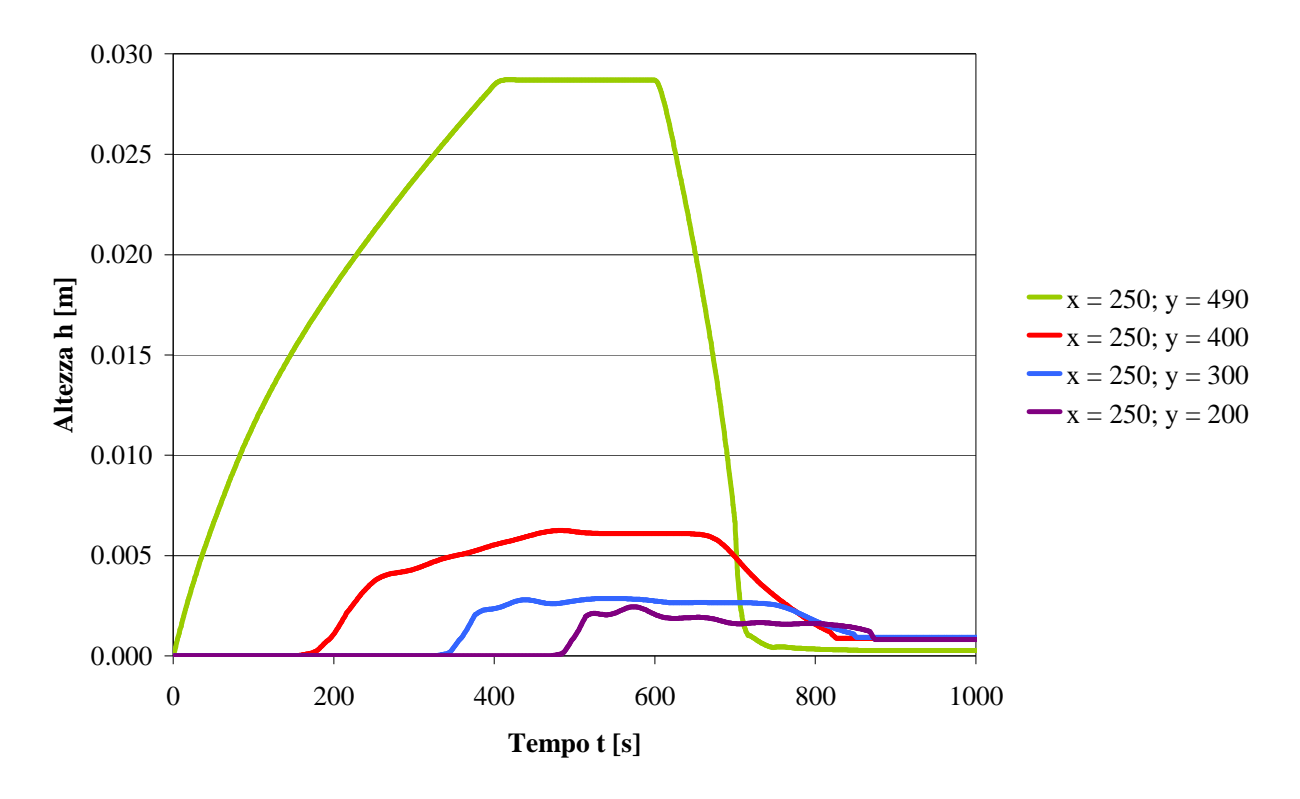

*Figura 3.25 – Andamento delle altezze idriche nel tempo in alcune celle del dominio di calcolo, ottenuto dal codice di calcolo numerico con schema MacCormack per passo temporale* ∆*t = 0.1 s e altezza di soglia minima MinH pari a 0.001 m.* 

Analizzando gli andamenti delle altezze h nelle figure 3.25 e 3.26, si direbbe che l'andamento migliore, privo di oscillazioni evidenti, sia quello ottenuto imponendo un valore di soglia pari a 0.001 m. Si deve però aggiungere che la simulazione in questione non è andata in buon fine, ma ha presentato un problema di shock in prossimità del tempo t = 112.000 s; mentre la simulazione con valore di soglia 0.002 m è andata a buon fine, nonostante la presenza di alcune oscillazioni. Il crash della simulazione molto probabilmente è dovuto al valore di soglia eccessivamente basso e prossimo allo zero, il quale ha influito in qualche modo nel calcolo delle resistenze. Per questo motivo, si è deciso di adottare in tutte le simulazioni seguenti un valore di altezza di soglia minima pari a 0.002 m.

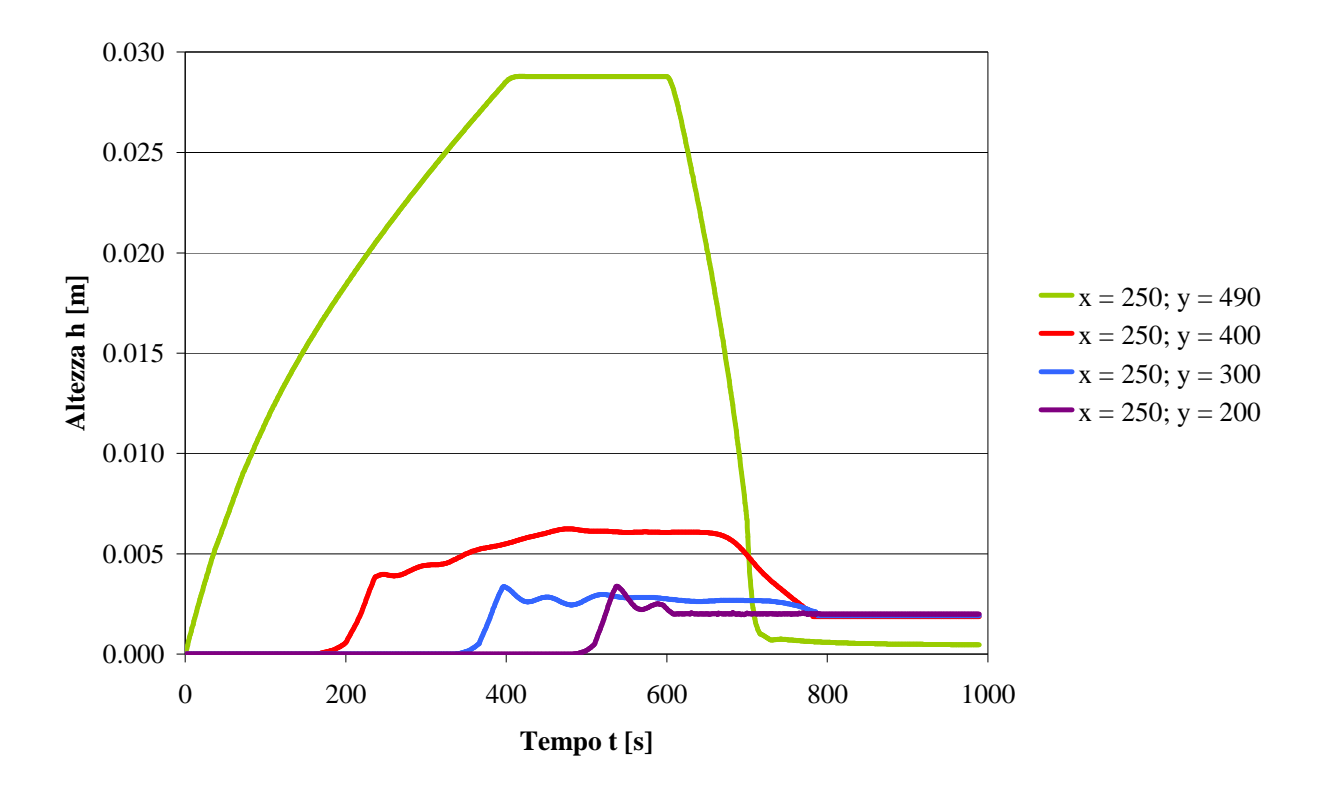

*Figura 3.26 – Andamento delle altezze idriche nel tempo in alcune celle del dominio di calcolo, ottenuto dal codice di calcolo numerico con schema MacCormack per passo temporale* ∆*t = 0.1 s e altezza di soglia minima MinH pari a 0.002 m.*

#### **3.3.5. Utilizzo di differenti passi temporali**

Riprendendo quanto affermato al termine del paragrafo 3.3.2., per cercare di ridurre ulteriormente i tempi di calcolo, si è deciso di provare con il metodo Mac Cormack ad aumentare il passo di integrazione temporale ∆*t*, entro i limiti dettati sia dalla condizione di Courant-Friedrichs-Lewy sia dall'insorgere delle instabilità numeriche causate dai termini di resistenza. Sono state eseguite delle nuove simulazioni, utilizzando sempre come input l'onda di figura 3.2 e la griglia descritta nel paragrafo 3.2.5., con i valori dei parametri di seguito riportati:

- $\Delta t = 0.01$  s:
- $\Delta t = 1$  s.

Nelle pagine successive, attraverso l'osservazione delle dieci fotografie della propagazione per gli istanti temporali scelti, si analizzano questi due casi, al fine di individuare il diverso comportamento dell'onda all'aumentare del passo di integrazione temporale.

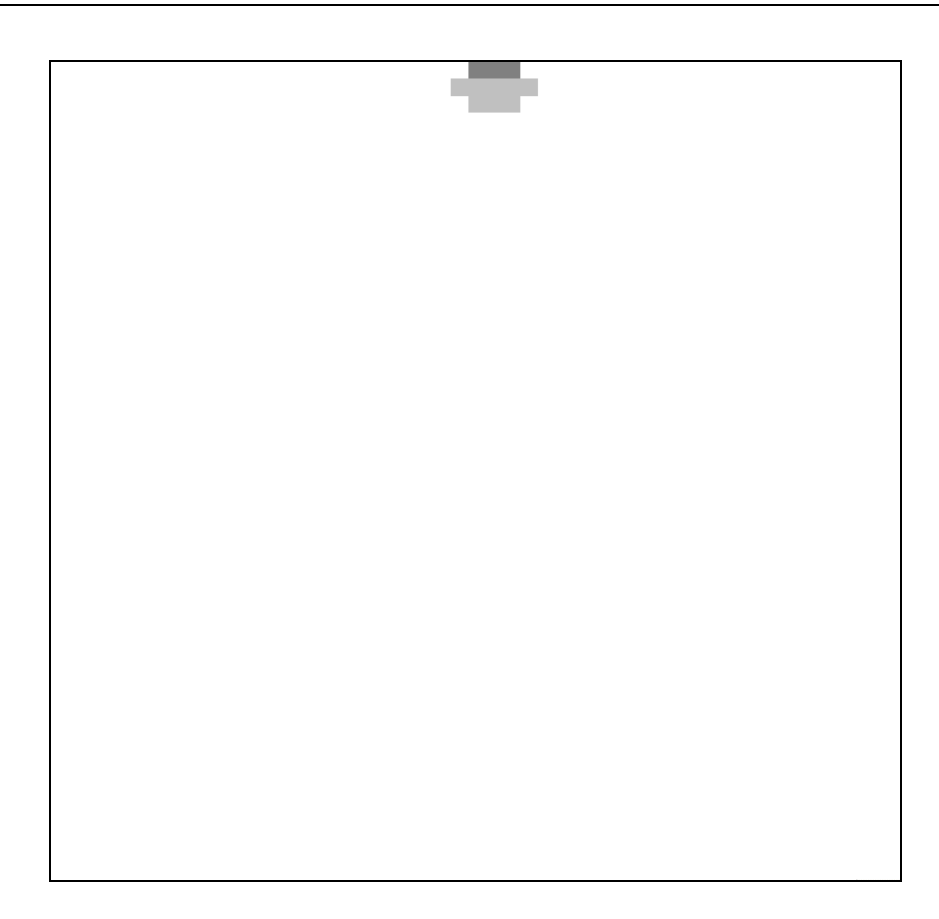

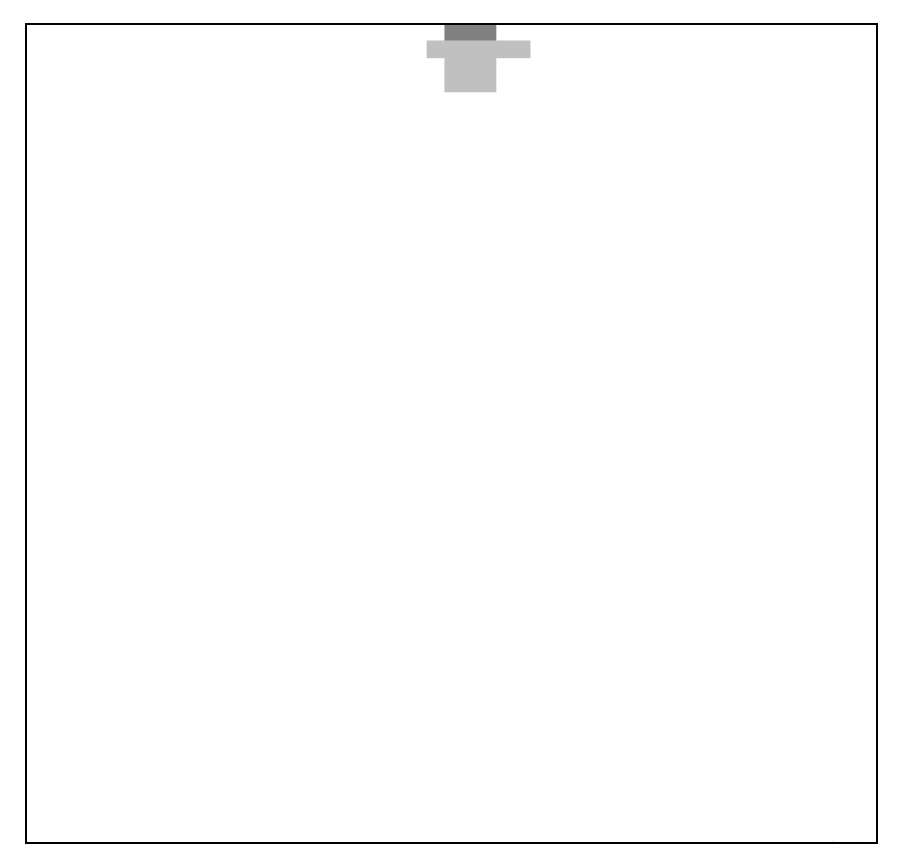

*Figure 3.27 e 3.28 – Propagazione dell'onda di figura 3.3 al tempo t = 10 s, ottenuta dal codice di calcolo numerico con schema MacCormack per passo temporale* ∆*t = 0.01 s (in alto) e* ∆*t = 1 s (in basso).* 

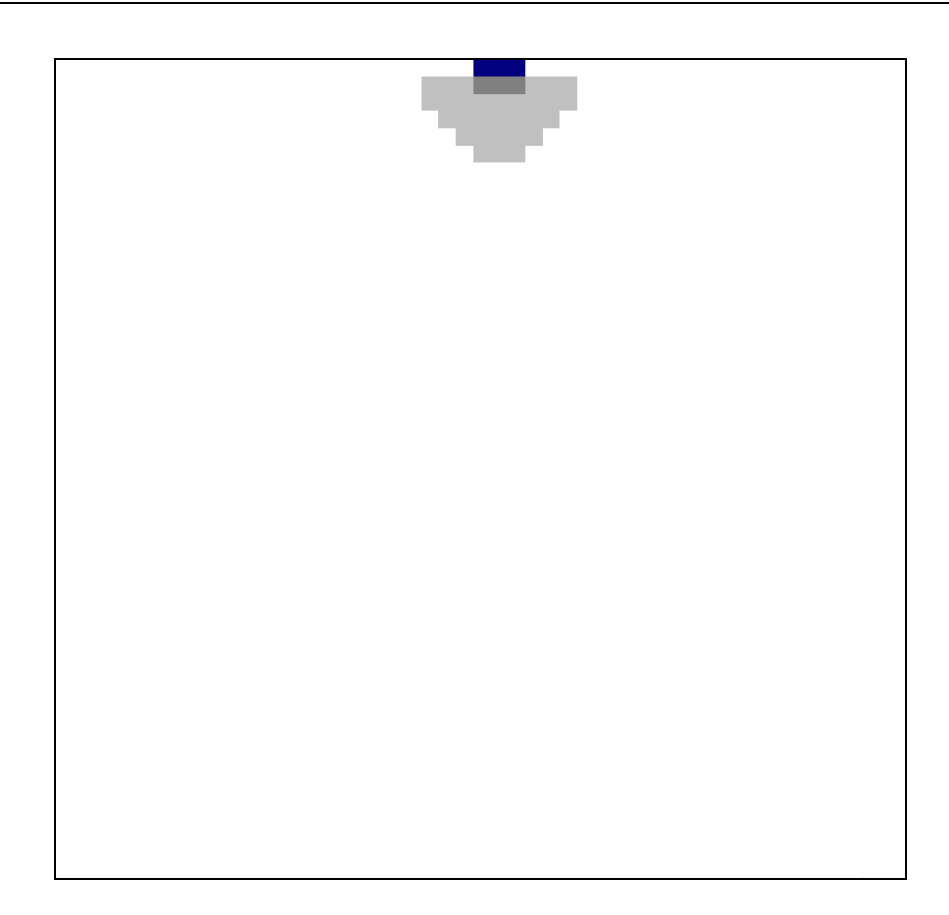

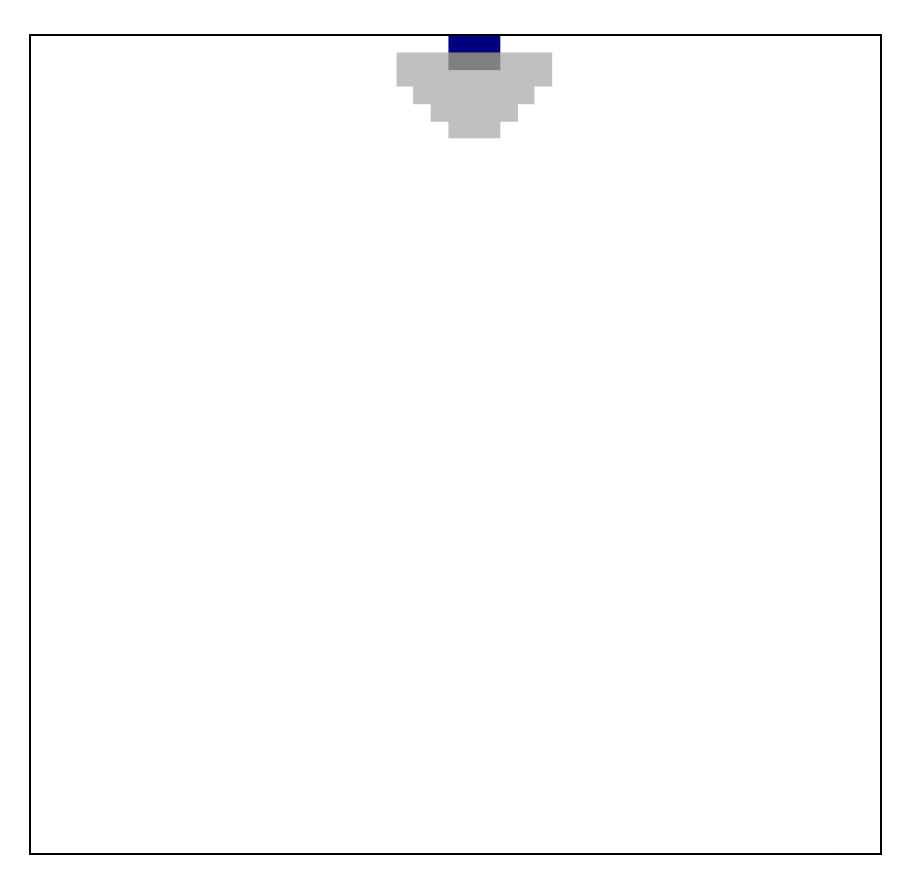

*Figure 3.29 e 3.30 – Propagazione dell'onda di figura 3.3 al tempo t = 50 s, ottenuta dal codice di calcolo numerico con schema MacCormack per passo temporale* ∆*t = 0.01 s (in alto) e* ∆*t = 1 s (in basso).* 

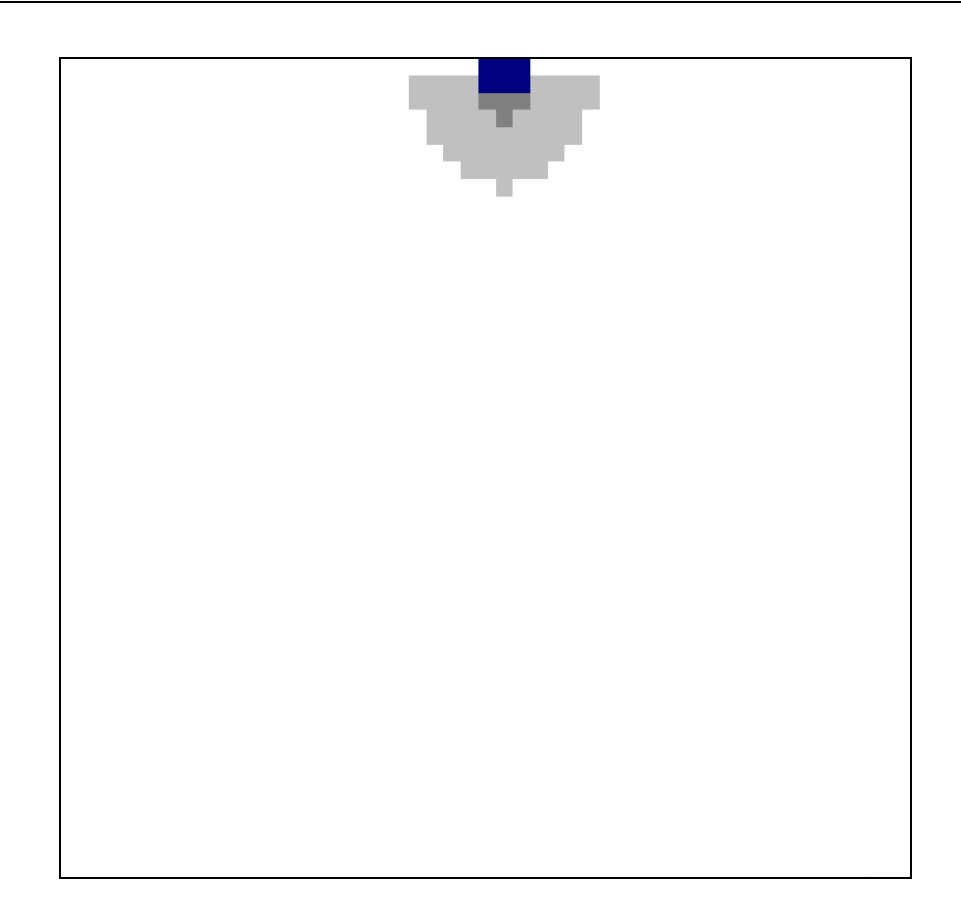

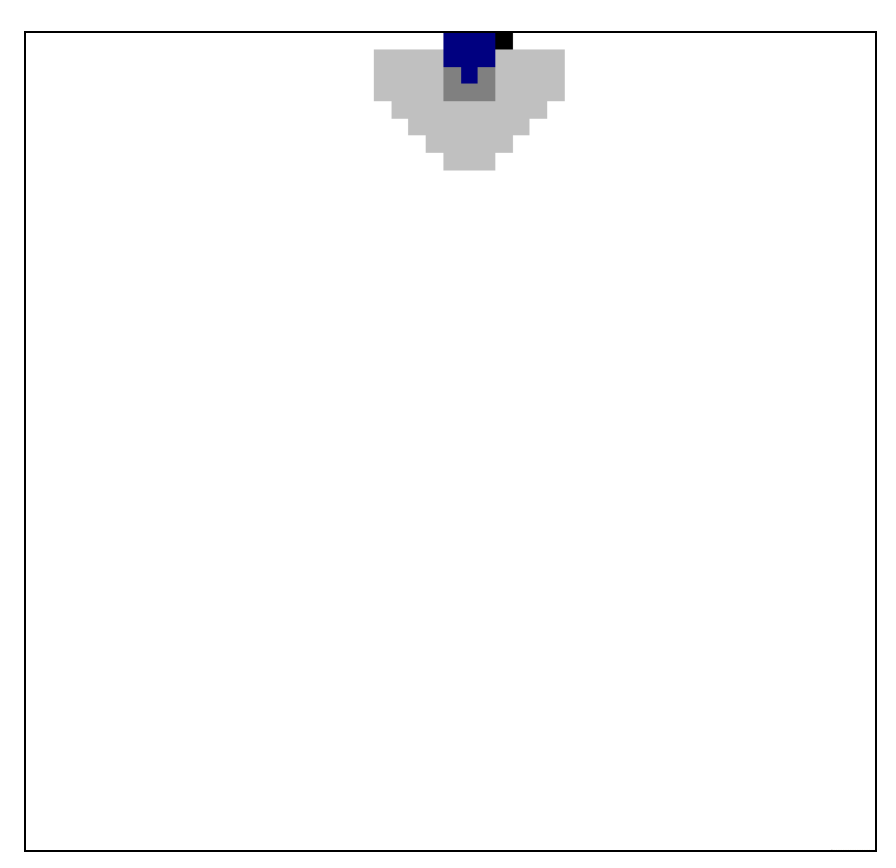

*Figure 3.31 e 3.32 – Propagazione dell'onda di figura 3.3 al tempo t = 100 s, ottenuta dal codice di calcolo numerico con schema MacCormack per passo temporale* ∆*t = 0.01 s (in alto) e* ∆*t = 1 s (in basso).* 

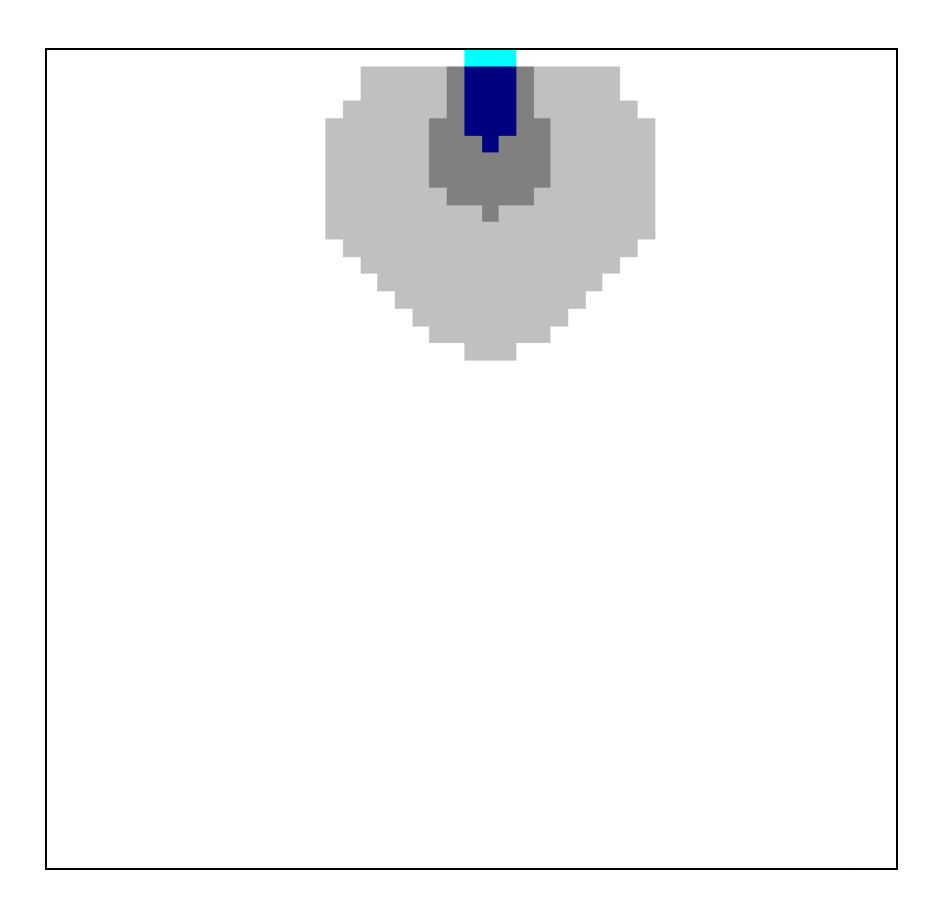

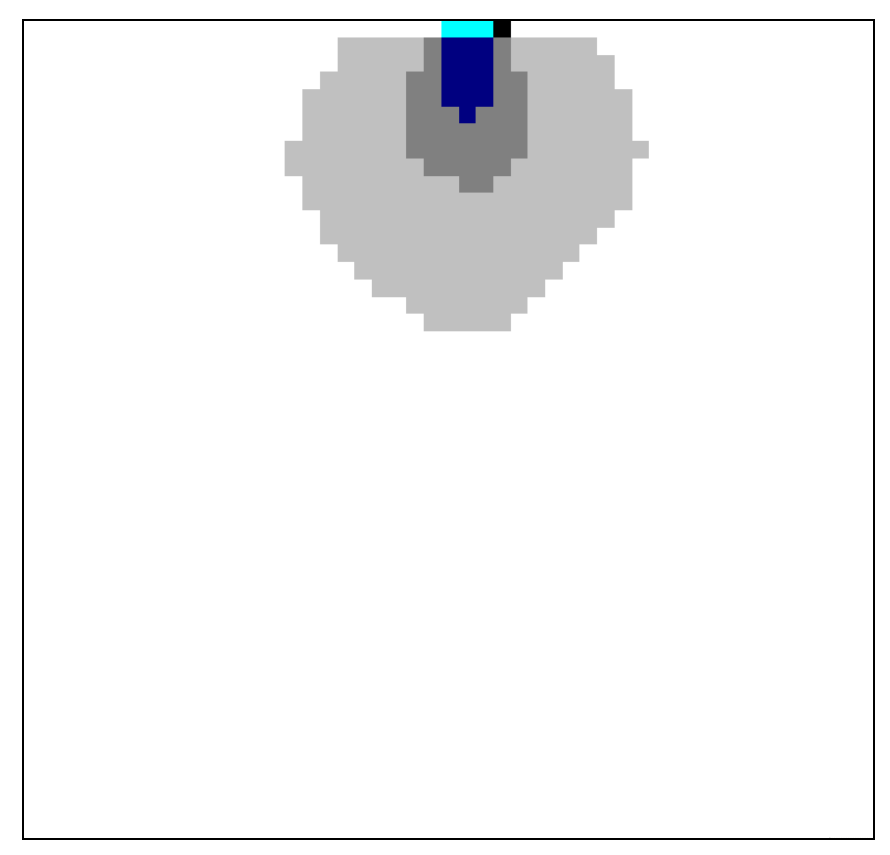

*Figure 3.33 e 3.34 – Propagazione dell'onda di figura 3.3 al tempo t = 300 s, ottenuta dal codice di calcolo numerico con schema MacCormack per passo temporale* ∆*t = 0.01 s (in alto) e* ∆*t = 1 s (in basso).* 

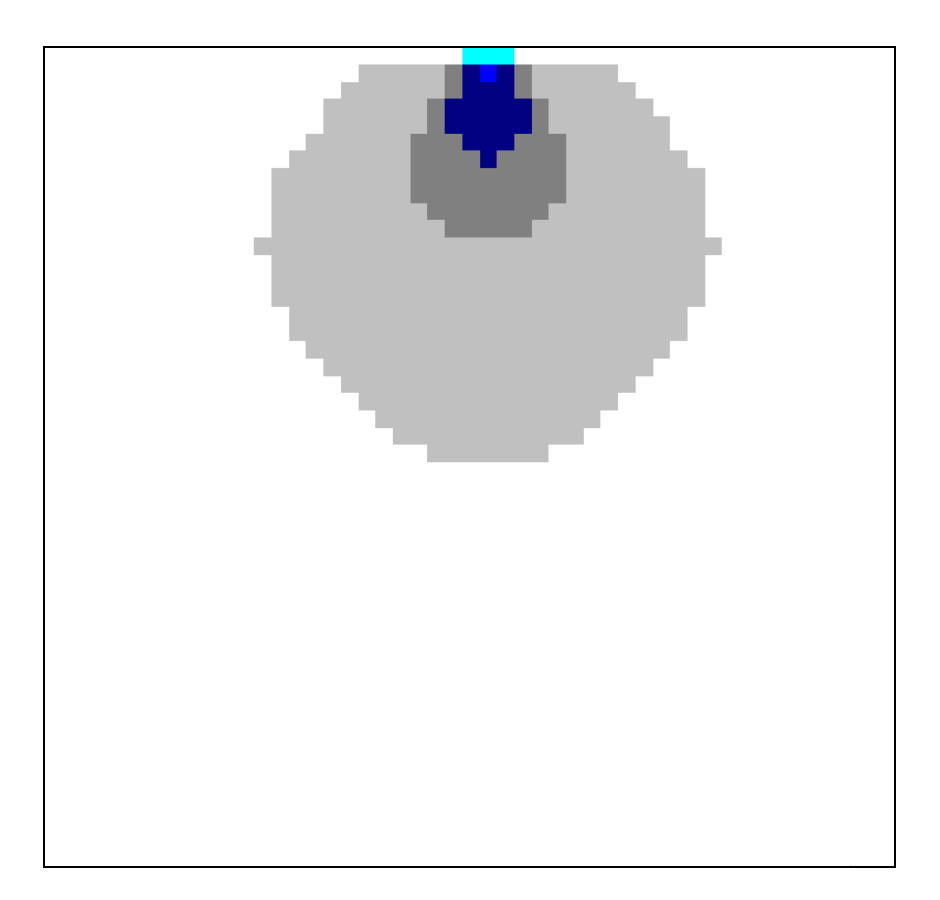

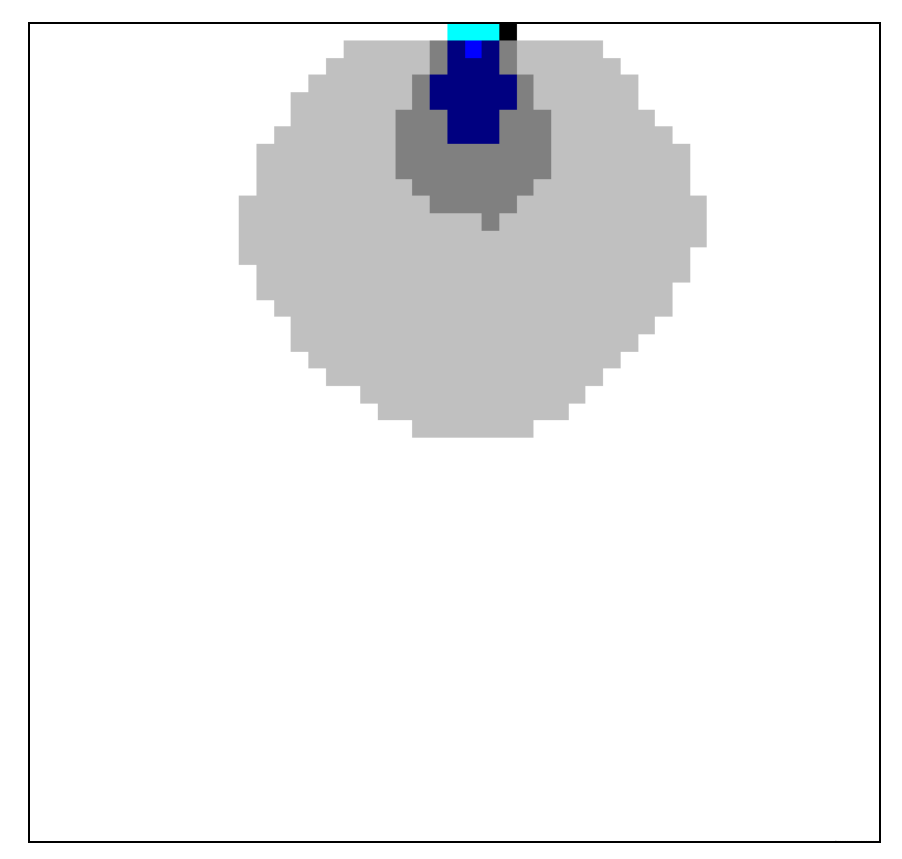

*Figure 3.35 e 3.36 – Propagazione dell'onda di figura 3.3 al tempo t = 400 s, ottenuta dal codice di calcolo numerico con schema MacCormack per passo temporale* ∆*t = 0.01 s (in alto) e* ∆*t = 1 s (in basso).* 

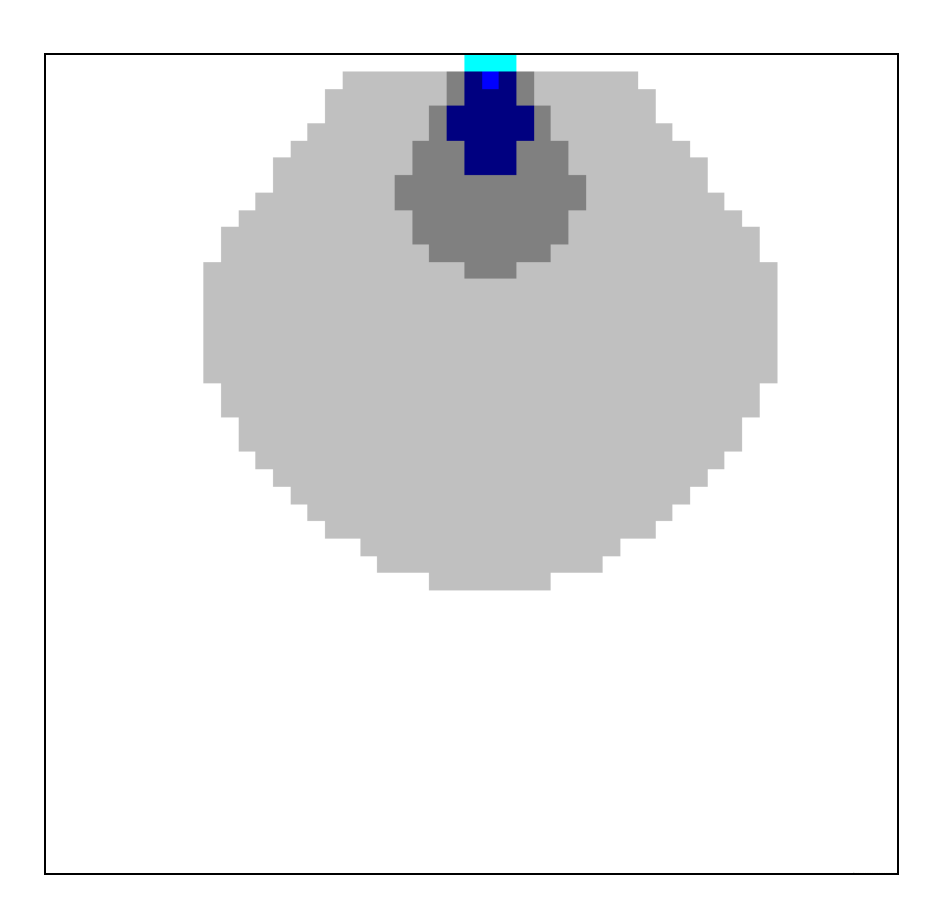

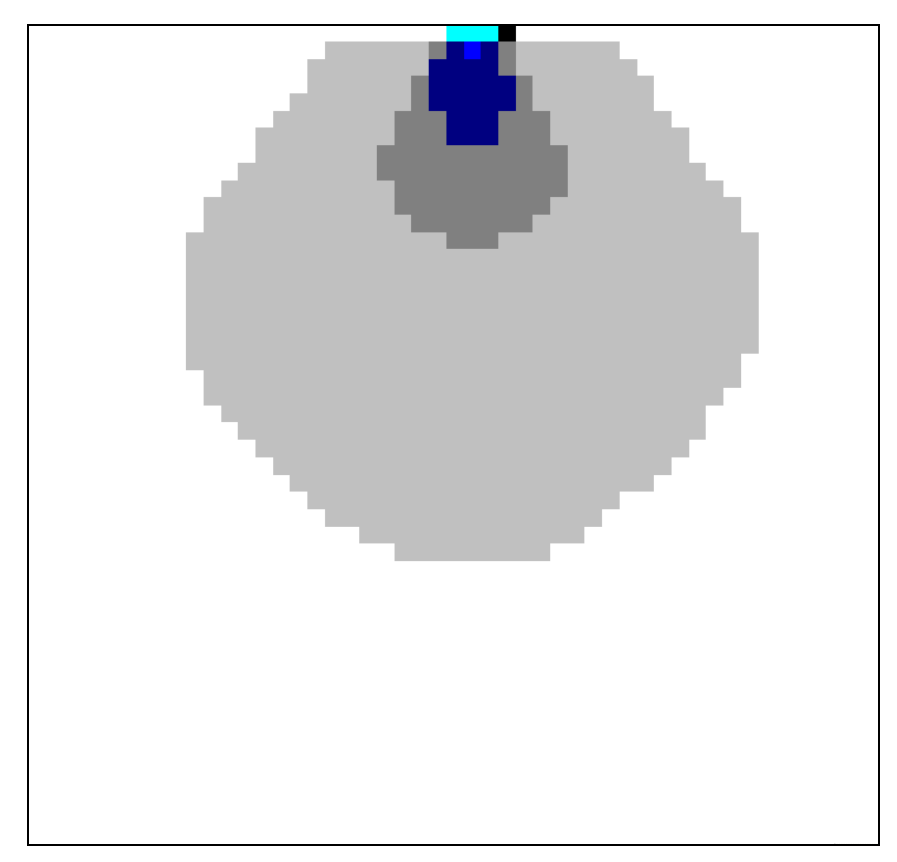

*Figure 3.37 e 3.38 – Propagazione dell'onda di figura 3.3 al tempo t = 500 s, ottenuta dal codice di calcolo numerico con schema MacCormack per passo temporale* ∆*t = 0.01 s (in alto) e* ∆*t = 1 s (in basso).* 

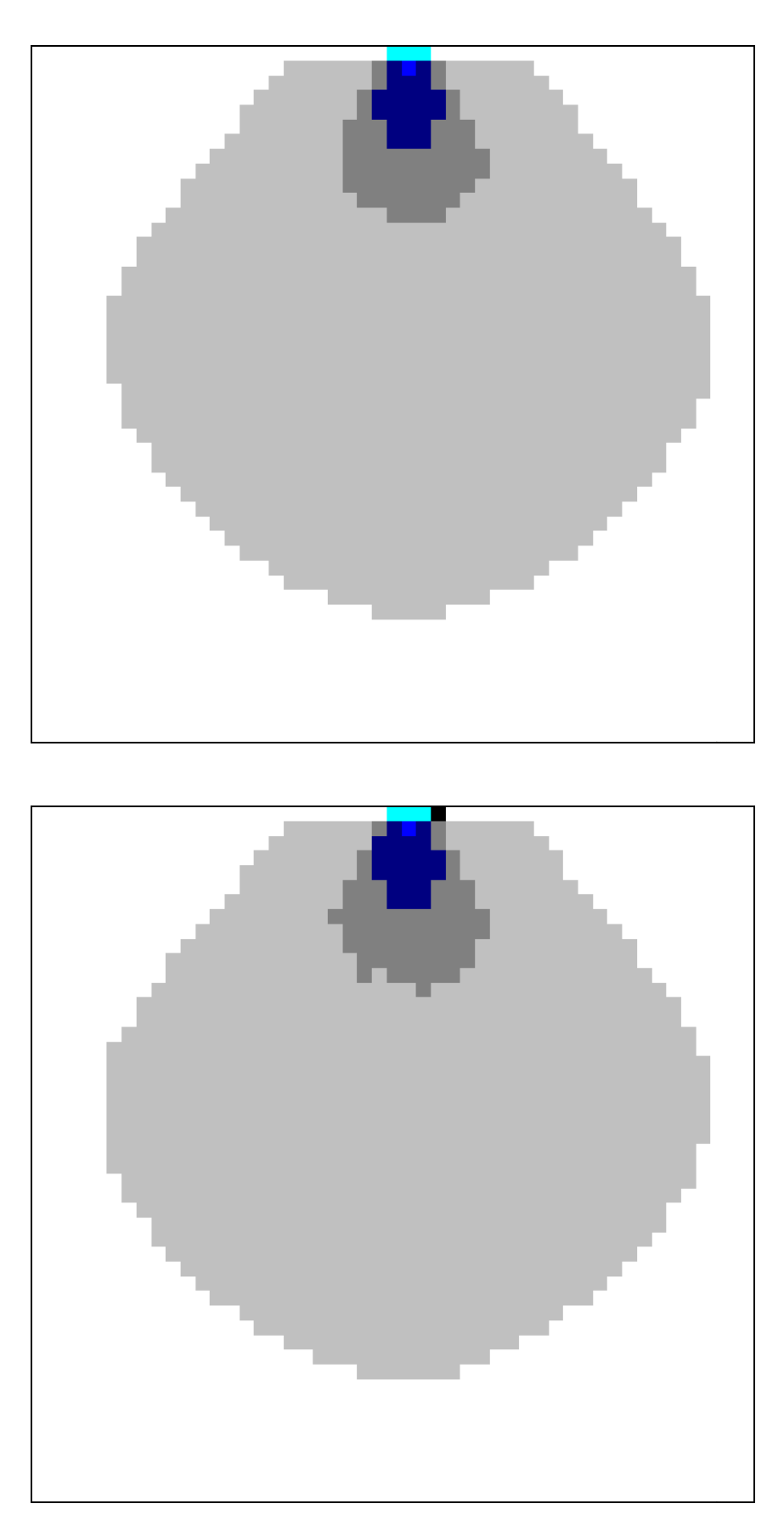

*Figure 3.39 e 3.40 – Propagazione dell'onda di figura 3.3 al tempo t = 600 s, ottenuta dal codice di calcolo numerico con schema MacCormack per passo temporale* ∆*t = 0.01 s (in alto) e* ∆*t = 1 s (in basso).* 

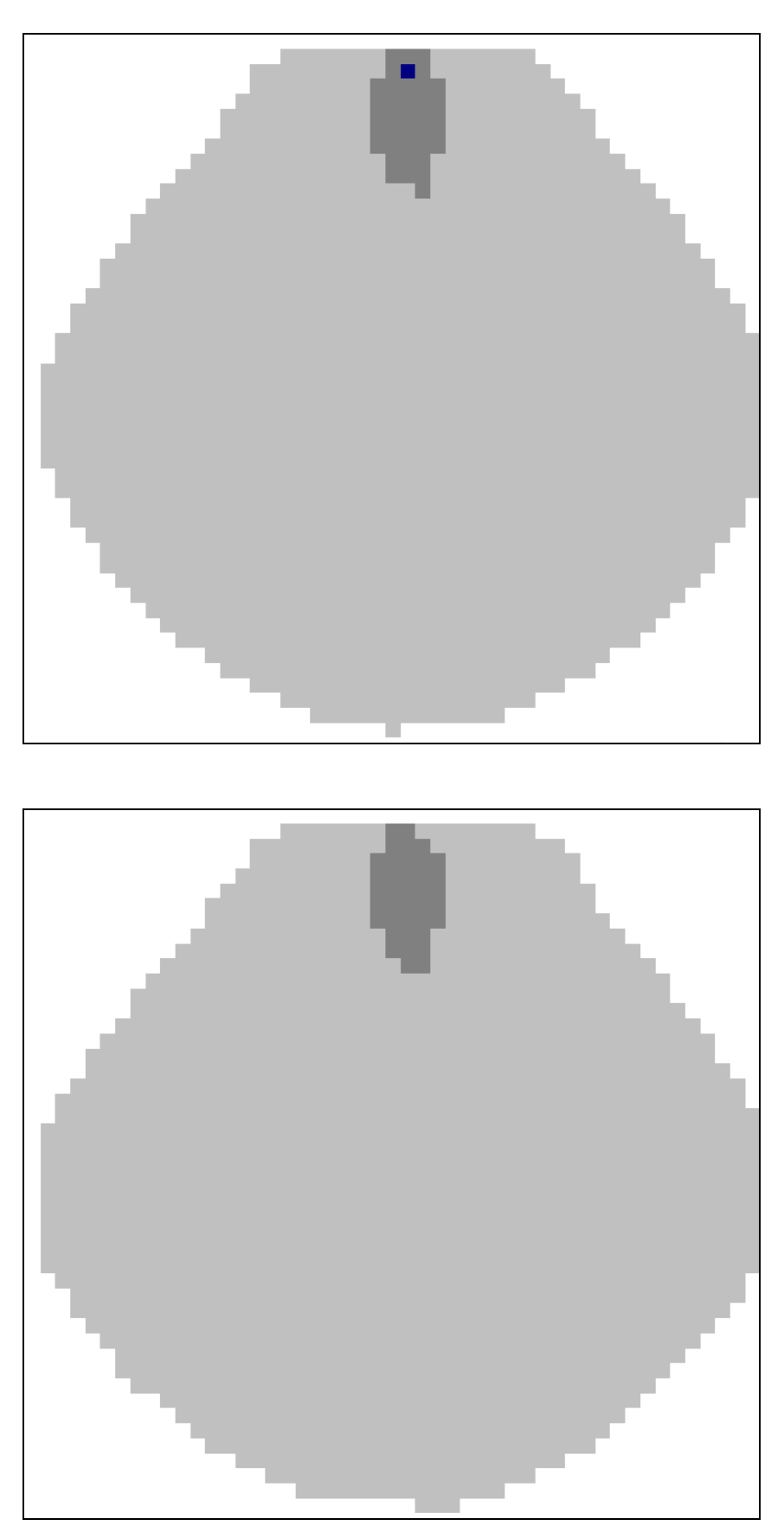

*Figure 3.41 e 3.42 – Propagazione dell'onda di figura 3.3 al tempo t = 700 s, ottenuta dal codice di calcolo numerico con schema MacCormack per passo temporale* ∆*t = 0.01 s (in alto) e* ∆*t = 1 s (in basso).* 

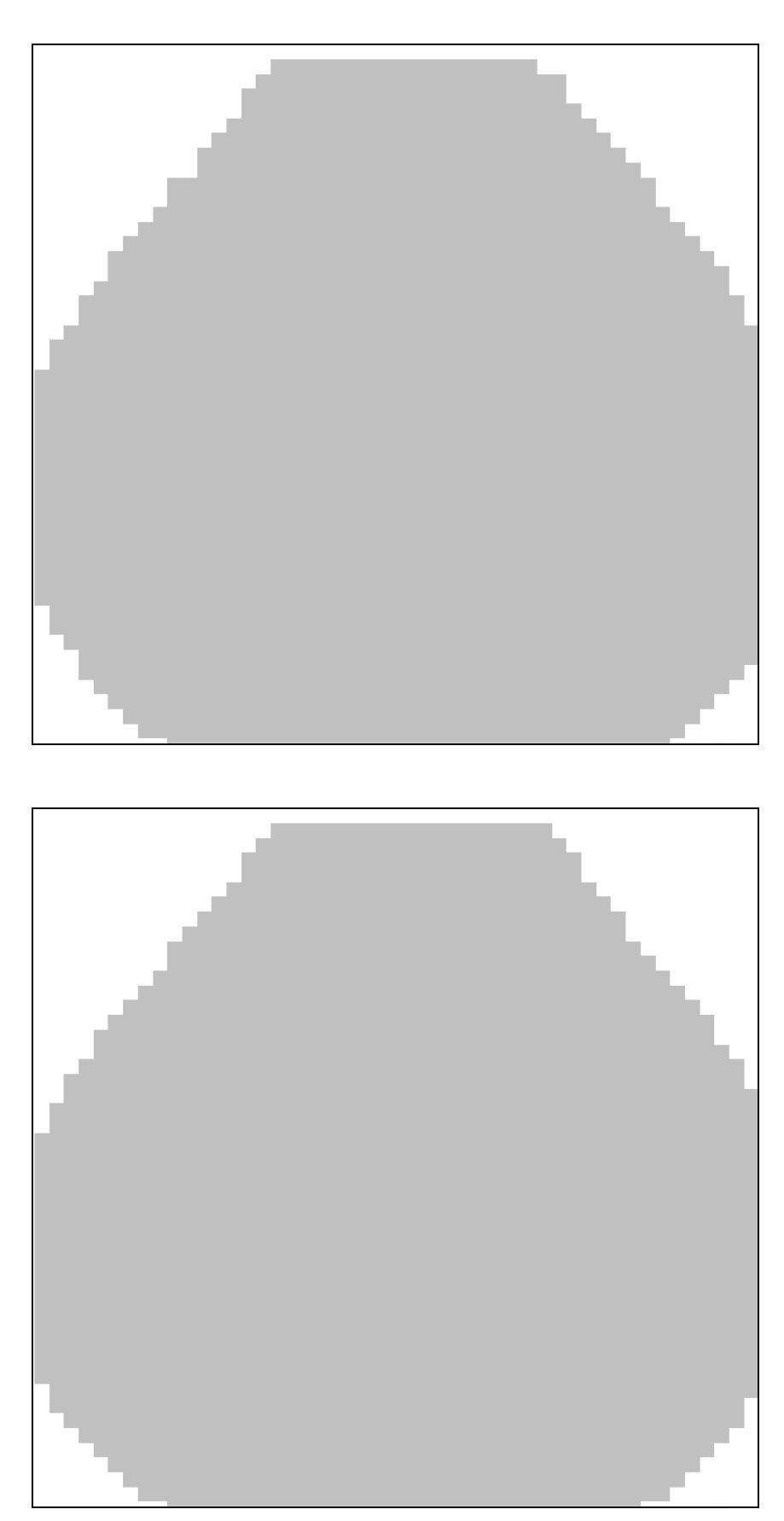

*Figure 3.43 e 3.44 – Propagazione dell'onda di figura 3.3 al tempo t = 800 s, ottenuta dal codice di calcolo numerico con schema MacCormack per passo temporale* ∆*t = 0.01 s (in alto) e* ∆*t = 1 s (in basso).* 

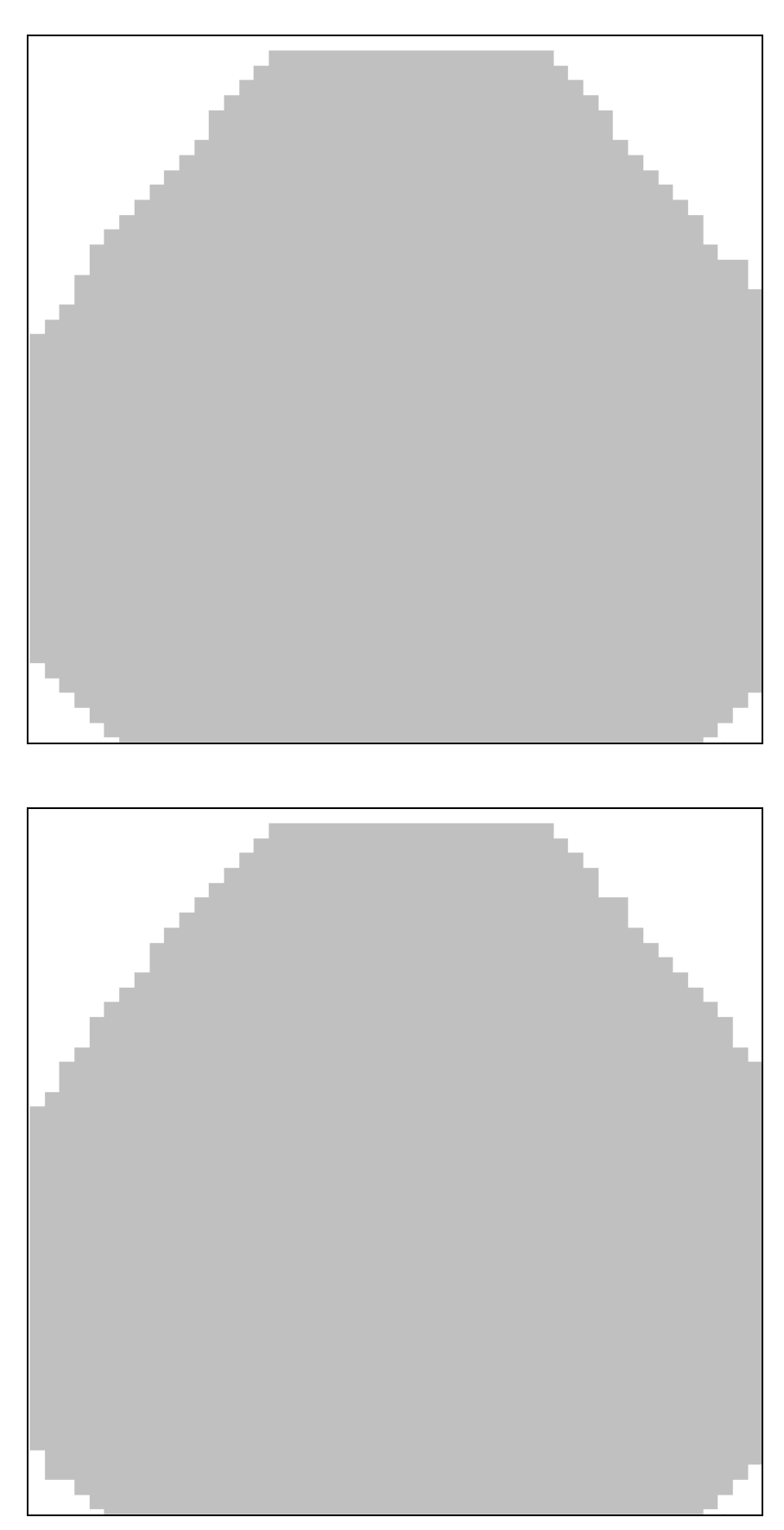

*Figure 3.45 e 3.46 – Propagazione dell'onda di figura 3.3 al tempo t = 1000 s, ottenuta dal codice di calcolo numerico con schema MacCormack per passo temporale* ∆*t = 0.01 s (in alto) e* ∆*t = 1 s (in basso).* 

Esaminando i risultati delle figure 3.27 e 3.28, si nota una situazione molto simile per entrambi i passi temporali: vi è solamente una lieve variazione con l'aggiunta di una cella inondata per la propagazione con passo di integrazione  $\Delta t = 1$  s.

Agli istanti di tempo successivi la situazione rimane pressoché invariata: le simulazioni risultano molto simili le une alle altre e il divario è veramente molto piccolo.

Per quanto riguarda le soluzioni ottenute a  $t = 600$  s (figure 3.39 e 3.40), con un valore del passo di integrazione temporale ∆*t* pari a 1 secondo si nota già una certa sgranatura nella distribuzione delle celle inondate per  $\Delta t = 1$  s.

Per  $t = 700$  s si nota una maggiore presenza di acqua nella simulazione con passo temporale pari a 0.01 s, mentre per il passo più alto l'onda si è già esaurita lasciando sulla lastra solo una sottile lama d'acqua.

All'istante temporale pari a 800 secondi (figure 3.43 e 3.44), infatti, l'onda si sta dissipando in entrambe le simulazioni e sulla lastra è rimasta una sottile lama d'acqua con tiranti variabili ma sempre inferiori a 0.005 m.

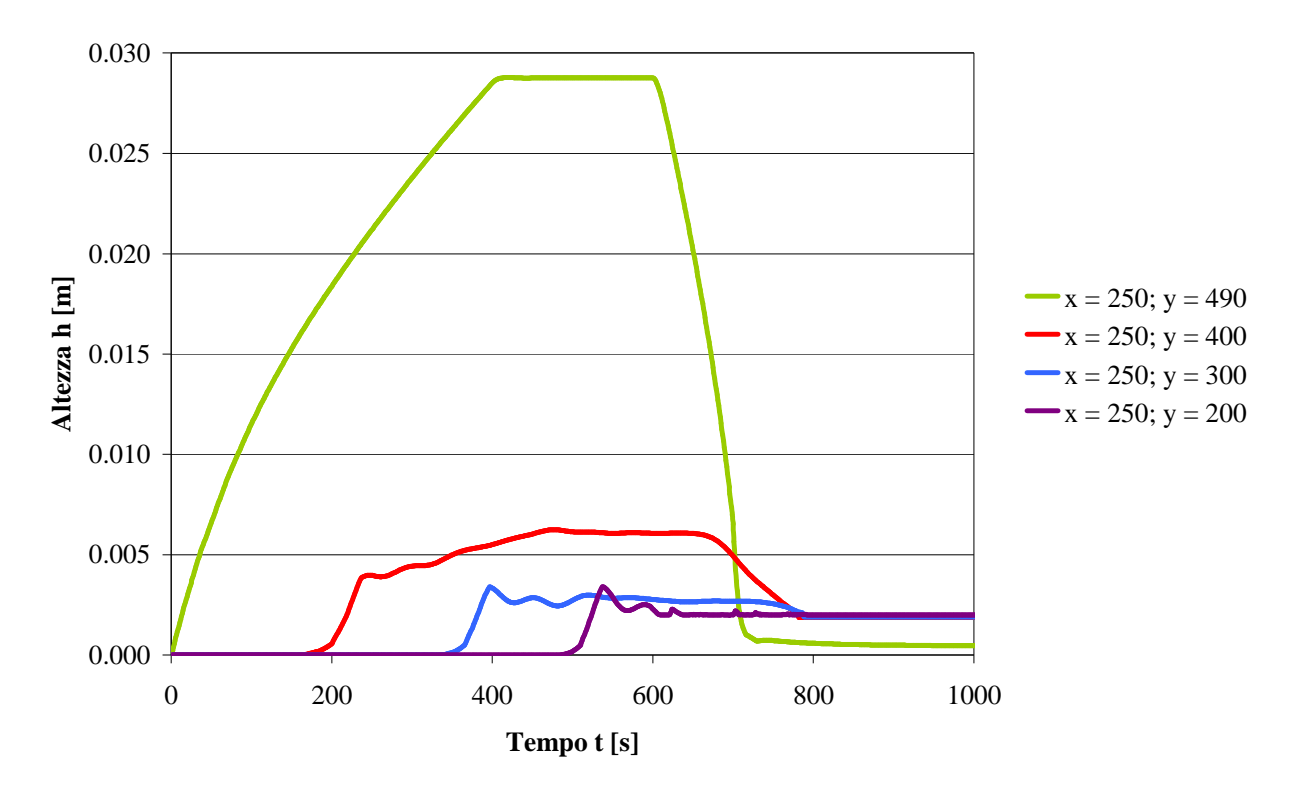

*Figura 3.47 – Andamento delle altezze idriche nel tempo in alcune celle del dominio di calcolo, ottenuto dal codice di calcolo numerico per passo temporale* ∆*t = 0.01 s.* 

L'andamento delle altezze idriche nella lastra non risente qualitativamente del cambio di passo di integrazione. Si nota, però, che aumentando il passo di integrazione e, quindi, anche il numero di CFL, si ha un aumento delle oscillazioni del tirante idrico nella cella  $x = 250$ ,  $y = 200$ , posta più a valle rispetto alle altre, nell'intervallo di tempo tra 600 secondi e 800 secondi.

Dal punto di vista fisico, i risultati ottenuti con un passo di integrazione temporale pari a 0.01 secondi sembrano in generale più corretti.

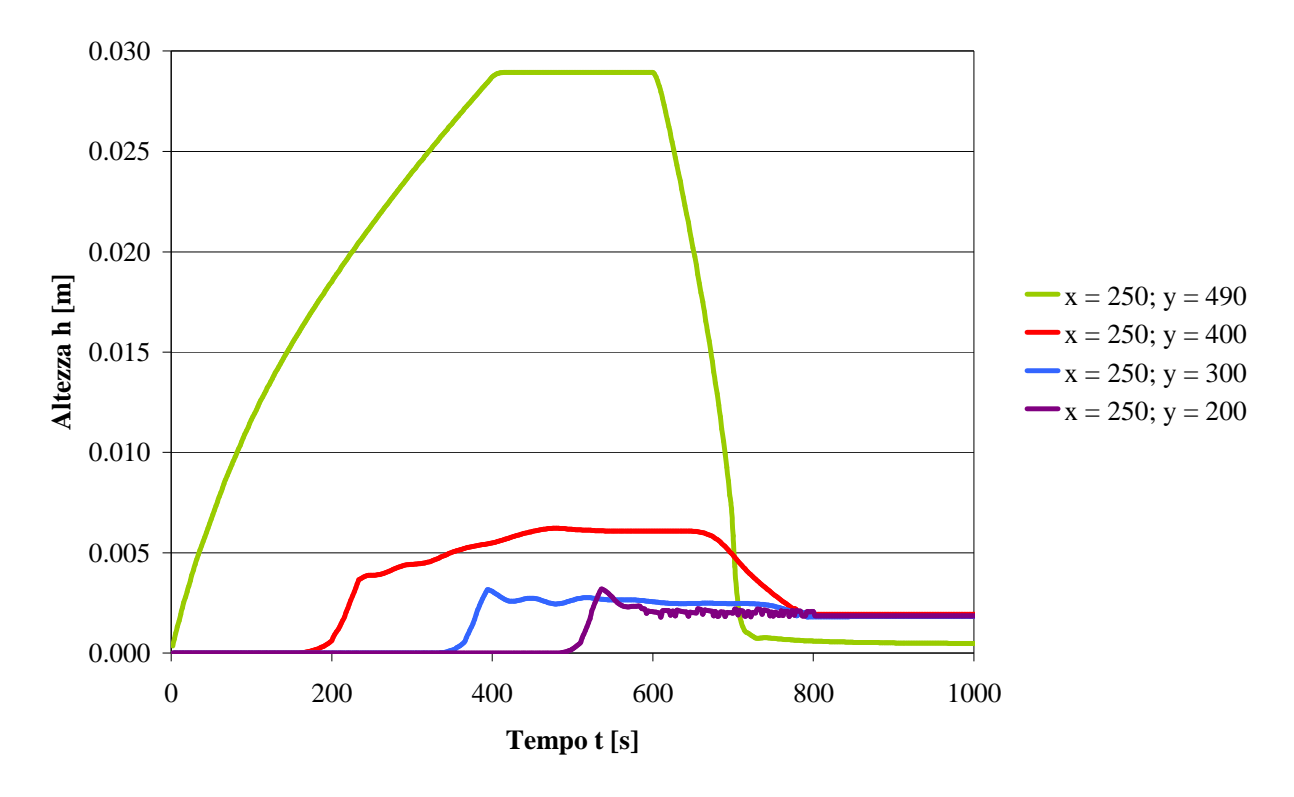

*Figura 3.48 – Andamento delle altezze idriche nel tempo in alcune celle del dominio di calcolo, ottenuto dal codice di calcolo numerico per passo temporale* ∆*t = 1 s.*

## **3.4. Considerazioni sulle condizioni al contorno**

Nelle tabelle 3.4 e 3.5 si riporta un resoconto delle simulazioni effettuate, con i valori assegnati ai parametri, il tempo di calcolo impiegato e il numero di Courant-Friedrichs-Lewy (calcolato sempre in base alla cella in cui si raggiunge il valore di altezza idrica maggiore nel corso di tutta l'elaborazione). Si recuperano anche i valori relativi alle simulazioni ottenute applicando lo schema di Lax-Friedrichs e presentati da Massa (2010) nel proprio lavoro.

Si nota, a parità di passo temporale adottato, un aumento della durata della simulazioni implementando nel codice lo schema di MacCormack rispetto a quello di Lax-Friedrichs. Questo aumento è dovuto alla maggior accuratezza dello schema al secondo ordine di MacCormack. Lo

schema di Lax-Friedrichs comporta oneri computazionali meno gravosi ma essendo uno schema del primo ordine, non risulta così accurato.

|                               | <b>Lax-Friedrichs</b> |      |      |         |         |  |
|-------------------------------|-----------------------|------|------|---------|---------|--|
| <b>Passo temporale Dt</b> [s] | 0.005                 | 0.01 | 0.1  |         | 1.08    |  |
| Durata della simulazione [s]  | 1800                  | 1800 | 1800 | 1800    | 1800    |  |
| Tempo di calcolo [min]        |                       | h    |      |         |         |  |
| Numero CFL                    | 0.00186               |      |      | 0.48524 | 0.53115 |  |

*Tabella 3.4 – Riassunto delle simulazioni effettuate con il codice di calcolo numerico con schema Lax-Friedrichs al variare del passo di integrazione temporale* ∆*t.* 

|                                                  | <b>MacCormack</b> |         |         |         |         |  |
|--------------------------------------------------|-------------------|---------|---------|---------|---------|--|
| <b>Passo temporale <math>\Delta t</math> [s]</b> | 0.005             | 0.01    | 0.1     |         |         |  |
| Durata della simulazione [s]                     | 1800              | 1800    | 1800    | 1800    | 1800    |  |
| Tempo di calcolo [min]                           | 20                | 10      |         |         |         |  |
| Numero CFL                                       | 0.00085           | 0.00167 | 0.01696 | 0.19613 | 0.39353 |  |

*Tabella 3.5 – Riassunto delle simulazioni effettuate con il codice di calcolo numerico con schema MacCormack al variare del passo di integrazione temporale* ∆*t.* 

Non è stato possibile proseguire nell'analisi con passi di integrazione maggiori di 1.08 s per lo schema di Lax-Friedrichs e di 3.0 s per quello di MacCormack. Questa differenza è probabilmente dovuta alla maggior accuratezza dello schema di MacCormack, definito accurato al secondo ordine e quindi capace di fornire risultati più robusti e accurati anche per ∆t maggiori. Poiché il codice di calcolo si basa su un metodo di integrazione numerica alle differenze finite di tipo esplicito, il requisito fondamentale per poter ottenere una soluzione accettabile è che il metodo sia stabile, ossia deve essere soddisfatta la condizione di Courant-Friedrichs-Lewy (2.36).

Analizzando ancora una volta la tabella 3.5, si osserva che, anche utilizzando passi temporali di integrazione piccoli, che assicurano con il rispetto della condizione CFL, il metodo di calcolo si rivela instabile, andando incontro a shock numerico durante la simulazione.

Si osservino, ad esempio, nelle figure 3.49 e 3.50 e in tabella 3.6 , i valori di altezza e velocità ottenuti per una cella situata nella parte centrale della griglia di calcolo, adottando un passo temporale ∆*t* = 3.1 *s*, per il quale il codice numerico con schema MacCormack va in crash.

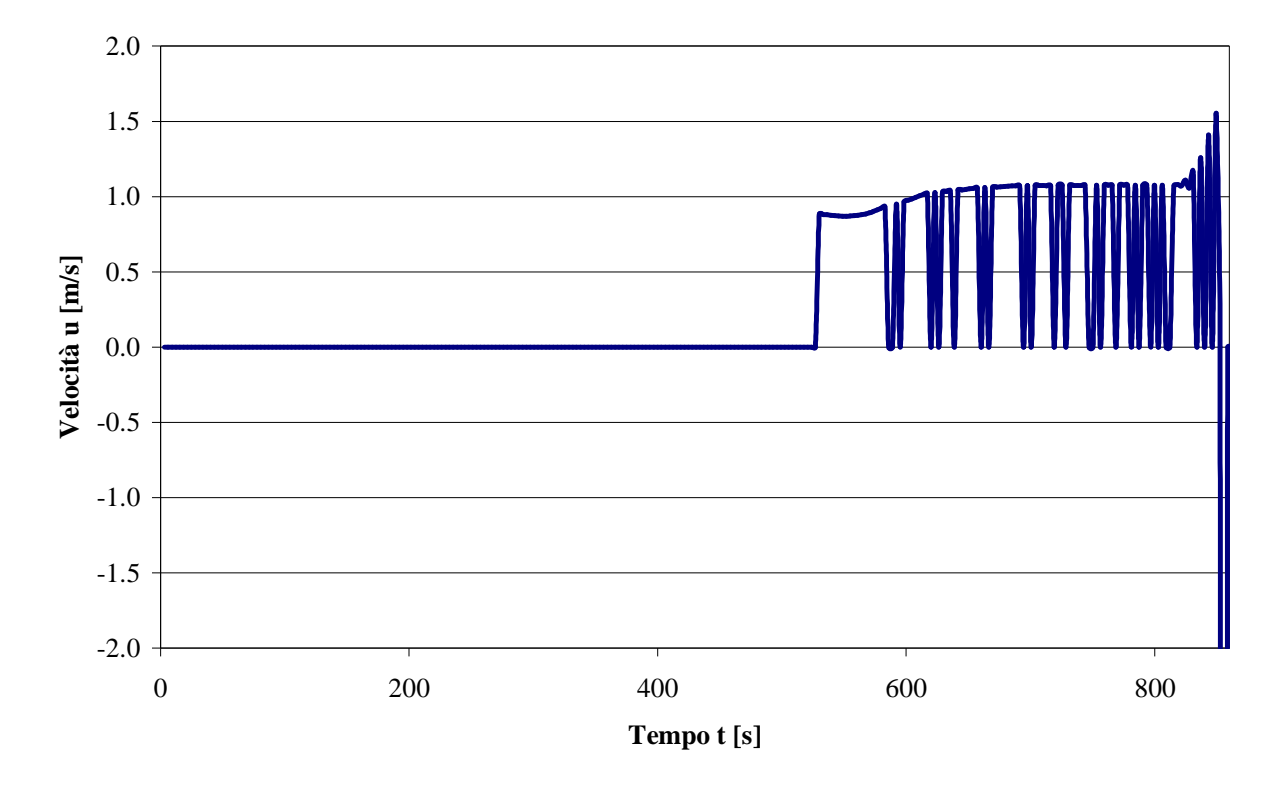

*Figura 3.49 – Andamento calcolato della velocità u per la cella di coordinate (x = 250; y = 200), prima dell'arresto della simulazione al tempo t = 942.4 s, adottando* ∆*t = 3.1 s.* 

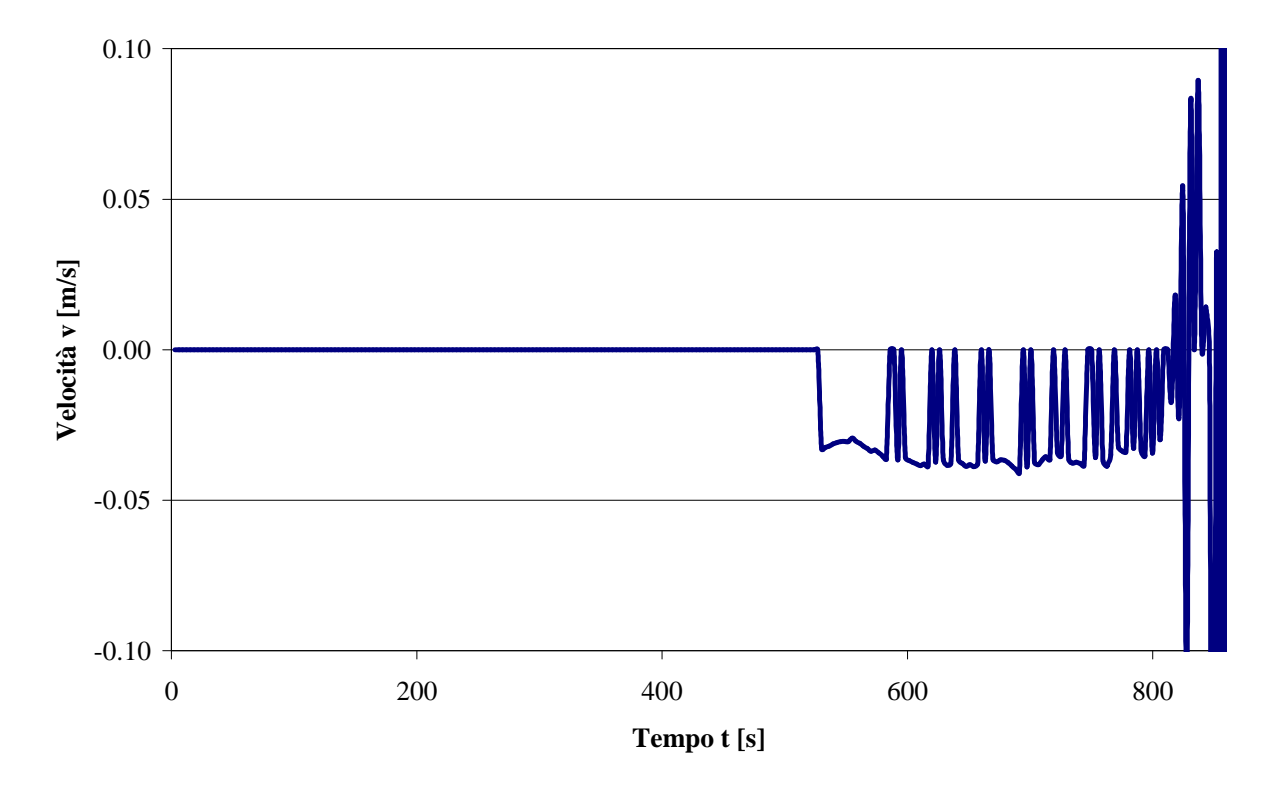

*Figura 3.50 – Andamento calcolato della velocità v per la cella di coordinate (x = 250; y = 200), prima dell'arresto della simulazione al tempo t = 942.4 s, adottando* ∆*t = 3.1 s.*
| Tempo t [s] | Altezza [h] |                | Velocità u [m/s] Velocità v [m/s] |
|-------------|-------------|----------------|-----------------------------------|
|             |             |                |                                   |
| 790.5       | 0.0022      | 1.076457       | $-0.0336$                         |
| 793.6       | 0.0021      | 1.075592       | $-0.0353$                         |
| 796.7       | 0.0016      | $\theta$       | $\theta$                          |
| 799.8       | 0.0022      | 1.07595        | $-0.0343$                         |
| 802.9       | 0.0016      | $\overline{0}$ | $\overline{0}$                    |
| 806         | 0.0021      | 1.074287       | $-0.03$                           |
| 809.1       | 0.0014      | 0              | $\Omega$                          |
| 812.2       | 0.0017      | $\overline{0}$ | 0                                 |
| 815.3       | 0.0021      | 1.071287       | $-0.0172$                         |
| 818.4       | 0.0023      | 1.078411       | 0.01821                           |
| 821.5       | 0.0023      | 1.070902       | $-0.0225$                         |
| 824.6       | 0.0040      | 1.109463       | 0.05282                           |
| 827.7       | 0.0024      | 1.057312       | $-0.111$                          |
| 830.8       | 0.0083      | 1.163635       | 0.08129                           |
| 833.9       | 0.0013      | $\theta$       | $\theta$                          |
| 837         | 0.0148      | 1.259151       | 0.08954                           |
| 840.1       | $-0.0019$   | $\overline{0}$ | $\overline{0}$                    |
| 843.2       | 0.0258      | 1.409276       | 0.01415                           |
| 846.3       | $-0.0089$   | $\overline{0}$ | $\overline{0}$                    |
| 849.4       | 0.0427      | 1.555115       | $-0.3189$                         |
| 852.5       | $-0.0099$   | $\overline{0}$ | $\overline{0}$                    |
| 855.6       | 4.9020      | $-276.49206$   | $-254.24$                         |

 *Tabella 3.6 – Ultimi risultati forniti dal codice di calcolo per la cella di coordinate (x = 250; y = 200), prima dell'arresto della simulazione al tempo t = 942.4 s, adottando* ∆*t = 3.1 s* 

Dai risultati riportati risulta evidente come negli ultimi istanti di simulazione i valori di velocità *u* e *v* inizino ad oscillare in misura sempre più considerevole, fino a crescere in maniera assolutamente incontrollata, causando l'overflow dell'elaborazione e la conseguente interruzione del calcolo. Ciò che accade risulta con evidenza anche tramite il codice "*DisegnaPropagazione*", il quale visualizza in figura 3.51 le altezze raggiunte nelle varie celle all'istante  $t = 942.000$  s, cioè poco prima del crash del programma.

Si notano molto bene le celle della parte destra del dominio di calcolo in cui i valori di tirante idrico *h* iniziano a oscillare considerevolmente. Occorre evidenziare che il numero di CFL massimo raggiunto in questa breve simulazione risulta pari a 0.61168 e quindi la condizione di stabilità di Courant-Friedrichs-Lewy risulta rispettata.

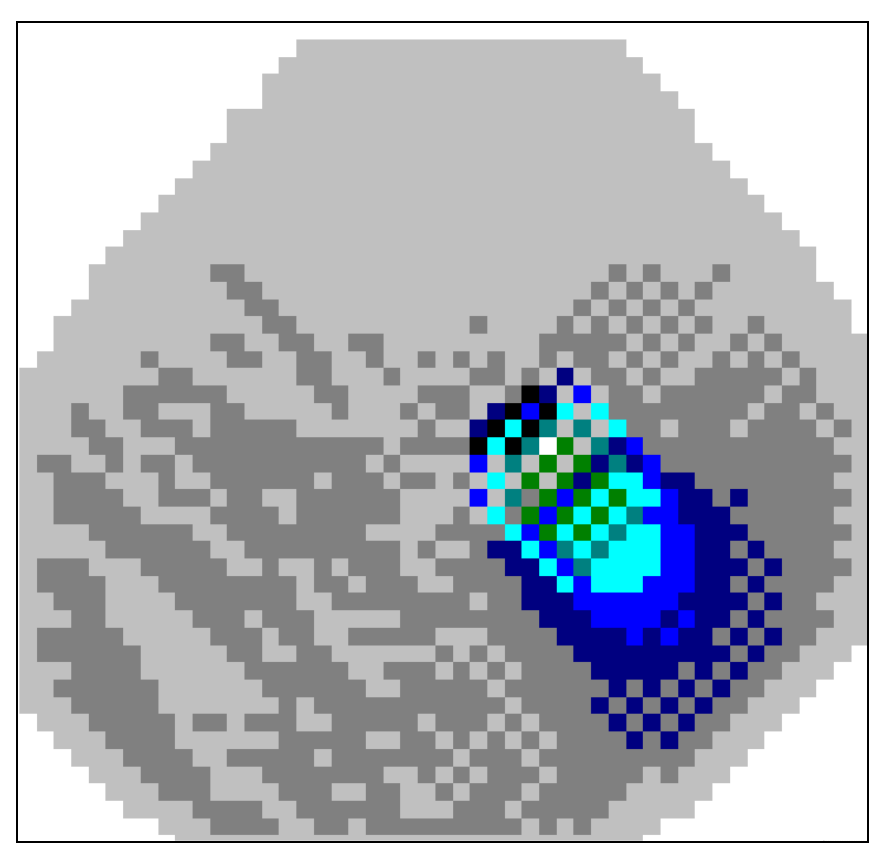

*Figura 3.51 – Propagazione dell'onda al tempo t =* 942.000 *s, cioè il tempo del crash del codice, ottenuta utilizzando* ∆*t = 3.1 s.* 

Avendo posto la matrice S pari a zero, i termini di resistenza al moto sono azzerati e quindi non vi può essere alcuna influenza legata a questo termini. Questo porta a concludere che molto probabilmente i crash del codice di calcolo per passi temporali superiori a 3 secondi vanno attribuiti alle condizioni al contorno imposte sulla pendenza ai bordi del dominio di calcolo. In particolare, si ricorda che per le celle situate sul contorno della griglia è stato imposto un valore di contropendenza molto elevato al fine di limitare il fenomeno di propagazione all'interno del dominio considerato: quindi, di fatto si ha un dominio di calcolo delimitato da pareti laterali che impediscono all'acqua di uscirne.

Quindi si può concludere che le problematiche rilevate sono dovute o ad un errore nella posizione delle condizioni al contorno sulla pendenza oppure ad una incapacità del codice di calcolo di tollerare la presenza di riflessioni di acqua da parte delle pareti laterali del dominio di calcolo.

Quest'ultimo aspetto merita sicuramente un approfondimento, che però esula dagli obiettivi di questo lavoro di tesi, poiché le simulazioni effettuate hanno consentito di verificare ampiamente le proprietà numeriche di interesse dello schema di MacCormack, che verrà successivamente impiegato per simulare alcune onde di dam-break riprodotte in laboratorio.

# **CAPITOLO 4**

# **Sperimentazione in laboratorio**

# **4.1. Scopo della sperimentazione**

La modellazione di alcune colate detritiche di materiale granulare saturo si effettua presso il Laboratorio d'Idraulica G. Fantoli del Dipartimento di Ingegneria Idraulica, Ambientale, Infrastrutture viarie e Rilevamento del Politecnico di Milano. Lo scopo della sperimentazione è quello di valutare il fronte d'onda della colata e di stimare le aree d'inondazione al variare del tempo e di alcuni parametri significativi come la pendenza della conoide, il volume mobilizzabile e la scabrezza al fondo della conoide. Si effettuano delle prove con sola acqua e prove con miscela di acqua e ghiaia satura.

# **4.2. Descrizione dell'apparato sperimentale**

L'apparato sperimentale, mostrato nelle figure 4.1 e 4.2, è costituito da una canaletta, sorretta ad una estremità da un argano a catena fissato alla soletta del piano superiore dell'edificio e all'altra da un elevatore pneumatico, e da un piano di lamiera sorretto a sua volta da un transpalle. Per poter individuare l'andamento del fronte d'onda si decide di filmare le prove, posizionando una o più telecamere, a seconda della miscela utilizzata, su un supporto fisso.

• Canaletta: ha sezione trasversale rettangolare alta 50 cm, è larga 26 cm ed è lunga 3,10 m. La pendenza della canaletta è regolabile, attraverso l'argano a catena e l'elevatore che la sostengono. A distanza variabile di 2 m, 1 m e 2 cm dall'estremità di valle è posizionabile una paratoia in plastica, alta 50 cm, inserita in guide di legno che viene azionata manualmente dopo aver riempito il canale di una miscela.

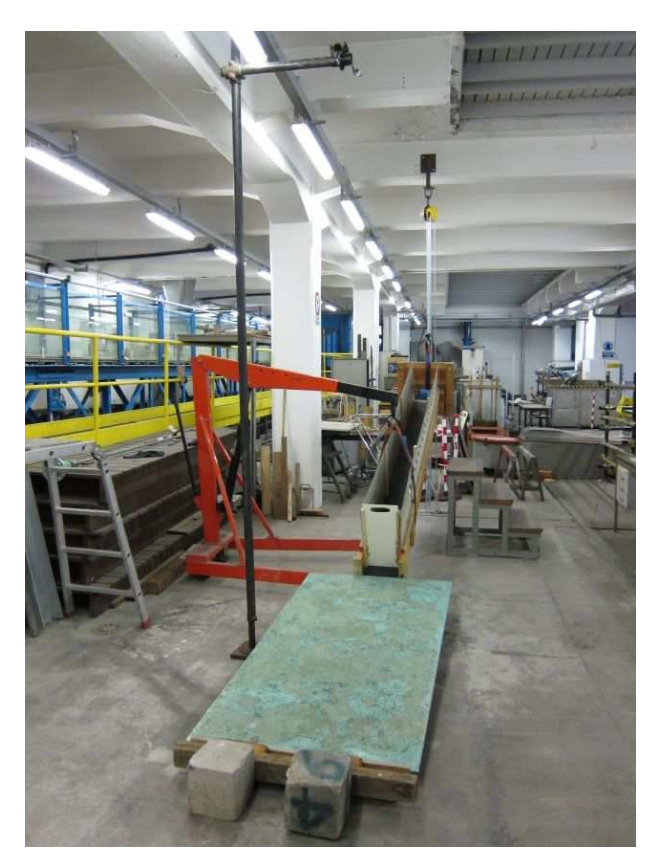

*Figura 4.1 – Vista frontale dell'apparato sperimentale.* 

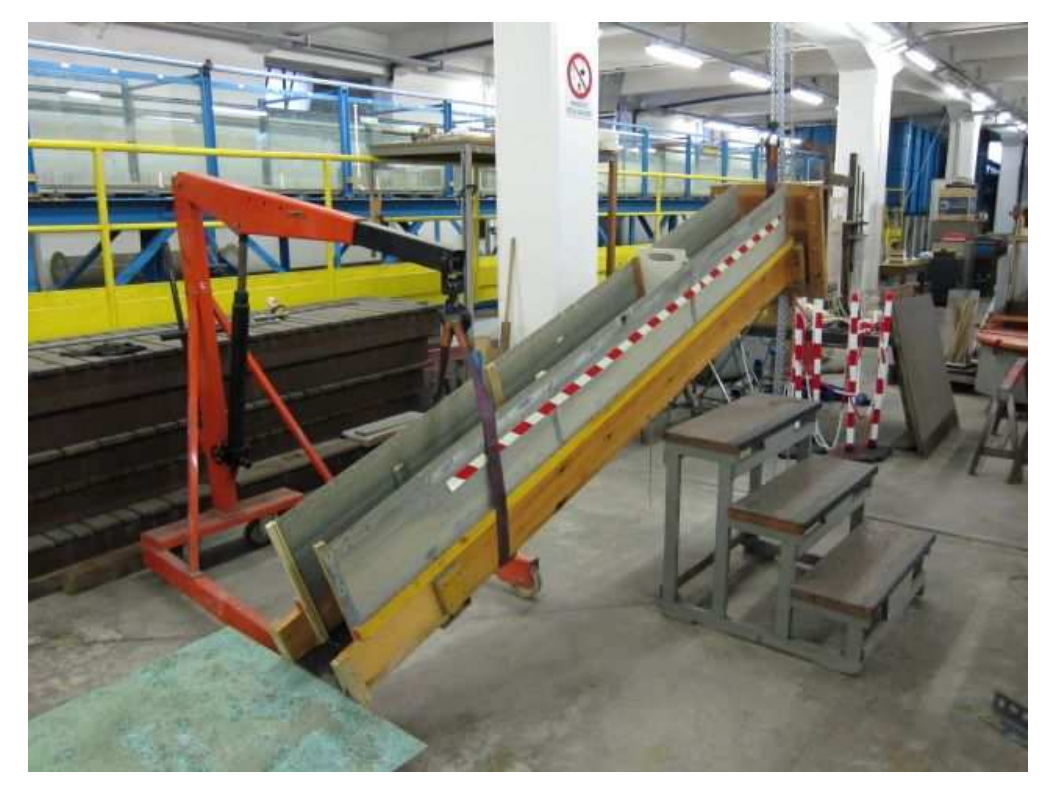

*Figura 4.2 – Vista laterale dell'apparato sperimentale.* 

• Piano di lamiera: questo elemento, lungo 2 m e largo 1 m, simula il piano di conoide ed è posizionato centralmente rispetto alla canaletta. E' supportato da un transpalle, con il quale è possibile variarne la pendenza. In particolare si sono utilizzate:

− una lamiera liscia verniciata, su cui è riprodotto un reticolo a maglie quadrate di lato 10 cm, che costituisce un riferimento per la valutazione della posizione raggiunta dal fronte dell'onda nelle riprese;

− una lamiera scabra, che riproduce più verosimilmente le condizioni che si incontrano nella realtà.

La scabrezza artificiale è ottenuta incollando su una lastra di lamiera uno strato omogeneo di vedril. Il vedril **(**figura4.3) è un materiale sintetico con densità che poco si discosta da quella dell'acqua con  $\rho_s = 1120 \text{ kg/m}^3$ ; i suoi granelli sono di forma parallelepipeda a base quadrata di dimensione costante e altezza variabile.

Si riportano di seguito i valori dei parametri caratteristici del vedril determinati attraverso un'analisi granulometrica eseguita presso il laboratorio di Geotecnica del Politecnico di Milano:

| Densità $\rho_s$ [g/cm <sup>3</sup> ]     | 1.168 |
|-------------------------------------------|-------|
| Diametro caratteristico D50 [mm]          |       |
| Coefficiente d'uniformità $D_{60}/D_{10}$ | 1.44  |
| Angolo d'attrito interno $\Phi$ [°]       | 27.6  |

*Tabella 4.1- Parametri caratteristici del vedril.* 

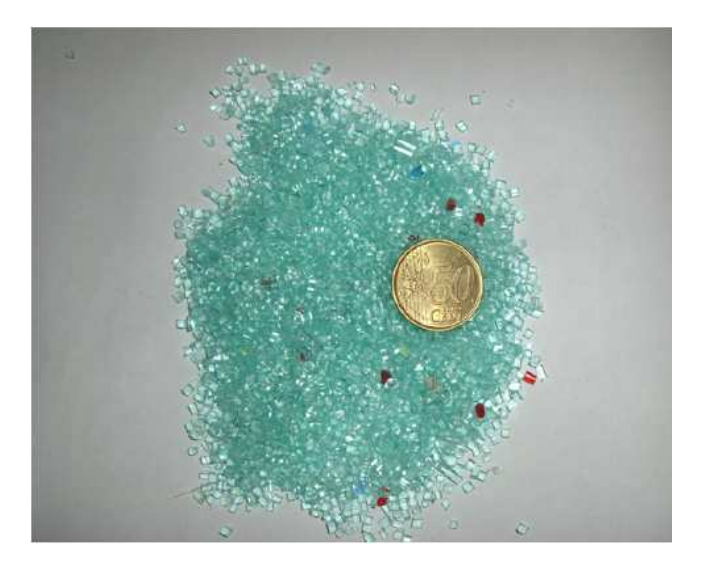

*Figura 4.3- Vedril.* 

• Dispositivo di ripresa: è fissato, grazie ad un sostegno metallico, a circa 3,5 m di altezza sopra il piano di lamiera, in modo che la scena inquadrata comprenda tutta la superficie della lastra e l'asse focale dell'obiettivo sia il più perpendicolare possibile rispetto alla conoide.

Come detto precedentemente, l'esecuzione delle prove sperimentali si effettua facendo variare una alla volta le seguenti grandezze:

- pendenza della canaletta;
- pendenza della lamiera;
- volume della miscela;
- altezza di caduta della miscela;
- scabrezza superficiale della lamiera (conoide).

# **4.3. Prove sperimentali con miscela di sola acqua**

#### **4.3.1. Materiale impiegato**

Per poter rendere visibile e facilmente distinguibile l'acqua all'interno dei filmati è necessario miscelarvi assieme un colorante. Si è scelta la fluorescina, che è un composto organico sintetico, non tossico e inodore, che si diluisce facilmente in acqua e in alcool, conferendo alla soluzione un colore giallo-verde, e il cui effetto sparisce senza lasciare traccia dopo un certo periodo di tempo. Allo stato secco, a temperatura ambiente, la fluorescina si presenta sotto forma di polvere rosso-brunastra; grazie alla sua solubilità in acqua, ne bastano quantità molto piccole per ottenere la colorazione giallo-verde brillante desiderata. Questa tinta assicura un eccellente contrasto fotografico rispetto alla lastra su cui si propaga l'onda e quindi consente di visualizzare facilmente l'evoluzione del fronte.

| Formula chimica                                | $C_{20}H_{12}O_5$ |
|------------------------------------------------|-------------------|
| Massa molecolare [g/mol]                       | 332,306           |
| Punto di fusione $\lceil {^{\bullet}C} \rceil$ | 314-316           |

*Tabella 4.2 – Proprietà chimico-fisiche della fluorescina.*

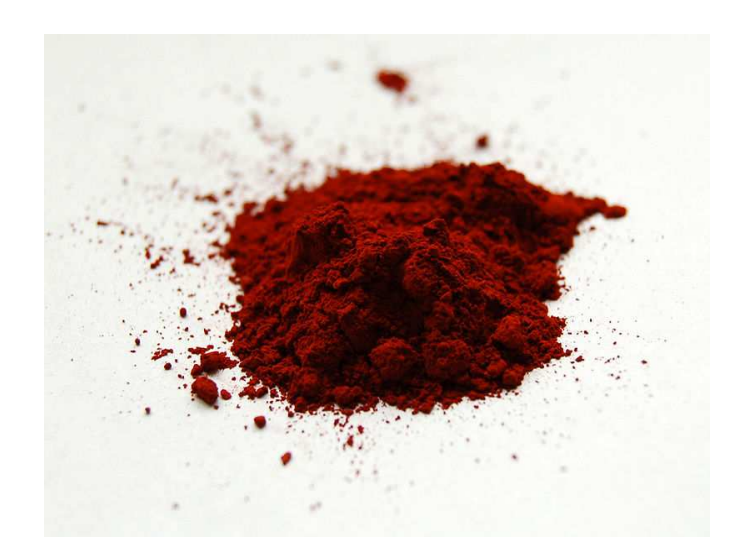

*Figura 4.4 – Fluorescina.* 

# **4.3.2. Parametri variabili**

#### Pendenza dalla canaletta

Tutte le prove con miscela di sola acqua si effettuano con un'inclinazione della canaletta pari a 20°.

#### Pendenza della lamiera

Nel presente lavoro si sceglie di mantenere la conoide costantemente inclinata a 5°.

#### Massa dell'acqua

Per quanto riguarda la quantità di materiale impiegato nelle prove, si scelgono tre volumi diversi:

- 3 l d'acqua;
- 6 l d'acqua;
- $\bullet$  9 l d'acqua.

La quantità di fluorescina necessaria per colorare le masse sopracitate si aggira intorno a ¼ di cucchiaino.

#### Altezza di caduta della miscela

Si eseguono prove a partire da due diverse altezze di caduta:

- paratoia a circa 2 m dallo sbocco della canaletta sulla lastra;
- paratoia a 0 m dallo sbocco della canaletta sulla lastra.

#### Scabrezza superficiale della lamiera

Si hanno due diverse condizioni di scabrezza superficiale della conoide (lamiera):

- lamiera liscia,  $K_s = 85$  m<sup>1/3</sup>/s;
- lamiera rivestita da vedril,  $K_s = 45$  m<sup>13</sup>/s.

## **4.3.3. Sistema di ripresa**

Per riprendere le prove con miscela di sola acqua si utilizza una videocamera digitale a colori fornita dal Dipartimento di Ingegneria Idraulica, modello JVC GZ-MG77e, fissata al dispositivo di sostegno. Questo dispositivo è caratterizzato da un sensore CCD da 1/3,9" (2 Megapixel), obiettivo zoom motorizzato con focale 3,8-38 mm e diaframma f/1,2-2, registrazione a 25 fps, hard disk interno, schermo LCD orientabile e telecomando di azionamento a distanza.

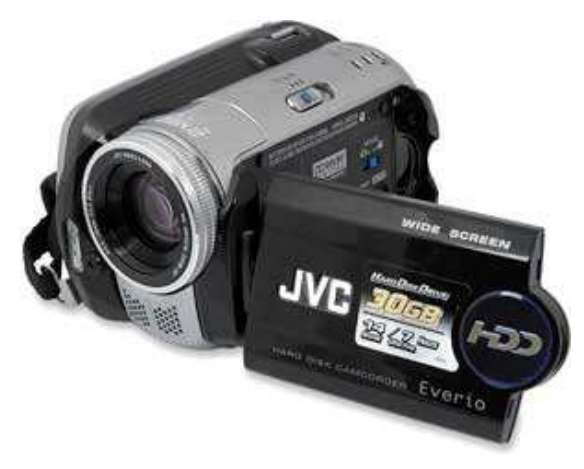

*Figura 4.5 – Videocamera digitale modello JVC GZ-MG77e.* 

# **4.3.4. Modalità di esecuzione della prova**

Per ognuna delle prove si opera con le modalità illustrate di seguito.

 Preparazione: il volume d'acqua predisposto viene disposto a monte della paratoia, resa impermeabile applicando dello stucco ai bordi in prossimità delle guide e della canaletta.

\* Esecuzione: una volta versata l'acqua si procede alla rapida rimozione della paratoia e a dare inizio al filmato.

Misure: per ogni prova si ottiene un filmato del fronte d'onda lungo la lamiera.

### **4.3.5. Prove sperimentali effettuate**

Eseguendo tutte le combinazioni possibili di volume d'acqua (3 casi) e altezza di rilascio (2 casi), sia per la lamiera liscia che per quella ricoperta da uno strato omogeneo di vedril (2 casi),

si sono ottenute dodici prove (3x2x2 casi). Di seguito viene riportata la tabella riassuntiva relativa alle dodici prove sperimentali sopra descritte:

• conoide liscia

| Altezza di<br>rilascio [m] | <b>Volume</b><br>d'acqua [l] |
|----------------------------|------------------------------|
|                            |                              |
| 2                          | 6                            |
|                            |                              |
|                            |                              |
| 0                          | R                            |
|                            |                              |

*Tabella 4.3 – Schema riassuntivo delle prove effettuate con miscela di sola acqua su lastra liscia.* 

• conoide scabra

| Altezza di<br>rilascio [m] | <b>Volume</b><br>d'acqua [l] |
|----------------------------|------------------------------|
|                            | 3                            |
| 2                          | 6                            |
|                            | q                            |
|                            | 3                            |
| 0                          | 6                            |
|                            |                              |

*Tabella 4.4 – Schema riassuntivo delle prove effettuate con miscela di sola acqua su lastra scabra.* 

# **4.4. Prove sperimentali con miscela di ghiaia satura**

#### **4.4.1. Materiale impiegato**

Per riprodurre il materiale mobilizzabile del debris flow si è impiegata della ghiaia con *D<sup>50</sup>* = 0*.*5 cm circa caratterizzata dai parametri riportati in tabella 4.5. Il materiale impiegato presenta una porosità  $n = V_v/V_{tot} = 40\%$  circa. Per far si che la miscela mobilizzabile sia satura e presenti un indice di saturazione *Sr<sup>1</sup>* = 1, si riempono i vuoti con acqua.

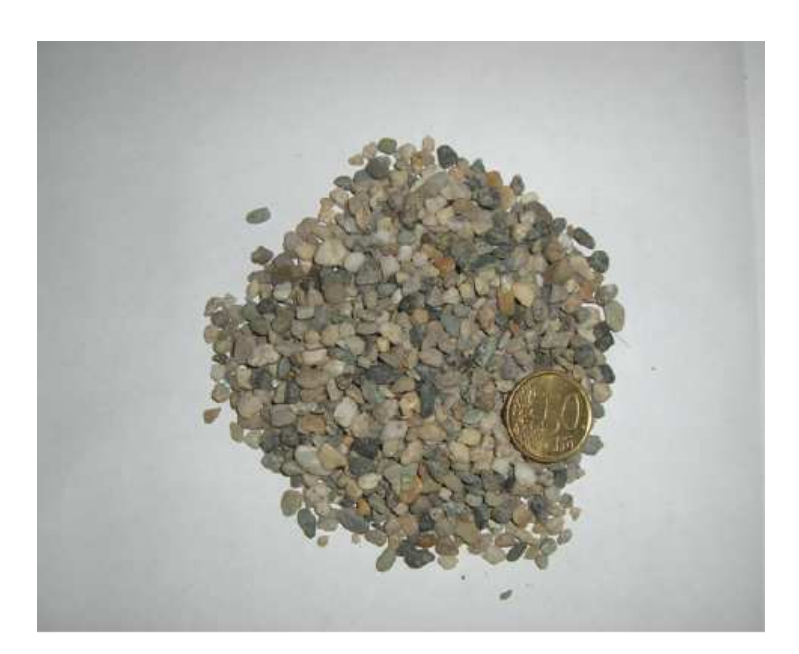

*Figura 4.6 – Ghiaia.* 

| Densità $\rho_s$ [g/cm <sub>3</sub> ]                | 2.66 |
|------------------------------------------------------|------|
| $D_{10}$ [mm]                                        | 2.43 |
| $D_{30}$ [mm]                                        | 3.60 |
| $D_{60}$ [mm]                                        | 5.21 |
| Coefficiente d'uniformità D60/D10                    | 2.15 |
| Coefficiente di curvatura $D_{30^2}/D_{10} * D_{60}$ | 1.03 |

*Tabella 4.5 - Parametri caratteristici della ghiaia.* 

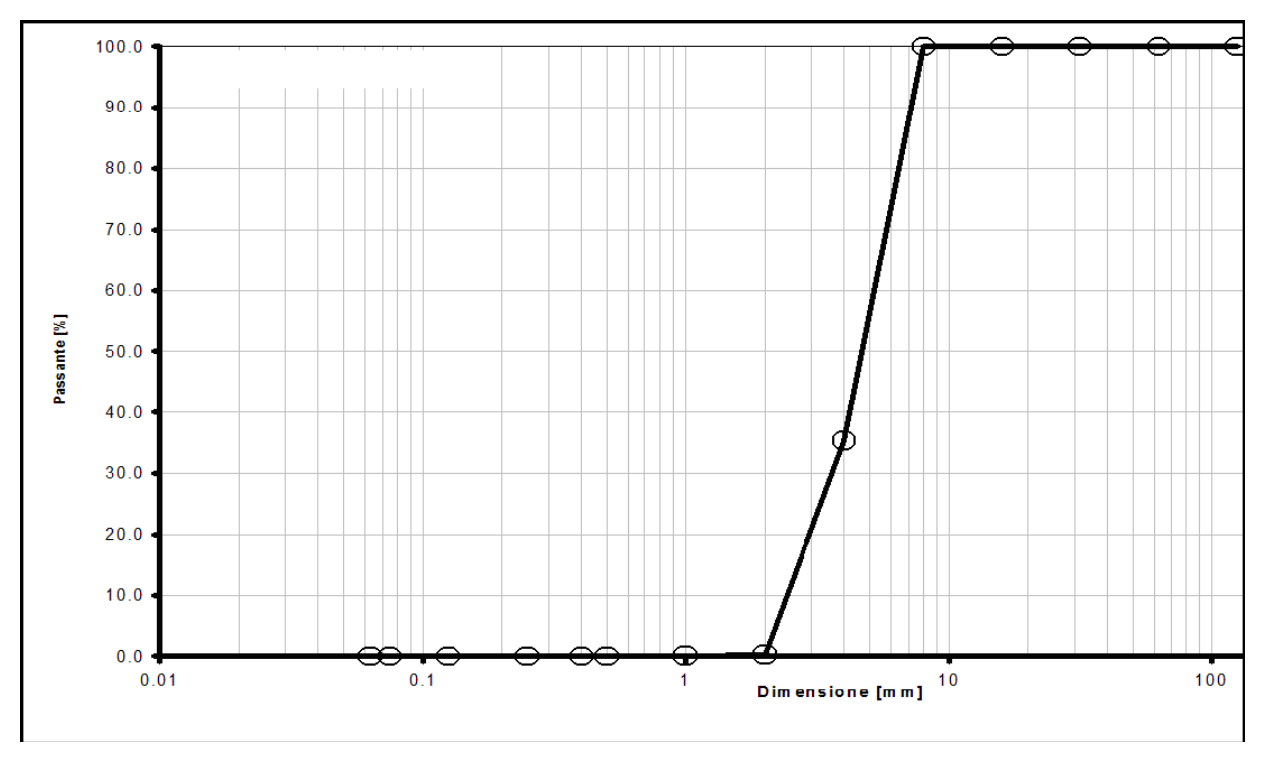

*Figura 4.7 - Curva granulometrica della ghiaia.* 

## **4.4.2. Parametri variabili**

#### Pendenza dalla canaletta

Tutte le prove con la miscela di ghiaia satura si effettuano con un'inclinazione della canaletta pari a 30°.

#### Pendenza della lamiera

Nel presente lavoro si ssceglie di utilizzare tre diverse pendenze della conoide:

- conoide inclinata di 5°;
- conoide inclinata di 10°;
- conoide inclinata di 15°.

#### Massa della miscela satura ghiaia-acqua

Per quanto riguarda la quantità di materiale impiegato nelle prove, si scelgono tre masse diverse:

- 0.95 l d'acqua e 3.19 kg di ghiaia;
- 1.95 l d'acqua e 6.38 kg di ghiaia;
- 2.95 l d'acqua e 9.58 kg di ghiaia.

Le tre quantità d'acqua associata alle diverse masse impiegate servono a riempire i vuoti che il materiale presenta e a rendere satura la miscela mobilizzabile.

#### Altezza di caduta della miscela

Si eseguono prove a partire da due diverse altezze di caduta:

- paratoia a circa 2 m dallo sbocco della canaletta sulla lastra;
- paratoia a circa 1 m dallo sbocco della canaletta sulla lastra.

#### Scabrezza superficiale della lamiera

Si hanno due diverse condizioni di scabrezza superficiale della conoide (lamiera):

- lamiera liscia,  $K_s = 85$  m<sup>1/3</sup>/s;
- lamiera scabra (rivestita da vedril),  $K_s = 45$  m<sup>1/3</sup>/s.

# **4.4.3. Sistema di ripresa**

Per la ripresa di queste prove si utilizza una macchina fotografica Canon EOS 5D, in modalità filmato, dotata di un obbiettivo da 35 mm. Al termine di ogni prova, si scattano una serie di fotografie al deposito di ghiaia da diverse angolazioni e utilizzando un obiettivo da 20 mm, in modo da poter ricostruire una rappresentazione 3D del conoide.

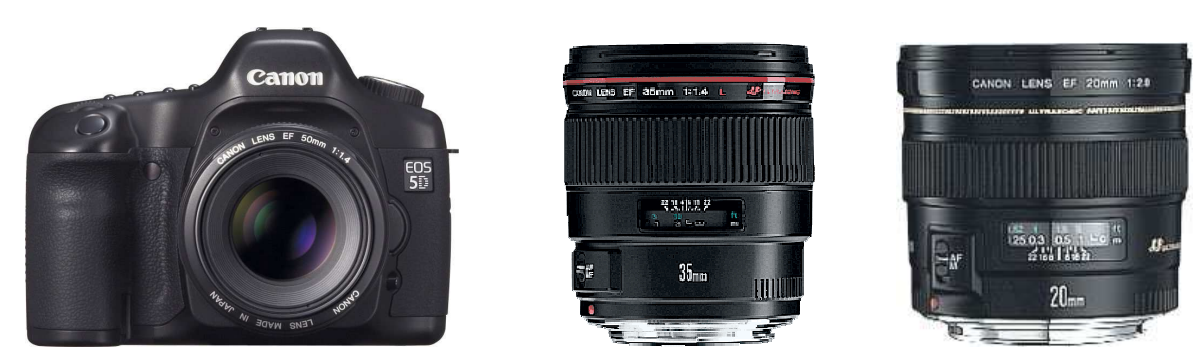

*Figura 4.8 – Canon EOS 5D con obbiettivi da 35 mm e 20 mm.* 

### **4.4.4. Modalità di esecuzione della prova**

Per ognuna delle prove si opera con le modalità illustrate di seguito.

 Preparazione: il materiale granulare viene disposto a monte della paratoia, con l'accorgimento di rendere la superficie parallela al piano campagna, così, una volta aggiunta l'acqua questa ricopre tutto il materiale in modo da rendere la miscela completamente satura. Le quantità di materiale e di liquido vengono precedentemente misurate a seconda della prova in esecuzione. Per rendere impermeabile la paratoia si provvede ad applicare dello stucco ai bordi della paratoia in prossimità delle guide e della canaletta.

 Esecuzione: una volta disposto il materiale e aggiunta l'acqua si procede alla rapida rimozione della paratoia e a dare inizio al filmato.

 Misure: per ogni prova si ottiene un filmato del fronte d'onda lungo la lamiera e a prova terminata si procede con la misura delle seguenti grandezze:

- lunghezza massima [m];
- larghezza massima [m];
- spessori all'apice, al centro e alla fine della zona di deposito [m];
- volume mobilizzato  $[m^3]$ .

Lunghezza, larghezza e spessori si determinano direttamente tramite un metro. Il volume mobilizzato si valuta raccogliendo e pesando il materiale arrivato sulla conoide e considerando, nei calcoli, una densità dei grani corrispondente a una porosità del 40% sul totale, ottenendo quindi un valore di 1569 kg/m<sup>3</sup> pari al 60% della densità del materiale solido pari a 2660 kg/m<sup>3</sup>. Come detto precedentemente, si procede a scattare una serie di fotografie al deposito di ghiaia, acquisendole secondo una metodologia multi-image. Ovvero, l'oggetto viene inquadrato in una quarantina di immagini da posizioni tutt'attorno alla lastra, tentando di mantenere un angolo di presa costante pari a 60°.

Si riporta come esempio la scheda (tabella 4.6) in cui si sono riportati i valori misurati per la prova relativa a inclinazione della conoide pari a 15° con peso iniziale di 9.576 kg su conoide scabra:

| Massa della ghiaia<br>mobilizzabile [kg] | 9.576 |
|------------------------------------------|-------|
| Quantità acqua [l]                       | 2.95  |
| Lunghezza [cm]                           | 65    |
| Larghezza [cm]                           | 43    |
| Altezza apice [cm]                       | 3.0   |
| Altezza centro [cm]                      | 5.5   |
| Massa della ghiaia<br>mobilizzata [kg]   | 9.462 |

*Tabella 4.6 - Scheda di laboratorio riassuntiva di misure condotte su prove con miscela ghiaia satura.* 

### **4.4.5. Prove sperimentali effettuate**

Eseguendo tutte le combinazioni possibili di pendenza (3 casi) e massa (3 casi), sia per la lamiera liscia che per quella ricoperta da uno strato omogeneo di vedril (2 casi), si ottengono diciotto prove (3x3x2 casi).

Riguardo alla diversa altezza di caduta si decide di impiegare una sola massa, 1.95 l d'acqua e 6.38 kg di ghiaia, alle inclinazioni della conoide di 5°, 10° e 15° sia sulla lamiera liscia, sia su quella ricoperta di vedril, per un totale di sei prove.

Di seguito si riportano le tabelle riassuntive relative alle 24 prove sperimentali sopra descritte:

#### Rilascio da paratoia a 2 metri

• conoide liscia

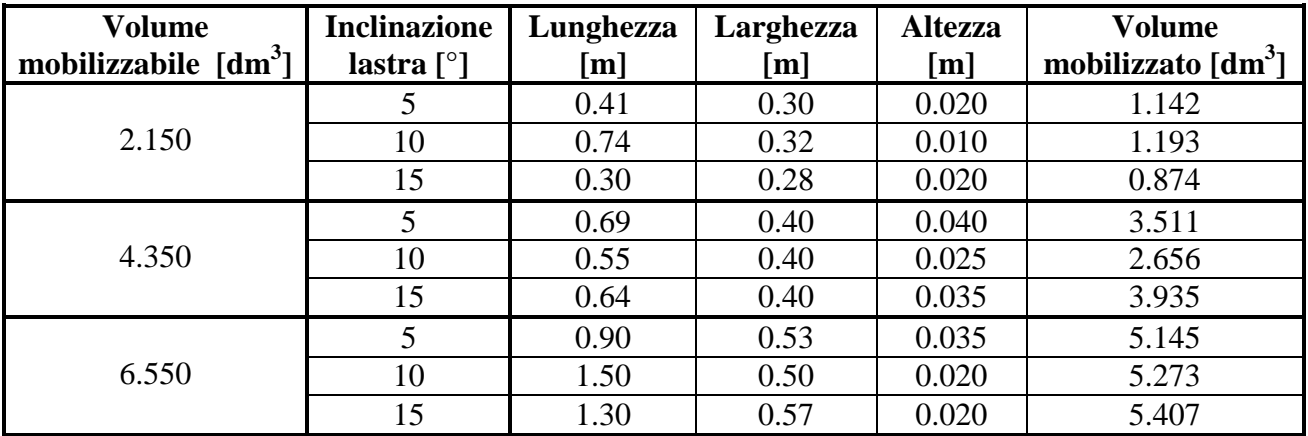

*Tabella 4.7 - Schema riassuntivo delle prove effettuate con miscela di ghiaia satura su lastra liscia con rilascio da 2 m.*

• conoide scabra

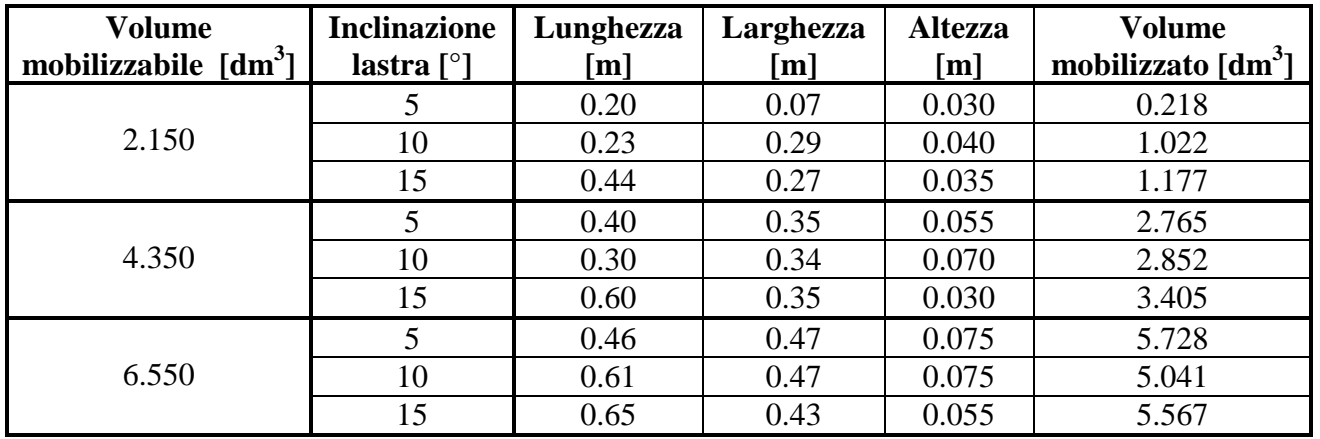

*Tabella 4.8 - Schema riassuntivo delle prove effettuate con miscela di ghiaia satura su lastra scabra con rilascio da 2 m.*

- Rilascio da paratoia a 1 metro
	- conoide liscia

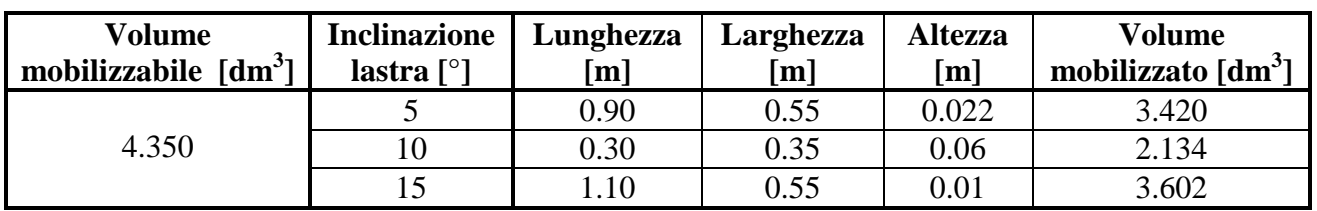

*Tabella 4.9 - Schema riassuntivo delle prove effettuate con miscela di ghiaia satura su lastra liscia con rilascio da 1 m.*

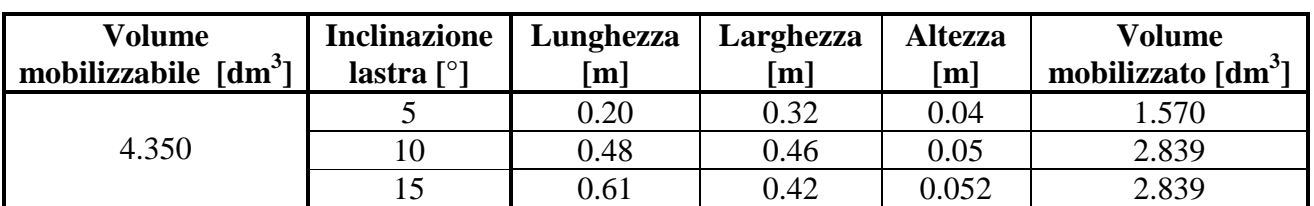

• conoide scabra

*Tabella 4.10 - Schema riassuntivo delle prove effettuate con miscela di ghiaia satura su lastra scabra con rilascio da 1 m.*

# **4.5. Prove sperimentali con miscela di sola ghiaia**

## **4.5.1. Materiale impiegato**

Per riprodurre il materiale mobilizzabile del debris flow si impiega della ghiaia con *D*50 = 0*.*5 cm circa caratterizzata dai parametri riportati in tabella 4.1. Il materiale impiegato presenta una porosità  $n = V_v/V_{tot} = 40\%$  e non viene aggiunto nessun volume di acqua.

## **4.5.2. Parametri variabili**

#### Pendenza dalla canaletta

Tutte le prove con la miscela di ghiaia satura si effettuano con un'inclinazione della canaletta pari a 30°.

#### Pendenza della lamiera

Nel presente lavoro si sceglie di utilizzare tre diverse pendenze della conoide:

- conoide inclinata di 5°;
- conoide inclinata di 10°;
- conoide inclinata di 15°.

#### Massa della miscela satura ghiaia-acqua

Per quanto riguarda la quantità di materiale impiegato nelle prove, si scelgono tre masse diverse:

- 3.19 kg di ghiaia;
- 6.38 kg di ghiaia;
- 9.58 kg di ghiaia.

#### Altezza di caduta della miscela

Si eseguono prove a partire da due diverse altezze di caduta:

- paratoia a circa 2 m dallo sbocco della canaletta sulla lastra;
- paratoia a circa 1 m dallo sbocco della canaletta sulla lastra.

#### Scabrezza superficiale della lamiera

Si hanno due diverse condizioni di scabrezza superficiale della conoide (lamiera):

- lamiera liscia,  $K_s = 85$  m<sup>13</sup>/s;
- lamiera scabra (rivestita da vedril),  $K_s = 45$  m<sup>1/3</sup>/s.

### **4.5.3. Sistema di ripresa**

Per la ripresa di queste prove si utilizza una macchina fotografica Nikon D3100, in modalità filmato, dotata di un obbiettivo da 18-105 mm.

## **4.5.4. Modalità di esecuzione della prova**

Per ognuna delle prove si opera con le modalità illustrate di seguito.

 Preparazione: il materiale granulare, la cui quantità viene precedentemente misurata a seconda della prova di esecuzione, viene disposto a monte della paratoia, con l'accorgimento di rendere la superficie parallela al piano campagna.

 Esecuzione: una volta disposto il materiale si procede alla rapida rimozione della paratoia e a dare inizio al filmato.

 Misure: per ogni prova si ottiene un filmato del fronte d'onda lungo la lamiera e a prova terminata si procede con la misura delle seguenti grandezze:

- lunghezza massima [m];
- larghezza massima [m];

determinate direttamente tramite un metro. Si riporta come esempio la scheda in cui sono presenti i valori misurati per la prova relativa a inclinazione della conoide pari a 15° con peso iniziale di 9.576 kg su conoide scabra:

| Massa della ghiaia<br>mobilizzabile [kg] | 9.576 |
|------------------------------------------|-------|
| Lunghezza [cm]                           | 60    |
| Larghezza [cm]                           | 45    |

*Tabella 4.11 - Scheda di laboratorio riassuntiva di misure condotte su prove con sola ghiaia.* 

# **4.5.5. Prove sperimentali effettuate**

Eseguendo tutte le combinazioni possibili di pendenza (3 casi) e massa (3 casi), sia per la lamiera liscia che per quella ricoperta da uno strato omogeneo di vedril (2 casi), si ottengono diciotto prove (3x3x2 casi).

Riguardo alla diversa altezza di caduta si decide di impiegare una sola massa, 6.38 kg di ghiaia, alle inclinazioni della conoide di 5°, 10° e 15° sia sulla lamiera liscia, sia su quella ricoperta di vedril, per un totale di sei prove.

Di seguito si riportano le tabelle riassuntive relative alle 24 prove sperimentali sopra descritte:

#### Rilascio da paratoia a 2 metri

• conoide liscia

| Massa ghiaia [kg] | <b>Inclinazione</b><br>lastra $\lceil \circ \rceil$ | Lunghezza<br>[m] | Larghezza<br>[m] |
|-------------------|-----------------------------------------------------|------------------|------------------|
|                   | 5                                                   | 0.35             | 0.40             |
| 3.19              | 10                                                  | 0.72             | 0.40             |
|                   | 15                                                  | 0.82             | 0.44             |
| 6.38              | 5                                                   | 0.46             | 0.43             |
|                   | 10                                                  | 0.70             | 0.45             |
|                   | 15                                                  | 0.93             | 0.45             |
| 9.58              | 5                                                   | 0.63             | 0.46             |
|                   | 10                                                  | 0.83             | 0.45             |
|                   | 15                                                  | 0.90             | 0.47             |

*Tabella 4.12 - Schema riassuntivo delle prove effettuate con miscela di sola ghiaia su lastra liscia con rilascio da 2 m.*

• conoide scabra

| <b>Volume</b><br>mobilizzabile [dm <sup>3</sup> ] | <b>Inclinazione</b><br>lastra $\lceil \circ \rceil$ | Lunghezza<br>[m] | Larghezza<br>[m] |
|---------------------------------------------------|-----------------------------------------------------|------------------|------------------|
|                                                   | 5                                                   | 0.27             | 0.34             |
| 2.150                                             | 10                                                  | 0.38             | 0.40             |
|                                                   | 15                                                  | 0.54             | 0.34             |
|                                                   | 5                                                   | 0.31             | 0.35             |
| 4.350                                             | 10                                                  | 0.46             | 0.40             |
|                                                   | 15                                                  | 0.56             | 0.44             |
|                                                   | 5                                                   | 0.34             | 0.38             |
| 6.550                                             | 10                                                  | 0.48             | 0.44             |
|                                                   | 15                                                  | 0.60             | 0.45             |

*Tabella 4.13 - Schema riassuntivo delle prove effettuate con miscela di sola ghiaia su lastra scabra con rilascio da 2 m.* 

#### Rilascio da paratoia a 1 metro

• conoide liscia

| Volume<br>mobilizzabile $[dm3]$ | <b>Inclinazione</b><br>lastra $\lceil \circ \rceil$ | Lunghezza<br>[m] | Larghezza<br>[m] |
|---------------------------------|-----------------------------------------------------|------------------|------------------|
| 4.350                           |                                                     | 0.30             |                  |
|                                 |                                                     | 0.41             |                  |
|                                 |                                                     |                  |                  |

*Tabella 4.14 - Schema riassuntivo delle prove effettuate con miscela di sola ghiaia su lastra liscia con rilascio da 1 m.*

• conoide scabra

| Volume<br>mobilizzabile $\lceil \text{dm}^3 \rceil$ | <b>Inclinazione</b><br>lastra $\lceil \circ \rceil$ | Lunghezza<br>[m] | Larghezza<br>[m] |
|-----------------------------------------------------|-----------------------------------------------------|------------------|------------------|
| 4.350                                               |                                                     | 0.15             | 0.34             |
|                                                     |                                                     | 0.25             | ).38             |
|                                                     |                                                     |                  |                  |

*Tabella 4.15 - Schema riassuntivo delle prove effettuate con miscela di sola ghiaia su lastra scabra con rilascio da 1 m.*

# **CAPITOLO 5**

# **Trattamento dei dati di laboratorio**

# **5.1. Trattamento dei video**

Prima di poter estrarre dai filmati i dati sull'avanzamento del fronte d'onda, è necessario eseguire alcune elaborazioni sui video acquisiti. Le due principali operazioni eseguite sono le seguenti:

- estrazione di alcuni fotogrammi;
- correzione della distorsione ottica presente nei fotogrammi estratti.

A seconda della tipologia di prova si utilizzano due metodi di correzione della distorsione differenti: per le prove effettuate con sola acqua si utilizza l'ambiente di lavoro di *Matlab*, il quale mette a disposizione alcuni efficaci strumenti per il trattamento dei video e delle immagini, mentre per le prove con miscela ghiaia satura si decide di ricorrere a metodi fotogrammetrici con calibrazione della macchina fotografica e successiva creazione del fotopiano utilizzando i software *Photomodeler* e *Perspective Rectifier*.

# **5.1.1. Estrazione dei fotogrammi**

Come prima cosa è necessario convertire i video, acquisiti sia dalla videocamera sia dalla macchina fotografica, con estensione ".*MOD*", nel formato "*.avi*", unico letto da tutti i software successivamente adoperati, utilizzando il programma *Prism Video File Converter.*.

Successivamente, utilizzando il programma *VirtualDub*, ogni filmato viene ritagliato in modo tale da avere una registrazione che includa esclusivamente la fase di propagazione dell'onda sulla superficie della conoide. In particolare, si assume come istante iniziale il momento in cui la miscela rilasciata raggiunge la sezione di sbocco della canaletta e, quindi, bagna il bordo superiore della conoide, mentre l'istante finale si fa coincidere con il momento in cui l'onda raggiunge il fondo della lastra oppure si ferma lungo la conoide.

Da ogni video si estrapolano alcuni fotogrammi, da cui ricavare con facilità la posizione raggiunta dall'onda al tempo corrispondente. L'operazione è automatizzata utilizzando *Matlab* e in particolare tramite lo script "*frame.m*", le cui righe di comando sono riportate in appendice A. Caricando il video prescelto, si può decidere quanti frame estrapolare e il codice elabora quest'operazione selezionando i fotogrammi interessati, restituendoli in una cartella di output. Generalmente si estraggono quattro frames da ogni filmato, che consentono una buona riproduzione dell'evoluzione del fenomeno di propagazione dell'onda. Di seguito si riportano come esempio i quattro fotogrammi di una prova su lastra scabra.

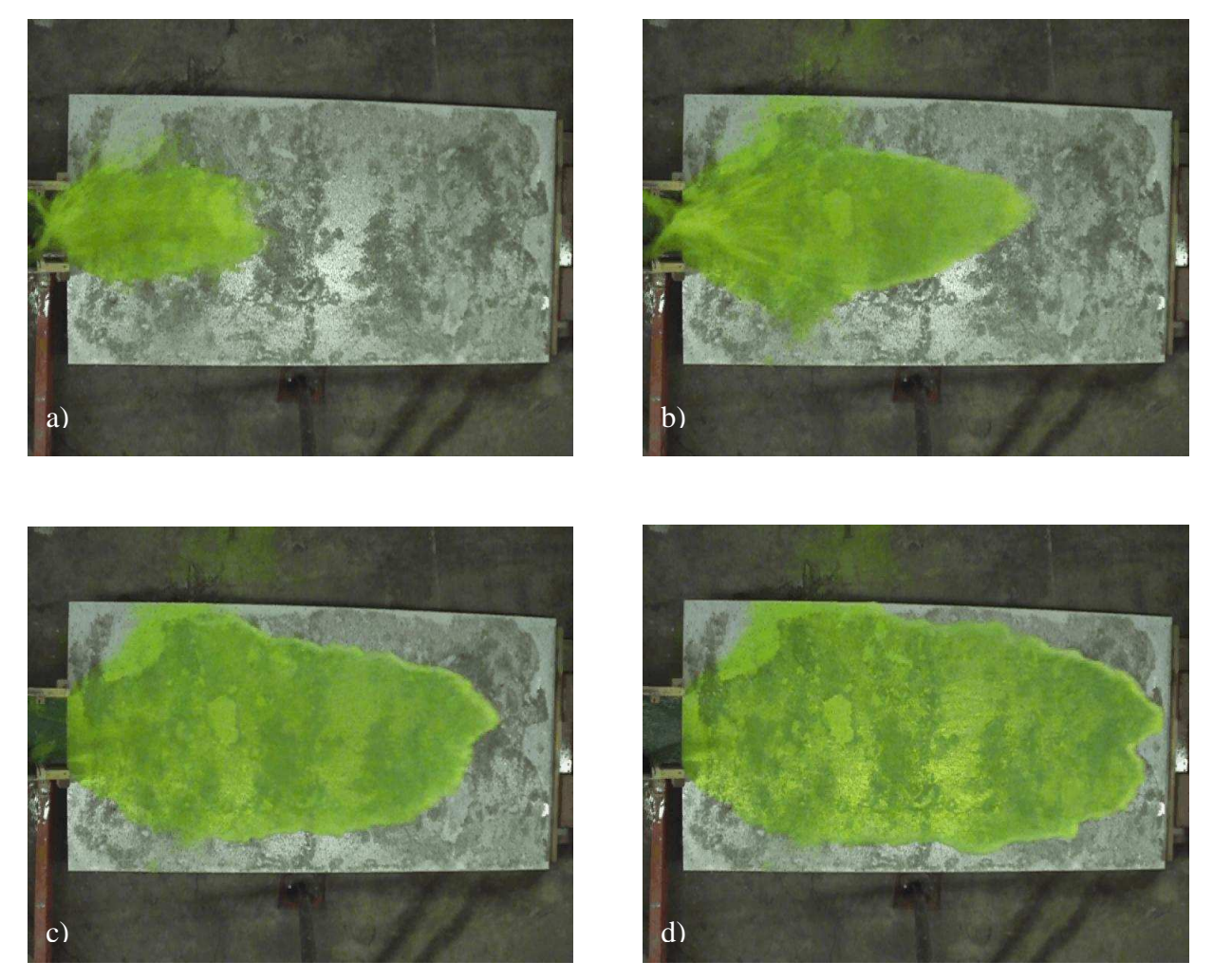

*Figura 5.1 – Fotogrammi estratti dal video di una prova con sola acqua (9l) su lastra scabra con rilascio da 2 m rispettivamente ai tempi 0.36 s (a)*, *0.76 s (b), 1.16 s (c) e 1.56 s (d).* 

# **5.2. Alterazione delle immagini**

Quando si acquisiscono video o immagini di un oggetto per scopi di misurazione e analisi scientifica, un problema da affrontare è la correzione della distorsione geometrica indotta dall'ottica del dispositivo di registrazione. Un'immagine fotografica è un'immagine prospettiva,

basata sul concetto di prospettiva centrale, sulla quale non è possibile fare misurazioni. Per poter condurre delle operazioni di misura bisogna trasformare l'immagine da prospettica a ortografica. Il secondo problema da affrontare è il fatto che l'immagine non è una prospettiva perfetta ma presenta errori dovuti alle caratteristiche costruttive del dispositivo di registrazione. Alcuni di questi errori sono visibili ad occhio nudo come le distorsioni apportate dal gruppo ottico (ad esempio la distorsione a barilotto), altre sono poco evidenti come il disallineamento dell'asse ottico.

Queste distorsione devono essere corrette ai fini di una misurazione accurata, infatti i punti della'area inquadrata appaiono come "spostati" rispetto alla loro posizione reale. L'immagine ottenuta fotografando soggetti delineati da linee rette sarà geometricamente corretta con incurvature lievi in prossimità del centro fotogramma, mentre le linee tenderanno ad incurvarsi sempre più man mano che si raggiunge il bordo fotogramma. Si osservi, ad esempio, in figura 5.2 un fotogramma estratto da uno dei filmati acquisiti in laboratorio: la distorsione si manifesta con evidenza sui bordi della lastra, dove le linee rette tendono ad incurvarsi verso l'interno quanto più si avvicinano agli angoli (distorsione detta "a barilotto").

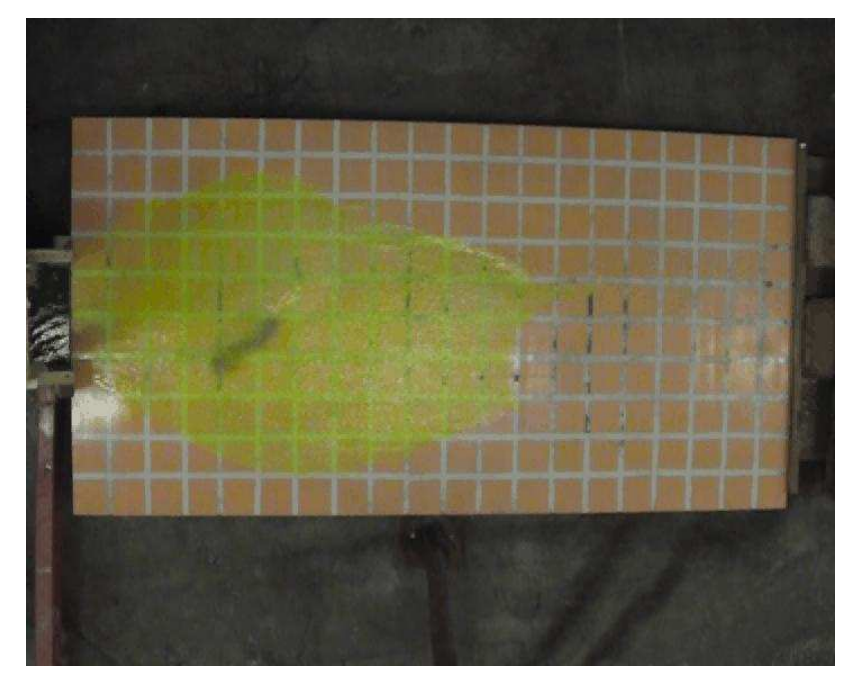

*Figura 5.2 – Fotogramma estratto dal video di una prova, in cui appare con evidenza l'effetto di distorsione dell'immagine.* 

Al fine di correggere questa alterazione geometrica si sceglie di utilizzare due metodi differenti a seconda delle differenti tipologie di prove condotte:

- un metodo numerico;
- un metodo fotogrammetrico.

# **5.3. Utilizzo di Matlab per la correzione della distorsione nelle immagini (per le prove sperimentali con miscela di sola acqua e con miscela di sola ghiaia)**

Questo metodo di correzione dell'immagine si basa sul concetto dell'image registration, processo che si basa sull'allineamento spaziale di due immagini della stessa scena, ottenuto determinando una corrispondenza punto per punto tra di esse (Goshtasby, 1988; Brown, 1992). In primo luogo, si prende l'immagine acquisita, che necessita di correzione, e un'immagine di riferimento, non distorta, a cui si vuole compararla: quindi si seleziona un set di punti di controllo comuni ad entrambe le immagini, a partire da essi, si stimano i parametri di una trasformazione spaziale che, applicata all'immagine di partenza, elimina gli effetti della distorsione sull'immagine da correggere.

L'applicazione del metodo descritto si effettuata grazie ad alcune funzioni dell'*Image Processing Toolbox* di *Matlab* e all'utilizzo dello script "*Spatialcorrection.m*", riportato in appendice B.

# **5.3.1. Target di riferimento**

Innanzitutto occorre che nella scena inquadrata siano presenti degli elementi visuali, utilizzabili per stabilire una corrispondenza tra le due immagini. A questo scopo si crea un foglio delle dimensioni della lamiera (2 m x 1 m) su cui è raffigurato un insieme di target equispaziati tra loro di 10 cm che formano un reticolo a maglie quadrate. All'inizio di ogni sessione di prove di laboratorio, dopo aver fissato la videocamera all'apposito sostegno, questo foglio si posiziona sopra la lastra effettuandone una ripresa della durata di pochi secondi. Successivamente, una volta rimossi i target, si deve avere l'accortezza di mantenere invariata sia la posizione della videocamera che quella della lamiera all'interno della scena inquadrata.

# **5.3.2. Selezione delle immagini e dei punti di controllo**

Per effettuare il processo di image registration è necessario disporre di:

- un'immagine di input da sottoporre a correzione;
- un'immagine base, non affetta da distorsione, che costituisce il riferimento per la correzione.

Nel caso specifico, l'immagine da correggere è il fotogramma in cui è inquadrata la griglia di riferimento posta sulla conoide, mentre l'immagine base viene creata appositamente con Photoshop, sovrapponendo a tale fotogramma l'immagine indistorta dei target.

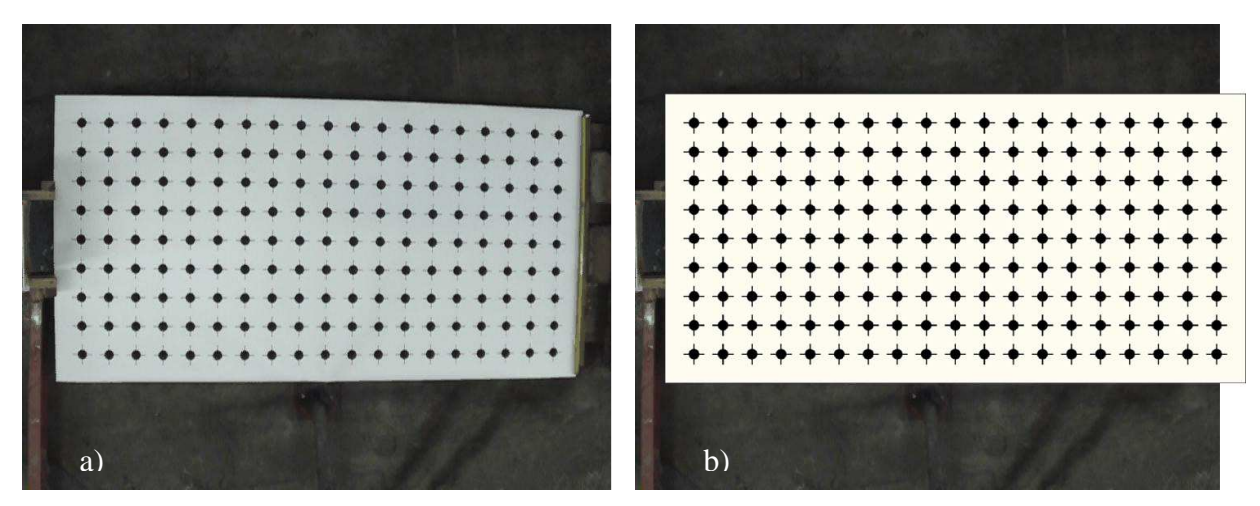

*Figura 5.3 – L'immagine in input (a), in cui si nota l'effetto della distorsione; a destra, l'immagine base creata (b).* 

A questo punto si procede con la selezione dei punti di controllo. Si utilizza in *Matlab* la funzione *cpselect*, che apre la schermata *Control Point Selection Tool*, in cui vengono mostrate l'immagine in input e l'immagine base affiancate l'una all'altra. E' così possibile individuare e selezionare manualmente gli elementi visuali presenti in entrambe le immagini: a ciascun target scelto nell'immagine in input deve essere associato il corrispettivo presente nell'immagine base, in modo da avere una serie di coppie di punti di controllo, come si osserva in figura 5.4.

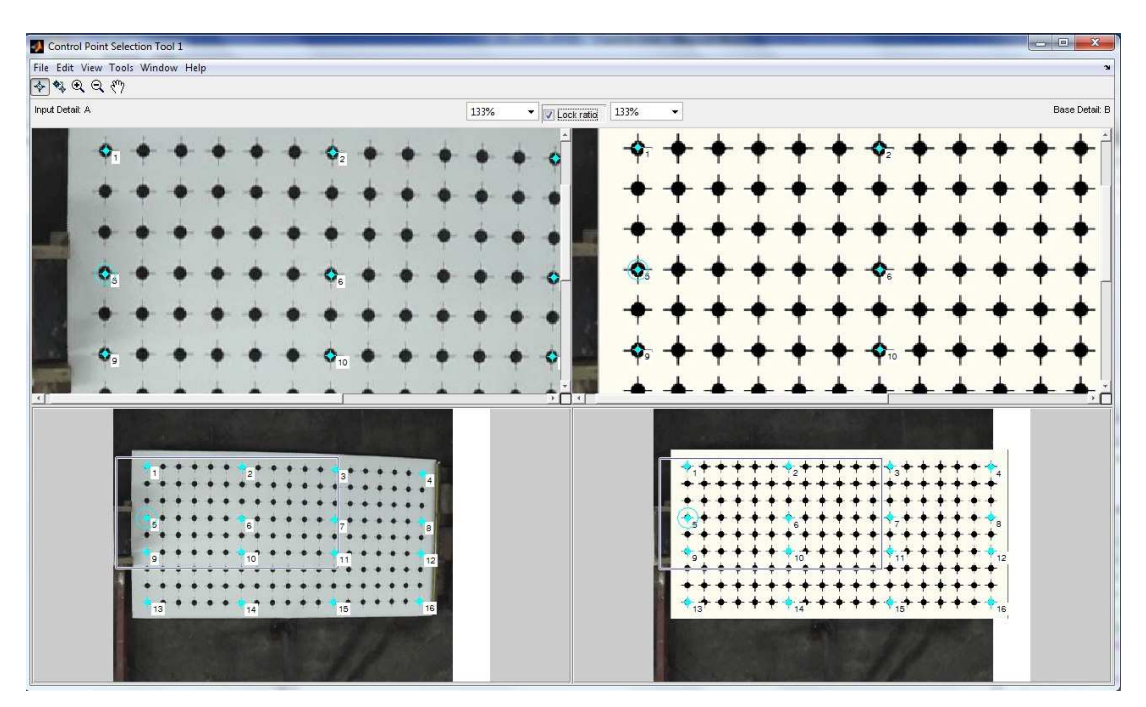

*Figura 5.4 – La schermata di selezione dei punti di controllo.* 

Il numero di punti necessari dipende dal tipo di trasformazione spaziale che si vuole applicare, di cui si discuterà più avanti. Una volta terminata l'operazione di selezione, si esportano gli elementi individuati creando nello spazio di lavoro di *Matlab* dei vettori *input\_points* e

*base\_points*, che contengono le coordinate *x* e *y* dei punti scelti rispettivamente nell'immagine di input e nell'immagine base.

#### **5.3.3. Calcolo e applicazione della trasformazione spaziale**

La fase fondamentale della procedura è la valutazione della trasformazione spaziale 2D da applicare al fotogramma di partenza per eliminare la distorsione. Il comando che si utilizza è *cp2tform*, che richiede in ingresso i due vettori *input\_points* e *base\_points* e il tipo di trasformazione da utilizzare, tra quelle disponibili elencate in tabella 5.1, e fornisce in uscita una variabile strutturata *tform* contenente i parametri stimati per la funzione di trasformazione.

Le prime cinque trasformazioni (similitudine non rifletteva, similitudine, affine, proiettiva e polinomiale) sono globali, cioè prevedono che venga applicata una singola espressione matematica all'intera immagine. Le ultime due (lineare a tratti e media pesata locale), invece, sono trasformazioni locali, che applicano espressioni differenti in aree diverse all'interno dell'immagine; sono indicate per correggere fotogrammi che mostrano differenze geometriche non uniformi, dovute alla struttura locale della scena o a particolari proprietà del sensore di acquisizione.

Dopo aver effettuato alcuni tentativi, si decide di utilizzare una trasformazione polinomiale cubica, che fornisce i risultati migliori in termini di correzione della distorsione. Il numero minimo di coppie di punti richiesto è dieci, ma nel caso in esame se ne selezionano sedici in modo da avere una certa ridondanza.

Le due funzioni di trasformazione sono polinomi di terzo grado, aventi la seguente forma:

$$
f_x(x, y) = a_0 + a_1 x + a_2 y + a_3 xy + a_4 x^2 + a_5 y^2 + a_6 x^2 y + a_7 xy^2 + a_8 x^3 + a_9 y^3
$$
 (5.1a)

$$
f_y(x, y) = b_0 + b_1 x + b_2 y + b_3 xy + b_4 x^2 + b_5 y^2 + b_6 x^2 y + b_7 xy^2 + b_8 x^3 + b_9 y^3
$$
 (5.1b)

Fornita in uscita dalla funzione *cp2tform* viene così generata la variabile *tform*, la quale contiene i parametri stimati per la trasformazione.

L'ultimo passo della procedura prevede l'utilizzo del comando *imtransform*, che richiede in ingresso l'immagine in input da correggere, in questo caso i frames estratti dai video delle prove, e la struttura *tform* calcolata in precedenza.

L'immagine in input viene ricampionata punto per punto: l'algoritmo legge la collocazione (*x<sup>i</sup>* ,*yi*) di ciascun pixel presente nell'immagine base, determina la posizione (*X<sup>i</sup>* ,*Yi*) del pixel corrispondente nell'immagine in input, estrae l'informazione di colore che vi è presente e la salva nel sistema di coordinate (*x<sup>i</sup>* ,*yi*) in una nuova immagine. Si ottiene così un fotogramma corretto, in cui è stata eliminata la distorsione e la deformazione prospettica che era presente nel fotogramma di partenza.

| Tipo di<br>trasformazione      | <b>Descrizione</b>                                                                                                    | Punti di controllo<br>minimi richiesti                                                                        | <b>Esempio</b> |
|--------------------------------|----------------------------------------------------------------------------------------------------|----------------------------------------------------------------------------------------------------|----------------|
| Similitudine<br>non riflettiva | trasformazione<br>Usare<br>questa<br>l'immagine<br>di<br>quando<br>input<br>conserva forme invariate, ma si<br>presenta distorta da una qualche<br>combinazione<br>di<br>traslazione,<br>rotazione e scalatura                                     | 2 coppie                                                                                                    |                |
| Similitudine                   | Uguale<br>alla<br>similitudine<br>non<br>rifletteva,<br>l'aggiunta<br>ma<br>con<br>opzionale della riflessione                                                                                                    | 3 coppie                                                                                                    |                |
| Affine                         | trasformazione<br>Usare<br>questa<br>quando le forme nell'immagine in<br>input mostrano un allungamento. Le<br>linee rette sono rette, le linee<br>parallele sono parallele, mentre i<br>rettangoli<br>diventati<br>sono<br>parallelogrammi        | 3 coppie                                                                                                    |                |
| Proiettiva                     | trasformazione<br>Usare<br>questa<br>quando la scena appare inclinata. Le<br>linee rette sono rette, mentre le<br>linee parallele convergono verso<br>punti di fuga che potrebbero essere<br>compresi o non compresi all'interno<br>dell'immagine  | 4 coppie                                                                                                    |                |
| Polinomiale                    | trasformazione<br>Usare<br>questa<br>quando gli oggetti nell'immagine<br>appaiono incurvati. Più alto è il<br>grado della polinomiale, migliore<br>sarà l'adattamento, ma il risultato<br>potrebbe contenere più linee curve<br>dell'immagine base | Grado 2 $\rightarrow$<br>6 coppie<br>Grado 3 $\rightarrow$<br>10 coppie<br>Grado $4 \rightarrow$<br>15 coppie |                |
| Lineare a tratti               | Usare<br>trasformazione<br>questa<br>differenti<br>quando<br>parti<br>dell'immagine appaiono distorte in<br>maniera diversa                                                                                                    | 4 coppie                                                                                                    |                |
| Media pesata<br>locale         | Usare<br>trasformazione<br>questa<br>la<br>distorsione<br>quando<br>varia<br>localmente e la lineare a tratti non è<br>sufficiente                                                                                                    | 6 coppie<br>(raccomandate<br>12 coppie)                                                                       |                |

*Tabella 5.1 – Tipi di trasformazione disponibili per l'image registration.* 

Come esempio, si riportano in figura 5.5 i fotogrammi originali e quelli corretti di una prova su lastra liscia, eseguita nelle stesse condizioni di inquadratura dei target di figura 5.4.

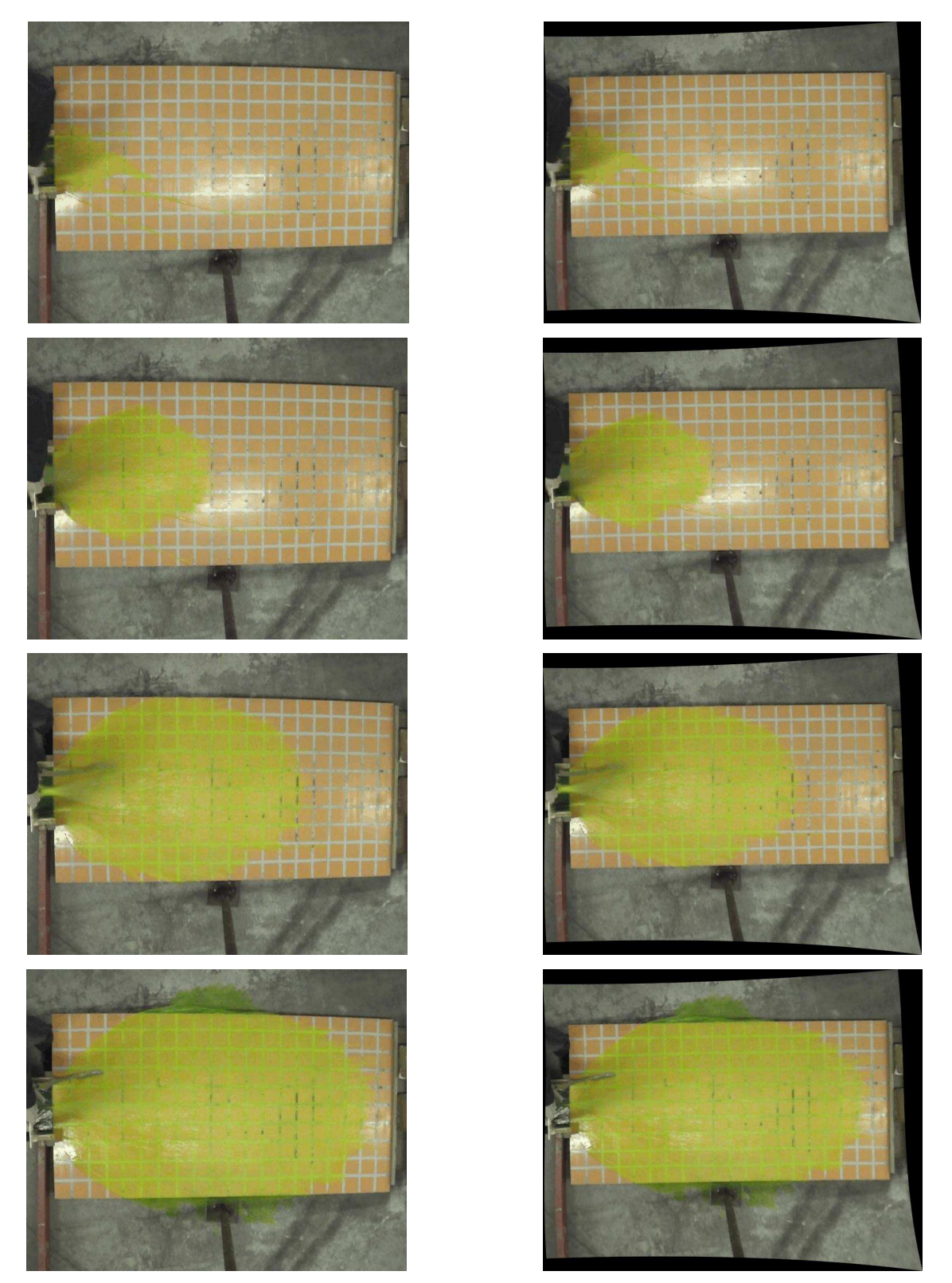

*Figura 5.5 – Fotogrammi originali (a sinistra) e corretti (a destra) di una prova con sola acqua (9l) su lastra liscia, rispettivamente ai tempi 0.28 s (a), 0.6 s (b), 0.92 s (c) e 1.24 s (d)*.

# **5.4. Utilizzo della fotogrammetria per la correzione della distorsione nelle immagini (per le prove sperimentali con miscela di ghiaia satura)**

La fotogrammetria include metodi di misura e di interpretazione di immagini con lo scopo di ricavare la forma e la posizione di un oggetto da una o più fotografie di quell'oggetto. I metodi fotogrammetrici possono essere applicati in ogni situazione dove l'oggetto che deve essere misurato può essere fotografato: la fotografia rappresenta un data-base di informazioni al quale si può accedere in qualunque momento.

La procedura fotogrammetrica è cambiata fondamentalmente con lo sviluppo di sistemi di immagine e processamento digitali. Utilizzando in modo appropriato punti oggetto mirati e registrazioni di immagini digitali, compiti fotogrammetrici complessi possono essere eseguiti in pochi minuti.

La fotogrammetria è una tecnica di misura tridimensionale che si basa sulla proiezione centrale dell'immagine come fondamentale modello matematico. Forma e posizione di un oggetto sono determinati dalla ricostruzione di fasci di raggi in cui, per ogni camera, ogni punto immagine *P'*, insieme al corrispondente centro di prospettiva *O'*, definisce la direzione spaziale del raggio al corrispondente punto oggetto *P*.

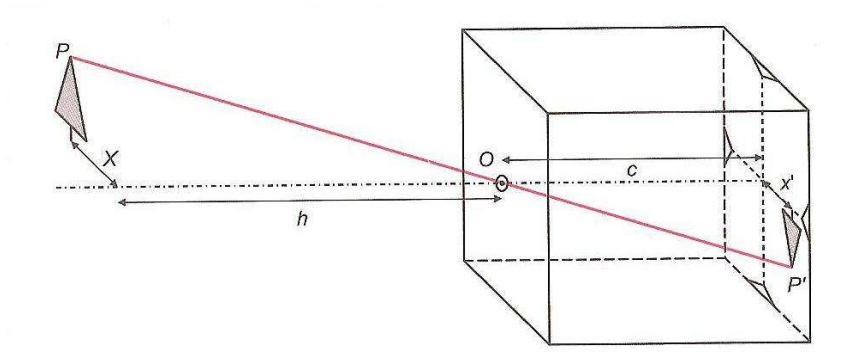

*Figura 5.6 – Modello di camera pinhole.* 

Se la geometria dell'immagine e la localizzazione del sistema immagine nello spazio sono noti, allora ogni raggio dell'immagine può essere definito in un spazio tridimensionale. Dall'intersezione di almeno due raggi corrispondenti (omologhi), ma spazialmente separati, un punto oggetto può essere localizzato in tre dimensioni. Nella fotogrammetria multi-image il numero di immagini coinvolte è, in principio, illimitato.

### **5.4.1. Orientamento delle immagini**

Per orientare le immagini occorre individuare i punti omologhi nello spazio oggetto presenti in differenti immagini e orientare spazialmente la posizione delle camere.

Facendo riferimento al modello di camera pinhole sopradescritto, la trasformazione matematica che descrive la trasformazione delle coordinate oggetto nelle corrispondenti coordinate immagine, come funzioni dei parametri di orientamento interno e dei parametri di orientamento esterno di un'immagine, prende il nome di equazione di collinearità:

$$
x'=x'_0-c\frac{r_{11}(X-X_0)+r_{21}(Y-Y_0)+r_{31}(Z-Z_0)}{r_{13}(X-X_0)+r_{23}(Y-Y_0)+r_{33}(Z-Z_0)}+\Delta x'
$$
\n(5.2a)

$$
y'= y'_0 - c \frac{r_{12}(X - X_0) + r_{22}(Y - Y_0) + r_{32}(Z - Z_0)}{r_{13}(X - X_0) + r_{23}(Y - Y_0) + r_{33}(Z - Z_0)} + \Delta y'
$$
(5.2b)

dove:

- *X, Y, Z* sono le coordinate oggetto;
- *X0, Y0, Z<sup>0</sup>* sono le coordinate di posizione della camera;
- *x', y'* sono le coordinate immagine;
- *c* è la distanza principale;
- <sup>∆</sup>*x',* ∆*y'* sono i parametri di orientamento interno della camera;
- $r_{11}$ ,  $r_{12}$ ,  $r_{21}$ ,  $r_{22}$ ,  $r_{31}$ ,  $r_{32}$ ,  $r_{33}$  (funzioni di ω, φ, κ) sono i parametri di orientamento esterno della camera.

La (5.2) rappresenta l'equazione fondamentale della fotogrammetria analitica e dimostra chiaramente che ogni punto oggetto è proiettato in un unico punto immagine, descrivendo la generazione dell'immagine all'interno della camera a partire da una proiezione geometrica.

#### **5.4.2. Orientamento interno della camera**

I parametri di orientamento interno descrivono il modello geometrico di una camera. Una camera può essere modellata come un sistema spaziale costituito da un'area planare (sensore elettrico) e dalle lenti con il loro centro di prospettiva. Con il modello di camera pinhole come base, l'orientamento interno definisce la posizione del centro di prospettiva in relazione a un sistema di riferimento fissato nella camera (sistema di coordinate dell'immagine), nonché il punto di partenza della ideale proiezione centrale. Un importante parametro di orientamento interno è la distanza principale *c*, la quale definisce la distanza tra piano immagine e centro di prospettiva.

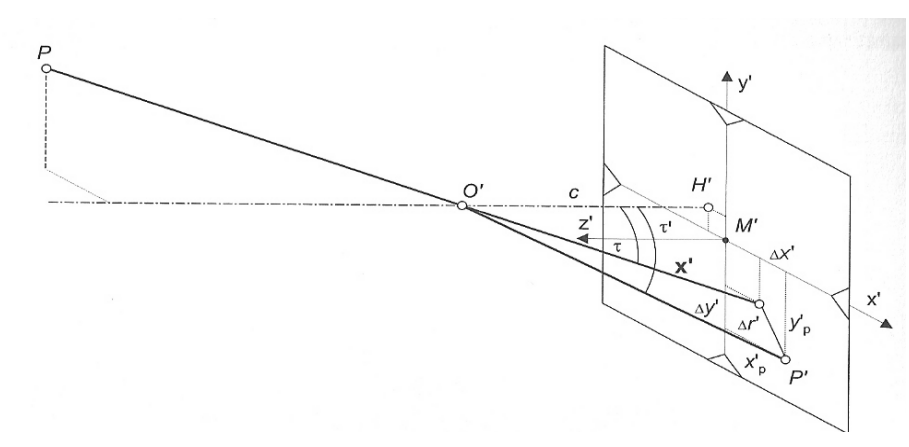

*Figura 5.7 – Parametri di orientamento interno di una camera.* 

Una reale macchina fotografica è, però, differente dal modello di camera pinhole. Il sistema obiettivo è complesso e composto da più lenti e per costruzione difficilmente la superficie di registrazione è perfettamente planare e perpendicolare all'asse ottico della lente. Questo dà luogo a errori e a discostamenti rispetto alla geometria di imaging ideale.

#### $\cdot$ Disallineamento dell'asse ottico :  $x_c$ ,  $y_c$

Usato per descrivere la deviazione dell'asse ottico rispetto all'asse principale dal centro di prospettiva.

#### $\cdot$ Distorsione radiale: ∆*x'rad ,* ∆*y'rad*

E' attribuibile alle variazioni di rifrazione di ogni singolo componente all'interno della lente dell'obiettivo. E' una funzione non solo del design delle lenti utilizzato ma anche dalla distanza del focus imposta. La distorsione aumenta con la distanza dal punto principale e costituisce il maggiore errore di immagine per molti sistemi di camera. La figura mostra l'effetto della distorsione radiale come una funzione del raggio del punto immagine.

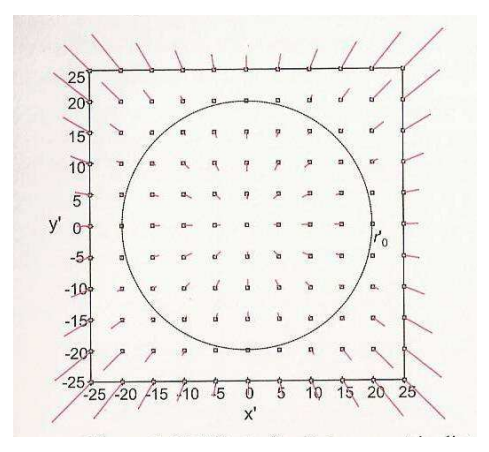

*Figura 5.8 – Effetti della distorsione radiale.* 

 $\frac{1}{2}$ Distorsione tangenziale: ∆*x'tan ,* ∆*y'tan*

E' causata dal decentramento e dal disallineamento delle lenti all'interno dell'obiettivo.

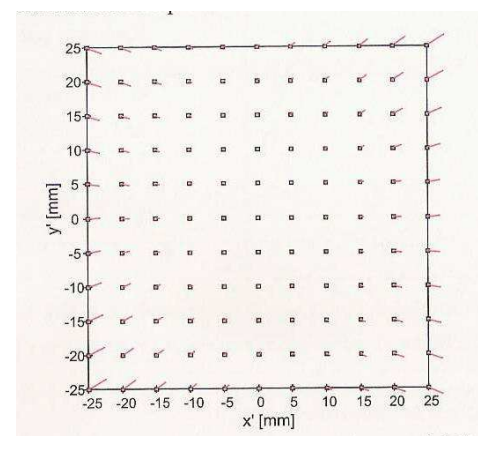

*Figura 5.9 – Effetti della distorsione tangenziale.*

I termini sopra individuali possono essere usati per modellare gli errori dell'immagine nei più tipici sistemi fotogrammetrici e essere raggruppati nella seguente correzione totale:

$$
\Delta x' = \Delta x'_{rad} + \Delta x'_{tan} + \Delta x'_{aff} \tag{5.3a}
$$

$$
\Delta y' = \Delta y'_{rad} + \Delta y'_{tan} + \Delta y'_{aff} \tag{5.3b}
$$

L'orientamento interno della camera, il quale include la definizione dei parametri, deve essere determinato dalla calibrazione di ogni camera.

### **5.4.3. Calibrazione della camera**

La calibrazione della camera determina l'orientamento interno della camera ed è attuata, nel caso in esame, con una procedura di self-calibration.

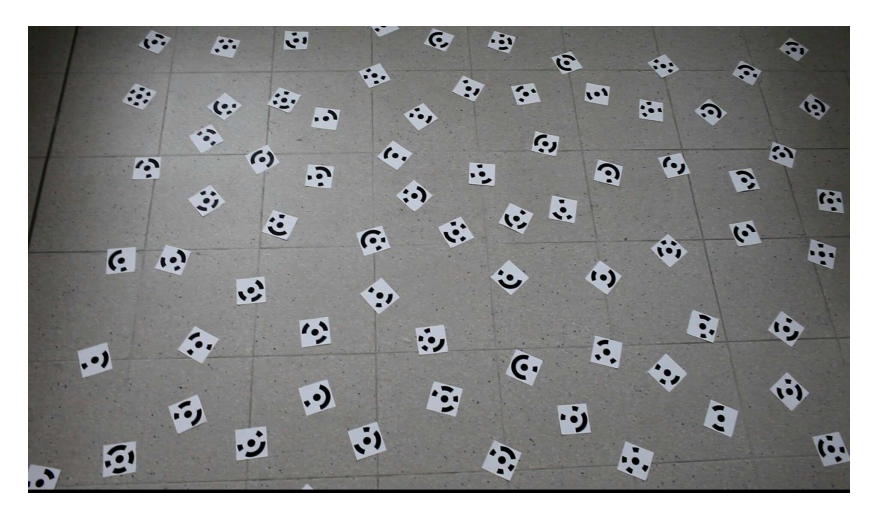

*Figura 5.10 – Disposizione dei target per la calibrazione del dispositivo Canon EOS 5D in modalità filmato con obiettivo a focale fissa pari a 35 mm.* 

Per calibrare il dispositivo Canon EOS 5D in modalità filmato con obiettivo a focale fissa pari a 35 mm si dispongono a terra un centinaio di target (figura 5.10) e si procede ad acquisire un filmato del set, ponendo la camera a un'altezza circa pari a quella del sostegno del laboratorio, e aggirandosi tutt'intorno ai target, prestando attenzione a inquadrarne il maggior numero possibile e sempre con angolazione costante.

Si estraggono una dozzina di fotogrammi che vengono caricati nel software di calibrazione di *Photomodeler*. Grazie alla funzione *Automatical marks*, si individuano i target per mezzo di un processo di riconoscimento automatico del software e si procede alla camera calibration seguendo le fasi della calibrazione consigliate e tentando di minimizzare gli errori ottenuti. Il software calcola i parametri di orientamento interno della camera, usando i target per risolvere le equazioni con punti incogniti. Si ottengono così i parametri di calibrazione della Canon EOS 5D in modalità filmato con obiettivo 35 mm visibili nella figura 5.11.

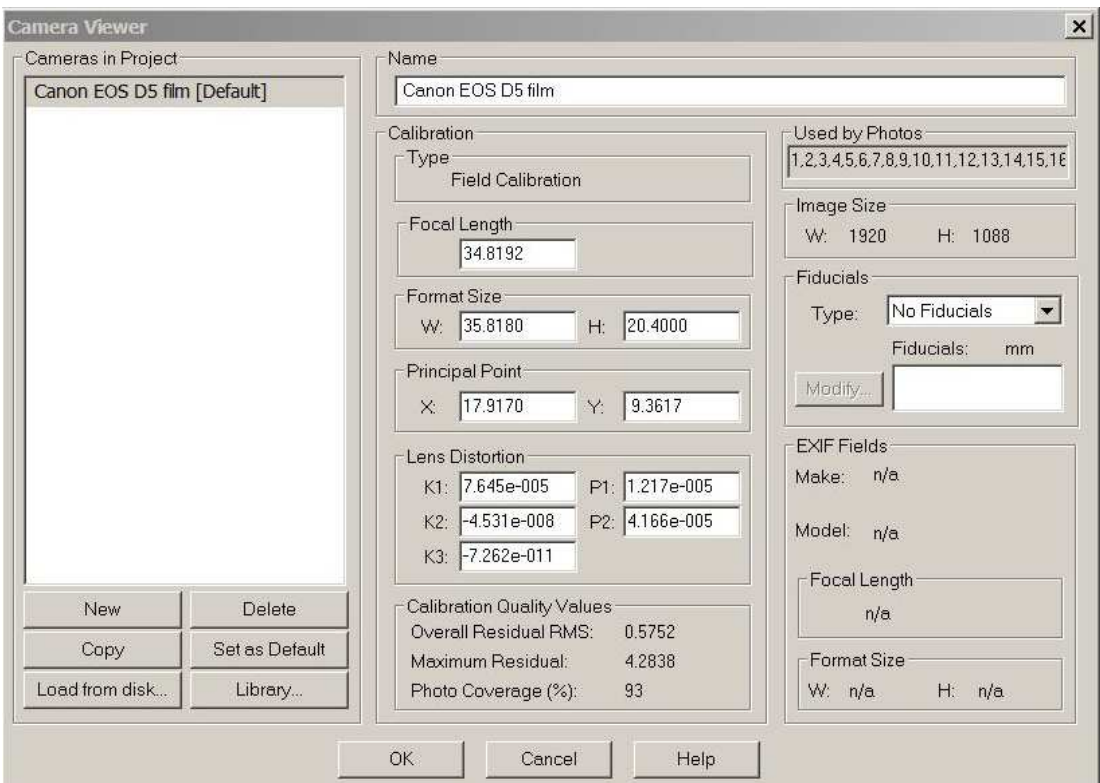

*Figura 5.11 – Parametri di calibrazione della Canon EOS 5D in modalità filmato.* 

Ora si deve procedere ad applicare i parametri ottenuti ai frames estratti dai filmati delle prove effettuate. In questo modo viene applicata una trasformazione a tutti i pixels delle immagini che va a correggere gli effetti di distorsione e di traslazione dei frames originali..

Si procede a caricare in *PhotoModeler* i frames prescelti e ad applicarvi la calibrazione in maniera automatica, ottenendo in uscita immagini corrette dalla distorsione. Si riportano come esempio i frames di una prova condotta su lastra liscia, rispettivamente prima della calibrazione e dopo la calibrazione:

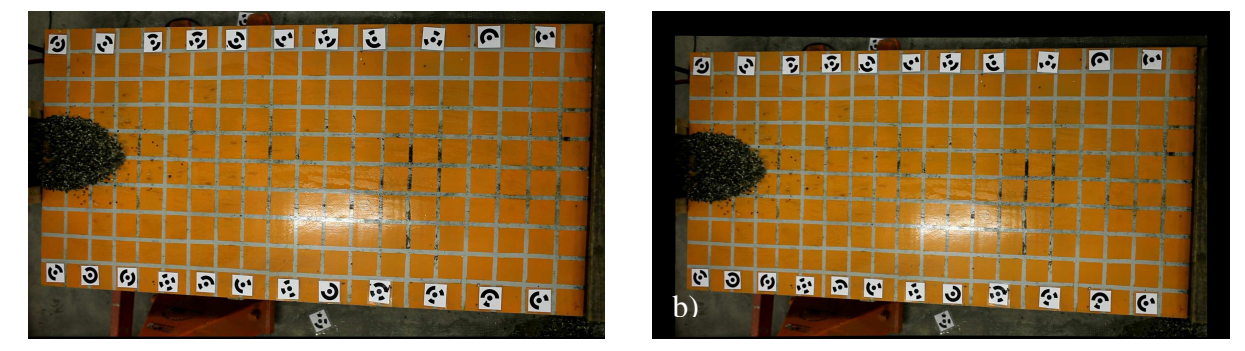

*Figura 5.12 – Immagine non calibrata (a) affiancata da rispettiva immagine calibrata (b).* 

## **5.4.4. Target codificati**

La dimensione fisica e il tipo di target da usare dipendono dalla configurazione delle immagini scelta (stazioni della camera, direzioni di ripresa, scala dell'immagine e risoluzione) e dall'illuminazione. Esistono differenti tipologie di target, ma, in particolare in questa situazione, si è deciso di utilizzare dei target codificati per l'identificazione automatica di punti fissi comuni a tutti i fotogrammi.

I target codificati devono includere queste caratteristiche:

- invarianza rispetto alla posizione, rotazione e grandezza;
- invarianza rispetto alla proiezione o distorsione affine;
- precisione definita e centro identificabile;
- numero sufficiente di differenti punti di identificazione;
- tempi veloci di processa mento per il riconoscimento;
- riconoscimento perspicace dei punti omologhi nella fase di orientamento;
- basso costo di produzione.

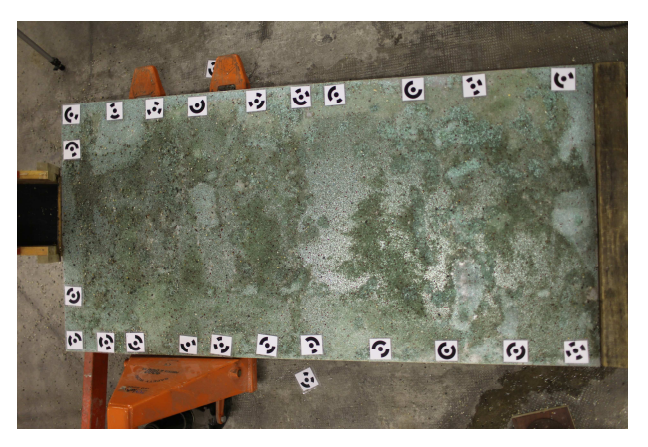

*Figura 5.13 – Distribuzione e collocazione dei target codificati lungo la lastra.* 

Si sono, quindi, fissati lungo i bordi di entrambe le lastre dei target codificati (figura 5.13), universalmente riconosciuti dalla maggior parte dei software fotogrammetrici.

#### **5.4.5. Orientamento esterno della camera**

I parametri di orientamento esterno specificano la posizione spaziale e l'orientamento della camera in un sistema di coordinate globali.

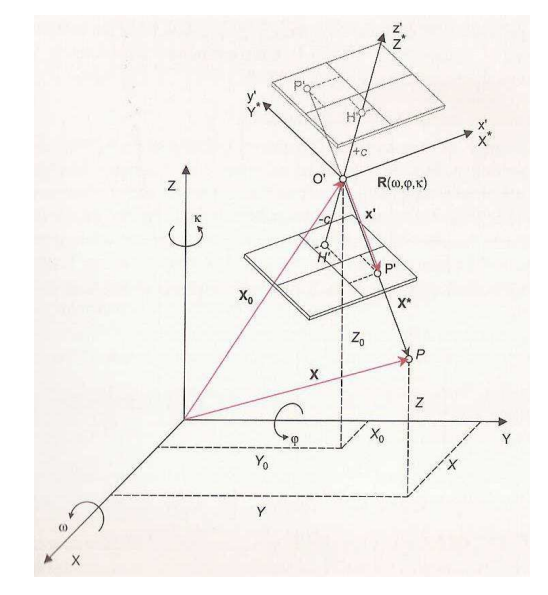

*Figura 5.14 – Orientamento esterno.* 

L'orientamento esterno è costituito da sei parametri che descrivono la posizione spaziale (*Xo, Yo, Zo*) e l'orientamento (ω, ϕ, κ) del sistema di coordinate della camera rispetto al sistema di coordinate globale dell'oggetto. Questi parametri sono calcolati indirettamente, dopo aver misurato le coordinate immagine di punti oggetto ben identificati con coordinate globali fissate e note. Applicando i parametri di orientamento si ottengono le immagini orientate.

#### **5.4.6. Creazione dei fotopiani**

A questo punto si può procedere alla generazione dei fotopiani. Il fotoraddrizzamento è essenzialmente un'elaborazione di un'immagine fotografica prospettica, che viene trasformata in un'immagine di tipo ortogonale, come fosse una fotografia presa dall'infinito, correggendo l'effetto prospettico indotto dalla non normalità della presa. Dal punto di vista analitico, oggetto e immagine si corrispondono in una proiettività detta omografia.

Facendo riferimento alle equazioni di collinearità (5.2), si ipotizza che l'oggetto coincide con il piano XY, come conseguenza Z è considerata costante o nulla, e si possono scrivere le equazioni dell'omografia:

$$
x' = \frac{a_1 X + a_2 Y + a_3}{c_1 X + c_2 Y + 1}
$$
\n(5.4a)

$$
y' = \frac{b_1 X + b_2 Y + b_3}{c_1 X + c_2 Y + 1}
$$
\n(5.4b)

con:

$$
a_1 = \frac{r_{31}}{-c r_{33}} X_0 - \frac{r_{11}}{-c r_{33}} Z_0 ; \tag{5.5a}
$$

$$
a_2 = \frac{r_{32}}{-c r_{33}} X_0 - \frac{r_{22}}{-c r_{33}} Z_0 ; \tag{5.5b}
$$

$$
a_3 = \frac{r_{13}}{-c r_{33}} Z_0 ; \tag{5.5c}
$$

$$
b_1 = \frac{r_{31}}{-c r_{33}} Y_0 - \frac{r_{11}}{-c r_{33}} Z_0 ; \qquad (5.5d)
$$

$$
b_2 = \frac{r_{32}}{-c r_{33}} Y_0 - \frac{r_{22}}{-c r_{33}} Z_0 ; \tag{5.5e}
$$

$$
b_3 = \frac{r_{23}}{-c r_{33}} Z_0 ; \tag{5.5f}
$$

$$
c_1 = \frac{r_{31}}{-cr_{33}}; \tag{5.5g}
$$

$$
c_2 = \frac{r_{32}}{-cr_{33}}; \tag{5.5h}
$$

dove:

- *X, Y, Z* sono le coordinate oggetto;
- *X0, Y0, Z<sup>0</sup>* sono le coordinate di posizione della camera;
- *x', y'* sono le coordinate immagine;
- *c* è la distanza principale;
- $r_{11}$ ,  $r_{12}$ ,  $r_{21}$ ,  $r_{22}$ ,  $r_{31}$ ,  $r_{32}$ ,  $r_{33}$  (funzioni di  $\omega$ ,  $\varphi$ ,  $\kappa$ ) sono i parametri di orientamento esterno della camera;
- *a1, a2, b1, b2* sono parametri adimensionali;
- $a_3$ ,  $b_3$  sono lunghezze;
- *c1, c2* sono l'inverso di lunghezze

Se i punti noti sono più di quattro si potranno stimare i valori dei coefficienti della trasformazione secondo il metodo dei minimi quadrati:

$$
\sum_{i=1}^{n} (y_i - f(x_i))^2
$$
\n(5.6)

Noti gli otto parametri si può restituire per punti passando dalla misura delle coordinate di lastra (*x', y'*) ai valori delle coordinate reali dell'oggetto (*X, Y)* riferite ad un qualsiasi sistema assoluto.

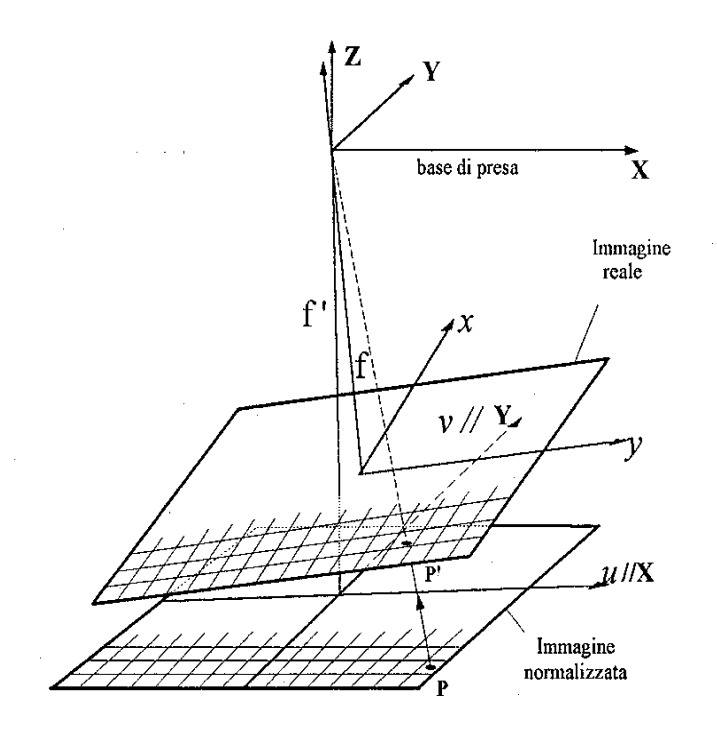

*Figura 5.15 – Schematizzazione del principio di fotopiano.* 

Durante il processo di rettificazione delle immagini, applicando il metodo analitico, si implementano le equazioni dell'omografia all'immagine considerata e vengono modificate le coordinate dei pixels cambiando forma e dimensione, correggendo gli effetti della distorsione e applicando delle proiezioni di rettifica. La trasformazione geometrica è generalmente svolta in due passi:

- trasformazione delle coordinate del pixel in un sistema target;
- calcolo per interpolazione dei valori di output dei pixels.

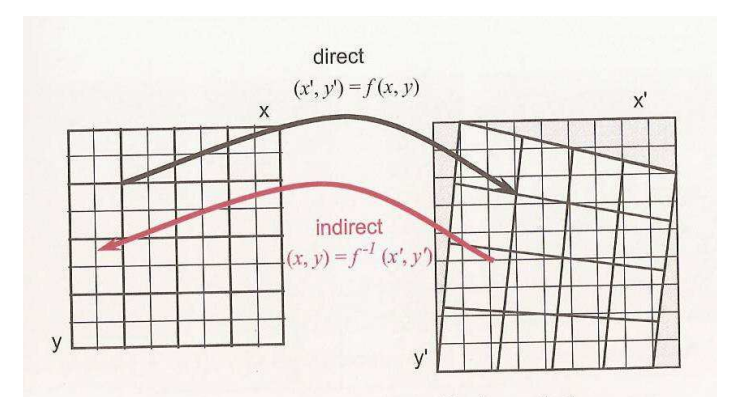

*Figura 5.16 – Metodi di rettificazione.* 

Applicando il metodo geometrico per la creazione dei fotopiani, si procede a caricare le immagini calibrate nel software *Perspective Rectifier*. In questo ambiente di lavoro si forniscono due assi verticali e due assi orizzontali lungo i quali raddrizzare l'immagine, che nel nostro caso sono i bordi della lastra. Si definiscono, inoltre, le dimensioni della lastra pari a 2 m x 1 m e si seleziona l'area di interesse. Col comando *raddrizzamento* si procede così alla creazione di un fotopiano di un'immagine estratta dai filmati delle prove sperimentali condotte, sul quale si possono condurre delle misure di lunghezza, tramite l'uso del comando righello, dal momento che l'immagine risulta ortogonale e già scalata.

Si riportano come esempio l'immagine calibrata ma non rettificata e successivamente l'immagine calibrata e rettificata di una prova su lastra scabra:

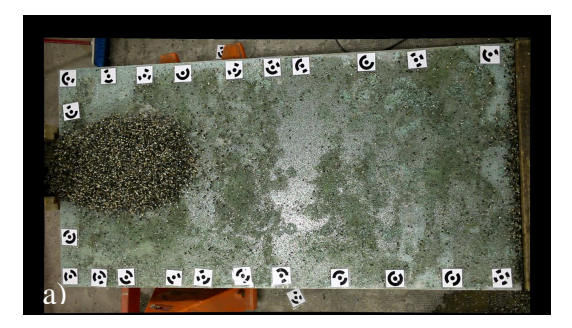

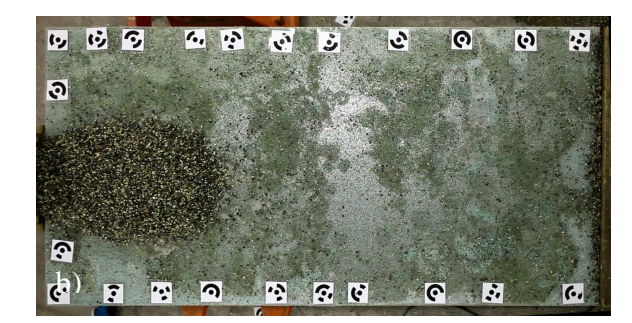

*Figura 5.17 – Immagine non rettificata con risoluzione a terra pari a 0.6 mm (a) affiancata dalla rispettiva immagine rettificata con risoluzione a terra pari a 1.8 mm (b).*

Per ogni filmato si estraggono più frames, scelti ad opportuni istanti temporali, i quali vengono sottoposti al processo di rettifica delle immagini, ricavandone i rispettivi fotopiani. Su di essi si possono condurre le misure di posizione del fronte dell'onda, riportate nel capitolo 6.
# **CAPITOLO 6 Risultati sperimentali**

Dalla ripresa video di ogni prova, ritagliata in modo tale da comprendere solo la fase di propagazione dell'onda sulla superficie della lastra, si sono estratti quattro frames, sottoposti alla procedura di correzione della distorsione e rettificazione dell'immagine, nelle modalità descritte nel capitolo precedente. Analizzando questi fotogrammi, è possibile ricostruire l'evoluzione temporale del fronte d'onda sulla conoide.

Per quanto riguarda il conteggio del tempo di avanzamento del fronte, si assume come istante zero il momento in cui l'acqua rilasciata dalla paratoia raggiunge la sezione di sbocco della canaletta e, quindi, bagna il bordo superiore della conoide; inoltre, si assume che il fenomeno di propagazione termina nell'istante in cui il fronte d'onda raggiunge il fondo della lastra o si arresta lungo la lastra.

## **6.1. Risultati sperimentali delle prove con miscela di sola acqua**

Adottando i riferimenti temporali sopra descritti, si osserva che la durata delle onde simulate nelle prove varia da un minimo di 0.600 secondi ad un massimo di 4.440 secondi; questa variabilità è legata chiaramente alle diverse condizioni di esecuzione delle prove, cioè ai fattori volume di acqua impiegato, altezza di rilascio e scabrezza della conoide.

Si riportano di seguito i risultati delle 12 prove sperimentali effettuate, suddivise in due gruppi in base alla distanza di rilascio del volume liquido rispetto allo sbocco della canaletta sulla conoide.

## **6.1.1. Prove con rilascio da paratoia posta a 0 metri**

Conoide liscia

| Volume acqua [1] | Tempo [s] | <b>Posizione fronte [m]</b> |
|------------------|-----------|-----------------------------|
|                  | 0.400     | 0.8                         |
| 3                | 0.840     | 1.3                         |
|                  | 1.280     | 1.7                         |
|                  | 1.720     | 2.0                         |
|                  | 0.280     | 0.6                         |
| 6                | 0.600     | 1.2                         |
|                  | 0.920     | 1.6                         |
|                  | 1.240     | 2.0                         |
|                  | 0.240     | 0.6                         |
| 9                | 0.520     | 1.1                         |
|                  | 0.800     | 1.5                         |
|                  | 1.080     | 1.9                         |

*Tabella 6.1 – Evoluzione temporale del fronte d'onda per le prove con miscela di sola acqua su conoide liscia, rilasciando da 0 m, in funzione del volume di acqua rilasciato.* 

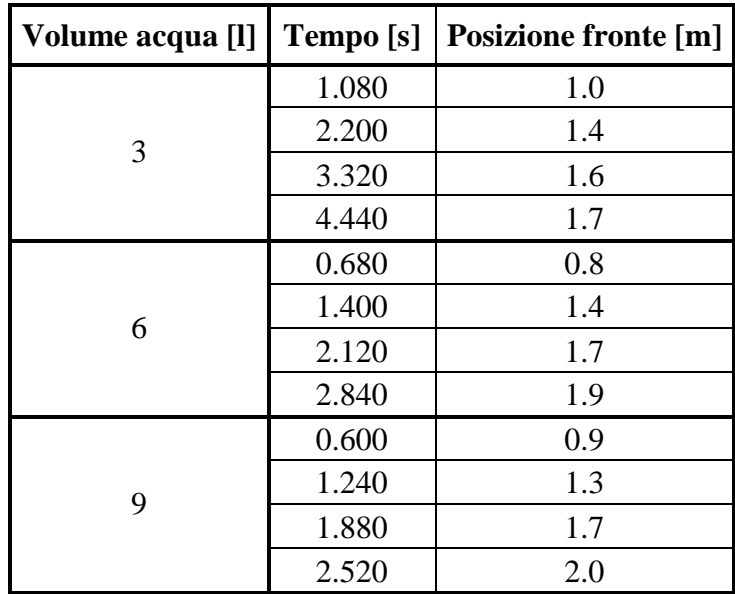

• Conoide scabra

*Tabella 6.2 – Evoluzione temporale del fronte d'onda per le prove con miscela di sola acqua su conoide scabra, rilasciando da 0 m, in funzione del volume di acqua rilasciato.* 

Nelle figure 6.1 e 6.2 si riportano i grafici che rappresentano l'andamento del fronte d'onda in funzione del tempo, nel caso di rilascio da paratoia posta a 0 m, al variare del volume di acqua rilasciato, sia per la conoide liscia che per quella scabra.

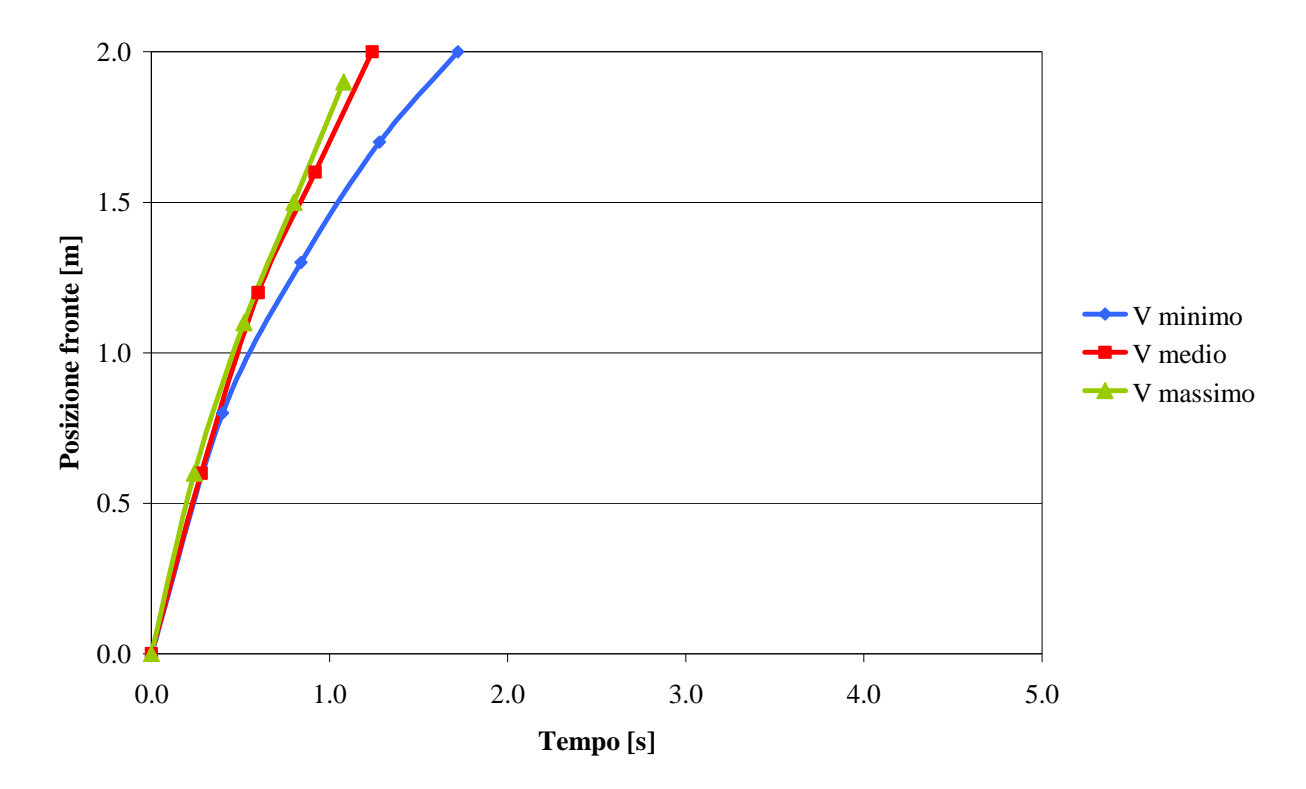

*Figura 6.1 – Evoluzione temporale del fronte d'onda per le prove con miscela di sola acqua su conoide liscia, rilasciando da 0 m, in funzione del volume di acqua rilasciato.* 

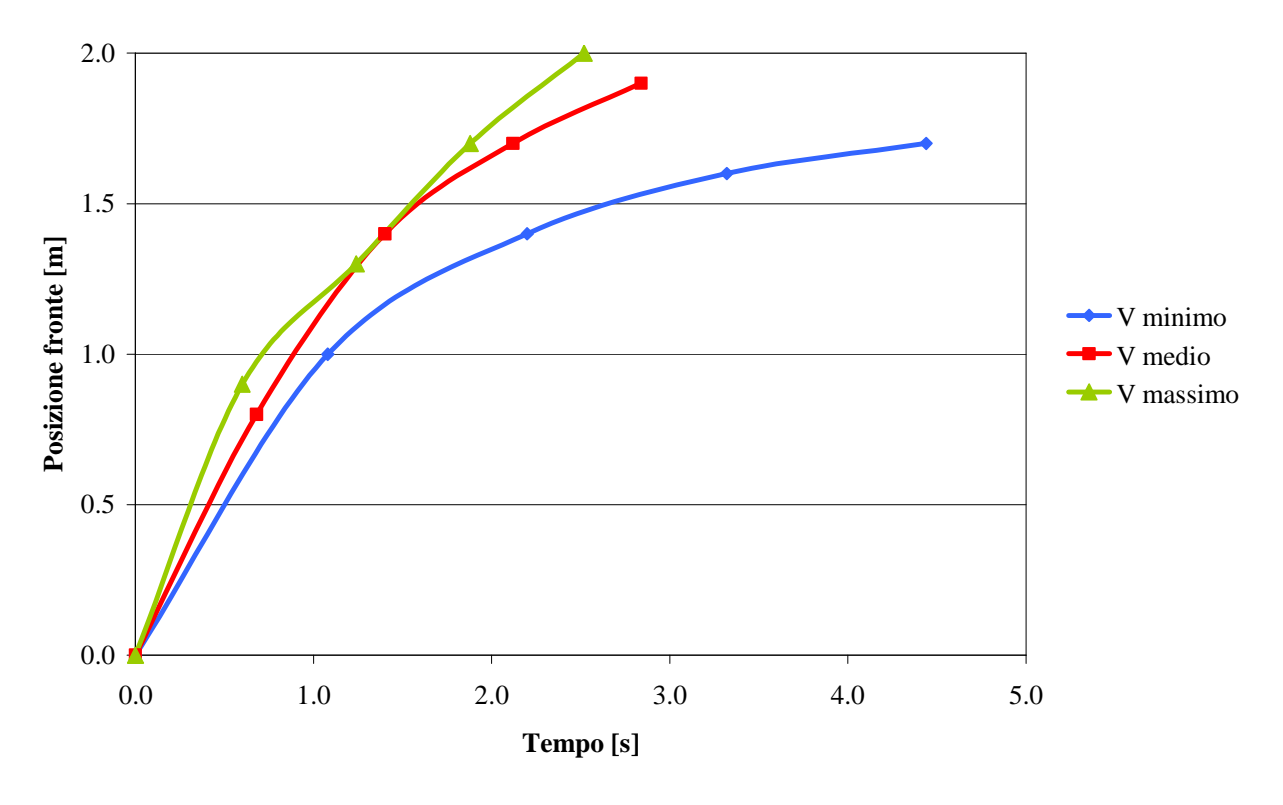

 *Figura 6.2 – Evoluzione temporale del fronte d'onda per le prove con miscela di sola acqua su conoide scabra, rilasciando da 0 m, in funzione del volume di acqua rilasciato.* 

Come si può osservare dalle figure, le onde a volumi maggiori si muovono più velocemente e quindi raggiungono il fondo della conoide in tempi più brevi.

Si può notare che la velocità, rappresentata dall'inclinazione delle linee rette che congiungono i dati puntuali, diminuisce con l'avanzare dell'onda, poiché l'energia posseduta dalla corrente viene dissipata per effetto della resistenza opposta al moto dal fondo della lastra. Questa diminuzione è naturalmente molto più accentuata nelle prove su conoide ricoperta di vedril, in cui si nota l'effetto della maggiore scabrezza.

Si riportano di seguito in tabella 6.3 e 6.4 i valori di velocità media calcolati per le prove con rilascio da 0 m.

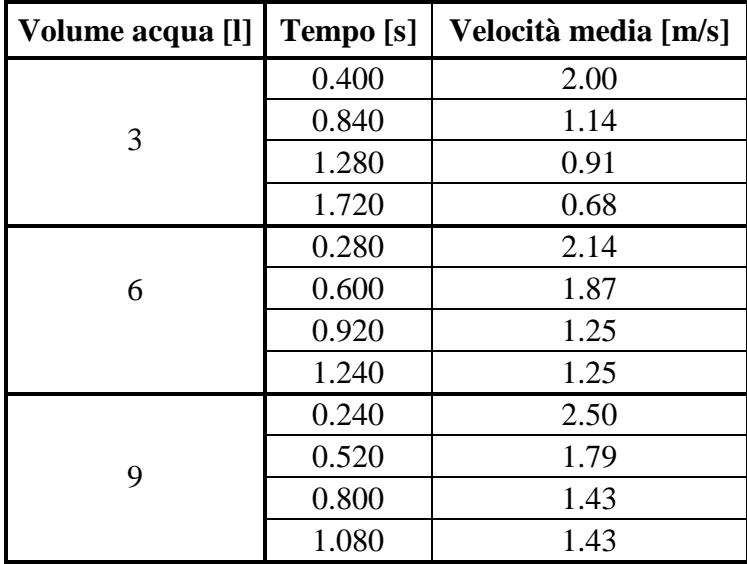

Conoide liscia

*Tabella 6.3 – Evoluzione temporale della velocità media per le prove con miscela di sola acqua su conoide liscia, rilasciando da 0 m, in funzione del volume di acqua rilasciato.* 

Le prove su conoide liscia presentano valori di velocità media più elevati rispetto a quelle su conoide scabra dal momento che la resistenza opposta al moto è minore.

Il caso peggiore è costituito dalla prova su conoide scabra con volume liquido pari a 3 litri: in questo caso, la propagazione dell'onda si è arrestata ancora prima di arrivare in fondo alla conoide, come testimonia il valore basso di velocità media posseduto dalla corrente nel tratto compreso tra 1.6 e 1.7 metri.

Conoide scabra

| Volume acqua [1] | Tempo [s] | Velocità media [m/s] |
|------------------|-----------|----------------------|
|                  | 1.080     | 0.93                 |
| 3                | 2.200     | 0.36                 |
|                  | 3.320     | 0.18                 |
|                  | 4.440     | 0.09                 |
|                  | 0.680     | 1.18                 |
| 6                | 1.400     | 0.83                 |
|                  | 2.120     | 0.42                 |
|                  | 2.840     | 0.28                 |
|                  | 0.600     | 1.50                 |
| 9                | 1.240     | 0.62                 |
|                  | 1.880     | 0.62                 |
|                  | 2.520     | 0.47                 |

*Tabella 6.4 – Evoluzione temporale della velocità media per le prove con miscela di sola acqua su conoide scabra, rilasciando da 0 m, in funzione del volume di acqua rilasciato.* 

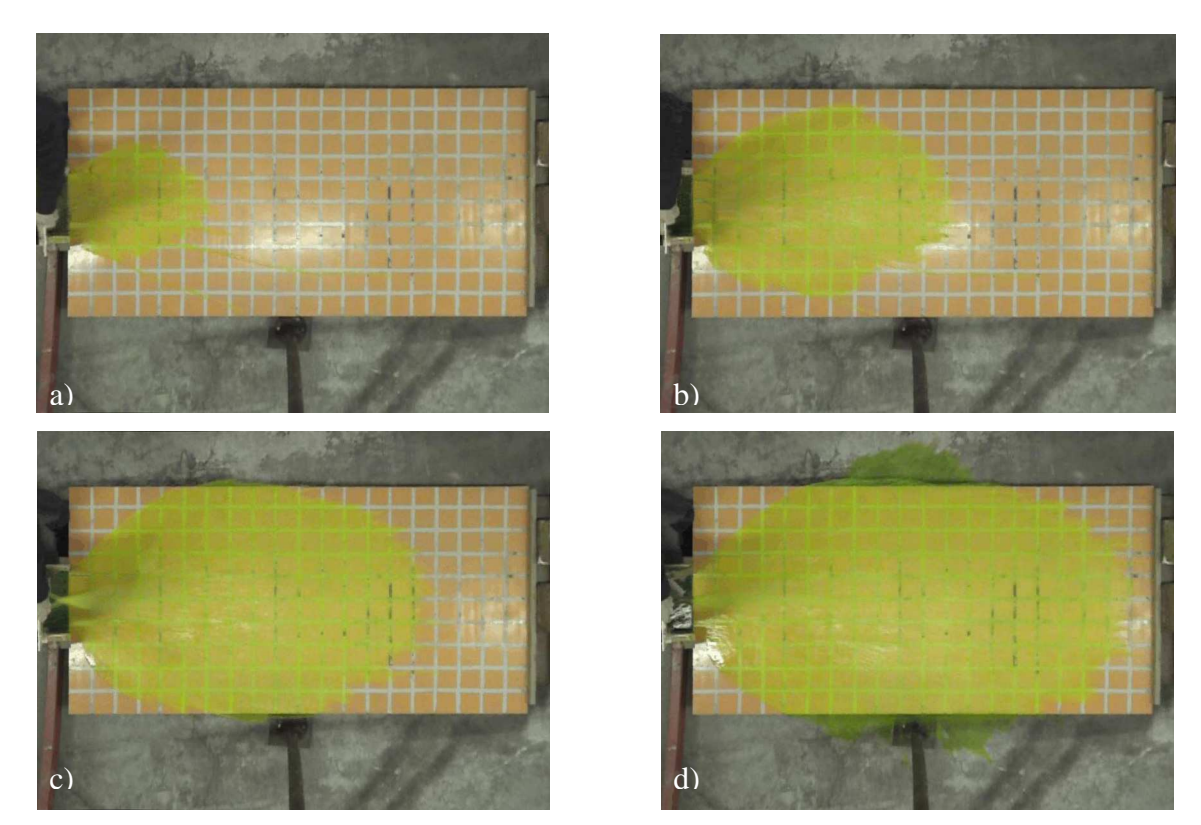

*Figura 6.3 – Fotogrammi relativi alla prova con miscela di sola acqua (V = 9 l) su lastra liscia, con rilascio da 0 m, acquisiti ai tempi 0.24 s (a), 0.52 s (b), 0.80 s (c) e 1.08 s (d).* 

Infine, è importante evidenziare che nelle prove con rilascio da 0 m, il moto dell'onda sulla superficie della conoide, oltre a essere dotato di una componente diretta verso il fondo, è

caratterizzato da una componente di espansione laterale non trascurabile, come si può osservare dai fotogrammi riportati in figura 6.3.

## **6.1.2. Prove con rilascio da paratoia posta a 2 metri**

• Conoide liscia

| Volume acqua [1] | Tempo [s] | Posizione fronte [m] |
|------------------|-----------|----------------------|
|                  | 0.240     | 0.6                  |
| 3                | 0.520     | 1.1                  |
|                  | 0.800     | 1.6                  |
|                  | 1.080     | 2.0                  |
|                  | 0.200     | 0.5                  |
| 6                | 0.440     | 1.0                  |
|                  | 0.680     | 1.5                  |
|                  | 0.920     | 2.0                  |
|                  | 0.120     | 0.5                  |
| 9                | 0.280     | 1.0                  |
|                  | 0.440     | 1.6                  |
|                  | 0.600     | 2.0                  |

*Tabella 6.5 – Evoluzione temporale del fronte d'onda per le prove con miscela di sola acqua su conoide liscia, rilasciando da 2 m, in funzione del volume di acqua rilasciato.* 

• Conoide scabra

| Volume acqua [1] | Tempo [s] | <b>Posizione fronte [m]</b> |
|------------------|-----------|-----------------------------|
|                  | 0.800     | 0.9                         |
| 3                | 1.640     | 1.3                         |
|                  | 2.480     | 1.5                         |
|                  | 3.320     | 1.7                         |
|                  | 0.520     | 1.0                         |
|                  | 1.080     | 1.4                         |
| 6                | 1.640     | 1.7                         |
|                  | 2.200     | 1.9                         |
|                  | 0.360     | 0.8                         |
| 9                | 0.760     | 1.4                         |
|                  | 1.160     | 1.7                         |
|                  | 1.560     | 2.0                         |

*Tabella 6.6 – Evoluzione temporale del fronte d'onda con miscela di sola acqua su conoide scabra, rilasciando da 2 m, in funzione del volume di acqua rilasciato.* 

In figura 6.4 e 6.5 si riportano i grafici che rappresentano l'andamento del fronte d'onda in funzione del tempo, nel caso di rilascio da paratoia posta a 2 m, al variare del volume di acqua rilasciato, sia per la conoide liscia che per quella scabra.

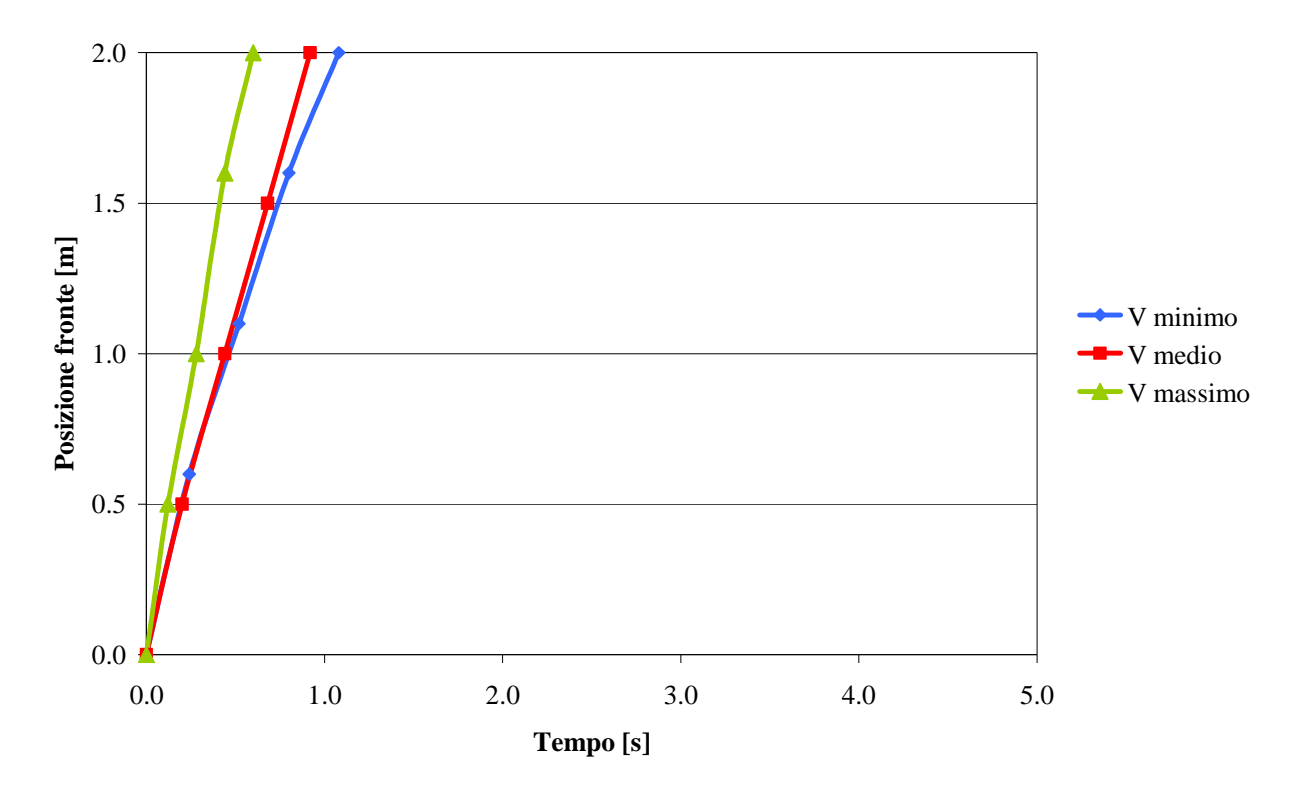

*Figura 6.4 – Evoluzione temporale del fronte d'onda con miscela di sola acqua su conoide liscia, rilasciando da 2 m, in funzione del volume di acqua rilasciato.* 

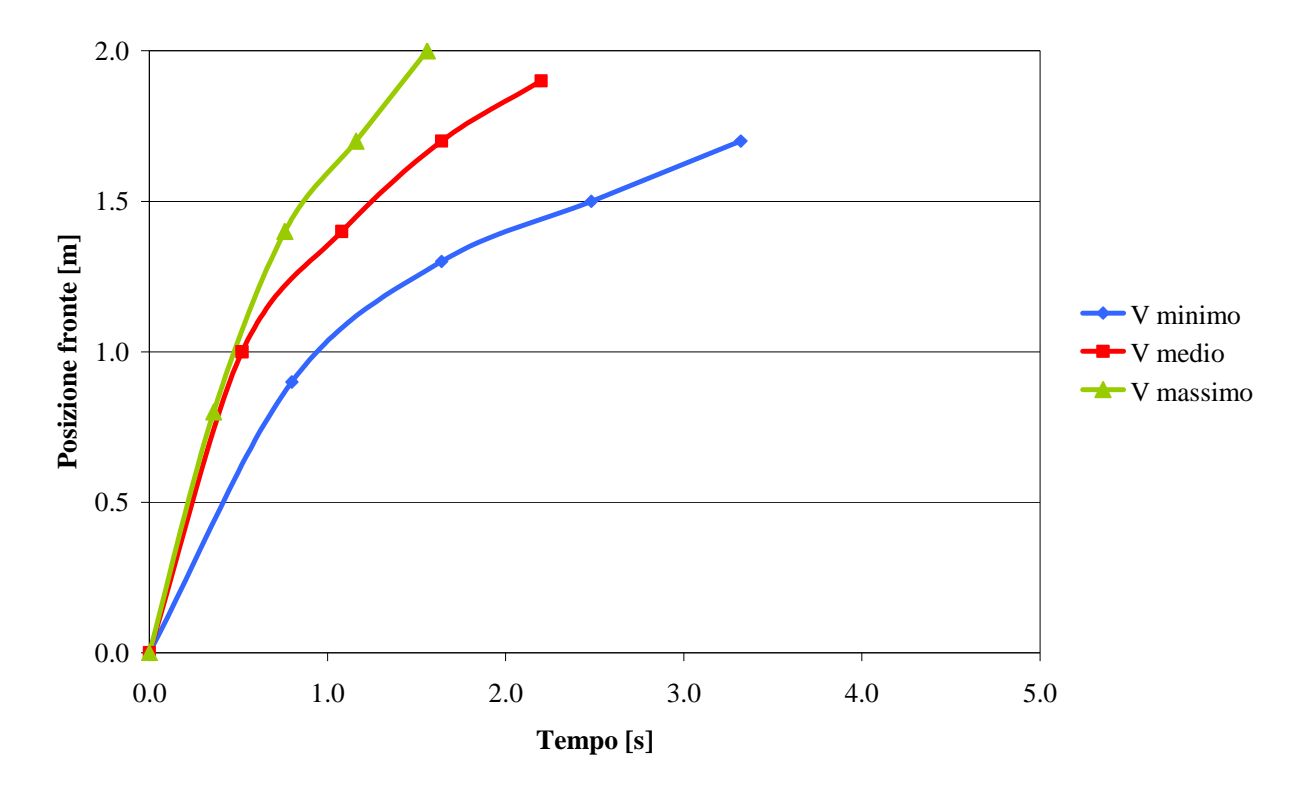

*Figura 6.5 – Evoluzione temporale del fronte d'onda con miscela di sola acqua su conoide scabra, rilasciando da 2 m, in funzione del volume di acqua rilasciato.* 

Per queste stesse prove sono indicati in tabella 6.7 e 6.8 i valori di velocità media.

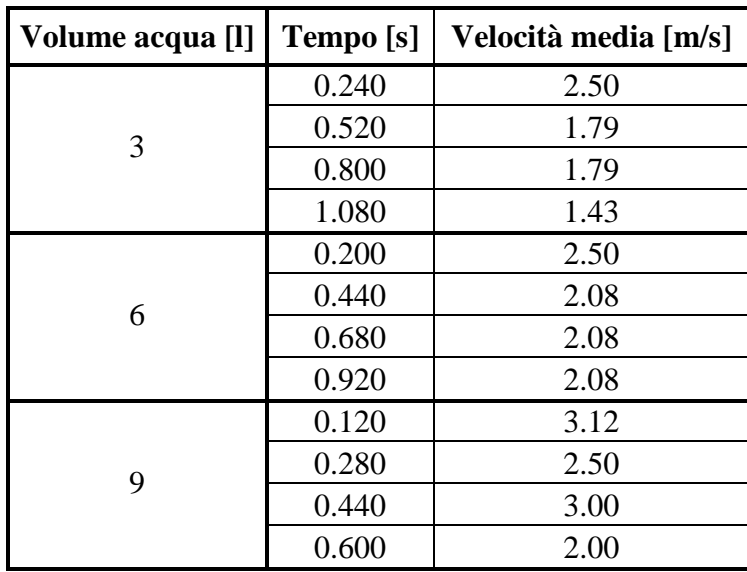

Conoide liscia

*Tabella 6.7 – Evoluzione temporale della velocità media con miscela di sola acqua su conoide liscia, rilasciando da 2 m, in funzione del volume di acqua rilasciato.* 

Si può notare che per le prove con rilascio da 2 m valgono le stesse considerazioni fatte in precedenza: la velocità media della corrente è più elevata per i volumi di acqua maggiori e diminuisce nel tempo per effetto della resistenza opposta dal fondo, soprattutto per le prove su lastra scabra.

L'unica eccezione è rappresentata dalla simulazione con volume liquido pari a 9 l su lastra liscia, in cui si osserva che la velocità tra 0.280 s e 0.440 s aumenta anziché diminuire: si tratta di un caso isolato, riconducibile alle condizioni di esecuzione di questa unica prova, su cui deve aver interferito in qualche modo la presenza delle due guide in legno presenti allo sbocco della canaletta.

Anche in questa serie di esperimenti l'osservazione della prova su conoide scabra con volume liquido V = 3 l si arresta prima che l'acqua raggiunga il fondo della lastra, dal momento che da un certo punto non sono più presenti le condizioni di propagazione di un fronte d'onda.

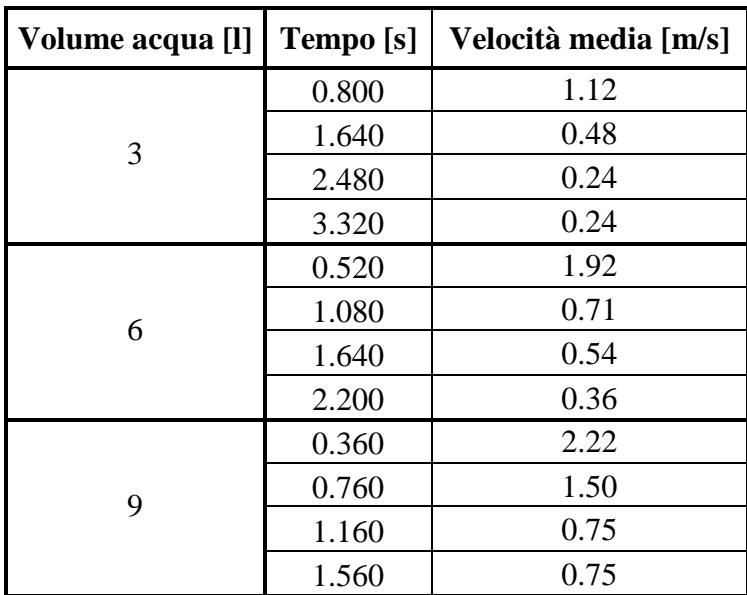

Conoide scabra

*Tabella 6.8 – Evoluzione temporale della velocità media con miscela di sola acqua su conoide scabra, rilasciando da 2 m, in funzione del volume di acqua rilasciato* 

In queste simulazioni, il volume liquido viene rilasciato da una paratoia posta a 2 metri dallo sbocco e l'acqua, al suo ingresso sulla conoide, possiede già una componente di moto direzionata secondo l'asse della canaletta. Per questo motivo, i valori di velocità registrati in questo set di prove sono in generale più elevati rispetto a quelli osservati per gli esperimenti con rilascio allo sbocco della canaletta. La propagazione dell'onda si sviluppa quasi esclusivamente in lunghezza, con una scarsa tendenza ad espandersi lateralmente. Ciò risulta evidente osservando i fotogrammi della prova su lastra liscia per un volume pari a 6 l, in cui è evidente la differenza di profilo dell'onda rispetto a quello osservato per una prova con rilascio da 0 m.

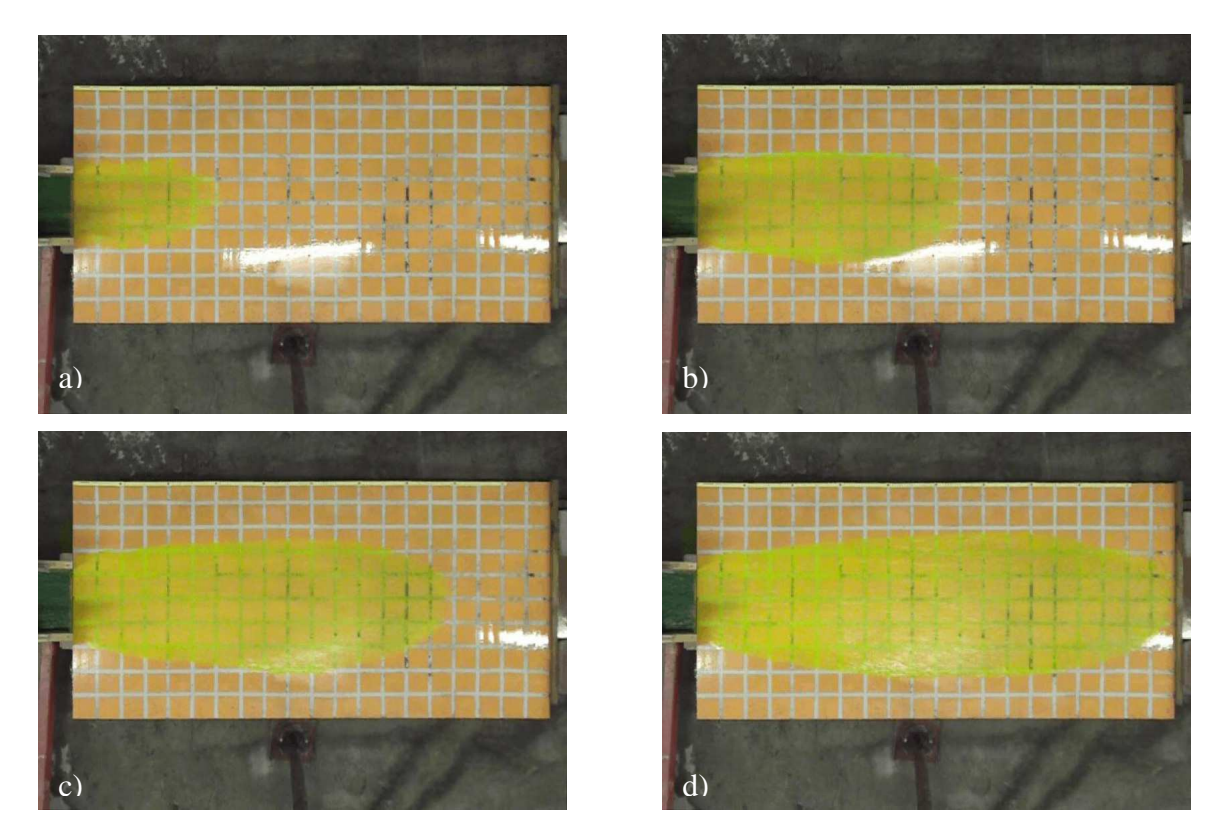

*Figura 6.6 – Fotogrammi relativi alla prova con miscela di sola acqua (V = 6 l) su lastra liscia, con rilascio da 2 m, acquisiti ai tempi 0.20 s (a), 0.44 s (b), 0.68 s (c) e 0.92 s (d).* 

## **6.2. Risultati sperimentali delle prove con miscela di ghiaia satura**

In questo set di prove si osserva che la durata delle onde sperimentali varia da un minimo di 0.867 secondi ad un massimo di 2.033 secondi; questa variabilità è legata chiaramente alle diverse condizioni di esecuzione delle prove, cioè ai fattori volume di ghiaia impiegato, altezza di rilascio e scabrezza della conoide.

Si riportano di seguito i risultati delle 24 prove sperimentali effettuate, suddivise in due gruppi in base alla distanza di rilascio del volume rispetto allo sbocco della canaletta sulla conoide.

## **6.2.1. Prove con rilascio da paratoia posta a 2 metri**

Si riportano le posizioni del fronte d'onda ottenute con rilascio da 2 m:

• Conoide liscia

| <b>Volume</b><br>mobilizzabile [dm <sup>3</sup> ] | <b>Inclinazione</b><br>Tempo [s]<br>lastra $[°]$ |       | <b>Posizione</b><br>fronte [m] |
|---------------------------------------------------|--------------------------------------------------|-------|--------------------------------|
|                                                   |                                                  | 0.200 | 0.27                           |
|                                                   | 5                                                | 0.433 | 0.40                           |
| 2.15                                              |                                                  | 0.633 | 0.42                           |
|                                                   |                                                  | 0.867 | 0.42                           |
|                                                   |                                                  | 0.300 | 0.45                           |
| 4.35                                              | 5                                                | 0.567 | 0.65                           |
|                                                   |                                                  | 0.867 | 0.68                           |
|                                                   |                                                  | 1.167 | 0.69                           |
|                                                   |                                                  | 0.333 | 0.59                           |
| 6.55                                              | 5                                                | 0.700 | 0.85                           |
|                                                   |                                                  | 1.033 | 0.89                           |
|                                                   |                                                  | 1.400 | 0.90                           |
|                                                   |                                                  | 0.367 | 0.50                           |
| 2.15                                              | 10                                               | 0.700 | 0.70                           |
|                                                   |                                                  | 1.067 | 0.75                           |
|                                                   |                                                  | 1.433 | 0.76                           |
| 4.35                                              | 10                                               | 0.433 | 0.36                           |
|                                                   |                                                  | 0.867 | 0.44                           |
|                                                   |                                                  | 1.300 | 0.58                           |
|                                                   |                                                  | 1.733 | 0.60                           |
|                                                   |                                                  | 0.400 | 0.87                           |
| 6.55                                              | 10                                               | 0.800 | 1.38                           |
|                                                   |                                                  | 1.233 | 1.52                           |
|                                                   |                                                  | 1.633 | 1.53                           |
|                                                   | 15                                               | 0.300 | 0.20                           |
| 2.15                                              |                                                  | 0.633 | 0.35                           |
|                                                   |                                                  | 0.933 | 0.36                           |
|                                                   |                                                  | 1.267 | 0.37                           |
| 4.35                                              |                                                  | 0.933 | 0.59                           |
|                                                   | 15                                               | 1.200 | 0.74                           |
|                                                   |                                                  | 1.600 | 0.83                           |
|                                                   |                                                  | 0.467 | 0.67                           |
| 6.55                                              | 15                                               | 0.967 | 1.25                           |
|                                                   |                                                  | 1.433 | 1.50                           |
|                                                   |                                                  | 1.933 | 1.50                           |

*Tabella 6.9 – Evoluzione temporale del fronte d'onda con miscela di ghiaia satura su conoide liscia, rilasciando da 2 m, in funzione dei volumi rilasciati e dell'inclinazione della lastra.* 

### • Conoide scabra

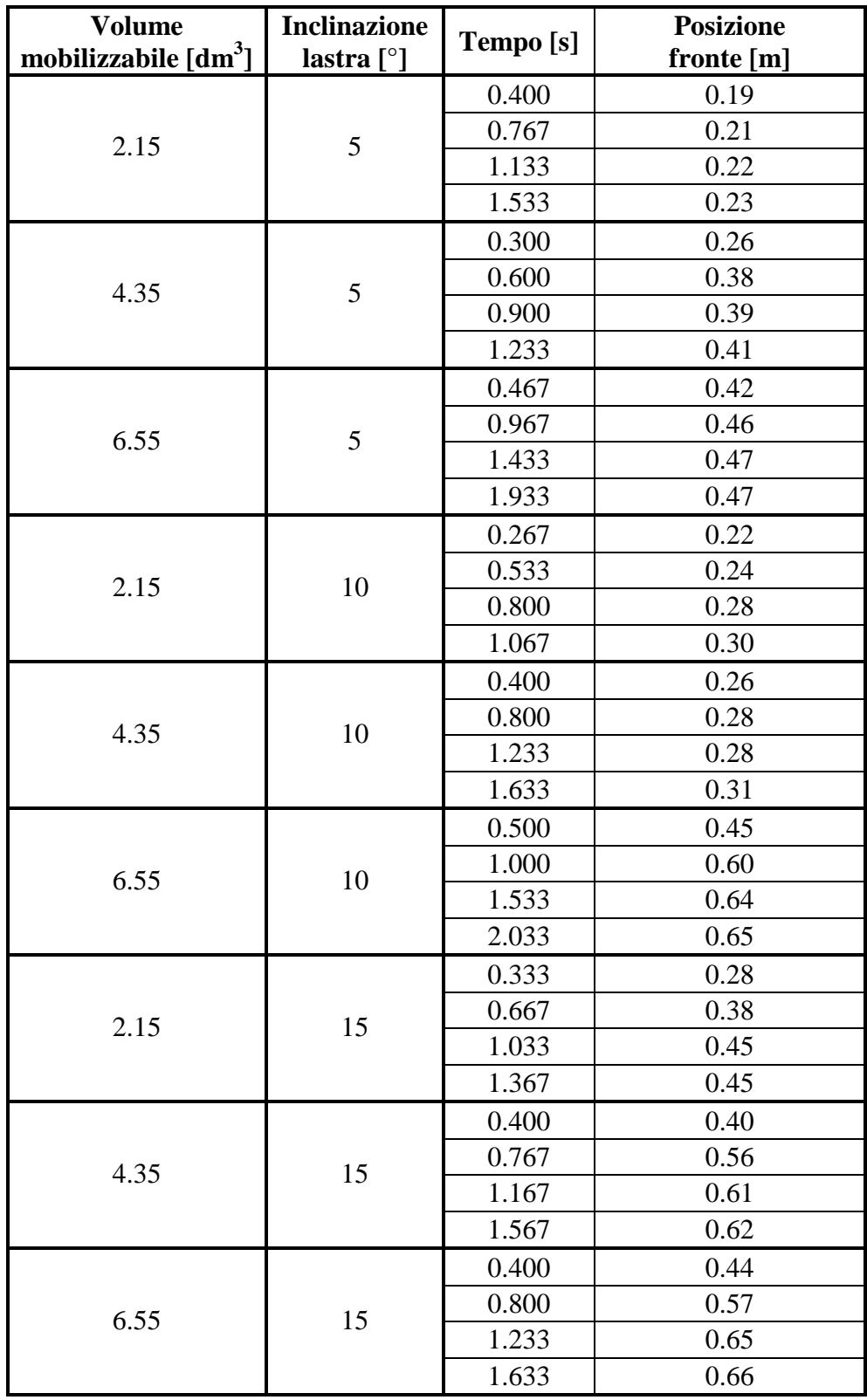

*Tabella 6.10 – Evoluzione temporale del fronte d'onda con miscela di ghiaia satura su conoide scabra, rilasciando da 2 m, in funzione dei volumi rilasciati e dell'inclinazione della lastra.* 

Nelle figure seguenti, si riportano i grafici che rappresentano l'andamento del fronte d'onda in funzione del tempo, nel caso di rilascio da paratoia posta a 2 m, al variare del volume di ghiaia rilasciato a seconda delle diverse inclinazioni della lastra, sia per la conoide liscia che per quella scabra.

• Conoide liscia

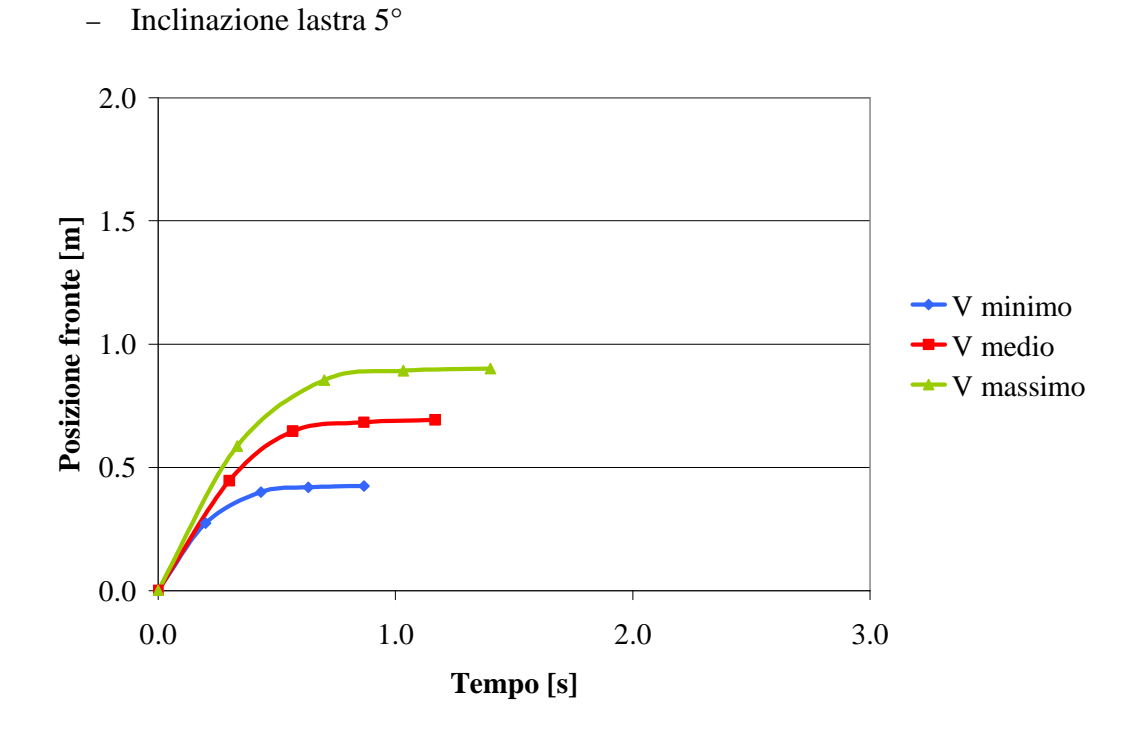

*Figura 6.7 – Evoluzione temporale del fronte d'onda con miscela di ghiaia satura su conoide liscia, rilasciando da 2 m e con inclinazione della lastra pari a 5°, in funzione del volume di acqua rilasciato.* 

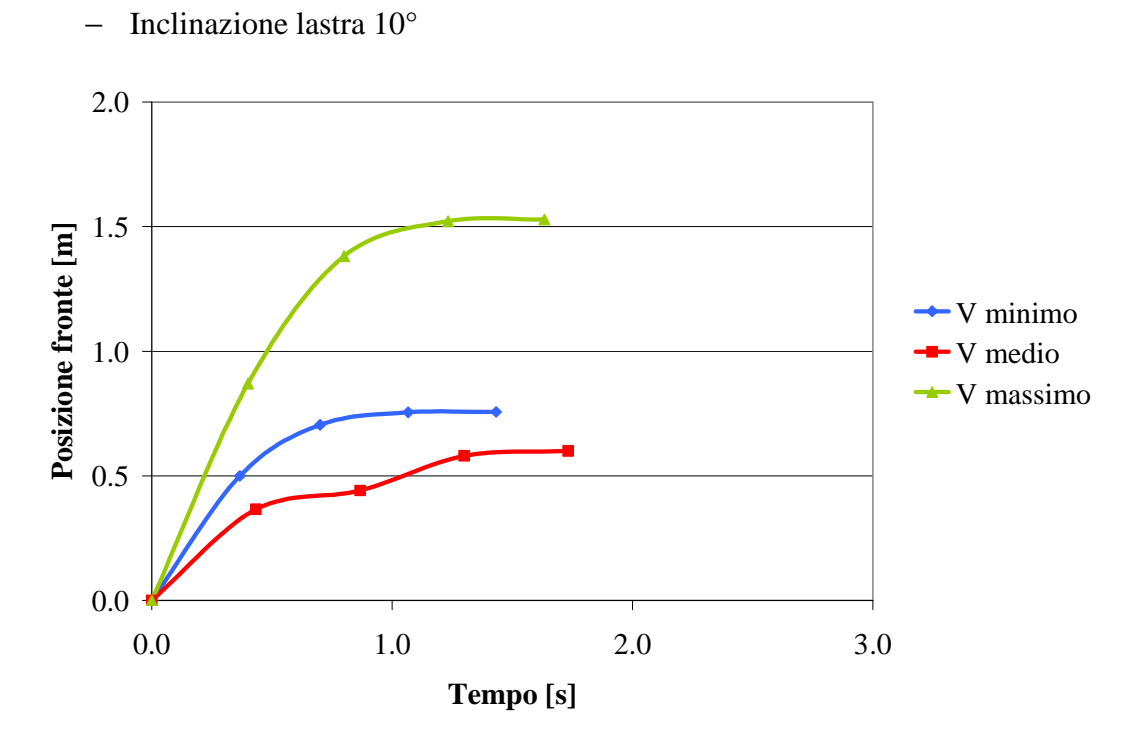

*Figura 6.8 – Evoluzione temporale del fronte d'onda con miscela di ghiaia satura su conoide liscia, rilasciando da 2 m e con inclinazione della lastra pari a 10°, in funzione del volume di acqua rilasciato.* 

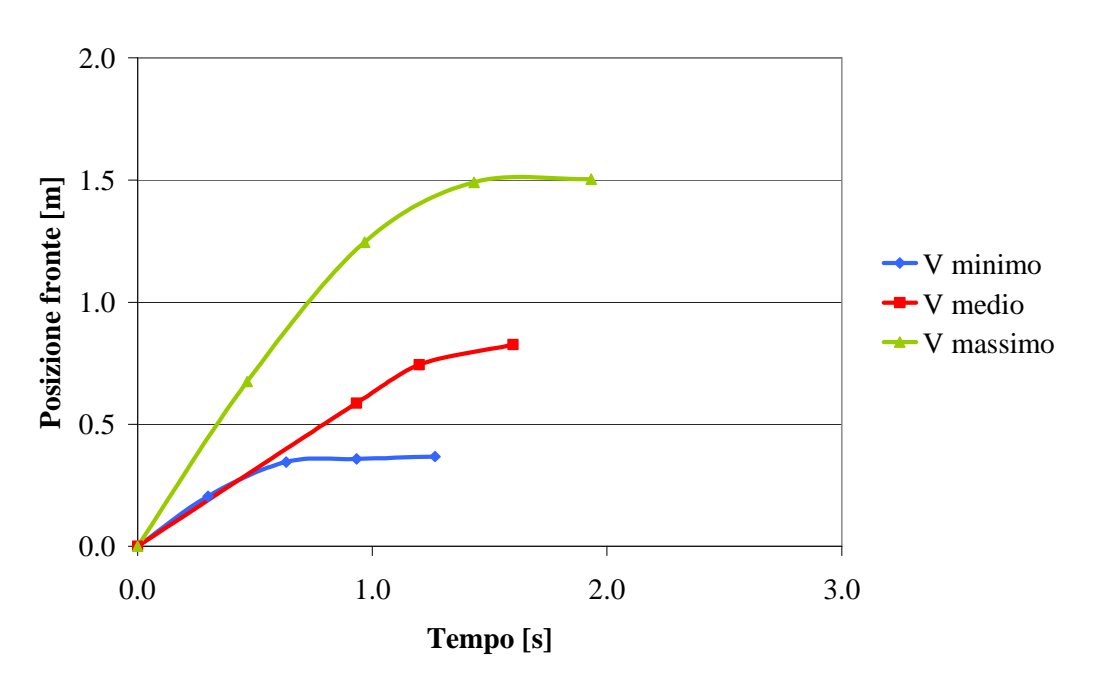

− Inclinazione lastra 15°

*Figura 6.9 – Evoluzione temporale del fronte d'onda con miscela di ghiaia satura su conoide liscia, rilasciando da 2 m e con inclinazione della lastra pari a 15°, in funzione del volume di acqua rilasciato.* 

#### • Conoide scabra

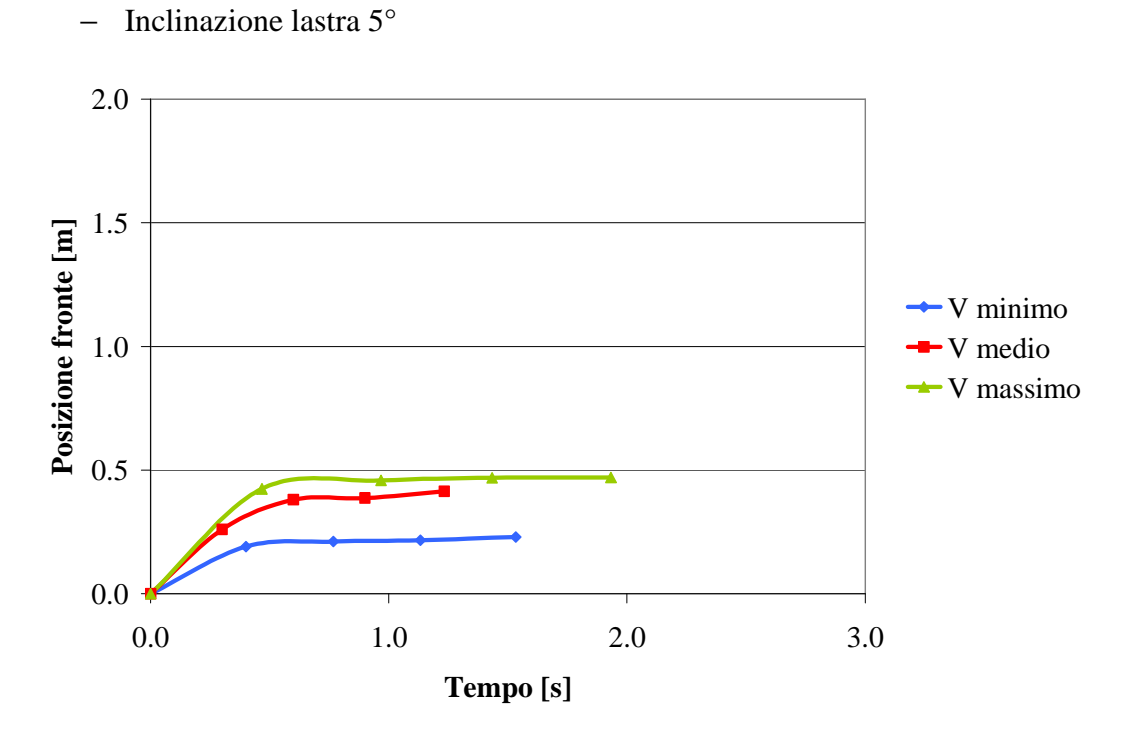

*Figura 6.10 – Evoluzione temporale del fronte d'onda con miscela di ghiaia satura su conoide scabra, rilasciando da 2 m e con inclinazione della lastra pari a 5°, in funzione del volume di acqua rilasciato.* 

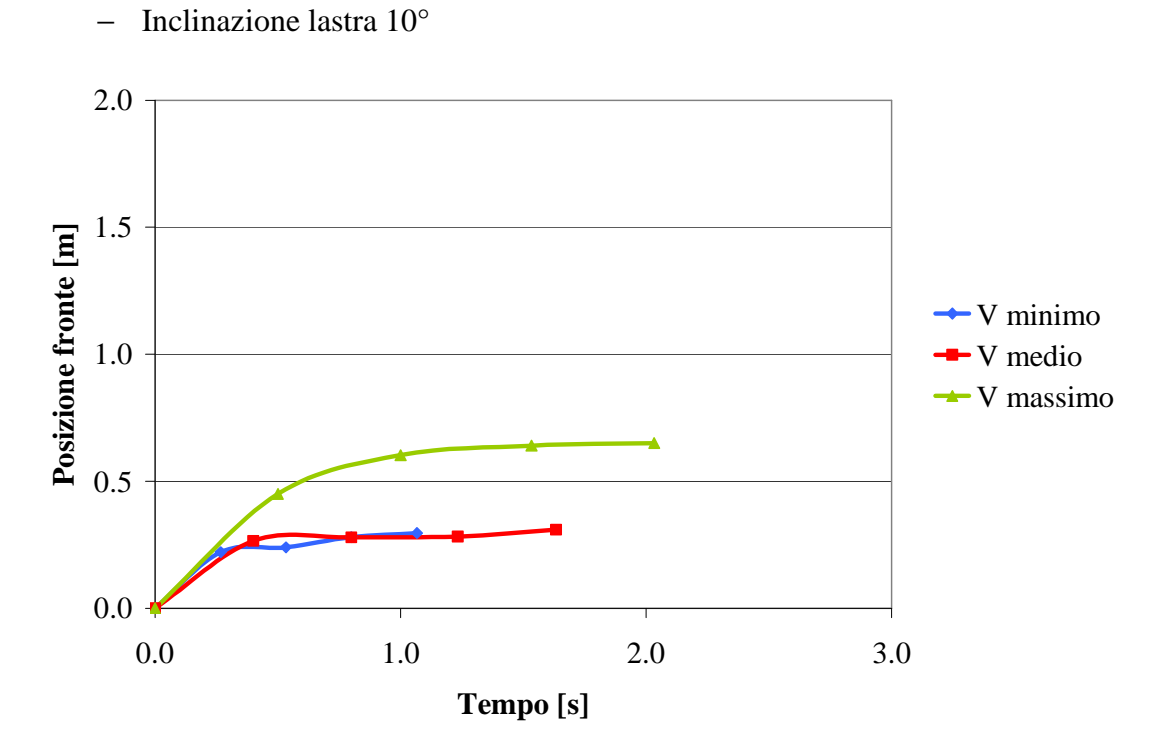

*Figura 6.11 – Evoluzione temporale del fronte d'onda con miscela di ghiaia satura su conoide scabra, rilasciando da 2 m e con inclinazione della lastra pari a 10°, in funzione del volume di acqua rilasciato.* 

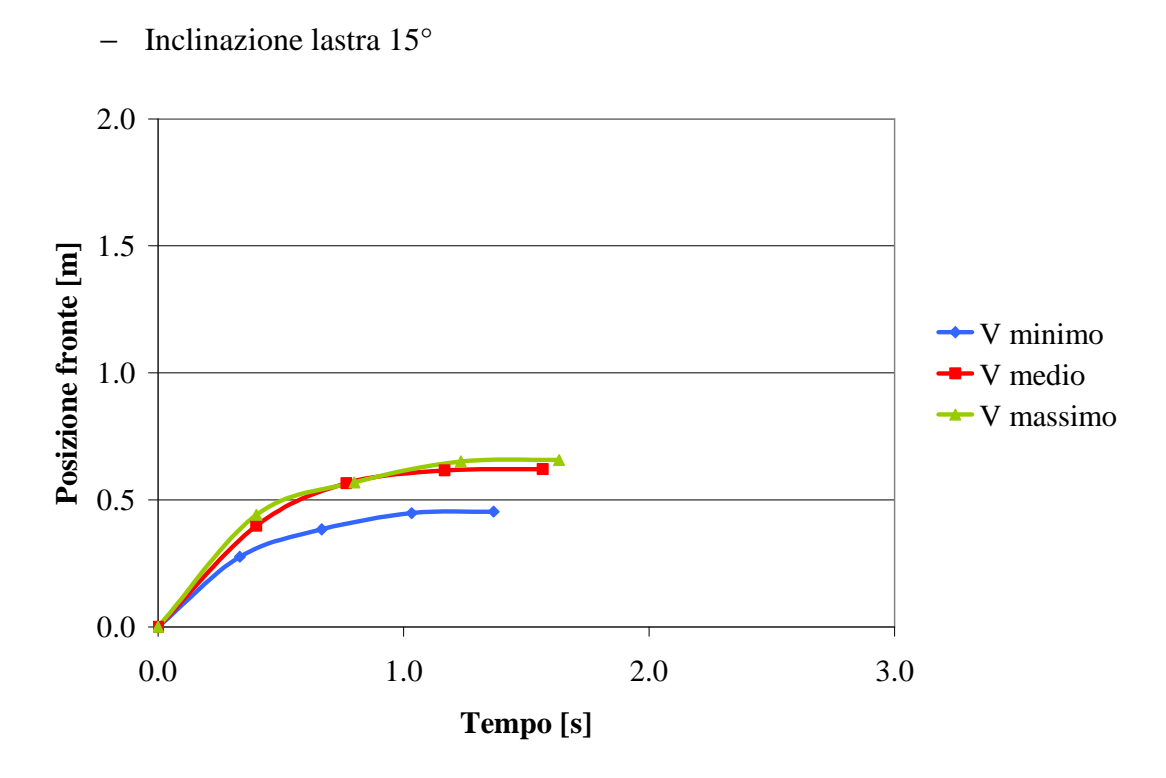

*Figura 6.12 – Evoluzione temporale del fronte d'onda con miscela di ghiaia satura su conoide scabra, rilasciando da 2 m e con inclinazione della lastra pari a 15°, in funzione del volume di acqua rilasciato.* 

Come si può osservare dalle figure 6.10, 6.11 e 6.12, le onde a volumi maggiori si muovono più velocemente e quindi raggiungono il fondo della conoide in tempi più brevi. Nelle prove con lastra scabra, però, questa differenza di avanzamento del fronte a seconda dei differenti volumi viene molto contenuta dalla resistenza al moto generata dalla scabrezza della lastra con vedril. Si può notare che la velocità, rappresentata dall'inclinazione delle linee rette che congiungono i dati puntuali, diminuisce con l'avanzare dell'onda. Questa diminuzione è naturalmente molto più accentuata nelle prove su conoide ricoperta di vedril, in cui si nota l'effetto della maggiore scabrezza, il quale implica una diminuzione della velocità del fronte intorno ai 0.5 secondi. Si riportano di seguito in tabella 6.11 e 6.12 i valori di velocità media calcolati per le prove con rilascio da 2 m.

• Conoide liscia

| <b>Volume</b><br>mobilizzabile [dm <sup>3</sup> ] | <b>Inclinazione</b><br>lastra <sup>[°]</sup> | Velocità media [m/s] |
|---------------------------------------------------|----------------------------------------------|----------------------|
|                                                   | 5                                            | 1.37                 |
| 2.15                                              |                                              | 0.92                 |
|                                                   |                                              | 0.66                 |
|                                                   |                                              | 0.49                 |
|                                                   |                                              | 1.49                 |
| 4.35                                              | 5                                            | 1.14                 |
|                                                   |                                              | 0.79                 |
|                                                   |                                              | 0.59                 |
|                                                   |                                              | 1.76                 |
| 6.55                                              | 5                                            | 1.22                 |
|                                                   |                                              | 0.86                 |
|                                                   |                                              | 0.64                 |
|                                                   |                                              | 1.36                 |
| 2.15                                              | 10                                           | 1.01                 |
|                                                   |                                              | 0.71                 |
|                                                   |                                              | 0.53                 |
|                                                   |                                              | 0.84                 |
|                                                   |                                              | 0.51                 |
| 4.35                                              | 10                                           | 0.45                 |
|                                                   |                                              | 0.35                 |
|                                                   | 10                                           | 2.18                 |
|                                                   |                                              | 1.73                 |
| 6.55                                              |                                              | 1.23                 |
|                                                   |                                              | 0.94                 |
|                                                   |                                              | 0.68                 |
|                                                   |                                              | 0.55                 |
| 2.15                                              | 15                                           | 0.38                 |
|                                                   |                                              | 0.29                 |
|                                                   |                                              | 0.63                 |
| 4.35                                              | 15                                           | 0.62                 |
|                                                   |                                              | 0.52                 |
|                                                   |                                              | 1.45                 |
|                                                   | 15                                           | 1.29                 |
| 6.55                                              |                                              | 1.04                 |
|                                                   |                                              | 0.78                 |

*Tabella 6.11 – Evoluzione temporale della velocità media con miscela di ghiaia satura su conoide liscia, rilasciando da 2 m, in funzione del volume rilasciato e dell'inclinazione della lastra.* 

• Conoide scabra

| <b>Volume</b><br>mobilizzabile [dm <sup>3</sup> ] | <b>Inclinazione</b><br>lastra <sup>[°]</sup> | Velocità media [m/s] |
|---------------------------------------------------|----------------------------------------------|----------------------|
| 0.95                                              |                                              | 0.48                 |
|                                                   | 5                                            | 0.28                 |
|                                                   |                                              | 0.19                 |
|                                                   |                                              | 0.15                 |
|                                                   |                                              | 0.87                 |
| 1.95                                              | 5                                            | 0.63                 |
|                                                   |                                              | 0.43                 |
|                                                   |                                              | 0.34                 |
|                                                   |                                              | 0.91                 |
| 2.95                                              | 5                                            | 0.47                 |
|                                                   |                                              | 0.33                 |
|                                                   |                                              | 0.24                 |
|                                                   |                                              | 0.83                 |
| 0.95                                              | 10                                           | 0.45                 |
|                                                   |                                              | 0.35                 |
|                                                   |                                              | 0.28                 |
|                                                   | 10                                           | 0.66                 |
| 1.95                                              |                                              | 0.35                 |
|                                                   |                                              | 0.23                 |
|                                                   |                                              | 0.19                 |
|                                                   | 10                                           | 0.90                 |
| 2.95                                              |                                              | 0.60                 |
|                                                   |                                              | 0.42                 |
|                                                   |                                              | 0.32                 |
|                                                   |                                              | 0.83                 |
| 0.95                                              | 15                                           | 0.58                 |
|                                                   |                                              | 0.43                 |
|                                                   |                                              | 0.33                 |
|                                                   |                                              | 1.00                 |
| 1.95                                              |                                              | 0.74                 |
|                                                   | 15                                           | 0.53                 |
|                                                   |                                              | 0.40                 |
|                                                   |                                              | 1.10                 |
|                                                   | 15                                           | 0.71                 |
| 2.95                                              |                                              | 0.53                 |
|                                                   |                                              | 0.40                 |

*Tabella 6.12 – Evoluzione temporale della velocità media con miscela di ghiaia satura su conoide scabra, rilasciando da 2 m, in funzione del volume rilasciato e dell'inclinazione della lastra.* 

Le prove su conoide liscia presentano, logicamente, valori di velocità media più elevati rispetto a quelle su conoide scabra dal momento che la resistenza opposta al moto è minore. Quasi tutte le velocità iniziali delle prove su lastra liscia hanno valori maggiori di 1 m/s, valori raramente raggiunti nelle prove su lastra scabra.

Si nota, inoltre, che le geometrie assunte dai depositi di ghiaia nel set di prove su lastra liscia presentano una forma più affusolata e longilinea di quelle su lastra scabra, ovviamente tutto questo a discapito dell'altezza del deposito. Essendo infatti il volume considerato costante, a causa della minor resistenza incontrata sulla lastra, il fronte d'onda avanza maggiormente ma il deposito si distribuisce in maniera uniforme lungo la lastra. In prossimità della conoide scabra, invece, il fronte d'onda si arresta preventivamente, dando luogo a un deposito di altezza maggiore e forma tendenzialmente più compatta. Si riportano in figura 6.13 come esempio i fotogrammi finali di due prove con volume massimo, condotte con lastra inclinata a 10°, una rispettivamente su conoide liscia e l'altra su conoide scabra.

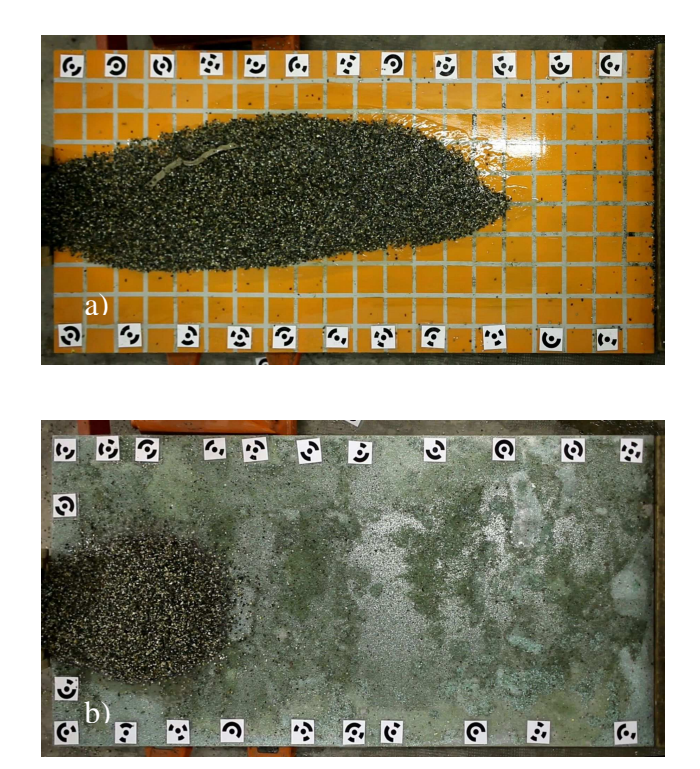

*Figura 6.13 – Confronto tra le forme assunte da una prova con miscela di ghiaia satura con volume massimo e inclinazione della lastra pari a 10°, rispettivamente su lastra liscia (a) e su lastra scabra (b).* 

## **6.2.2. Prove con rilascio da paratoia posta a 1 metro**

Conoide liscia

| <b>Volume</b><br>mobilizzabile $\lbrack \text{dm}^3 \rbrack$ | <b>Inclinazione</b><br>lastra $\lceil \circ \rceil$ | Tempo [s] | <b>Posizione fronte [m]</b> |
|--------------------------------------------------------------|-----------------------------------------------------|-----------|-----------------------------|
|                                                              |                                                     | 0.300     | 0.37                        |
| 1.95                                                         | 5                                                   | 0.633     | 0.69                        |
|                                                              |                                                     | 0.933     | 0.86                        |
|                                                              |                                                     | 1.267     | 0.93                        |
| 1.95                                                         | 10                                                  | 0.267     | 0.31                        |
|                                                              |                                                     | 0.500     | 0.40                        |
|                                                              |                                                     | 0.767     | 0.45                        |
|                                                              |                                                     | 1.033     | 0.48                        |
|                                                              |                                                     | 0.633     | 0.76                        |
| 1.95                                                         | 15                                                  | 1.267     | 1.32                        |
|                                                              |                                                     | 1.933     | 1.62                        |
|                                                              |                                                     | 2.567     | 1.70                        |

*Tabella 6.13 – Evoluzione temporale del fronte d'onda con miscela di ghiaia satura su conoide liscia, rilasciando da 1 m, in funzione dell'inclinazione della lastra.*

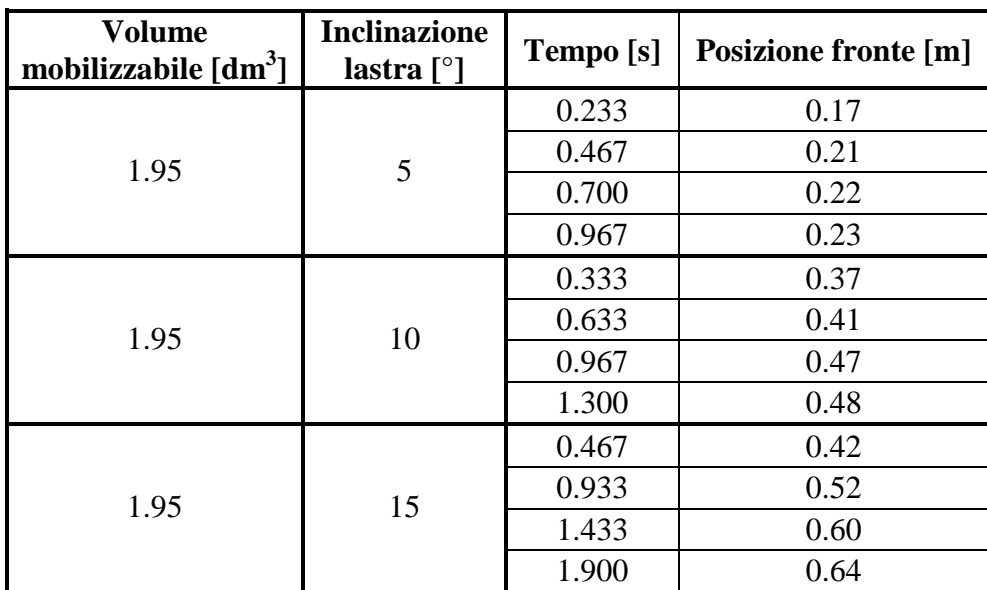

Conoide scabra

*Tabella 6.14 – Evoluzione temporale del fronte d'onda con miscela di ghiaia satura su conoide scabra, rilasciando da 1 m, in funzione dell'inclinazione della lastra.*

In figura 5.27 e 5.28 si riportano i grafici che rappresentano l'andamento del fronte d'onda in funzione del tempo, nel caso di rilascio da paratoia posta a 1m, al variare dell'inclinazione della lastra, per un volume mobilizzato pari a 1.95 dm<sup>3</sup>, sia per la conoide liscia che per quella scabra.

• Conoide liscia

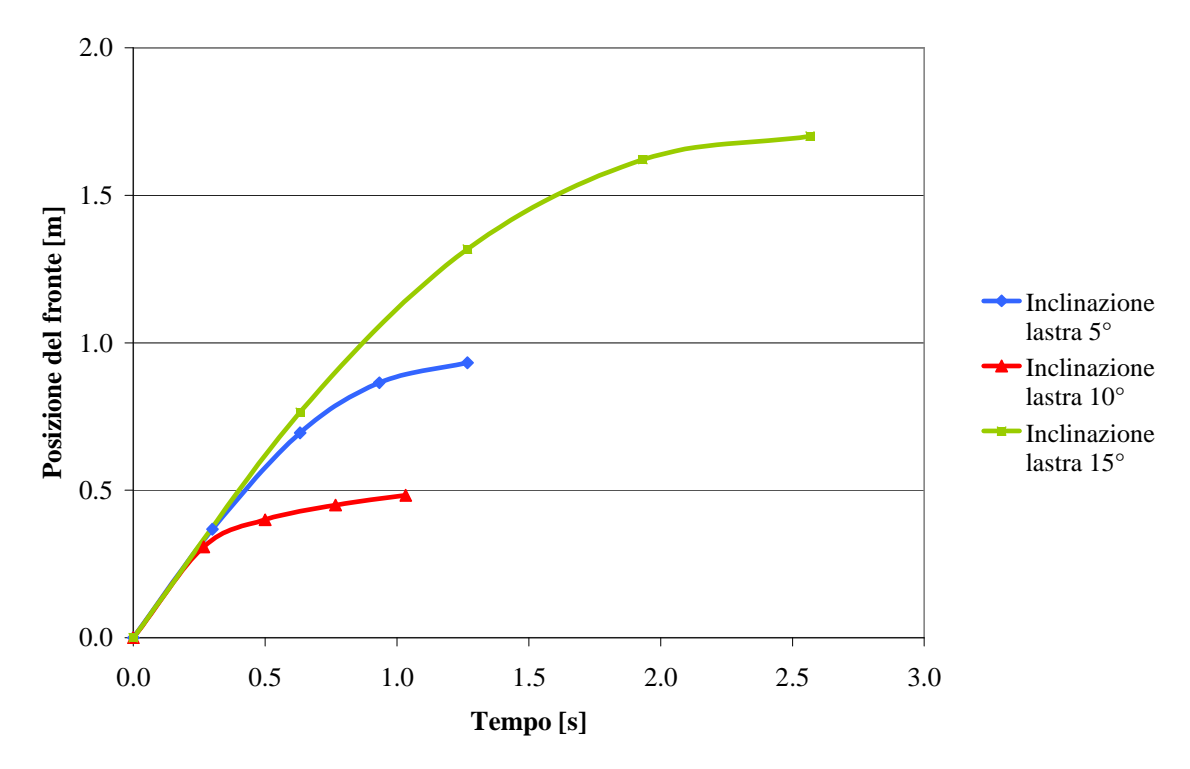

*Figura 6.14 – Evoluzione temporale del fronte d'onda con miscela di ghiaia satura di un volume medio su conoide liscia, rilasciando da 1 m, in funzione dell'inclinazione della lastra.* 

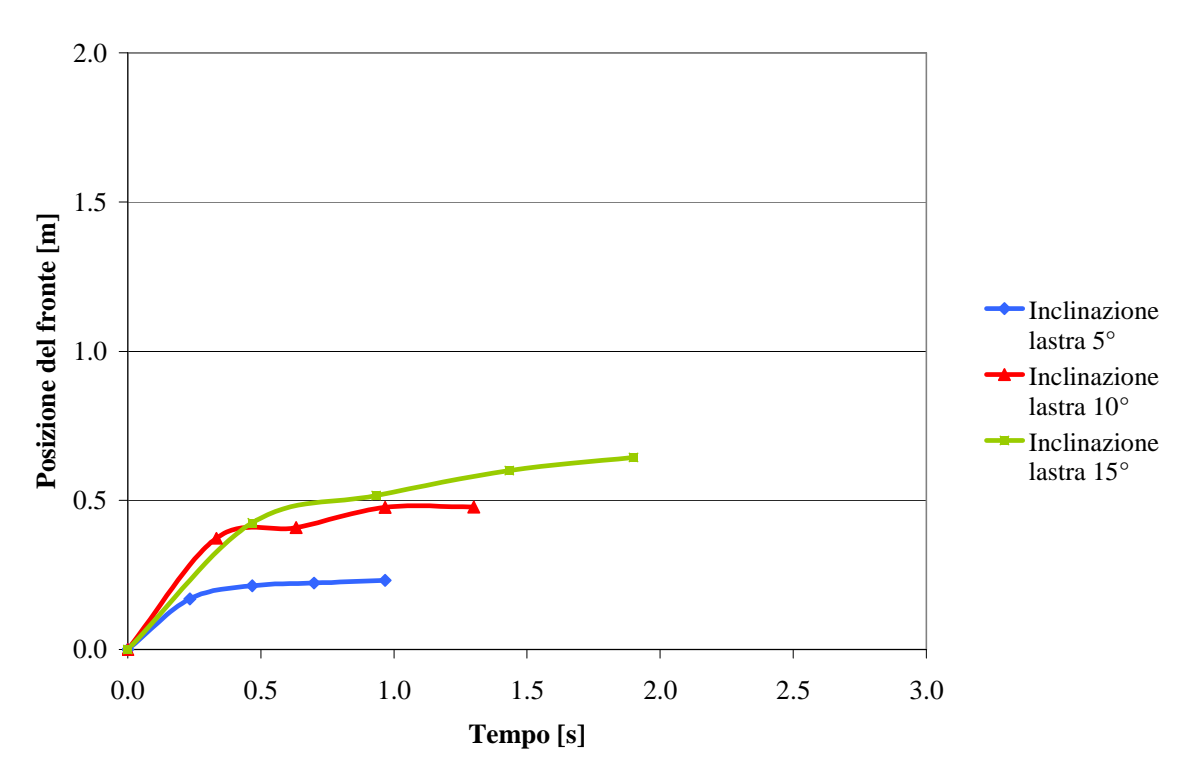

#### • Conoide scabra

*Figura 6.15 – Evoluzione temporale del fronte d'onda con miscela di ghiaia satura di un volume medio su conoide scabra, rilasciando da 1 m, in funzione dell'inclinazione della lastra.* 

Si nota che all'aumentare dell'inclinazione della lastra la posizione del fronte d'onda aumenta, in maniera vistosa nel caso di conoide liscia e, come visto precedentemente, in maniera meno evidente nel caso di lastra scabra, a causa della resistenza al moto indotto dalla differente scabrezza. Si riportano di seguito in tabella 5.17 e 5.18 i valori di velocità media calcolati per le prove con rilascio da 1 m.

• Conoide liscia

| <b>Volume</b><br>mobilizzabile $\lbrack \text{dm}^3 \rbrack$ | <b>Inclinazione</b><br>lastra $[°]$ | Velocità media [m/s] |
|--------------------------------------------------------------|-------------------------------------|----------------------|
|                                                              | 5                                   | 0.73                 |
| 1.95                                                         |                                     | 0.46                 |
|                                                              |                                     | 0.32                 |
|                                                              |                                     | 0.24                 |
| 1.95                                                         | 10                                  | 1.12                 |
|                                                              |                                     | 0.65                 |
|                                                              |                                     | 0.49                 |
|                                                              |                                     | 0.37                 |
| 1.95                                                         | 15                                  | 0.91                 |
|                                                              |                                     | 0.55                 |
|                                                              |                                     | 0.42                 |
|                                                              |                                     | 0.34                 |

*Tabella 6.15 – Evoluzione temporale della velocità media di un fronte d'onda con miscela di ghiaia satura su conoide liscia, rilasciando da 1 m, in funzione dell'inclinazione della lastra.* 

• Conoide scabra

| <b>Volume</b><br>mobilizzabile $\text{[dm}^3$ | <b>Inclinazione</b><br>lastra $\lceil \circ \rceil$ | Velocità media [m/s] |
|-----------------------------------------------|-----------------------------------------------------|----------------------|
|                                               |                                                     | 1.23                 |
| 1.95                                          | 5                                                   | 1.10                 |
|                                               |                                                     | 0.93                 |
|                                               |                                                     | 0.74                 |
| 1.95                                          | 10                                                  | 1.15                 |
|                                               |                                                     | 0.80                 |
|                                               |                                                     | 0.59                 |
|                                               |                                                     | 0.47                 |
| 1.95                                          | 15                                                  | 1.21                 |
|                                               |                                                     | 1.04                 |
|                                               |                                                     | 0.84                 |
|                                               |                                                     | 0.66                 |

*Tabella 6.16 – Evoluzione temporale della velocità media di un fronte d'onda con miscela di ghiaia satura su conoide scabra, rilasciando da 1 m, in funzione dell'inclinazione della lastra.*

Si pongono a confronto, adesso, le posizioni dei fronti d'onda assunte dal rilascio del volume medio con lastra inclinata a 10° rispettivamente da 2 m e 1 m sia su lastra liscia sia su lastra scabra.

Nella figura 6.16, si nota che per la prova con rilascio da 2 m la ghiaia satura raggiunge posizioni del fronte maggiore rispetto a quella con rilascio da 1 m. Questo fatto risulta, invece, molto smorzato nella conoide scabra (figura 6.17), dove sia la prova con rilascio da 2 m sia la prova con rilascio da 1 m raggiungono una posizione del fronte prossima a 0.5 m.

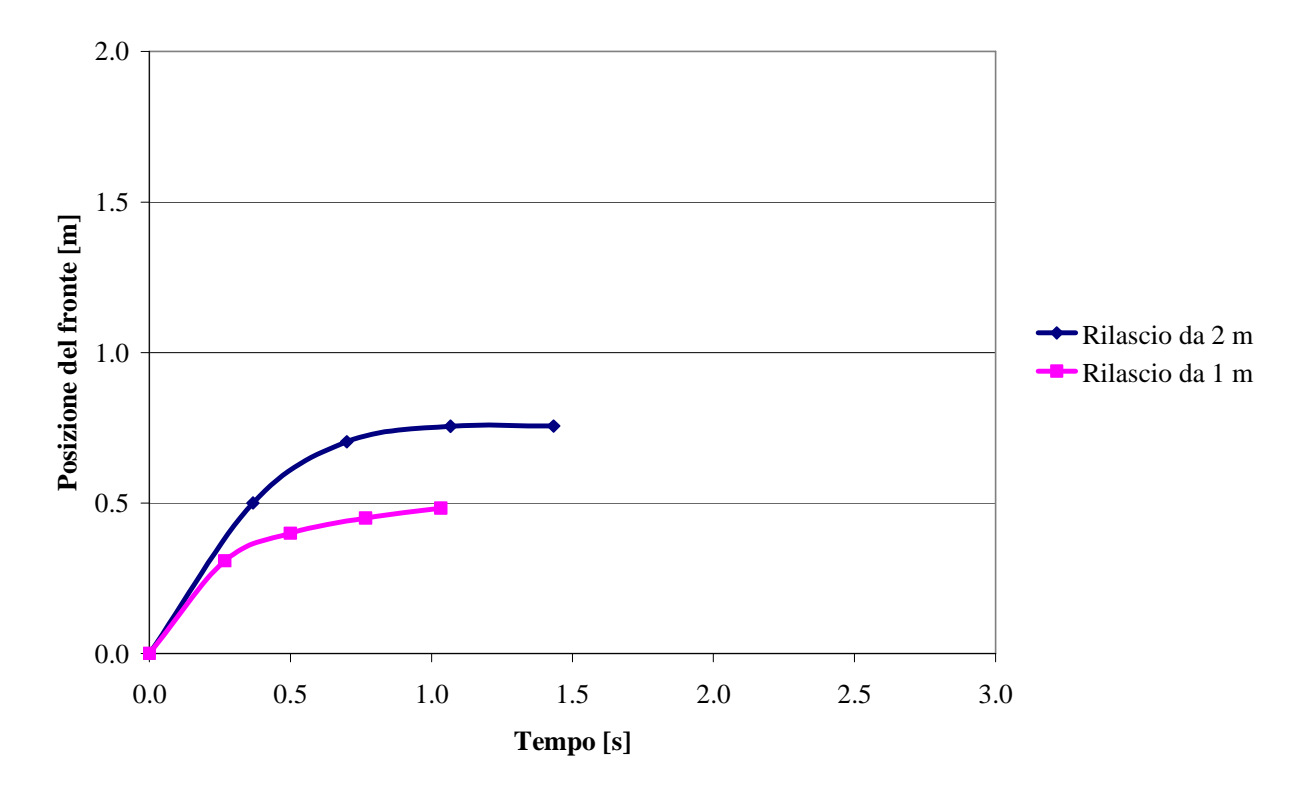

*Figura 6.16 – Evoluzione temporale del fronte d'onda con miscela di ghiaia satura di un volume medio su conoide liscia con inclinazione lastra 10°, in funzione dell'altezza di rilascio.* 

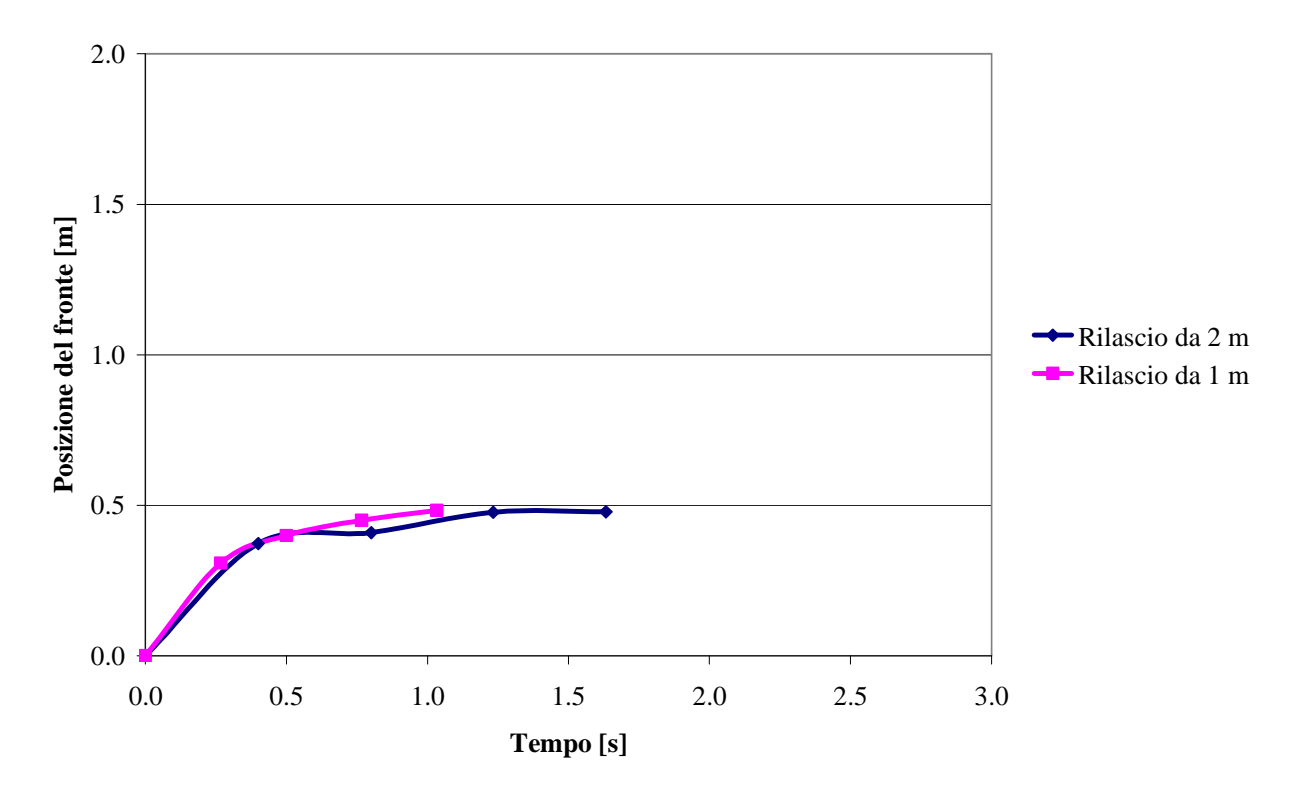

*Figura 6.17 – Evoluzione temporale del fronte d'onda con miscela di ghiaia satura di un volume medio su conoide scabra con inclinazione lastra 10°, in funzione dell'altezza di rilascio.* 

## **6.3. Risultati sperimentali delle prove con miscela di sola ghiaia**

In questo set di prove si osserva che la durata delle onde simulate nelle prove varia da un minimo di 1.210 secondi ad un massimo di 3.337 secondi; questa variabilità è legata chiaramente ai diversi volumi di ghiaia impiegati, all'altezza di rilascio e alla scabrezza della conoide. Si riportano di seguito i risultati delle 24 prove sperimentali effettuate, suddivise in due gruppi in base alla distanza di rilascio del volume rispetto allo sbocco della canaletta sulla conoide.

## **6.3.1. Prove con rilascio da paratoia posta a 2 metri**

Conoide liscia

| Massa ghiaia [kg] | <b>Inclinazione</b><br>lastra $[°]$ | Posizione del fronte [m] |
|-------------------|-------------------------------------|--------------------------|
|                   | 5                                   | 0.35                     |
| 3.192             | 10                                  | 0.72                     |
|                   | 15                                  | 0.82                     |
|                   | 5                                   | 0.46                     |
| 6.384             | 10                                  | 0.70                     |
|                   | 15                                  | 0.93                     |
|                   | 5                                   | 0.63                     |
| 9.576             | 10                                  | 0.83                     |
|                   | 15                                  | 0.90                     |

*Tabella 6.17 – Evoluzione temporale del fronte d'onda con miscela di sola ghiaia su conoide liscia, rilasciando da 2 m, in funzione dei volumi rilasciati e dell'inclinazione della lastra, per prove con sola ghiaia.* 

- **Massa ghiaia [kg] Inclinazione lastra [°] Posizione del fronte [m]** 5 0.27 3.192 10 0.38 15 0.54 5 0.31 6.384 10 0.46 15 0.56 5 0.34 9.576 10 0.48 15 0.60
- Conoide scabra

*Tabella 6.18 – Evoluzione temporale del fronte d'onda miscela di sola ghiaia su conoide scabra, rilasciando da 2 m, in funzione dei volumi rilasciati e dell'inclinazione della lastra, per prove con sola ghiaia.* 

Nella conoide scabra, l'effetto resistente della scabrezza è evidente e diminuisce la posizione del fronte dell'onda lungo la lastra per tutti i volumi considerati e le inclinazioni proposte.

## **6.3.2. Prove con rilascio da paratoia posta a 1 metro**

Conoide liscia

| Massa ghiaia [kg] | <b>Inclinazione</b><br>lastra $\lceil \degree \rceil$ | Posizione del fronte [m] |
|-------------------|-------------------------------------------------------|--------------------------|
|                   |                                                       | 0.30                     |
| 6.384             | 10                                                    | 0.41                     |
|                   | 15                                                    |                          |

*Tabella 6.19 – Evoluzione temporale del fronte d'onda miscela di sola ghiaia su conoide liscia, rilasciando da 1 m, in funzione dell'inclinazione della lastra, per prove con sola ghiaia.* 

Confrontando i risultati ottenuti nei due casi di conoide liscia, è evidente un arresto dell'onda anticipato nel caso di rilascio da 1 m. Questo è dovuto alla minor energia potenziale delle particelle solide, che rilasciate da un'altezza inferiore, si arrestano prima sulla lastra.

Conoide scabra

| Massa ghiaia [kg] | <b>Inclinazione</b><br>lastra $\lceil \degree \rceil$ | Posizione del fronte [m] |
|-------------------|-------------------------------------------------------|--------------------------|
| 6.384             |                                                       | 0.15                     |
|                   | 10                                                    | 0.25                     |
|                   | 15                                                    |                          |

*Tabella 6.20 – Evoluzione temporale del fronte d'onda miscela di sola ghiaia su conoide scabra, rilasciando da 1 m, in funzione dell'inclinazione della lastra, per prove con sola ghiaia.* 

L'effetto della scabrezza, nel caso di rilascio da 1 m è ancor più evidente rispetto al rilascio da 2 m: i valori di posizione del fronte appaiono dimezzati rispetto al caso di conoide liscia e rilascio da 1 m.

## **6.4. Confronto tra le posizioni dei fronti d'onda delle prove sperimentali con miscela di ghiaia satura e con miscela di sola ghiaia**

Si mettono a confronto i dati sperimentali ottenuti dalle prove con miscela di ghiaia satura con quelli dalle prove con miscela di sola ghiaia.

I confronti visuali tra le posizioni dei fronti d'onda per le prove sperimentali con miscela di sola ghiaia e con miscela di ghiaia satura sono riportati in maniera completa nell'appendice C.

## • Conoide liscia **Posizione del fronte [m] Massa ghiaia [kg] Inclinazione lastra [°] ghiaia satura sola ghiaia**  5 0.42 0.35 3.192 10 0.76 0.72 15 0.37 0.82 5 0.69 0.46 6.384 10 0.60 0.70 15 0.83 0.93 5 0.90 0.63 9.576 10 1.53 0.83 15 1.50 1.50 0.90

### **6.4.1. Prove con rilascio da paratoia posta a 2 metri**

*Tabella 6.21 – Confronto temporale delle posizioni dei fronti delle prove con miscela di ghiaia satura e con miscela di sola ghiaia su conoide liscia, rilasciando da 2 m, in funzione dell'inclinazione della lastra.* 

Si notano dei valori maggiori di posizione del fronte d'onda per le prove con miscela di ghiaia satura rispetto a quelle con miscela di sola ghiaia. Questo è spiegabile dalla presenza, nelle prove con ghiaia satura, dell'acqua, la quale permette alle particelle solide di ghiaia di avere maggiore velocità e rendere possibile il loro trasporto per distanze maggiori. Nelle prove con sola ghiaia, non vi è la presenza di alcun liquido che facilita il trasporto delle particelle solide, che si depositano a minori distanze dallo sbocco della canaletta.

Sono, però, presenti dei valori anomali come nel caso del rilascio del volume minimo di ghiaia satura con inclinazione della lastra pari a 15° e del rilascio del volume medio di ghiaia satura con inclinazioni della lastra pari a 10° e 15°.

Per quanto riguarda la conoide scabra, l'effetto trascinante dell'acqua sopradescritto non è così evidente.

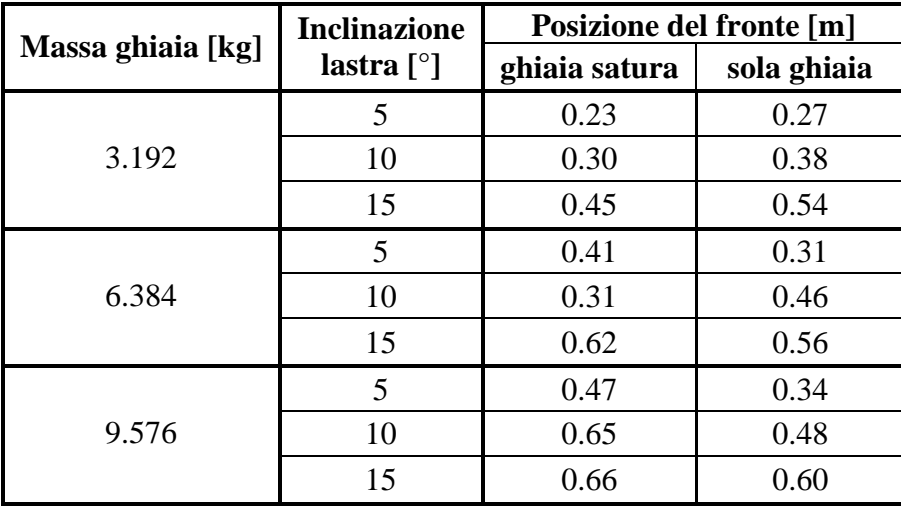

Conoide scabra

*Tabella 6.22 – Confronto temporale delle posizioni dei fronti delle prove con miscela di ghiaia satura e con miscela di sola ghiaia su conoide scabra, rilasciando da 2 m, in funzione dell'inclinazione della lastra.* 

### **6.4.2. Prove con rilascio da paratoia posta a 1 metro**

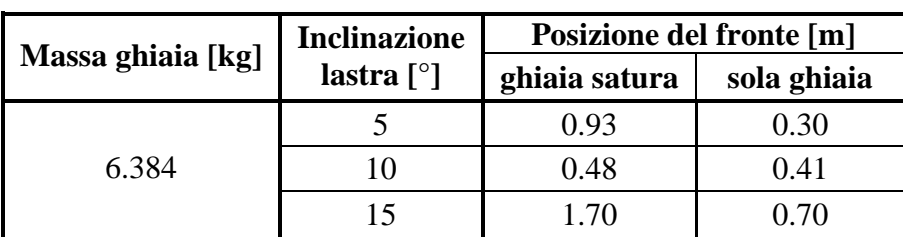

• Conoide liscia

*Tabella 6.23 – Confronto temporale delle posizioni dei fronti delle prove con miscela di ghiaia satura e con miscela di sola ghiaia su conoide liscia, rilasciando da 1 m, in funzione dell'inclinazione della lastra.* 

Nel caso di rilascio da 1 m, sono evidenti le posizione dei fronti d'onda della ghiaia satura avanzate rispetto a quelle dei fronti d'onda della sola ghiaia.

Occorre sottolineare che i risultati delle prove con miscela di ghiaia satura e rilascio da 1 m sono da considerarsi più affidabili rispetto a quelli delle prove con miscela di ghiaia satura e rilascio da 2 m. In queste ultime prove, infatti, parte del materiale rilasciato rimane aderente alla canaletta e non giunge allo sezione di sbocco, evento minimizzato col rilascio da 1 m. Per quanto riguarda le prove con sola ghiaia, l'evento sopradescritto non si è mai presentato. Per questo

motivo, si ritengono maggiormente affidabili i confronti tra prove con miscela di ghiaia satura e sola ghiaia con rilascio da 1 m.

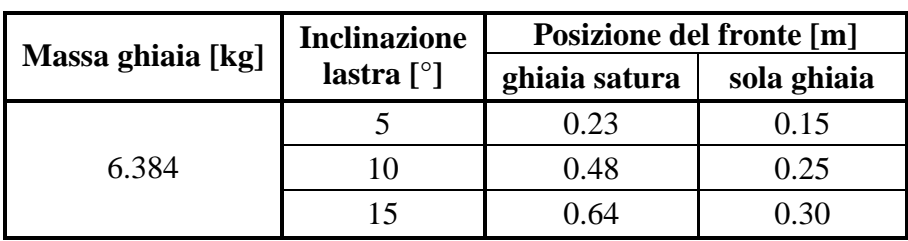

• Conoide scabra

*Tabella 6.24 – Confronto temporale delle posizioni dei fronti delle prove con miscela di ghiaia satura e con miscela di sola ghiaia su conoide scabra, rilasciando da 1 m, in funzione dell'inclinazione della lastra.* 

Nel caso di conoide scabra, la differenza tra le posizioni dei fronti d'onda è minore rispetto al caso di conoide liscia.

## **CAPITOLO 7**

## **Risultati delle simulazioni numeriche**

In questo capitolo viene utilizzato il codice di calcolo numerico per la modellazione della propagazione bidimensionale di un'onda di piena su fondo asciutto, presentato nel terzo capitolo, per riprodurre le prove sperimentali di onde di dam-break effettuate in laboratorio ed illustrate nel sesto capitolo. In particolare nelle simulazioni, per le prove con miscela di sola acqua si utilizza sia lo schema di Lax-Friedrichs sia di MacCormack; mentre per le prove con miscela di ghiaia satura si applica solamente lo schema di MacCormack, modellando i volumi di ghiaia sperimentali.

## **7.1. Descrizione delle simulazioni numeriche**

### **7.1.1. Griglia di calcolo**

E' necessario definire una nuova griglia di calcolo che rappresenti la lastra di dimensioni 2 m x 1 m su cui simulare le onde di dam-break di laboratorio. Dal momento che durante le prove sperimentali l'acqua è libera di fuoriuscire lateralmente dai bordi della lastra, si è deciso di impiegare, per il codice numerico, un dominio di calcolo più grande di quello di interesse; questo, oltre a non porre un limite laterale al fenomeno di propagazione dell'onda, consente anche di prevenire eventuali problemi di instabilità derivanti dall'influenza delle condizioni al contorno imposte.

Tramite il codice "*GeneraGriglia*" si realizzano delle griglie regolari a maglie quadrate di 20 celle in larghezza e 30 celle in lunghezza, di lato <sup>∆</sup>*x =* ∆*y =* 10 cm, con pendenza pari all'inclinazione di 5°, 10° e 15°, imposte alla lastra in laboratorio. L'area di interesse per la visualizzazione dei risultati rimane quella corrispondente all'estensione della conoide utilizzata in laboratorio.

### **7.1.2. Condizioni iniziali**

Le prove sperimentali si eseguono, come descritto nel quarto capitolo, rilasciando il volume di interesse da tre diverse altezze di caduta, cioè dalla sezione di sbocco della canaletta e da 1 e 2 metri più a monte.

Nel primo caso, ovvero nel caso di rilascio alla sezione di sbocco della canaletta (rilascio da 0 m), la situazione sperimentale riproduce esattamente la condizione simulata dal codice di calcolo, ossia un certo volume (o, meglio, una certa altezza) di acqua, inizialmente ferma concentrata in alcune celle sorgente situate a monte del dominio di calcolo, si propaga nel dominio spaziale a valle.

Negli altri due casi, invece, la situazione sperimentale prevede che l'acqua, al suo arrivo sulla conoide, ha già percorso all'interno della canaletta il tratto compreso tra la paratoia da cui è stata rilasciata e lo sbocco sulla lastra e, quindi, è già dotata di una certa velocità, che è stata stimata rispettivamente pari a circa 1 m/s e 2 m/s; per riprodurre queste situazioni con il codice di calcolo, bisogna modificare il valore della velocità *u* all'interno della procedura "*CondizioniContorno*", che normalmente è posto pari a zero. In questo modo, si assegna all'acqua presente nelle celle sorgente il valore di velocità longitudinale desiderato e si simula la condizione al contorno di acqua a monte già in movimento.

### **7.1.3. Onde al contorno**

Oltre all'altezza di rilascio dell'onda, un altro parametro che varia durante l'esecuzione delle prove di laboratorio è il volume di acqua impiegato. Si utilizzano, infatti, per le prove sperimentali con miscela di sola acqua tre diversi volumi, cioè uno minimo pari a 3 litri, uno medio di 6 litri ed uno massimo di 9 litri. Per le prove con miscela di ghiaia satura si utilizzano un volume di acqua minimo pari a 0.95 l, uno medio di 1.95 l e uno massimo di 2.95 l.

Per la simulazione numerica occorre far corrispondere a ciascuno di questi volumi una diversa onda di piena da assegnare alle celle sorgente di monte. La riproduzione numerica delle prove sperimentali richiede la definizione di 6 onde al contorno, una per volume di acqua impiegato. La definizione dell'idrogramma in ingresso per la propagazione bidimensionale avviene assegnando l'andamento temporale dell'altezza d'onda; mentre per le prove sperimentali è noto solamente il volume di acqua rilasciato. Quindi si presenta il problema di associare a ciascun volume sperimentale un corrispondente andamento dell'altezza d'onda. Si procede per tentativi e con un procedimento iterativo. Si ipotizza un'onda lineare in ingresso; si lancia il codice numerico e si estraggono i valori di altezza *h*, velocità *u* e *v* relativi alle celle sorgente dal file di output "*Uscita*", da cui si ricava il volume delle celle sorgenti. Il volume ottenuto deve

corrispondere al volume sperimentale posto a monte della paratoia. Si può, inoltre, effettuare un ulteriore controllo, utilizzando il file di output "*Volumi*", dove il codice numerico effettua, ad ogni istante temporale di integrazione, il computo del volume idrico complessivo presente sul dominio di calcolo. Il valore massimo riportato deve corrispondere al volume rilasciato.

Occorre precisare che il volume restituito dal codice varia a seconda dell'inclinazione della lastra, a parità di onda al contorno assegnata, ma si è scelto di considerare trascurabili tali differenze e di adottare un'unica onda per le elaborazioni. In questo modo, si sono individuate 6 onde al contorno riportate di sguito, insieme al confronto tra volume sperimentale e volume simulato numericamente sia in ingresso sia in uscita.

### Prove con miscela di sola acqua

• Volume minimo

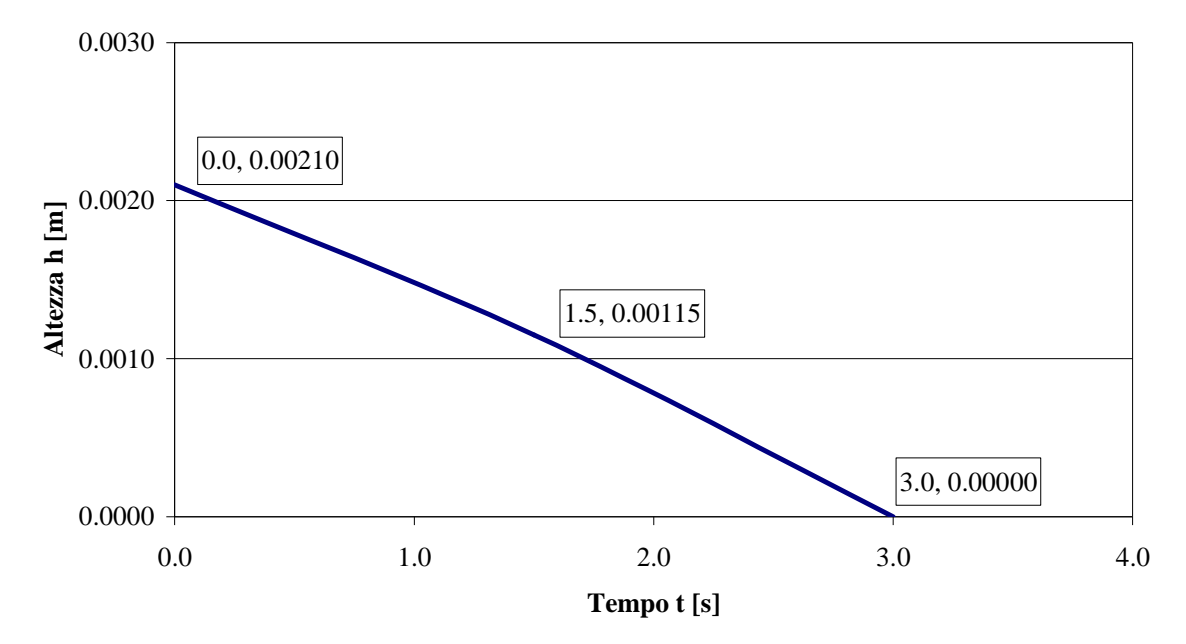

**ONDA 1A Onda al contorno minima**

*Figura 7.1 – Onda al contorno minima per la simulazione numerica delle prove con sola acqua.* 

| Volume di acqua sperimentale minimo ( $V_{acqua min} = 3$ l) |                              |                                                  |                                                                       |                                |
|--------------------------------------------------------------|------------------------------|--------------------------------------------------|-----------------------------------------------------------------------|--------------------------------|
| Volume<br>sperimentale [1]                                   | lastra $\lceil \circ \rceil$ | Inclinazione   Volume numerico<br>in input $[1]$ | Volume numerico   Volume numerico  <br>in output<br>lastra liscia [1] | in output<br>lastra scabra [1] |
|                                                              |                              | 3.28                                             | 2.90                                                                  | 2.74                           |
|                                                              |                              | 3.28                                             | 2.85                                                                  | 2.86                           |
|                                                              |                              | 3.28                                             | 2.78                                                                  | 2.89                           |

*Tabella 7.1 – Confronto tra il valore reale e i valori massimi forniti dal codice di calcolo in input e in output per il volume sperimentale minimo delle prove con sola acqua.* 

• Volume medio

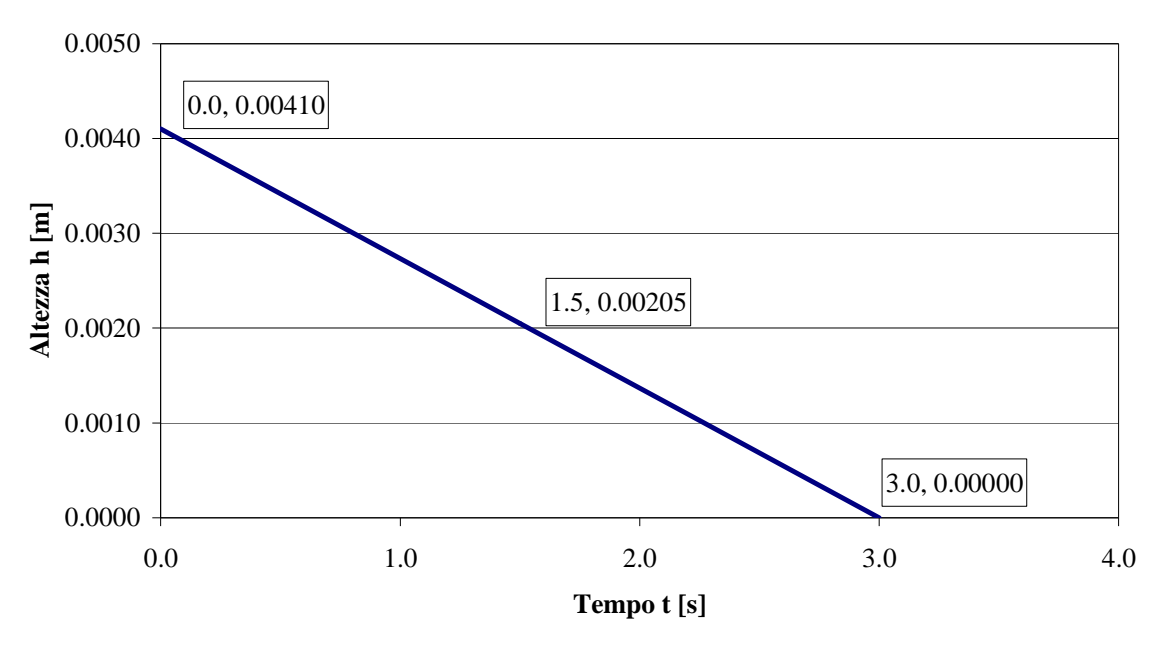

**ONDA 2A Onda al contorno media**

*Figura 7.2 – Onda al contorno media per la simulazione numerica delle prove con sola acqua.*

| Volume di acqua sperimentale medio ( $V_{acqua med} = 6$ l) |                                              |                                      |                                                   |                                                   |
|-------------------------------------------------------------|----------------------------------------------|--------------------------------------|---------------------------------------------------|---------------------------------------------------|
| Volume<br>sperimentale [1]                                  | Inclinazione<br>lastra $\lceil \circ \rceil$ | Volume<br>numerico<br>in input $[1]$ | Volume numerico<br>in output<br>lastra liscia [1] | Volume numerico<br>in output<br>lastra scabra [1] |
|                                                             |                                              | 6.11                                 | 5.60                                              | 5.34                                              |
| h                                                           |                                              | 6.11                                 | 4.79                                              | 5.30                                              |
|                                                             |                                              |                                      | 4.50                                              | 5.20                                              |

*Tabella 7.2 – Confronto tra il valore reale e i valori massimi forniti dal codice di calcolo in input e in output per il volume sperimentale medio delle prove con sola acqua.* 

• Volume massimo

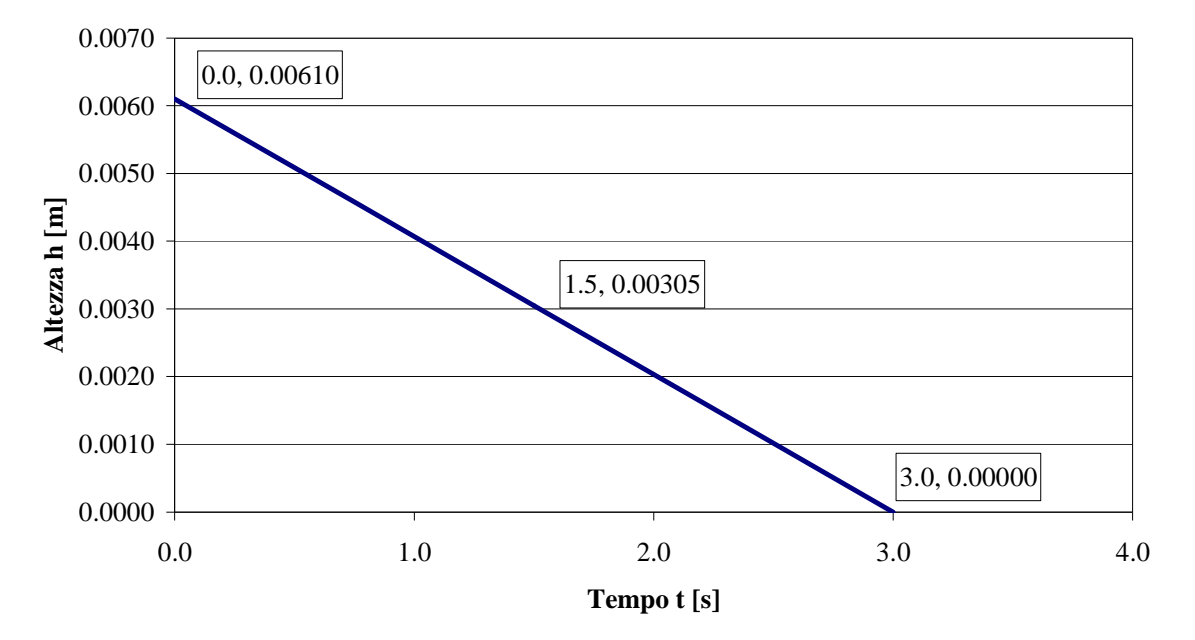

**ONDA 3A Onda al contorno massima**

*Figura 7.3 – Onda al contorno massima per la simulazione numerica delle prove con sola acqua.*

| Volume di acqua sperimentale massimo ( $V_{acqua max} = 9$ I) |                                              |                                   |                                                   |                                                   |
|---------------------------------------------------------------|----------------------------------------------|-----------------------------------|---------------------------------------------------|---------------------------------------------------|
| Volume<br>sperimentale [1]                                    | Inclinazione<br>lastra $\lceil \circ \rceil$ | Volume numerico<br>in input $[1]$ | Volume numerico<br>in output<br>lastra liscia [1] | Volume numerico<br>in output<br>lastra scabra [1] |
|                                                               |                                              | 9.09                              | 8.44                                              | 8.13                                              |
| q                                                             | 10                                           | 9.09                              | 6.49                                              | 7.53                                              |
|                                                               | 15                                           | 9.09                              | 6.09                                              | 7.24                                              |

*Tabella 7.3 – Confronto tra il valore reale e i valori massimi forniti dal codice di calcolo in input e in output per il volume sperimentale massimo delle prove con sola acqua.* 

### \* Prove con miscela di ghiaia satura

• Volume minimo

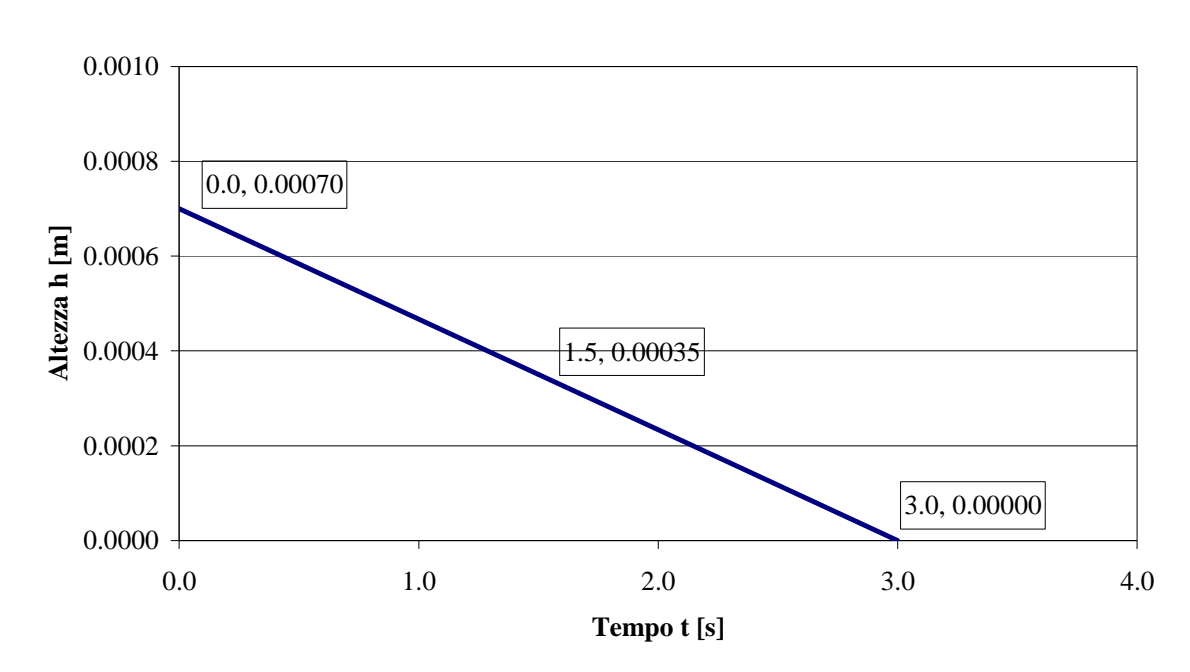

**ONDA 1B Onda al contorno minima**

*Figura 7.4 – Onda al contorno minima per la simulazione numerica delle prove con acqua e ghiaia satura.*

| Volume di acqua sperimentale minimo ( $V_{acqua min} = 0.95$ l) |                                                |                                      |                                                   |                                                   |
|-----------------------------------------------------------------|------------------------------------------------|--------------------------------------|---------------------------------------------------|---------------------------------------------------|
| Volume<br>sperimentale [1]                                      | Inclinazione<br>lastra $\lceil$ <sup>o</sup> ] | Volume<br>numerico<br>in input $[1]$ | Volume numerico<br>in output<br>lastra liscia [1] | Volume numerico<br>in output<br>lastra scabra [1] |
| 0.95                                                            |                                                | 1.03                                 | 0.88                                              | 0.86                                              |
|                                                                 | 10                                             | 1.03                                 | 0.91                                              | 0.86                                              |
|                                                                 |                                                | $\Omega$                             | 0.92                                              | 0.88                                              |

*Tabella 7.4 – Confronto tra il valore reale e i valori massimi forniti dal codice di calcolo in input e in output per il volume sperimentale minimo delle prove con ghiaia satura.* 

• Volume medio

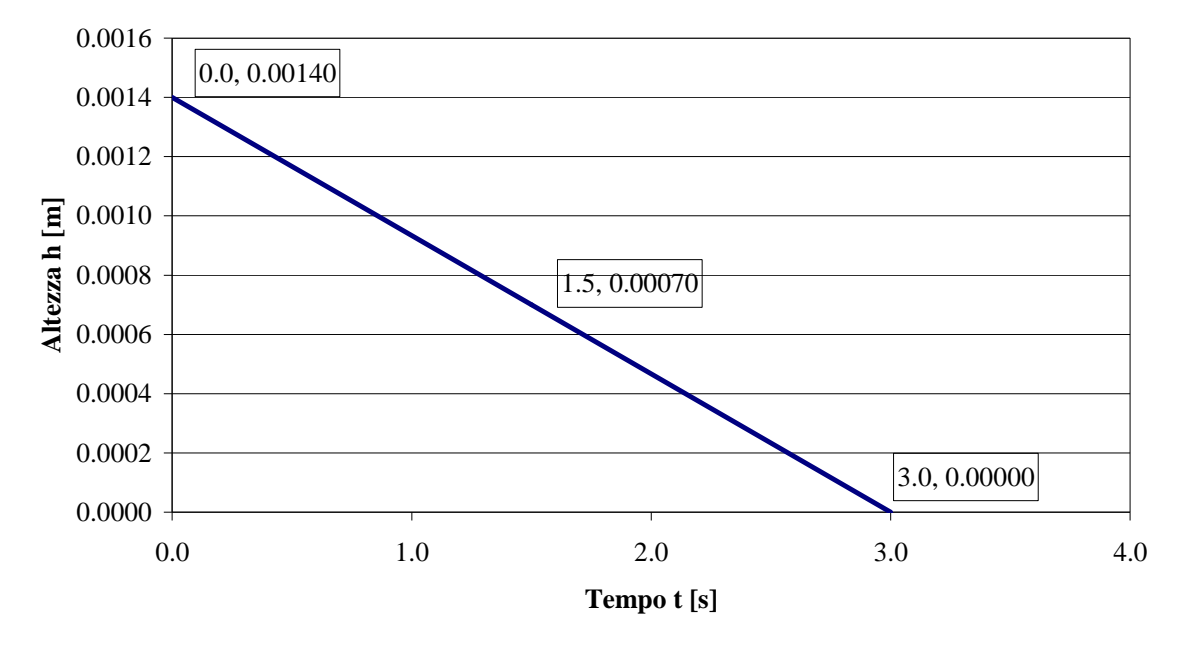

**ONDA 2B Onda al contorno media**

*Figura 7.5 – Onda al contorno media per la simulazione numerica delle prove con acqua e ghiaia satura.*

| Volume di acqua sperimentale medio ( $V_{acqua med} = 1.95$ l) |                                              |                                   |                                                   |                                                   |
|----------------------------------------------------------------|----------------------------------------------|-----------------------------------|---------------------------------------------------|---------------------------------------------------|
| Volume<br>sperimentale [1]                                     | Inclinazione<br>lastra $\lceil \circ \rceil$ | Volume numerico<br>in input $[1]$ | Volume numerico<br>in output<br>lastra liscia [1] | Volume numerico<br>in output<br>lastra scabra [1] |
|                                                                |                                              | 2.08                              | 1.81                                              | 1.74                                              |
| 1.95                                                           | 10                                           | 2.08                              | 1.86                                              | 1.77                                              |
|                                                                | 15                                           | 2.08                              | 1.87                                              | $0.80^{1}$                                        |

*Tabella 7.5 – Confronto tra il valore reale e i valori massimi forniti dal codice di calcolo in input e in output per il volume sperimentale medio delle prove con ghiaia satura.*
• Volume massimo

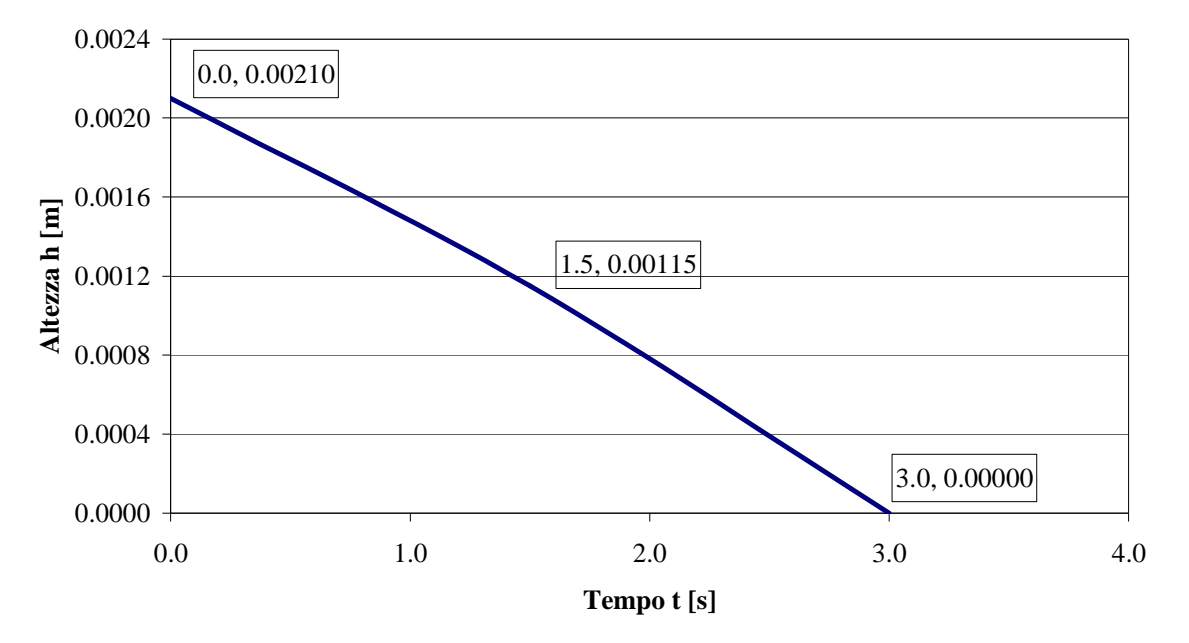

**ONDA 3B Onda al contorno massima**

*Figura 7.6 – Onda al contorno massima per la simulazione numerica delle prove con ghiaia satura.*

| Volume di acqua sperimentale massimo ( $V_{acqua max} = 2.95$ l) |                                              |                                      |                                                   |                                                   |
|------------------------------------------------------------------|----------------------------------------------|--------------------------------------|---------------------------------------------------|---------------------------------------------------|
| Volume<br>sperimentale [1]                                       | Inclinazione<br>lastra $\lceil \circ \rceil$ | Volume<br>numerico<br>in input $[1]$ | Volume numerico<br>in output<br>lastra liscia [1] | Volume numerico<br>in output<br>lastra scabra [1] |
|                                                                  |                                              | 3.28                                 | 2.90                                              | 2.74                                              |
| 2.95                                                             | 10                                           | 3.28                                 | 2.85                                              | 2.86                                              |
|                                                                  | 15                                           | 3.28                                 | 2.78                                              | 2.89                                              |

*Tabella 7.6 – Confronto tra il valore reale e i valori massimi forniti dal codice di calcolo in input e in output per il volume sperimentale massimo delle prove con acqua e ghiaia satura.* 

Come si può notare dalle figure riportate, si sceglie di impiegare onde al contorno lineari: questo perché le prove di laboratorio si effettuano rilasciando l'acqua dalla paratoia in maniera quasi istantanea, per cui si ritiene che questa configurazione potesse riprodurre al meglio le condizioni sperimentali.

La durata delle onde al contorno è mantenuta costante e pari a 3 secondi, poiché si oserva dalle riprese video effettuate di laboratorio che, in media, è questo il tempo in cui cessa l'arrivo di acqua dalla canaletta.

Come celle sorgente, a cui assegnare l'onda al contorno, si sono scelte le due celle centrali della prima riga della griglia di calcolo, aventi coordinate:

- cella sorgente  $1 (x = 0.9; y = 3);$
- cella sorgente  $2(x=1; y=3)$ .

### **7.1.4. Esecuzione delle simulazioni**

Una volta stabiliti i dati da fornire in ingresso al programma (griglie, onde al contorno, celle sorgente, istanti temporali), restano da definire alcuni importanti parametri.

Le prove sperimentali si sono eseguite in due diverse condizioni di scabrezza superficiale della lamiera e, di conseguenza, per le simulazioni con il codice di calcolo si assegnano al fondo due diversi valori di scabrezza a seconda della prova da riprodurre:

- $K_s = 85 \text{ m}^{1/3}/\text{s}$  per le prove su lastra liscia;
- $K_s = 45 \text{ m}^{1/3}/\text{s}$  per le prove su lastra scabra.

Per la durata della simulazione si è assunto il valore di 6 secondi, poiché, come emerge dalle prove di laboratorio illustrate nel sesto capitolo, gli istanti temporali di interesse per il confronto tra le onde sperimentali e quelle numeriche sono compresi in questo intervallo.

Il passo di integrazione spaziale risulta già definito dalla dimensione del lato della griglia, che è pari a 0.1 metri. Per quanto riguarda il passo di integrazione temporale, bisogna considerare che il fenomeno che si vuole simulare è molto rapido ed è necessario adottare un passo temporale piccolo, che consenta di cogliere la variabilità della propagazione tra istanti anche molto ravvicinati. Per tutte le simulazioni si è impiegato un ∆*t* pari a 0.01 secondi; in base a quanto affermato nel terzo capitolo, un passo temporale basso assicura il rispetto della condizione di stabilità di Courant-Friedrichs-Lewy.

### **7.1.5. Output del programma**

La sperimentazione di laboratorio, come illustrato nel sesto capitolo, ha fornito per ogni prova le posizioni del fronte d'onda sulla conoide a quattro diversi istanti temporali; per poter effettuare un confronto con i risultati numerici, è necessario ottenere dal codice di calcolo le "fotografie" della propagazione agli stessi tempi. Per questo motivo, ad ogni simulazione numerica si forniscono in ingresso i valori degli istanti temporali di interesse, associati alla prova sperimentale corrispondente. Il programma genera in output una matrice per ogni istante indicato, che contiene le coordinate di tutte le celle del dominio e i corrispondenti valori delle altezze d'acqua raggiunte nel dato istante di tempo.

Questi output possono essere visualizzati mediante il codice "*DisegnaPropagazione*" e si può avere così una "fotografia" della propagazione bidimensionale dell'onda per ognuno degli istanti temporali di interesse, da confrontare con i dati sperimentali.

Per la raffigurazione dei risultati, si modifica la scala dei 14 intervalli di altezza in tabella 3.1, dal momento che i tiranti idrici che si osservano in queste simulazioni sono molto più bassi di quelli ottenuti nelle simulazioni del terzo capitolo. La scala aggiornata è riportata in tabella 7.7, con l'altezza idrica espressa in metri.

| Legenda altezze [m] |                        |  |  |
|---------------------|------------------------|--|--|
|                     | $0 \le h < 0,002$      |  |  |
|                     | $0,002 \leq h < 0,003$ |  |  |
|                     | $0,003 \leq h < 0,004$ |  |  |
|                     | $0,004 \leq h < 0,005$ |  |  |
|                     | $0,005 \leq h < 0,007$ |  |  |
|                     | $0,007 \leq h < 0,01$  |  |  |
|                     | $0.01 \leq h < 0.03$   |  |  |
|                     | $0.03 \leq h < 0.05$   |  |  |
|                     | $0,05 \leq h < 0,07$   |  |  |
|                     | $0,07 \leq h < 0,09$   |  |  |
|                     | $0.09 \leq h < 0.11$   |  |  |
|                     | $0,11 \leq h < 0,13$   |  |  |
|                     | $0,13 \leq h < 0,15$   |  |  |
|                     | h > 0,15               |  |  |

*Tabella 7.7 – Scala cromatica dei 14 intervalli di altezza, impiegati per la visualizzazione nel programma "DisegnaPropagazione"dell'onda di piena bidimensionale che si propaga sulla conoide sperimentale.* 

Dalle "fotografie" di propagazione è possibile leggere la posizione raggiunta dall'onda numerica in ogni istante di interesse, che può così essere successivamente messa a confronto con il corrispondente dato reale, ottenuto dalle esperienze di laboratorio.

### **7.2. Risultati delle simulazioni numeriche**

Con il codice di calcolo numerico si eseguono in totale 48 simulazioni. Per le prove con miscela di sola acqua si svolgono 24 simulazioni: 12 con lo schema di Lax-Friedrichs e 12 quello di MacCormack, due per ogni prova sperimentale utilizzando entrambi gli schemi descritti nel terzo capitolo. Per le prove con miscela di ghiaia satura si eseguono 36 simulazioni, una per ogni prova sperimentale effettuata, applicando solamente lo schema di MacCormack.

Le simulazioni si effettuano variando l'onda di piena, la condizione al contorno sulla velocità *u* delle celle sorgente e la scabrezza della griglia di calcolo, a seconda della prova di interesse.

Di seguito si riportano i risultati delle simulazioni effettuate, cioè i valori della posizione occupata dal fronte dell'onda numerica in corrispondenza degli istanti temporali utilizzati per le prove sperimentali.

### **7.2.1. Simulazioni delle prove con miscela di sola acqua**

#### Velocità *u* delle celle sorgente pari a 0 m/s

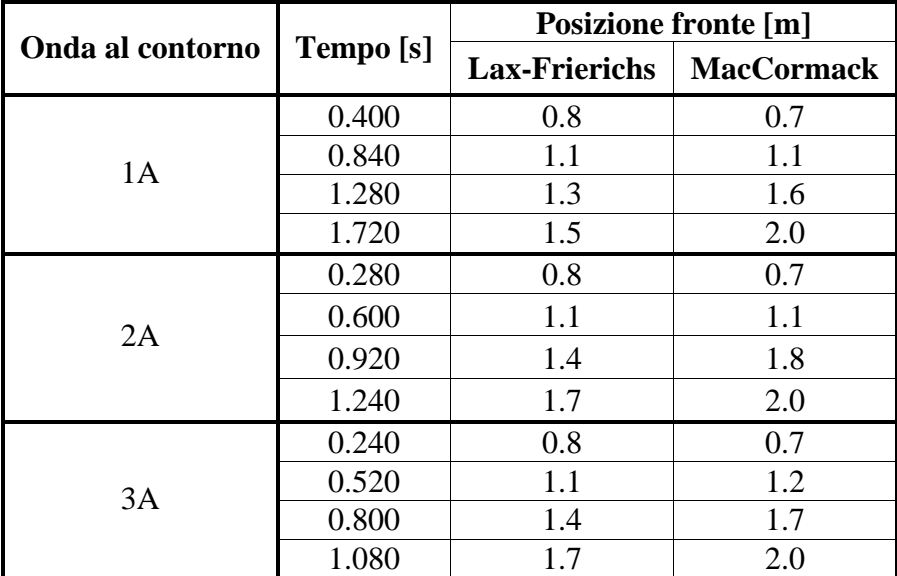

• Conoide liscia

*Tabella 7.8 – Posizioni raggiunte nel tempo dal fronte dell'onda numerica per prove con sola acqua su griglia liscia, in funzione dell'onda al contorno applicata, per celle sorgente con u = 0 m/s.* 

La simulazione numerica della propagazione dell'onda è influenzata dal parametro scabrezza del fondo, poiché si osserva che l'effetto di riduzione della velocità, causato dalla resistenza opposta al moto della corrente, varia in maniera considerevole tra le due griglie applicate.

Si notano posizioni del fronte d'onda leggermente inferiori nei primi istanti per lo schema di MacCormack rispetto a Lax-Friedrichs, il quale però negli istanti successivi presenta un movimento dell'onda più veloce.

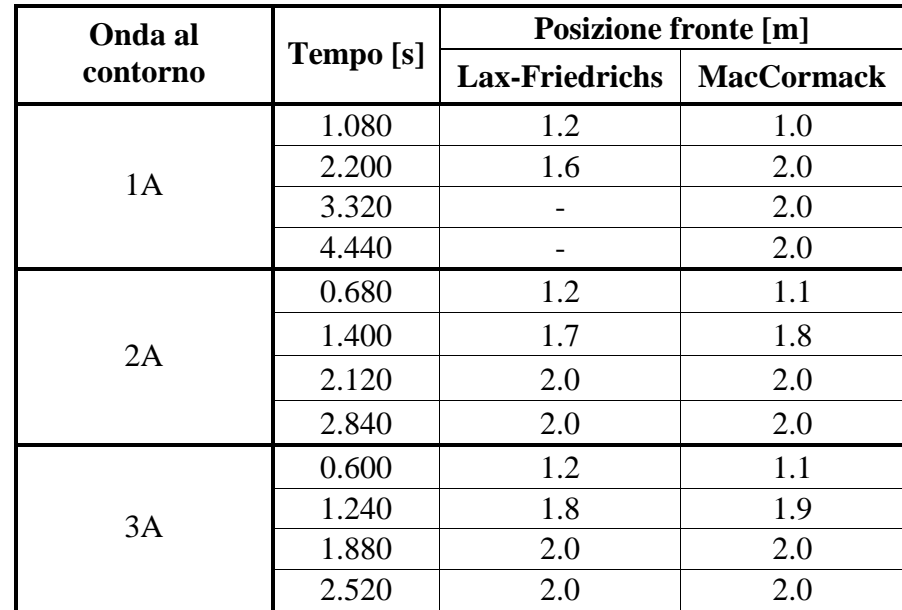

Conoide scabra

*Tabella 7.9 – Posizioni raggiunte nel tempo dal fronte dell'onda numerica per prove con sola acqua su griglia scabra, in funzione dell'onda al contorno applicata, per celle sorgente con u = 0 m/s.* 

Si riporta un esempio di "fotografie" ottenute dalle simulazioni numeriche con schema di Lax-Friedrichs ai differenti istanti temporali.

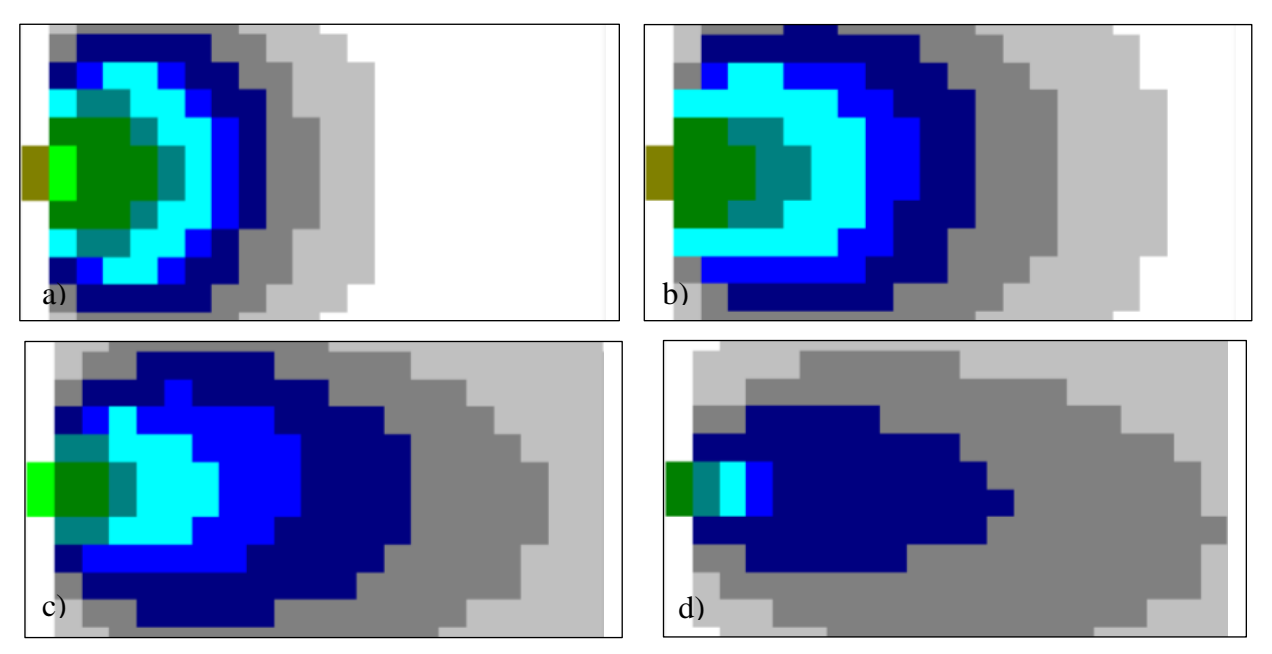

*Figura 7.7 – Propagazione dell'onda con schema di Lax-Friedrichs generata dalla condizione al contorno 3A su griglia scabra, ai tempi 0.6 s (a), 1.24 s (b), 1.88 s (c) e 2.52 s (d).* 

### Velocità *u* delle celle sorgente pari a 2 m/s

• Conoide liscia

|                  |           | <b>Posizione fronte [m]</b> |                   |  |
|------------------|-----------|-----------------------------|-------------------|--|
| Onda al contorno | Tempo [s] | <b>Lax-Friedrichs</b>       | <b>MacCormack</b> |  |
|                  | 0.240     | 0.8                         | 0.5               |  |
| 1A               | 0.520     | 1.2                         | 0.8               |  |
|                  | 0.800     | 1.6                         | 1.1               |  |
|                  | 1.080     | 1.9                         | 1.5               |  |
|                  | 0.200     | 0.8                         | 0.5               |  |
| 2A               | 0.440     | 1.3                         | 0.9               |  |
|                  | 0.680     | 1.7                         | 1.3               |  |
|                  | 0.920     | 2.1                         | 1.6               |  |
|                  | 0.120     | 0.8                         | 0.5               |  |
| 3A               | 0.280     | 1.2                         | 0.8               |  |
|                  | 0.440     | 1.6                         | 1.1               |  |
|                  | 0.600     | 2.0                         | 1.3               |  |

*Tabella 7.10 – Posizioni raggiunte nel tempo dal fronte dell'onda numerica per prove con sola acqua su griglia liscia, in funzione dell'onda al contorno applicata, per celle sorgente con u = 2 m/s.* 

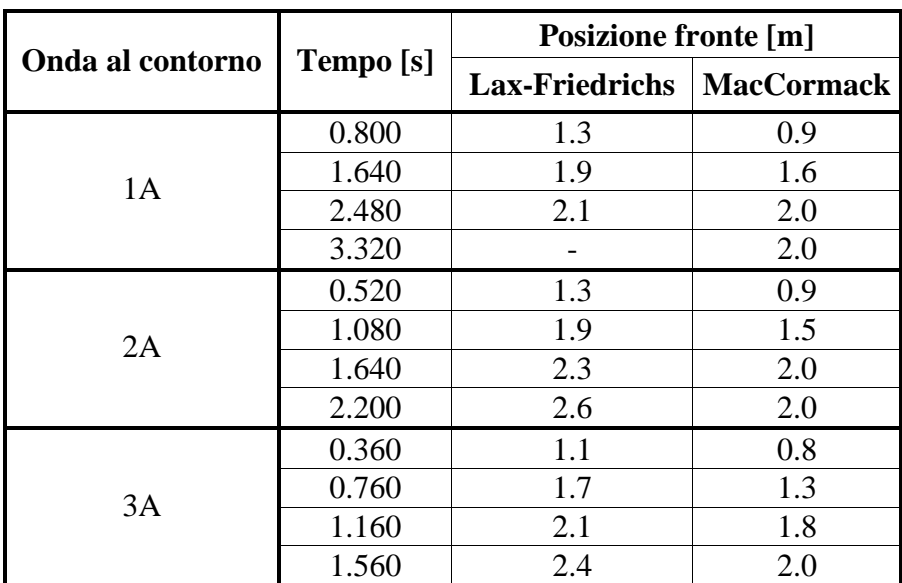

• Conoide scabra

*Tabella 7.11 – Posizioni raggiunte nel tempo dal fronte dell'onda numerica per prove con sola acqua su griglia scabra, in funzione dell'onda al contorno applicata, per celle sorgente con u = 2 m/s.* 

### **7.2.2. Simulazioni delle prove con miscela di ghiaia satura**

Per le simulazioni di queste prove si prende in considerazione il volume d'acqua presente e lo si modella con le onde al contorno viste al paragrafo 7.1.3. Il codice di calcolo si basa sull'ipotesi di fluido monofase e , operando in questo modo, si trascura nella propagazione dell'onda la presenza di materiale solido.

### Velocità *u* delle celle sorgente pari a 2 m/s

• Conoide liscia

| Onda al contorno | <b>Inclinazione</b><br>lastra $[°]$ | Tempo [s] | <b>Posizione fronte</b><br>MacCormack [m] |
|------------------|-------------------------------------|-----------|-------------------------------------------|
|                  |                                     | 0.200     | 0.3                                       |
|                  |                                     | 0.433     | 0.5                                       |
| 1B               | 5                                   | 0.633     | 0.6                                       |
|                  |                                     | 0.867     | 0.7                                       |
|                  |                                     | 0.367     | 0.4                                       |
| 1B               | 10                                  | 0.700     | 0.6                                       |
|                  |                                     | 1.067     | 0.8                                       |
|                  |                                     | 1.433     | 1.0                                       |
|                  |                                     | 0.300     | 0.4                                       |
| 1B               | 15                                  | 0.633     | 0.7                                       |
|                  |                                     | 0.933     | 0.9                                       |
|                  |                                     | 1.267     | 1.2                                       |
|                  |                                     | 0.300     | 0.5                                       |
| 2B               | 5                                   | 0.567     | 0.7                                       |
|                  |                                     | 0.867     | 1.1                                       |
|                  |                                     | 1.167     | 1.5                                       |
|                  |                                     | 0.433     | 0.6                                       |
| 2B               | 10                                  | 0.867     | 1.1                                       |
|                  |                                     | 1.300     | 1.5                                       |
|                  |                                     | 1.733     | 2.0                                       |
|                  |                                     | 0.933     | 0.6                                       |
| 2B               | 15                                  | 1.200     | $1.1\,$                                   |
|                  |                                     | 1.600     | 1.6                                       |
|                  |                                     | 0.333     | 0.6                                       |
| 3B               | 5                                   | 0.700     | 0.9                                       |
|                  |                                     | 1.033     | 1.2                                       |
|                  |                                     | 1.400     | 1.6                                       |
|                  |                                     | 0.400     | 1.4                                       |
| 3B               | 10                                  | 0.800     | 1.7                                       |
|                  |                                     | 1.233     | 2.0                                       |
|                  |                                     | 1.633     | 2.0                                       |
|                  |                                     | 0.467     | 0.9                                       |
| 3B               | 15                                  | 0.967     | 1.6                                       |
|                  |                                     | 1.433     | 2.0                                       |
|                  |                                     | 1.933     | 2.0                                       |

*Tabella 7.12 – Posizioni raggiunte nel tempo dal fronte dell'onda numerica per prove con ghiaia satura su griglia liscia, in funzione dell'onda al contorno applicata, per celle sorgente con u = 2 m/s.* 

### • Conoide scabra

| Onda al contorno | <b>Inclinazione</b><br>lastra $[°]$ | Tempo [s] | <b>Posizione fronte</b><br>MacCormack [m] |
|------------------|-------------------------------------|-----------|-------------------------------------------|
|                  |                                     | 0.400     | 0.4                                       |
| 1B               |                                     | 0.767     | 0.6                                       |
|                  | 5                                   | 1.133     | 0.7                                       |
|                  |                                     | 1.533     | 0.8                                       |
|                  |                                     | 0.267     | 0.4                                       |
| 1B               | 10                                  | 0.533     | 0.5                                       |
|                  |                                     | 0.800     | 0.7                                       |
|                  |                                     | 1.067     | 0.8                                       |
|                  |                                     | 0.333     | 0.7                                       |
| 1B               | 15                                  | 0.667     | 0.8                                       |
|                  |                                     | 1.033     | 0.9                                       |
|                  |                                     | 1.367     | 1.0                                       |
|                  |                                     | 0.300     | 0.4                                       |
| 2B               | 5                                   | 0.600     | 0.6                                       |
|                  |                                     | 0.900     | 0.7                                       |
|                  |                                     | 1.233     | 0.8                                       |
|                  | 10                                  | 0.400     | 0.8                                       |
| 2B               |                                     | 0.800     | 0.8                                       |
|                  |                                     | 1.233     | 1.0                                       |
|                  |                                     | 1.633     | 1.2                                       |
|                  |                                     | 0.400     | 0.6                                       |
| 2B               | 15                                  | 0.767     | 0.9                                       |
|                  |                                     | 1.167     | 1.2                                       |
|                  |                                     | 1.567     | 1.5                                       |
|                  |                                     | 0.467     | 0.5                                       |
| 3B               | 5                                   | 0.967     | 0.7                                       |
|                  |                                     | 1.433     | 0.9                                       |
|                  |                                     | 1.933     | 1.1                                       |
|                  |                                     | 0.500     | 0.6                                       |
| 3B               | $10\,$                              | 1.000     | 0.9                                       |
|                  |                                     | 1.533     | 1.1                                       |
|                  |                                     | 2.033     | 1.3                                       |
|                  |                                     | 0.400     | 0.6                                       |
| 3B               |                                     | 0.800     | 0.9                                       |
|                  | 15                                  | 1.233     | 1.2                                       |
|                  |                                     | 1.633     | 1.5                                       |

*Tabella 7.13 – Posizioni raggiunte nel tempo dal fronte dell'onda numerica per prove con ghiaia satura su griglia scabra, in funzione dell'onda al contorno applicata, per celle sorgente con u = 2 m/s.* 

All'aumentare dell'inclinazione della conoide il fronte dell'onda raggiunge posizioni più lontane; all'aumentare del volume l'onda si propaga più velocemente, coprendo negli istanti iniziali distanze maggiori. In presenza della griglia scabra, i tempi di propagazione dell'onda diventano maggiori rispetto a quelli su griglia liscia.

### Velocità *u* delle celle sorgente pari a 1 m/s

- **Onda al contorno Inclinazione Instead lastra [°] Tempo [s] Posizione fronte MacCormack [m]**   $0.300$  0.5  $0.633$  0.8 0.933 1.0 2B 5 1.267 1.3  $0.267$  0.5  $0.500$  0.7 0.767 1.0 2B 10 1.033 1.3  $0.633$  0.9 1.267 1.6 1.933 2.0 2B 15 2.567 2.0
- Conoide liscia

*Tabella 7.14 – Posizioni raggiunte nel tempo dal fronte dell'onda numerica per prove ghiaia satura su griglia liscia, in funzione dell'onda al contorno applicata, per celle sorgente con u = 1 m/s.* 

• Conoide scabra

| Onda al contorno | <b>Inclinazione</b><br>lastra $[°]$ | Tempo [s] | <b>Posizione fronte</b><br>MacCormack [m] |
|------------------|-------------------------------------|-----------|-------------------------------------------|
|                  |                                     | 0.233     | 0.4                                       |
| 2B               | 5                                   | 0.467     | 0.6                                       |
|                  |                                     | 0.700     | 0.7                                       |
|                  |                                     | 0.967     | 0.9                                       |
|                  | 10                                  | 0.333     | 0.5                                       |
| 2B               |                                     | 0.633     | 0.6                                       |
|                  |                                     | 0.967     | 0.6                                       |
|                  |                                     | 1.300     | 0.6                                       |
|                  |                                     | 0.467     | 0.6                                       |
| 2B               | 15                                  | 0.933     | 1.0                                       |
|                  |                                     | 1.433     | 1.4                                       |
|                  |                                     | 1.900     | 1.8                                       |

*Tabella 7.15 – Posizioni raggiunte nel tempo dal fronte dell'onda numerica per prove con ghiaia satura su griglia scabra, in funzione dell'onda al contorno applicata, per celle sorgente con u = 1 m/s.* 

Si nota che per la conoide scabra la propagazione dell'onda non raggiunge mai il fondo della griglia, arrestandosi prima a causa della resistenza indotta dalla scabrezza relativa.

## **CAPITOLO 8**

# **Confronto tra i dati sperimentali e le simulazioni numeriche**

In questo capitolo si effettua il confronto tra i dati ottenuti dalle prove di laboratorio e i risultati numerici forniti dal codice di calcolo per la simulazione della propagazione bidimensionale di un'onda di piena su fondo asciutto, allo scopo di dimostrare l'attendibilità del modello e verificare il buon adattamento delle soluzioni che fornisce rispetto ai dati reali.

L'analisi si esegue ponendo a confronto le posizioni del fronte d'onda ai diversi istanti temporali, sia per l'onda reale simulata in laboratorio sia per l'onda numerica riprodotta tramite il codice di calcolo. Si può calcolare l'errore percentuale delle simulazioni rispetto alle onde sperimentali ai diversi istanti temporali.

## **8.1. Confronto tra le simulazioni numeriche e le prove sperimentali con miscela di sola acqua**

Si pongono a confronto i risultati delle simulazioni numeriche condotte sia con schema di Lax-Friedrichs sia di MacCormack, applicando le onde al contorno di tipologia A, con i risultati delle prove sperimentali con miscela di sola acqua condotte in laboratorio.

I confronti visuali per le simulazioni numeriche e le prove sperimentali con miscela di sola acqua sono riportati in maniera completa nell'appendice D.

## **8.1.1. Prove con rilascio da paratoia posta a 0 metri; simulazioni con velocità**  *u* **delle celle sorgente pari a 0 m/s**

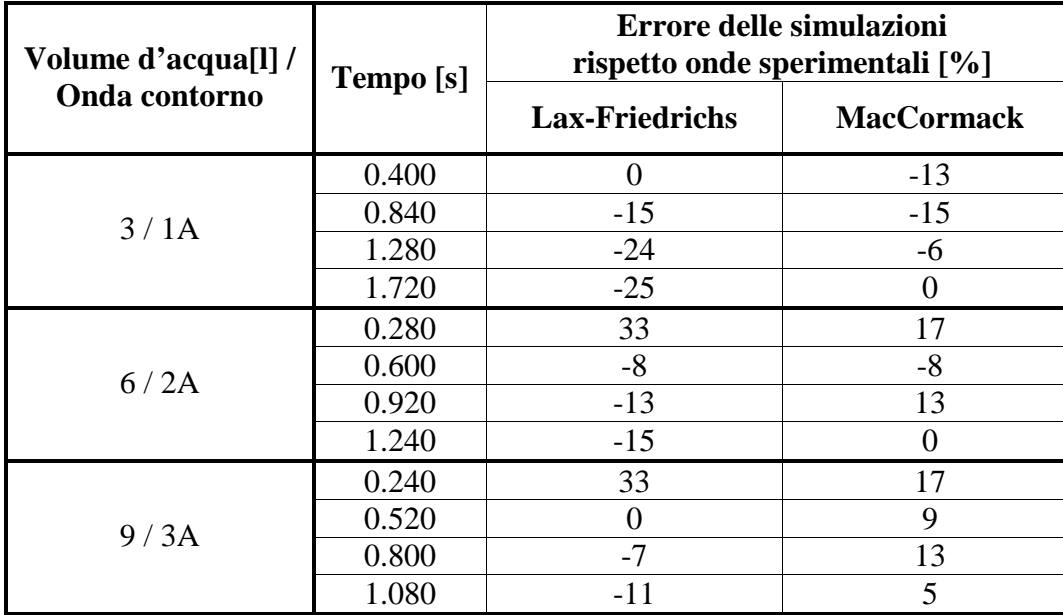

Conoide liscia

*Tabella 8.1 – Confronto tra le posizioni del fronte d'onda nelle prove sperimentali con miscela di sola acqua e nelle simulazioni numeriche sia con schema di Lax-Friedrichs sia di MacCormack , nel caso di conoide liscia e condizione al contorno u = 0 m/s.* 

| Errore $[\%]$    | <b>Lax-Friedrichs</b> | <b>MacCormack</b> |
|------------------|-----------------------|-------------------|
| massimo positivo | 33                    |                   |
| massimo negativo | $-25$                 | $-15$             |
| medio            |                       |                   |

*Tabella 8.2 – Errore percentuale della simulazione di Lax-Friedrichs e di MacCormack rispetto all'onda sperimentale per le prove con miscela di sola acqua, nel caso di conoide liscia e condizione al contorno*  $u = 0$  *m/s.* 

Per la situazione di conoide liscia si osserva che, in generale, il codice con schema Lax-Friedrichs tende a sottostimare la posizione raggiunta dal fronte nelle prove sperimentali; mentre le simulazioni con MacCormack tendono a sovrastimare tali valori. Gli errori percentuali medi ottenuti sono, però ritenuti accettabili in entrambi i casi: emerge una buona capacità predittiva del modello per tutte e tre le onde di piena simulate.

Di seguito si riporta il confronto visuale tra i fotogrammi acquisiti in laboratorio e le istantanee della propagazione fornite dal codice di calcolo per la prova relativa al volume idrico massimo  $(V_{max} = 91)$ .

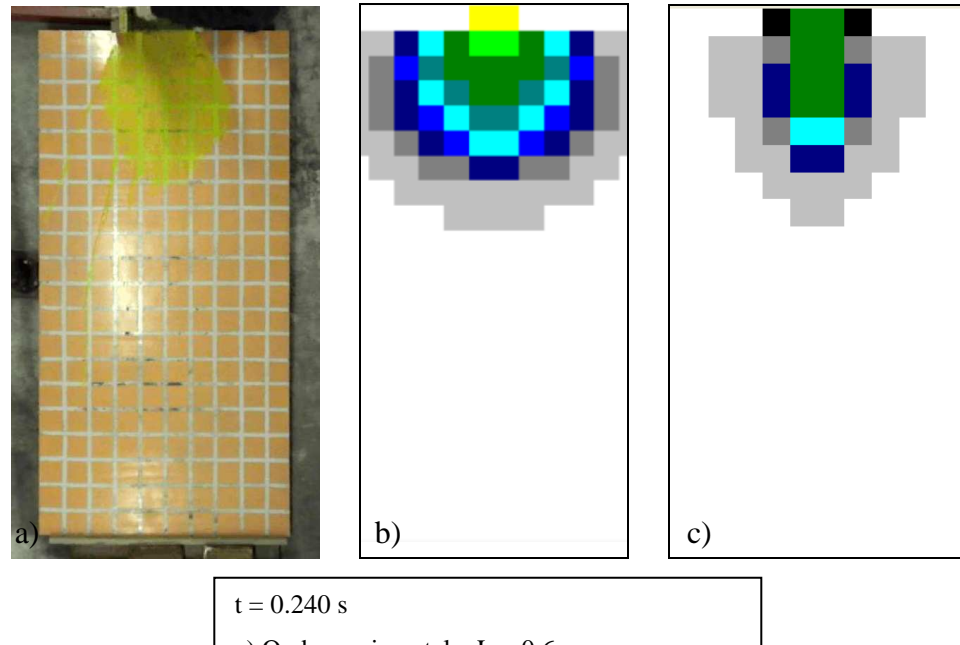

- a) Onda sperimentale:  $L = 0.6$  m
- b) Onda numerica Lax-Friedrichs:  $L = 0.8$  m
- c) Onda numerica MacCormack:  $L = 0.7$  m

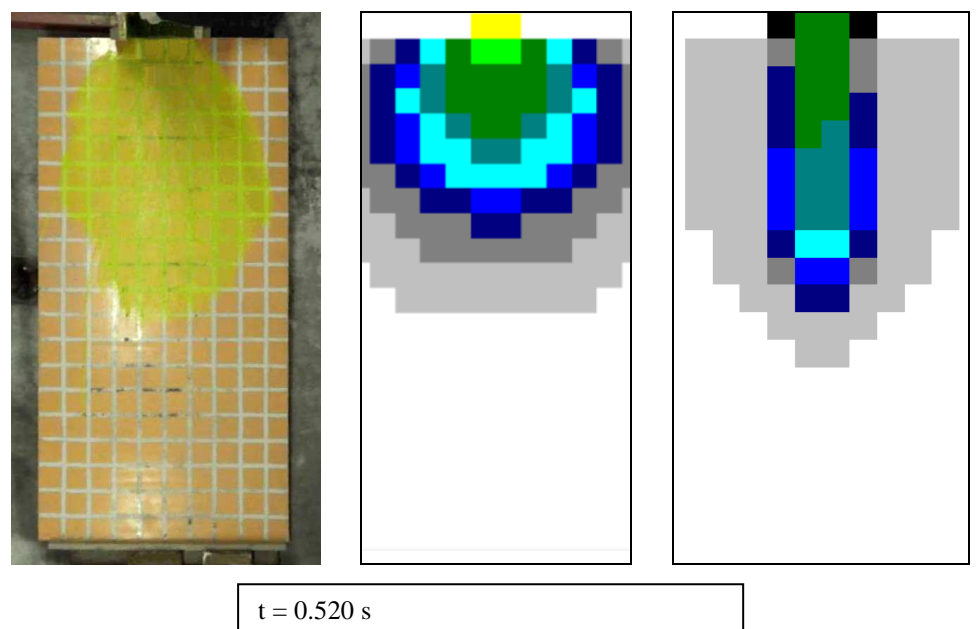

Onda sperimentale:  $L = 1.1$  m Onda numerica Lax-Friedrichs: L = 1.1 m

Onda numerica MacCormack: L = 1.2 m

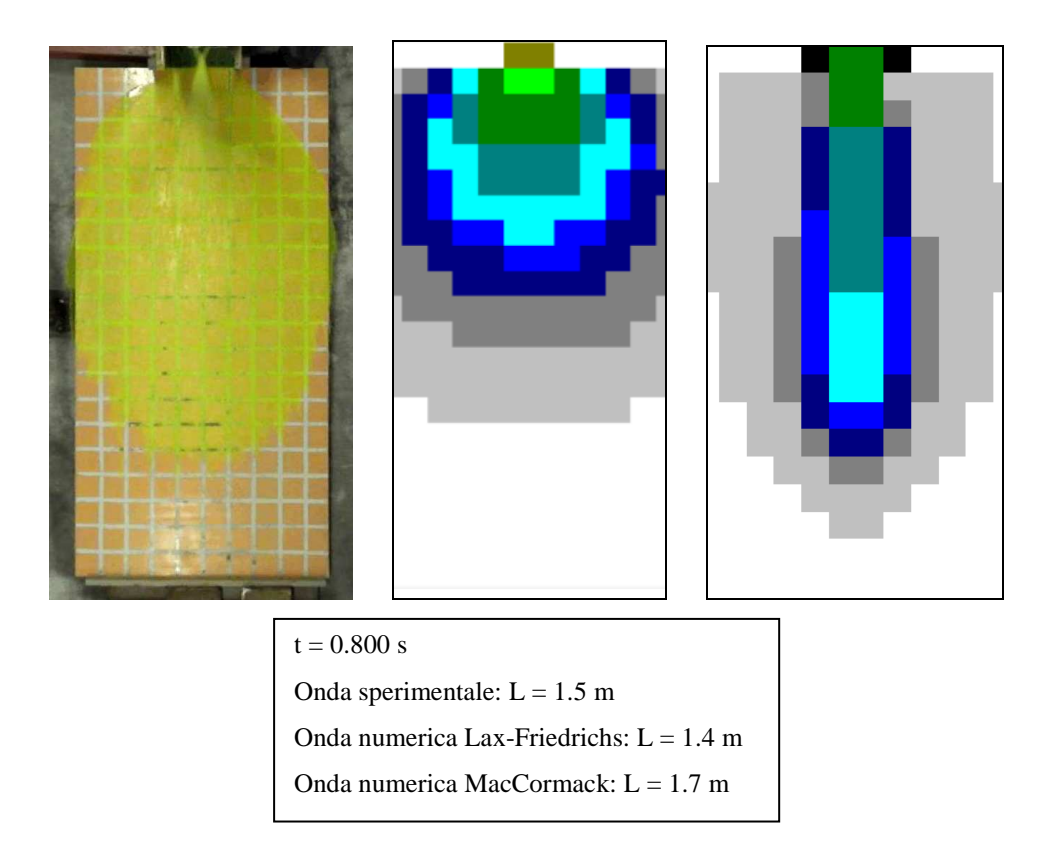

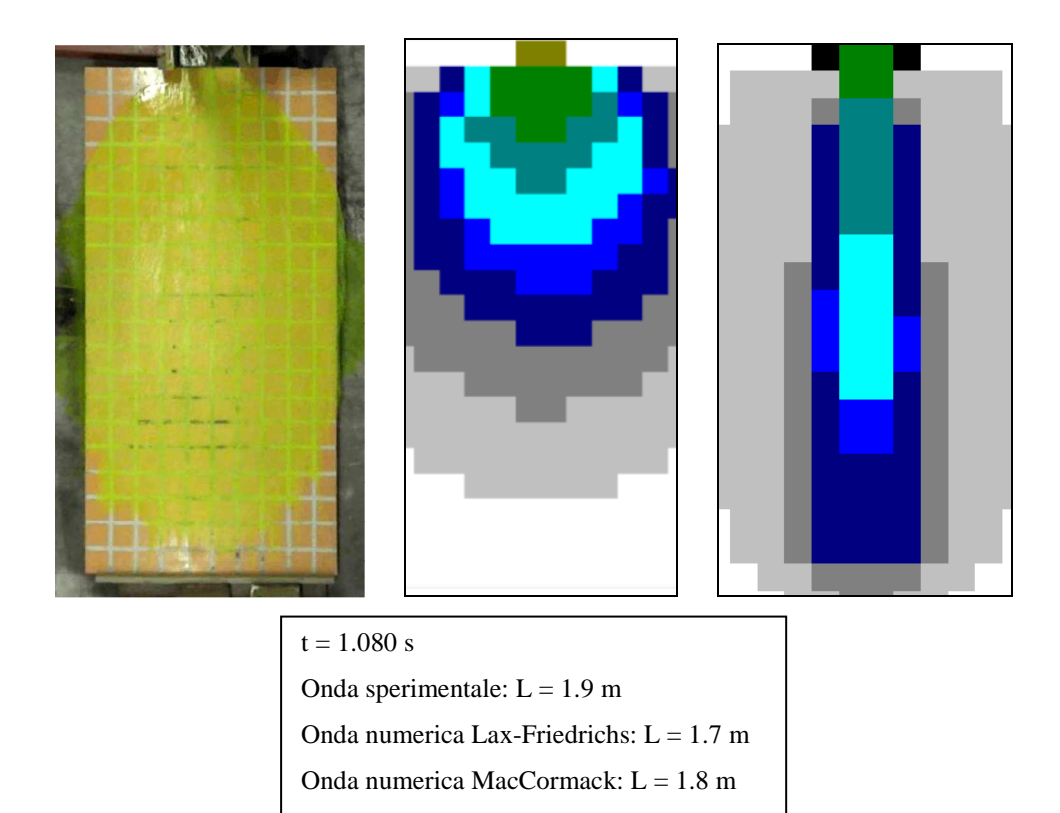

*Figura 8.1 – Confronto visuale tra i fotogrammi della prova sperimentale con miscela di sola acqua, eseguita su conoide liscia, con Vmax = 9 litri e rilascio da 0 metri, e le immagini di propagazione dell'onda numerica simulata sia con schema di Lax-Friedrichs sia di MacCormack su griglia liscia, con condizione al contorno 3A e u = 0 m/s per le celle di monte.* 

Da tali immagini, risulta con evidenza la buona capacità delle simulazioni effettuate con condizione al contorno di monte pari a  $u = 0$  m/s di riprodurre la tendenza delle rispettive onde sperimentali a espandersi lateralmente e a uscire dalla lastra.

Conoide scabra

| Volume d'acqua[l] / | Tempo [s] | Errore delle simulazioni<br>rispetto onde sperimentali [%] |                   |  |
|---------------------|-----------|------------------------------------------------------------|-------------------|--|
| Onda contorno       |           | <b>Lax-Friedrichs</b>                                      | <b>MacCormack</b> |  |
|                     | 1.080     | 20                                                         | 0                 |  |
| 3/1A                | 2.200     | 14                                                         | 43                |  |
|                     | 3.320     |                                                            | 25                |  |
|                     | 4.440     |                                                            | 18                |  |
|                     | 0.680     | 50                                                         | 38                |  |
| 6/2A                | 1.400     | 50                                                         | 125               |  |
|                     | 2.120     | 18                                                         | 18                |  |
|                     | 2.840     | 5                                                          | 5                 |  |
|                     | 0.600     | 33                                                         | 22                |  |
| 9/3A                | 1.240     | 38                                                         | 46                |  |
|                     | 1.880     | 18                                                         | 18                |  |
|                     | 2.520     |                                                            |                   |  |

*Tabella 8.3 – Confronto tra le posizioni del fronte d'onda nelle prove sperimentali con miscela di sola acqua e nelle simulazioni numeriche sia con schema di Lax-Friedrichs sia di MacCormack , nel caso di conoide scabra e condizione al contorno u = 0 m/s.* 

| Errore $[\%]$    | <b>Lax-Friedrichs</b> | <b>MacCormack</b> |
|------------------|-----------------------|-------------------|
| massimo positivo | 50                    | 125               |
| massimo negativo |                       |                   |
| medio            | 25                    |                   |

*Tabella 8.4 – Errore percentuale della simulazione di Lax-Friedrichs e di MacCormack rispetto all'onda sperimentale per le prove con miscela di sola acqua, nel caso di conoide scabra e condizione al contorno*  $u = 0$  *m/s.* 

A parità di condizione al contorno imposta alle celle sorgente, nel caso di conoide scabra si rileva, in entrambi gli schemi, una tendenza a sovrastimare la posizione raggiunta dal fronte d'onda nelle prove sperimentali; in pratica, le onde numeriche risultano più veloci delle corrispondenti onde sperimentali.

Nel caso di conoide scabra occorre inoltre ricordare che spesso le prove sperimentali terminano con una propagazione dell'onda che si arresta ancor prima di arrivare in fondo alla conoide, a causa della resistenza al moto esercitata dalla scabrezza del fondo e della conseguente e

progressiva diminuzione di velocità. Questo ha indotto ad interrompere l'analisi del fenomeno nel momento in cui non sono più presenti le condizioni di propagazione di un fronte d'onda verso valle. Tuttavia, per le prove sperimentali, la definizione dell'istante da assumere come termine per la propagazione dell'onda sulla conoide si è rivelata piuttosto delicata e difficile e, quindi, sicuramente non esente da errori. Questo può spiegare che nella simulazione con volume minimo il fronte dell'onda si arresti al secondo istante temporale.

Di seguito, come per le simulazioni eseguite su conoide liscia, viene riportato il confronto visuale tra i fotogrammi acquisiti in laboratorio e le istantanee della propagazione fornite dal codice di calcolo per la prova relativa al volume idrico massimo ( $V_{max} = 9$  l).

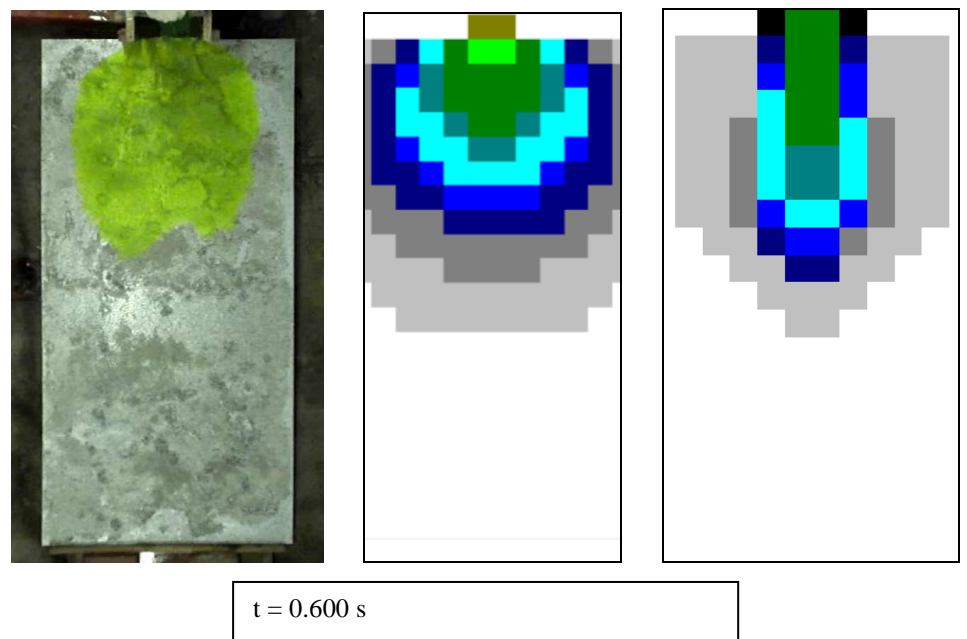

Onda sperimentale:  $L = 0.9$  m Onda numerica Lax-Friedrichs: L =1.2 m Onda numerica MacCormack:  $L = 1.1$  m

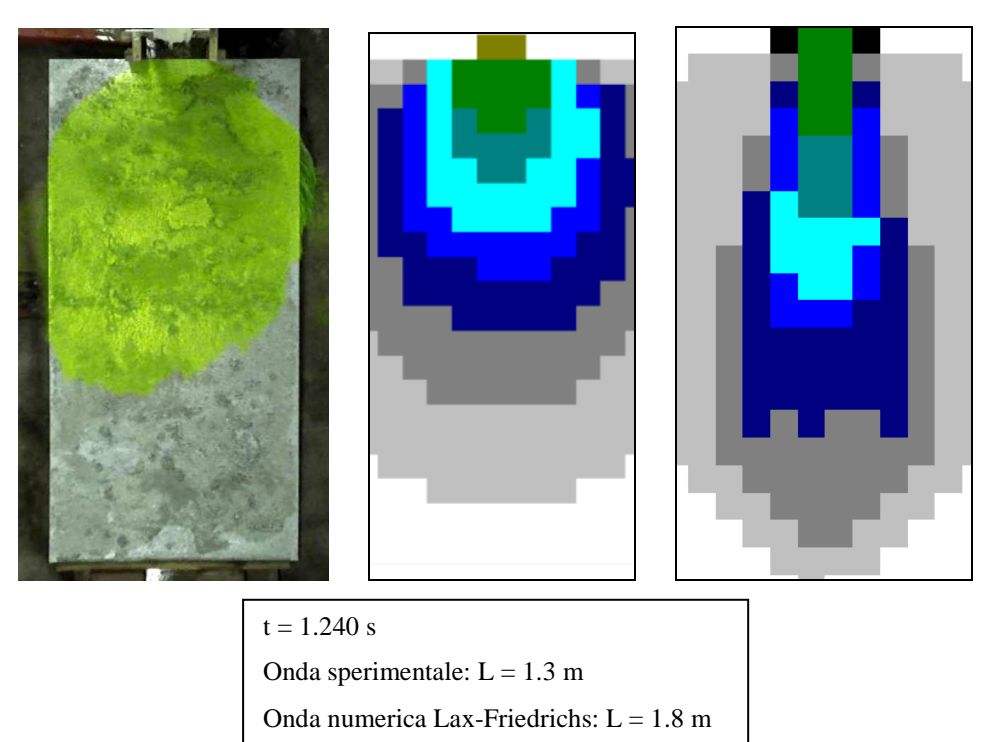

Onda numerica MacCormack: L = 1.9 m

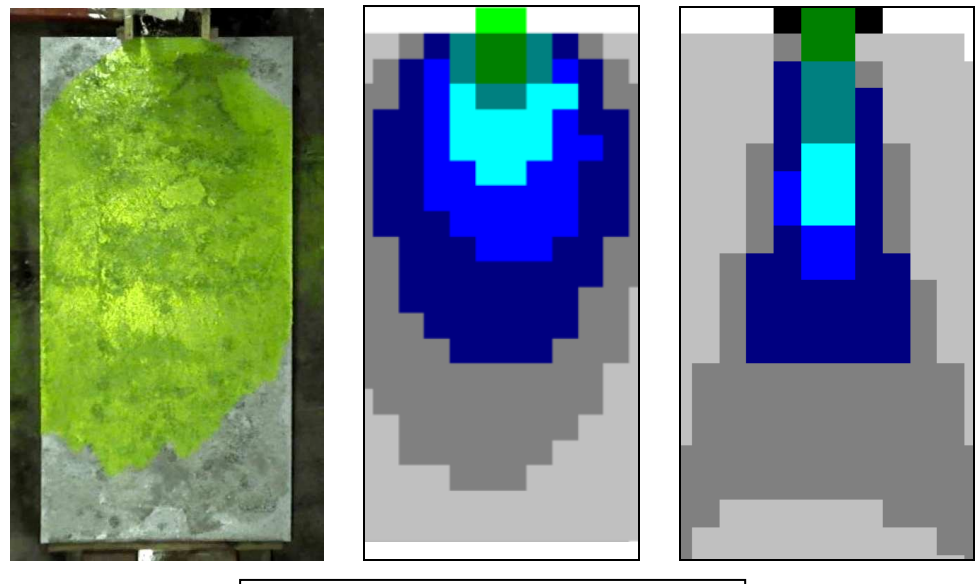

### $t = 1.880 s$ Onda sperimentale:  $L = 1.7$  m Onda numerica Lax-Friedrichs:  $L = 2.0$  m Onda numerica MacCormack: L = 2.0 m

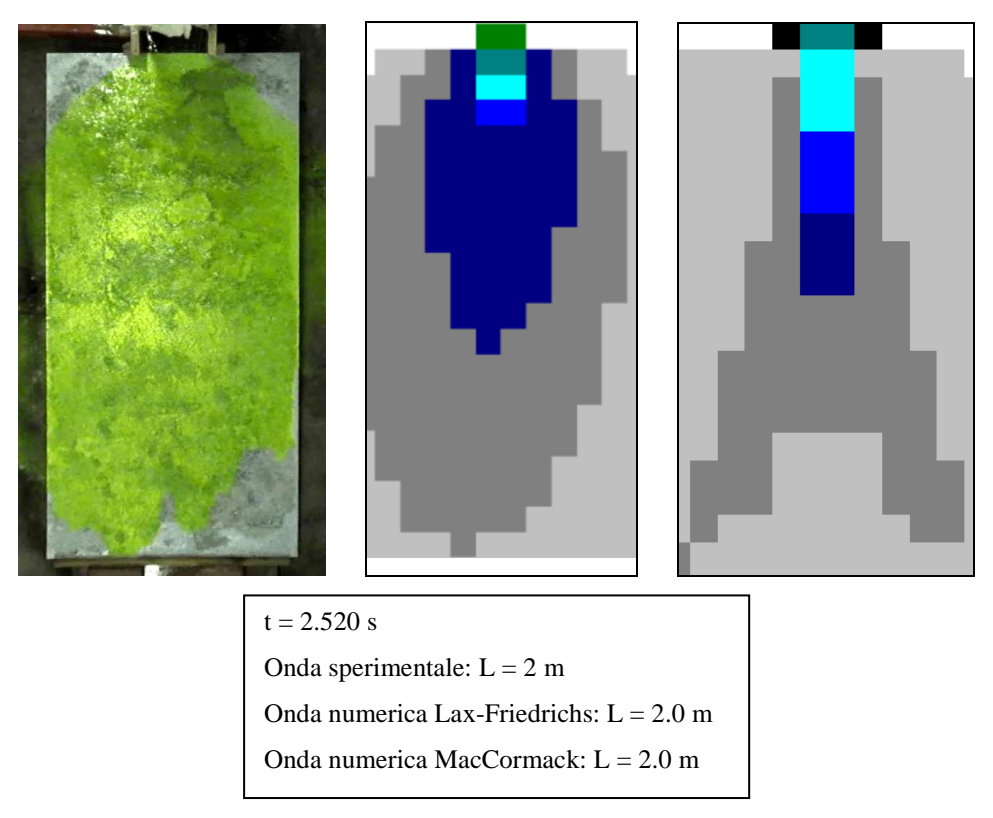

*Figura 8.2 – Confronto visuale tra i fotogrammi della prova sperimentale con miscela di sola acqua, eseguita su conoide scabra, con Vmax = 9 litri e rilascio da 0 metri, e le immagini di propagazione dell'onda numerica simulata sia con schema di Lax-Friedrichs sia di MacCormack su griglia scabra, con condizione al contorno 3A e u = 0 m/s per le celle di monte.* 

Nella figura 8.2, è percettibile un anticipo della posizione del fronte d'onda per le simulazioni con schema di MacCormack rispetto a quelle con Lax-Friedrichs e sembrano indurre alla propagazione una prevalenza in direzione longitudinale.

## **8.1.2. Prove con rilascio da paratoia posta a 2 metri; simulazioni con velocità**  *u* **delle celle sorgente pari a 2 m/s**

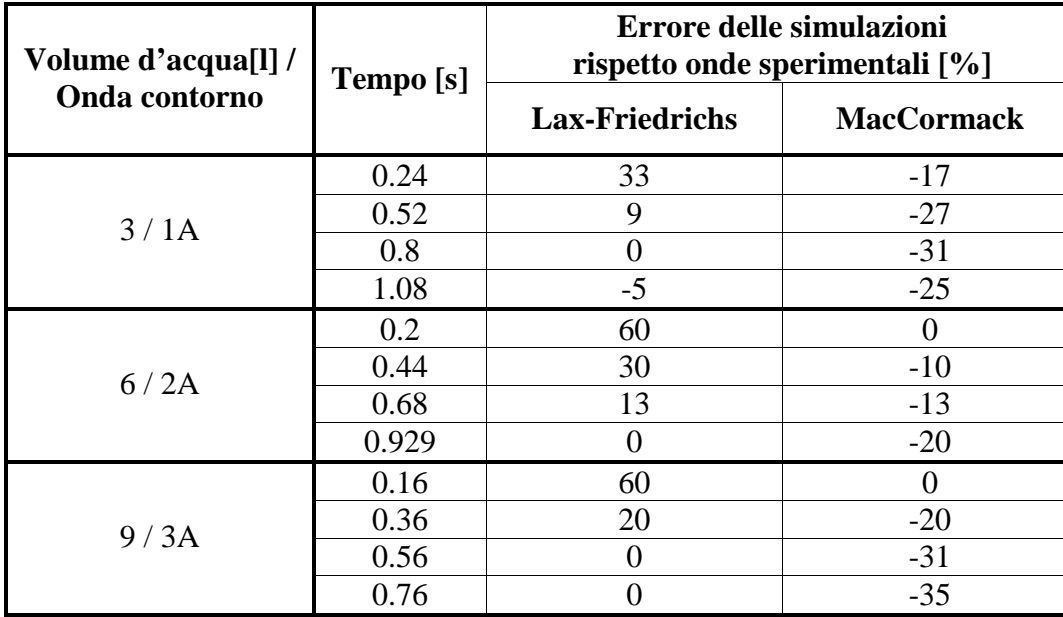

• Conoide liscia

*Tabella 8.5 – Confronto tra le posizioni del fronte d'onda nelle prove sperimentali con miscela di sola acqua e nelle simulazioni numeriche sia con schema di Lax-Friedrichs sia di MacCormack , nel caso di conoide liscia e condizione al contorno u = 2 m/s.* 

| Errore $[\%]$    | <b>Lax-Friedrichs</b> | <b>MacCormack</b> |
|------------------|-----------------------|-------------------|
| massimo positivo |                       |                   |
| massimo negativo | $-5$                  | -35               |
| medio            |                       | -19               |

*Tabella 8.6 – Errore percentuale della simulazione di Lax-Friedrichs e di MacCormack rispetto all'onda sperimentale per le prove con miscela di sola acqua, nel caso di conoide liscia e condizione al contorno u = 2 m/s.* 

A differenza di quanto evidenziato precedentemente, per le simulazioni con velocità iniziale di propagazione *u* = 2 m/s emerge la tendenza del codice con schema Lax-Friedrichs a sovrastimare la posizione raggiunta dal fronte d'onda rispetto ai dati sperimentali; mentre le simulazioni con schema di MacCormack tendono a sottostimare tali valori.

L'errore percentuale medio risulta essere più elevato di quello riscontrato nelle simulazioni su griglia liscia per *u* = 0 m/s, ma comunque abbastanza contenuto. Questa variazione può essere dovuta al calcolo speditivo della velocità iniziale *u*.

Nella figura successiva, viene riportato il confronto visuale tra i fotogrammi acquisiti in laboratorio e le istantanee della propagazione fornite dal codice di calcolo per la prova con volume idrico massimo ( $V_{max} = 9$  l).

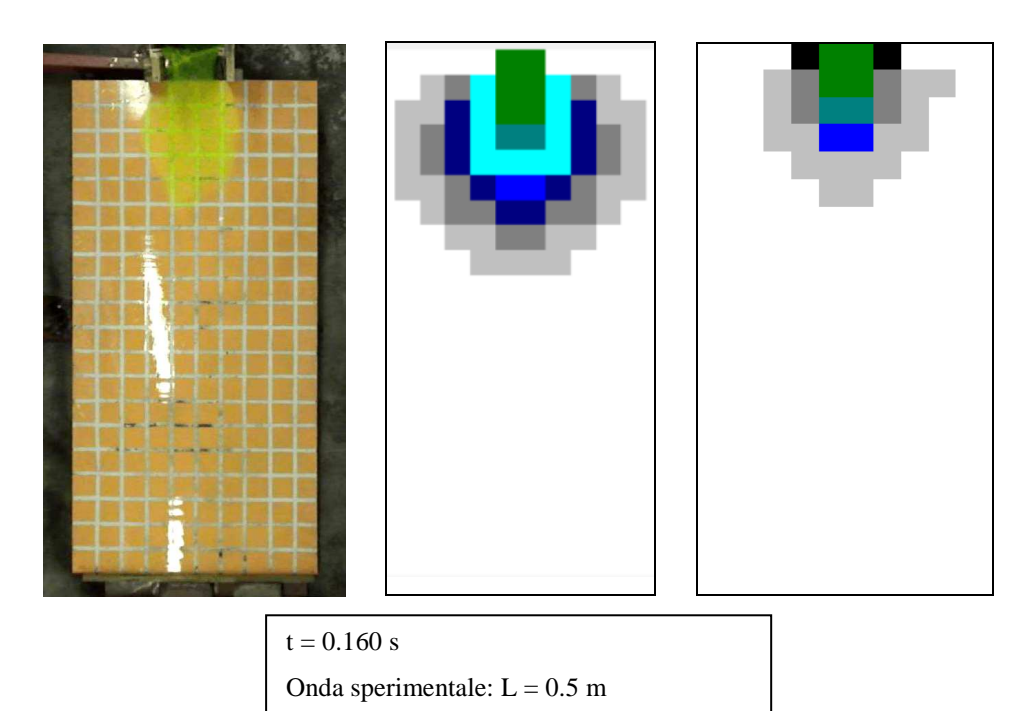

Onda numerica Lax-Friedrichs: L = 0.8 m

Onda numerica MacCormack:  $L = 0.5$  m

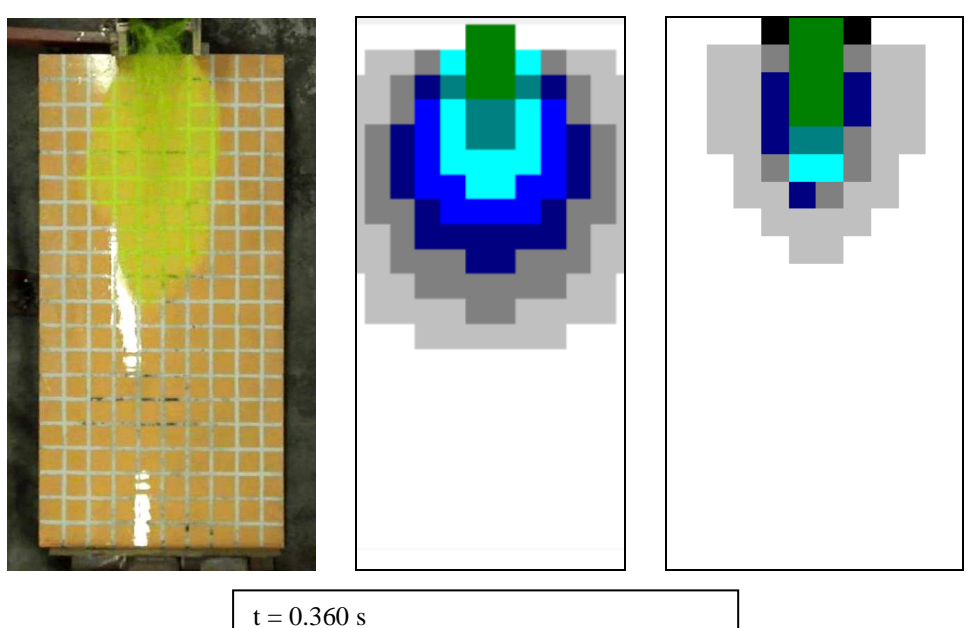

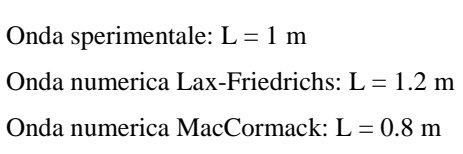

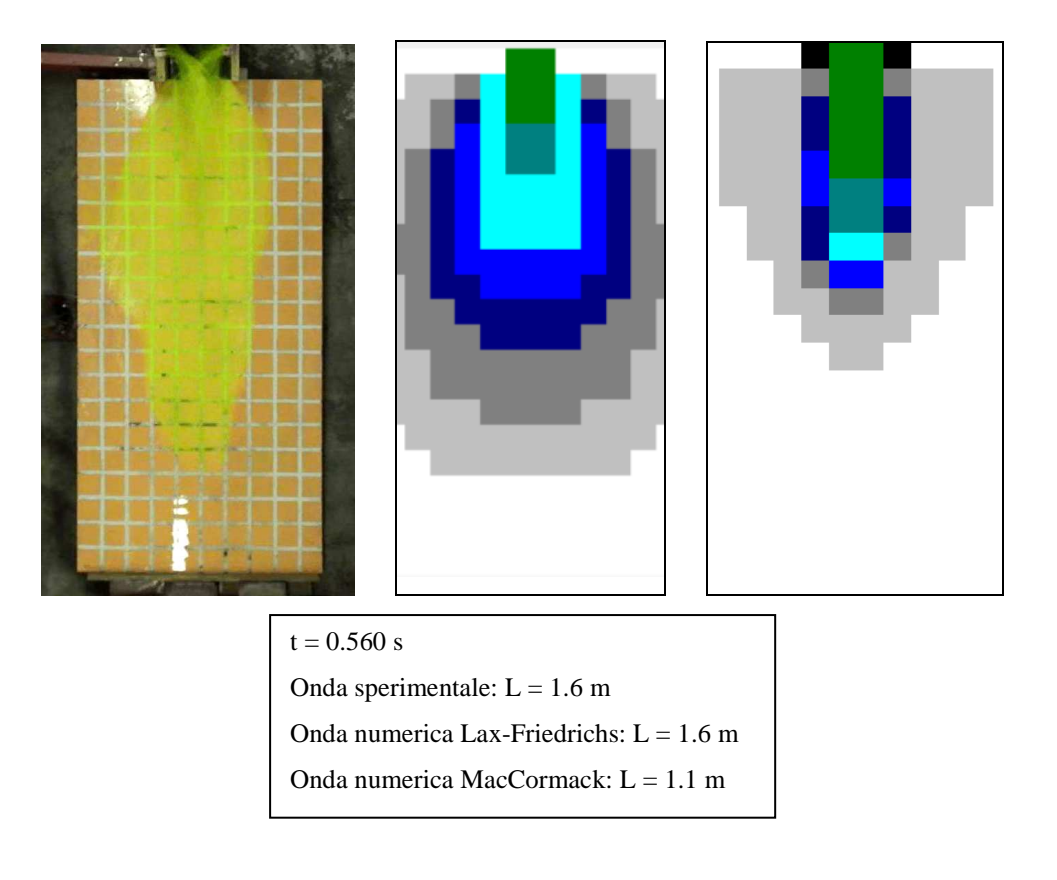

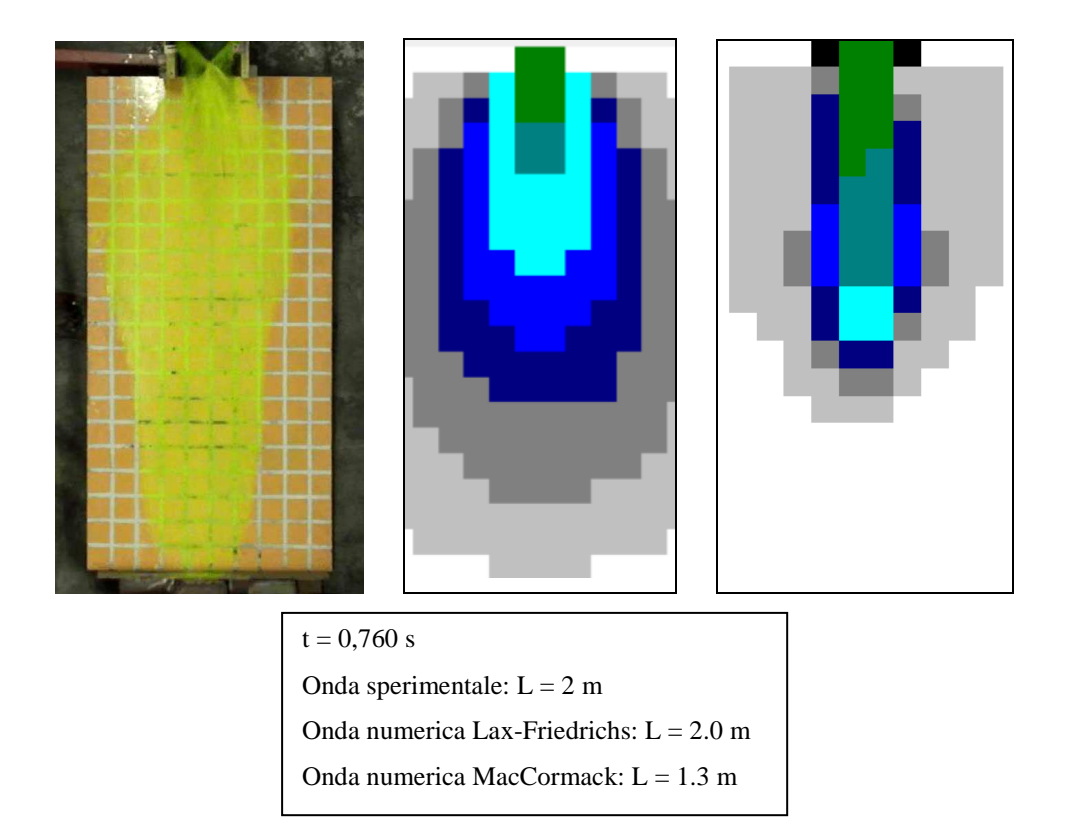

*Figura 8.3 – Confronto visuale tra i fotogrammi della prova sperimentale con miscela di sola acqua, eseguita su conoide liscia, con Vmax = 9 litri e rilascio da 2 metri, e le immagini di propagazione dell'onda numerica simulata sia con schema di Lax-Friedrichs sia di MacCormack su griglia liscia, con condizione al contorno 3A e u = 2 m/s per le celle di monte.* 

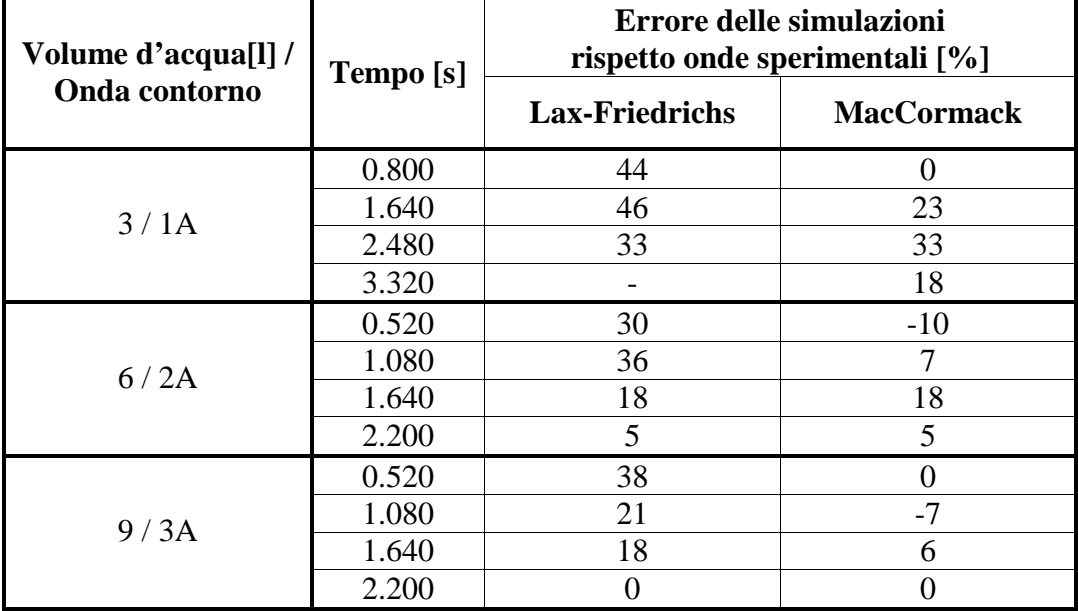

Conoide scabra

*Tabella 8.7 – Confronto tra le posizioni del fronte d'onda nelle prove sperimentali con miscela di sola acqua e nelle simulazioni numeriche sia con schema di Lax-Friedrichs sia di MacCormack , nel caso di conoide scabra e condizione al contorno u = 2 m/s.* 

| Errore $[\%]$    | <b>Lax-Friedrichs</b> | <b>MacCormack</b> |
|------------------|-----------------------|-------------------|
| massimo positivo | 46                    | 33                |
| massimo negativo |                       | -10               |
| medio            |                       |                   |

*Tabella 8.8 – Errore percentuale della simulazione di Lax-Friedrichs e di MacCormack rispetto all'onda sperimentale per le prove con miscela di sola acqua, nel caso di conoide scabra e condizione al contorno u = 2 m/s.* 

Si può notare che, anche in questo caso, si ottengono dal modello numerico stime della posizione raggiunta dal fronte d'onda più elevate rispetto ai dati sperimentali, in particolare con l'applicazione dello schema di Lax-Friedrichs.

In media, l'errore percentuale è più elevato per le simulazioni eseguite su griglia liscia, ma comunque compreso entro valori accettabili, tranne per la simulazione eseguita con onda al contorno 1B, che risulta essere la più problematica.

Nella figura successiva, viene riportato il confronto visuale tra i fotogrammi acquisiti in laboratorio e le istantanee della propagazione fornite dal codice di calcolo per la prova con volume idrico massimo ( $V_{\text{max}} = 9$  l).

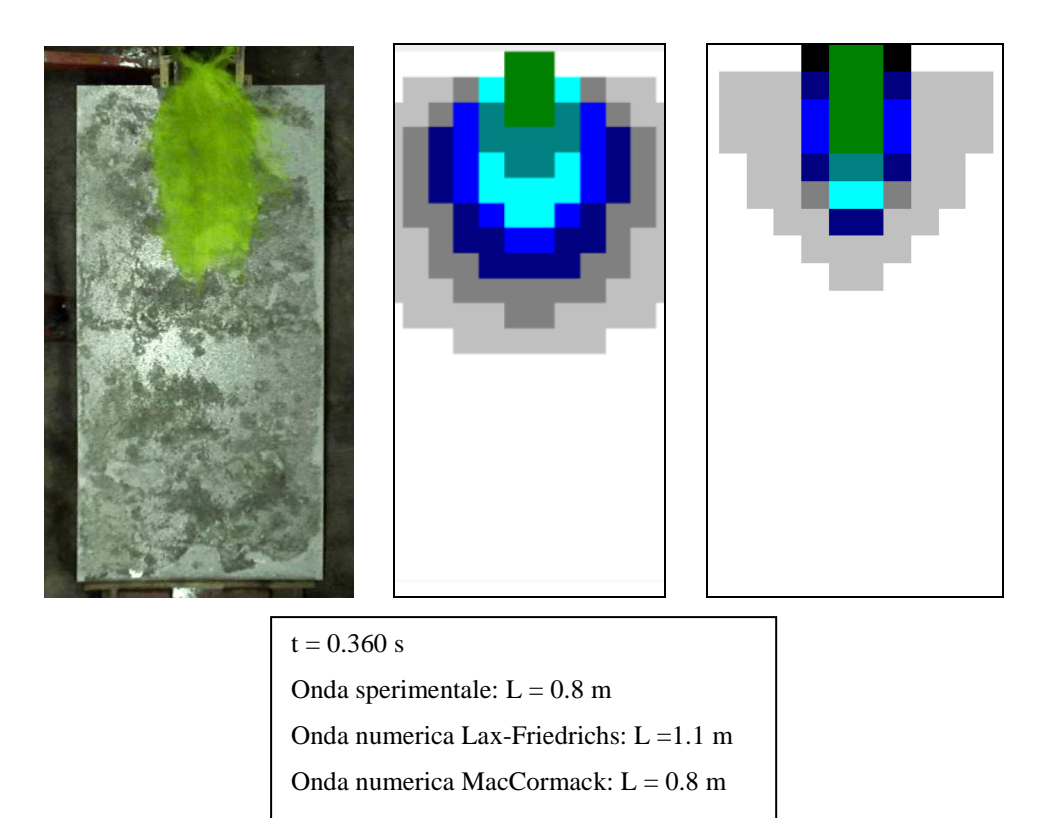

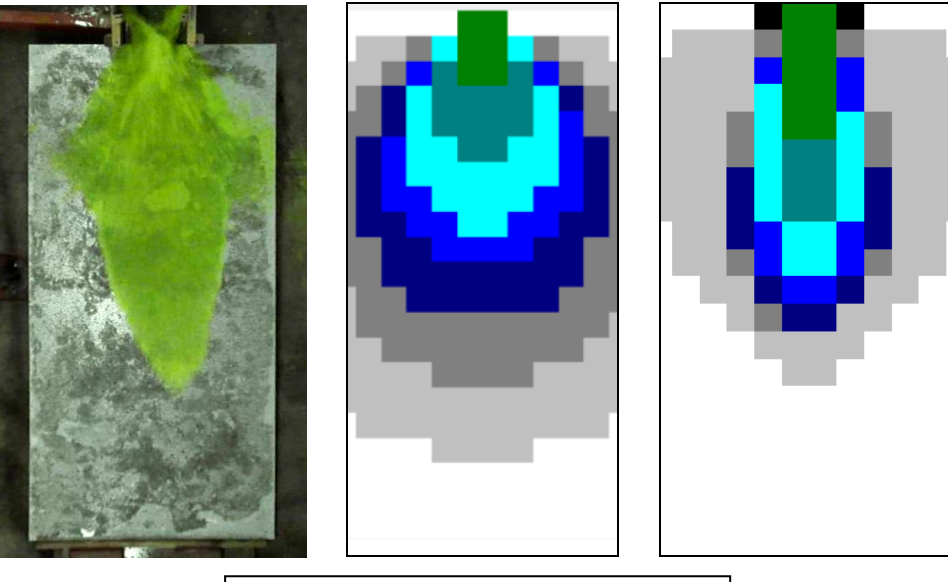

 $t = 0.760 s$ Onda sperimentale:  $L = 1.4$  m Onda numerica Lax-Friedrichs: L = 1.7 m Onda numerica MacCormack: L = 1.3 m

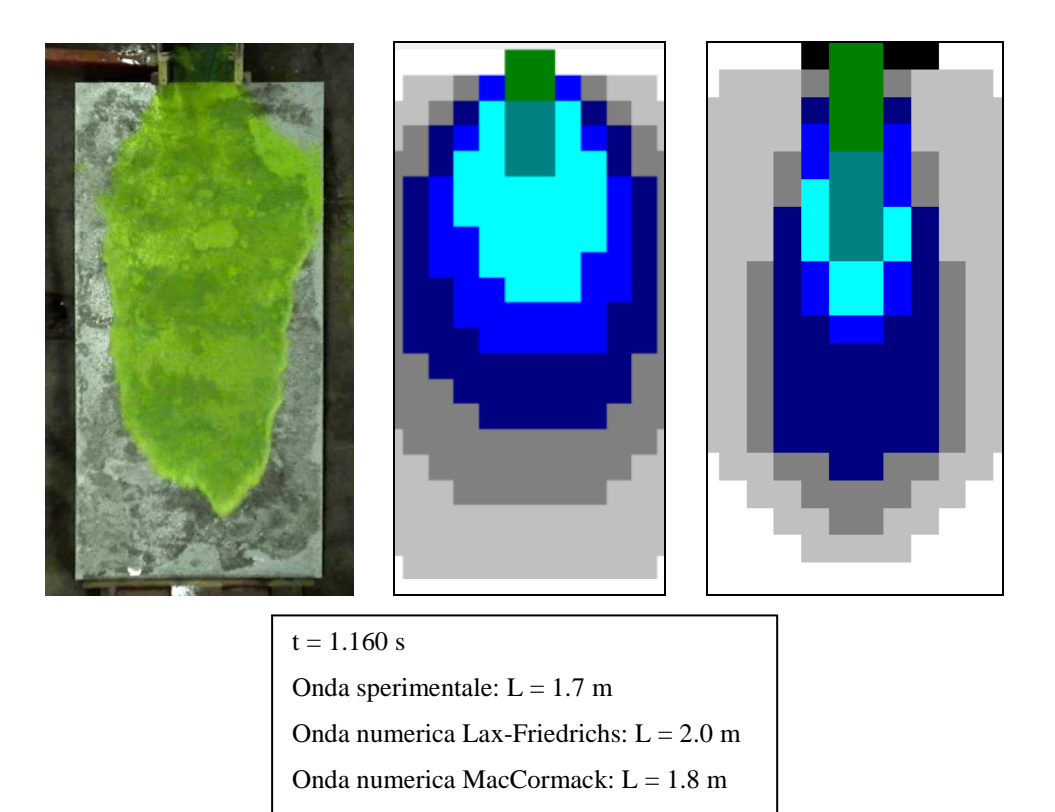

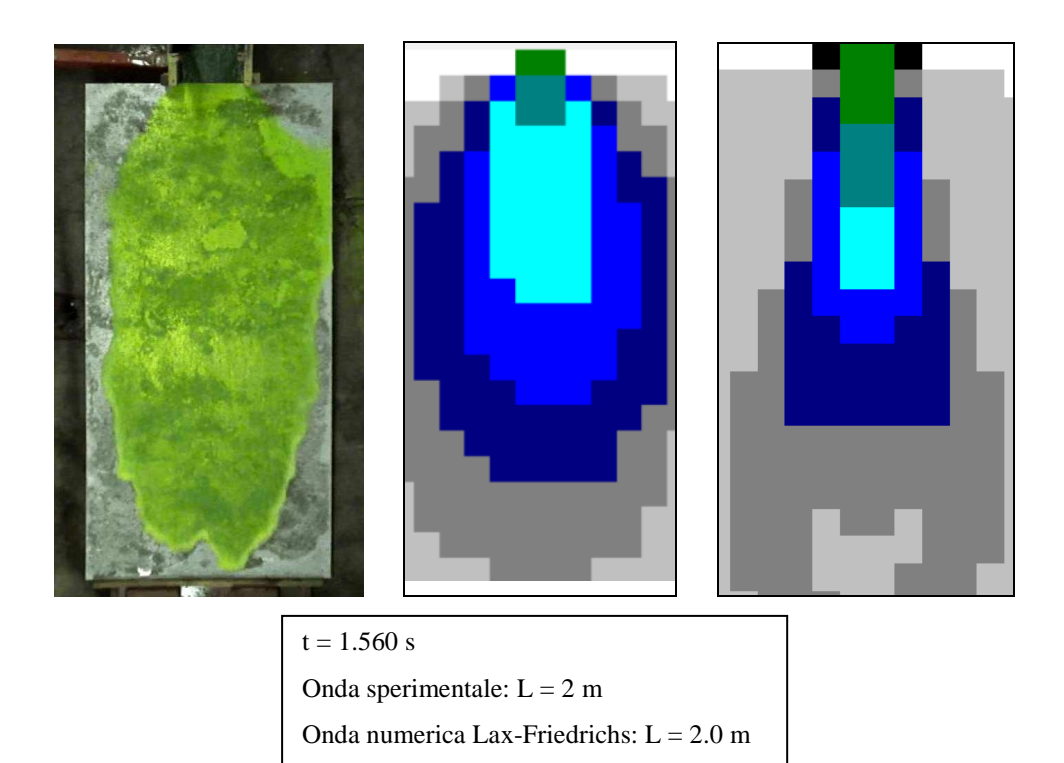

*Figura 8.4 – Confronto visuale tra i fotogrammi della prova sperimentale con miscela di sola acqua, eseguita su conoide scabra, con Vmax = 9 litri e rilascio da 2 metri, e le immagini di propagazione dell'onda numerica simulata sia con schema di Lax-Friedrichs sia di MacCormack su griglia scabra, con condizione al contorno 3A e u = 2 m/s per le celle di monte.* 

Onda numerica MacCormack:  $L = 1.7$  m

## **8.2. Confronto tra le simulazioni numeriche e le prove sperimentali con miscela di ghiaia satura**

Si pongono a confronto i risultati delle simulazioni numeriche condotte con lo schema di MacCormack, applicando le onde al contorno di tipologia B, con i risultati delle prove sperimentali con miscela di ghiaia satura. Il confronto tra simulazioni e sperimentazione con miscela di ghiaia satura ha lo scopo di studiare la resistenza al moto, indotta dalla presenza di materiale granulare. Questa valutazione quantitativa non è stata fatta nella tesi, ma sarà fatta in futuro.

I confronti visuali per le simulazioni numeriche e le prove sperimentali con miscela di ghiaia satura sono riportati in maniera completa nell'appendice E.

## **8.2.1. Prove con rilascio da paratoia posta a 2 metri; simulazioni con velocità**  *u* **delle celle sorgente pari a 2 m/s**

Si riportano in tabella i valori di errore percentuale delle simulazioni numeriche rispetto alle prove sperimentali.

• Conoide liscia

| Volume d'acqua[l] /<br>Onda contorno | <b>Inclinazione</b><br>lastra $[°]$ | Tempo [s] | Errore delle simulazioni MacCormack<br>rispetto onde sperimentali [%] |
|--------------------------------------|-------------------------------------|-----------|-----------------------------------------------------------------------|
|                                      | 5                                   | 0.200     | 10                                                                    |
| 0.95 / 1B                            |                                     | 0.433     | 25                                                                    |
|                                      |                                     | 0.633     | 43                                                                    |
|                                      |                                     | 0.867     | 65                                                                    |
|                                      |                                     | 0.367     | $-20$                                                                 |
| 0.95 / 1B                            | 10                                  | 0.700     | $-15$                                                                 |
|                                      |                                     | 1.067     | 6                                                                     |
|                                      |                                     | 1.433     | 32                                                                    |
|                                      |                                     | 0.300     | 95                                                                    |
| 0.95 / 1B                            |                                     | 0.633     | 102                                                                   |
|                                      | 15                                  | 0.933     | 151                                                                   |
|                                      |                                     | 1.267     | 226                                                                   |
|                                      |                                     | 0.300     | 12                                                                    |
| 1.95 / 2B                            | 5                                   | 0.567     | 8                                                                     |
|                                      |                                     | 0.867     | 61                                                                    |
|                                      |                                     | 1.167     | 116                                                                   |
|                                      | 10                                  | 0.433     | 64                                                                    |
| 1.95 / 2B                            |                                     | 0.867     | 149                                                                   |
|                                      |                                     | 1.300     | 159                                                                   |
|                                      |                                     | 1.733     | 233                                                                   |
|                                      |                                     | 0.933     | $\overline{2}$                                                        |
| 1.95 / 2B                            | 15                                  | 1.200     | 48                                                                    |
|                                      |                                     | 1.600     | 94                                                                    |
|                                      |                                     | 0.333     | $\boldsymbol{2}$                                                      |
| 2.95 / 3B                            | 5                                   | 0.700     | 5                                                                     |
|                                      |                                     | 1.033     | 35                                                                    |
|                                      |                                     | 1.400     | 78                                                                    |
|                                      |                                     | 0.400     | 61                                                                    |
|                                      | $10\,$                              | 0.800     | 23                                                                    |
| 2.95 / 3B                            |                                     | 1.233     | 31                                                                    |
|                                      |                                     | 1.633     | 31                                                                    |
|                                      |                                     | 0.467     | 33                                                                    |
| 2.95 / 3B                            |                                     | 0.967     | 28                                                                    |
|                                      | 15                                  | 1.433     | 34                                                                    |
|                                      |                                     | 1.933     | 33                                                                    |

*Tabella 8.9– Confronto tra le posizioni del fronte d'onda nelle prove sperimentali con miscela di ghiaia satura e nelle simulazioni numeriche sia con schema di Lax-Friedrichs sia di MacCormack , nel caso di conoide liscia e condizione al contorno u = 2 m/s.* 

| Errore $[\%]$    | <b>MacCormack</b> |
|------------------|-------------------|
| massimo positivo | 233               |
| massimo negativo | $-20$             |
| medio            | 59                |

*Tabella 8.10 – Errore percentuale della simulazione di Lax-Friedrichs e di MacCormack rispetto all'onda sperimentale per le prove con miscela di ghiaia satura, nel caso di conoide liscia e condizione al contorno*  $u = 2$  *m/s.* 

Nel caso di griglia liscia si osserva che il codice con schema di MacCormack sovrastima la posizione raggiunta dal fronte nelle prove sperimentali, in particolare negli ultimi istanti temporali delle simulazioni. Sono evidenti due casi di sovrastima della propagazione dell'onda: il primo con onda al contorno 1B e inclinazione della lastra pari a 15°; il secondo con onda al contorno 2B e inclinazione della lastra 10°.

Il valore di errore percentuale medio ottenuto è piuttosto elevato e altamente influenzato dai valori sovrastimati citati poco prima.

Di seguito si riporta il confronto visuale tra i fotogrammi acquisiti in laboratorio e le istantanee della propagazione fornite dal codice di calcolo per la prova con volume idrico medio ( $V_{med}$  = 1.95 l) e inclinazione lastra pari a 10°. Si nota una prevalenza longitudinale nella forma assunta dal deposito nelle prove sperimentali, ben modellizzato dalle "fotografie" ottenute attraverso le simulazioni con il codice numerico.

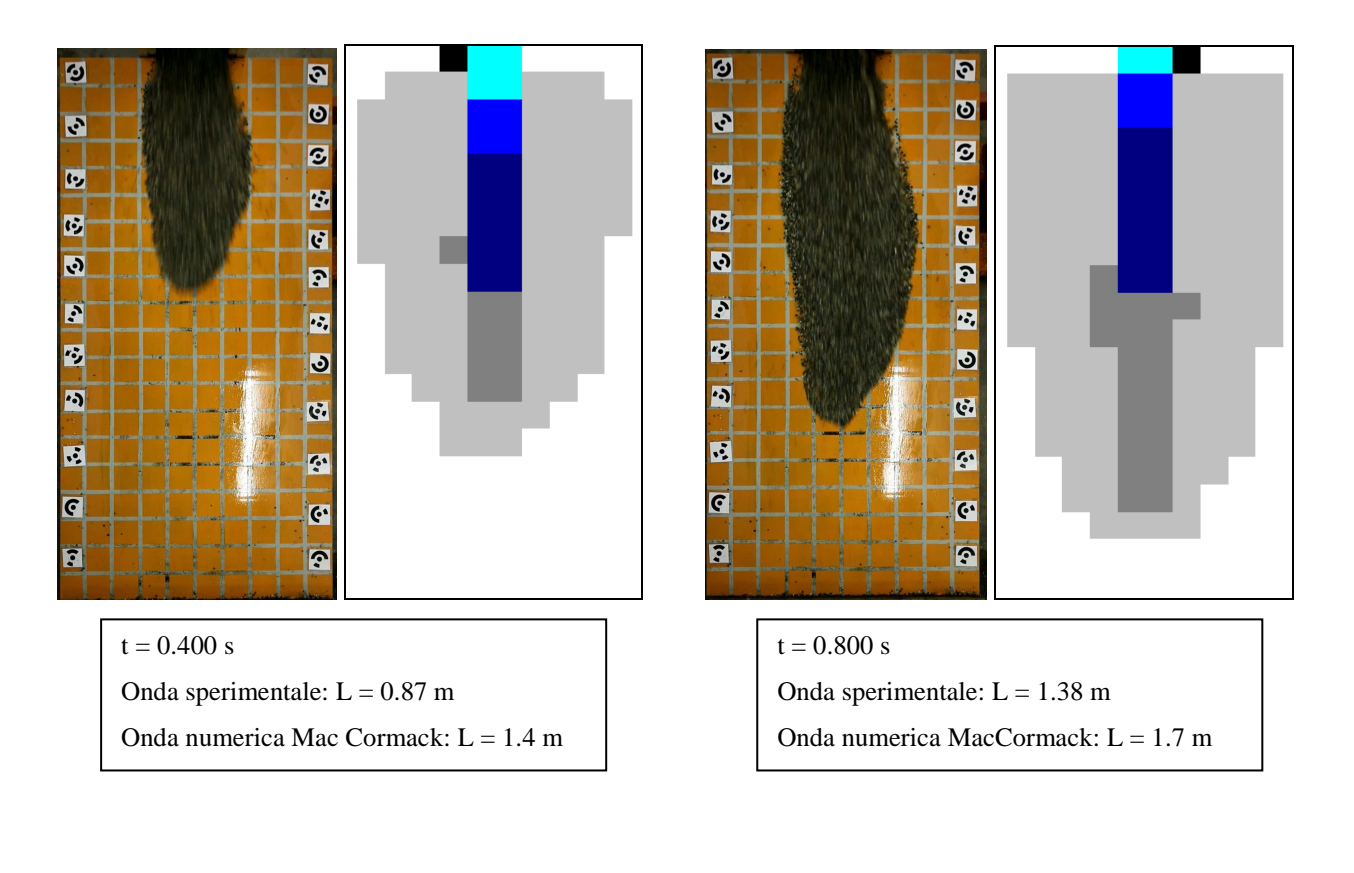

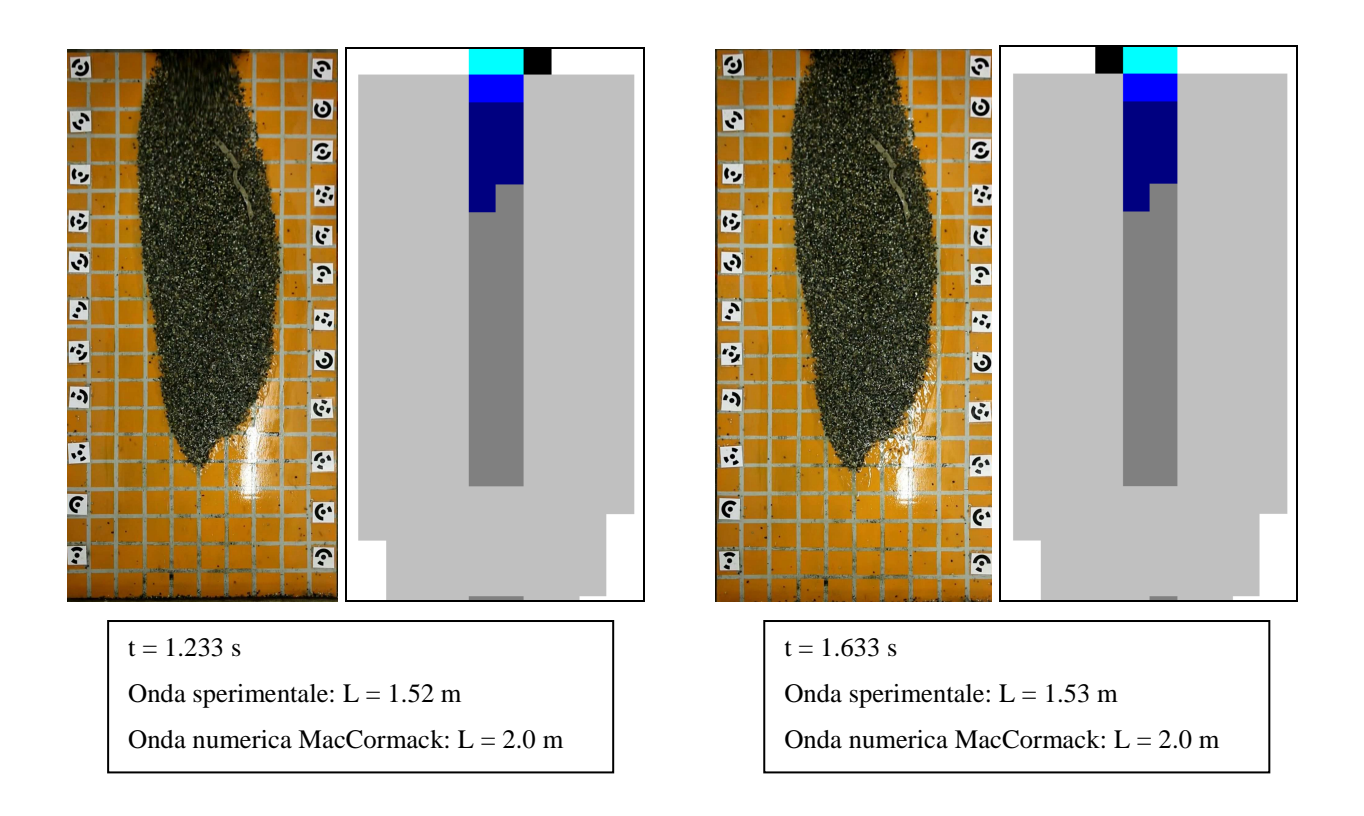

*Figura 8.5 – Confronto visuale tra i fotogrammi della prova sperimentale con miscela di ghiaia satura, eseguita su conoide liscia, con Vmed = 1.95 l, rilascio da 2 m e inclinazione lastra pari a 10°, e le immagini di propagazione dell'onda numerica simulata con schema di di MacCormack su griglia liscia, con condizione al contorno 3A e u = 2 m/s per le celle di monte.* 

• Conoide scabra

| Volume d'acqua[l] /<br>Onda contorno | <b>Inclinazione</b><br>lastra $[°]$ | Tempo [s] | Errore delle simulazioni MacCormack<br>rispetto onde sperimentali [%] |
|--------------------------------------|-------------------------------------|-----------|-----------------------------------------------------------------------|
|                                      |                                     | 0.400     | $\overline{0}$                                                        |
| 0.95 / 1B                            |                                     | 0.767     | $\overline{0}$                                                        |
|                                      | 5                                   | 1.133     | $-13$                                                                 |
|                                      |                                     | 1.533     | $-20$                                                                 |
|                                      |                                     | 0.267     | $\boldsymbol{0}$                                                      |
|                                      | 10                                  | 0.533     | $\boldsymbol{0}$                                                      |
| 0.95 / 1B                            |                                     | 0.800     | $\overline{0}$                                                        |
|                                      |                                     | 1.067     | $-11$                                                                 |
|                                      | 15                                  | 0.333     | 40                                                                    |
|                                      |                                     | 0.667     | $\boldsymbol{0}$                                                      |
| 0.95 / 1B                            |                                     | 1.033     | $-10$                                                                 |
|                                      |                                     | 1.367     | $-23$                                                                 |
|                                      |                                     | 0.300     | $\overline{0}$                                                        |
|                                      |                                     | 0.600     | $\boldsymbol{0}$                                                      |
| 1.95 / 2B                            | 5                                   | 0.900     | $-13$                                                                 |
|                                      |                                     | 1.233     | $-20$                                                                 |
|                                      | 10                                  | 0.400     | 60                                                                    |
|                                      |                                     | 0.800     | $\boldsymbol{0}$                                                      |
| 1.95 / 2B                            |                                     | 1.233     | $-17$                                                                 |
|                                      |                                     | 1.633     | $-20$                                                                 |
|                                      | 15                                  | 0.400     | $\overline{0}$                                                        |
| 1.95 / 2B                            |                                     | 0.767     | $-18$                                                                 |
|                                      |                                     | 1.167     | $-20$                                                                 |
|                                      |                                     | 1.567     | $-21$                                                                 |
| 2.95 / 3B                            | 5                                   | 0.467     | $\boldsymbol{0}$                                                      |
|                                      |                                     | 0.967     | $-13$                                                                 |
|                                      |                                     | 1.433     | $-18$                                                                 |
|                                      |                                     | 1.933     | $-21$                                                                 |
|                                      | $10\,$                              | 0.500     | $\mathbf{0}$                                                          |
|                                      |                                     | 1.000     | $-10$                                                                 |
| 2.95 / 3B                            |                                     | 1.533     | $-15$                                                                 |
|                                      |                                     | 2.033     | $-24$                                                                 |
| 2.95 / 3B                            | 15                                  | 0.400     | $\mathbf{0}$                                                          |
|                                      |                                     | 0.800     | $-18$                                                                 |
|                                      |                                     | 1.233     | $-20$                                                                 |
|                                      |                                     | 1.633     | $-21$                                                                 |

*Tabella 8.11 – Confronto tra le posizioni del fronte d'onda nelle prove sperimentali con miscela di ghiaia satura e nelle simulazioni numeriche sia con schema di Lax-Friedrichs sia di MacCormack , nel caso di conoide scabra e condizione al contorno u = 2 m/s.* 

| Errore $[\%]$    | <b>MacCormack</b> |
|------------------|-------------------|
| massimo positivo | 60                |
| massimo negativo | -24               |
| medio            | - 1               |

*Tabella 8.12 – Errore percentuale della simulazione di Lax-Friedrichs e di MacCormack rispetto all'onda sperimentale per le prove con miscela di ghiaia satura, nel caso di conoide scabra e condizione al contorno*  $u = 2$  *m/s.* 

A parità di condizione al contorno imposta alle celle sorgente, per conoide scabra si rileva una tendenza a sottostimare la posizione raggiunta dal fronte d'onda nelle prove sperimentali.

Le simulazioni modellano molto bene i primi istanti temporali, restituendo errori percentuali anche pari allo 0%; successivamente si viene a generare un errore maggiore ma comunque sia sempre contenuto. Il valore medio di errore percentuale delle simulazioni ottenute dal codice rispetto alle prove sperimentali è pari al 7%, valore ritenuto accettabilissimo.

Di seguito, come per le simulazioni eseguite su conoide liscia, viene riportato il confronto visuale tra i fotogrammi acquisiti in laboratorio e le istantanee della propagazione fornite dal codice di calcolo per la prova con volume idrico medio ( $V_{med}$  = 1.95 l) e inclinazione della lastra pari a 10°.

Nei fotogrammi delle prove sperimentali è evidente la forma tipicamente circolare del deposito di ghiaia satura su lastra scabra, nettamente differente dalla forma allungata ottenuta su lastra liscia (figura 8.5). Le simulazioni col codice numerico, pur tenendo in considerazione la scabrezza relativa nella creazione delle "fotografie", trascurano sicuramente parte dell'effetto resistente della scabrezza presente, invece, nelle prove sperimentali.

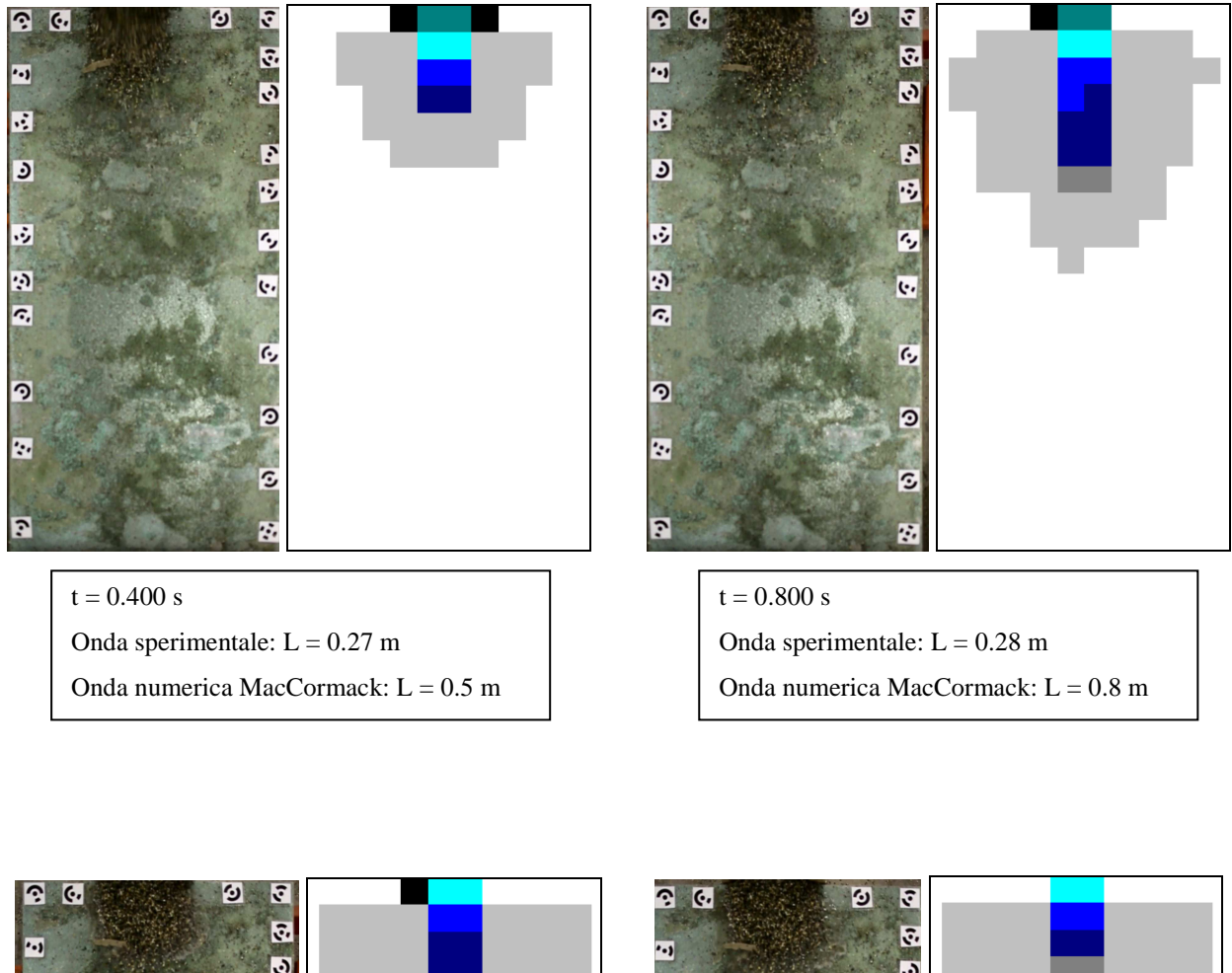

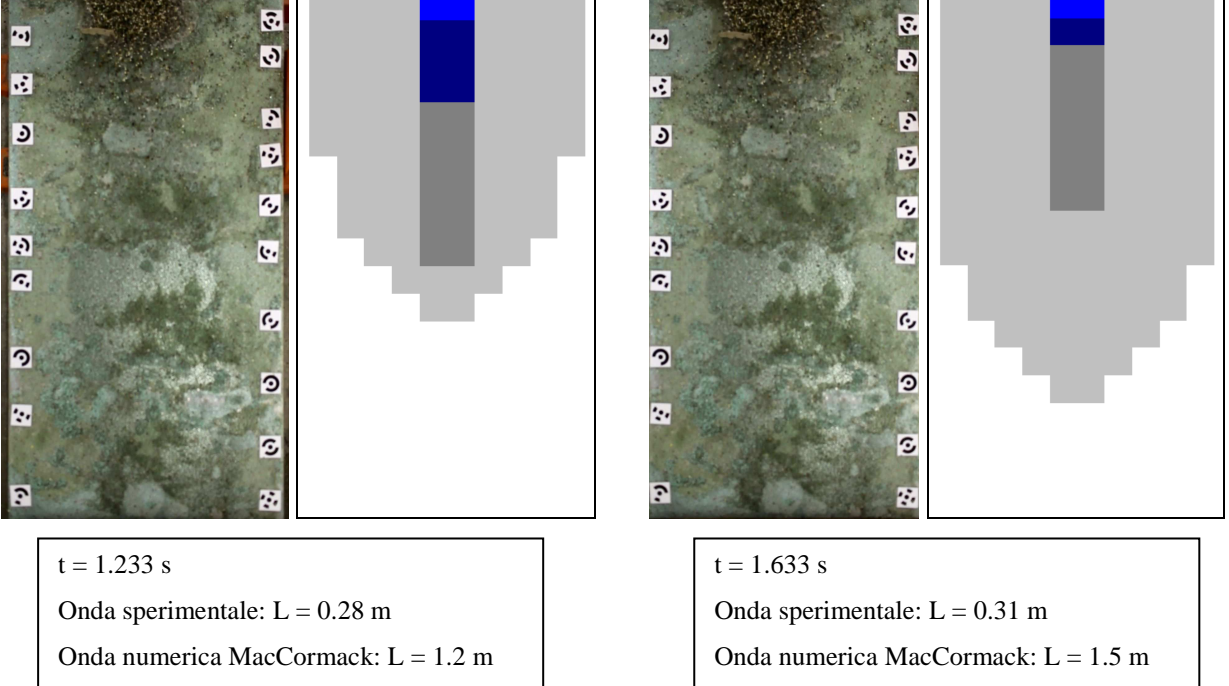

*Figura 8.6 – Confronto visuale tra i fotogrammi della prova sperimentale con miscela di ghiaia satura, eseguita su conoide scabra, con Vmed = 1.95 l, rilascio da 2 m e inclinazione lastra pari a 10°, e le immagini di propagazione dell'onda numerica simulata con schema di di MacCormack su griglia scabra, con condizione al contorno 3A e u = 2 m/s per le celle di monte.* 

## **8.2.2. Prove con rilascio da paratoia posta a 1 metro; simulazioni con velocità**  *u* **delle celle sorgente pari a 1 m/s**

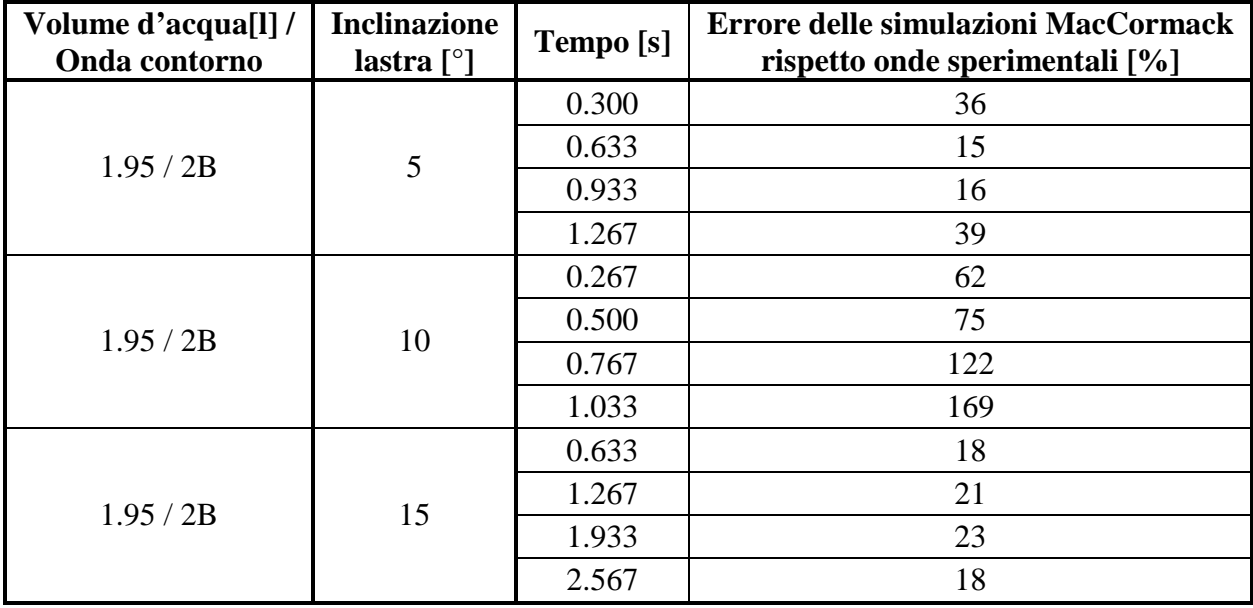

Conoide liscia

*Tabella 8.13 – Confronto tra le posizioni del fronte d'onda nelle prove sperimentali con miscela di ghiaia satura e nelle simulazioni numeriche sia con schema di Lax-Friedrichs sia di MacCormack , nel caso di conoide liscia e condizione al contorno u = 1 m/s.* 

| Errore $[\%]$    | <b>MacCormack</b> |
|------------------|-------------------|
| massimo positivo | 169               |
| massimo negativo | 15                |
| medio            | 51                |

*Tabella 8.14 – Errore percentuale della simulazione di Lax-Friedrichs e di MacCormack rispetto all'onda sperimentale per le prove con miscela di ghiaia satura, nel caso di conoide liscia e condizione al contorno*  $u = 1$  *m/s.* 

Come per le simulazioni numeriche effettuate su griglia liscia con  $u = 2$  m/s, anche nelle simulazioni con *u* = 1 m/s emerge la tendenza del codice a sovrastimare la posizione raggiunta dal fronte d'onda rispetto ai dati sperimentali. L'errore percentuale medio è circa pari a quello riscontrato per le simulazioni su griglia liscia per *u* = 2 m/s.

Nella figura successiva, viene riportato il confronto visuale tra i fotogrammi acquisiti in laboratorio e le istantanee della propagazione fornite dal codice di calcolo per la prova relativa al volume idrico medio ( $V_{med} = 1.95$  l) e inclinazione della lastra pari a 10°.

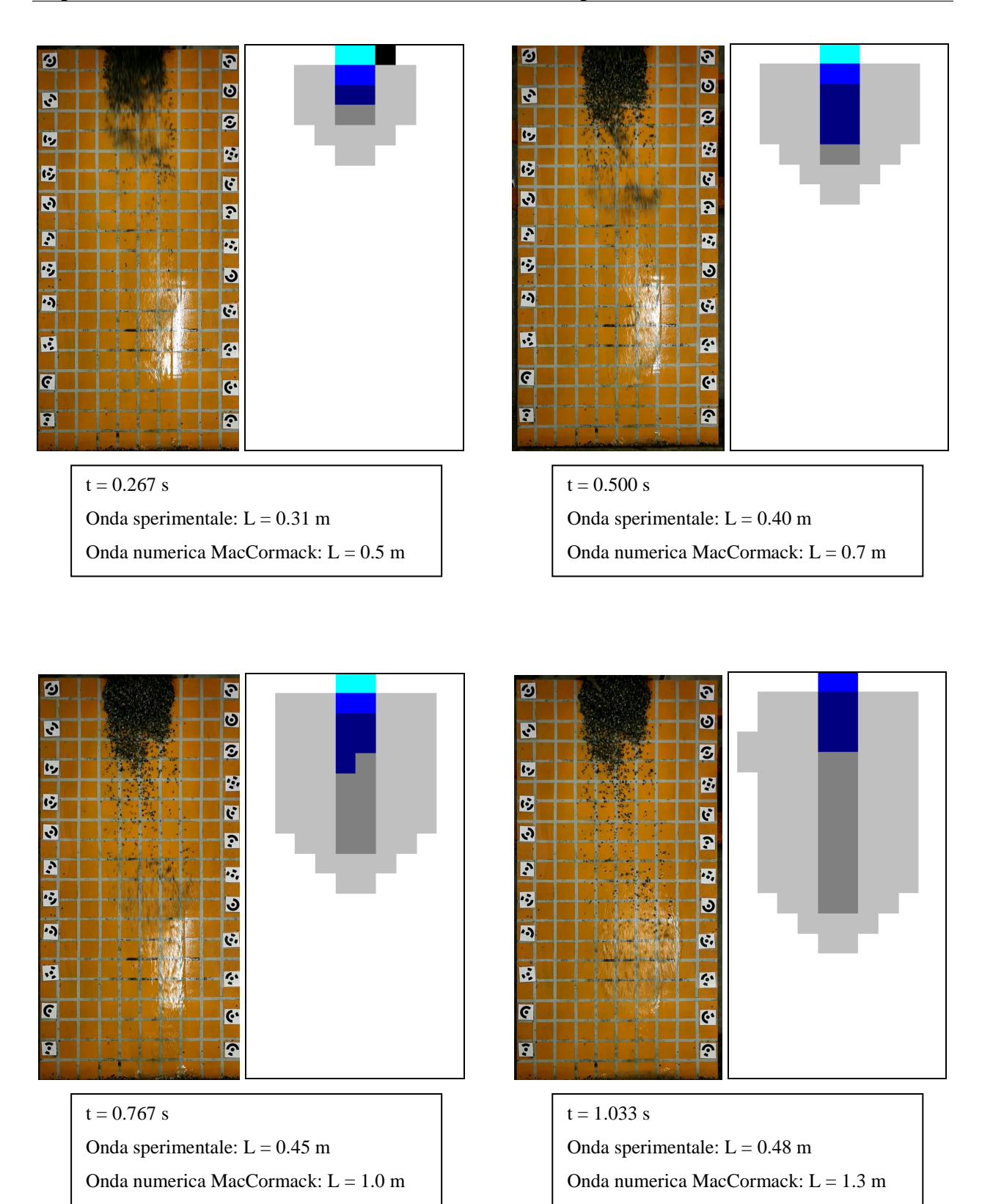

*Figura 8.7 – Confronto visuale tra i fotogrammi della prova sperimentale con miscela di ghiaia satura, eseguita su conoide liscia, con Vmed = 1.95 l, rilascio da 1 m e inclinazione lastra pari a 10°, e le immagini di propagazione dell'onda numerica simulata con schema di di MacCormack su griglia liscia, con condizione al contorno 3A e u = 1 m/s per le celle di monte.* 

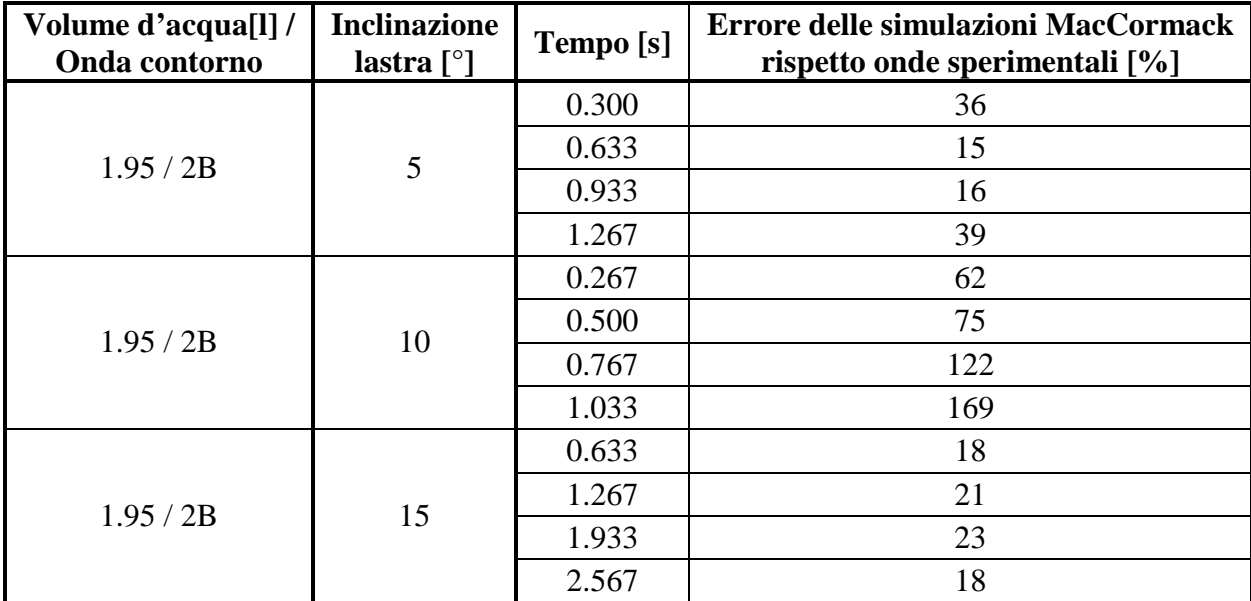

Conoide scabra

*Tabella 8.15 – Confronto tra le posizioni del fronte d'onda nelle prove sperimentali con miscela di ghiaia satura e nelle simulazioni numeriche sia con schema di Lax-Friedrichs sia di MacCormack , nel caso di conoide scabra e condizione al contorno u = 1 m/s.* 

| Errore $[\%]$    | <b>MacCormack</b> |
|------------------|-------------------|
| massimo positivo | 288               |
| massimo negativo | 26                |
| medio            | 116               |

*Tabella 8.16 – Errore percentuale della simulazione di Lax-Friedrichs e di MacCormack rispetto all'onda sperimentale per le prove con miscela di ghiaia satura, nel caso di conoide scabra e condizione al contorno*  $u = 1$  *m/s.* 

Si può notare che si ottengono dal modello numerico stime della posizione del fronte d'onda più elevate rispetto ai dati sperimentali.

L'errore percentuale è elevato, circa il doppio rispetto alle prove eseguite su griglia liscia e nettamente maggiore di quello ottenuto con le simulazioni con velocità *u* = 2 m/s.

Nella figura successiva, viene riportato il confronto visuale tra i fotogrammi acquisiti in laboratorio e le istantanee della propagazione fornite dal codice di calcolo per la prova relativa al volume idrico medio ( $V_{med}$  = 1.95 l) e inclinazione della lastra pari a 10°.

 $t = 0.800 s$ 

 $\overline{\mathbf{E}}$ 

Onda sperimentale:  $L = 0.28$  m

Onda numerica MacCormack:  $L = 0.7$  m

 $\overline{c}$ 

丙

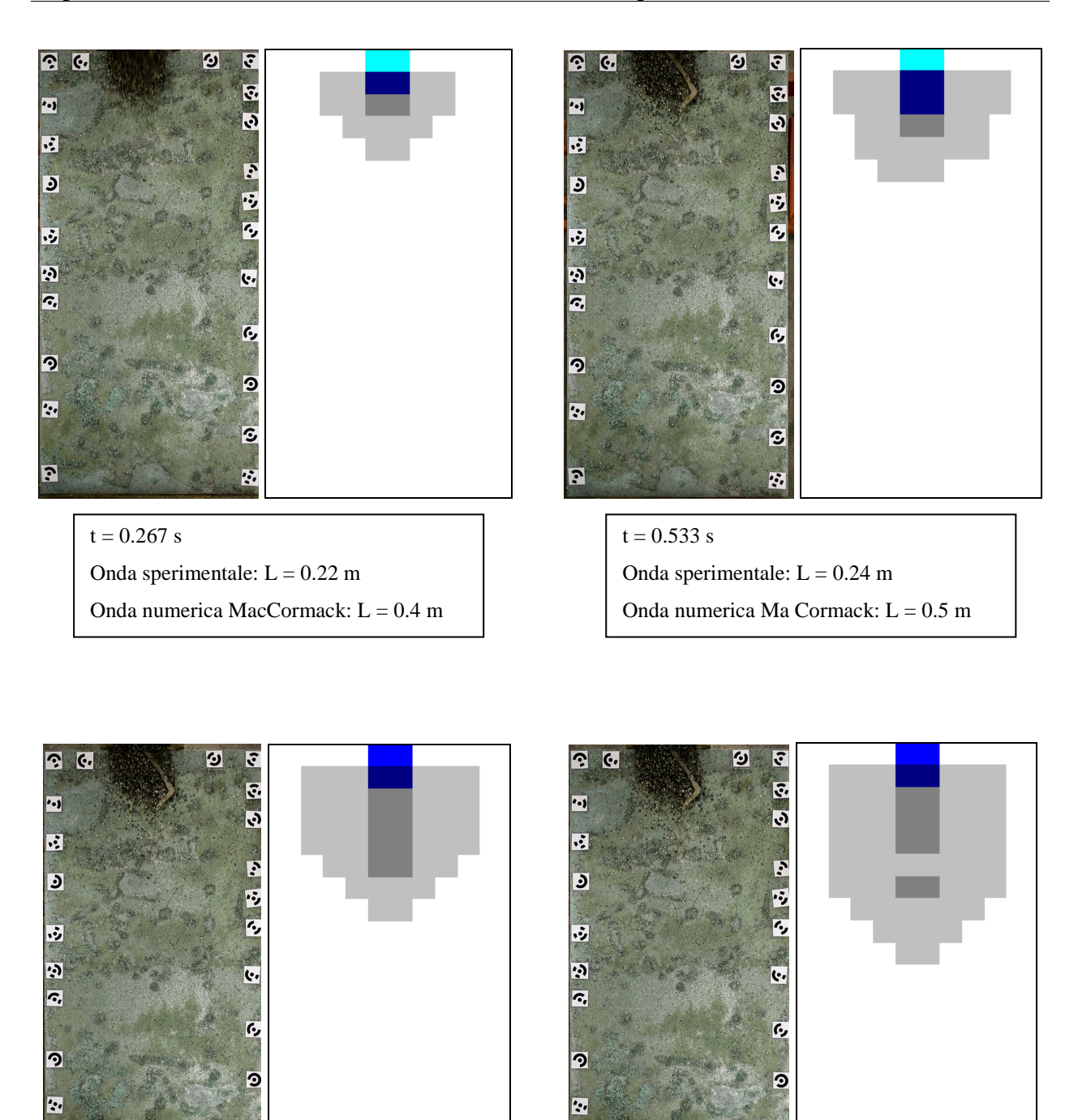

*Figura 8.8 – Confronto visuale tra i fotogrammi della prova sperimentale con miscela di ghiaia satura, eseguita su conoide scabra, con Vmed = 1.95 l, rilascio da 1 m e inclinazione lastra pari a 10°, e le immagini di propagazione dell'onda numerica simulata con schema di di MacCormack su griglia scabra, con condizione al contorno 3A e u = 1 m/s per le celle di monte.* 

 $\overline{\cdot}$ 

 $t = 1.067 s$ 

Onda sperimentale:  $L = 0.30$  m

 $\overline{3}$ 

Ŗ,

Onda numerica MacCormack:  $L = 0.9$  m
# **8.3. Quadro riassuntivo**

#### Prove con miscela di sola acqua

Riassumendo, la simulazione numerica che meglio riproduce le prove sperimentali con sola acqua è quella condotta su griglia liscia con velocità iniziale *u* = 0 m/s, dalla quale si ottengono degli errori percentuali in modulo inferiori a 5% sia nel caso di schema di Lax-Friedrichs sia di MacCormack.

Facendo un'analisi globale, ovvero mediando sui dati di errore percentuale ottenuti per tutte le prove con miscela di sola acqua, si ottiene la tabella 8.17. Sebbene MacCormack presenti un errore massimo doppio rispetto al metodo di Lax-Friedrichs, esso è lo schema che meglio rappresenta le prove sperimentali con miscela di sola acqua. Le simulazioni effettuate applicando al codice lo schema di MacCormack, infatti, generano un errore medio pari al 5%; mentre con lo schema di Lax-Friedrichs producono un errore medio pari a 16%.

| Errore $[\%]$    | <b>Lax-Friedrichs</b> | <b>MacCormack</b> |
|------------------|-----------------------|-------------------|
| massimo positivo |                       | 125               |
| massimo negativo | $-25$                 | -35               |
| medio            |                       |                   |

*Tabella 8.17 – Tabella riassuntiva dell'errore percentuale della simulazione di Lax-Friedrichs e di MacCormack rispetto all'onda sperimentale, per le prove con sola acqua.* 

#### Prove con miscela di ghiaia satura

La simulazione numerica che meglio riproduce le prove sperimentali con miscela di ghiaia satura è quella condotta su griglia scabra con velocità iniziale *u* = 2 m/s, dalla quale si ottengono degli errori percentuali in modulo inferiori a 8%.

Facendo un'analisi globale, ovvero mediando sui dati di errore percentuale ottenuti per tutte le prove con miscela di ghiaia satura, si ottiene la tabella riassuntiva 8.18. Le simulazioni effettuate applicando al codice lo schema di MacCormack generano un errore medio pari a 40%, superiore a quello ottenuto per le simulazioni delle prove con miscela di sola acqua. Questo è dovuto alla presenza della ghiaia satura, oltre al volume d'acqua modellato con le differenti onde al contorno, che si arresta lungo la lastra, generando un ostacolo al moto dell'acqua. Inoltre è evidente dai filmati, la fuoriuscita di acqua dal deposito ghiaioso negli istanti successivi al suo arresto sulla lastra, considerato come ultimo istante temporale.

| Errore $[\%]$    | <b>MacCormack</b> |
|------------------|-------------------|
| massimo positivo | 288               |
| massimo negativo | $-24$             |
| medio            | 40                |

*Tabella 8.18 – Tabella riassuntiva dell'errore percentuale della simulazione di MacCormack rispetto all'onda sperimentale, per le prove con acqua e ghiaia satura.* 

# **8.4. Conclusioni**

Il codice di calcolo numerico per la modellazione della propagazione bidimensionale di un'onda di piena su fondo asciutto, presentato nel terzo capitolo, è stato impiegato per riprodurre le prove sperimentali di onde di dam-break effettuate in laboratorio.

Per stabilire l'attendibilità dei risultati forniti dal modello numerico si sono utilizzati i dati ricavati dalle prove eseguite in laboratorio. Il confronto delle posizioni del fronte d'onda simulate tramite il codice numerico con quelle ricavate dalle prove sperimentali negli stessi istanti temporali ha fornito risultati soddisfacenti, confermando quindi la validità del modello numerico e l'attendibilità delle soluzioni fornite, in particolare per le prove con miscela di sola acqua.

Le situazioni più problematiche sono state riscontrate nei riguardi delle simulazioni eseguite con le onde al contorno B, le quali modellano prove sperimentali con miscela di ghiaia satura. Il codice di calcolo numerico, infatti, si basa sulla condizione di fluido monofase e, dunque, nella propagazione dell'onda tiene conto solamente del moto dell'acqua, trascurando completamente la presenza di materiale solido che si deposita lungo la conoide. La presenza di materiale solido influisce sicuramente sulle velocità di propagazione e sulle modalità di arresto dell'onda. Il confronto tra simulazioni e sperimentazione con miscela di ghiaia satura ha lo scopo di studiare la resistenza al moto, indotta dalla presenza di materiale granulare. Questa valutazione quantitativa non è stata fatta nella tesi, ma sarà fatta in futuro.

Per quanto riguarda le problematiche relative al passo temporale di integrazione (capitolo 3), esse sono state arginate grazie alla rapidità del fenomeno analizzato. La propagazione di un'onda di piena di qualche litro di volume su una conoide lunga pochi metri, non ha consentito l'utilizzo di passi temporali superiori a quello utilizzato (∆*t* = 0.01 s).

I risultati ottenuti dal confronto hanno dimostrato la validità del modello e la sua idoneità allo scopo per cui è stato concepito: simulazione contemporanea di più scenari di rischio, visti i bassissimi oneri computazionali, allo scopo di individuare tra essi il più gravoso.

Lo sviluppo successivo che si prevede per il codice di calcolo è l'estensione alla modellazione bifase, che comporterà sicuramente un aumento degli oneri computazionali, ma che potrebbe costituire un valido strumento per la valutazione del rischio derivante dall'innesco di colate detritiche.

# **CAPITOLO 9**

# **Ricostruzione tridimensionale automatica dei depositi di ghiaia satura**

Si creano dei modelli tridimensionali dei depositi di ghiaia satura, accumulatisi sulla lastra al termine di ogni prova. Per fare ciò si procede a scattare, al termine di ogni prova sperimentale con miscela di ghiaia satura, una serie di fotografie tutt'intorno alla lastra utilizzando il dispositivo di ripresa Canon EOS 5D e seguendo una configurazione di tipo multi-image.

Dalla ricostruzione tridimensionale di un oggetto si possono derivare molti elementi e dimensioni, come linee, sezioni, distanze, aree e volumi. Non sono altro che un data-base di informazioni sull'oggetto che documenta lo stato dello stesso al tempo della registrazione.

La riduzione di un oggetto tridimensionale a un'immagine bidimensionale implica una perdita di informazioni. Le aree dell'oggetto che non sono visibili nell'immagine non possono essere ricostruite. Questo non include solo le parti nascoste di un oggetto come il retro di un edificio ma anche regioni che non possono essere riconosciute a causa di mancanza di contrasto o limitazioni spaziali, per esempio i mattoni nella facciata di un edificio.

# **9.1. Principi di ricostruzione tridimensionale automatica**

La ricostruzione tridimensionale di un oggetto si basa sulla tecnica di image matching.

Il processo di basa su una metodologia in grado di determinare una serie di corrispondenze tra le diverse categorie di dati, estraendo automaticamente dalle immagini dei punti omologhi. Le immagini possono essere considerate connesse da una trasformazione proiettiva ed essere automaticamente allineate. In particolare, le immagini vengono inizialmente analizzate in modo indipendente per l'identificazione dei punti e poi progressivamente combinate e concatenate tra loro.

Occorre, infatti, individuare il medesimo punto oggetto (target), pur visto in condizioni diverse, in diverse immagini e identificare il maggior numero di punti omologhi, ottenendo un insieme di dati strutturato. I software più recenti individuano automaticamente i target presenti nella scena, che devono rispondere ai seguenti requisiti:

- essere ben distinti rispetto allo sfondo;
- essere sufficientemente ben distribuiti entro l'immagine.

Valori anomali vengono respinti attraverso una stima robusta del relativo orientamento. Queste operazioni sono ripetute per le combinazioni delle coppie in tutte le immagini fino a completare la fase di coppie corrispondenti.

I pixels, in cui sono estratti automaticamente le coordinate dei punti omologhi, possono essere importati in pacchetti fotogrammetrici commerciali di orientamento dell'immagine e di ricostruzione della geometria.

### **9.2. Ricostruzione 3D dei depositi**

La ricostruzione dei modelli 3D della ghiaia depositata al termine di ogni prova con miscela di ghiaia satura sulla lastra del sistema sperimentale descritto precedentemente ha lo scopo di condurre su di essi delle misure utili alla descrizione del fenomeno di debris-flow.

Si procede a immortalare il soggetto interessato da diverse posizioni utilizzando una configurazione multi-image, prestando attenzione a riprendere la scena sempre da un'altezza e da un'angolatura pressoché costante, in modo da ottenere una distribuzione delle camere uniforme.

Le immagini ottenute sono poi implementate in ambienti di lavoro come *Photosynth* e *Photosynth Toolkit 7* che restituiscono in uscita nubi di punti, poi visualizzate con l'utilizzo di *Rapidform XOS2* come modelli tridimensionali dei depositi.

Dall'acquisizione di più immagini, relative al deposito di ogni prova sperimentale con miscela di ghiaia satura, si estrae una ricostruzione 3D.

#### **9.2.1. Acquisizione multi-image**

Come prima operazione si posiziona la macchina fotografica Canon EOS 5D con obiettivo a focale fissa pari a 20 mm su un cavalletto, in modo da avere una presa stabile e ferma. Regolando il diaframma della macchina si procede all'acquisizione delle immagini, prima da posizioni più lontane e via via avvicinandosi sempre più al deposito.

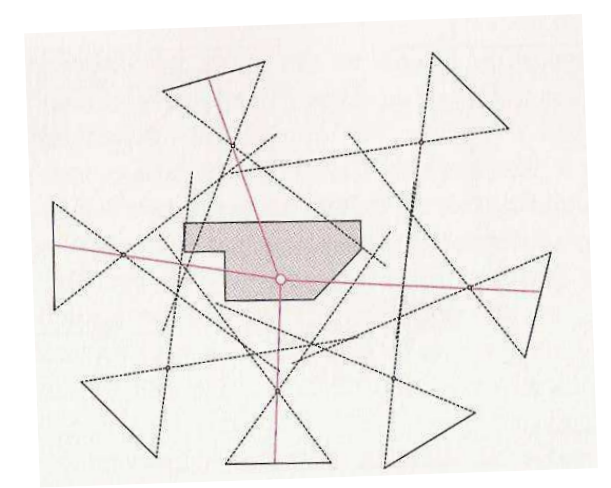

*Figura 9.1 – Schema di acquisizione multi-image.*

Si cerca di scattare le foto a un'altezza pressoché costante, tentando di mantenere un angolo di 60° tra il piano campagna e l'asse della macchina per ottimizzare la ripresa. Inoltre la distribuzione delle posizioni della camera nella successione degli scatti è il più possibile distribuita lungo tutto il perimetro del soggetto inquadrato, in modo da consentire angoli di sufficiente intersecazione tra i fasci dei raggi che uniscono il centro di prospettiva ai punti oggetto. Le coordinate dell'oggetto possono essere così determinate da una triangolazione multiimage.

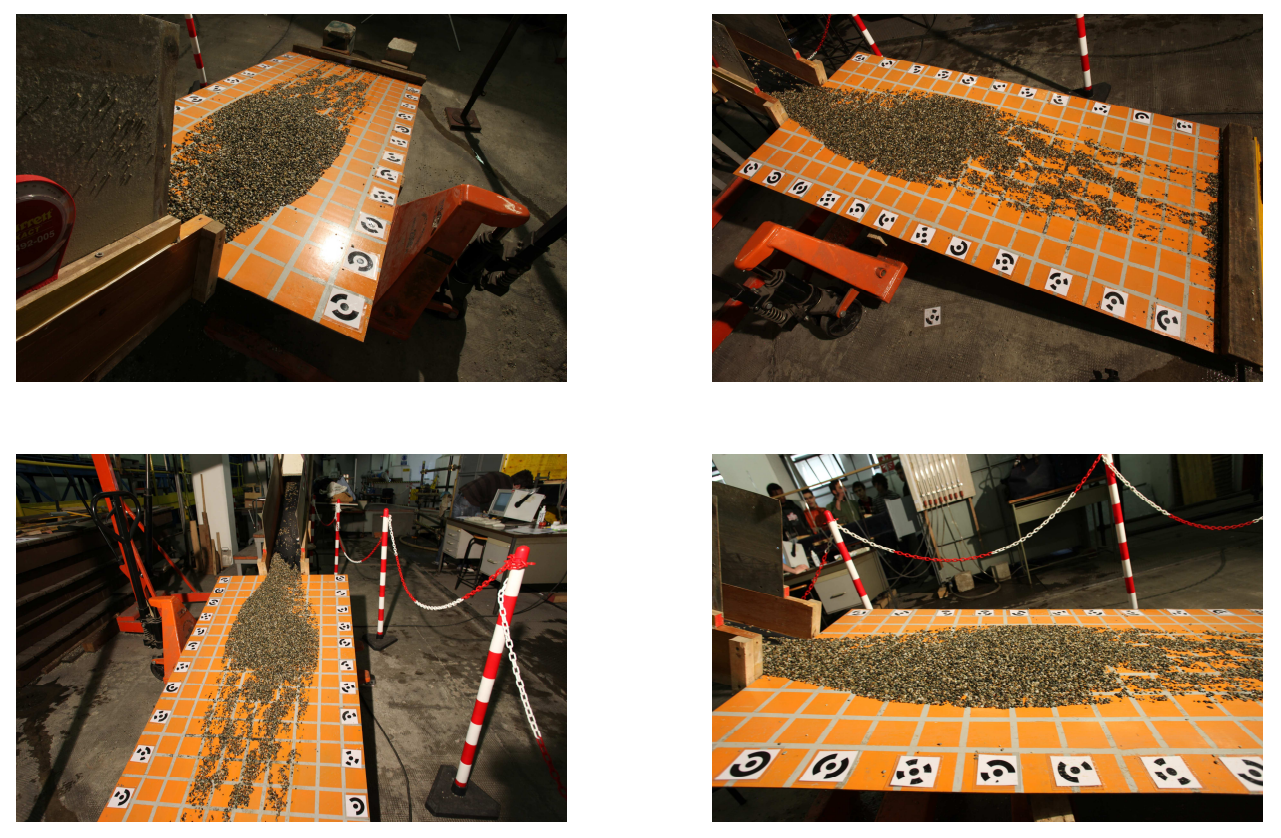

*Figura 9.2 – Esempi di fotografie scattate al deposito di una prova con miscela di ghiaia e acqua.* 

#### **9.2.2. Orientamento automatico delle immagini**

Si procede ad orientare le immagini, individuando i punti omologhi nello spazio oggetto presenti in differenti immagini e orientando spazialmente la posizione delle camere.

L'operazione è condotta digitalmente utilizzando il software *Photosynth*, con il quale si individua la posizione relativa della camera nello spazio oggetto e si identificano il numero maggiore di punti omologhi presenti nelle differenti foto. Il modello matematico utilizzato per l'orientamento della rete è il bundle di regolazione fotogrammetrico, basato sulla equazioni di collinearità e i minimi quadrati. Invece di calcolare i valori iniziali per tutti i parametri ignoti, viene utilizzato un approccio incrementale: a partire dall'orientamento relativo di una coppia di immagini iniziali, si ricava una combinazione di intersezioni e trasformazioni che portano alla soluzione finale.

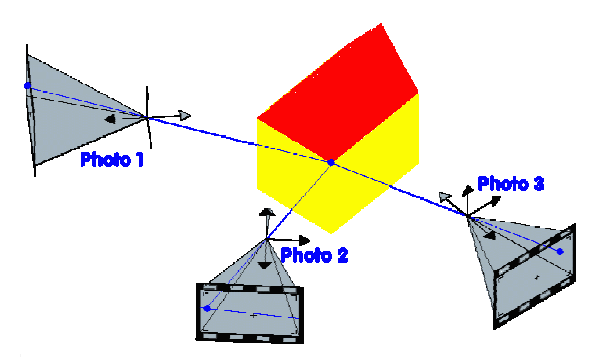

*Figura 9.3 – Schema di acquisizione di un punto da più punti di presa.* 

#### **9.2.3. Generazione di nuvole di punti**

Per ogni deposito di ghiaia satura, dalle immagini orientate, si estraggono i punti omologhi presenti in almeno due fotografie, generando una nube di punti distribuiti in uno spazio tridimensionale. Questa operazione viene tecnicamente definita image matching.

Si procede a inserire le immagini orientate, ottenute con *Photosynth*, nel software *PMVS2*, implementato in *Photosynth Toolkit 7*. Questo programma estrae le informazioni relative all'orientamento delle camere e le immagini relative opportunamente orientate e, a partir da quest'ultime, genera una nuvola di punti che visualizza gli oggetti presenti nel set della prova. Il risultato è una ricostruzione spaziale dell'oggetto in forma di coordinate. Il software restituisce in output un file con formato ".*ply*", apribile ad esempio con il software *Meshlab*.

Una problematica rilevante dell'operazione di matching è l'inesistenza di punti omologhi in determinate aree, a causa della forma dell'oggetto o a un'inesatta ripresa e configurazione delle immagini. Per limitare le problematiche occorre seguire degli accorgimenti pratici per l'acquisizione delle immagini:

- tutte le immagini devono coprire le stesse regioni spettrali;
- illuminazione costante;
- superficie dell'oggetto stabile durante il periodo di acquisizione;
- superficie dell'oggetto opaca;
- alta capacità di riflessione dell'oggetto.

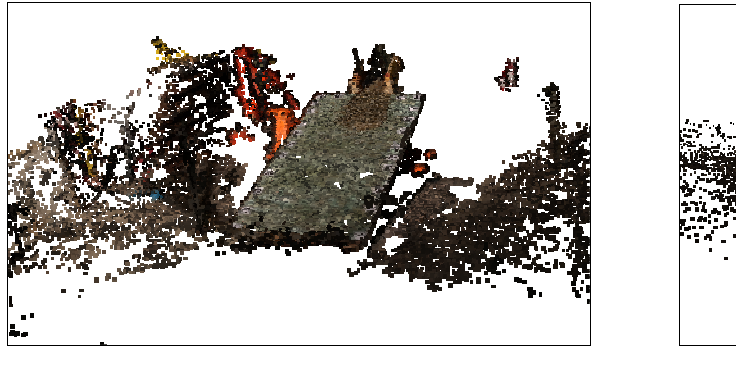

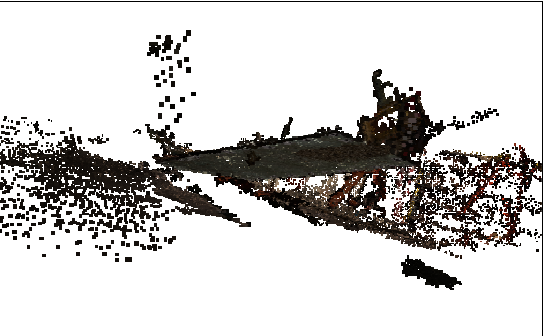

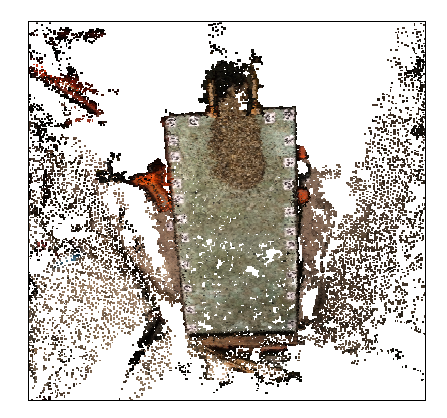

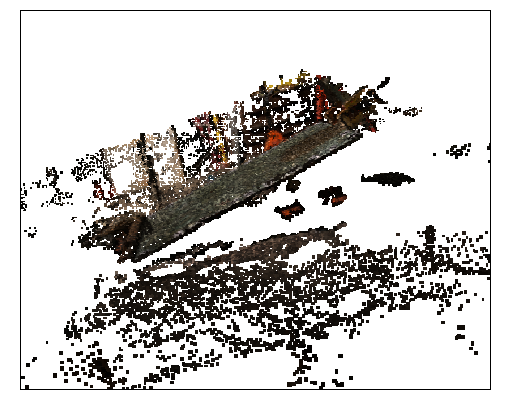

*Figura 9.4 – Esempi di modellazione 3D di una prova con ghiaia satura su lastra scabra, estratti da Meshlab.* 

#### **9.2.4. Creazione di superfici 3D**

Partendo dalle coordinate spaziali dei parametri di posizione spaziale dei punti oggetto, degli algoritmi matematici modellano la superficie dell'oggetto con parametri geometrici e radiometrici determinati con il metodo ai minimi quadrati.

Utilizzando il software *Rapidform XOS2*, si procede ad elaborare le nuvole di punti ottenute, eliminando i punti esterni al contorno della lastra (non di nostro interesse) ed effettuando un eventuale filtraggio nel caso in cui siano presenti punti rumorosi.

Occorre scalare la nube di punti, prendendo come riferimento un lato della lastra sperimentale e applicando all'intero modello un coefficiente di scala. In questo modo, qualunque misura si prenda in considerazione, il modello tridimensionale risulta scalato correttamente.

Attraverso il comando *Mesh Buildup Wizard* si crea una superficie di modellazione della lastra con al di sopra il deposito di ghiaia satura. Il comando implementa algoritmi matematici di triangolazione e modella la superficie dell'oggetto con parametri geometrici determinati. Il risultato finale è una ricostruzione della descrizione spaziale dell'oggetto in forma di superficie tridimensionale.

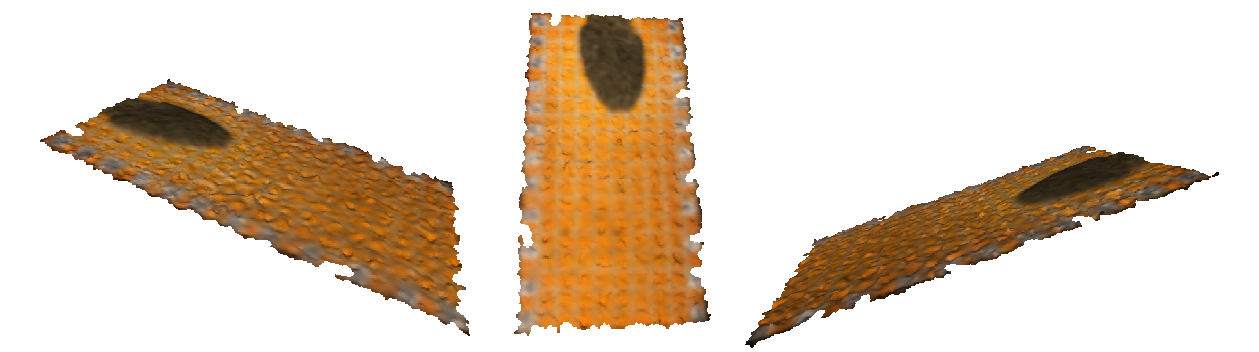

*Figura 9.5 – Modellazione tridimensionale della lastra liscia con deposito di ghiaia satura di volume medio e rilascio da 2 m, visto da angolazioni differenti.* 

Analizzando la ricostruzione tridimensionale nello spazio, risulta evidente la presenza del materiale ghiaioso per l'aumento di spessore e per la differenza cromatica.

Alcune visualizzazioni delle ricostruzioni tridimensionali automatiche elaborate sono riportate nell'appendice F.

Si deve, però, prestare attenzione alla presenza di punti rumorosi in prossimità della conoide: lo spessore di pochi millimetri della lastra viene amplificato nella modellazione tridimensionale. Questo, probabilmente, è dovuto al fatto che nel procedimento di creazione della nube di punti, più precisamente nel momento di ricerca delle coordinate dei punti omologhi, si ricorre all'utilizzo delle thumbs scaricate da *Photosynth* e non alle immagini realmente acquisite, a causa del grosso peso delle elaborazioni. L'utilizzo delle thumbs nella generazione delle nubi di punti comporta tempi di elaborazioni circa pari a 30 minuti per ogni prova. In questa fase, le thumbs potrebbero essere sostituite da immagini con una risoluzione più elevata, la cui elaborazione comporterebbe sicuramente l'aumento dei tempi di elaborazione. La scelta proposta in questo lavoro di tesi ha sicuramente snellito i tempi di realizzazione dei modelli, comportando però una bassa risoluzione e la presenza di noise nella ricostruzione. I risultati ottenuti sono tuttavia sufficienti per le misurazioni richieste.

# **9.3. Misurazioni condotte sulle ricostruzioni 3D**

Le ricostruzioni tridimensionali derivati dalla fotogrammetria forniscono coordinate tridimensionali dell'oggetto derivate da misure di immagini. Esse rappresentano un data-base di informazioni che documenta lo stato dell'oggetto nel momento in cui è stato ripreso, al quale si può accedere in qualunque momento. Da queste modellazioni tridimensionali si possono derivare ad esempio distanze, aree, volumi, sezioni.

### **9.3.1. Calcolo dei volumi**

Il calcolo dei volumi di ghiaia satura depositata sulla lastra si ottiene dalle modellazioni tridimensionali, implementandole nel software *Leonardo Express* (figura 9.6). Introducendo nel software le nubi di punti ottenute, la lastra viene modellata attraverso una modalità TIN (a triangoli irregolari) e vengono estratte le curve di livello. In questo modo si può procedere al calcolo del volume della ghiaia satura depositata sulla lastra e considerata a livello piano campagna.

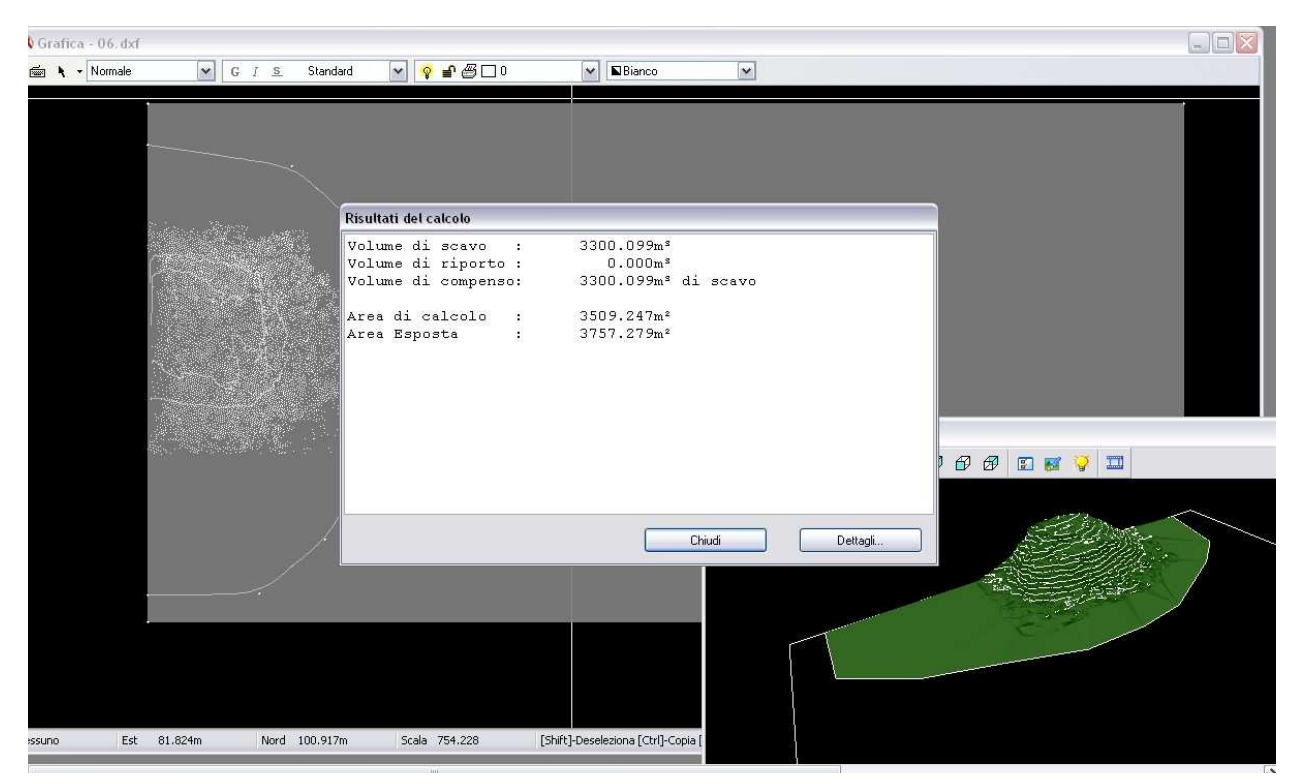

*Figura 9.6 – Finestra di dialogo del programma Leonardo Express.* 

Si riportano in tabella 9.1, 9.2, 9.3 e 9.4 i valori dei volumi mobilizzabili, posti a confronto con i volumi mobilizzati depositati sulla lastra ottenuti sia sperimentalmente sia dalla modellazione tridimensionalmente. Il volume mobilizzato sperimentale è stato valutato raccogliendo e pesando il materiale arrivato sulla conoide e considerando, nei calcoli, una densità dei grani corrispondente a una porosità del 40% sul totale, ottenendo quindi un valore di 1569 kg/m<sup>3</sup> pari al 60% della densità del materiale solido pari a 2660 kg/m<sup>3</sup>. Si riporta anche l'errore percentuale del volume mobilizzato ottenuto dal modello rispetto a quello ottenuto sperimentalmente.

#### Prove con rilascio da paratoia a 2 metri

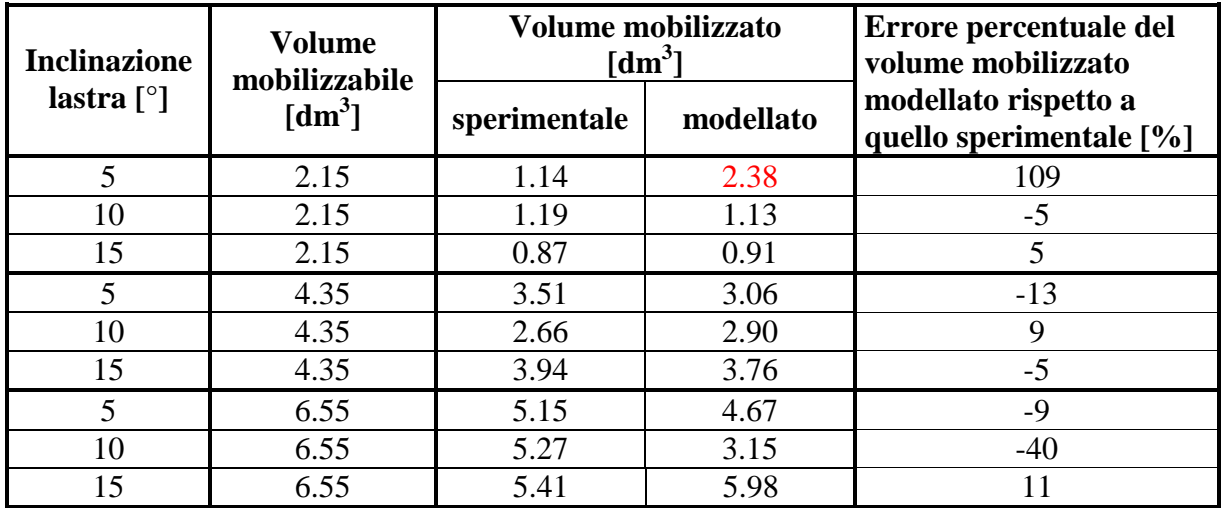

• Conoide liscia

*Tabella 9.1 – Valori dei volumi mobilizzabili e mobilizzati sia sperimentali sia modellati di ghiaia satura su conoide liscia, rilasciando da 2 m, in funzione dell'inclinazione della lastra.* 

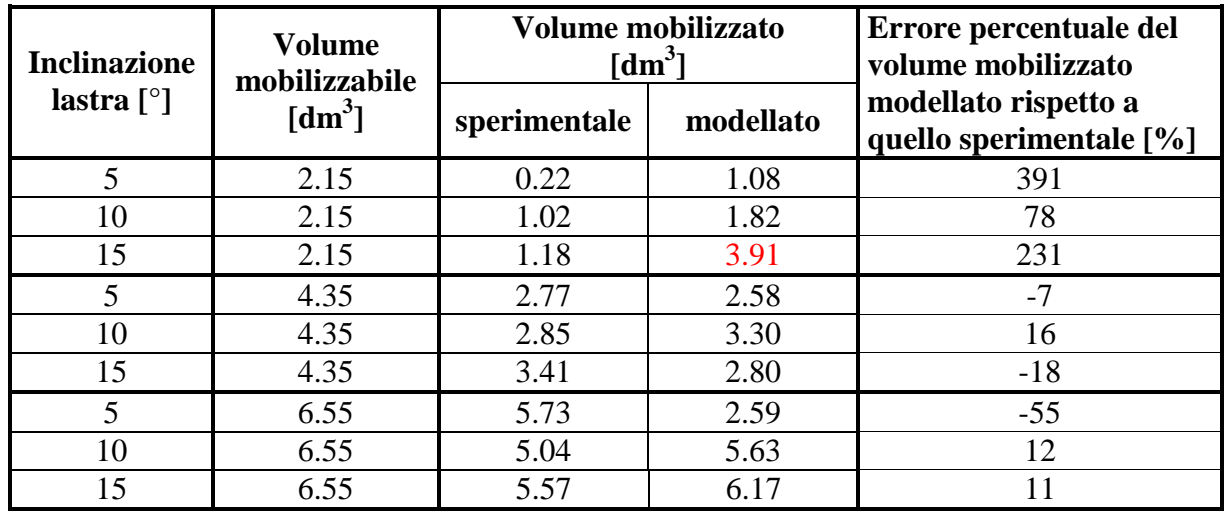

• Conoide scabra

*Tabella 9.2 – Valori dei volumi mobilizzabili e mobilizzati sia sperimentali sia modellati di ghiaia satura su conoide scabra, rilasciando da 2 m, in funzione dell'inclinazione della lastra.* 

- Prove con rilascio da paratoia posta a 1 metro
	- Conoide liscia

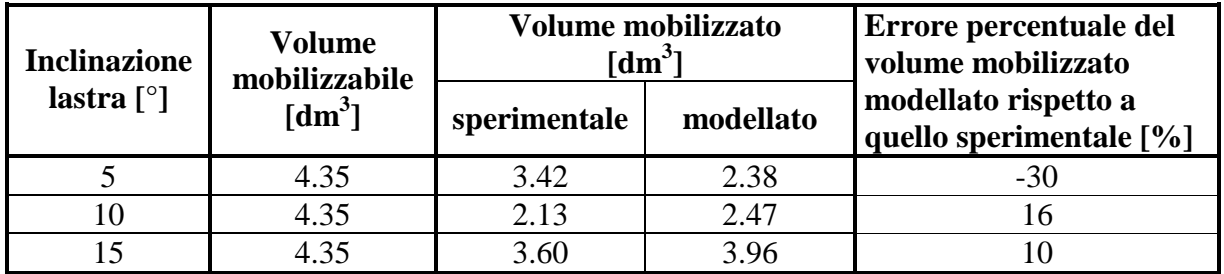

*Tabella 9.3 – Valori dei volumi mobilizzabili e mobilizzati sia sperimentali sia modellati di ghiaia satura su conoide liscia, rilasciando da 1 m, in funzione dell'inclinazione della lastra.* 

Conoide scabra

| Volume<br><b>Inclinazione</b><br>mobilizzabile |                | Volume mobilizzato<br>[dm <sup>3</sup> ] |           | Errore percentuale del<br>volume mobilizzato    |  |
|------------------------------------------------|----------------|------------------------------------------|-----------|-------------------------------------------------|--|
| lastra $\lceil \circ \rceil$                   | $\text{[dm}^3$ | sperimentale                             | modellato | modellato rispetto a<br>quello sperimentale [%] |  |
|                                                | 4.35           | 1.57                                     | 1.62      |                                                 |  |
| 10                                             | 4.35           | 2.84                                     | 4.61      |                                                 |  |
|                                                | 4.35           | 2.84                                     | 4 51      |                                                 |  |

*Tabella 9.4 – Valori dei volumi mobilizzabili e mobilizzati sia sperimentali sia modellati di ghiaia satura su conoide liscia, rilasciando da 1 m, in funzione dell'inclinazione della lastra.* 

Dalle tabelle sopra riportate si evince che i valori dei volumi modellati risultano circa coincidenti a quelli sperimentali. Vi sono però dei casi in cui sono evidentemente sovrastimati (evidenziati in rosso), poiché risultano maggiori dei volumi mobilizzabili, evento fisicamente impossibile.

La modellazione tridimensionale può essere, quindi, molto utile per individuare l'ordine di grandezza del volume del deposito ma non per fornirne un dato preciso e accurato.

#### **9.3.2. Calcolo delle aree**

Il calcolo delle aree di ghiaia satura depositata sulla lastra si ottiene dalle modellazioni tridimensionali, tramite un'apposita funzione del software *Rapidform XOS2.* 

Si riportano in tabella i valori dei volumi mobilizzabili di ghiaia satura corredati dalle rispettive aree di deposito modellate.

#### \* Prove con rilascio da paratoia posta a 2 metri

• Conoide liscia

| <b>Inclinazione</b><br>lastra $[°]$ | <b>Volume</b><br>mobilizzabile $\lbrack \text{dm}^3 \rbrack$ | Area deposito<br>$model$ lato $[dm2]$ |
|-------------------------------------|--------------------------------------------------------------|---------------------------------------|
|                                     | 2.15                                                         | 10.8                                  |
| 10                                  | 2.15                                                         | 22.4                                  |
| 15                                  | 2.15                                                         | 8.7                                   |
| 5                                   | 4.35                                                         | 24.9                                  |
| 10                                  | 4.35                                                         | 27.7                                  |
| 15                                  | 4.35                                                         | 28.4                                  |
| 5                                   | 6.55                                                         | 39.0                                  |
| 10                                  | 6.55                                                         | 73.8                                  |
| 15                                  | 6.55                                                         | 83.2                                  |

*Tabella 9.5 – Valori delle aree dei depositi di ghiaia satura su conoide liscia, rilasciando da 2 m, in funzione dell'inclinazione della lastra.* 

• Conoide scabra

| <b>Inclinazione</b><br>lastra $[°]$ | <b>Volume</b><br>mobilizzabile $\lceil \text{dm}^3 \rceil$ | Area deposito<br>modellato $\lceil \text{dm}^2 \rceil$ |
|-------------------------------------|------------------------------------------------------------|--------------------------------------------------------|
|                                     | 2.15                                                       |                                                        |
| 10                                  | 2.15                                                       | 6.8                                                    |
| 15                                  | 2.15                                                       | 21.0                                                   |
| 5                                   | 4.35                                                       | 12.0                                                   |
| 10                                  | 4.35                                                       | 10.9                                                   |
| 15                                  | 4.35                                                       | 27.8                                                   |
| 5                                   | 6.55                                                       | 21.8                                                   |
| 10                                  | 6.55                                                       | 27.1                                                   |
| 15                                  | 6.55                                                       | 30.2                                                   |

*Tabella 9.6 – Valori delle aree dei depositi di ghiaia satura su conoide scabra, rilasciando da 2 m, in funzione dell'inclinazione della lastra.* 

- \* Prove con rilascio da paratoia posta a 1 metro
	- Conoide liscia

| <b>Inclinazione</b><br>lastra $\lceil \cdot \rceil$ | Volume<br>mobilizzabile $\lceil \text{dm}^3 \rceil$ | Area deposito<br>modellato $\tan^2$ |
|-----------------------------------------------------|-----------------------------------------------------|-------------------------------------|
|                                                     | 4.35                                                | 2.4                                 |
|                                                     | 4.35                                                | I 4.7                               |
|                                                     | 4 35                                                | 6 5                                 |

*Tabella 9.7 – Valori delle aree dei depositi di ghiaia satura su conoide liscia, rilasciando da 1 m, in funzione dell'inclinazione della lastra.* 

• Conoide scabra

| <b>Inclinazione</b><br>lastra $\lceil \cdot \rceil$ | Volume<br>mobilizzabile $\lceil \text{dm}^3 \rceil$ | Area deposito<br>modellato $\tan^2$ |
|-----------------------------------------------------|-----------------------------------------------------|-------------------------------------|
|                                                     | 4.35                                                |                                     |
|                                                     | 4.35                                                | 71 Y                                |
|                                                     | 4 35                                                |                                     |

*Tabella 9.8 – Valori delle aree dei depositi di ghiaia satura su conoide scabra, rilasciando da 1 m, in funzione dell'inclinazione della lastra.* 

### **9.3.3. Tracciamento delle sezioni**

Utilizzando sempre *Rapidform XOS2,* si possono estrarre le sezioni del deposito visualizzato tridimensionalmente con l'uso del semplice comando *section*. Vengono riportati nella figura 9.7 degli esempi di sezioni eseguiti sul deposito di una prova con volume mobilizzabile massimo e inclinazione della lastra scabra pari a 15°.

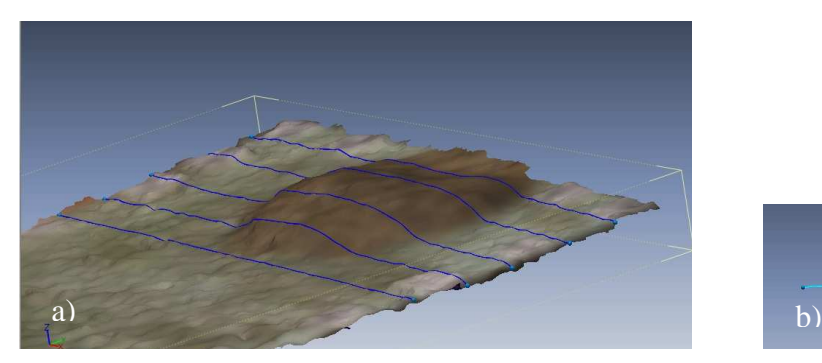

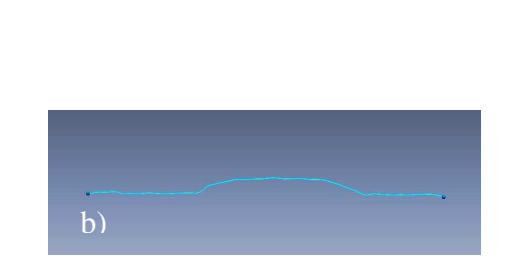

*Figura 9.7 – Esempi di sezioni estratte da una modellazione tridimensionale.* 

# **CONCLUSIONI**

#### **Contenuto della tesi**

Nell'ambito delle attività di previsione, prevenzione e mitigazione del rischio fluviale e, in generale, alluvionale, riveste un ruolo fondamentale l'utilizzo di modelli idraulici di propagazione bidimensionale dell'onda di piena.

Nel presente lavoro di tesi si è fatto uso delle equazioni del moto vario delle correnti a superficie libera di un fluido monodimensionale proprio per simulare la propagazione di un'onda di piena nelle due dimensioni, adottando una geometria semplificata e considerando la condizione di fondo inizialmente asciutto.

Le equazioni di De Saint Venant scritte in forma conservativa, che sono alla base del moto di propagazione, non sono risolvibili analiticamente e necessitano di essere integrate numericamente. Per questo motivo, sono stati utilizzati due metodi alle differenze finite di tipo esplicito: schema di MacCormack e schema di Lax-Friedrichs, definendone le caratteristiche principali e i passi di calcolo.

Si è provveduto ad implementare lo schema numerico di MacCormack in un codice di calcolo, sviluppato espressamente per modellare la propagazione bidimensionale di un'onda di piena su fondo asciutto; di questo codice sono state illustrate le procedure principali, in particolare quelle riguardanti la rappresentazione del dominio spaziale, l'inserimento dei dati di input, l'assegnazione delle condizioni iniziali e delle condizioni al contorno del problema ed, ovviamente, l'implementazione del metodo alle differenze finite. Lo schema di MacCormack, impiegato nel codice di calcolo, è uno schema accurato del secondo ordine, che per la semplicità e la capacità di riprodurre il movimento di fronti è uno degli schemi più utilizzati in casi come quello in studio.

Con un modello numerico di questo tipo è possibile definire le aree a maggiore pericolosità e successivamente, in fase soprattutto di pianificazione, una volta individuato lo scenario più pericoloso in termini di livelli idrici e di velocità della corrente, si potrà implementare uno schema più accurato e più oneroso dal punto di vista computazionale per ottenere una previsione più affidabile e dettagliata.

Nel corso delle prime simulazioni, tuttavia, è emerso che, anche utilizzando passi temporali di integrazione molto piccoli, che quindi assicurano con ampio margine il rispetto della condizione di stabilità di Courant-Friedrichs-Lewy, il modello risente di instabilità numeriche che causano l'arresto dell'elaborazione dopo pochi secondi. Le cause di questo problema sono state individuate nel calcolo dei termini di resistenza al moto, i quali aumentano all'infinito per valori di altezza d'acqua particolarmente bassi, e nelle condizioni al contorno, a causa dell'imposizione di una contropendenza ai bordi della griglia di calcolo. Al fine di minimizzare le instabilità, si è deciso di annullare i termini di resistenza e di condurre simulazioni utilizzando un dominio di calcolo più grande di quello di interesse. L'adozione di questi accorgimenti ha permesso l'utilizzo del modello numerico, anche se solo per passi temporali di integrazione piuttosto piccoli, che però sono risultati sufficienti per gli obiettivi di questo lavoro di tesi.

Sono state eseguite alcune simulazioni in riferimento alla propagazione di un'onda di piena su fondo asciutto, utilizzando un dominio di calcolo semplice (piano inclinato a pendenza costante in una sola direzione). I risultati ottenuti sono stati commentati sulla base dell'andamento temporale delle altezze idriche in alcune celle significative del dominio spaziale e visualizzati in alcune istantanee di propagazione bidimensionale. Nello specifico, sono stati effettuati confronti tra l'uso di differenti passi di integrazione, parametri di viscosità artificiale e altezza di soglia minima.

Si sono svolti dei confronti, anche, tra le visualizzazioni proposte dal codice con schema di MacCormack e quelle con schema di Lax-Friedrichs, proposto nel lavoro di tesi Massa (2010), valutando l'avanzamento del fronte d'onda, la distribuzione della massa idrica e gli oneri computazionali.

Parallelamente all'attività di messa a punto e verifica del codice di calcolo numerico, sono state eseguite in laboratorio alcune prove sperimentali di onde di dam-break, utilizzando un apparato sperimentale costituito da una canaletta, da cui viene rilasciato un certo volume di materiale, e da una lastra inclinata posta immediatamente a valle, su cui l'onda si propaga.

Sono state effettuate più prove variando la tipologia di volume rilasciato: sola acqua, ghiaia satura e sola ghiaia. Le prove sono state condotte facendo variare alcuni parametri significativi, come il quantitativo di volume impiegato, l'altezza di rilascio del volume idrico e la scabrezza della lastra. Gli esperimenti sono stati ripresi con una videocamera o una macchina fotografica, in modo da avere a disposizione l'andamento dell'onda nel tempo; per migliorare la visibilità dell'acqua, vi è stato miscelato insieme un colorante, la fluorescina.

Dai filmati sperimentali sono stati estratti dei fotogrammi rappresentativi, ai quali sono stati applicati metodi numerici e fotogrammetrici per correggere le distorsioni delle immagini, dovute alle caratteristiche costruttive del dispositivo di registrazione. Dopo di che, si sono applicati metodi di rettificazione per trasformare l'immagine da prospettiva a ortografica e poter condurre su di essa operazioni di misura, come l'individuazione della posizione del fronte dell'onda sulla conoide.

Dopo le operazioni di correzione delle alterazioni delle immagini, è stato possibile condurre dei confronti tra le posizioni dei volumi mobilizzati depositati sulla conoide, nelle prove con ghiaia satura e in quelle con sola ghiaia, a parità di volume di ghiaia rilasciato, inclinazione della lastra e altezza di rilascio.

L'obiettivo principale di questo lavoro di tesi è quello di verificare la validità del codice di calcolo numerico con schema di MacCormack descritto, comparando i risultati forniti dalle simulazioni con i dati sperimentali. A questo scopo, si è utilizzato il modello di calcolo per riprodurre gli esperimenti condotti in laboratorio per le prove con sola acqua e quelle con ghiaia satura. Si è proceduto a effettuare un confronto tra la posizione raggiunta in alcuni istanti temporali dal fronte d'onda per le prove sperimentali con quella predetta per gli stessi istanti dal codice di calcolo, restituita tramite la visualizzazione bidimensionale della propagazione.

Per le prove con sola acqua il confronto è stato condotto anche con le simulazioni ottenute dal codice di calcolo implementando lo schema di Lax-Friedrichs. Si sottolinea che nelle simulazioni delle prove con ghiaia satura si sono considerati in ingresso i volumi di acqua utilizzati per rendere satura la ghiaia, trascurando la presenza delle particelle solide.

Infine, utilizzando tecniche di ricostruzione tridimensionale automatica, basate sull'image matching, si sono ricostruite delle visualizzazione 3D dei depositi sperimentali di ghiaia satura, sulle quali è stato possibile svolgere delle misurazioni e ricavare informazioni come volume, area e sezioni del materiale mobilizzato.

### **Commento dei risultati ottenuti**

Grazie ad una prima fase di verifica delle prestazioni del codice di calcolo, effettuata su una griglia di 500 m x 500 m, a maglie quadrate di lato 10 metri e con inclinazione pari al 5 ‰, è stato possibile analizzare l'influenza delle proprietà numeriche dello schema di integrazione e delle strategie di limitazione all'instabilità sui risultati ottenuti.

Impiegando passi di integrazione temporale bassi (∆t pari a 0.005 secondi), il cui obiettivo è rispettare con ampio margine di sicurezza la condizione di stabilità CFL ed aumentare l'accuratezza delle soluzioni, si è osservato che lo schema di MacCormack presenta una diffusione nettamente inferiore a quello di Lax-Friedrichs, ovvero l'area inondata a valle delle celle sorgente risulta più circoscritta e con tiranti idrici maggiori.

L'incremento del passo di integrazione temporale nello schema di MacCormack non comporta grosse variazioni nei risultati numerici e le simulazioni sono state portate a buon fine fino all'utilizzo di ∆t = 3.1 s, passo di integrazione per il quale il codice di calcolo va in crash. Nonostante si siano stati annullati i termini di resistenza e la condizione CFL sia ancora ampiamente rispettata, si è concluso che il codice numerico risente anche di altre problematiche, molto probabilmente legate alle condizioni al contorno imposte sulla pendenza ai bordi del dominio di calcolo.

Nonostante le problematiche di carattere numerico evidenziate, lo schema di MacCormack è un metodo accurato del secondo ordine, che per la semplicità e la capacità di riprodurre il movimento di fronti è uno dei più utilizzati in casi come quello in studio.

Questo schema è in grado di gestire le discontinuità della soluzione, ma può produrre oscillazioni spurie in corrispondenza delle discontinuità e, per questo motivo, necessita dell'aggiunta di termini di viscosità artificiale, che tendono ad attenuare queste oscillazioni.

In una fase successiva, il codice di calcolo numerico per la modellazione della propagazione bidimensionale di un'onda di piena su fondo asciutto è stato impiegato per riprodurre le prove sperimentali di onde di dam-break effettuate in laboratorio.

I fotogrammi, adeguatamente corretti dalle deformazioni prospettiche e rettificati, delle prove sperimentali con sola acqua sono stati messi a confronto con le posizioni del fronte d'onda, agli stessi istanti temporali, simulate dal codice numerico sia con schema di Lax-Friedrichs sia di MacCormack. I risultati sono stati soddisfacenti in entrambi i casi, con errori percentuali in media al di sotto del 30 %, confermando quindi la validità del modello numerico e l'attendibilità delle soluzioni fornite. Tuttavia si è risconstrato una maggior accuratezza e una minore dispersione nei dati ottenuti con lo schema di MacCormack.

Inoltre, per la simulazione delle prove con condizione al contorno a monte di  $u = 2$  m/s (corrispondente all'altezza di rilascio sperimentale pari a 2 metri), la generale sovrastima della propagazione dell'onda numerica potrebbe anche essere riconducibile al valore di velocità longitudinale imposto alle celle sorgente.

In particolare, poi, si può dire che i risultati ottenuti nel caso di lastra liscia si sono rivelati in generale molto buoni, soprattutto nel caso di condizione al contorno *u* = 0 m/s, per cui gli errori percentuali medi sono tutti al di sotto del 20 %.

Le situazioni più problematiche, invece, si sono riscontrate nei riguardi delle simulazioni eseguite con una griglia di calcolo scabra. La maggiore velocità delle onde numeriche rispetto a quelle sperimentali, osservata in queste simulazioni su griglia scabra, potrebbe anche essere una conseguenza del fatto che i valori di resistenza sono stati annullati, al fine di prevenire le instabilità numeriche inizialmente riscontrate.

Per le prove con ghiaia satura si è proceduto a porre il confronto tra i fotogrammi sperimentali, opportunamente rielaborati, e le simulazioni numeriche ottenute dall'applicazione del solo schema di MacCormack.

La simulazione delle prove con condizione al contorno a monte di  $u = 2$  m/s ha restituito errori percentuali minori di quella ottenuta applicando *u* = 1 m/s. Al contrario di quanto evidenziato per la sola acqua, per le prove con ghiaia satura le simulazioni numeriche modellano meglio gli andamenti della posizione del fronte lungo la conoide scabra, registrando un errore assoluto percentuale del solo 7%. Queste differenze possono essere indotte dal fatto che il codice di calcolo è stato realizzato per la descrizione della propagazione di fluidi monofase. Per le simulazioni delle prove con ghiaia satura si è quindi posta in ingresso al codice un'onda che modellizza solamente il volume sperimentale dell'acqua, utilizzata per saturare la massa di ghiaia. Le particelle solide trasportate dal volume idrico vengono, però, trascurate, nonostante la loro presenza influenzi il moto del fluido lungo la conoide. Dal confronto dei primi istanti temporali tra i dati sperimentali e le simulazioni numeriche, è apparsa evidente una certa analogia nella propagazione del fronte dell'onda, sfumata negli istanti successivi. Le particelle di ghiaia satura, infatti, scivolano a valle lungo la canaletta e si depositano lungo la lastra per effetto delle resistenze incontrate, smorzando il moto dell'acqua e permettendo il scivolamento a valle di una lama d'acqua di altezza irrilevante.

Nonostante questo, comunque, i risultati ottenuti dal confronto hanno dimostrato la validità del modello per le prove con sola acqua e una certa veridicità per i primi istanti di propagazione dell'onda per le prove con ghiaia satura.

Per analizzare l'influenza della presenza dell'acqua nelle prove con ghiaia satura, si sono posti a confronto i fotogrammi finali relativi a suddette prove con quelli relativi alle prove con sola ghiaia. Si è notato che le forme assunte dai depositi di materiale solido sono nettamente differenti. La presenza di acqua genera delle forze di trascinamento lungo la conoide in grado di trasportare le particelle di ghiaia molto più a valle di quanto accade per la condizione di sola ghiaia. Si vengono, così, a creare delle forme di deposito allungate e longilinee per quanto riguarda le prove con ghiaia satura e delle forme più compatte e tondeggianti per le prove con sola ghiaia. Ovviamente, in presenza di conoide scabra le differenze sono meno accentuate.

Infine, utilizzando tecniche di ricostruzione tridimensionale automatica, si sono ricostruite delle visualizzazioni tridimensionali dei depositi. Esse rappresentano dei data-base di informazioni dell'oggetto analizzato al tempo della registrazione e sono stati utili per estrapolare misure di volume, area e sezione dei depositi di ghiaia posti lungo la conoide. Tuttavia presentano una bassa risoluzione e un noise non trascurabile, dovuto all'utilizzo, nel processo di generazione delle nuvoli di punti, delle thumbs.

#### **Potenziali sviluppi futuri**

Dopo aver verificato la validità del codice di calcolo presentato ed impiegato in questo lavoro di tesi, emerge con chiarezza che gli sforzi futuri devono innanzitutto essere indirizzati verso la definitiva eliminazione delle instabilità numeriche legate al calcolo dei termini di resistenza. Si potrebbe tentare, ad esempio, di impiegare una formulazione diversa per il calcolo dei termini  $S_f$ <sub>x</sub> ed  $S_f$ , che non presenti le evidenti problematiche evidenziate da quella di Gauckler-Manning.

Un altro aspetto che merita un'attenta analisi è quello delle condizioni al contorno imposte sui bordi del dominio di calcolo (in particolare il valore di contropendenza), poiché le verifiche effettuate hanno indicato che potrebbero essere la causa delle problematiche individuate per <sup>∆</sup>*t* superiori a 3.1 secondi anche in assenza di resistenza del fondo.

Il confronto tra simulazioni e sperimentazioni con miscela di ghiaia satura ha lo scopo di studiare la resistenza al moto, indotta dalla presenza del materiale granulare. Questa valutazione quantitativa non è stata effettuata nella tesi, ma potrebbe essere fatta in futuro. Infatti, lo sviluppo successivo che si prevede per il codice di calcolo è l'estensione alla modellazione bifase, che comporterà sicuramente un aumento degli oneri computazionali, ma che potrebbe costituire un valido strumento per la valutazione del rischio derivante dall'innesco di colate detritiche.

Per quanto riguarda il processo di ricostruzione tridimensionale automatica, si è rivelato molto interessante e funzionale. Per tentare di ridurre il noise, si possono inserire, nel processo di generazione delle nubi punti, delle immagini con maggiore risoluzione, le quali, però, comporterebbero sicuramente un aumento degli oneri computazionali. Avendo a disposizione più telecamere, sincronizzabili tra loro e con risoluzione sufficiente, si potrebbe riprendere la prova sperimentale, durante il suo svolgimento, da più punti di vista e angolazioni. Si avrebbero, così, a disposizione nello istante temporale più fotogrammi relativi a posizioni di camera differenti ma che registrano la stessa prova. Creando un set fotogrammetrico per automatizzare il processo di acquisizione ed elaborazione dei dati, si

potrebbe tentare una ricostruzione tridimensionale di propagazione del fronte dell'onda in tempo reale.

# **APPENDICE A M-files di Matlab**

# **A.1. Script "***Frame.m***" per l'estrazione dei fotogrammi dai filmati**

fileFolder = fullfile('D:', 'Università', 'Tesi specialistica', 'Laboratorio', 'Video', 'prove da processare'); dirOutput = dir(fullfile(fileFolder,'\*.avi'));  $fileNames = {dirOutput.name};$ fileNames n=input('Quanti frame si vuole estrarre? '); cd(fileFolder) for i=1:length(fileNames)  $x(i)=i$ ; end s1='Frames prova '; for  $i=1$ :length $(x)$  str1=fileNames{i}; str2=char(str1);  $str3=str2(1:end-4);$ s2(i)=cellstr(str3); s=strcat(s1,str3); s\_folder=[s1 str3]; mkdir(s folder); I=aviread(fileNames{i}); info=aviinfo(fileNames{i}); f=info.NumFrames;  $k=fix(f/(n-1))$ ; tempi=[0.04 (k-1)\*0.04 (2\*k-1)\*0.04 (3\*k-1)\*0.04 (4\*k-1)\*0.04]; s4='Frame';  $t1=num2str(tempi(1));$  $t(1)=$ cellstr $(t1)$ ; s\_t(1)=strcat(s4,'1\_',t(1),'s.jpg'); s5=char(s $t(1)$ ); imwrite(I(2).cdata,s5); s6='D:\Università\Tesi specialistica\Laboratorio\Video\prove da processare';  $s7 = \frac{strcat(s6, ' \cdot s5)}{s7}$  cd(s\_folder); movefile(s7); cd(fileFolder); for  $j=2:n$  $s3=int2str(j);$  $s_j(i)=\text{cellstr}(s3);$  $t1=num2str(tempi(j));$  $t(j)=cellstr(t1);$  $s_t(j)=strcat(s4, s_j(j), 'l', t(j), 's.jpg');$  $s5 = char(s_t(j));$  $imwrite(I((j-1)*k).cdata,s5);$  cd(s\_folder);  $s7 = \frac{strcat(s6, ' \cdot s5)}{s7}$ movefile(s7); cd(fileFolder);

```
 end
end
```
# **A.2. Script "***Spatialcorrection.m***" per la correzione geometrica dei fotogrammi**

close all

q=input('\n La matrice di trasformazione tform per correggere i frame è già stata creata? Sì=1, No=0 \n'); if  $q == 0$  fileFolder = fullfile('D:', 'Università', 'Tesi specialistica', 'Laboratorio', 'Video', 'frame da correggere'); cd(fileFolder) A=imread('Set.jpg'); B=imread('Set\_base.jpg'); cpselect(A,B) pause tform=cp2tform(input\_points,base\_points,'polynomial',3); A\_corr=imtransform(A,tform); imshow(A\_corr) pause imwrite(A\_corr,'Set\_corretto.jpg'); mkdir('Set') cd ('Set'); movefile('D:\Università\Tesi specialistica\Laboratorio\Video\frame da correggere\Set.jpg'); movefile('D:\Università\Tesi specialistica\Laboratorio\Video\frame da correggere\Set\_base.jpg'); movefile('D:\Università\Tesi specialistica\Laboratorio\Video\frame da correggere\Set\_corretto.jpg'); cd(fileFolder) fileFolder = fullfile('D:', 'Università', 'Tesi specialistica', 'Laboratorio', 'Video', 'frame da correggere');  $divOutput = dir(fullfile(fileFolder, '*.ipg'));$  $fileNames = {dirOutput.name};$  fileNames cd(fileFolder) mkdir('Frame corretti'); n=length(fileNames); for  $i=1:n$  C=imread(fileNames{i}); C\_corr=imtransform(C,tform); s1=fileNames{i};  $s2 = char(s1);$  s3=s2(1:end-4); s4=strcat(s3,'\_corretto.jpg'); imwrite(C\_corr,s4); cd('Frame corretti'); s5='D:\Università\Tesi specialistica\Laboratorio\Video\frame da correggere';  $s6 = \frac{strcat(s5, ' \cdot , s4)}{s}$ movefile(s6); cd(fileFolder) end else fileFolder = fullfile('D:', 'Università', 'Tesi specialistica', 'Laboratorio', 'Video', 'frame da correggere');  $divOutput = dir(fullfile(fileFolder, **.jpg'));$  fileNames = {dirOutput.name}; fileNames cd(fileFolder) mkdir('Frame corretti'); n=length(fileNames);

```
 for i=1:n
      C=imread(fileNames{i});
      C_corr=imtransform(C,tform);
      s1=fileNames{i};
     s2 = char(s1); s3=s2(1:end-4);
      s4=strcat(s3,'_corretto.jpg');
      imwrite(C_corr,s4);
      cd ('Frame corretti');
      s5='D:\Università\Tesi specialistica\Laboratorio\Video\frame da correggere'; 
     s6=strcat(s5,\langle \langle s4 \rangle;movefile(s6);
      cd(fileFolder)
end
end
```
# **APPENDICE B**

# **Codice di calcolo numerico**

# **B.1. Codice per la generazione della griglia del piano inclinato**

unit ElabGeneraGriglia;

interface

uses SysUtils, Dialogs;

var

 nfileout: string[100]; fileout: text; Lato: real; XPt, YPt, ZPt: real; CelleV, CelleH: integer; XMin, YMax: real; Pendenza, ZIniziale: real; Procedure PrincipaleGriglia; implementation Procedure CreaGriglia; var i, j: integer; begin XPt:=XMin; YPt:=YMax; ZPt:=ZIniziale; for i:=1 to CelleH do begin for j:=1 to CelleV do begin writeln(fileout,XPt:15:3,YPt:15:3,ZPt:10:3); YPt:=YPt-Lato; ZPt:=ZPt-Lato\*Pendenza; end; XPt:=XPt+Lato; YPt:=YMax; ZPt:=ZIniziale; end; end; Procedure PrincipaleGriglia; begin assign(fileout,nfileout); rewrite(fileout); CreaGriglia; close(fileout);

 ShowMessage('Griglia creata.'); end; end.

# **B.2. Codice per il calcolo della propagazione dell'onda**

unit ElabPropaga;

interface

uses

```
 Windows, Messages, SysUtils, Variants, Classes, Graphics, Controls, Forms, 
  Dialogs, StdCtrls, ExtCtrls, Chart, QControls, QGrids, Math, ShowTime; 
type 
   TipoMatriceCoordinate = record 
     X, Y, Z, h, u, v, 
     PendenzaMonte, PendenzaValle, PendenzaDestra, PendenzaSinistra: real; 
     Contorno: boolean; 
   end; 
  TipoCelleContorno = record 
    X, Y, Z: real; 
    I, J: integer; 
  end; 
  TipoMatriceCalcoli = record 
     Riga1, Riga2, Riga3: real; 
   end; 
var 
   nfilegriglia, nfileonda, nfileout, nfilecelle, nfilepuntiout, 
     nfiletempidastampare, nfilevolumi, nfilematriceout: string[100]; 
   Stringa1, Stringa2, Stringa3: string[20]; 
  StringaTotale: ANSIstring; 
   filetempidastampare, filegriglia, fileonda, fileout, filecelle, 
    filepuntiout, filetempiout, filematriceout, filevolumi: text; 
  Tmax, dt, t, Lato, Strickler, tao: real; 
   Errore: boolean; 
  MatCoord: array[0..200, 0..200] of TipoMatriceCoordinate; 
  MatU, MatE, MatF, MatS, 
  MatUPred, MatEPred, MatFPred, MatSPred, 
  MatUCorr: array[0..200, 0..200] of TipoMatriceCalcoli; 
  MaxI, MaxJ, NCelleContorno, NDatiOnda, NCelleOutput, NTempiDaStampare: integer; 
  Onda: array[1..2, 0..100] of real; 
  TempiDaStampare: array[1..10] of real; 
   CelleContorno, CellePuntiOut: array[1..20] of TipoCelleContorno; 
  STempo: string; 
  TStampa, TDeviStampare: real; 
const 
 Alfa = 1:
 MinH = 0.002;
```
Procedure PrincipalePropaga;

```
implementation 
Procedure LeggiGriglia; 
var 
   i,j, k: integer; 
   X, Y, Z: real; 
begin 
    // Inizializzazione 
    for i:=0 to 500 do 
    begin 
      MatCoord[i,0].X:=0;
      MatCoord[i,0].Y:=0;
      MatCoord[i,0].Z:=0;
    end; 
   i:=1;i:=1;
    read(filegriglia, MatCoord[1,1].X, MatCoord[1,1].Y, MatCoord[1,1].Z); 
    MatU[1,1].Riga1:=0; 
    MatU[1,1].Riga2:=0; 
    MatU[1,1].Riga3:=0; 
    MatE[1,1].Riga1:=0; 
    MatE[1,1].Riga2:=0; 
    MatE[1,1].Riga3:=0; 
    MatF[1,1].Riga1:=0; 
    MatF[1,1].Riga2:=0; 
   MatF[1,1].Riga3:=0;
    MatS[1,1].Riga1:=0; 
    MatS[1,1].Riga2:=0; 
    MatS[1,1].Riga3:=0; 
    while not eof(filegriglia) do 
    begin 
       read(filegriglia, X, Y, Z); 
      if (MatCoord[i,j-1].X \ll X) and (j>1) then
       begin 
         i:=i+1; MaxJ:=j; 
         j:=1; end else j:=j+1; 
       MatCoord[i,j].X:=X; 
       MatCoord[i,j].Y:=Y; 
       MatCoord[i,j].Z:=Z; 
       MatCoord[i,j].Contorno:=false; 
// Qui si pongono le condizioni iniziali nelle celle: valori di altezza e velocità nulli dappertutto. 
      MatCoord[i,j].h:=0;
       MatCoord[i,j].u:=0; 
      MatCoord[i,j].v:=0;
       MatU[i,j].Riga1:=0; 
       MatU[i,j].Riga2:=0; 
       MatU[i,j].Riga3:=0; 
       MatE[i,j].Riga1:=0; 
       MatE[i,j].Riga2:=0;
```

```
 MatE[i,j].Riga3:=0; 
       MatF[i,j].Riga1:=0; 
       MatF[i,j].Riga2:=0; 
       MatF[i,j].Riga3:=0; 
       MatS[i,j].Riga1:=0; 
       MatS[i,j].Riga2:=0; 
       MatS[i,j].Riga3:=0; 
// Qui si mettono in memoria i valori degli indici delle celle che fungono da condizione al contorno e quelle dei 
punti da scrivere. 
       for k:=1 to NCelleContorno do 
       begin 
          if (MatCoord[i,j].X=CelleContorno[k].X) and 
            (MatCoord[i,j].Y=CelleContorno[k].Y) then 
            begin 
               CelleContorno[k].I:=i;
                CelleContorno[k].J:=j; 
                MatCoord[i,j].Contorno:=true; 
            end; 
       end; 
       for k:=1 to NCelleOutput do 
       begin 
          if (MatCoord[i,j].X=CellePuntiOut[k].X) and 
            (MatCoord[i,j].Y=CellePuntiOut[k].Y) then 
            begin 
                CellePuntiOut[k].I:=i; 
                CellePuntiOut[k].J:=j; 
            end; 
       end; 
     end; 
     MaxI:=i; 
     close(filegriglia); 
end; 
Procedure LeggiOnda; 
var 
  i: integer; 
begin 
(* Il file in ingresso è composto da due colonne: nella prima è riportato il tempo in secondi e nella seconda la 
portata in mc/s. La portata in ingresso viene "spalmata" uniformemente tra le celle "attive" di monte indicate 
nell'apposito file. *) 
   Onda[1,0]:=0; 
   Onda[2,0]:=0; 
   i:=0; 
   NDatiOnda:=0; 
   while not eof(FileOnda) do 
   begin 
     i:=i+1:
      read(FileOnda,Onda[1,i],Onda[2,i]); 
      NDatiOnda:=NDatiOnda+1; 
   end; 
   close(FileOnda); 
end; 
Procedure LeggiCelle;
```

```
var
```

```
 i: integer; 
begin 
   NCelleContorno:=0; 
  i:=0; while not eof(FileCelle) do 
   begin 
     i:=i+1; read(FileCelle,CelleContorno[i].X,CelleContorno[i].Y); 
      if CelleContorno[i].X<>0 then NCelleContorno:=NCelleContorno+1; 
   end; 
   close(FileCelle); 
end; 
Procedure LeggiCelleOut; 
var 
   i: integer; 
begin 
   NCelleOutput:=0; 
  i:=0:
   while not eof(FilePuntiOut) do 
   begin 
     i:=i+1; read(FilePuntiOut,CellePuntiOut[i].X,CellePuntiOut[i].Y); 
      if CellePuntiOut[i].X<>0 then NCelleOutput:=NCelleOutput+1; 
   end; 
   close(FilePuntiOut); 
end; 
Procedure LeggiTempiDaStampare; 
var 
   i: integer; 
begin 
   NTempiDaStampare:=0; 
  i:=0; while not eof(FileTempiDaStampare) do 
   begin 
     i:=i+1;
      read(FileTempiDaStampare,TempiDaStampare[i]); 
      if TempiDaStampare[i]<>0 then NTempiDaStampare:=NTempiDaStampare+1; 
   end; 
   close(FileTempiDaStampare); 
end; 
Procedure CondizioniContorno; 
var 
   i, PosI, PosJ: integer; 
   Itera: boolean; 
   Portata, Resistenza: real; 
begin 
    i:=0; 
    Itera:=true; 
    while Itera do 
    begin 
      i:=i+1; if (Onda[1,i]>t) or (i>NDatiOnda) then Itera:=false; 
    end; 
    if i<=NDatiOnda then 
      Portata:=Onda[2,i-1]+(t-Onda[1,i-1])*(Onda[2,i]-Onda[2,i-1])/(Onda[1,i]-Onda[1,i-1]) 
    else 
      Portata:=0;
```

```
// Assegnazione dei valori alle celle di monte 
    Portata:=Portata/NCelleContorno; 
    for i:=1 to NCelleContorno do 
    begin 
       PosI:=CelleContorno[i].I; 
       PosJ:=CelleContorno[i].J; 
       if MatCoord[PosI,PosJ].PendenzaValle>0.001 then 
         MatCoord[PosI,PosJ].h:=power(Portata/((sqrt(MatCoord[PosI,PosJ].PendenzaValle))*Strickler*Lato),3/5) 
       else 
         MatCoord[PosI,PosJ].h:=1; 
       if MatCoord[PosI,PosJ].h>MinH then 
         MatCoord[PosI,PosJ].u:=Portata/(MatCoord[PosI,PosJ].h*Lato) 
       else 
         MatCoord[PosI,PosJ].u:=0.0; 
       MatCoord[PosI,PosJ].v:=0; 
       // Calcolo dei valori delle matrici per le celle delle condizioni al contorno 
       MatU[PosI,PosJ].Riga1:=MatCoord[PosI,PosJ].h; 
       MatU[PosI,PosJ].Riga2:=MatCoord[PosI,PosJ].u*MatCoord[PosI,PosJ].h; 
       MatU[PosI,PosJ].Riga3:=0; 
       MatE[PosI,PosJ].Riga1:=MatCoord[PosI,PosJ].u*MatCoord[PosI,PosJ].h; 
       MatE[PosI,PosJ].Riga2:=(MatCoord[PosI,PosJ].u* 
                     MatCoord[PosI,PosJ].u* 
                     MatCoord[PosI,PosJ].h)+ 
                     0.5*9.806*MatCoord[PosI,PosJ].h*MatCoord[PosI,PosJ].h; 
       MatE[PosI,PosJ].Riga3:=0; 
       MatF[PosI,PosJ].Riga1:=0; 
       MatF[PosI,PosJ].Riga2:=0; 
       MatF[PosI,PosJ].Riga3:=0.5*9.806*MatCoord[PosI,PosJ].h*MatCoord[PosI,PosJ].h; 
       MatS[PosI,PosJ].Riga1:=0; 
       if MatCoord[PosI,PosJ].h>MinH then 
        Resistenza:=MatCoord[PosI,PosJ].u*MatCoord[PosI,PosJ].u/ 
          (power(MatCoord[PosI,PosJ].h,4/3)*Strickler*Strickler) 
        else Resistenza:=0; 
       MatS[PosI,PosJ].Riga2:=0; 
       MatS[PosI,PosJ].Riga3:=0; 
    end; 
    // Per la prima riga si pongono le velocità nulle 
    for i:=1 to MaxI do 
    begin 
       if not MatCoord[i,1].Contorno then 
       begin 
          MatCoord[i,1].u:=0;
          MatCoord[i,1].v:=0;
       end;
```
end;

Procedure CalcolaPendenze; var i, j: integer;

begin

*// Le pendenze per una cella sono positive se vanno verso il basso o verso destra.* 

```
 for i:=1 to MaxI do 
 begin 
    for j:=1 to MaxJ do 
    begin 
       if MatCoord[i,j].Z<>-1 then 
       begin 
       // Adesso inizia il calcolo della pendenza in direzione valle 
        if i > MaxJ then
            if MatCoord[i,j+1].Z<>-1 then 
              MatCoord[i,j].PendenzaValle:=(MatCoord[i,j].Z-MatCoord[i,j+1].Z)/Lato 
            else 
              MatCoord[i,j].PendenzaValle:=-100 
         else 
            MatCoord[i,j].PendenzaValle:=MatCoord[i,j-1].PendenzaValle; 
       // Adesso inizia il calcolo della pendenza in direzione monte 
         if j>1 then 
            if MatCoord[i,j-1].Z<>-1 then 
              MatCoord[i,j].PendenzaMonte:=(MatCoord[i,j-1].Z-MatCoord[i,j].Z)/Lato 
            else 
              MatCoord[i,j].PendenzaMonte:=100 
         else 
            MatCoord[i,j].PendenzaMonte:=100; 
       // Adesso inizia il calcolo della pendenza in direzione sinistra 
         if i=1 then 
              MatCoord[i,j].PendenzaSINISTRA:=100 
         else 
           if MatCoord[i-1,j].Z=-1 then 
              MatCoord[i,j].PendenzaSINISTRA:=100 
            else 
              MatCoord[i,j].PendenzaSINISTRA:=(MatCoord[i-1,j].Z-MatCoord[i,j].Z)/Lato; 
       // Adesso inizia il calcolo della pendenza in direzione destra 
         if i=MaxI then 
              MatCoord[i,j].PendenzaDESTRA:=-100 
         else 
          if MatCoord[i+1,j]. Z=-1 then
              MatCoord[i,j].PendenzaDESTRA:=-100 
            else 
              MatCoord[i,j].PendenzaDESTRA:=(MatCoord[i,j].Z-MatCoord[i+1,j].Z)/Lato; 
       end else 
       begin 
        MatCoord[i,j].PendenzaMONTE:=0;
        MatCoord[i,j].PendenzaVALLE:=0;
         MatCoord[i,j].PendenzaSINISTRA:=0; 
         MatCoord[i,j].PendenzaDESTRA:=0; 
         MatCoord[i,j].Contorno:=true;
```

```
 end; 
       end; 
    end; 
end; 
Procedure Propagazione; 
var 
   i, j: integer; 
   hPred, uPred, vPred, h, u, v, ResistenzaX, ResistenzaY: real; 
   Denominatore, NiX1, NiX2, NiY1, NiY2, 
   EpsilonXPiu, EpsilonXMeno, EpsilonYPiu, EpsilonYMeno, 
   CorrezioneX, CorrezioneY: real; 
begin 
// Calcolo di tutte le matrici per tutti i punti al "passo" Predictor 
    for i:=2 to MaxI do 
    begin 
       for j:=2 to MaxJ do 
       begin 
        if not MatCoord[i,j].Contorno then 
        begin 
         MatS[i,j].Riga1:=0;MatS[i,j].Riga2:=0;
         MatS[i,j].Riga3:=0;
          MatUPred[i,j].Riga1:=MatU[i,j].Riga1
             -tao*(MatE[i,j].Riga1-MatE[i,j-1].Riga1) 
             -tao*(MatF[i,j].Riga1-MatF[i-1,j].Riga1) 
             +dt*MatS[i,j].Riga1; 
          MatUPred[i,j].Riga2:=MatU[i,j].Riga2
             -tao*(MatE[i,j].Riga2-MatE[i,j-1].Riga2) 
             -tao*(MatF[i,j].Riga2-MatF[i-1,j].Riga2) 
             +dt*MatS[i,j].Riga2; 
          MatUPred[i,j].Riga3:=MatU[i,j].Riga3
             -tao*(MatE[i,j].Riga3-MatE[i,j-1].Riga3) 
             -tao*(MatF[i,j].Riga3-MatF[i-1,j].Riga3) 
             +dt*MatS[i,j].Riga3; 
          // Ricavo le variabili primitive per il punto in questione 
          hPred:=MatUPred[i,j].Riga1; 
          if hPred>MinH then 
          begin 
              uPred:=MatUPred[i,j].Riga2/hPred; 
              vPred:=MatUPred[i,j].Riga3/hPred; 
          end else 
          begin 
              uPred:=0.0; 
             vPred := 0.0:
          end; 
          MatEPred[i,j].Riga1:=uPred*hPred; 
         MatEPred[i,j].Riga2:=uPred*uPred*hPred+0.5*9.806*hPred*hPred;
          MatEPred[i,j].Riga3:=uPred*vPred*hPred; 
          MatFPred[i,j].Riga1:=vPred*hPred; 
          MatFPred[i,j].Riga2:=uPred*vPred*hPred; 
          MatFPred[i,j].Riga3:=vPred*vPred*hPred+0.5*9.806*hPred*hPred;
```

```
 MatSPred[i,j].Riga1:=0; 
          if hPred>MinH then 
          begin 
             ResistenzaX:=uPred*power(uPred*uPred+vPred*vPred,0.5)/ 
                (power(hPred,4/3)*Strickler*Strickler); 
              ResistenzaY:=vPred*power(uPred*uPred+vPred*vPred,0.5)/ 
                (power(hPred,4/3)*Strickler*Strickler); 
          end else 
          begin 
              ResistenzaX:=0; 
              ResistenzaY:=0; 
          end; 
         MatSPred[i,j].Riga2:=0;
         MatSPred[i,j].Riga3:=0;
        end else 
        begin 
          MatUPred[i,j].Riga1:=MatU[i,j].Riga1; 
          MatUPred[i,j].Riga2:=MatU[i,j].Riga2; 
          MatUPred[i,j].Riga3:=MatU[i,j].Riga3; 
          MatEPred[i,j].Riga1:=MatE[i,j].Riga1; 
          MatEPred[i,j].Riga2:=MatE[i,j].Riga2; 
          MatEPred[i,j].Riga3:=MatE[i,j].Riga3; 
          MatFPred[i,j].Riga1:=MatF[i,j].Riga1; 
          MatFPred[i,j].Riga2:=MatF[i,j].Riga2; 
          MatFPred[i,j].Riga3:=MatF[i,j].Riga3; 
          MatSPred[i,j].Riga1:=MatS[i,j].Riga1; 
          MatSPred[i,j].Riga2:=MatS[i,j].Riga2; 
          MatSPred[i,j].Riga3:=MatS[i,j].Riga3; 
        end; 
       end; 
    end; 
// Adesso si calcola la matrice U al passo corrector. 
    for i:=1 to MaxI-1 do 
    begin 
       for j:=1 to MaxJ-1 do 
       begin 
        if not MatCoord[i,j].Contorno then 
        begin 
          MatUCorr[i,j].Riga1:=MatU[i,j].Riga1
             -tao*(MatEPred[i,j+1].Riga1-MatEPred[i,j].Riga1) 
             -tao*(MatFPred[i+1,j].Riga1-MatFPred[i,j].Riga1) 
             +dt*MatSPred[i,j].Riga1; 
          MatUCorr[i,j].Riga2:=MatU[i,j].Riga2
             -tao*(MatEPred[i,j+1].Riga2-MatEPred[i,j].Riga2) 
             -tao*(MatFPred[i+1,j].Riga2-MatFPred[i,j].Riga2) 
             +dt*MatSPred[i,j].Riga2; 
          MatUCorr[i,j].Riga3:=MatU[i,j].Riga3
             -tao*(MatEPred[i,j+1].Riga3-MatEPred[i,j].Riga3) 
             -tao*(MatFPred[i+1,j].Riga3-MatFPred[i,j].Riga3)
```

```
 +dt*MatSPred[i,j].Riga3; 
         end else 
         begin 
          MatUCorr[i,j].Riga1:=MatU[i,j].Riga1; 
          MatUCorr[i,j].Riga2:=MatU[i,j].Riga2; 
          MatUCorr[i,j].Riga3:=MatU[i,j].Riga3; 
         end; 
       end; 
    end; 
// Adesso si ottengono i valori finali e quindi tutte le nuove matrici E, F, S 
    for i:=1 to MaxI do 
    begin 
       for j:=1 to MaxJ do 
       begin 
          if not MatCoord[i,j].Contorno then 
          begin 
             MatU[i,j].Riga1:=0.5*(MatUPred[i,j].Riga1+MatUCorr[i,j].Riga1); 
             MatU[i,j].Riga2:=0.5*(MatUPred[i,j].Riga2+MatUCorr[i,j].Riga2); 
             MatU[i,j].Riga3:=0.5*(MatUPred[i,j].Riga3+MatUCorr[i,j].Riga3); 
          end; 
          // Ricavo le variabili primitive per il punto in questione 
          h:=MatU[i,j].Riga1; 
          if h>MinH then 
          begin 
              u:=MatU[i,j].Riga2/h; 
              v:=MatU[i,j].Riga3/h; 
          end else 
          begin 
              u:=0.0; 
             v:=0.0:
          end; 
          MatE[i,j].Riga1:=u*h; 
          MatE[i,j].Riga2:=u*u*h+0.5*9.806*h*h; 
          MatE[i,j].Riga3:=u*v*h; 
          MatF[i,j].Riga1:=v*h; 
          MatF[i,j].Riga2:=u*v*h; 
          MatF[i,j].Riga3:=v*v*h+0.5*9.806*h*h; 
          MatS[i,j].Riga1:=0; 
          if h>MinH then 
          begin 
              ResistenzaX:=u*power(u*u+v*v,0.5)/ 
                (power(h,4/3)*Strickler*Strickler); 
              ResistenzaY:=v*power(u*u+v*v,0.5)/ 
                (power(h,4/3)*Strickler*Strickler); 
          end else 
          begin 
              ResistenzaX:=0; 
              ResistenzaY:=0; 
          end; 
         MatS[i,j].Riga2:=0;
          MatS[i,j].Riga3:=0; 
       end; 
    end;
```

```
 // Introduzione della viscosità artificiale 
for i:=1 to MaxI do MatU[i,0]:=MatU[i,1];
 for i:=2 to MaxI-2 do 
 begin 
    for j:=2 to MaxJ-2 do 
    begin 
   // Correzione per la direzione X 
       Denominatore:=abs(MatU[i,j+1].Riga1)+ 
               2 * abs(MatU[i,j].Riga1)+ abs(MatU[i,j-1].Riga1); 
       if Denominatore>0.001 then 
         NiX1:=abs(MatU[i,j+1].Riga1-2*MatU[i,j].Riga1+MatU[i,j-1].Riga1)/Denominatore 
       else NiX1:=0; 
       Denominatore:=abs(MatU[i,j+2].Riga1)+ 
               2*abs(MatU[i,j+1].Riga1)+ abs(MatU[i,j].Riga1);
       if Denominatore>0.001 then 
         NiX2:=abs(MatU[i,j+2].Riga1-2*MatU[i,j+1].Riga1+MatU[i,j].Riga1)/Denominatore 
       else NiX2:=0; 
       if NiX1>NiX2 then EpsilonXPiu:=Alfa*NiX1 
        else EpsilonXPiu:=Alfa*NiX2; 
       Denominatore:=abs(MatU[i,j].Riga1)+ 
               2 * abs(MatU[i,j-1].Riga1)+ abs(MatU[i,j-2].Riga1); 
       if Denominatore>0.001 then 
         NiX2:=abs(MatU[i,j].Riga1-2*MatU[i,j-1].Riga1+MatU[i,j-2].Riga1)/Denominatore 
       else NiX2:=0; 
       if NiX1>NiX2 then EpsilonXMeno:=Alfa*NiX1 
        else EpsilonXMeno:=Alfa*NiX2; 
    // Correzione per la direzione Y 
       Denominatore:=abs(MatU[i+1,j].Riga1)+ 
               2*abs(MatU[i,j].Riga1)+ abs(MatU[i-1,j].Riga1); 
       if Denominatore>0.001 then 
         NiY1:=abs(MatU[i+1,j].Riga1-2*MatU[i,j].Riga1+MatU[i-1,j].Riga1)/Denominatore 
       else NiY1:=0; 
       Denominatore:=abs(MatU[i+2,j].Riga1)+ 
               2 * abs(MatU[i+1,j].Riga1)+ abs(MatU[i,j].Riga1);
       if Denominatore>0.001 then 
         NiY2:=abs(MatU[i+2,j].Riga1-2*MatU[i+1,j].Riga1+MatU[i,j].Riga1)/Denominatore 
       else NiY2:=0; 
       if NiY1>NiY2 then EpsilonYPiu:=Alfa*NiY1 
        else EpsilonYPiu:=Alfa*NiY2; 
       Denominatore:=abs(MatU[i,j].Riga1)+ 
                2*abs(MatU[i-1,j].Riga1)+
```
abs(MatU[i-2,j].Riga1);

end;

var

begin

```
 if Denominatore>0.001 then 
            NiY2:=abs(MatU[i,j].Riga1-2*MatU[i-1,j].Riga1+MatU[i-2,j].Riga1)/Denominatore 
          else NiY2:=0; 
          if NiY1>NiY2 then EpsilonYMeno:=Alfa*NiY1 
            else EpsilonYMeno:=Alfa*NiY2; 
         // Calcolo della correzione complessiva 
          CorrezioneX:=EpsilonXPiu*(MatU[i,j+1].Riga1-MatU[i,j].Riga1)- 
                 EpsilonXMeno*(MatU[i,j].Riga1-MatU[i,j-1].Riga1); 
          CorrezioneY:=EpsilonYPiu*(MatU[i+1,j].Riga1-MatU[i,j].Riga1)- 
                 EpsilonYMeno*(MatU[i,j].Riga1-MatU[i-1,j].Riga1); 
          MatU[i,j].Riga1:=MatU[i,j].Riga1+(CorrezioneX+CorrezioneY)*tao; 
          CorrezioneX:=EpsilonXPiu*(MatU[i,j+1].Riga2-MatU[i,j].Riga2)- 
                 EpsilonXMeno*(MatU[i,j].Riga2-MatU[i,j-1].Riga2); 
          CorrezioneY:=EpsilonYPiu*(MatU[i+1,j].Riga2-MatU[i,j].Riga2)- 
                 EpsilonYMeno*(MatU[i,j].Riga2-MatU[i-1,j].Riga2); 
          MatU[i,j].Riga2:=MatU[i,j].Riga2+(CorrezioneX+CorrezioneY)*Tao; 
          CorrezioneX:=EpsilonXPiu*(MatU[i,j+1].Riga3-MatU[i,j].Riga3)- 
                 EpsilonXMeno*(MatU[i,j].Riga3-MatU[i,j-1].Riga3); 
          CorrezioneY:=EpsilonYPiu*(MatU[i+1,j].Riga3-MatU[i,j].Riga3)- 
                 EpsilonYMeno*(MatU[i,j].Riga3-MatU[i-1,j].Riga3); 
          MatU[i,j].Riga3:=MatU[i,j].Riga3+(CorrezioneX+CorrezioneY)*tao; 
       end; 
    end; 
Procedure StampaRisultati; 
   i, j: integer; 
   h, u, v, volume: real; 
    str(t:10:3,StringaTotale); 
    for i:=1 to NCelleOutput do 
    begin 
       h:=MatU[CellePuntiOut[i].I,CellePuntiOut[i].J].Riga1; 
       if h>MinH then 
       begin 
          u:=MatU[CellePuntiOut[i].I,CellePuntiOut[i].J].Riga2/h; 
          v:=MatU[CellePuntiOut[i].I,CellePuntiOut[i].J].Riga3/h; 
       end else 
       begin 
         u:=0.0;
         v:=0.0; end; 
       str(h:15:6,Stringa1);
```
```
 str(u:15:6,Stringa2); 
        str(v:15:6,Stringa3); 
        StringaTotale:=StringaTotale+Stringa1+Stringa2+Stringa3; 
    end; 
    writeln(fileout,StringaTotale); 
    Volume:=0; 
    for i:=1 to MaxI do 
     for j:=1 to MaxJ do Volume:=Volume+MatU[i,j].Riga1; 
    Volume:=Volume*Lato*Lato; 
    str(t:10:3, Stringa1); 
    str(Volume:20:8, Stringa2); 
    StringaTotale:=Stringa1+Stringa2; 
    writeln(FileVolumi,StringaTotale); 
end; 
Procedure PrincipalePropaga; 
var 
   Conta, ContaTempi, i,j: integer; 
   STempo: string; 
   Servizio: string; 
begin 
    Errore:=false; 
    if FileExists(nfilegriglia) then 
    begin 
        AssignFile(filegriglia, nfilegriglia); 
        Reset(Filegriglia); 
    end else errore:=true; 
    if Errore then 
      ShowMessage('Il file di griglia in input non si può aprire.'); 
    if not errore then 
    begin 
       if FileExists(nfiletempidastampare) then 
        begin 
           AssignFile(filetempidastampare, nfiletempidastampare); 
           Reset(Filetempidastampare); 
        end else errore:=true; 
        if Errore then 
          ShowMessage('Il file dei tempi in input non si può aprire.'); 
    end; 
    if not errore then 
    begin 
       if FileExists(nfileonda) then 
        begin 
           AssignFile(fileonda, nfileonda); 
           Reset(Fileonda); 
        end else errore:=true; 
        if Errore then 
          ShowMessage('Il file di onda in input non si può aprire.'); 
    end; 
    if not errore then 
    begin 
       if FileExists(nfilecelle) then 
        begin 
           AssignFile(filecelle, nfilecelle); 
           Reset(FileCelle);
```

```
 end else errore:=true; 
    if Errore then 
      ShowMessage('Il file delle celle in input non si può aprire.'); 
 end; 
 if not errore then 
 begin 
    if FileExists(nfilepuntiout) then 
    begin 
       AssignFile(filepuntiout, nfilepuntiout); 
       Reset(FilePuntiOut); 
    end else errore:=true; 
    if Errore then 
      ShowMessage('Il file delle celle di cui scrivere l''output non si può aprire.'); 
 end; 
 if not errore then 
 begin 
     AssignFile(fileout,nfileout); 
     rewrite(fileout);
```
 AssignFile(filevolumi,nfilevolumi); rewrite(filevolumi);

LeggiCelle;

LeggiCelleOut;

LeggiGriglia;

LeggiOnda;

LeggiTempiDaStampare;

```
 CalcolaPendenze;
```

```
 StringaTotale:=' t'; 
 for Conta:=1 to NCelleOutput do 
 begin 
    str(CellePuntiOut[Conta].X:15:2,Stringa1); 
    str(CellePuntiOut[Conta].Y:15:2,Stringa2); 
    str(CellePuntiOut[Conta].Z:15:2,Stringa3); 
    StringaTotale:=StringaTotale+Stringa1+Stringa2+Stringa3; 
 end; 
 writeln(fileout,StringaTotale); 
 ShowTime.Form2.Show; 
t:=0; tao:=dt/lato; 
 TStampa:=0; 
 ContaTempi:=1; 
 while t<TMax do 
 begin 
    CondizioniContorno; 
    Propagazione; 
    if TStampa>TDeviStampare then 
    begin 
         StampaRisultati; 
         TStampa:=0; 
    end;
```

```
 if t>TempiDaStampare[ContaTempi] then 
        begin 
           str(ContaTempi,Servizio); 
           assign(FileMatriceOut,'Matrice'+Servizio+'.txt'); 
           rewrite(FileMatriceOut); 
           for i:=1 to MaxI do 
            for j:=1 to MaxJ do 
              writeln(FileMatriceOut,MatCoord[i,j].X:15:4, 
                            MatCoord[i,j].Y:15:4, 
                             MatU[i,j].Riga1:15:4); 
           close(FileMatriceOut); 
           ContaTempi:=ContaTempi+1; 
        end; 
        str(t:7:3,STempo); 
       STempo:='t ='+STempo; Form2.Label1.Caption:=STempo; 
        Form2.Caption:=STempo; 
        t:=t+dt; 
        TStampa:=TStampa+dt; 
    end; 
    ShowTime.Form2.Close; 
 end; 
 close(fileout); 
 close(FileVolumi); 
 ShowMessage('Elaborazione terminata.');
```
### **B.3. Codice per la visualizzazione della propagazione dell'onda**  unit MainConoide;

interface

uses

end;

end.

 Windows, Messages, SysUtils, Variants, Classes, Graphics, Controls, Forms, Dialogs, StdCtrls, ExtCtrls, Chart, QControls, QGrids;

type

 TForm1 = class(TForm) Label1: TLabel; Edit1: TEdit; Button1: TButton; Button2: TButton; Label4: TLabel; Label5: TLabel; Edit3: TEdit; PaintBox1: TPaintBox; OpenDialog1: TOpenDialog;

 Button3: TButton; Label2: TLabel; Label3: TLabel; Button4: TButton; SaveDialog1: TSaveDialog; Button5: TButton; Button6: TButton; procedure Button2Click(Sender: TObject); procedure Button1Click(Sender: TObject); procedure PaintBox1DragOver(Sender, Source: TObject; X, Y: Integer; State: TDragState; var Accept: Boolean); procedure PaintBox1EndDrag(Sender, Target: TObject; X, Y: Integer); procedure PaintBox1DragDrop(Sender, Source: TObject; X, Y: Integer); procedure PaintBox1EndDock(Sender, Target: TObject; X, Y: Integer); procedure PaintBox1Paint(Sender: TObject); procedure Button3Click(Sender: TObject); procedure PaintBox1DblClick(Sender: TObject); procedure PaintBox1MouseMove(Sender: TObject; Shift: TShiftState; X, Y: Integer); procedure Button4Click(Sender: TObject); procedure Button5Click(Sender: TObject); procedure Button6Click(Sender: TObject); procedure PaintBox1MouseDown(Sender: TObject; Button: TMouseButton; Shift: TShiftState; X, Y: Integer); procedure PaintBox1MouseUp(Sender: TObject; Button: TMouseButton; Shift: TShiftState; X, Y: Integer); private { Private declarations } public { Public declarations } end; type  $TipoP$ unto = record X, Y, Z: real; Colore: TColor; end; const  $DimOrizzontale = 960$ :  $DimVertcale = 750$ ; var Form1: TForm1; Errore,ErrDimGriglia: boolean; nfilein: string; filein: text; Lato, DisegnaLato: real; Errore1, MouseGiu, FaiZoom: boolean; Punto, DisegnaPunto: array[1..300000] of TipoPunto; NumeroPunti: integer; Stringa: string[100]; DatiXMin, DatiXMax, DatiYMin, DatiYMax, DatiZMin, DatiZMax, DisegnaDatiXMin, DisegnaDatiXMax, DisegnaDatiYMin, DisegnaDatiYMax: real; Mouse: TMouse; PosizioneMouse: TPoint;

Rett: TRect;

implementation

uses CambiaDati;

```
{ \$R *.dfm }
Procedure DisegnaFile; 
var 
  i: integer; 
begin 
    with Form1 do 
    begin 
       PaintBox1.Canvas.brush.style:=bssolid; 
       PaintBox1.canvas.Pen.Style:=pssolid; 
       PaintBox1.canvas.pen.width:=1; 
       PaintBox1.Canvas.pen.Color:=clBlack; 
       PaintBox1.canvas.moveto(0,0); 
       PaintBox1.canvas.lineto(959,0); 
       PaintBox1.Canvas.LineTo(959,749); 
       PaintBox1.Canvas.LineTo(0,749); 
       PaintBox1.Canvas.LineTo(0,0); 
       for i:=1 to NumeroPunti do 
       begin 
          PaintBox1.canvas.brush.color:=DisegnaPunto[i].Colore; 
          PaintBox1.canvas.pen.color:=DisegnaPunto[i].Colore; 
          PaintBox1.Canvas.Rectangle(round(DisegnaPunto[i].X-DisegnaLato/2), 
                           round(DisegnaPunto[i].Y-DisegnaLato/2), 
                           round(DisegnaPunto[i].X+DisegnaLato/2), 
                           round(DisegnaPunto[i].Y+DisegnaLato/2)); 
       end; 
    end; 
end; 
procedure RidefinisciMaxMinZ; 
var 
  i: integer; 
begin 
    DatiZMin:=5000; 
    DatiZMax:=0.0001; 
    for i:=1 to NumeroPunti do 
    begin 
   (* if i=1 then
       begin 
          DatiZMin:=Punto[i].Z; 
          DatiZMax:=Punto[i].Z; 
      end; *)
       if Punto[i].Z>DatiZMax then DatiZMax:=Punto[i].Z; 
       if (Punto[i].Z<DatiZMin) and (Punto[i].Z>0) then DatiZMin:=Punto[i].Z; 
    end; 
end; 
procedure TForm1.Button2Click(Sender: TObject); 
begin 
    Form1.Close; 
end;
```

```
Procedure LeggiFileIn; 
var 
  Valore1, Valore2: string[10]; 
begin 
    NumeroPunti:=0; 
    while not eof(Filein) do 
    begin 
       NumeroPunti:=NumeroPunti+1; 
       read(filein,Punto[NumeroPunti].X,Punto[NumeroPunti].Y,Punto[NumeroPunti].Z); 
       if NumeroPunti=1 then 
       begin 
         DatiXMin:=Punto[NumeroPunti].X; 
         DatiYMin:=Punto[NumeroPunti].Y; 
         DatiZMin:=Punto[NumeroPunti].Z; 
         DatiXMax:=Punto[NumeroPunti].X; 
         DatiYMax:=Punto[NumeroPunti].Y; 
         DatiZMax:=Punto[NumeroPunti].Z; 
       end; 
       if Punto[NumeroPunti].X>DatiXMax then DatiXMax:=Punto[NumeroPunti].X; 
       if (Punto[NumeroPunti].X<DatiXMin) and (Punto[NumeroPunti].X>0) then 
          DatiXMin:=Punto[NumeroPunti].X; 
       if Punto[NumeroPunti].Y>DatiYMax then DatiYMax:=Punto[NumeroPunti].Y; 
       if (Punto[NumeroPunti].Y<DatiYMin) and (Punto[NumeroPunti].Y>0) then 
          DatiYMin:=Punto[NumeroPunti].Y; 
       if Punto[NumeroPunti].Z>DatiZMax then DatiZMax:=Punto[NumeroPunti].Z; 
       if (Punto[NumeroPunti].Z<DatiZMin) and (Punto[NumeroPunti].Z>0) then 
          DatiZMin:=Punto[NumeroPunti].Z; 
    end; 
    str(NumeroPunti,Stringa); 
    Stringa:='Il file '+nfilein+' contiene '+Stringa+' punti.'; 
    ShowMessage(Stringa); 
    DatiXMin:=DatiXMin-Lato; 
    DatiYMin:=DatiYMin-Lato; 
    DatiXMax:=DatiXMax+Lato; 
    DatiYMax:=DatiYMax+Lato; 
    str(DatiXMin:10:3,Valore1); 
    str(DatiYMax:10:3,Valore2); 
    Stringa:='Coordinate del punto in alto a sinistra: X='+Valore1+' Y='+Valore2; 
    ShowMessage(Stringa); 
    str(DatiXMax:10:3,Valore1); 
    str(DatiYMin:10:3,Valore2); 
    Stringa:='Coordinate del punto in basso a destra: X='+Valore1+' Y='+Valore2; 
    ShowMessage(Stringa); 
    DisegnaDatiXMin:=DatiXMin; 
    DisegnaDatiXMax:=DatiXMax; 
    DisegnaDatiYMin:=DatiYMin; 
    DisegnaDatiYMax:=DatiYMax; 
end;
```

```
procedure Scala_Dati; 
var
```
 i: integer; Moltiplicatore, tempo, IntervalloColore: double; begin RidefinisciMaxMinZ; Moltiplicatore:=(DisegnaDatiXMax-DisegnaDatiXMin)/DimOrizzontale; Tempo:=(DisegnaDatiYMax-DisegnaDatiYMin)/DimVerticale; if tempo>Moltiplicatore then Moltiplicatore:=tempo; Moltiplicatore:=1/Moltiplicatore; IntervalloColore:=(DatiZMax-DatiZMin)/14; DisegnaLato:=round(Lato\*Moltiplicatore); for i:=1 to NumeroPunti do begin DisegnaPunto[i].X:=(Punto[i].X-DisegnaDatiXMin)\*Moltiplicatore; DisegnaPunto[i].Y:=DimVerticale-(Punto[i].Y-DisegnaDatiYMin)\*Moltiplicatore; if Punto[i].Z<-1 then Punto[i].Colore:=clBtnFace else if Punto[i].Z=0.0 then Punto[i].Colore:=clWhite else if Punto[i].Z<0 then Punto[i].Colore:=clBlack else if Punto[i].Z<0.002 then Punto[i].Colore:=clSilver else if Punto[i].Z<0.003 then Punto[i].Colore:=clDkGray else if Punto[i].Z<0.004 then Punto[i].Colore:=clNavy else if Punto[i].Z<0.005 then Punto[i].Colore:=clBlue else if Punto[i].Z<0.007 then Punto[i].Colore:=clAqua else if Punto[i].Z<0.01 then Punto[i].Colore:=clTeal else if Punto[i].Z<0.03 then Punto[i].Colore:=clGreen else if Punto[i].Z<0.05 then Punto[i].Colore:=clLime else if Punto[i].Z<0.07 then Punto[i].Colore:=clOlive else if Punto[i].Z<0.09 then Punto[i].Colore:=clYellow else if Punto[i].Z<0.11 then Punto[i].Colore:=clMaroon else if Punto[i].Z<0.13 then Punto[i].Colore:=clRed else if Punto[i].Z<0.15 then Punto[i].Colore:=clFuchsia else Punto[i].Colore:=clPurple; DisegnaPunto[i].Z:=Punto[i].Z; DisegnaPunto[i].Colore:=Punto[i].Colore; end; end; Procedure PrincipaleConoide; begin Errore1:=false; if FileExists(nfilein) then begin AssignFile(filein, nfilein); Reset(Filein); end else errore1:=true; if Errore1 then ShowMessage('Il file in input non si può aprire.'); if not Errore1 then begin LeggiFileIn; CloseFile(Filein); end; Scala dati;

if not Errore1 then DisegnaFile;

ShowMessage('Conoide disegnata');

end;

procedure TForm1.Button1Click(Sender: TObject); begin

nfilein:=Form1.Edit1.Text;

```
 Errore:=false;
```

```
 ErrDimGriglia:=false; 
 try 
  Lato:=StrToFloat(Form1.Edit3.Text); 
 except 
  on EConvertError do ErrDimGriglia:=true; 
 end; 
 if Lato<=0 then ErrDimGriglia:=true; 
 if ErrDimGriglia then 
 begin 
    ShowMessage('Errore nell''inserimento della dimensione griglia'); 
    Errore:=true; 
 end;
```
if not Errore then PrincipaleConoide;

end;

```
procedure TForm1.PaintBox1DragOver(Sender, Source: TObject; X, Y: Integer; 
  State: TDragState; var Accept: Boolean); 
begin 
    DisegnaFile; 
end; 
procedure TForm1.PaintBox1EndDrag(Sender, Target: TObject; X, Y: Integer); 
begin 
    DisegnaFile; 
end; 
procedure TForm1.PaintBox1DragDrop(Sender, Source: TObject; X, Y: Integer); 
begin 
    DisegnaFile; 
end; 
procedure TForm1.PaintBox1EndDock(Sender, Target: TObject; X, Y: Integer); 
begin 
    DisegnaFile; 
end; 
procedure TForm1.PaintBox1Paint(Sender: TObject); 
begin 
    DisegnaFile; 
end; 
procedure TForm1.Button3Click(Sender: TObject); 
begin 
    if Form1.OpenDialog1.Execute then 
      nfilein:=Form1.OpenDialog1.FileName; 
    Form1.Edit1.Text:=nfilein; 
end; 
procedure TForm1.PaintBox1DblClick(Sender: TObject); 
type 
   TPuntoCliccato = record
```

```
 X, Y: real; 
   end; 
var 
  PosizioneMouse: TPoint; 
  Moltiplicatore, Tempo: real; 
  PuntoCliccato: TPuntoCliccato; 
  S1,S2,S3: string; 
  Itera, Trovato: boolean; 
  i, j: integer;
```
begin

PosizioneMouse:=Mouse.CursorPos;

 PosizioneMouse.X:=PosizioneMouse.X-Form1.Left-PaintBox1.Left-4; PosizioneMouse.Y:=PosizioneMouse.Y-Form1.Top-PaintBox1.Top-30;

 Moltiplicatore:=(DisegnaDatiXMax-DisegnaDatiXMin)/DimOrizzontale; Tempo:=(DisegnaDatiYMax-DisegnaDatiYMin)/DimVerticale; if tempo>Moltiplicatore then Moltiplicatore:=tempo;

 PuntoCliccato.X:=PosizioneMouse.X\*Moltiplicatore+DisegnaDatiXMin; PuntoCliccato.Y:=(DimVerticale-PosizioneMouse.Y)\*Moltiplicatore+DisegnaDatiYMin;

 PuntoCliccato.X:=Lato\*round(PuntoCliccato.X/Lato); PuntoCliccato.Y:=Lato\*round(PuntoCliccato.Y/Lato);

 str(PuntoCliccato.X:10:2,S1); str(PuntoCliccato.Y:10:2,S2);

 Itera:=true; Trovato:=false; i:=1; while Itera do begin if (Punto[i].X=PuntoCliccato.X) and (Punto[i].Y=PuntoCliccato.Y) then Trovato:=true;

```
 if i=NumeroPunti then Itera:=false;
```

```
 if Trovato then Itera:=false 
 else i:=i+1:
```
end;

```
 if Trovato then 
 begin 
   Form2.Label1.Caption:='Coordinata X = +S1;
   Form2.Label2.Caption:='Coordinata Y = +S2;
    str(Punto[i].Z:8:3,S3); 
    Form2.Edit1.Text:=S3; 
    CambiaDati.PassoValore:=Punto[i].Z; 
    Form2.Button3.Visible:=true; 
    Form2.Button3.Enabled:=true; 
    CambiaDati.Cancella:=false; 
    Form2.ShowModal; 
    Punto[i].Z:=CambiaDati.PassoValore; 
    if CambiaDati.Cancella then 
    begin 
       for j:=i to NumeroPunti-1 do 
       Punto[i]:=Punto[i+1];
```
NumeroPunti:=NumeroPunti-1;

PaintBox1.Invalidate;

```
 end; 
       RidefinisciMaxMinZ; 
       Scala_Dati; 
       DisegnaFile; 
    end else 
    begin 
       if MessageDlg('Punto non inserito. Vuoi aggiungerlo?',mtConfirmation,[mbOK,mbCancel],0)=mrOK then 
       begin 
         Form2.Label1.Caption:='Coordinata X = +S1;
         Form2.Label2.Caption:='Coordinata Y = +S2;
          Form2.Edit1.Text:='-1'; 
          CambiaDati.PassoValore:=-1; 
          Form2.Button3.Visible:=false; 
          Form2.Button3.Enabled:=false; 
          Form2.ShowModal; 
          if CambiaDati.PassoValore<>-1 then 
          begin 
             NumeroPunti:=NumeroPunti+1; 
             Punto[NumeroPunti].X:=PuntoCliccato.X; 
             Punto[NumeroPunti].Y:=PuntoCliccato.Y; 
             Punto[NumeroPunti].Z:=CambiaDati.PassoValore; 
          end; 
          RidefinisciMaxMinZ; 
          Scala_Dati; 
          DisegnaFile; 
       end; 
    end; 
end; 
procedure TForm1.PaintBox1MouseMove(Sender: TObject; Shift: TShiftState; X, 
  Y: Integer); 
type 
   TPuntoIndicato = record 
    X, Y: real; 
   end; 
var 
  Moltiplicatore, Tempo: real; 
  PuntoIndicato: TPuntoIndicato; 
  S1,S2: string; 
begin 
    PosizioneMouse:=Mouse.CursorPos; 
    PosizioneMouse.X:=PosizioneMouse.X-Form1.Left-PaintBox1.Left-4; 
    PosizioneMouse.Y:=PosizioneMouse.Y-Form1.Top-PaintBox1.Top-30; 
    if MouseGiu then 
    begin 
       PaintBox1.Canvas.DrawFocusRect(Rett); 
       Rett.Right:=PosizioneMouse.X; 
       Rett.Bottom:=PosizioneMouse.Y; 
       PaintBox1.Canvas.DrawFocusRect(Rett); 
    end; 
    Moltiplicatore:=(DisegnaDatiXMax-DisegnaDatiXMin)/DimOrizzontale; 
    Tempo:=(DisegnaDatiYMax-DisegnaDatiYMin)/DimVerticale; 
    if tempo>Moltiplicatore then Moltiplicatore:=tempo;
```
 PuntoIndicato.X:=PosizioneMouse.X\*Moltiplicatore+DisegnaDatiXMin; PuntoIndicato.Y:=(DimVerticale-PosizioneMouse.Y)\*Moltiplicatore+DisegnaDatiYMin;

PuntoIndicato.X:=Lato\*round(PuntoIndicato.X/Lato);

```
 PuntoIndicato.Y:=Lato*round(PuntoIndicato.Y/Lato); 
    str(PuntoIndicato.X:10:2,S1); 
    Form1.Label2.Caption:='Coord X: '+S1; 
    str(PuntoIndicato.Y:10:2,S2); 
    Form1.Label3.Caption:='Coord Y: '+S2; 
end; 
procedure TForm1.Button4Click(Sender: TObject); 
var 
  i: integer; 
   ScriviFile: boolean; 
begin 
    if Form1.SaveDialog1.Execute then 
      nfilein:=Form1.SaveDialog1.FileName; 
    Form1.Edit1.Text:=nfilein; 
    ScriviFile:=true; 
    if FileExists(nfilein) then 
    begin 
       ScriviFile:=false; 
       if MessageDlg('Il file esiste già. Sovascriverlo?',mtConfirmation,[mbOK,mbCancel],0)=mrOK 
         then ScriviFile:=true; 
    end; 
    if ScriviFile then 
    begin 
       AssignFile(filein,nfilein); 
       rewrite(filein); 
       for i:=1 to NumeroPunti do 
           writeln(filein,Punto[i].X:15:3,Punto[i].Y:15:3,Punto[i].Z:10:3); 
       CloseFile(Filein); 
    end; 
end; 
procedure TForm1.Button5Click(Sender: TObject); 
begin 
    PaintBox1.Invalidate; 
    DisegnaDatiXMin:=DatiXMin; 
    DisegnaDatiXMax:=DatiXMax; 
    DisegnaDatiYMin:=DatiYMin; 
    DisegnaDatiYMax:=DatiYMax; 
    Scala_Dati; 
    DisegnaFile; 
    Button6.Enabled:=true; 
end; 
procedure TForm1.Button6Click(Sender: TObject); 
begin 
    Button6.Enabled:=false; 
    FaiZoom:=true; 
    PaintBox1.Invalidate; 
    Scala_Dati; 
    DisegnaFile; 
end;
```

```
procedure TForm1.PaintBox1MouseDown(Sender: TObject; Button: TMouseButton; 
  Shift: TShiftState; X, Y: Integer); 
begin
```

```
 if FaiZoom then 
    begin 
       PosizioneMouse:=Mouse.CursorPos; 
       PosizioneMouse.X:=PosizioneMouse.X-Form1.Left-PaintBox1.Left-4; 
       PosizioneMouse.Y:=PosizioneMouse.Y-Form1.Top-PaintBox1.Top-30; 
       Rett.Left:=round(PosizioneMouse.X); 
       Rett.Top:=round(PosizioneMouse.Y); 
       Rett.Right:=round(PosizioneMouse.X); 
       Rett.Bottom:=round(PosizioneMouse.Y); 
       MouseGiu:=true; 
    end; 
end; 
procedure TForm1.PaintBox1MouseUp(Sender: TObject; Button: TMouseButton; 
  Shift: TShiftState; X, Y: Integer); 
var 
  NuovoMinX, NuovoMaxX, NuovoMinY, NuovoMaxY: real; 
  Moltiplicatore, tempo: real; 
begin 
    if FaiZoom then 
    begin 
       Moltiplicatore:=(DisegnaDatiXMax-DisegnaDatiXMin)/DimOrizzontale; 
       Tempo:=(DisegnaDatiYMax-DisegnaDatiYMin)/DimVerticale; 
       if tempo>Moltiplicatore then Moltiplicatore:=tempo; 
       NuovoMinX:=Rett.Left*Moltiplicatore+DisegnaDatiXMin; 
       NuovoMaxX:=Rett.Right*Moltiplicatore+DisegnaDatiXMin; 
       NuovoMinY:=(DimVerticale-Rett.Bottom)*Moltiplicatore+DisegnaDatiYMin; 
       NuovoMaxY:=(DimVerticale-Rett.Top)*Moltiplicatore+DisegnaDatiYMin; 
       DisegnaDatiXMin:=Lato*round(NuovoMinX/Lato); 
       DisegnaDatiXMax:=Lato*round(NuovoMaxX/Lato); 
       DisegnaDatiYMin:=Lato*round(NuovoMinY/Lato); 
       DisegnaDatiYMax:=Lato*round(NuovoMaxY/Lato); 
       PaintBox1.Invalidate; 
       Scala_Dati; 
       DisegnaFile; 
    end; 
    MouseGiu:=false; 
    FaiZoom:=false; 
end; 
initialization 
 Lato:=10:
  MouseGiu:=false; 
  FaiZoom:=false; 
end.
```
# **APPENDICE C**

# **Confronto visuale tra le prove sperimentali con miscela di sola ghiaia e con miscela ghiaia satura**

Questa sezione dell'appendice contiene i fotogrammi relativi a ciascuna delle prove sperimentali con sola ghiaia effettuate in laboratorio, a cui sono affiancate le corrispondenti immagini della propagazione dell'onda ottenute nelle stesse condizioni ma con prove di miscela di ghiaia satura, allo scopo di offrire un confronto visuale tra questi dati reali. Per il confronto si sono scelti i fotogrammi finali delle corrispettive prove, in cui la massa si arresta sulla lastra. Queste "fotografie" sono state impiegate per effettuare il raffronto tra la posizione raggiunta dal fronte.

## **C.1. Prove con rilascio da paratoia posta a 2 metri**

### **C.1.1. Massa di ghiaia minima M min = 3.19 kg su conoide liscia**

### Inclinazione lastra 5°

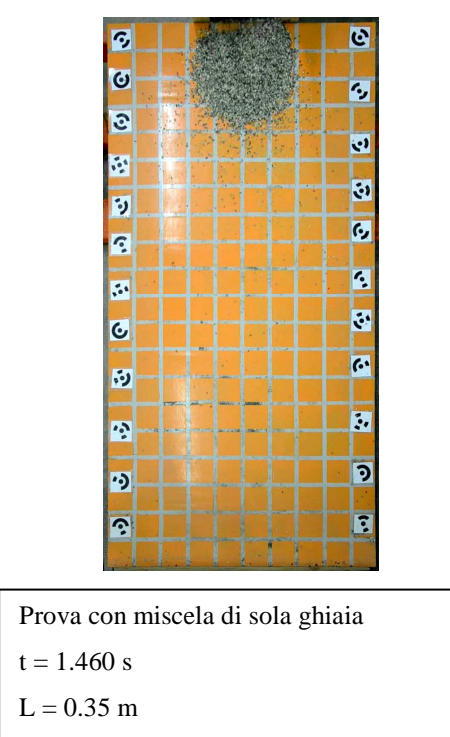

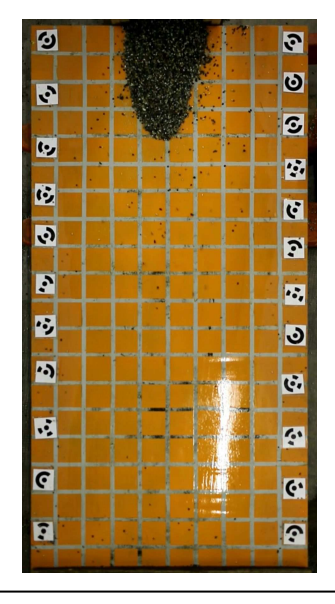

Prova con miscela di ghiaia satura  $t = 0.867 s$  $L = 0.43$  m

### Inclinazione lastra 10°

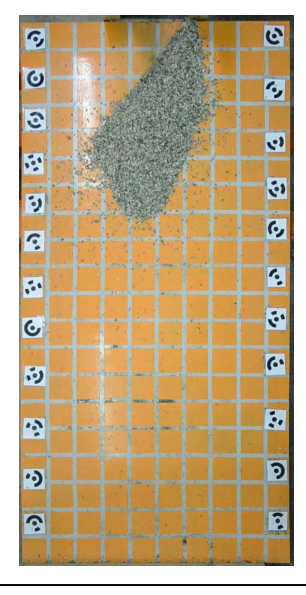

Prova con miscela di sola ghiaia

 $t = 2.002 s$ 

 $L = 0.72$  m

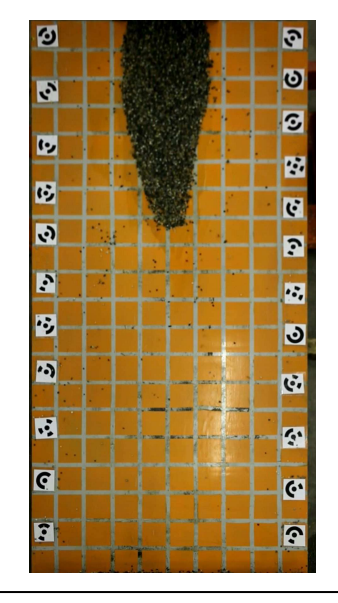

Prova con miscela di ghiaia satura  $t = 1.433 s$  $L = 0.76$  m

### $\triangle$  Inclinazione lastra 15°

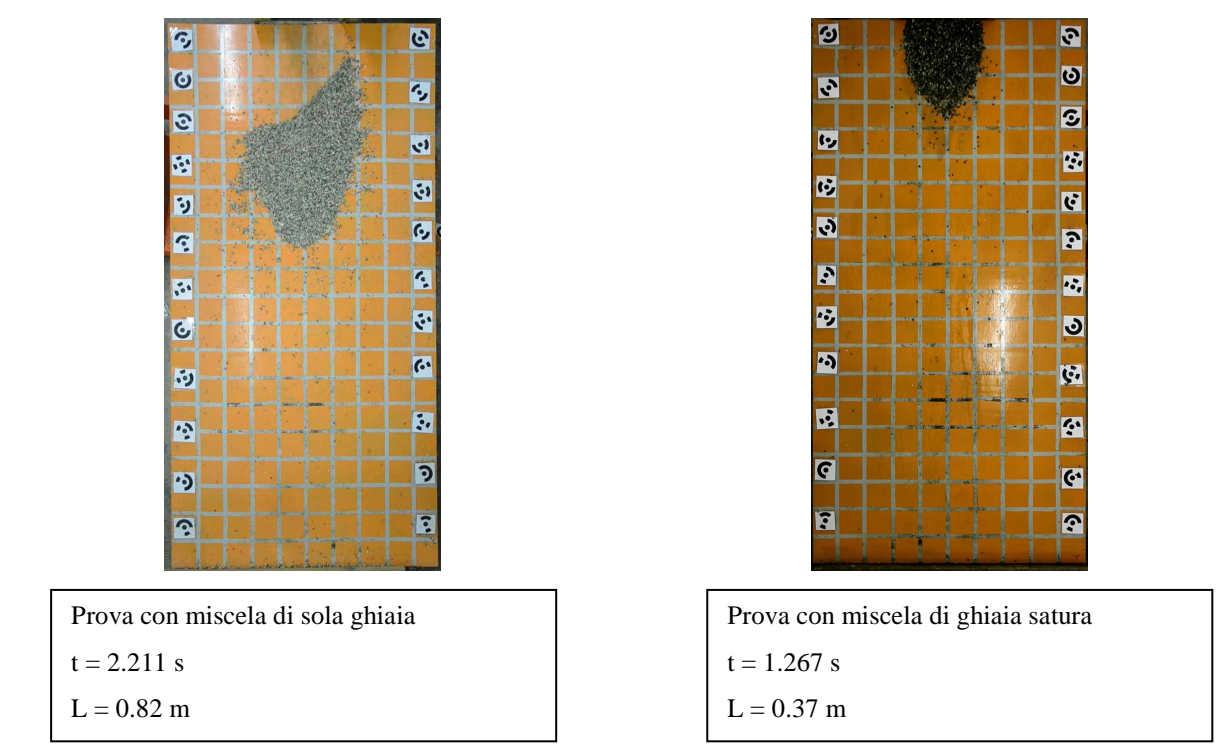

### **C.1.2. Massa di ghiaia media M med = 6.38 kg su conoide liscia**

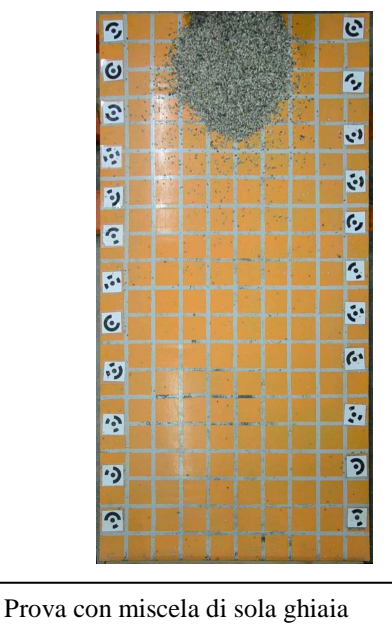

Inclinazione lastra 5°

- $t = 1.877 s$
- $L = 0.46$  m

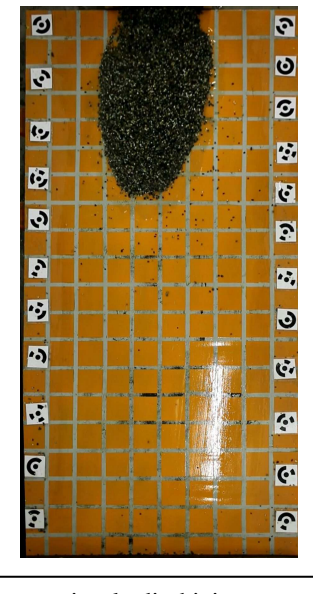

Prova con miscela di ghiaia satura

- $t = 1.167 s$
- $L = 0.69$  m

### $\triangleq$  Inclinazione lastra 10°

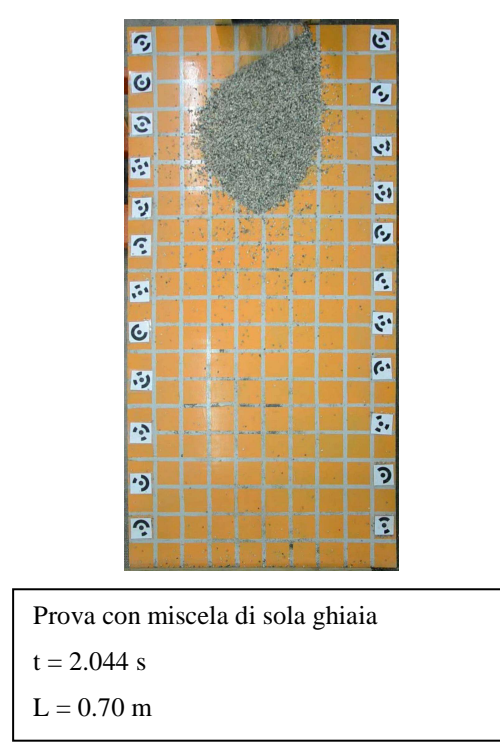

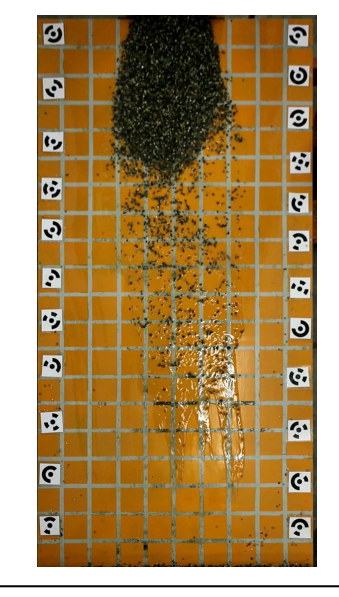

Prova con miscela di ghiaia satura  $t = 1.733 s$  $L = 0.60$  m

### Inclinazione lastra 15°

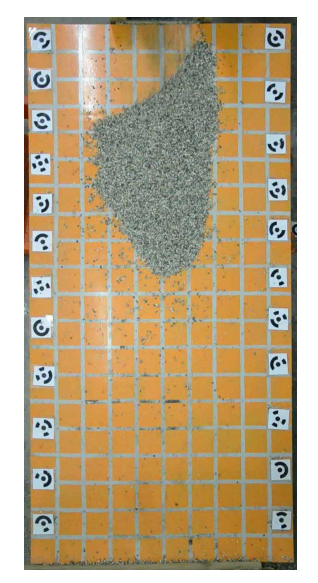

Prova con miscela di sola ghiaia

 $t = 2.294 s$ 

 $L = 0.93$  m

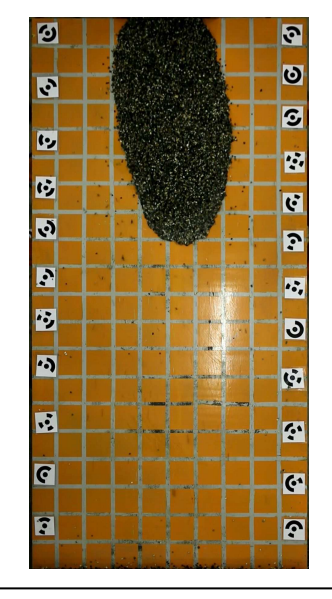

Prova con miscela di ghiaia satura  $t = 1.600 s$  $L = 0.83$  m

### **C.1.3. Massa di ghiaia massima M max = 9.58 kg su conoide liscia**

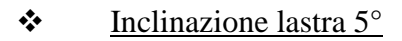

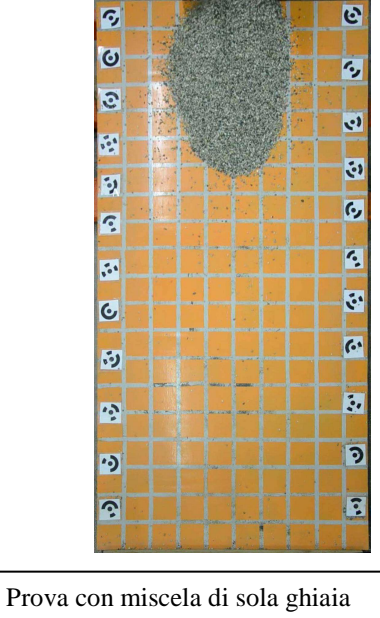

 $t = 2.044 s$ 

 $L = 0.63$  m

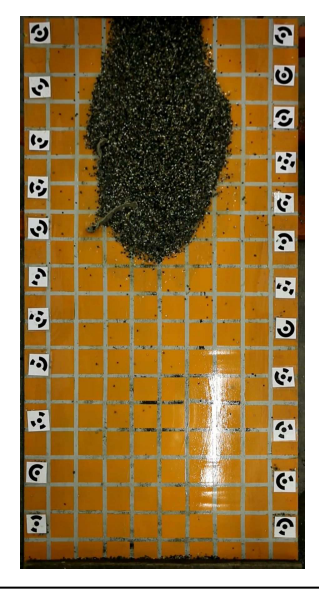

Prova con miscela di ghiaia satura  $t = 1.400 s$  $L = 0.90$  m

### $\mathbf{\hat{\cdot}}$  Inclinazione lastra 10°

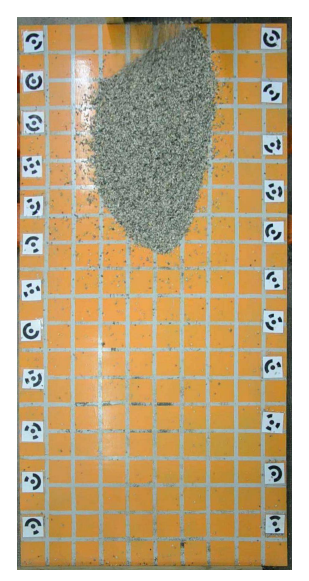

Prova con miscela di sola ghiaia

$$
t=2.085\,\,s
$$

 $L = 0.83$  m

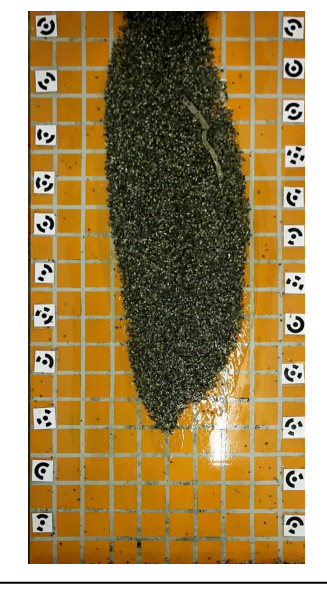

Prova con miscela di ghiaia satura

- $t = 1.633 s$
- $L = 1.53$  m

### Inclinazione lastra 15°

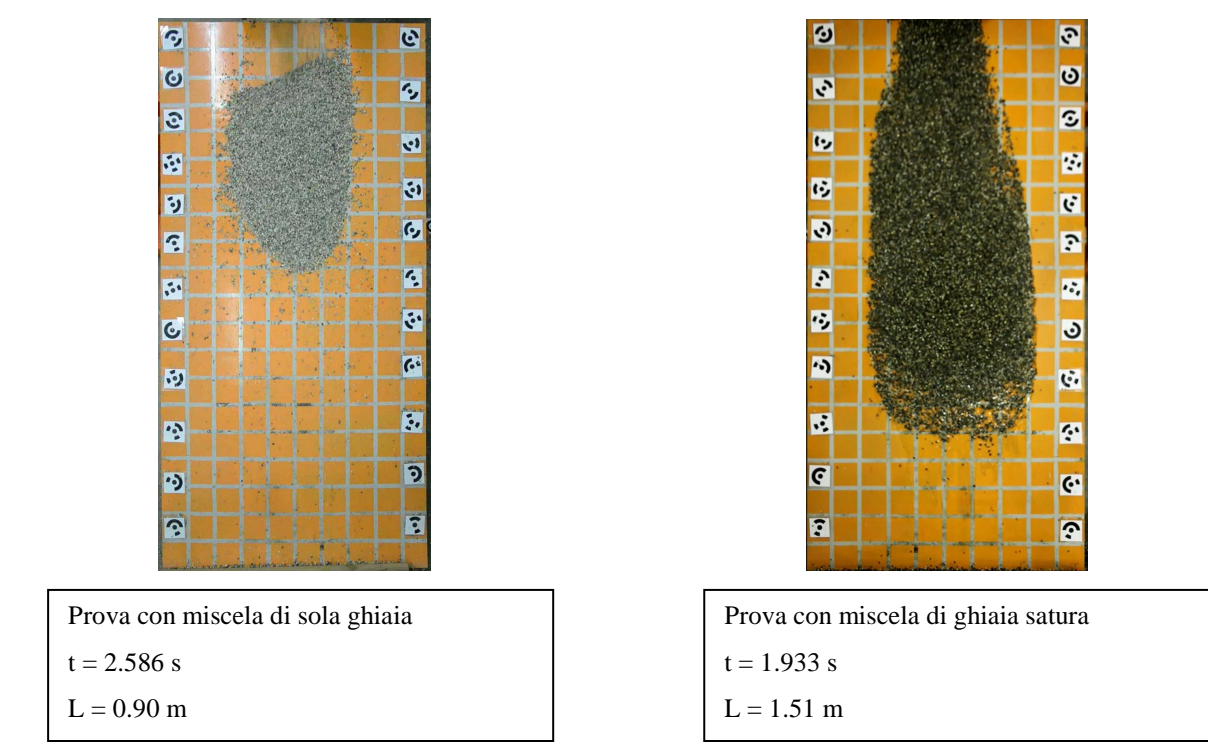

### **C.1.4. Massa di ghiaia minima M min = 3.19 kg su conoide scabra**

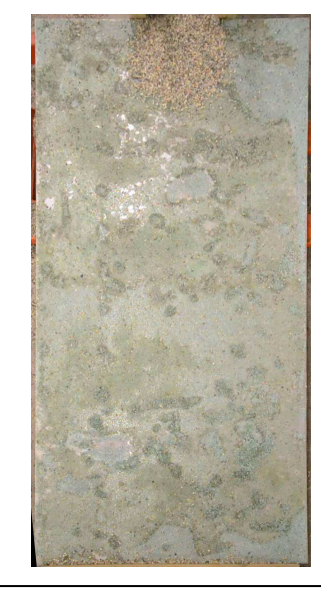

Inclinazione lastra 5°

Prova con miscela di sola ghiaia  $t = 1.251 s$ 

 $L = 0.27$  m

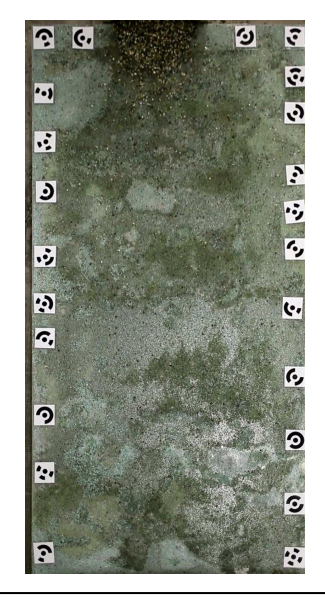

Prova con miscela di ghiaia satura  $t = 1.533 s$  $L = 0.23$  m

### Inclinazione lastra 10°

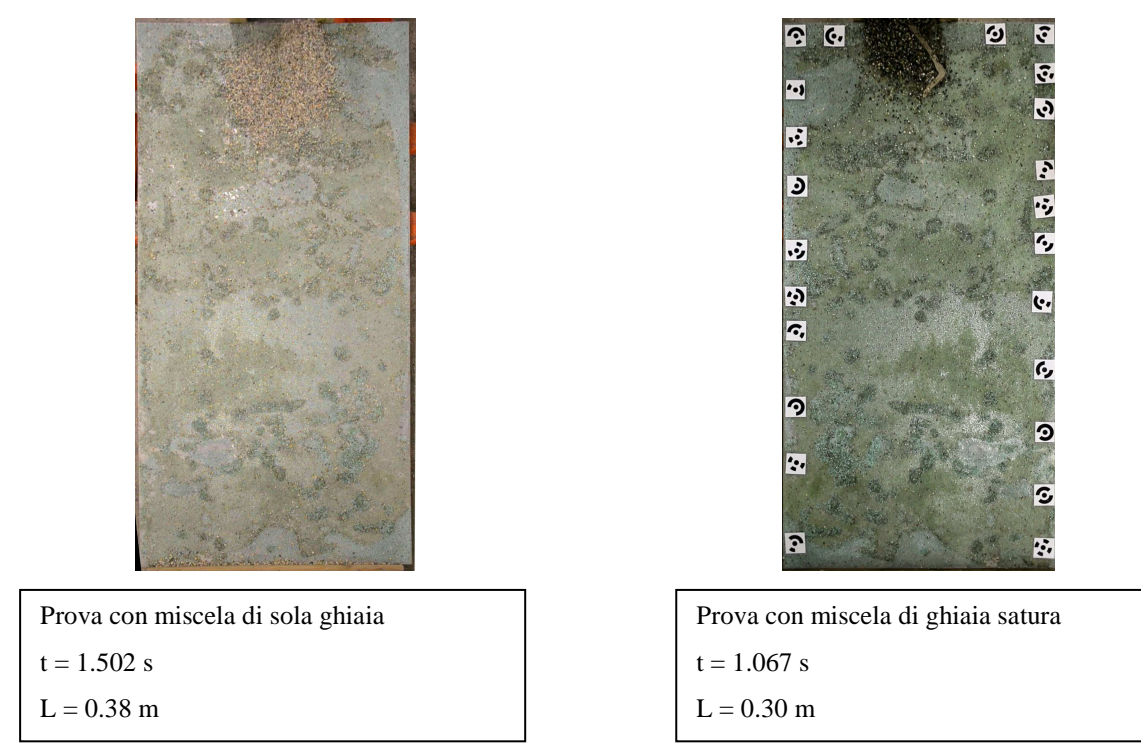

### **C.1.5. Massa di ghiaia media M med = 6.38 kg su conoide scabra**

Inclinazione lastra 5°

Prova con miscela di sola ghiaia  $t = 1.376 s$ 

 $L = 0.31$  m

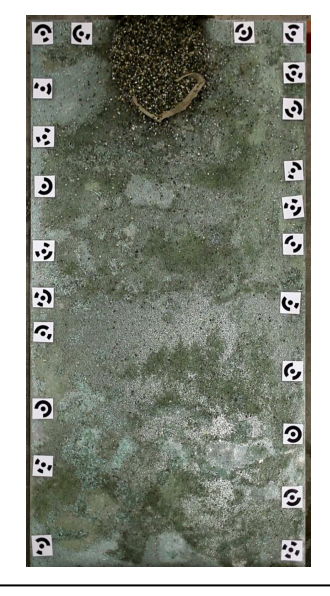

Prova con miscela di ghiaia satura  $t = 1.233 s$ Onda sperimentale:  $L = 0.41$  m

### $\triangleq$  Inclinazione lastra 10°

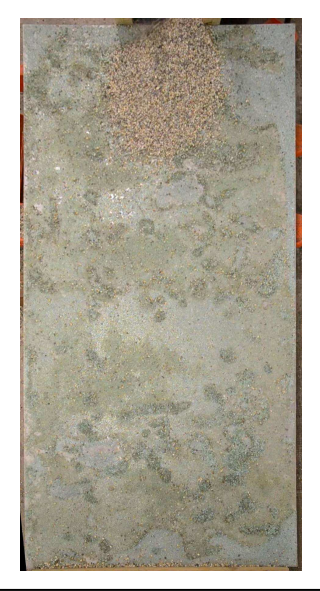

Prova con miscela di sola ghiaia

 $t = 1.627 s$ 

 $L = 0.46$  m

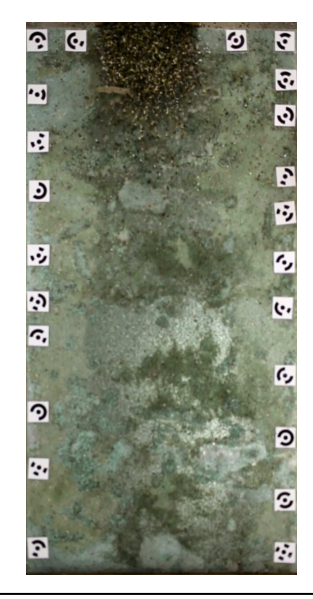

Prova con miscela di ghiaia satura  $t = 1.633 s$  $L = 0.31$  m

### Inclinazione lastra 15°

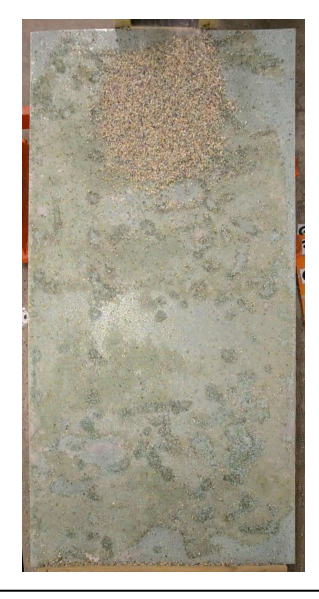

Prova con miscela di sola ghiaia

 $t = 2.127 s$ 

 $L = 0.56$  m

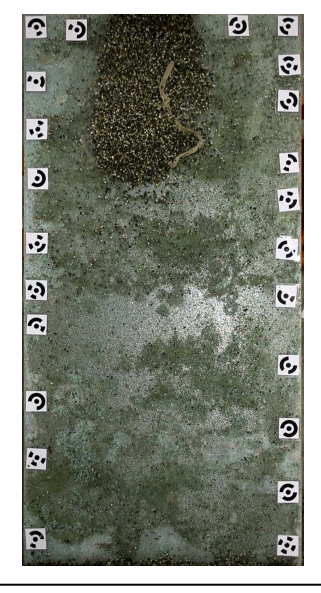

Prova con miscela di ghiaia satura  $t = 1.567 s$  $L = 0.62$  m

### **C.1.6. Massa di ghiaia massima M max = 9.58 kg su conoide scabra**

 $\triangleq$  Inclinazione lastra 5°

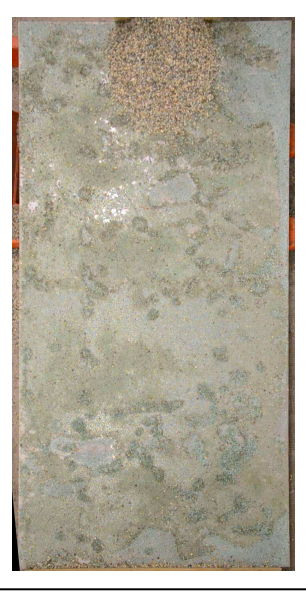

Prova con miscela di sola ghiaia

 $t = 1.460 s$ 

 $L = 0.34$  m

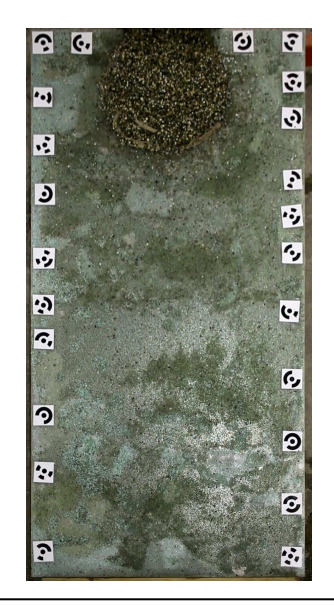

Prova con miscela di ghiaia satura  $t = 1.933 s$  $L = 0.48$  m

### $\mathbf{\hat{\cdot}}$  Inclinazione lastra 10°

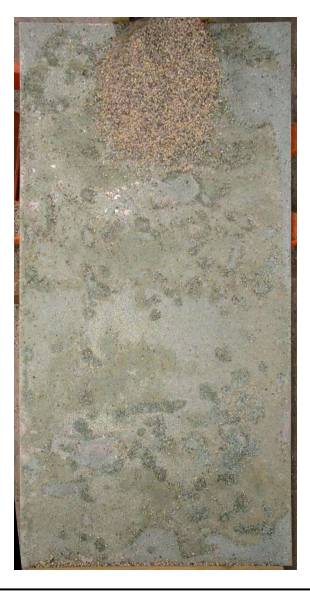

Prova con miscela di sola ghiaia

- $t = 1.688 s$
- $L = 0.48$  m

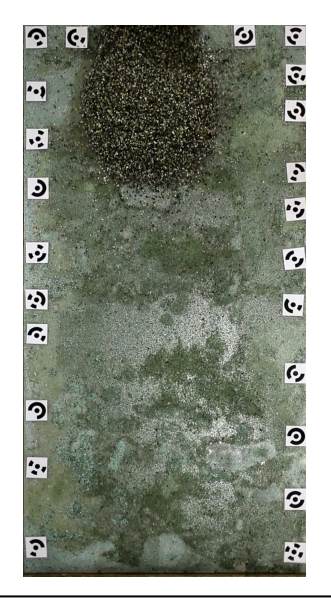

Prova con miscela di ghiaia satura

- $t = 2.033 s$
- $L = 0.65$  m

### Inclinazione lastra 15°

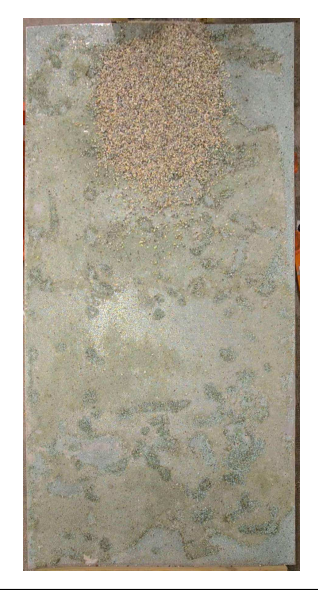

Prova con miscela di sola ghiaia

 $t = 2.377 s$ 

 $L = 0.60$  m

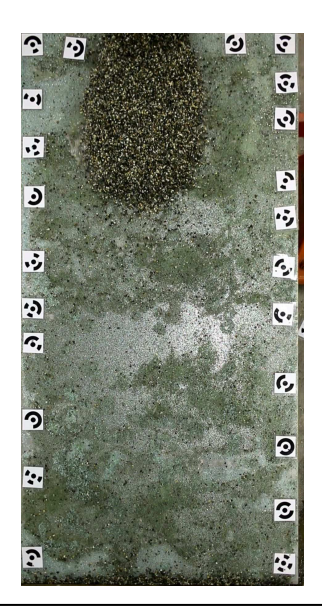

Prova con miscela di ghiaia satura

 $t = 1.633 s$ 

 $L = 0.66$  m

## **C.2. Prove con rilascio da paratoia posta a 1 metro**

### **C.2.1. Massa di ghiaia media M med = 6.38 kg su conoide liscia**

### Inclinazione lastra 5°

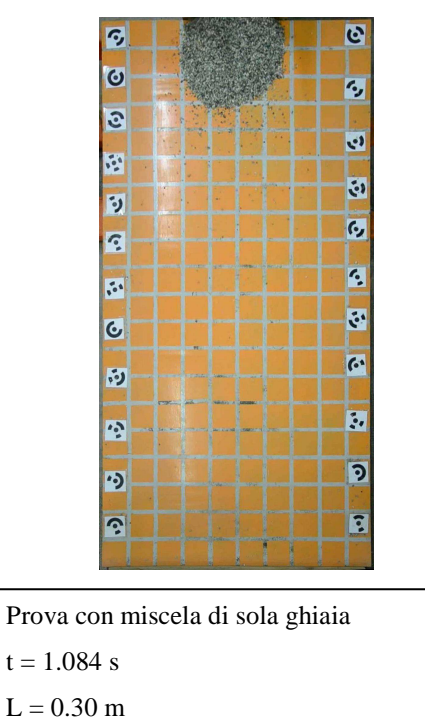

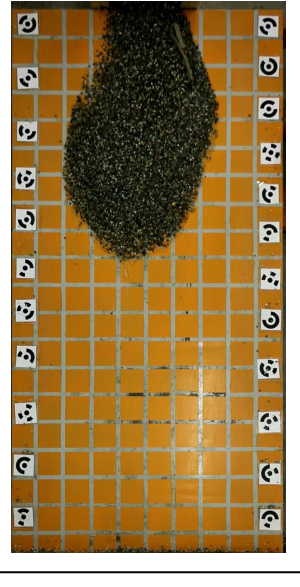

Prova con miscela di ghiaia satura  $t = 1.267 s$  $L = 0.93$  m

### Inclinazione lastra 10°

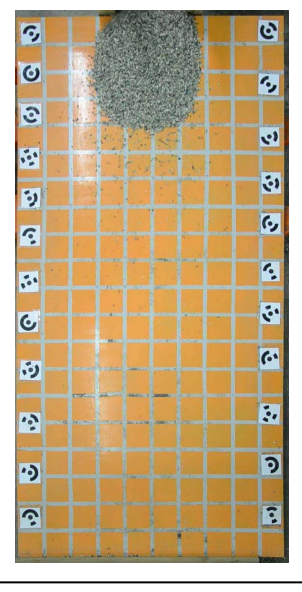

Prova con miscela di sola ghiaia

 $t = 1.293 s$ 

 $L = 0.41$  m

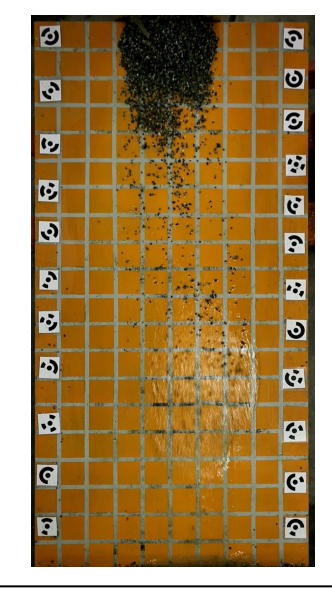

Prova con miscela di ghiaia satura  $t = 1.033 s$  $L = 0.48$  m

### Inclinazione lastra 15°

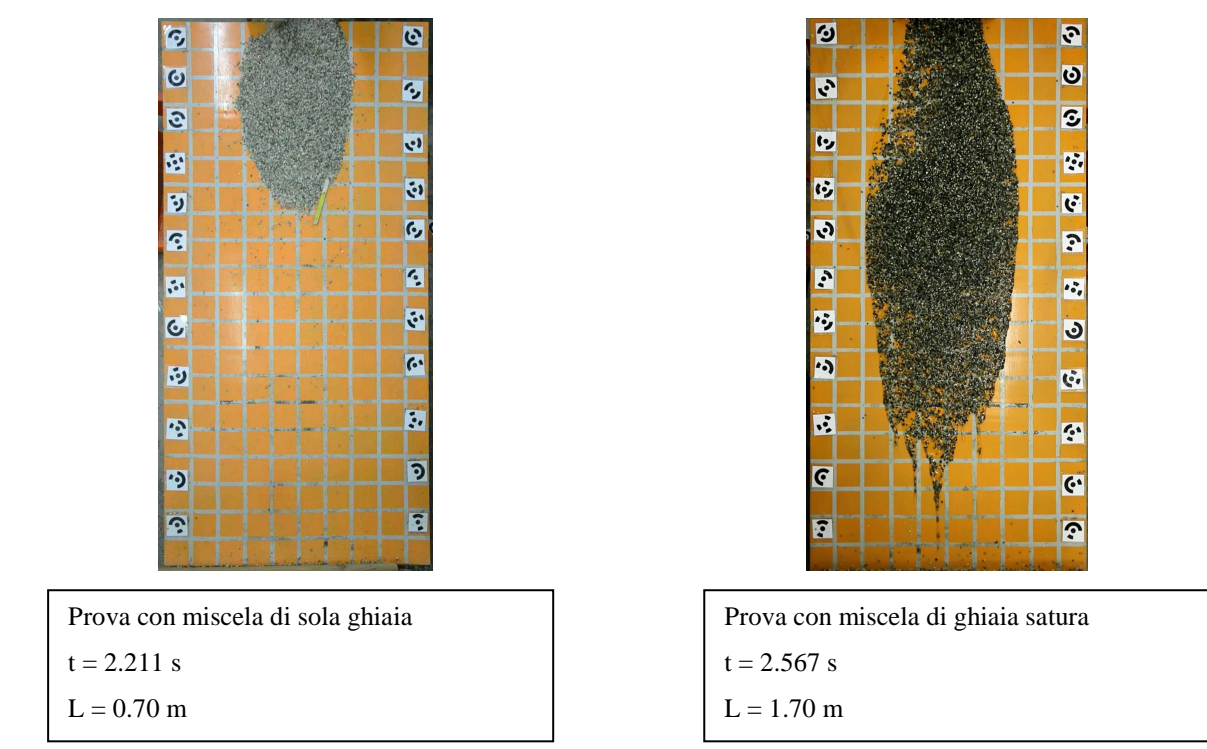

### **C.2.2. Massa di ghiaia media M med = 6.38 kg su conoide scabra**

# Inclinazione lastra 5° Prova con miscela di sola ghiaia

 $t = 1.043 s$ 

 $L = 0.15$  m

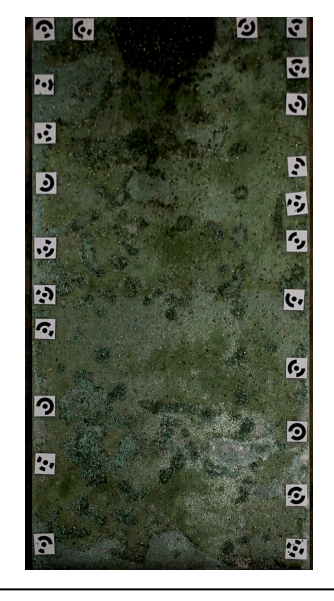

Prova con miscela di ghiaia satura  $t = 0.967 s$  $L = 0.23$  m

### $\triangleq$  Inclinazione lastra 10°

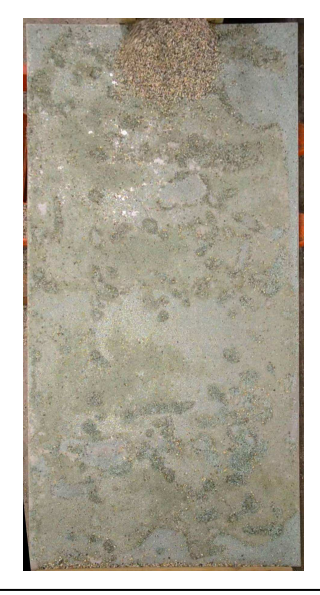

Prova con miscela di sola ghiaia

 $t = 1.086 s$ 

 $L = 0.25$  m

### <u>় ৬</u>  $\mathbf{\hat{v}}$  $\overline{\mathbf{S}}$  $\overline{\mathbf{g}}$  $\blacksquare$  $\overline{\mathbf{e}}$ E P  $\overline{\mathbf{z}}$ Ø  $\overline{\cdot}$ E  $\overline{\mathbf{C}}$ Ð  $\blacksquare$  $\overline{G}$ ര  $\overline{\mathbf{e}}$  $\overline{\mathbf{C}}$ Б 副

Prova con miscela di ghiaia satura  $t = 1.300 s$  $L = 0.48$  m

### Inclinazione lastra 15°

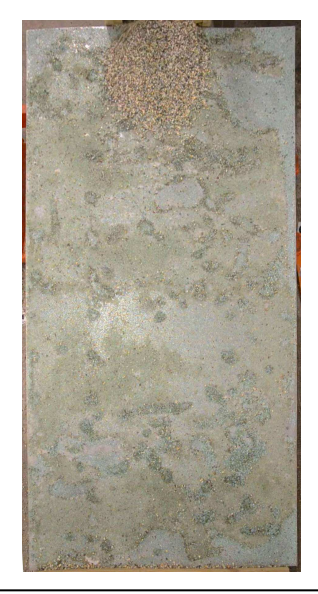

Prova con miscela di sola ghiaia

 $t = 1.168 s$ 

 $L = 0.30$  m

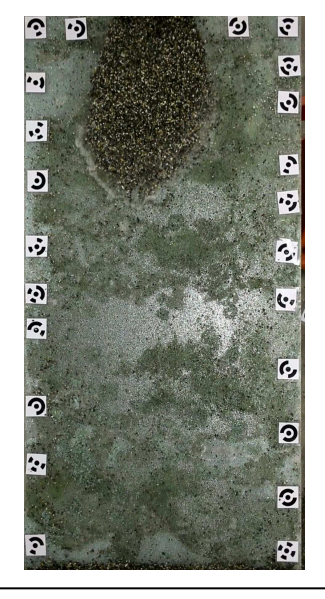

Prova con miscela di ghiaia satura  $t = 1.900 s$  $L = 0.64$  m

# **APPENDICE D**

# **Confronto visuale tra le simulazioni numeriche e le prove sperimentali con miscela di sola acqua**

Questa sezione dell'appendice contiene i fotogrammi relativi a ciascuna delle prove sperimentali con sola acqua effettuate in laboratorio, a cui sono affiancate le corrispondenti immagini della propagazione dell'onda simulata con il codice di calcolo con schema di Lax-Friedrichs e di MacCormack, allo scopo di offrire un confronto visuale tra dati reali e stime del modello. Queste "fotografie" sono state impiegate per effettuare il raffronto tra la posizione raggiunta dal fronte d'onda in entrambi i casi agli stessi istanti temporali.

# **D.1. Prove con rilascio da paratoia posta a 0 metri; simulazioni con velocità** *u* **pari a 0 m/s**

**D.1.1.Volume minimo Vmin = 3 l (onda al contorno 1A) su conoide liscia** 

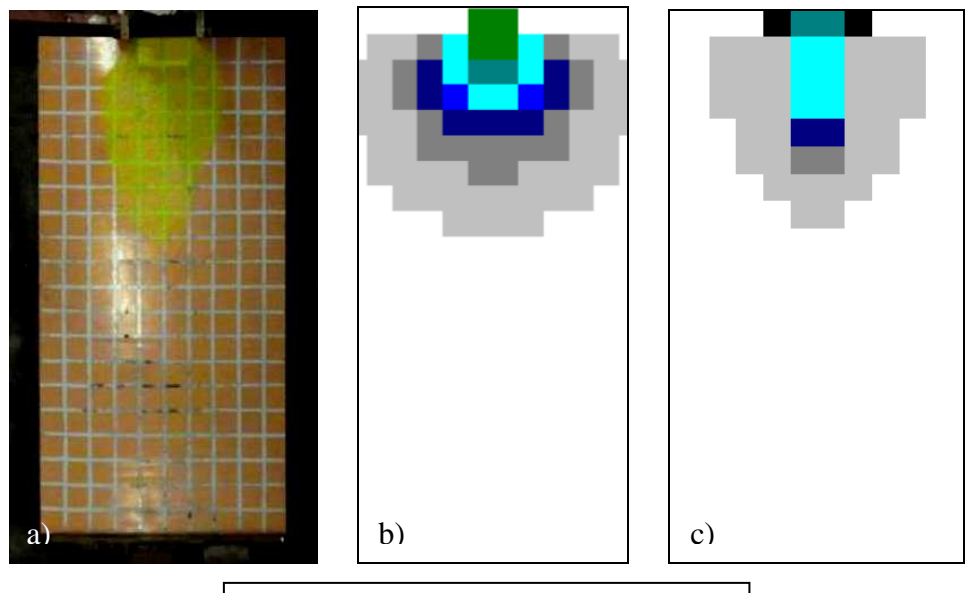

- $t = 0.400 s$
- a) Onda sperimentale:  $L = 0.8$  m
- b) Onda numerica Lax-Friedrichs:  $L = 0.8$  m
- c) Onda numerica MacCormack:  $L = 0.7$  m

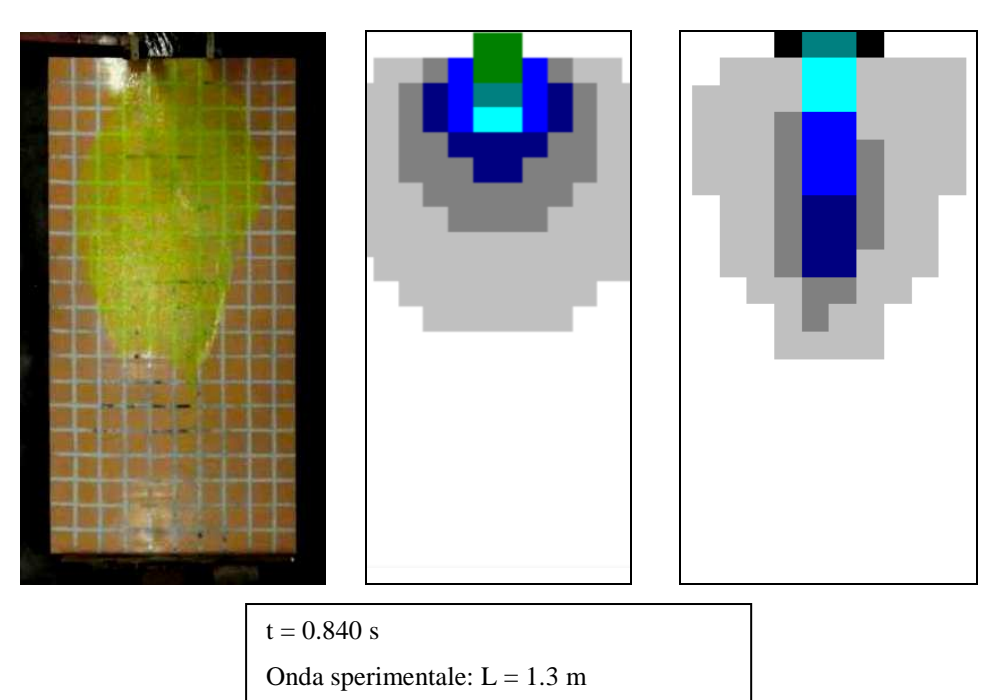

Onda numerica Lax-Friedrichs:  $L = 1.1$  m

Onda numerica MacCormack: L = 1.1 m

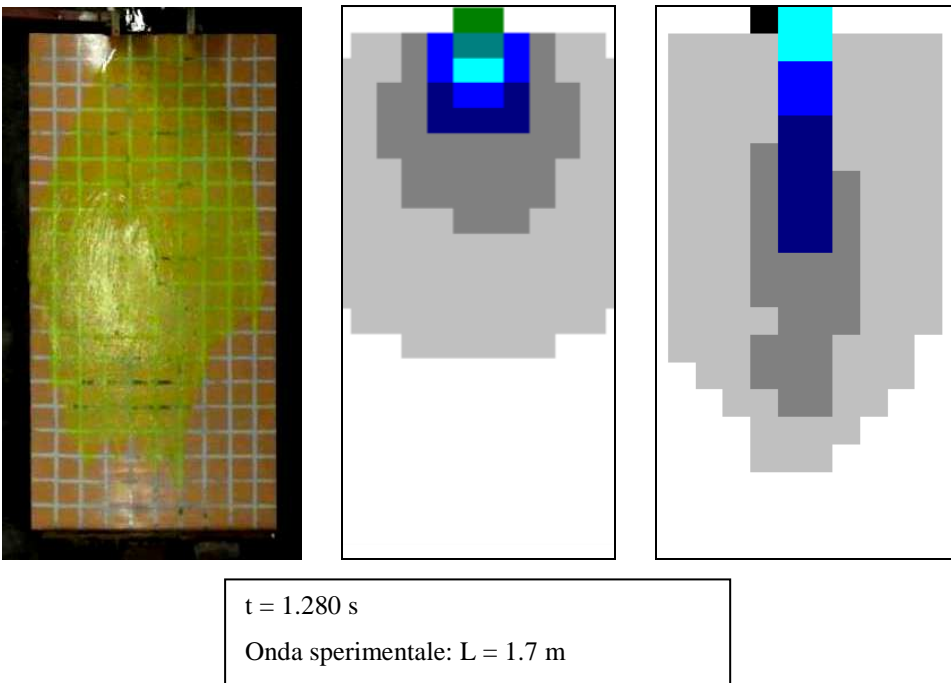

Onda numerica Lax-Friedrichs:  $L = 1.3$  m

Onda numerica MacCormack: L = 1.6 m

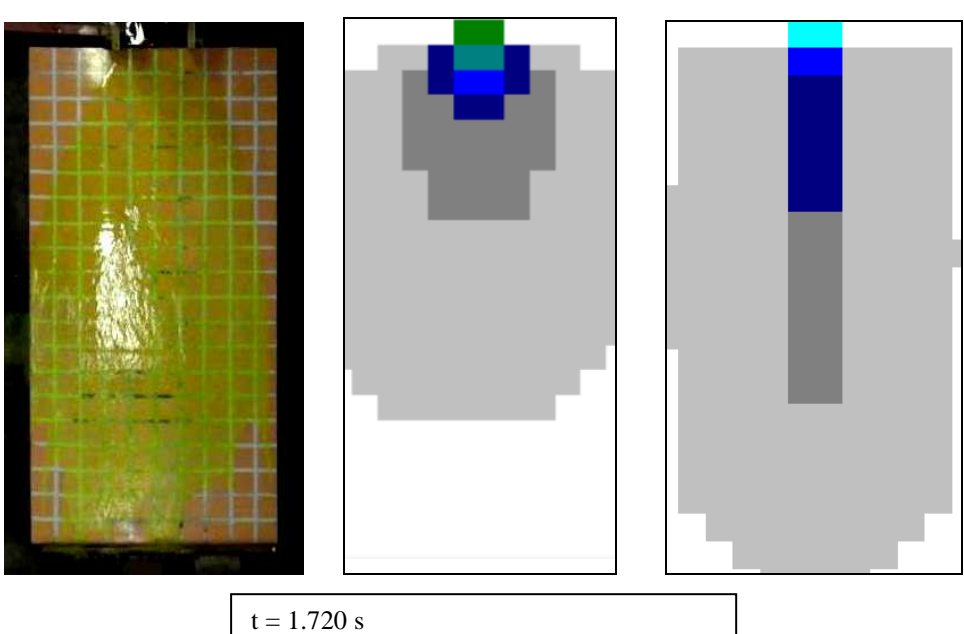

Onda sperimentale:  $L = 2 m$ 

Onda numerica: Lax-Friedrichs: L = 1.5 m

Onda numerica MacCormack: L = 2.0 m

## **D.1.2. Volume medio Vmed = 6 l (onda al contorno 2A) su conoide liscia**

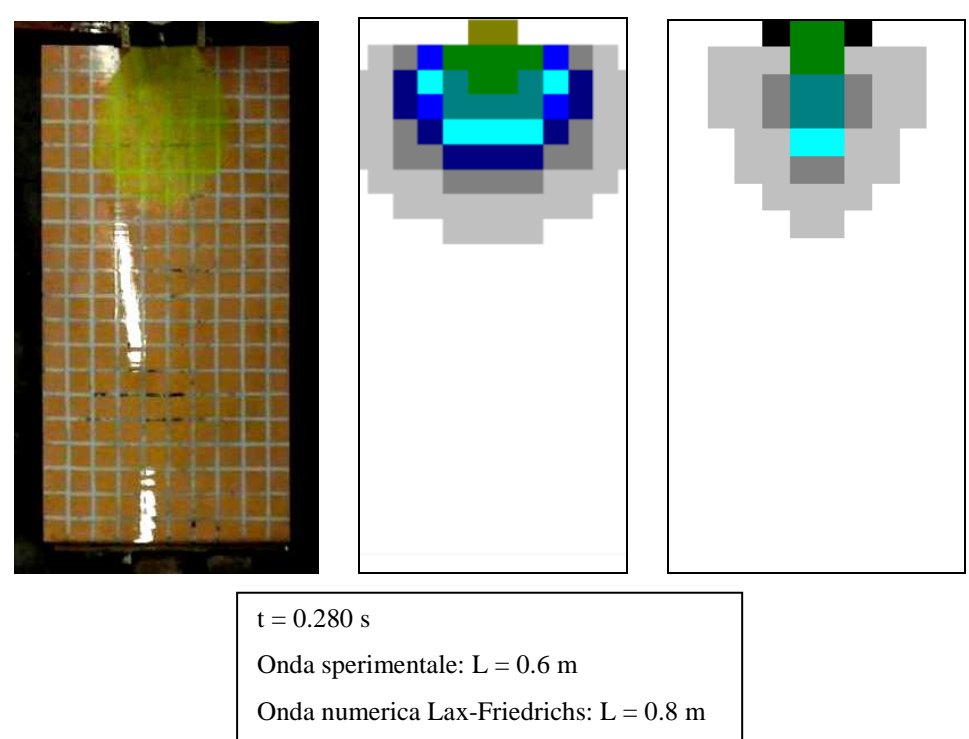

Onda numerica MacCormack: L = 0.7 m

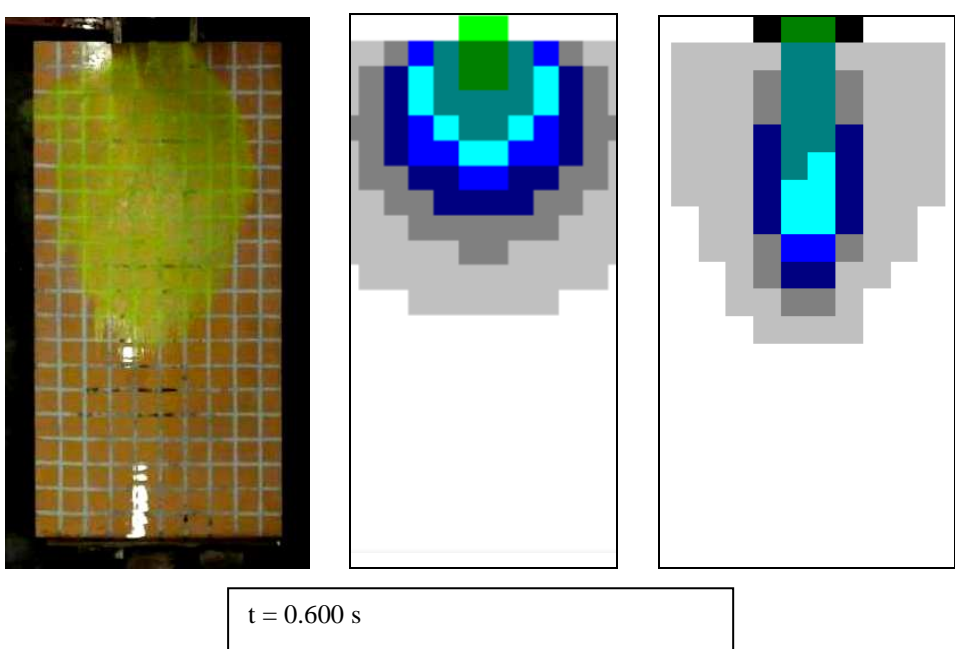

- Onda sperimentale:  $L = 1.2$  m Onda numerica Lax-Friedrichs: L = 1.1 m
- Onda numerica MacCormack: L = 1.1 m

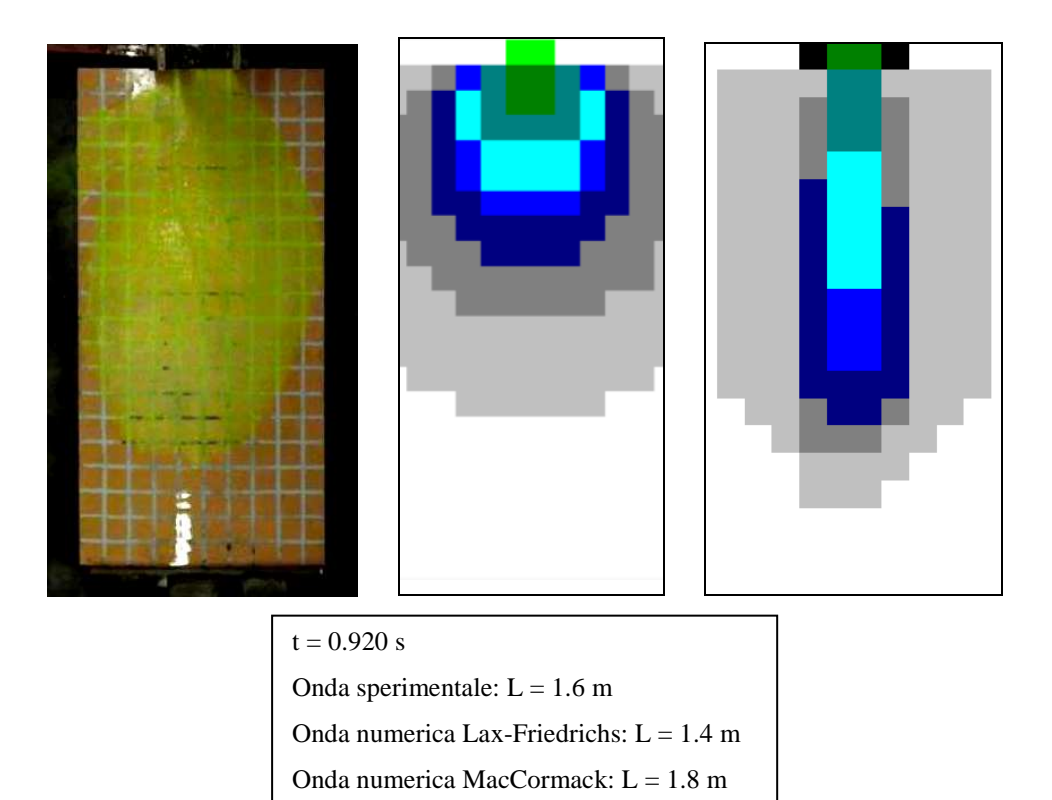

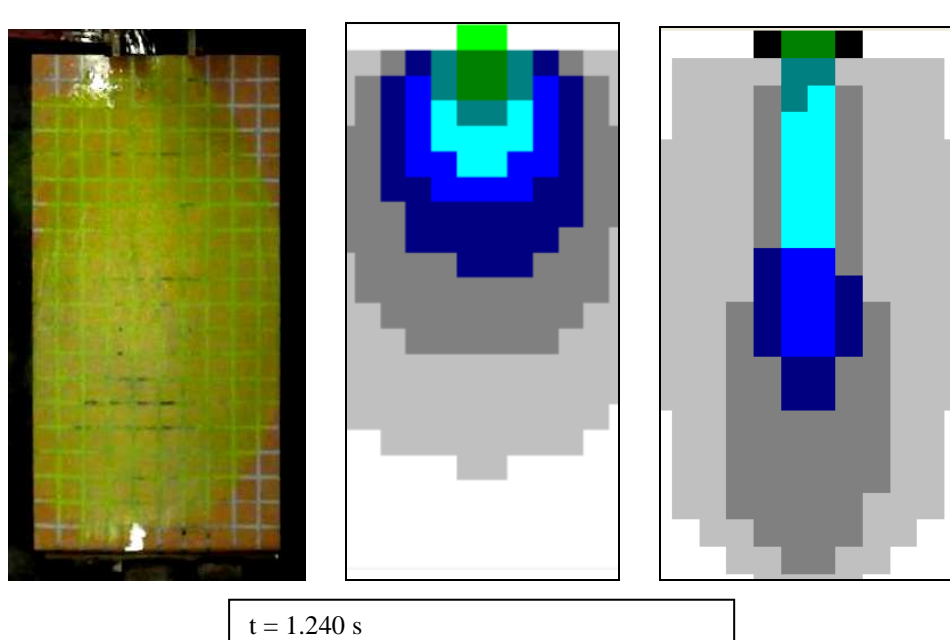

Onda sperimentale:  $L = 2 m$ Onda numerica Lax-Friedrichs: L = 1.7 m Onda numerica MacCormack: L = 2.0 m

### **D.1.3. Volume massimo Vmax = 9 l (onda al contorno 3A) su conoide liscia**

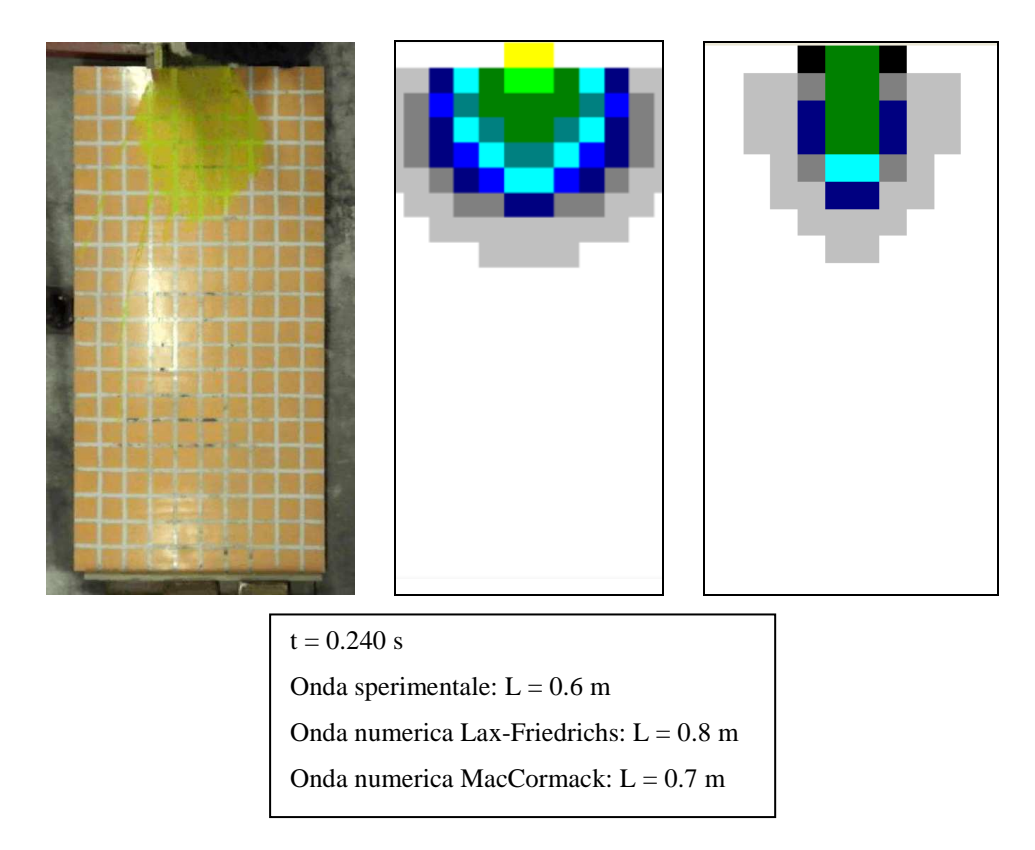

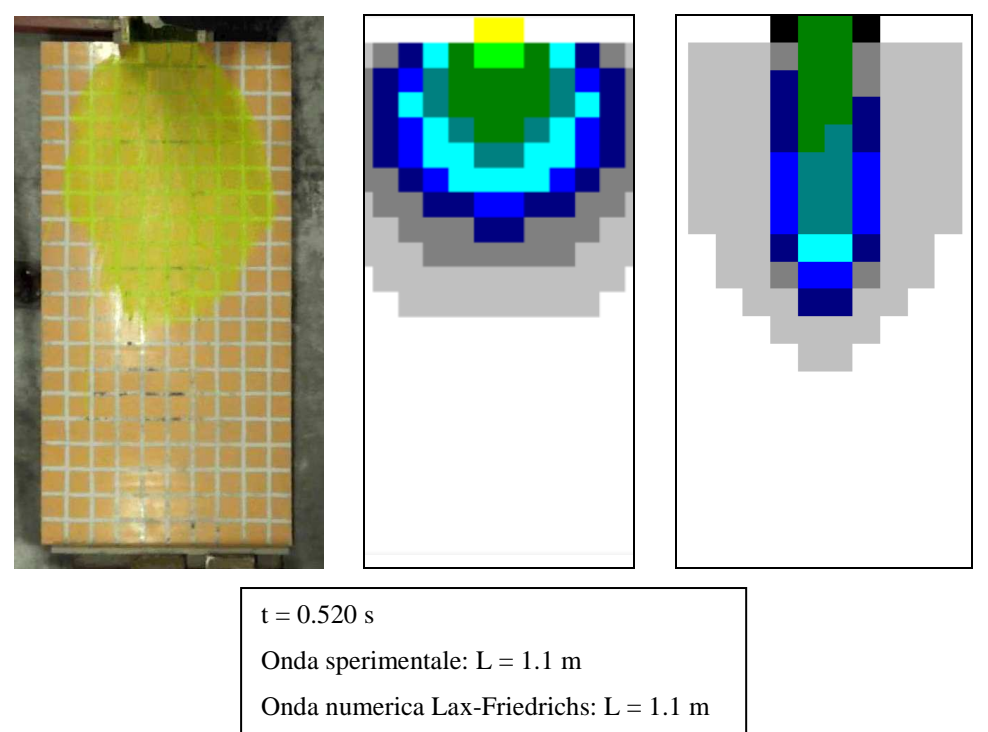

Onda numerica MacCormack: L = 1.2 m

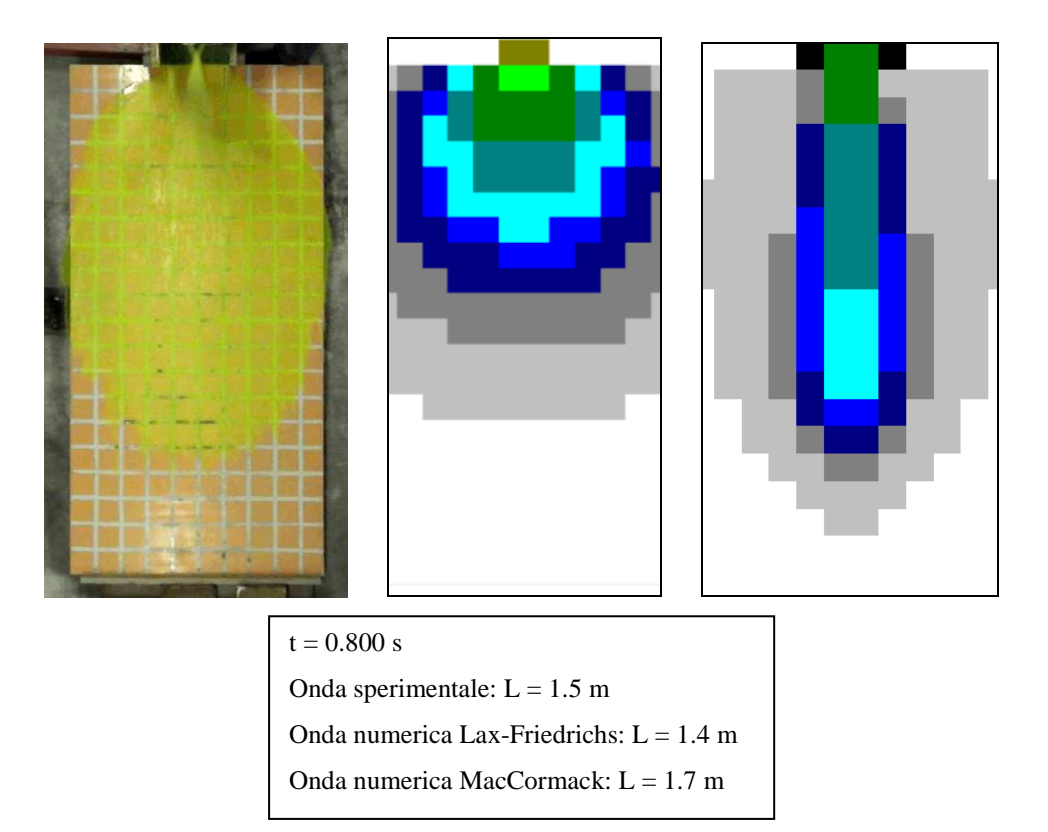

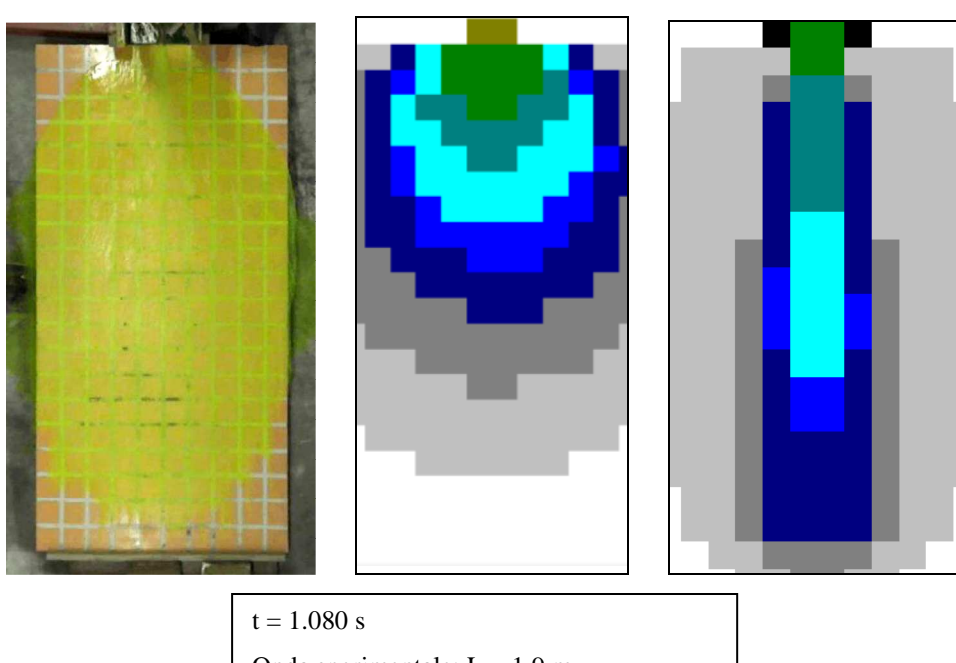

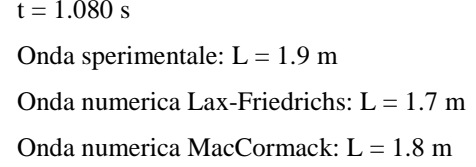

### **D.1.4. Volume minimo Vmin = 3 l (onda al contorno 1A) su conoide scabra**

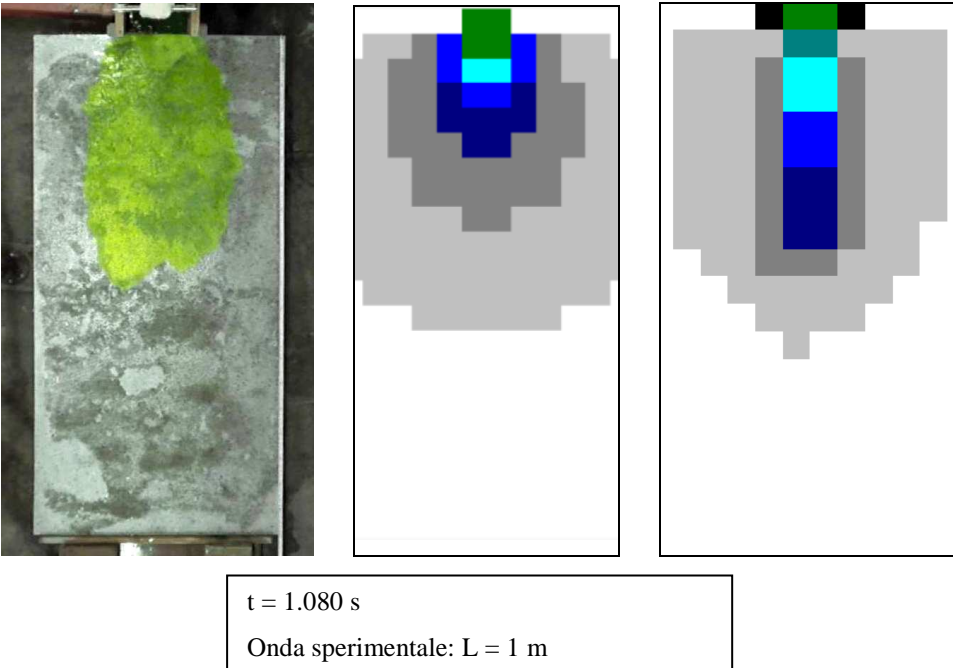

- Onda numerica Lax-Friedrichs: L = 1.2 m
- Onda numerica MacCormack: L = 1.0 m

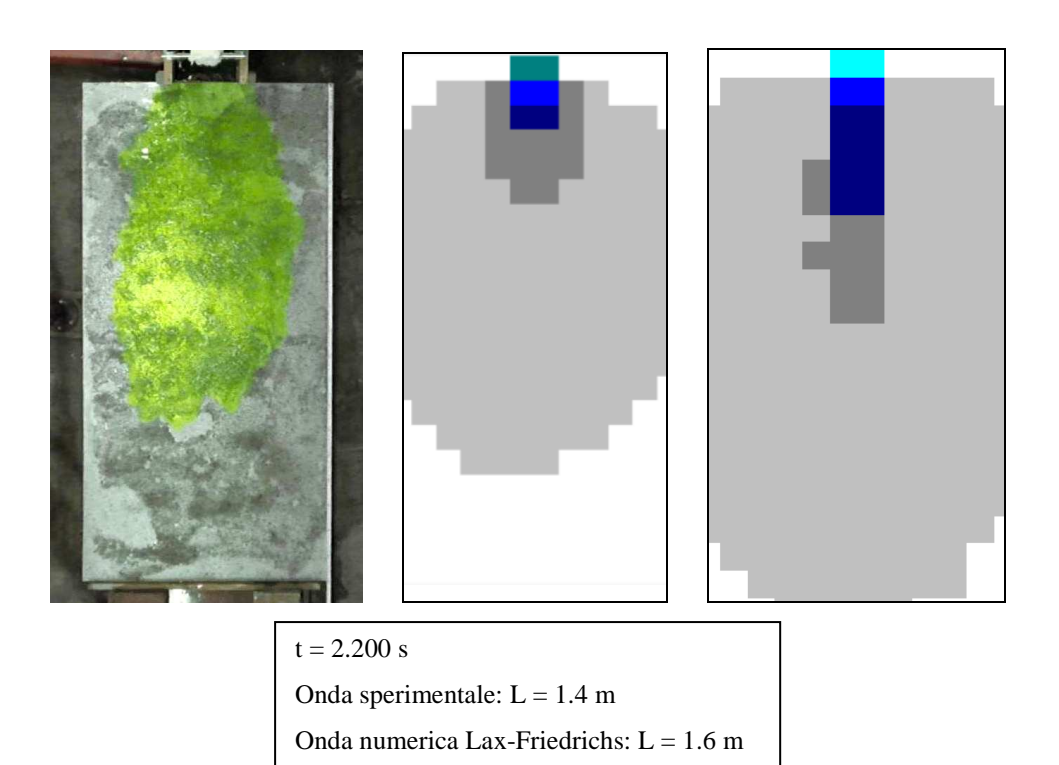

Onda numerica MacCormack: L = 2.0 m

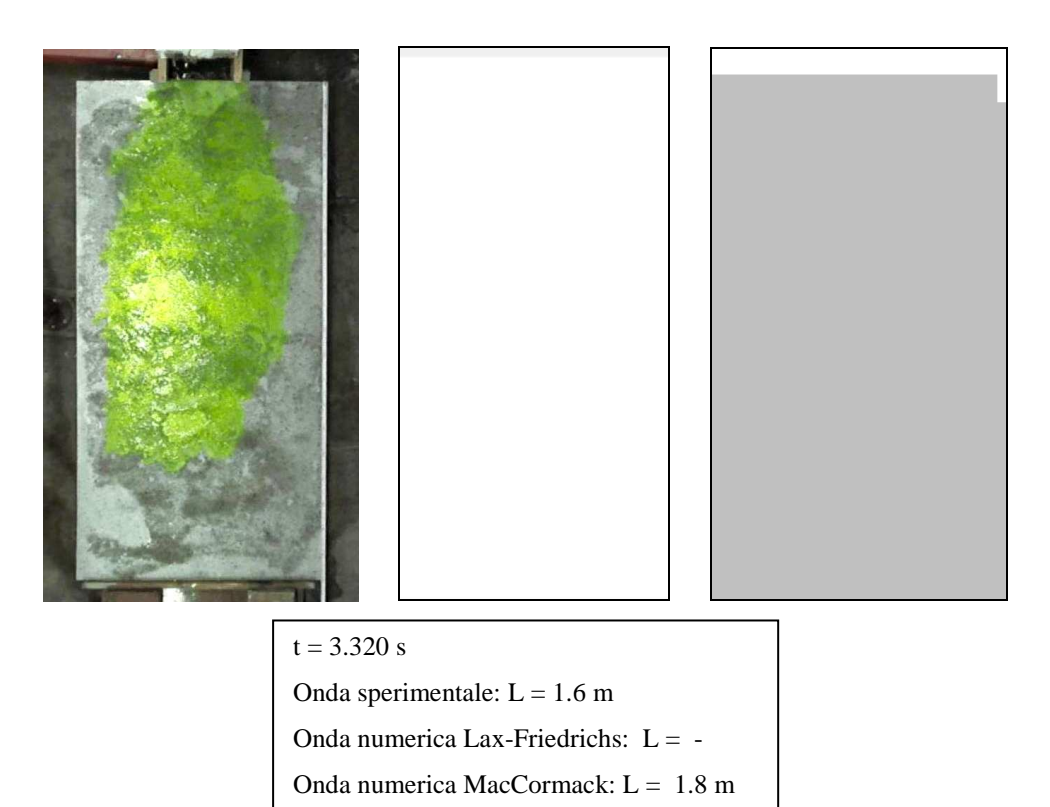

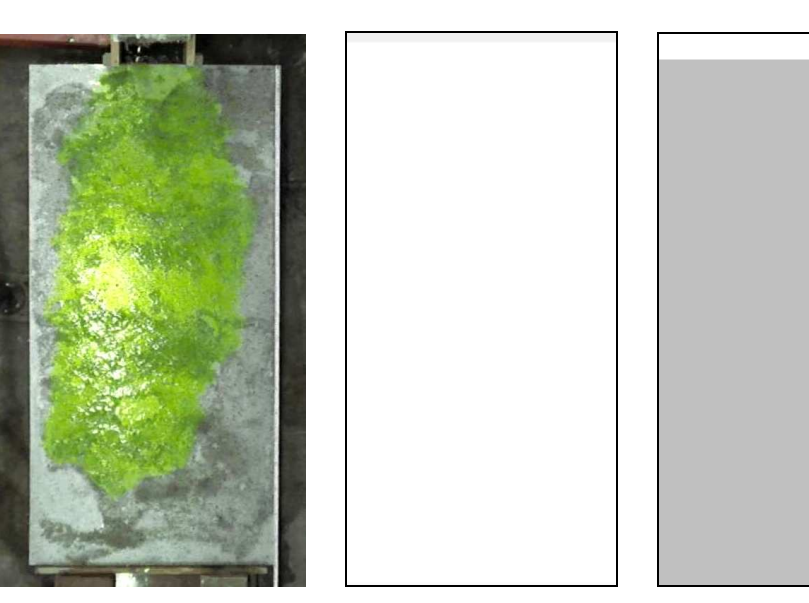

 $t = 4.440 s$ Onda sperimentale:  $L = 1.7$  m Onda numerica Lax-Friedrichs: L = - Onda numerica MacCormack: L = 2.0 m

### **D.1.5. Volume medio Vmed = 6 l (onda al contorno 2A) su conoide scabra**

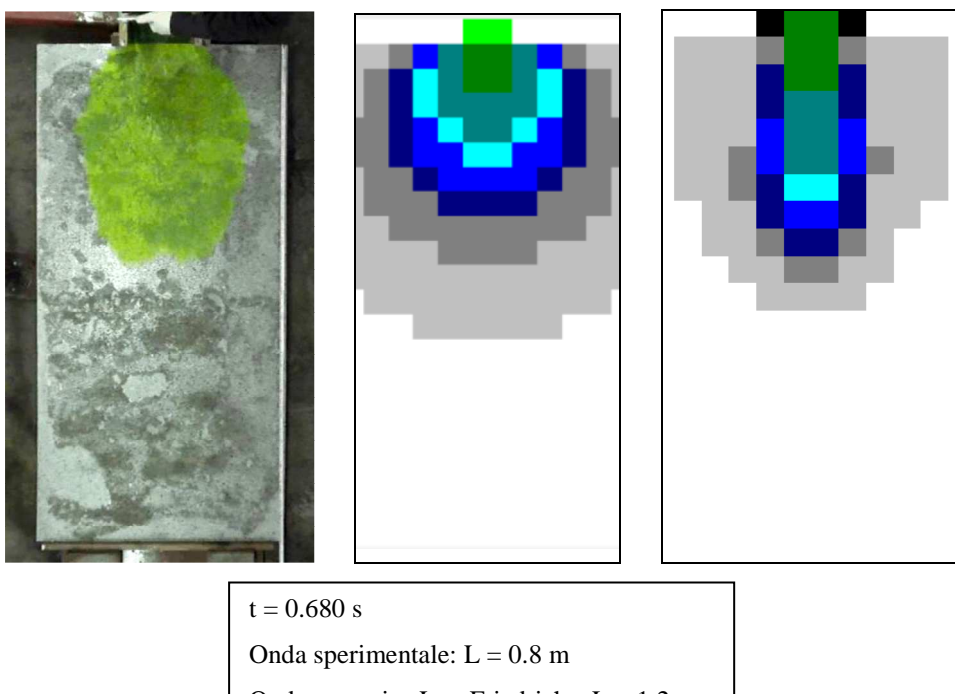

Onda numerica Lax-Friedrichs: L = 1.2 m

Onda numerica MacCormack: L = 1.1 m

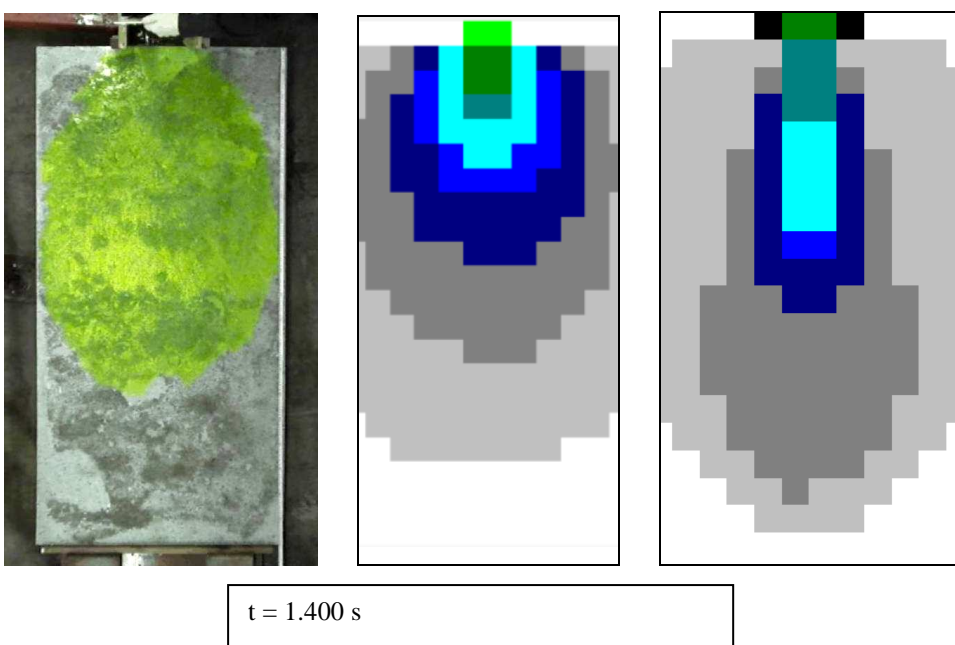

Onda sperimentale:  $L = 0.8$  m

Onda numerica Lax-Friedrichs: L = 1.2 m

Onda numerica MacCormack:  $L = 1.8$  m

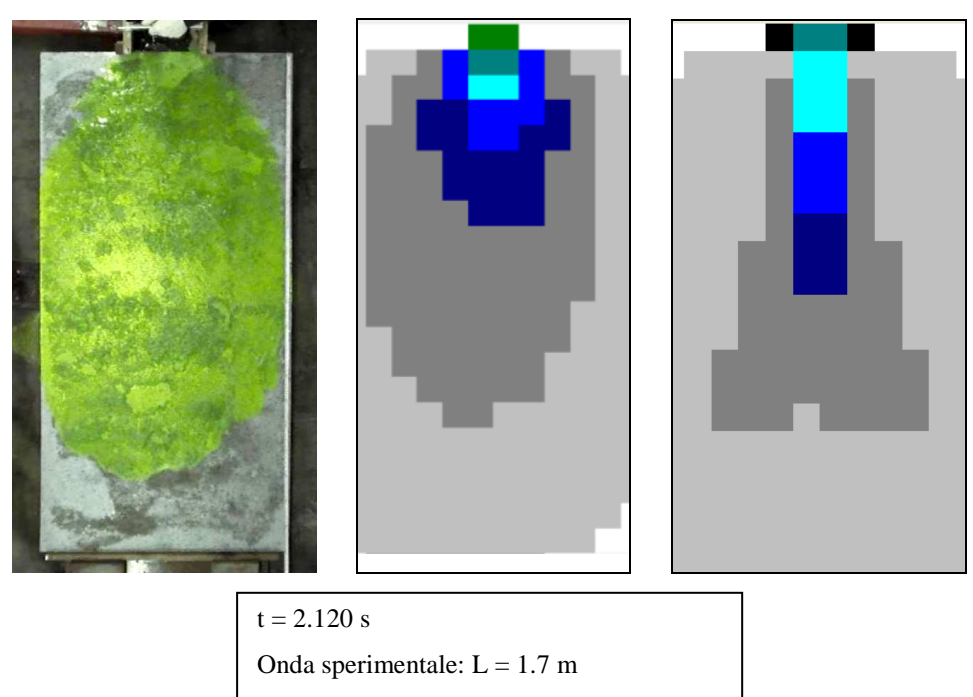

- Onda numerica Lax-Friedrichs: L = 2.0 m
- Onda numerica MacCormack: L = 2.0 m

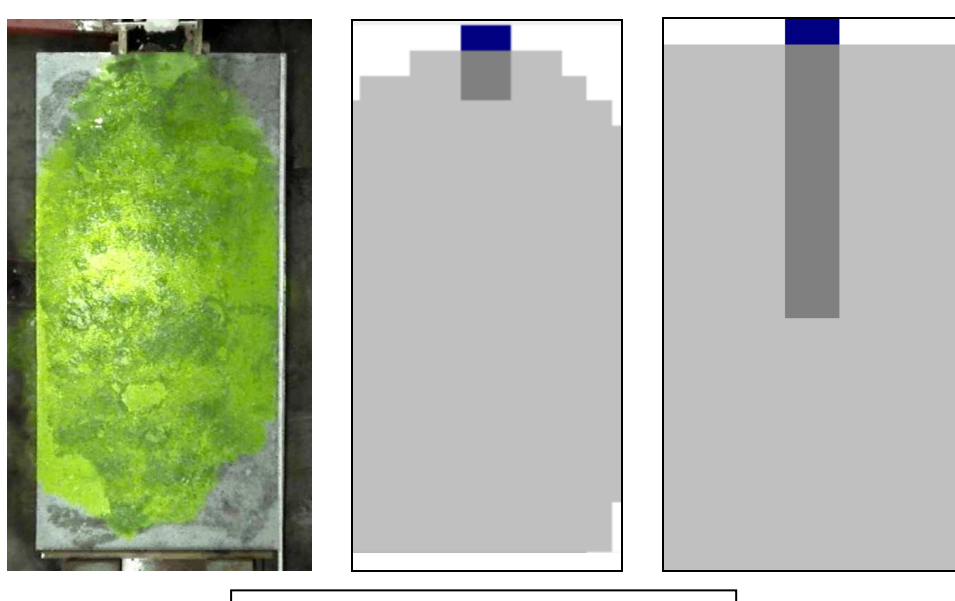

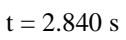

Onda sperimentale:  $L = 1.9$  m Onda numerica Lax-Friedrichs: L = 2.0 m

Onda numerica MacCormack: L = 2.0 m
## **D.1.6. Volume massimo Vmax = 9 l (onda al contorno 3A) su conoide scabra**

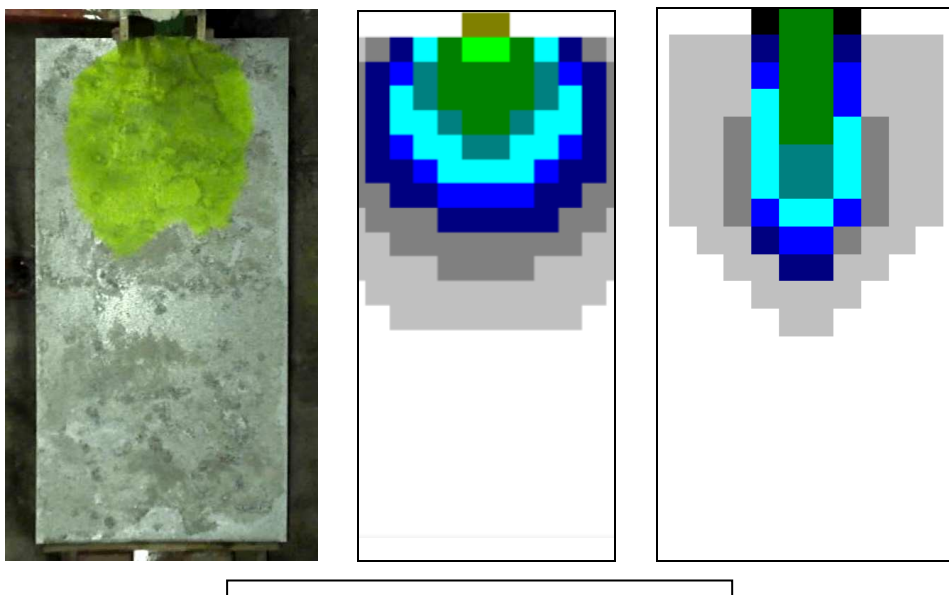

- $\rm t=0.600~s$
- Onda sperimentale:  $L = 0.9$  m
- Onda numerica Lax-Friedrichs: L =1.2 m
- Onda numerica MacCormack: L = 1.1 m

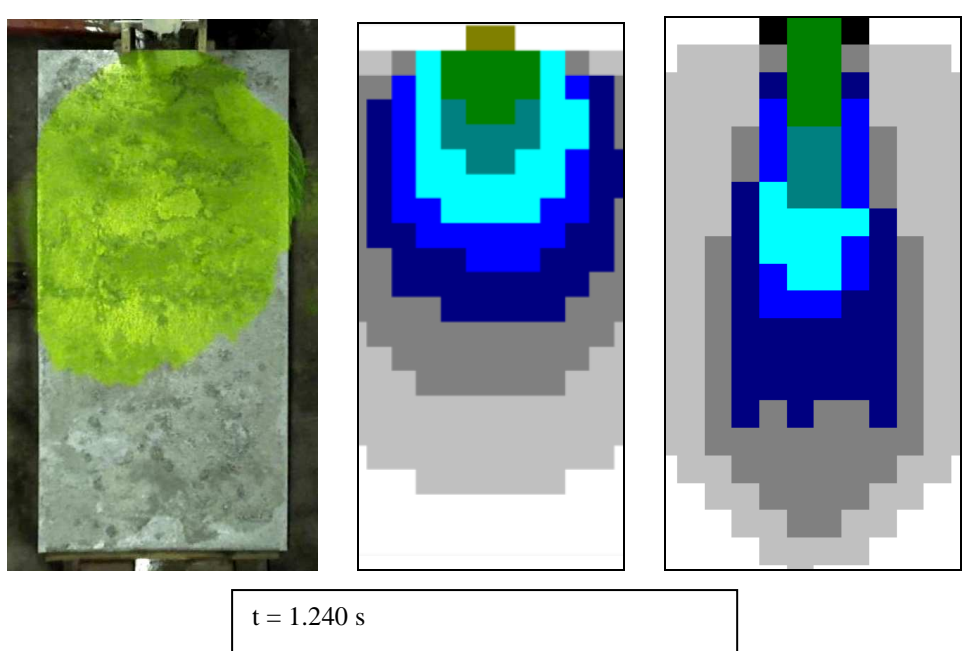

- Onda sperimentale:  $L = 1.3$  m
- Onda numerica Lax-Friedrichs: L = 1.8 m
- Onda numerica MacCormack: L = 1.9 m

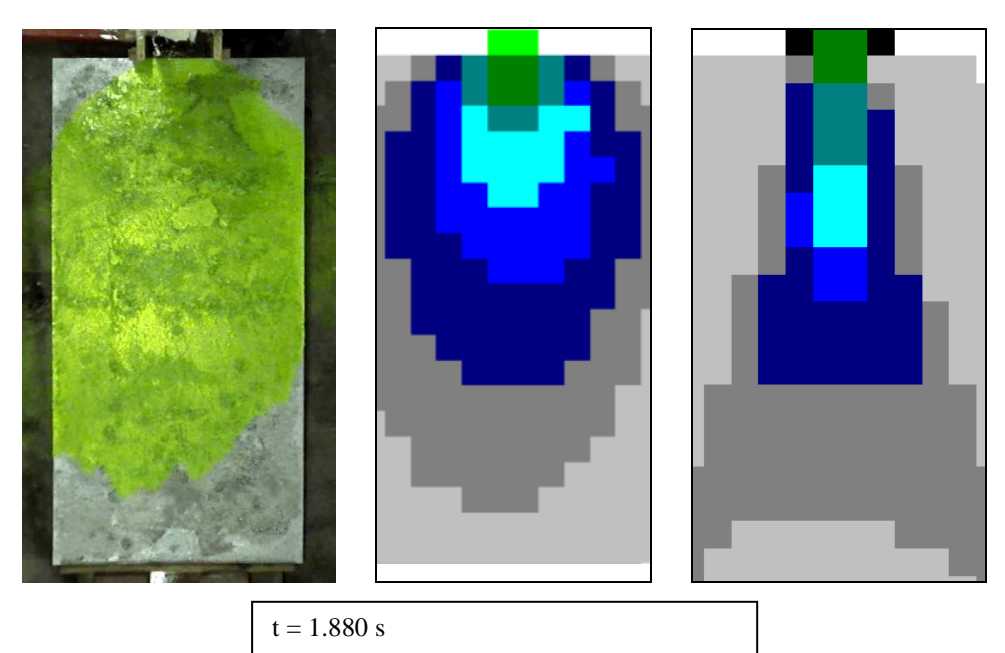

- Onda sperimentale:  $L = 1.7$  m
- Onda numerica Lax-Friedrichs: L = 2.0 m
- Onda numerica MacCormack: L = 2.0 m

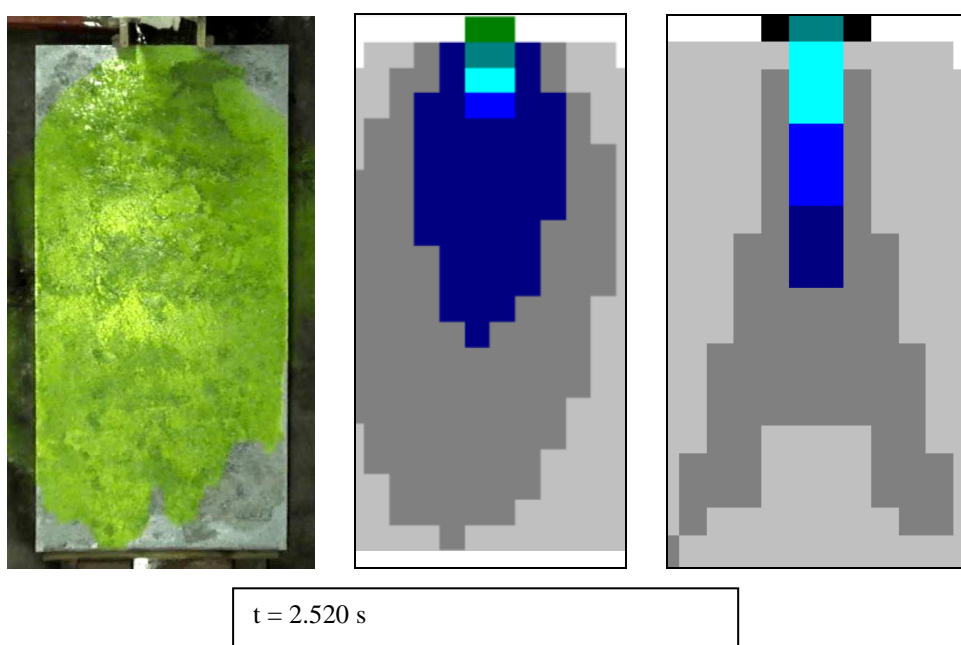

Onda sperimentale:  $L = 2 m$ Onda numerica Lax-Friedrichs: L = 2.0 m Onda numerica MacCormack: L = 2.0 m

## **D.2. Prove con rilascio da paratoia posta a 2 metri; simulazioni con velocità** *u* **pari a 2 m/s**

**D.2.1. Volume minimo Vmin = 3 l (onda al contorno 1A) su conoide liscia** 

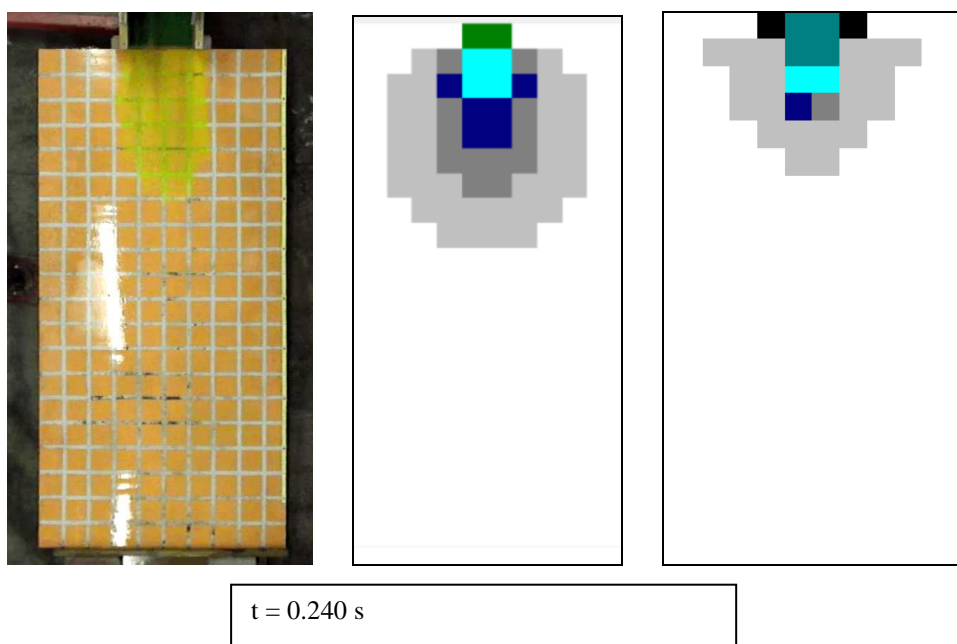

Onda sperimentale:  $L = 0.6$  m Onda numerica Lax-Friedrichs: L = 0.8 m Onda numerica MacCormack:  $L = 0.5$  m

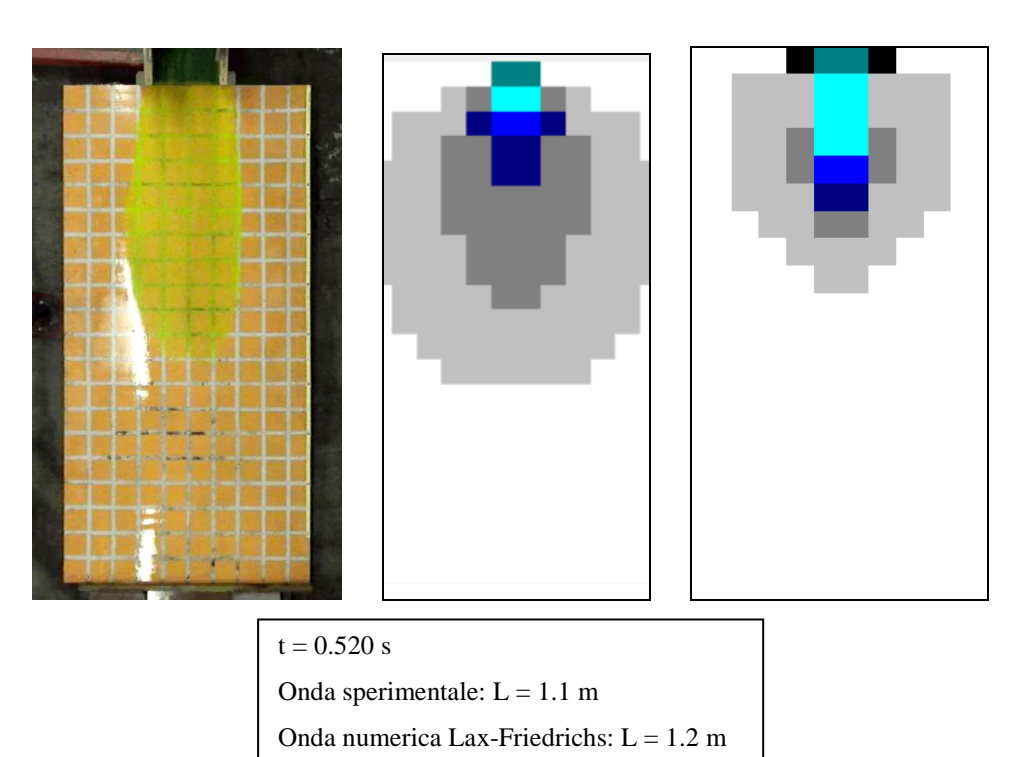

Onda numerica MacCormack: L = 0.8 m

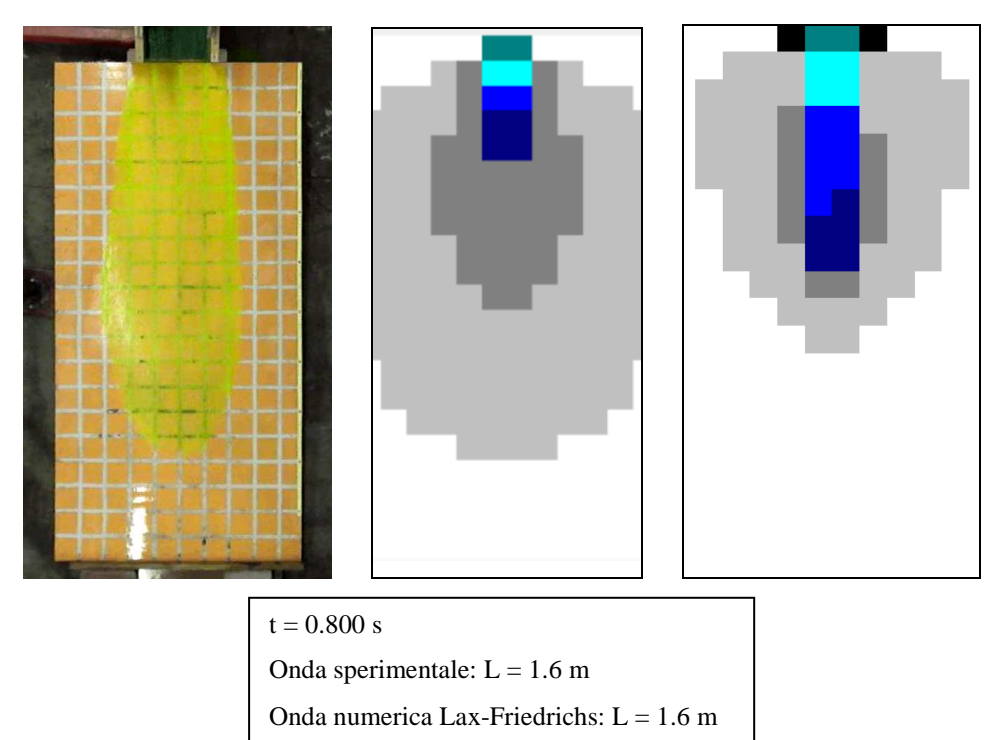

Onda numerica MacCormack: L = 1.1 m

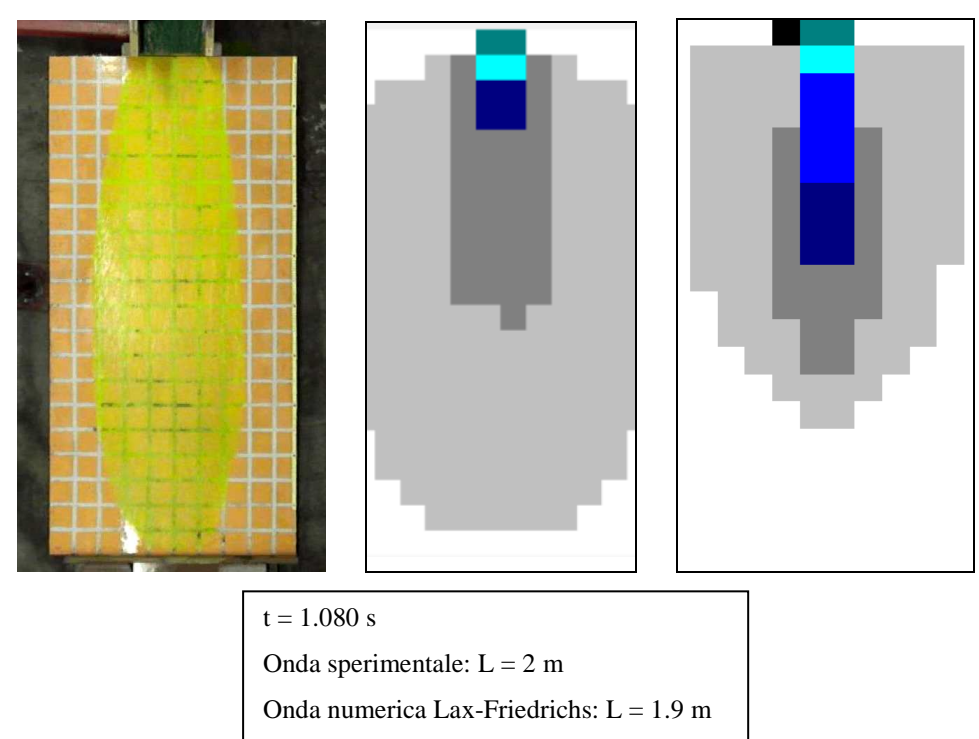

Onda numerica MacCormack: L = 1.5 m

## **D.2.2. Volume medio Vmed = 6 l (onda al contorno 2A) su conoide liscia**

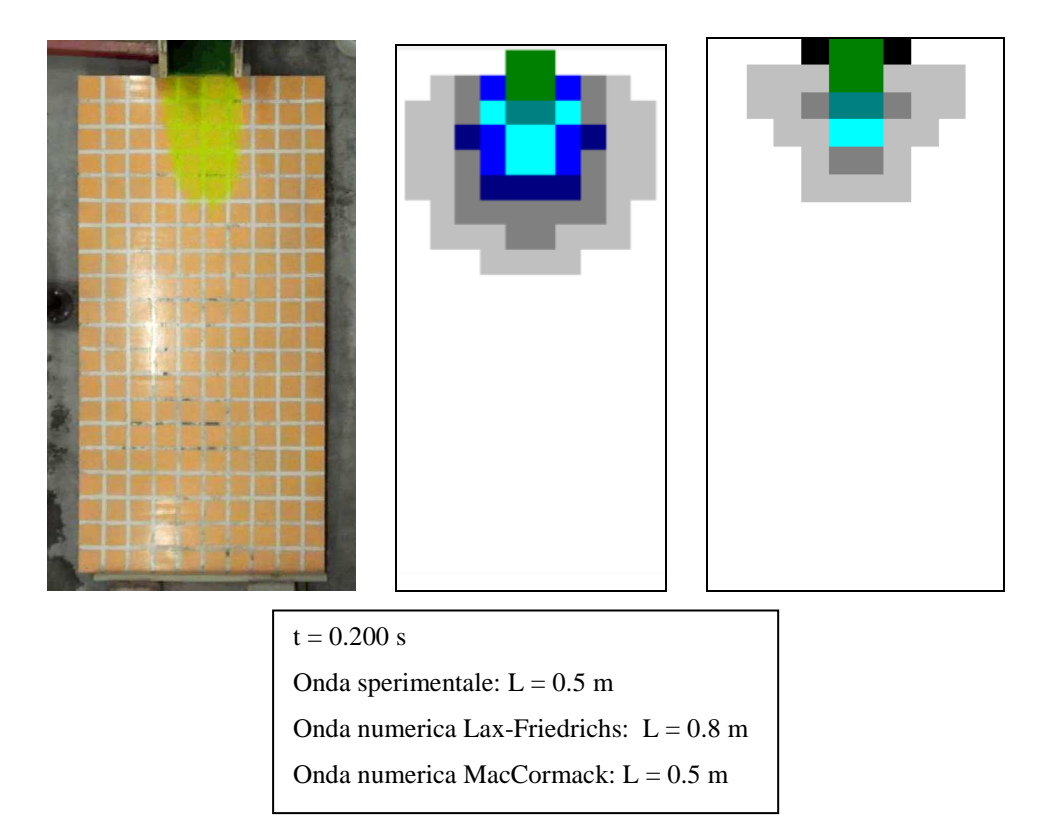

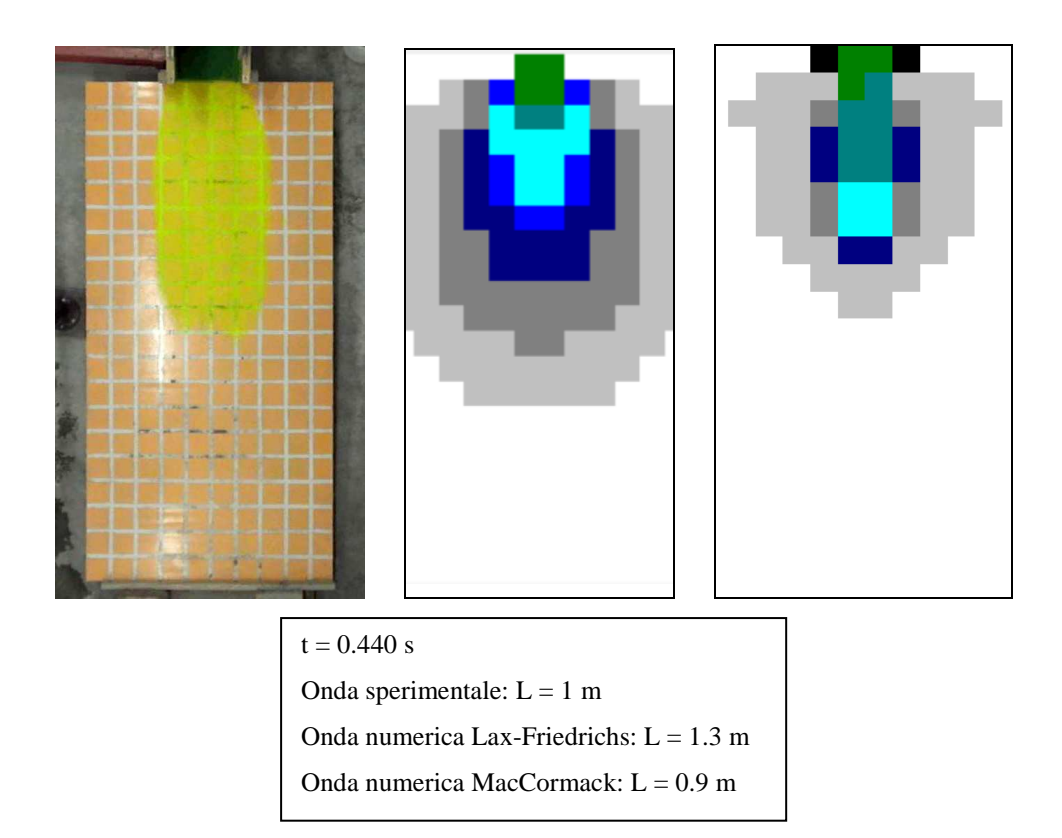

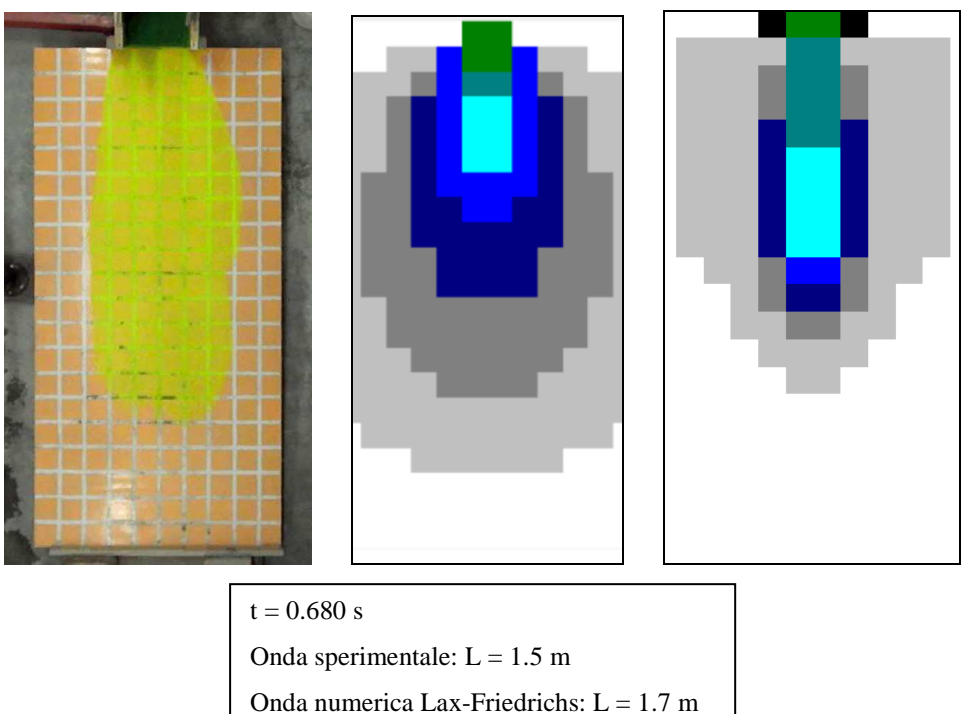

- Onda numerica MacCormack:  $L = 1.3$  m
- $\overline{\phantom{a}}$  $t = 0.920 s$ Onda sperimentale:  $L = 2 m$

## **D.2.3. Volume massimo Vmax = 9 l (onda al contorno 3A) su conoide liscia**

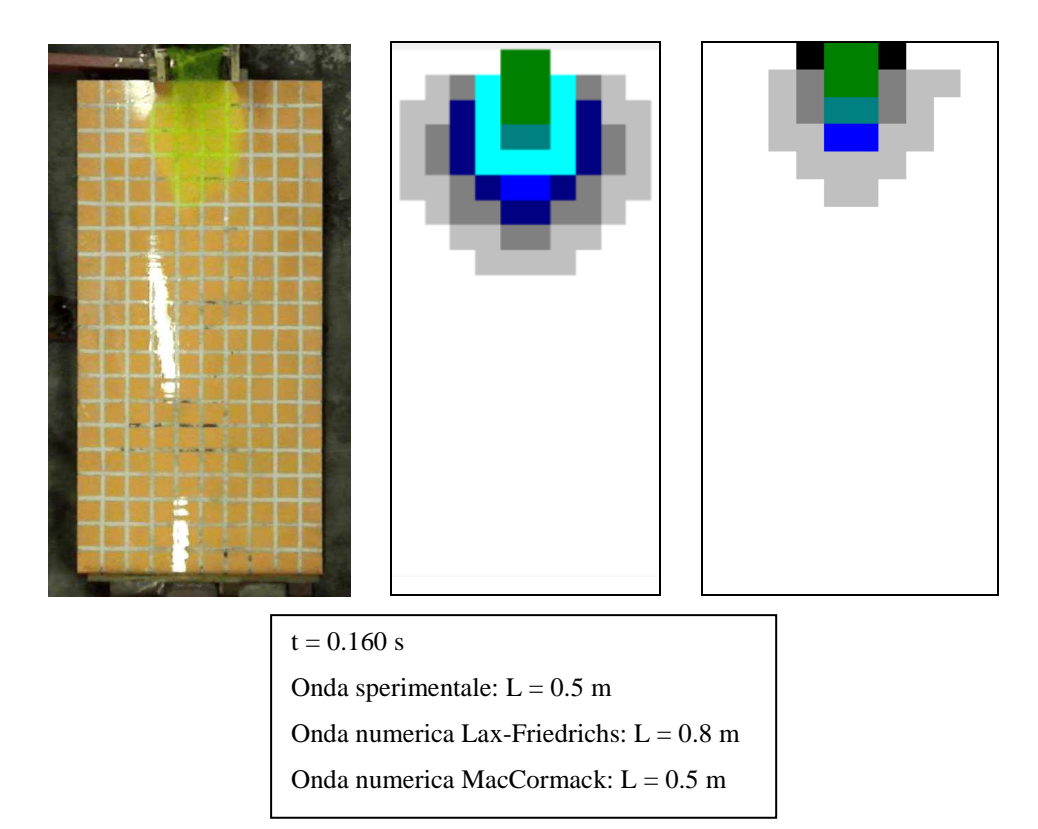

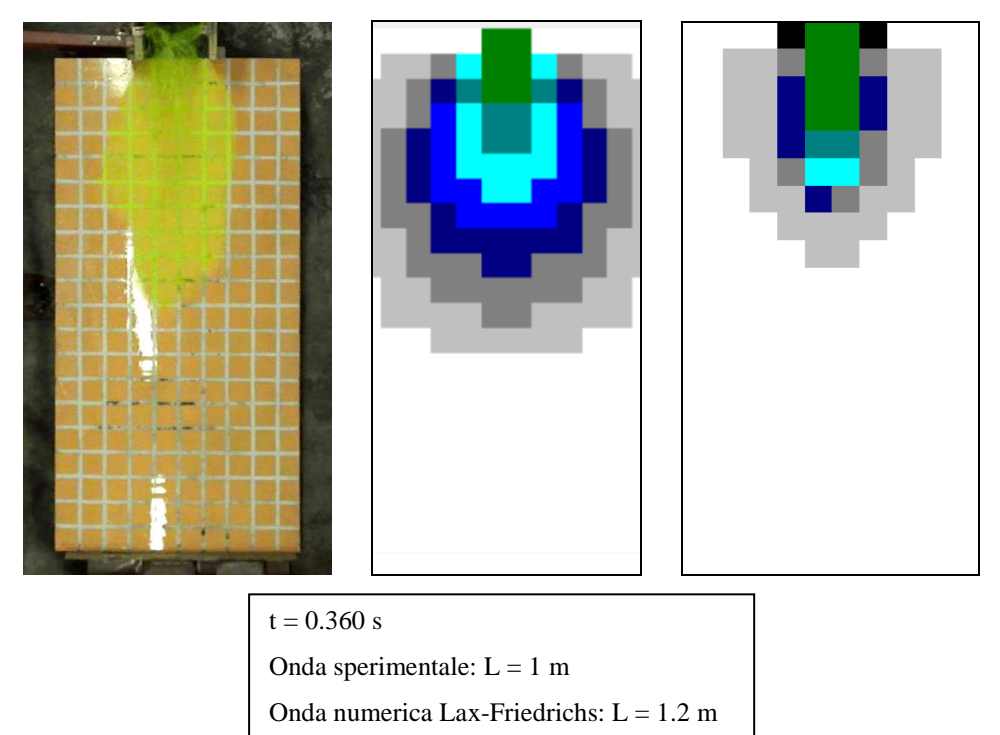

Onda numerica MacCormack: L = 0.8 m

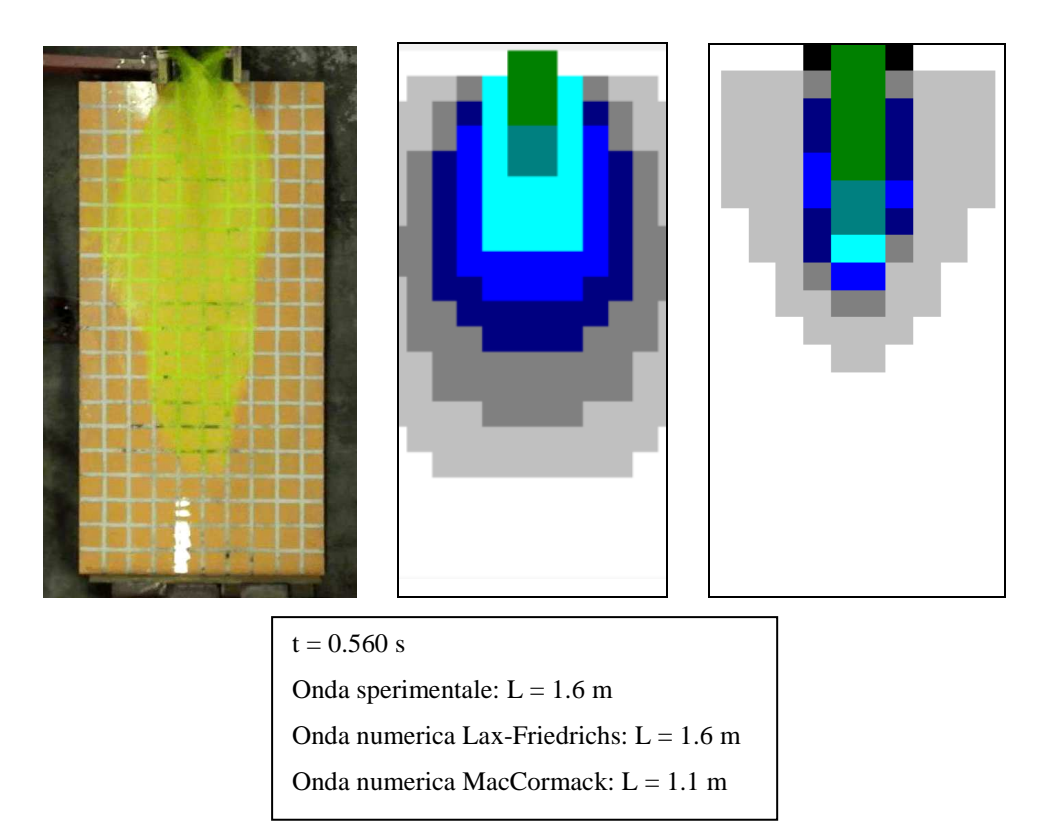

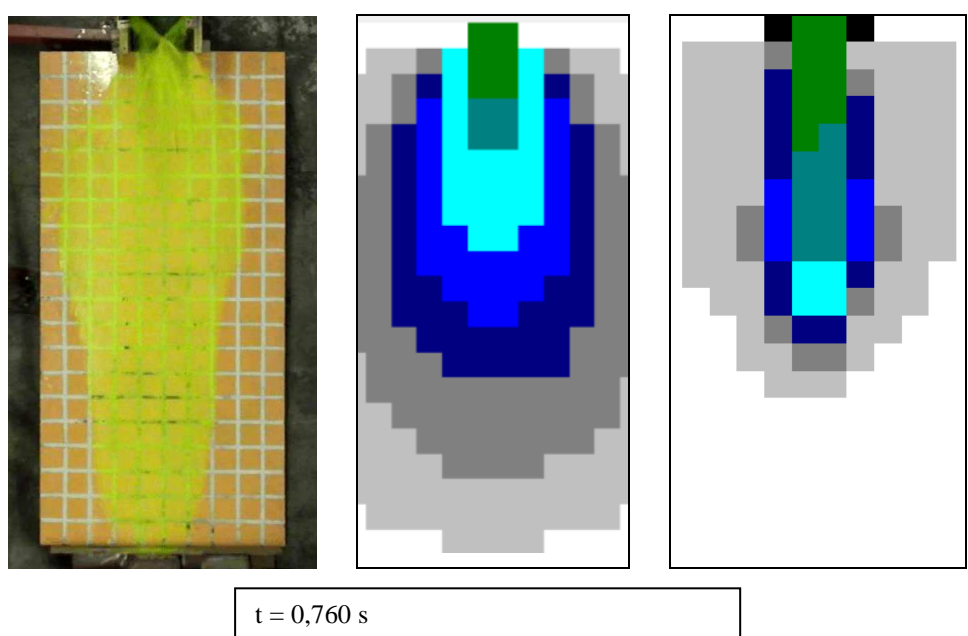

Onda sperimentale:  $L = 2 m$ Onda numerica Lax-Friedrichs: L = 2.0 m Onda numerica MacCormack: L = 1.3 m

## **D.2.4. Volume minimo Vmin = 3 l (onda al contorno 1A) su conoide scabra**

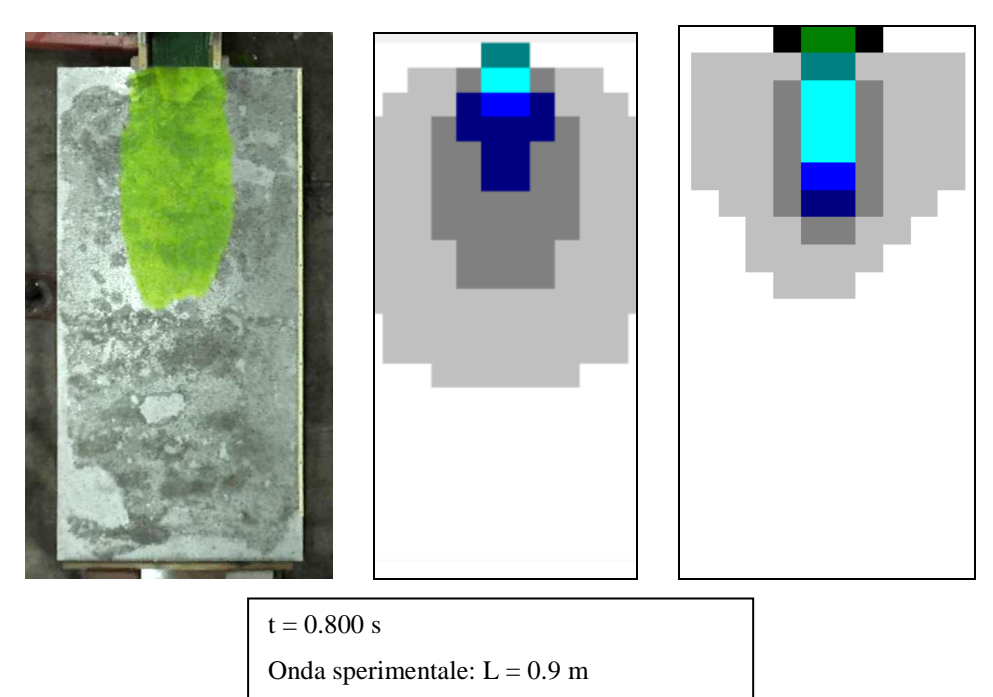

- Onda numerica Lax-Friedrichs: L = 1.3 m
- Onda numerica MacCormack: L = 0.9 m

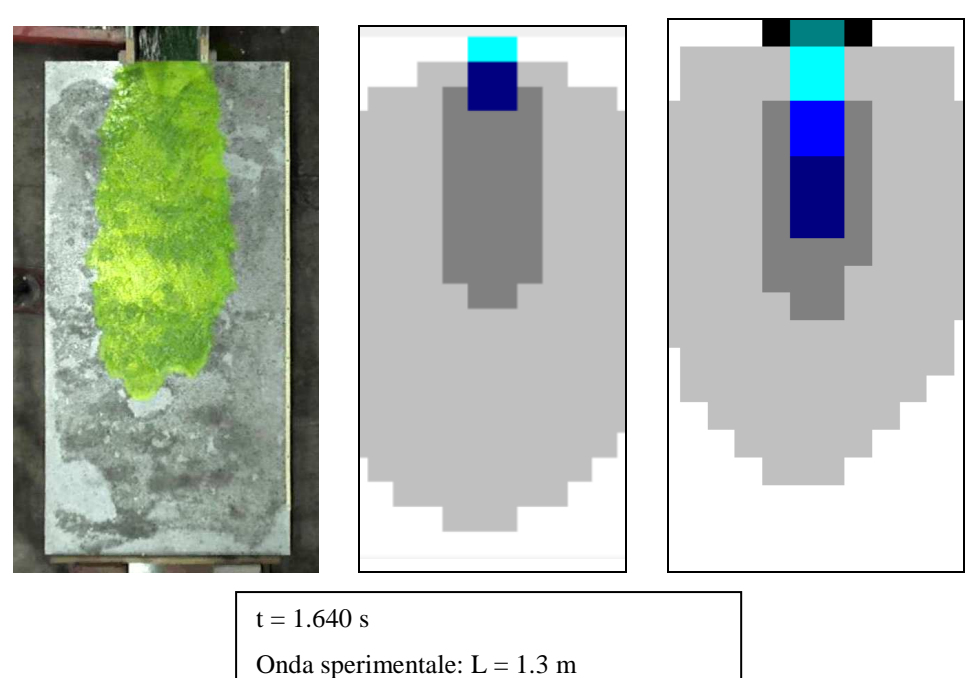

- Onda numerica Lax-Friedrichs: L = 1.9 m
- Onda numerica MacCormack:  $L = 1.6$  m

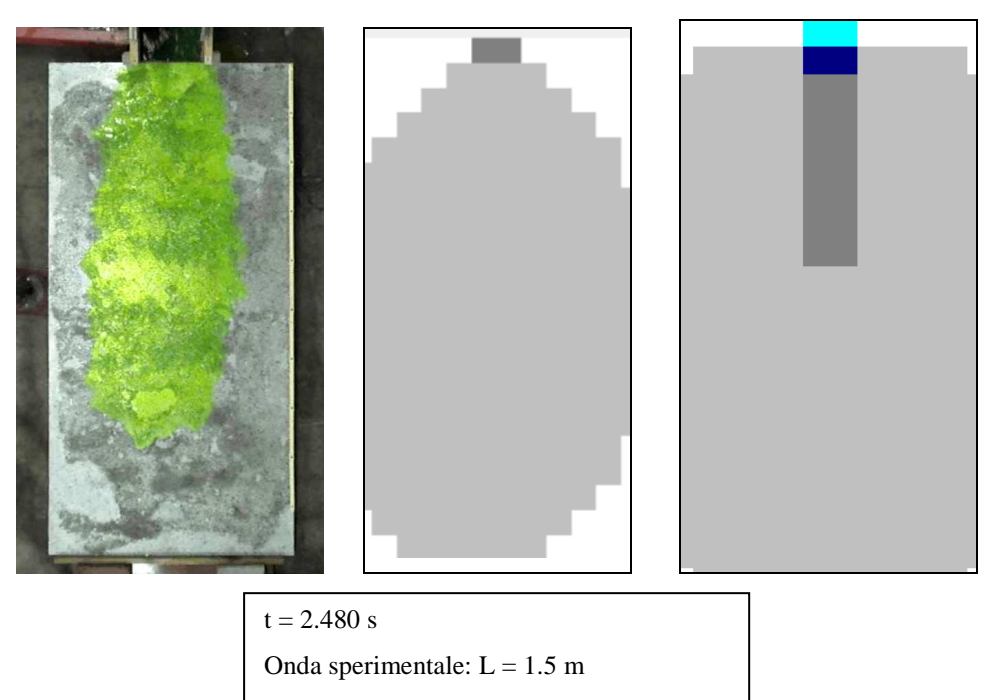

- Onda numerica Lax-Friedrichs: L = 2.0 m
- Onda numerica MacCormack:  $L = 2.0$  m

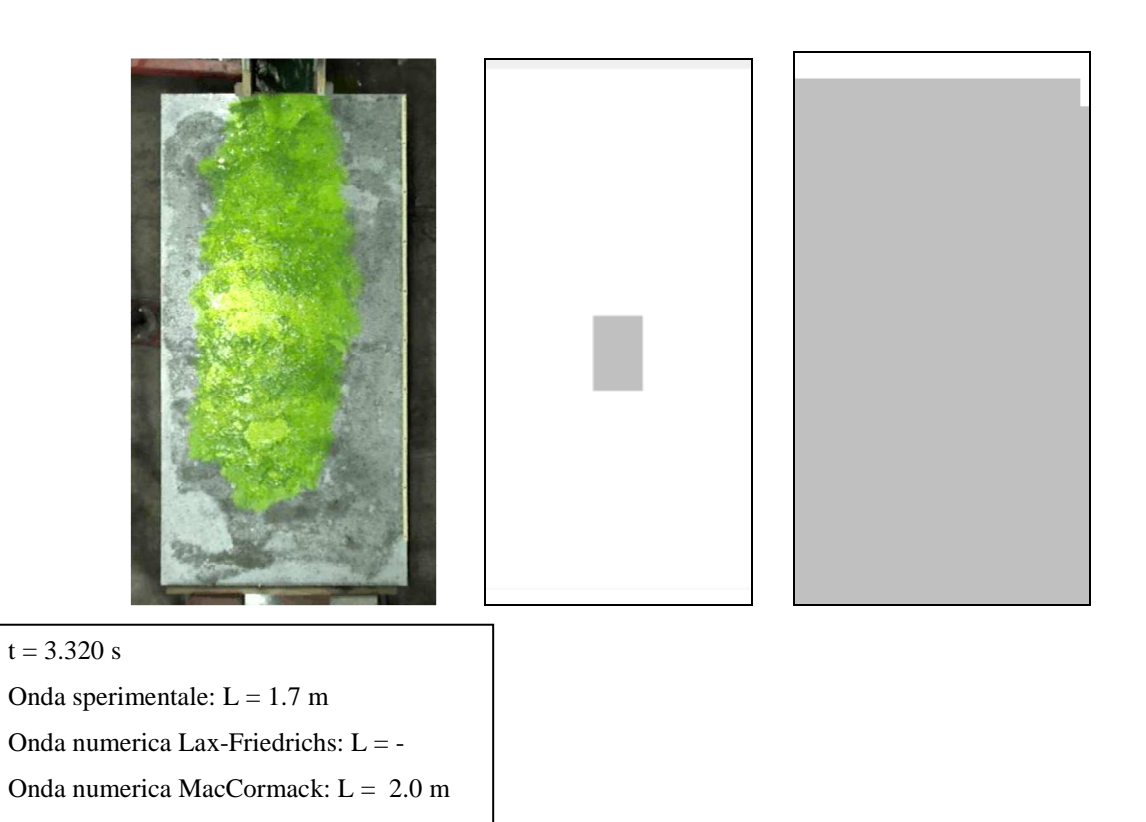

## **D.2.5. Volume medio Vmed = 6 l (onda al contorno 2A) su conoide scabra**

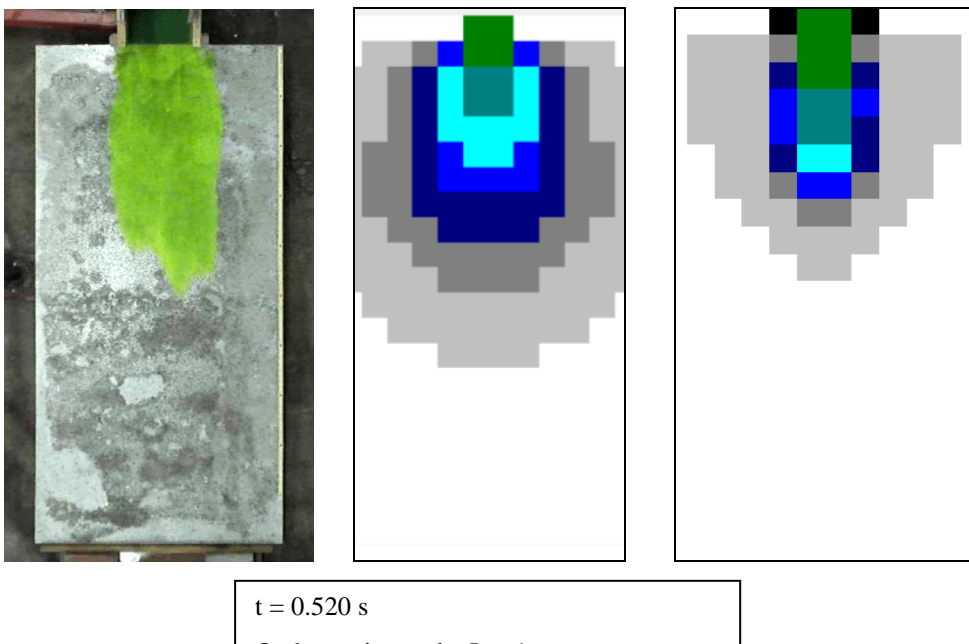

Onda sperimentale:  $L = 1$  m Onda numerica Lax-Friedrichs: L = 1.3 m Onda numerica MacCormack: L = 0.9 m

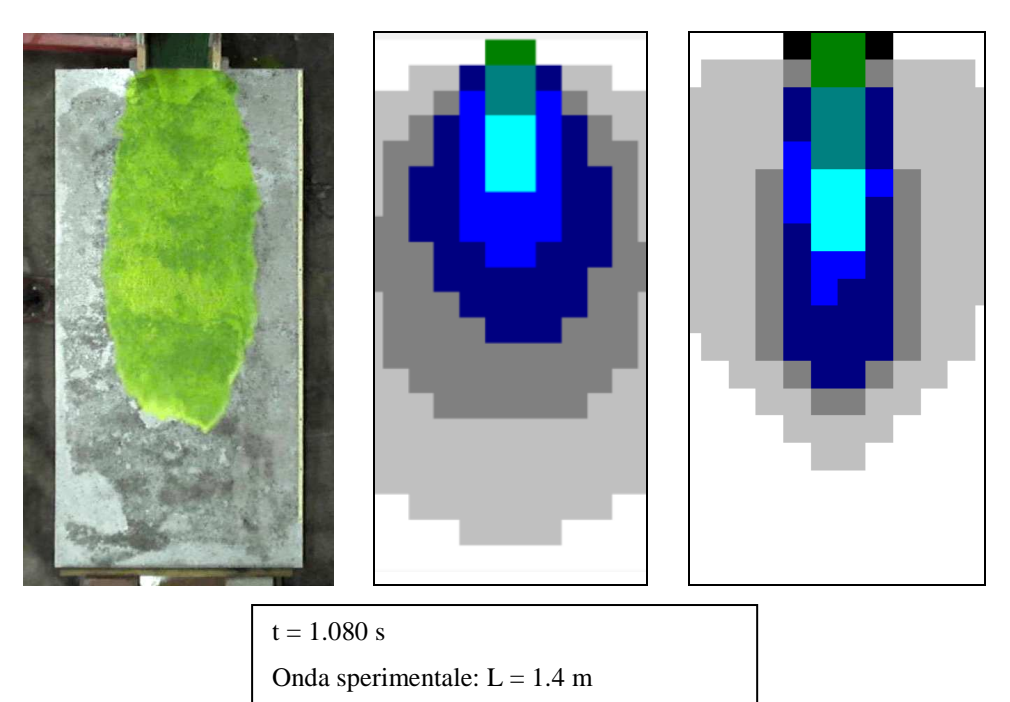

- Onda numerica Lax-Friedrichs: L = 1.9 m
- Onda numerica MacCormack: L = 1.5 m

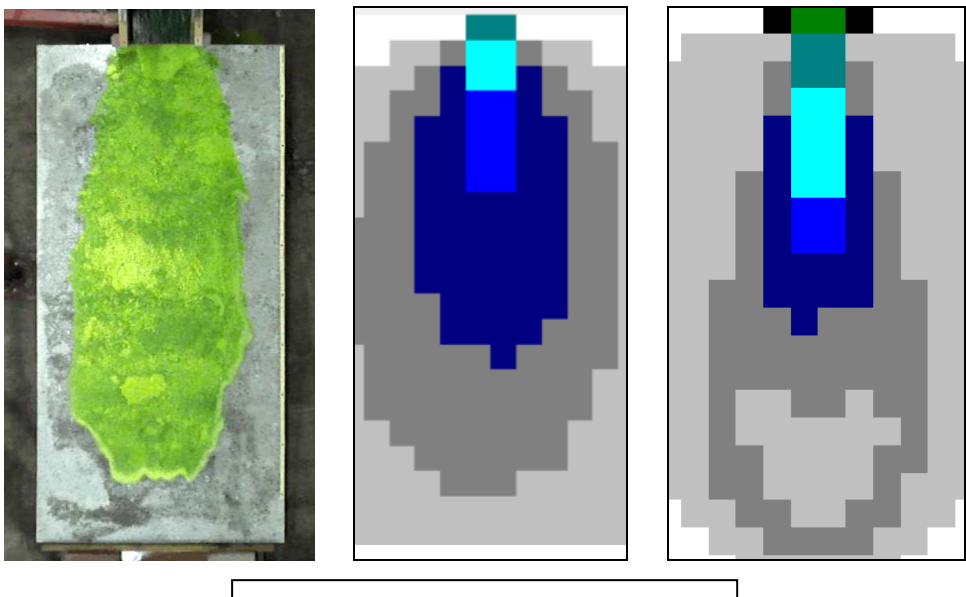

- $t = 1.640 s$
- Onda sperimentale:  $L = 1.7$  m
- Onda numerica Lax-Friedrichs:  $L = 2.0$  m
- Onda numerica MacCormack:  $L = 2.0$  m

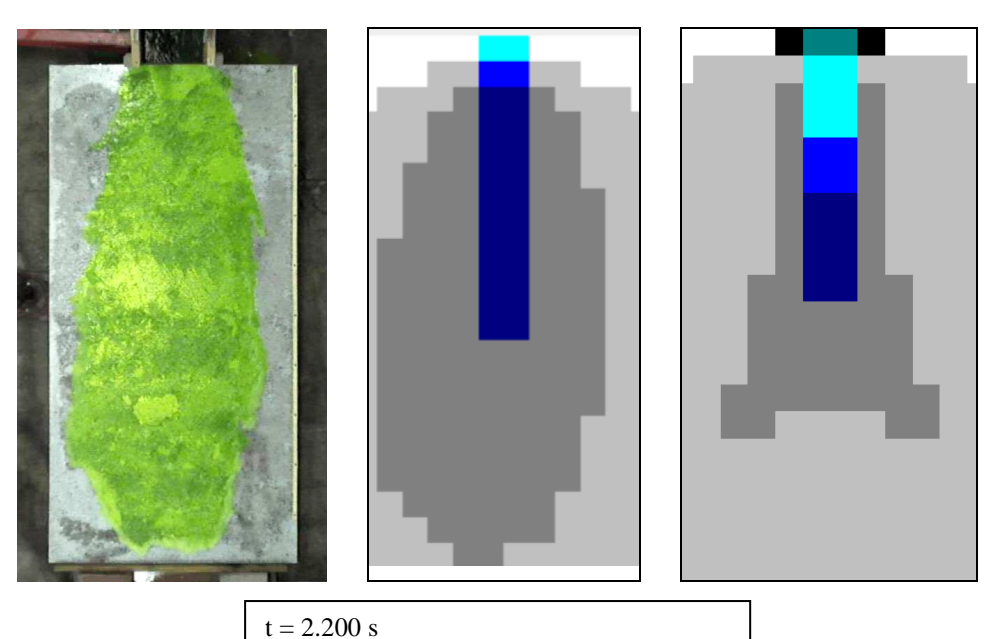

Onda sperimentale:  $L = 1.9$  m Onda numerica Lax-Friedrichs: L = 2.0 m Onda numerica MacCormack: L = 2.0 m

## **D.2.6. Volume massimo Vmax = 9 l (onda al contorno 3A) su conoide scabra**

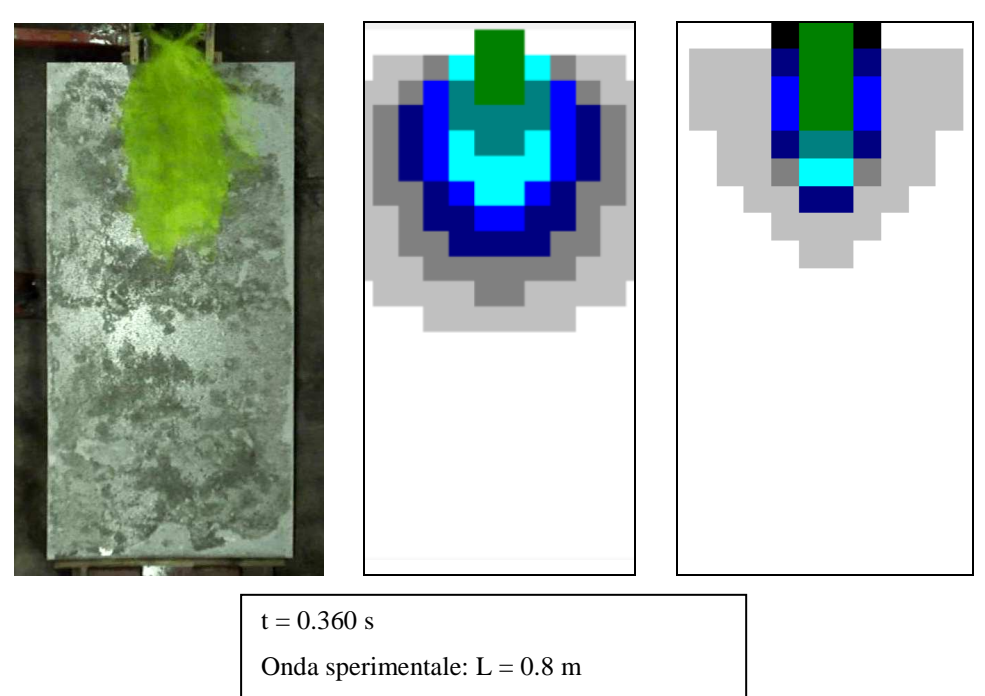

Onda numerica Lax-Friedrichs: L =1.1 m

Onda numerica MacCormack: L = 0.8 m

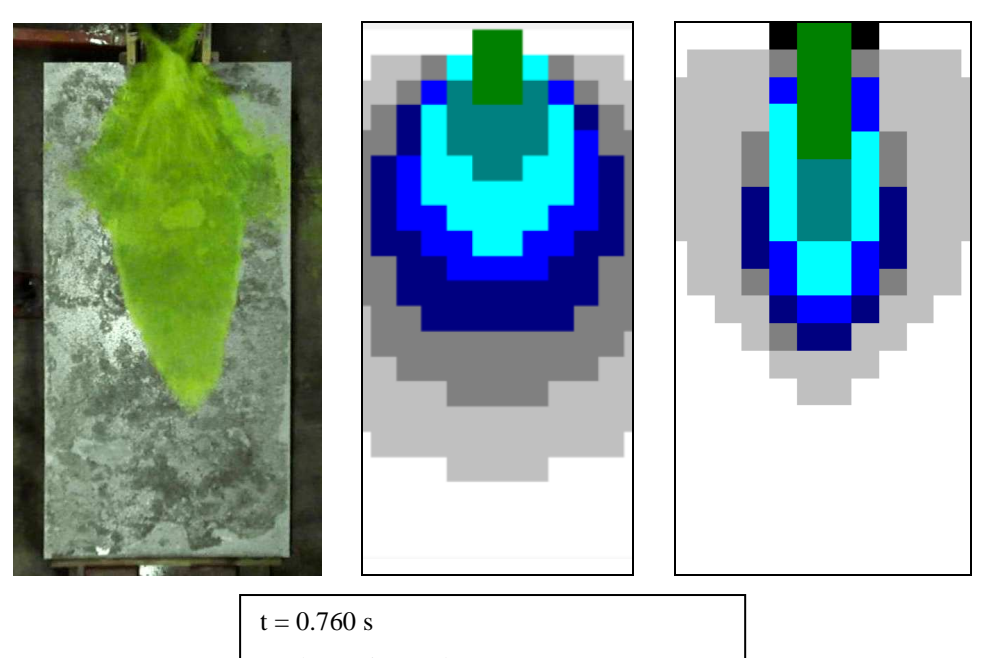

Onda sperimentale:  $L = 1.4$  m

Onda numerica Lax-Friedrichs: L = 1.7 m

Onda numerica MacCormack: L = 1.3 m

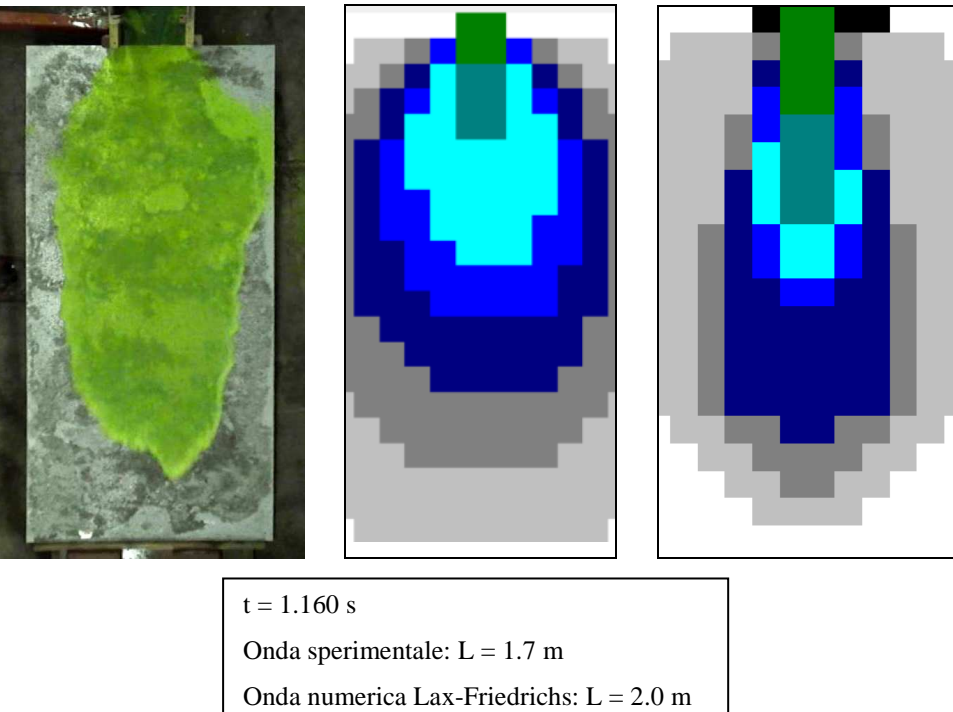

Onda numerica MacCormack: L = 1.8 m

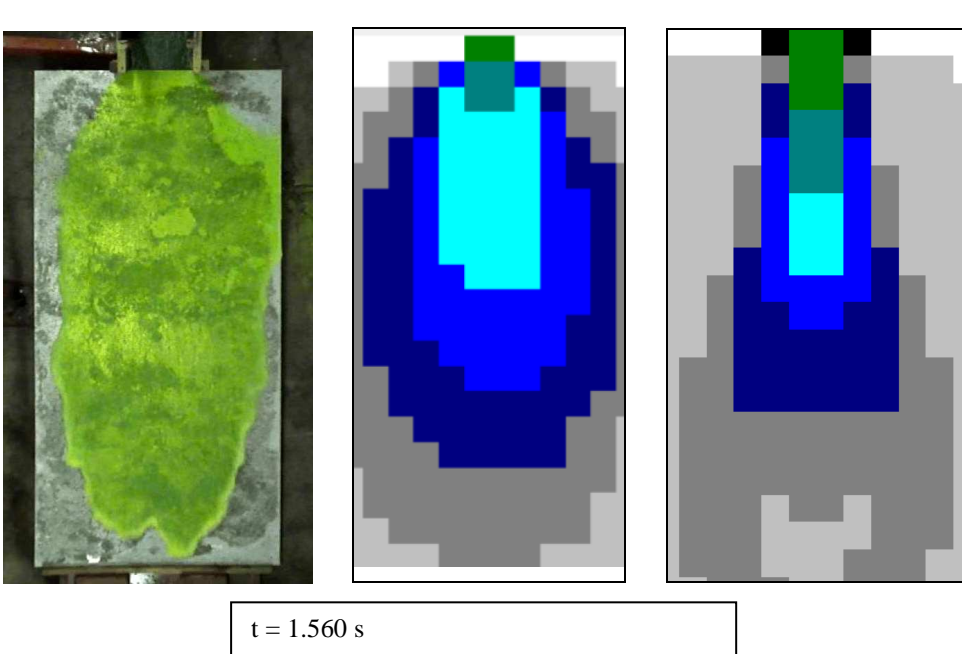

Onda sperimentale:  $L = 2 m$ Onda numerica Lax-Friedrichs: L = 2.0 m Onda numerica MacCormack: L = 1.7 m

## **APPENDICE E**

# **Confronto visuale tra le simulazioni numeriche e le prove sperimentali con miscela di ghiaia satura**

Questa sezione dell'appendice contiene i fotogrammi relativi a ciascuna delle prove sperimentali con miscela di ghiaia satura effettuate in laboratorio, a cui sono affiancate le corrispondenti immagini della propagazione dell'onda simulata con il codice di calcolo con schema di MacCormack, allo scopo di offrire un confronto visuale tra dati reali e stime del modello. Queste "fotografie" sono state impiegate per effettuare il raffronto tra la posizione raggiunta dal fronte d'onda in entrambi i casi agli stessi istanti temporali.

## **E.1. Prove con rilascio da paratoia posta a 2 metri; simulazioni con velocità** *u* **delle celle sorgenti pari a 2 m/s**

## **E.1.1. Volume di acqua minimo**  $V_{acqua min} = 0.95$  **l (onda al contorno 1B) su conoide liscia**

Inclinazione lastra 5°

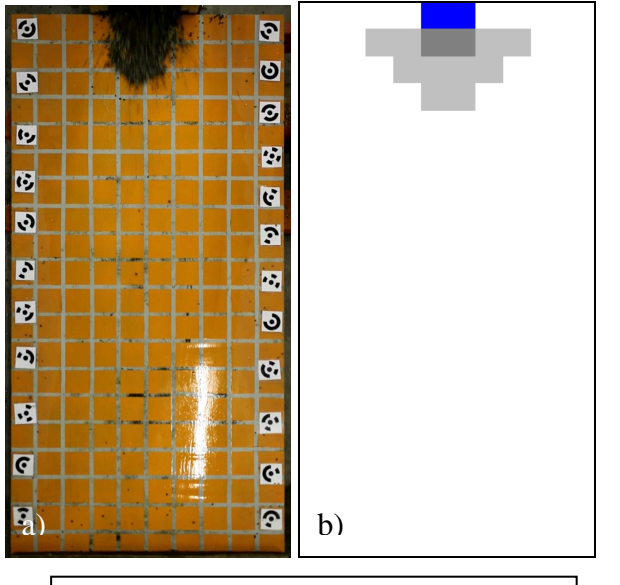

 $t = 0.200 s$ 

- a) Onda sperimentale:  $L = 0.27$  m
- b) Onda numerica MacCormack:  $L = 0.3$  m

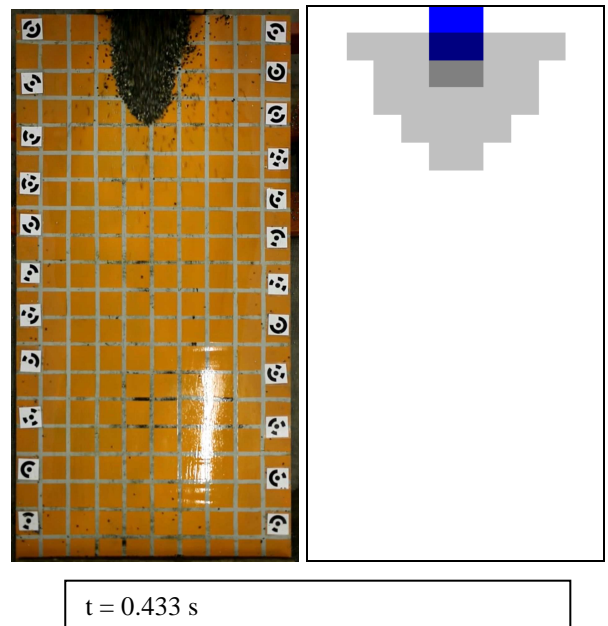

Onda sperimentale:  $L = 0.40$  m Onda numerica MacCormack:  $L = 0.5$  m

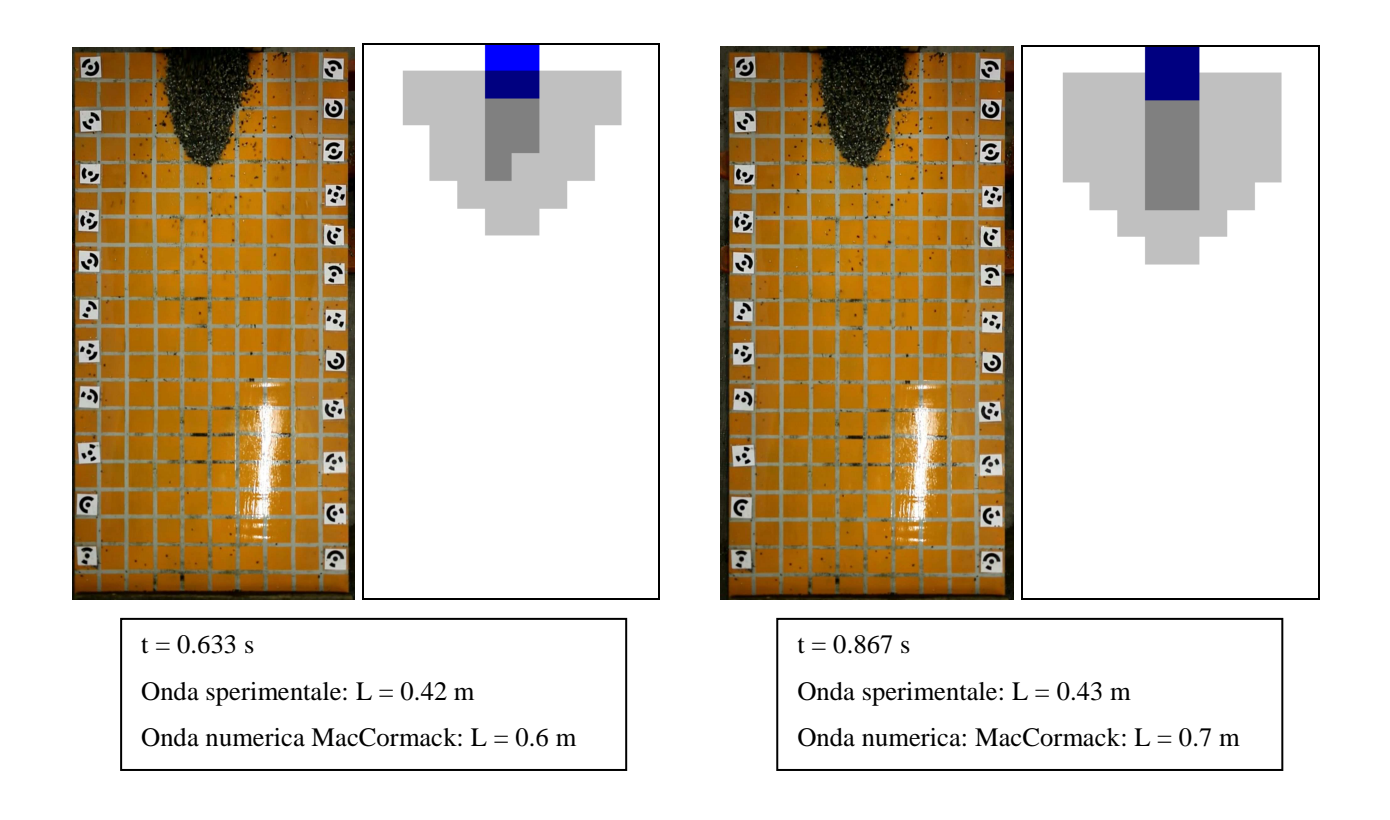

### $\triangleq$  Inclinazione lastra 10°

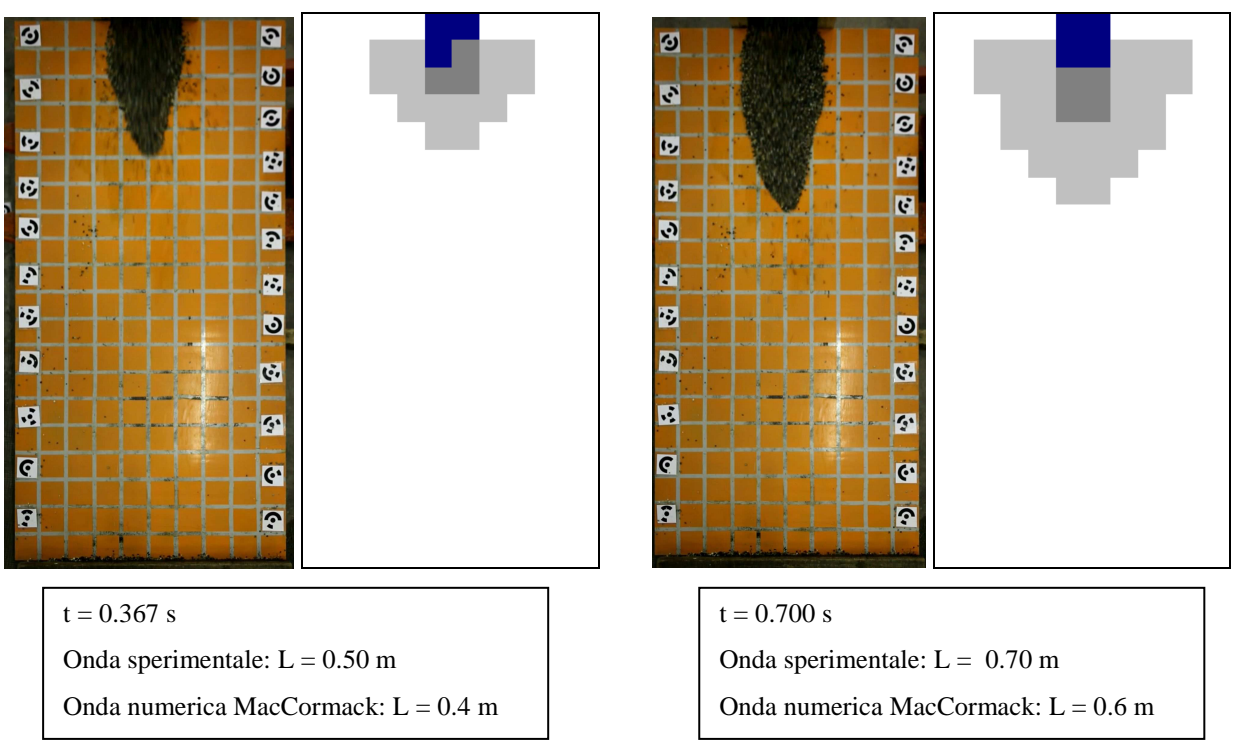

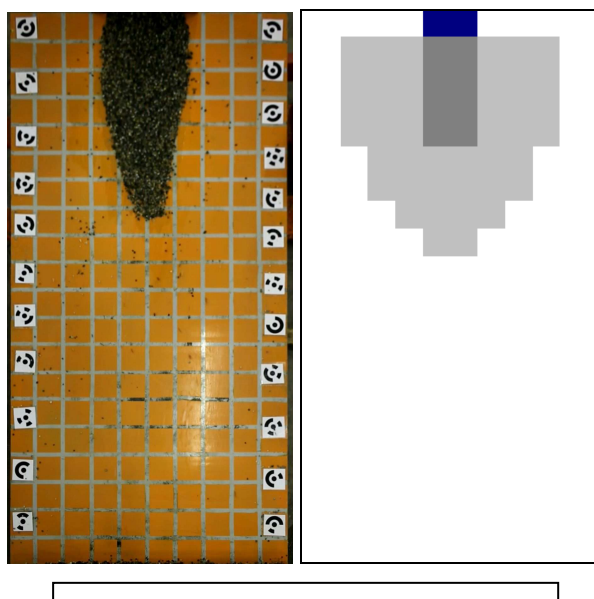

 $t = 1.067 s$ Onda sperimentale:  $L = 0.75$  m Onda numerica MacCormack: L = 0.8 m

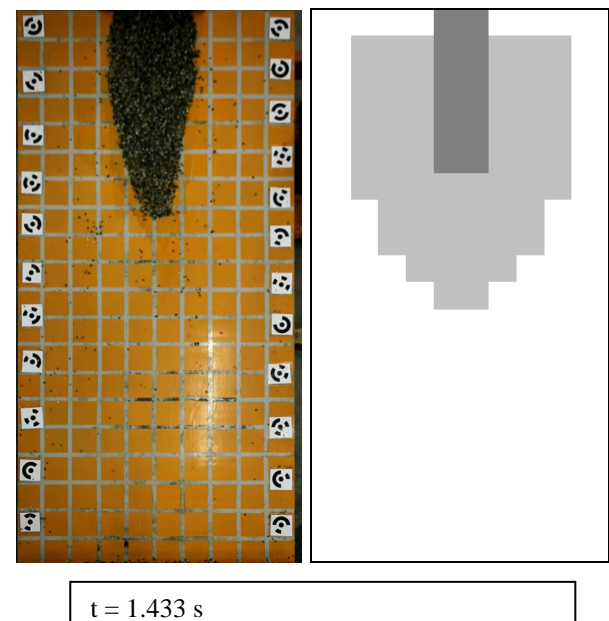

Onda sperimentale:  $L = 0.76$  m Onda numerica MacCormack: L =1.0 m

### $\triangle$  Inclinazione lastra 15°

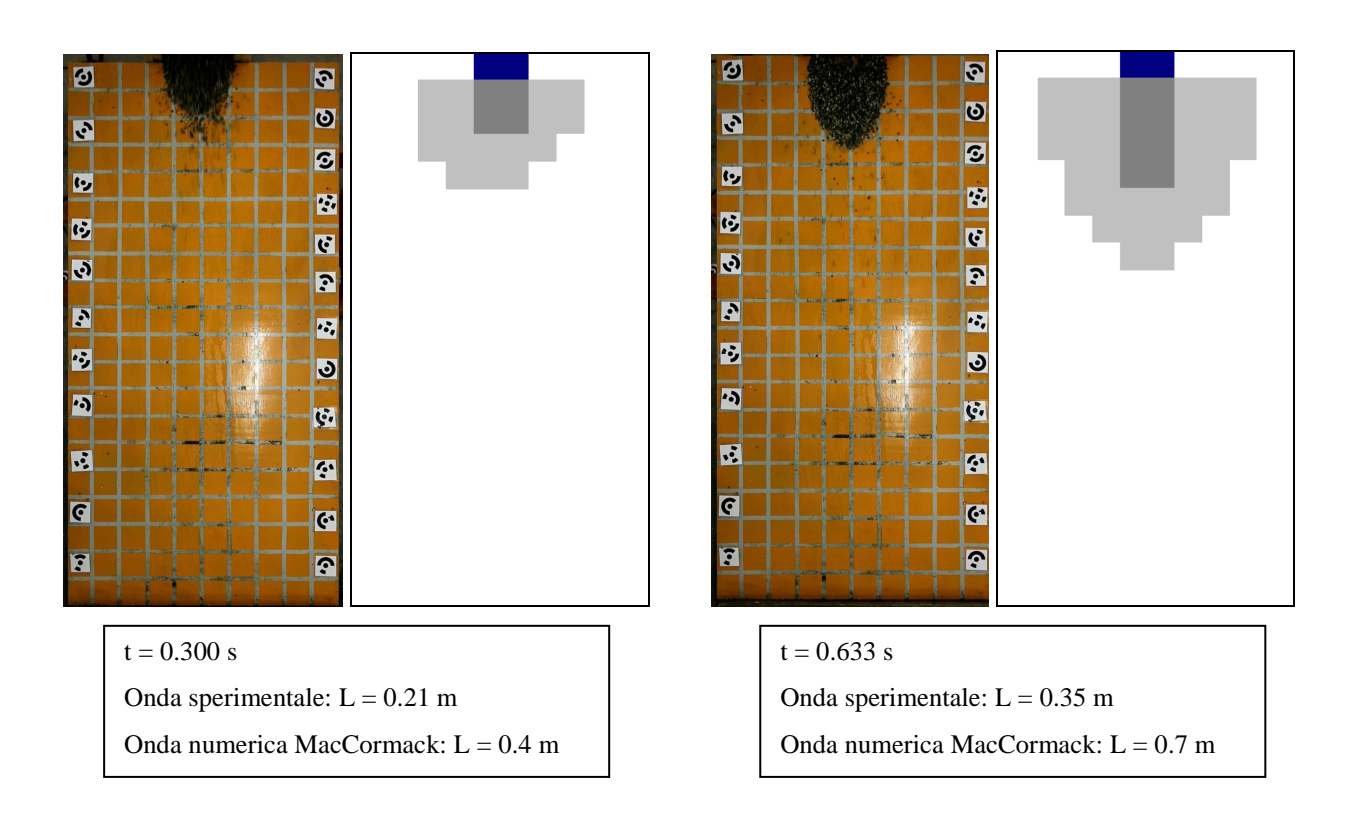

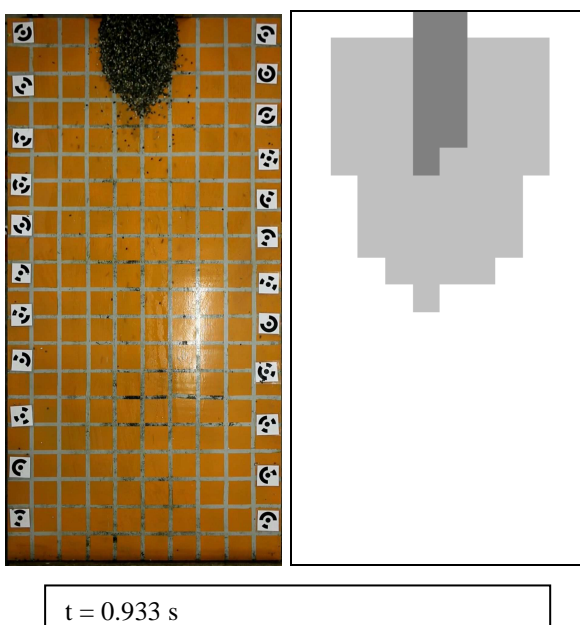

Onda sperimentale:  $L = 0.36$  m Onda numerica MacCormack: L = 0.9 m

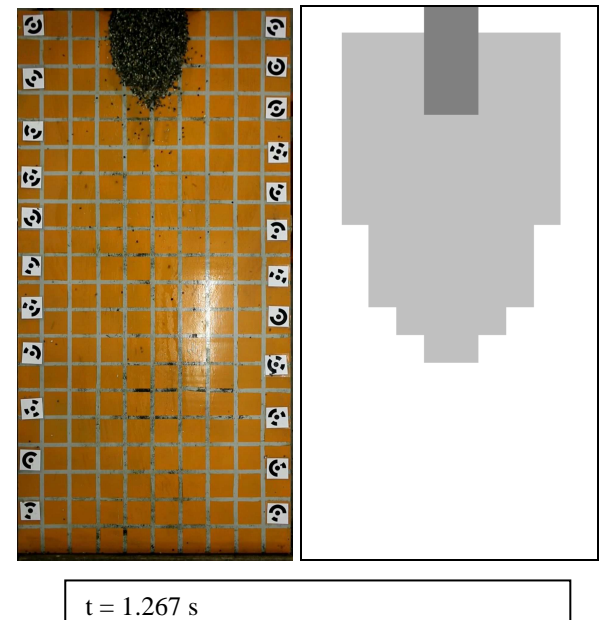

Onda sperimentale:  $L = 0.37$  m Onda numerica MacCormack: L = 1.2 m

## **E.1.2.Volume di acqua medio Vacqua med = 1.95 l (onda al contorno 2B) su conoide liscia**

### Inclinazione lastra 5°

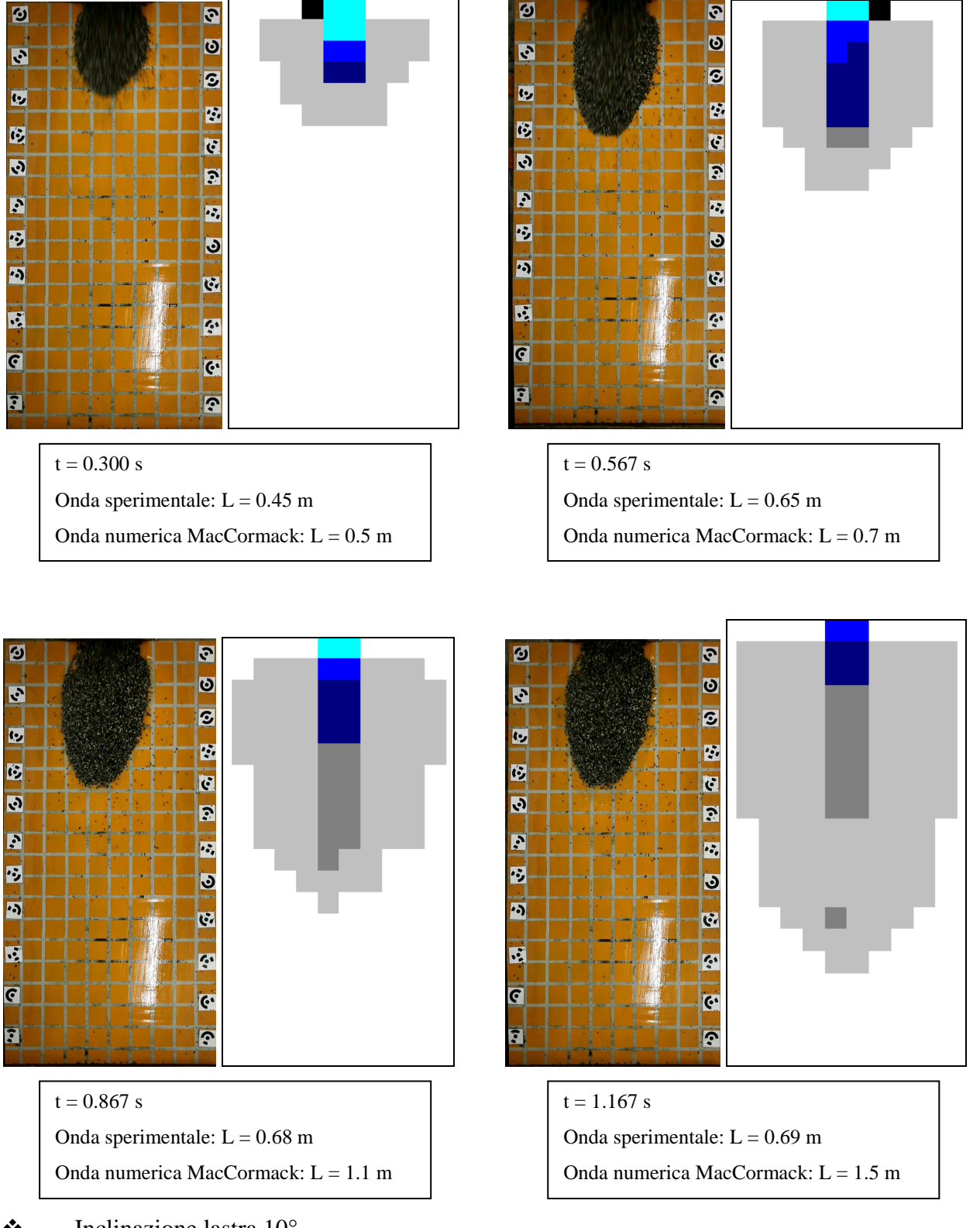

Inclinazione lastra 10°

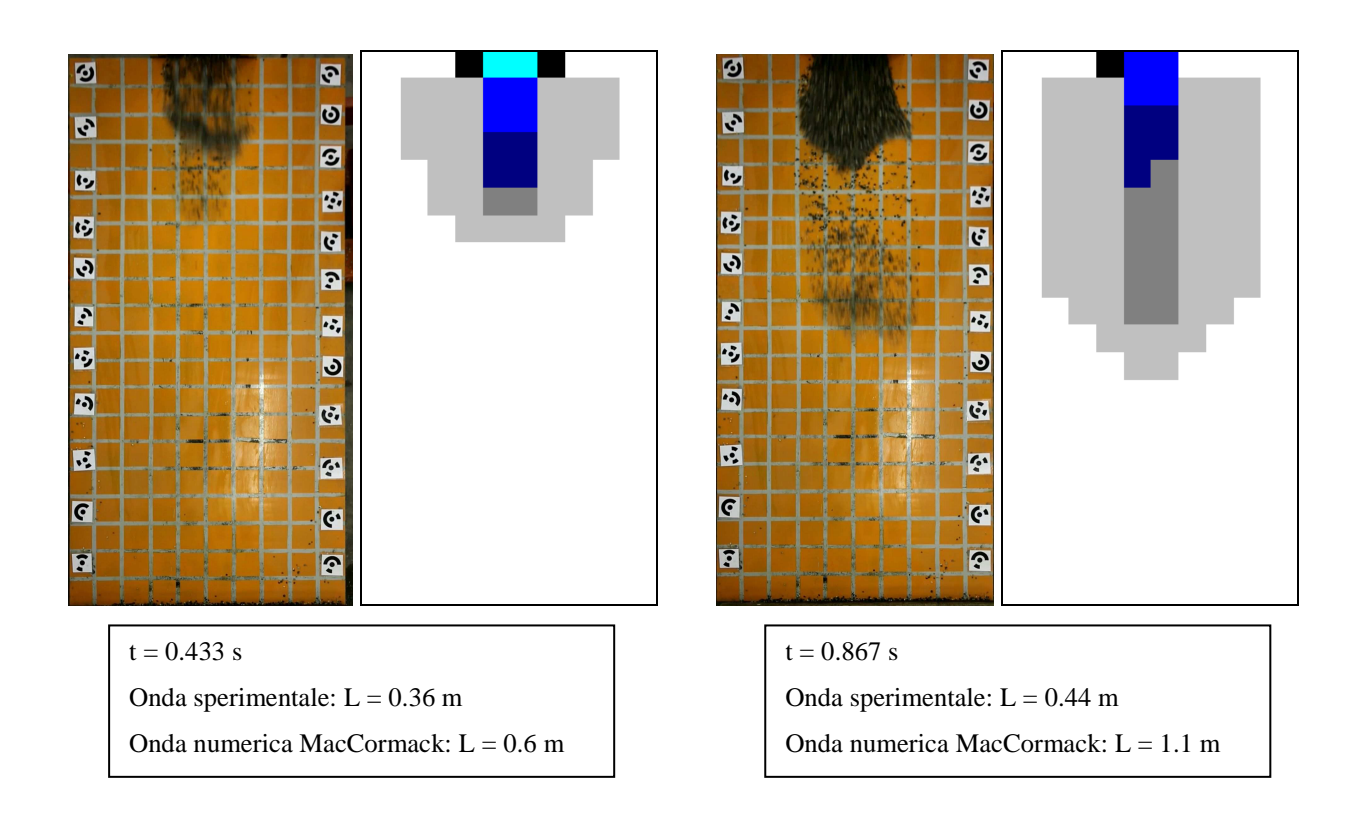

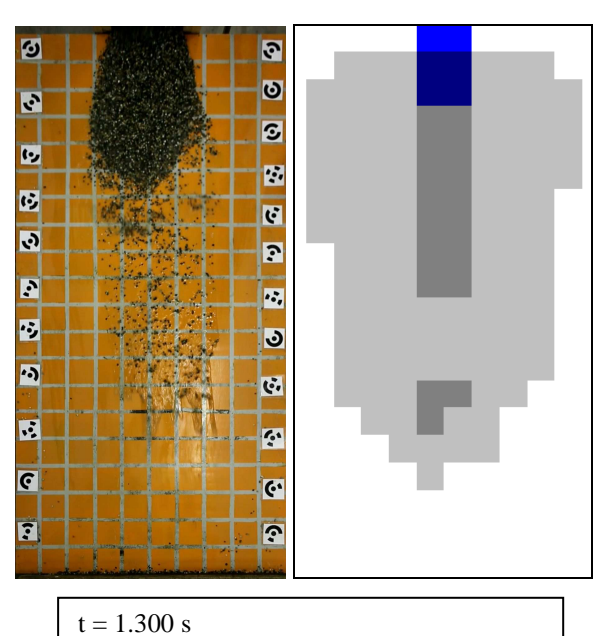

Onda sperimentale:  $L = 0.58$  m Onda numerica MacCormack: L = 1.5 m

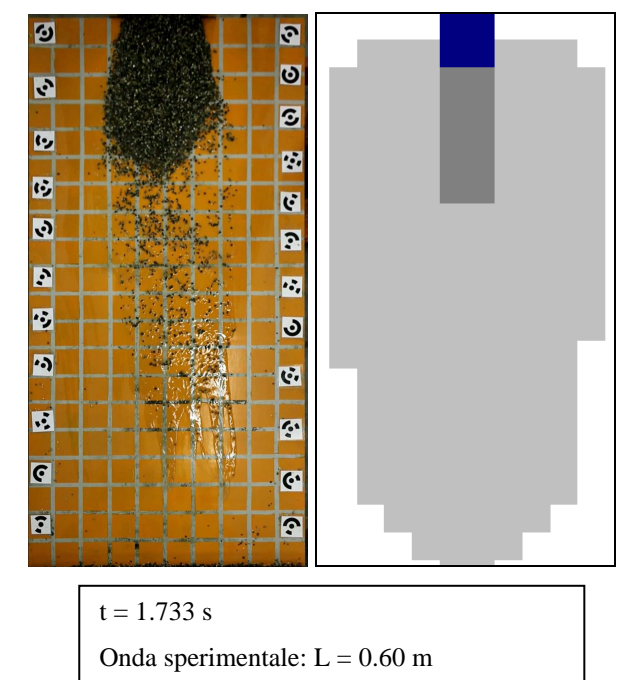

Onda numerica MacCormack: L = 2.0 m

### Inclinazione lastra 15°

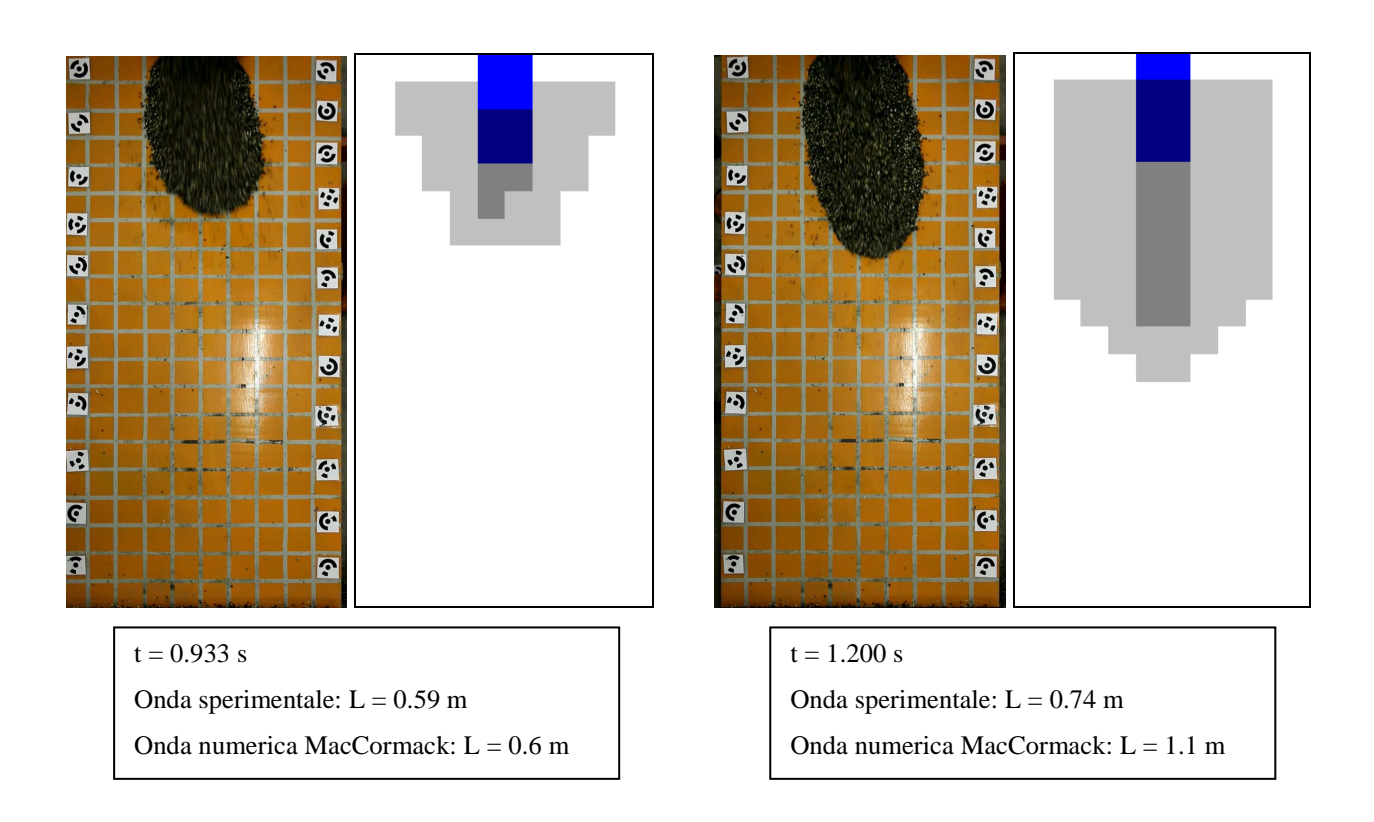

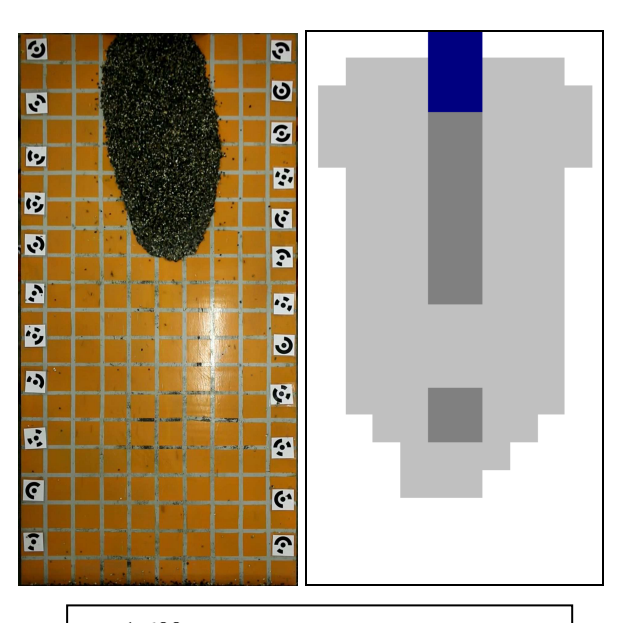

 $t = 1.600 s$ Onda sperimentale:  $L = 0.83$  m Onda numerica MacCormack: L = 1.6 m

## **E.1.3.Volume di acqua massimo Vacqua max = 2.95 l (onda al contorno 3B) su conoide liscia**

### Inclinazione lastra 5°

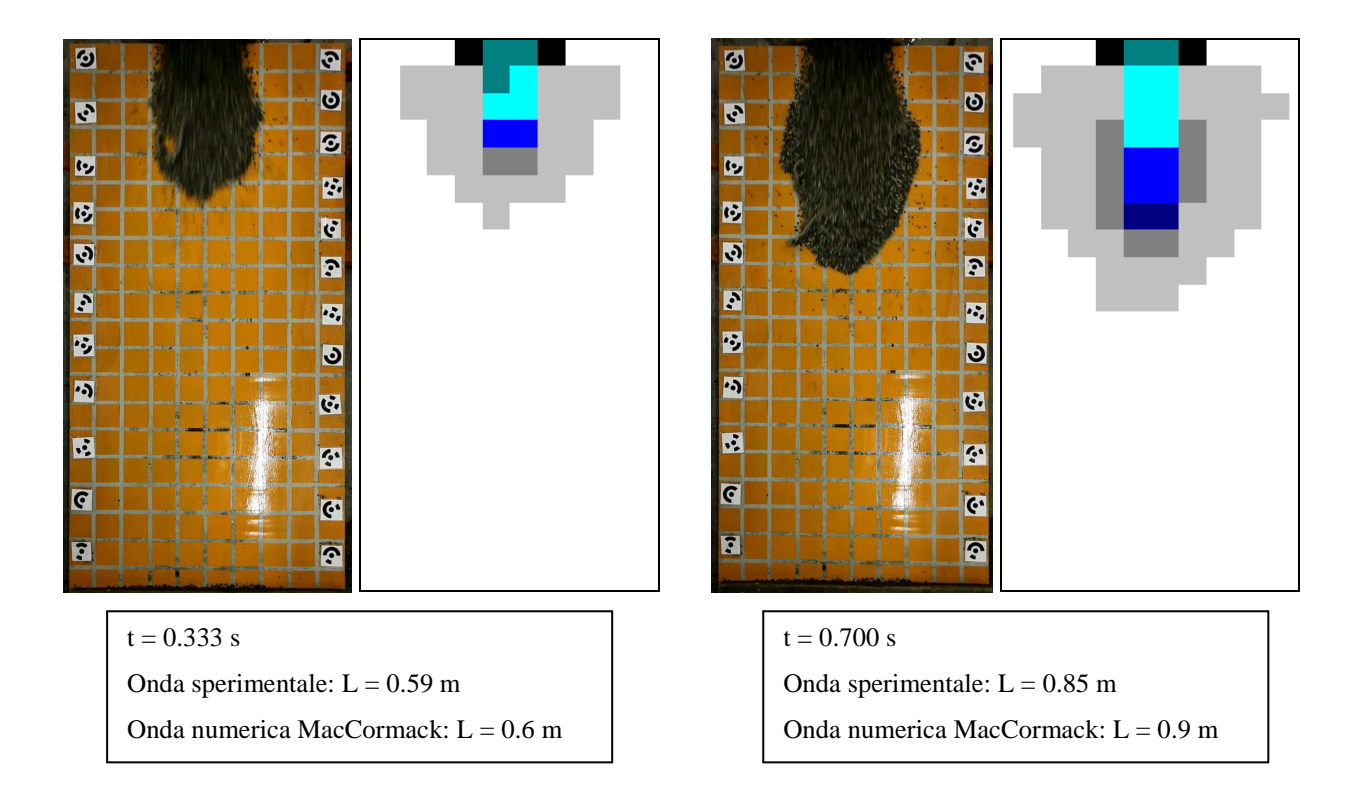

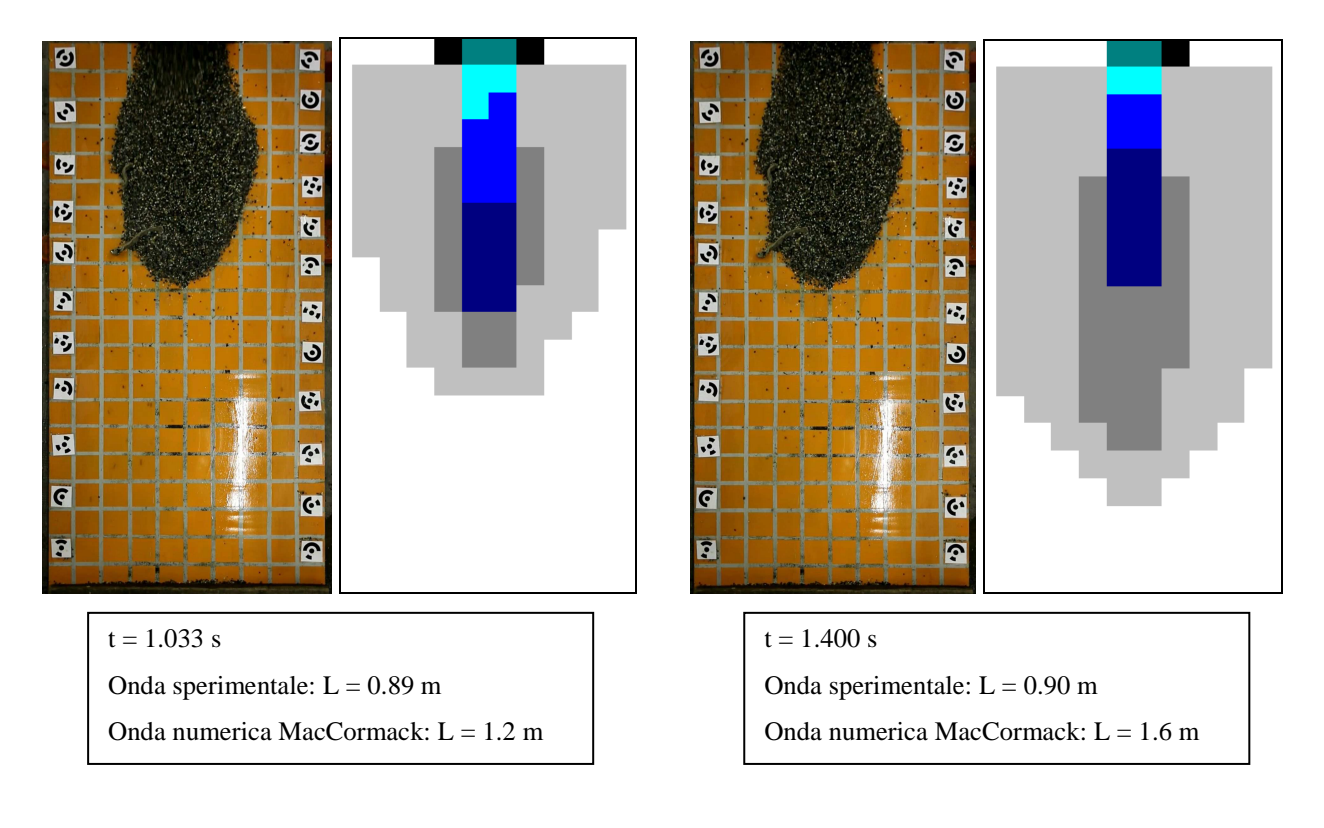

### $\triangleq$  Inclinazione lastra 10°

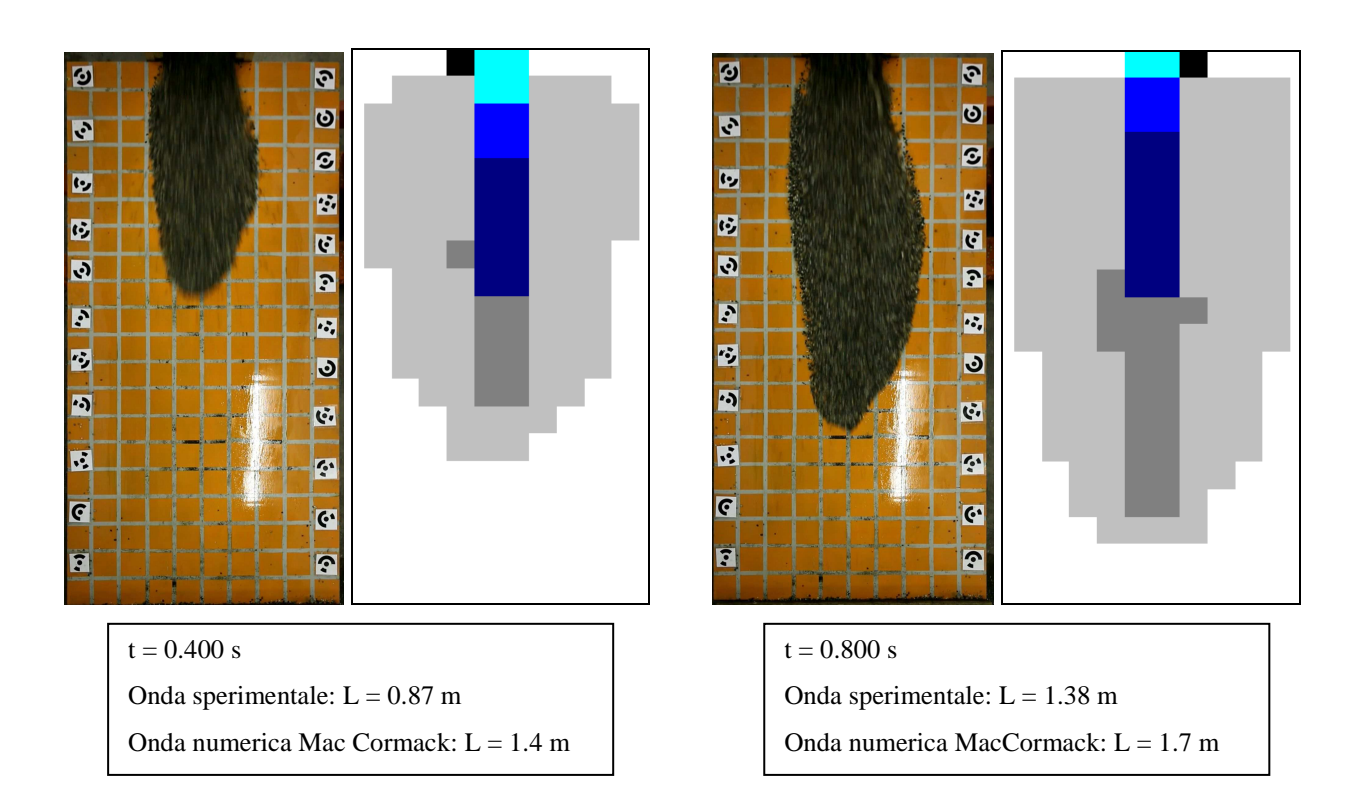

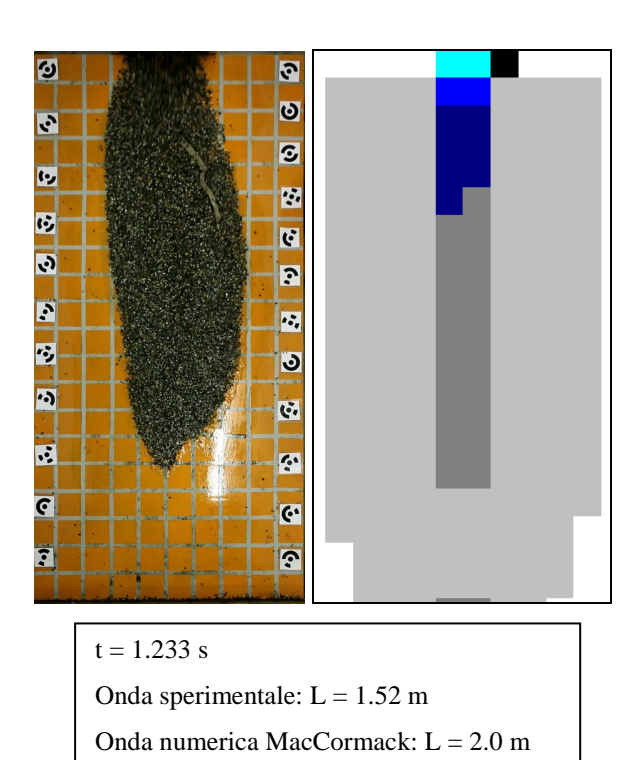

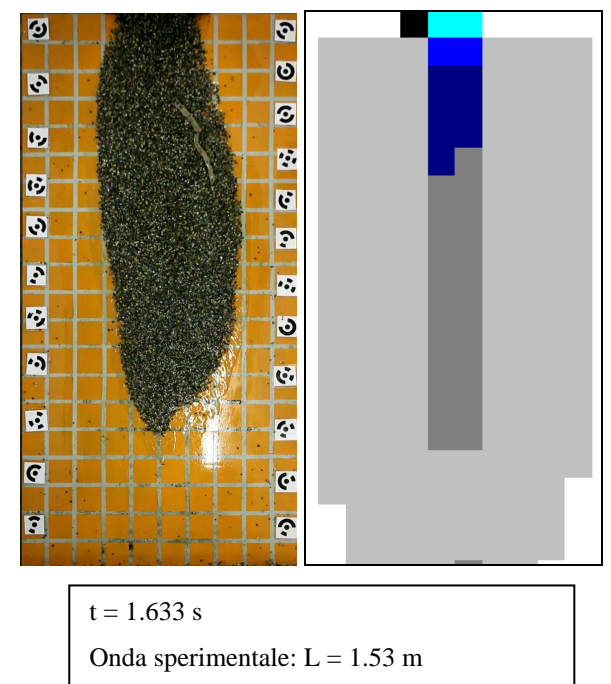

Onda numerica MacCormack: L = 2.0 m

### $\triangle$  Inclinazione lastra 15°

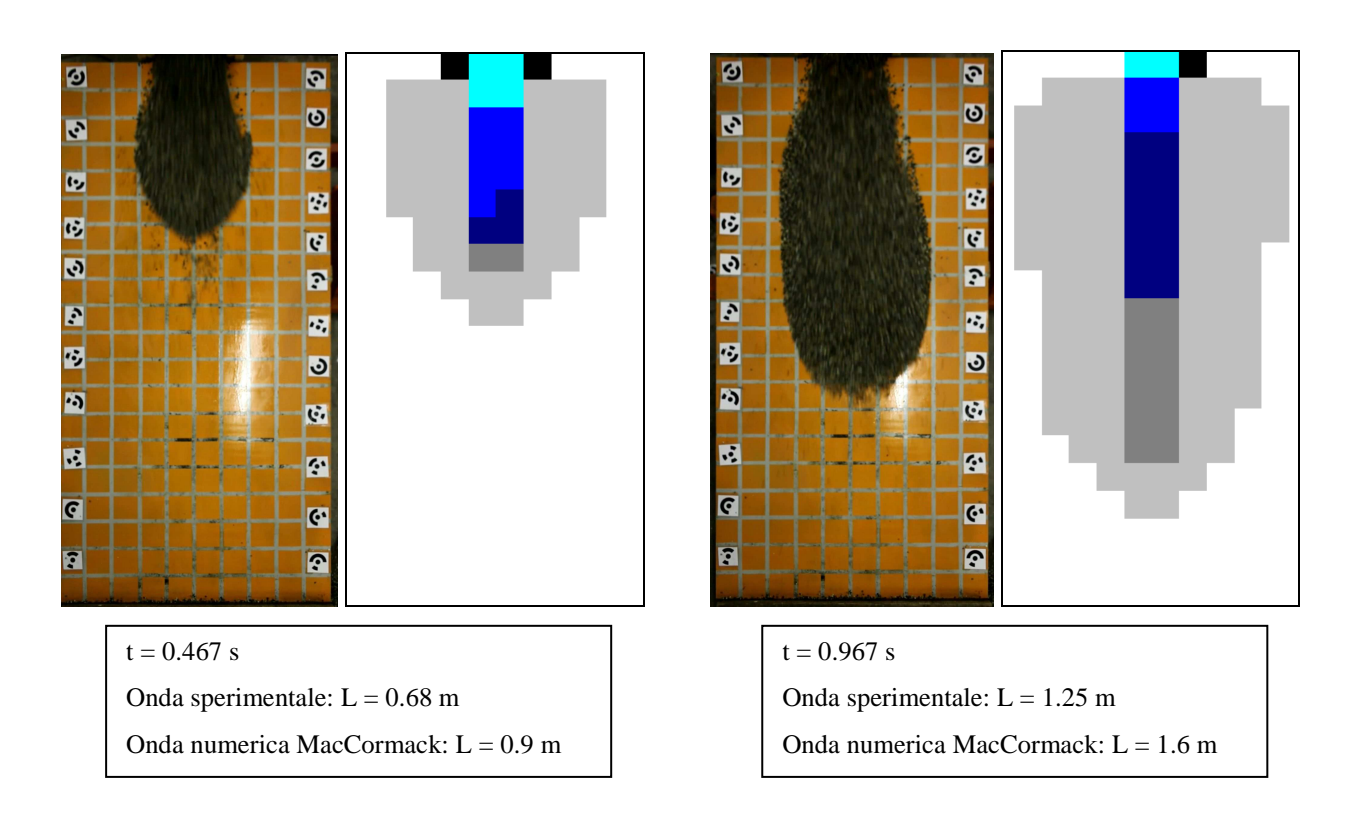

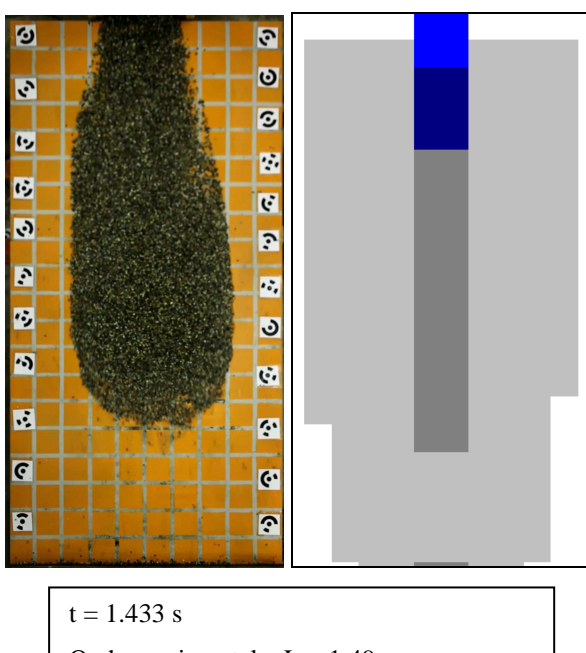

Onda sperimentale:  $L = 1.49$  m Onda numerica MacCormack: L = 2.0 m

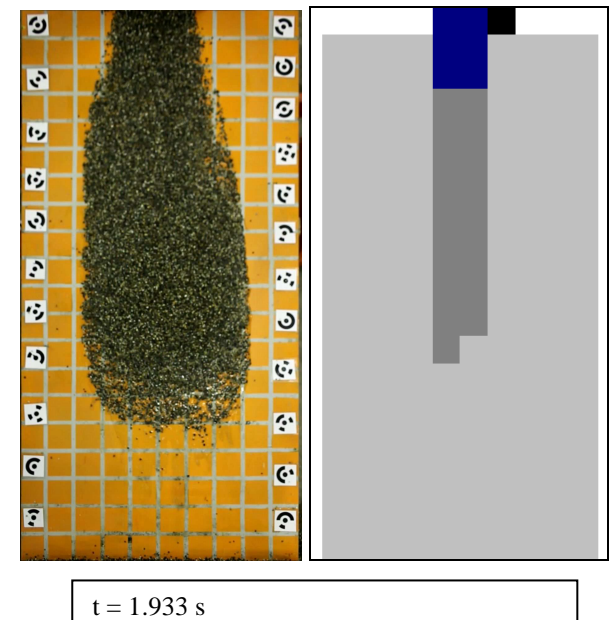

Onda sperimentale:  $L = 1.51$  m Onda numerica MacCormack: L = 2.0 m

## **E.1.4.Volume di acqua minimo Vacqua min = 0.95 l (onda al contorno 1B) su conoide scabra**

#### $P$   $C$ す  $\overline{a}$  $\overline{\mathbf{c}}$  $\overline{\cdot}$  $\overline{\mathcal{O}}$  $\ddot{\cdot}$ E  $\overline{5}$  $\ddot{\phantom{a}}$  $\sim$  $\ddot{\cdot}$ ø  $\overline{\mathbf{C}}$  $\overline{c}$  $\mathfrak{c},$  $\bullet$  $\overline{\mathbf{C}}$  $\ddot{\cdot}$  $\tilde{\mathcal{L}}$  $\mathbf{P}$ F.  $t = 0.400 s$ Onda sperimentale:  $L = 0.19$  m

### Inclinazione lastra 5°

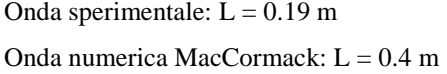

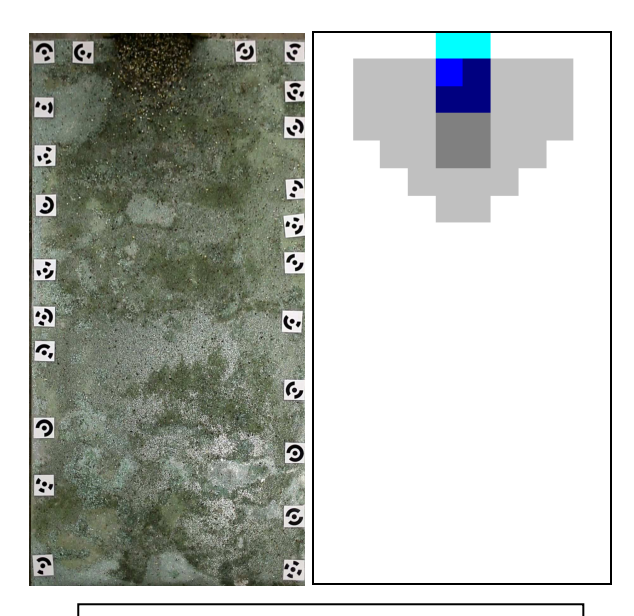

 $t = 0.767 s$ Onda sperimentale:  $L = 0.21$  m Onda numerica MacCormack:  $L = 0.6$  m

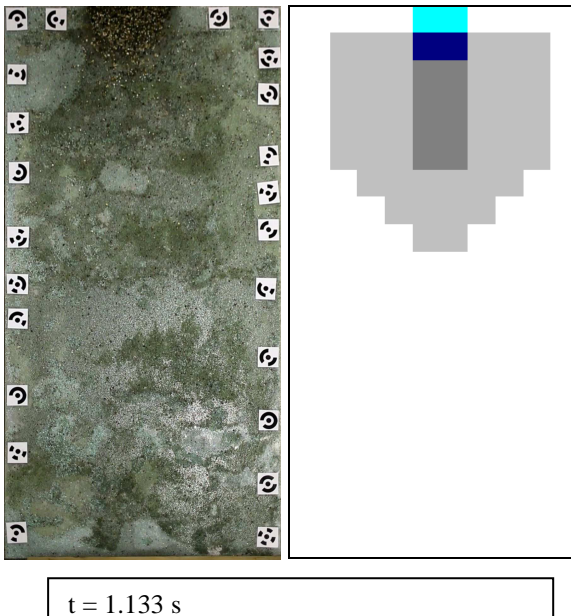

Onda sperimentale:  $L = 0.22$  m Onda numerica MacCormack: L = 0.8 m

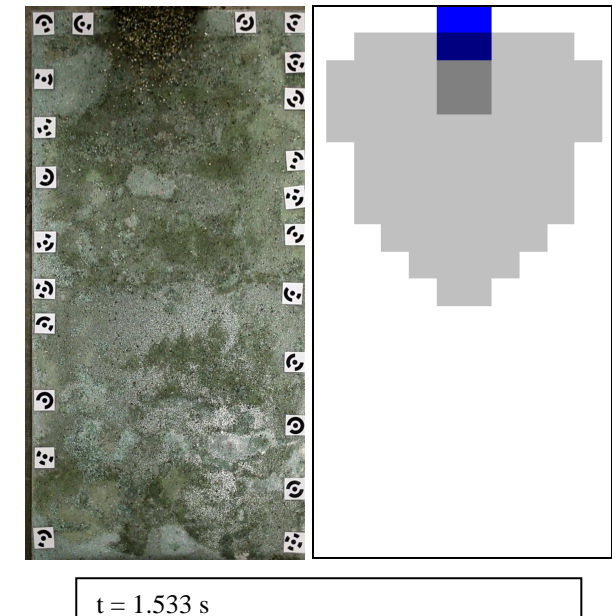

Onda sperimentale:  $L = 0.23$  m Onda numerica MacCormack:  $L = 1.0$  m

### $\triangleq$  Inclinazione lastra 10°

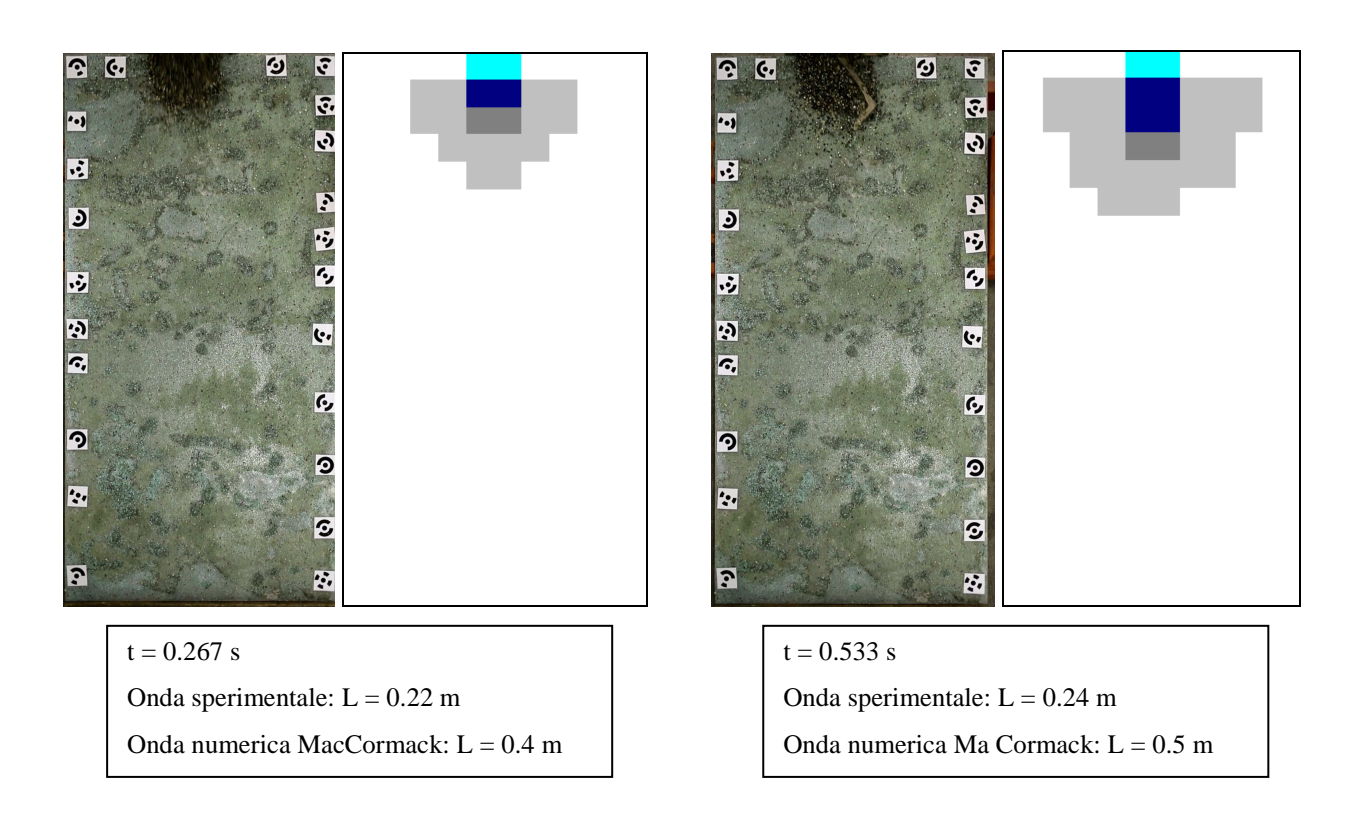

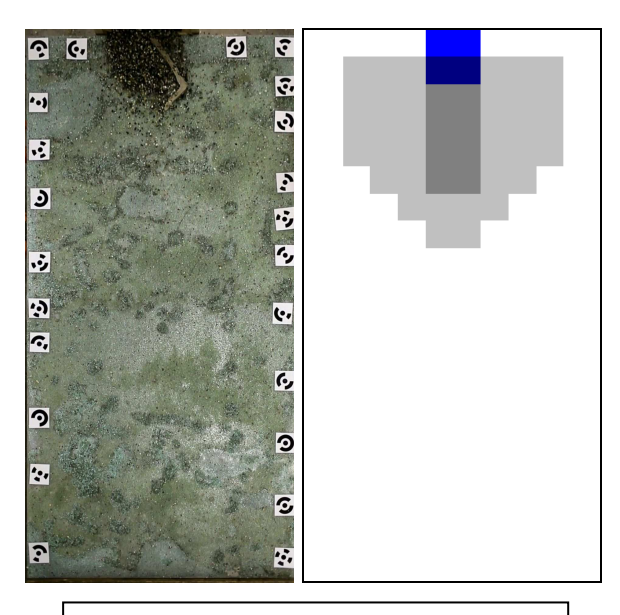

 $t = 0.800 s$ Onda sperimentale:  $L = 0.28$  m Onda numerica MacCormack: L = 0.7 m

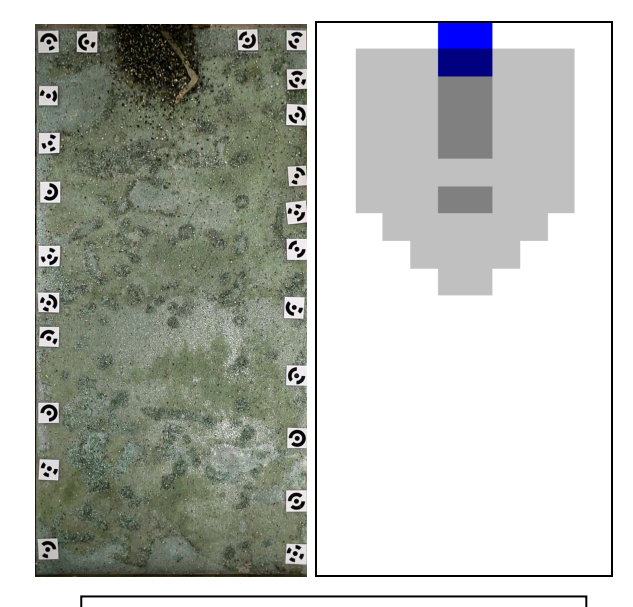

 $t = 1.067 s$ Onda sperimentale:  $L = 0.30$  m Onda numerica MacCormack: L = 0.9 m

### Inclinazione lastra 15°

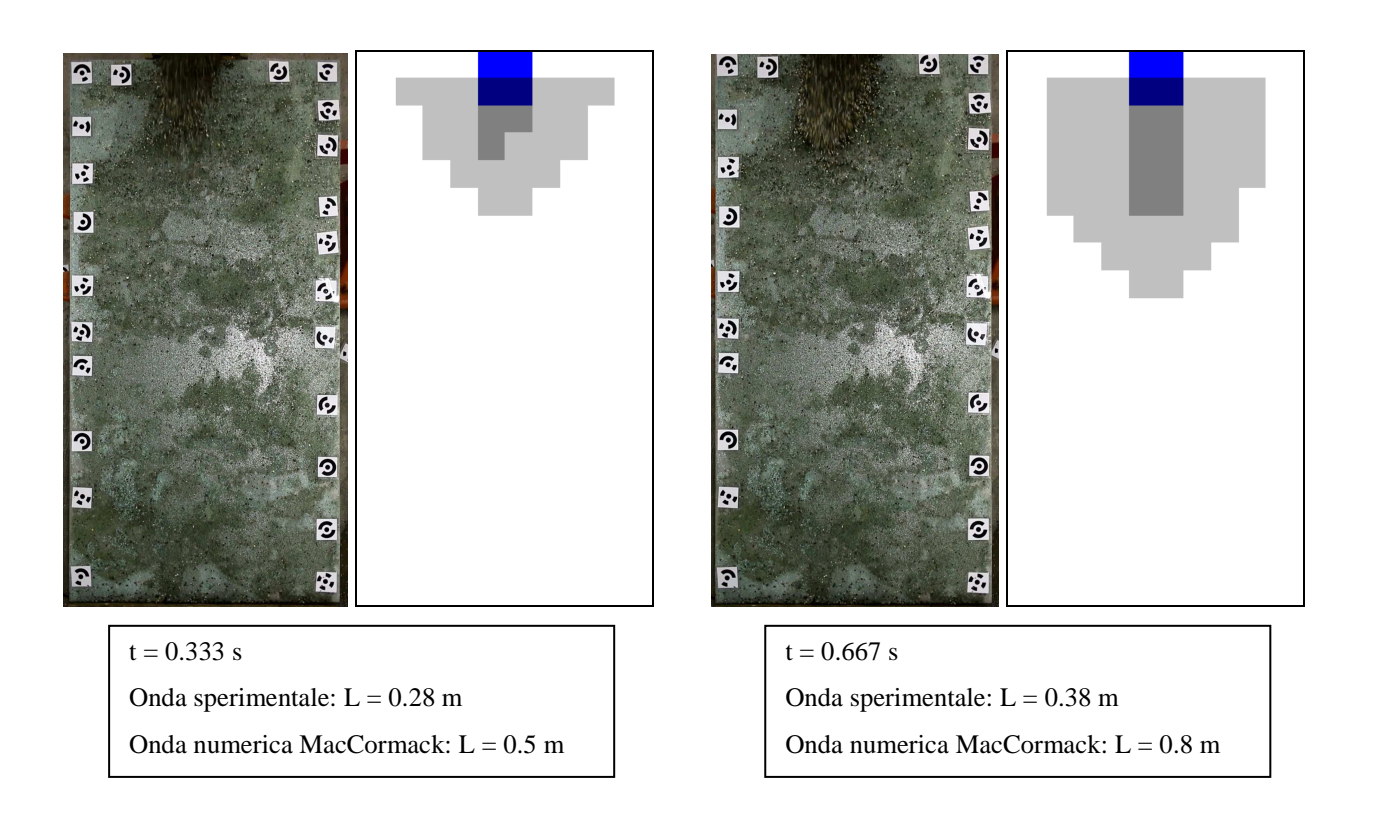

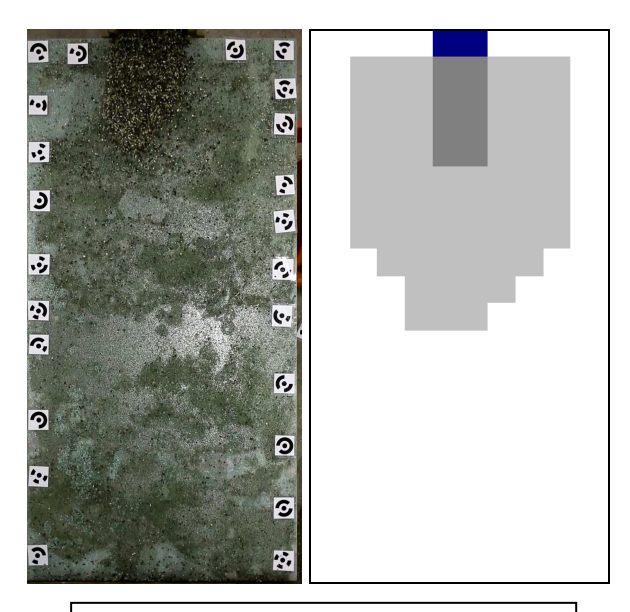

 $t = 1.033 s$ Onda sperimentale:  $L = 0.45$  m Onda numerica MacCormack: L = 1.0 m

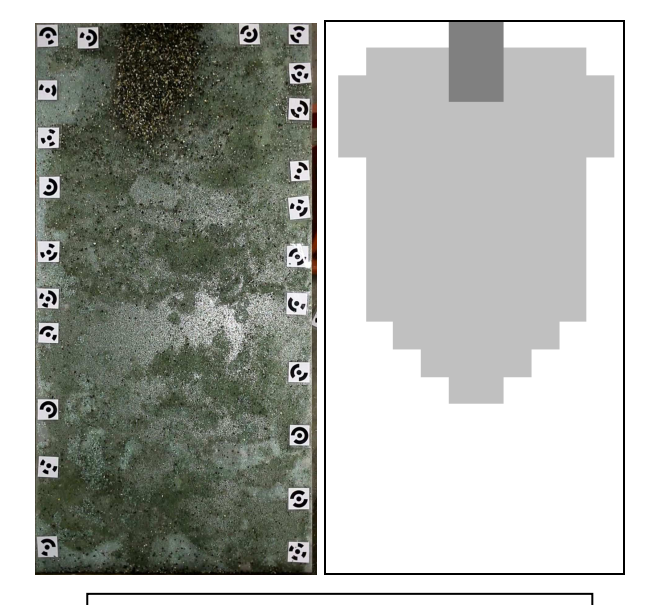

 $t = 1.367 s$ Onda sperimentale:  $L = 0.45$  m Onda numerica MacCormack: L = 1.3 m

## **E.1.5.Volume di acqua medio Vacqua med = 1.95 l (onda al contorno 2B) su conoide scabra**

#### $P G$  $\ddot{\bm{c}}$  $\overline{3}$  $\bullet$  $\overline{9}$  $\overline{S}$  $\overline{\mathbf{z}}$  $\overline{\cdot}$  $\overline{\mathbf{a}}$  $\overline{\cdot}$  $\overline{\mathbf{e}}$  $\vert \cdot \vert$  $\vert \cdot \vert$  $|\cdot|$ E<br>E E D  $\overline{5}$ 13<br>つ  $\overline{\cdot}$  $\boxed{\cdot}$  $\vert \cdot \cdot \rangle$  $\bullet$  $\overline{\mathbf{C}}$  $\ddot{\cdot}$  $\overline{\mathbf{c}}$  $\overline{\mathbf{c}}$  $\vert \sigma \vert$  $\overline{6}$  $\overline{(\cdot)}$  $\overline{P}$  $\overline{P}$  $\overline{\mathbf{C}}$  $\overline{c}$ Ŀ. **Pa**  $\overline{\mathbf{c}}$  $\mathbf{C}$  $\mathbf{R}$ ķ, 13 Ξ,  $t = 0.300 s$  $t = 0.600 s$ Onda sperimentale:  $L = 0.26$  m Onda sperimentale:  $L = 0.38$  m Onda numerica MacCormack: L = 0.4 m Onda numerica MacCormack: L = 0.6 m

### Inclinazione lastra 5°

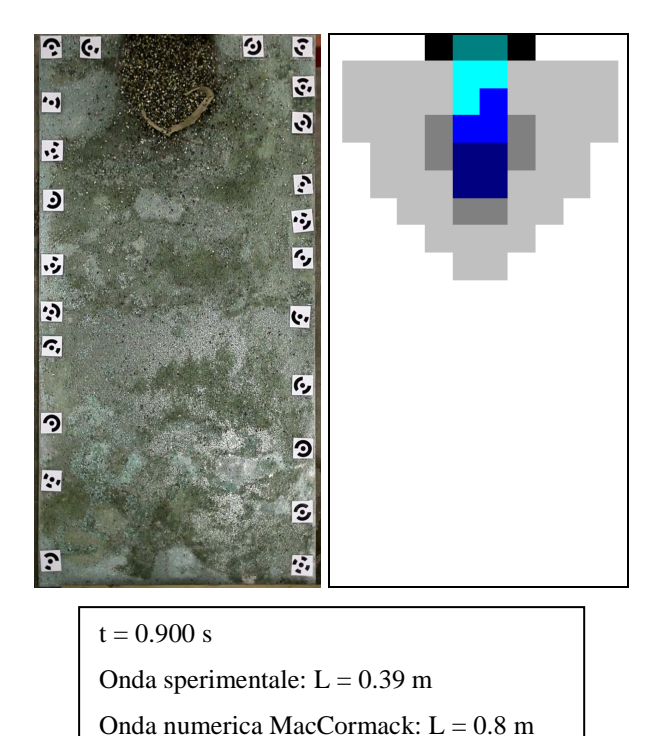

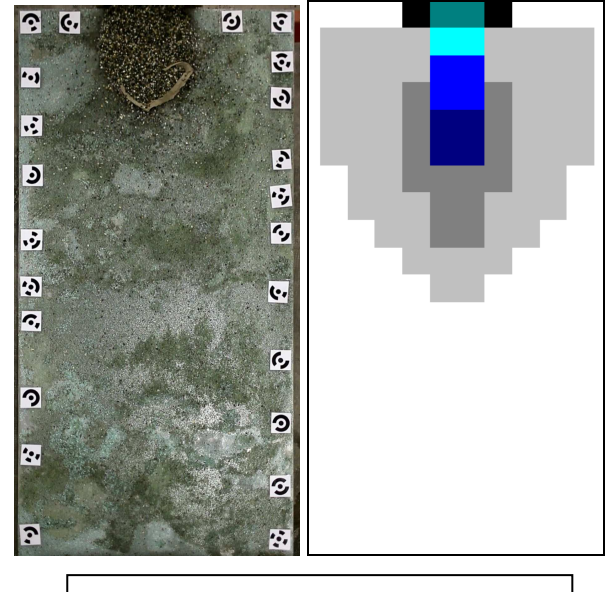

 $t = 1.233 s$ Onda sperimentale:  $L = 0.41$  m Onda numerica MacCormack: L = 1.0 m

### Inclinazione lastra 10°

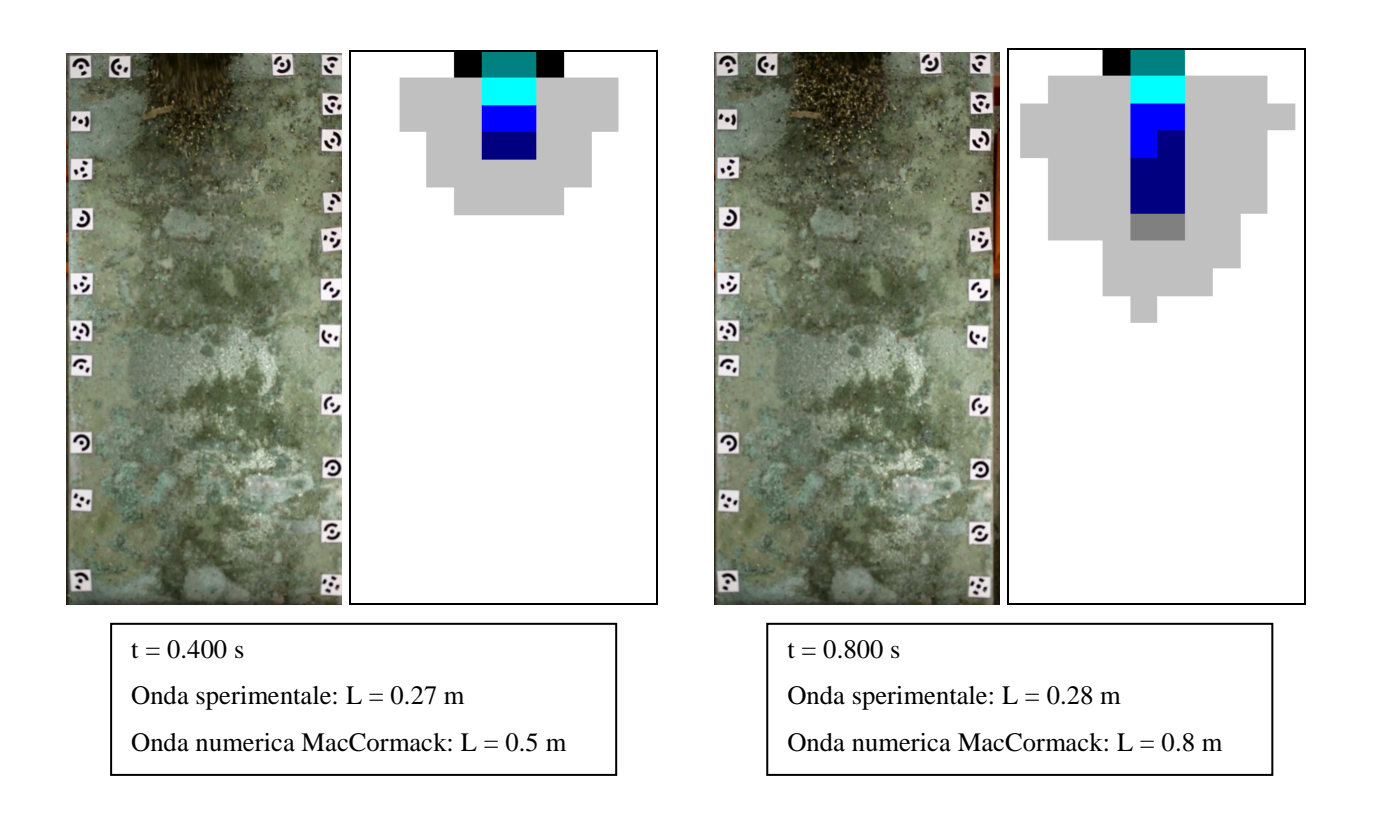

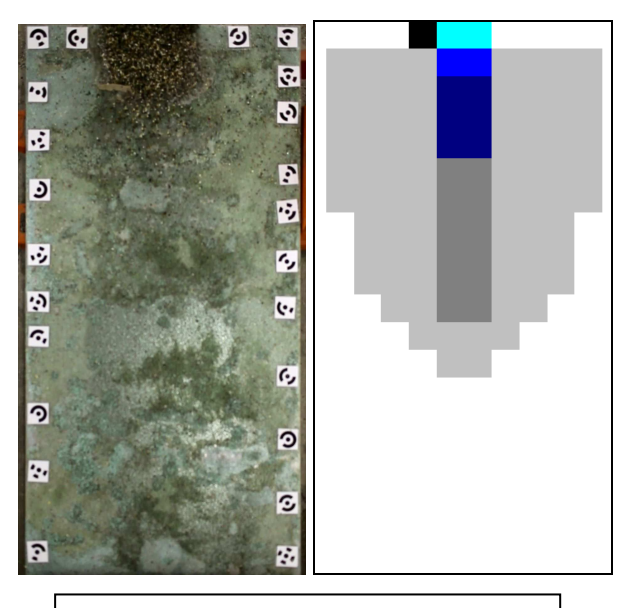

 $t = 1.233 s$ Onda sperimentale:  $L = 0.28$  m Onda numerica MacCormack: L = 1.2 m

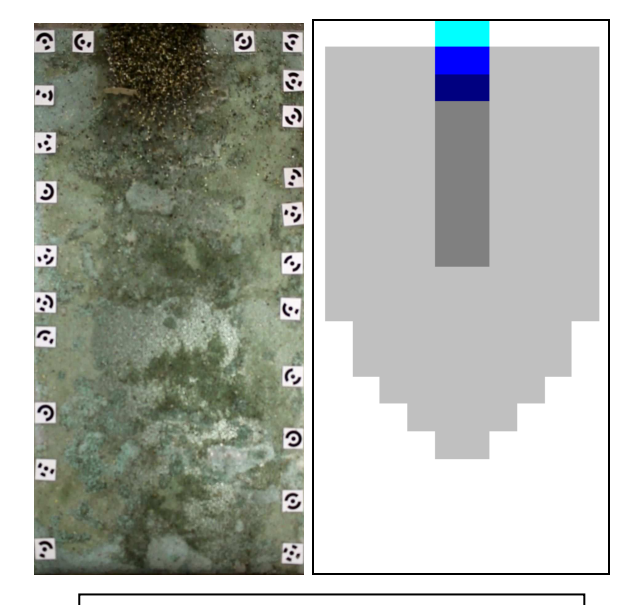

 $t = 1.633 s$ Onda sperimentale:  $L = 0.31$  m Onda numerica MacCormack: L = 1.5 m

### Inclinazione lastra 15°

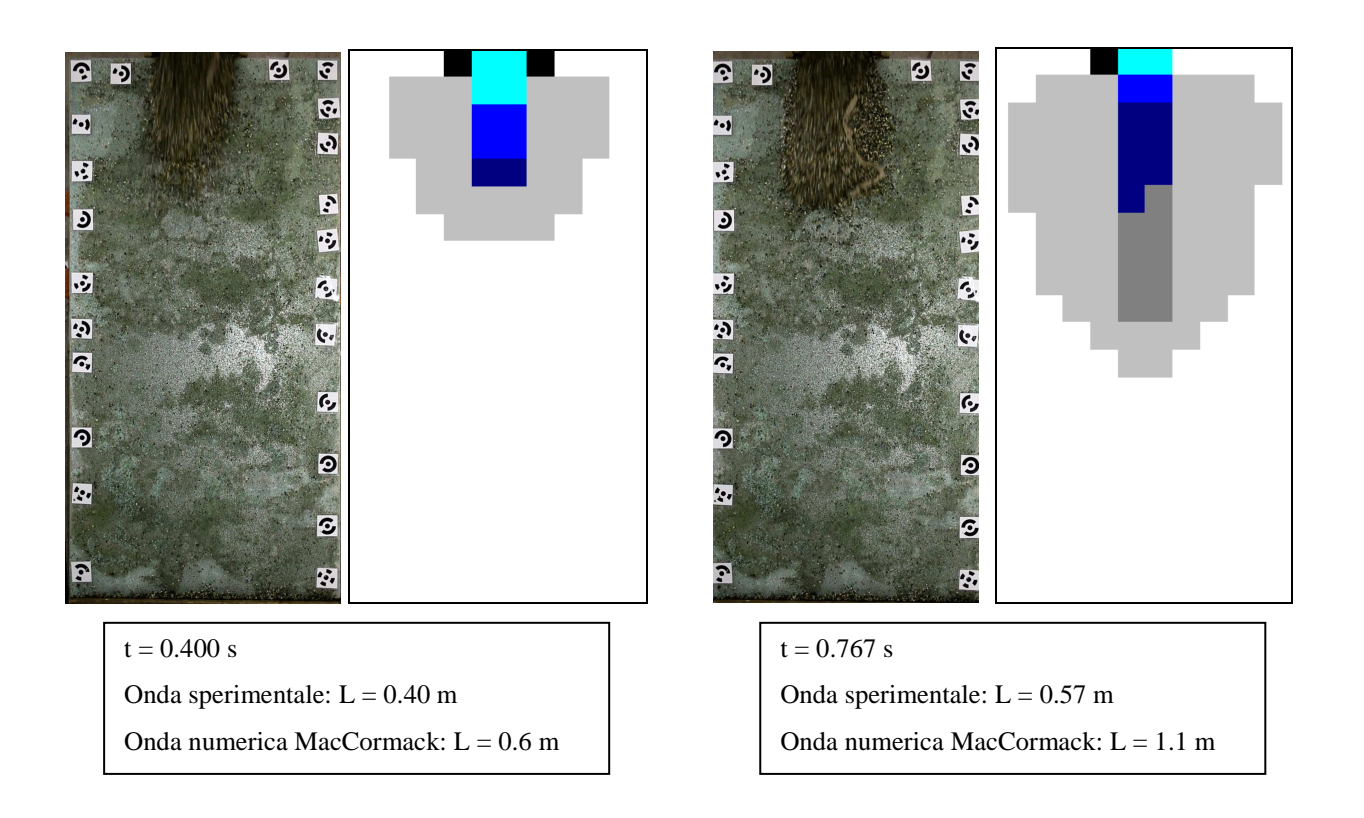

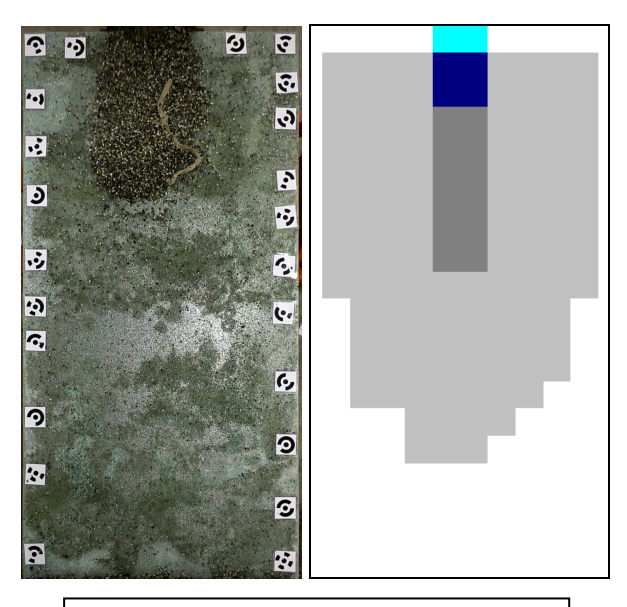

 $t = 1.167 s$ Onda sperimentale:  $L = 0.60$  m Onda numerica MacCormack: L = 1.5 m

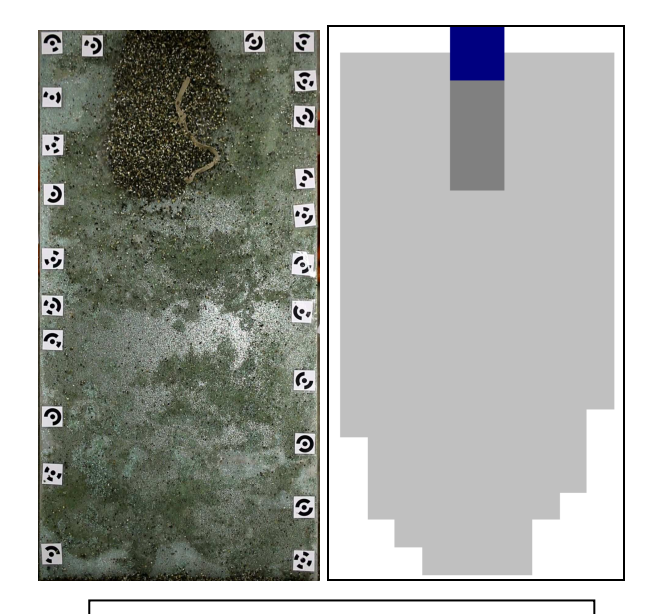

 $t = 1.567 s$ Onda sperimentale:  $L = 0.62$  m Onda numerica MacCormack: L = 1.9 m

## **E.1.6.Volume di acqua massimo Vacqua max = 2.95 l (onda al contorno 3B) su conoide scabra**

#### <u>ନ (</u> 38  $\overline{\mathbf{c}}$  $\blacksquare$  $\overline{\mathbf{z}}$ ۰.,  $\overline{\mathbf{E}}$  $\overline{\mathbf{c}}$  $\cdot$ E E  $\overline{5}$  $\overline{5}$ 同  $\ddot{\cdot}$  $\ddot{\cdot}$  $\bullet$  $\cdot$  $|\cdot|$  $\overline{G}$  $\overline{\cdot}$  $\mathfrak{c},$  $\overline{P}$ ၐ  $\overline{\mathbf{C}}$  $\overline{\mathbf{z}}$  $\ddot{\cdot}$  $\overline{\mathbf{c}}$  $|P|$  $\ddot{\phantom{0}}$ .:.  $t = 0.467$  s Onda sperimentale:  $L = 0.42$  m Onda numerica MacCormack:  $L = 0.5$  m

Inclinazione lastra 5°

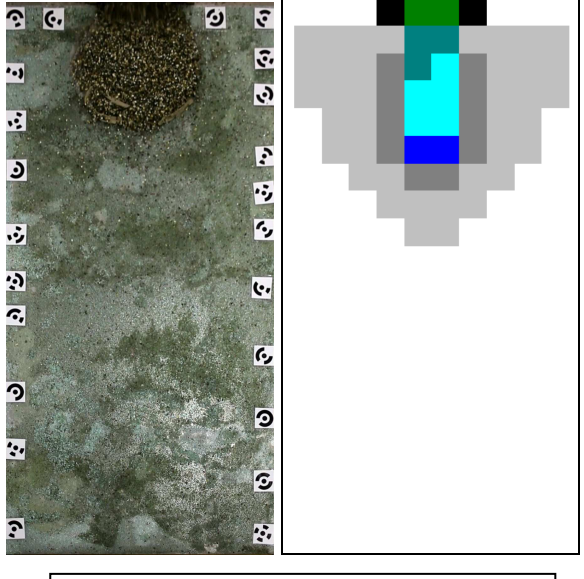

 $t = 0.967 s$ Onda sperimentale:  $L = 0.46$  m Onda numerica MacCormack: L = 0.7 m

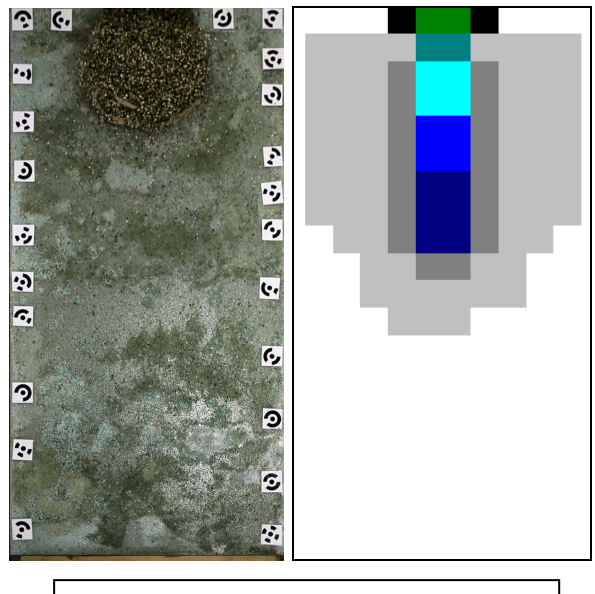

 $t = 1.433 s$ Onda sperimentale:  $L = 0.47$  m Onda numerica MacCormack: L = 1.1 m

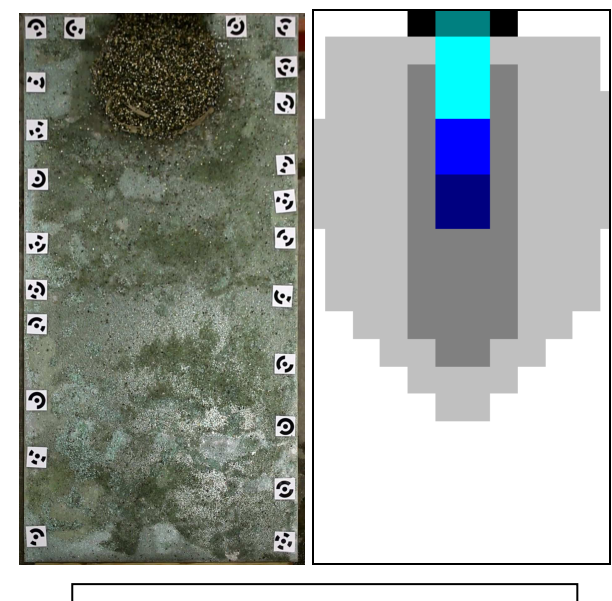

 $t = 1.933 s$ Onda sperimentale:  $L = 0.48$  m Onda numerica MacCormack: L = 1.4 m

### 294

### $\triangleq$  Inclinazione lastra 10°

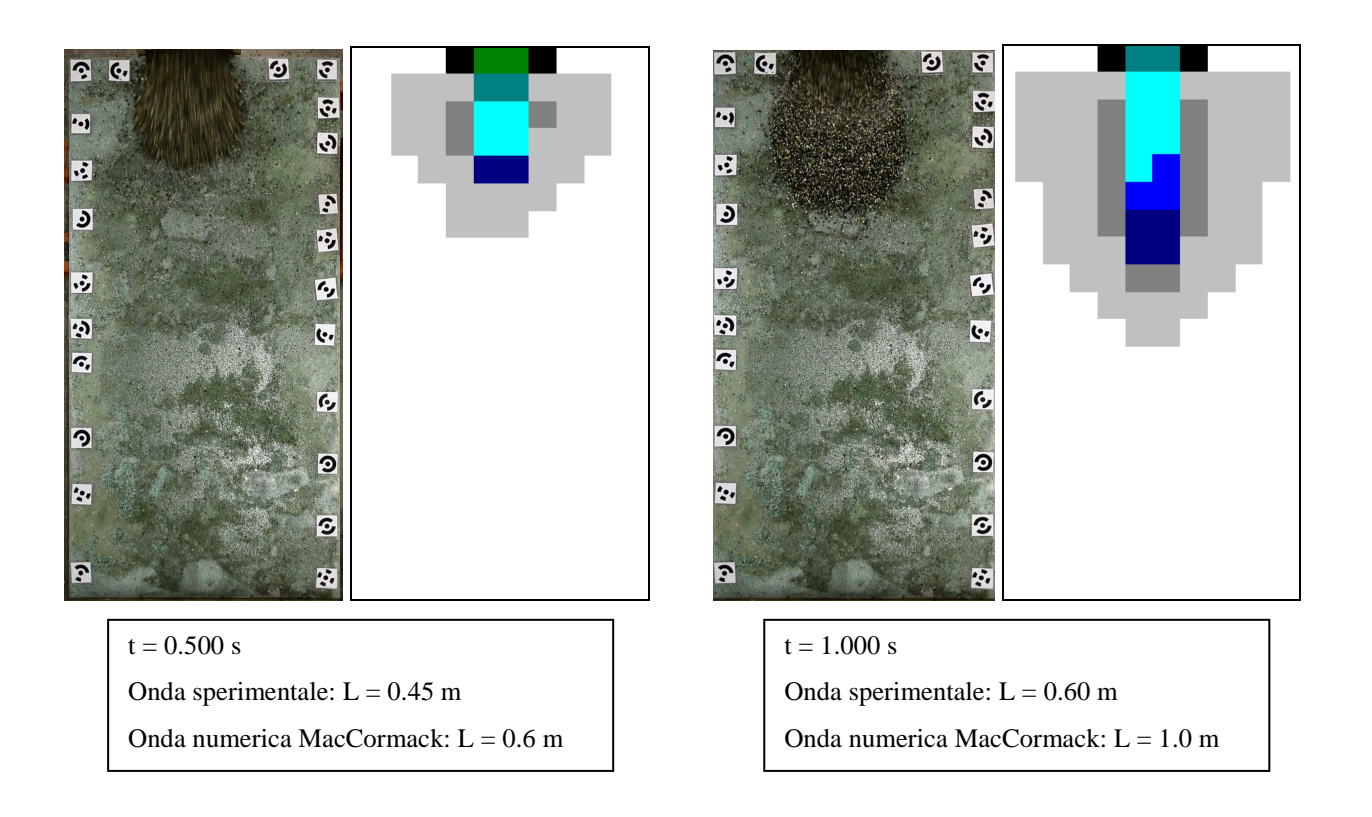

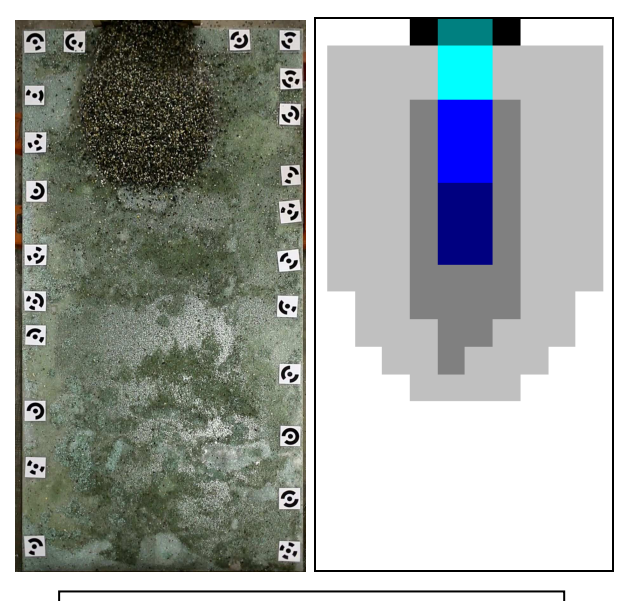

 $t = 1.533 s$ Onda sperimentale:  $L = 0.64$  m Onda numerica MacCormack: L = 1.3 m

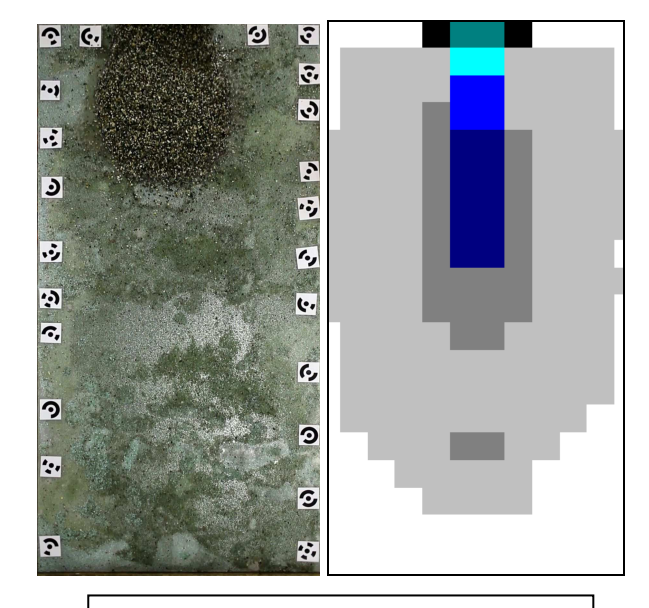

 $t = 2.033 s$ Onda sperimentale:  $L = 0.65$  m Onda numerica MacCormack: L = 1.7 m

### Inclinazione lastra 15°

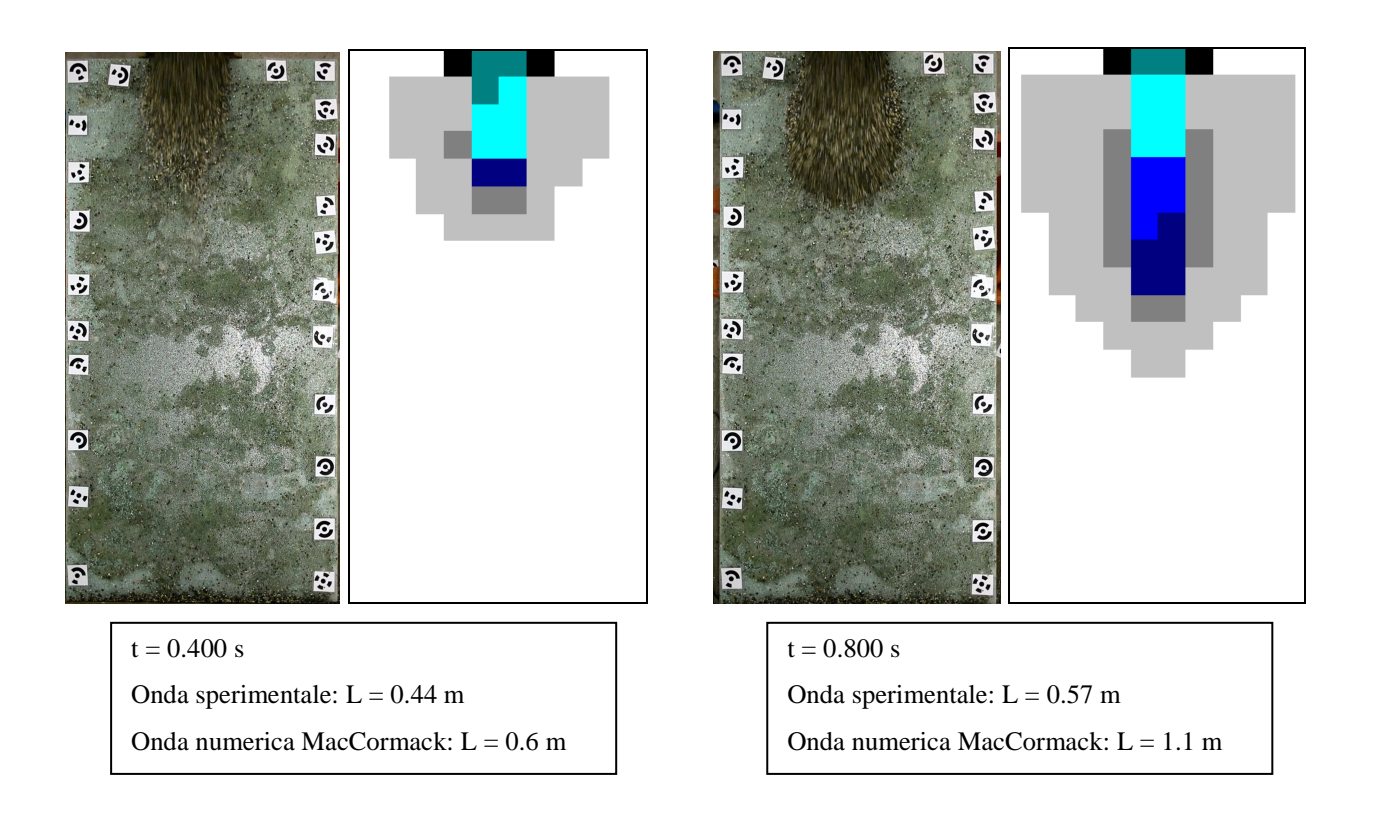

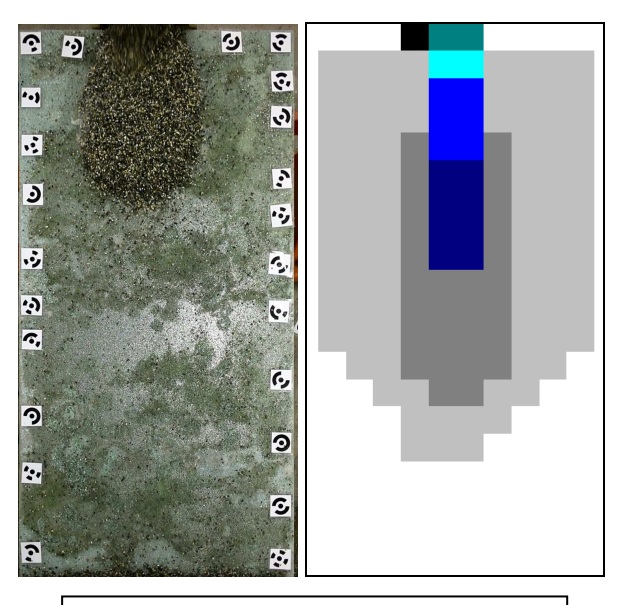

 $t = 1.233 s$ Onda sperimentale:  $L = 0.65$  m Onda numerica MacCormack: L = 1.5 m

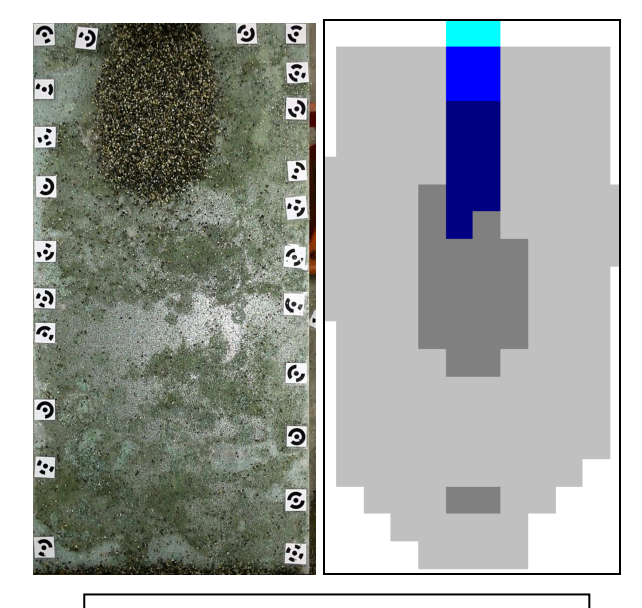

 $t = 1.633 s$ Onda sperimentale:  $L = 0.66$  m Onda numerica MacCormack: L = 1.9 m

## **E.2. Prove con rilascio da paratoia posta a 1 metro; simulazioni con velocità** *u* **delle celle sorgenti pari a 1 m/s**

## **E.2.1.Volume di acqua medio Vacqua med = 1.95 l (onda al contorno 2B) su conoide liscia**

Inclinazione lastra 5°

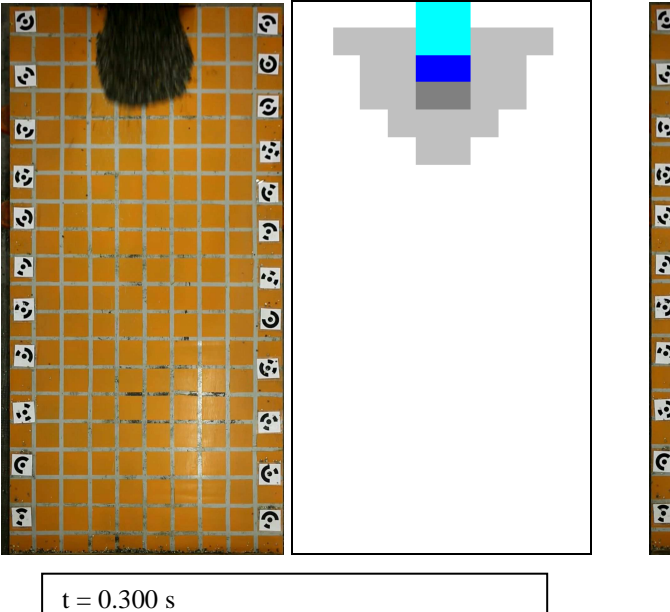

Onda sperimentale:  $L = 0.37$  m Onda numerica MacCormack:  $L = 0.5$  m

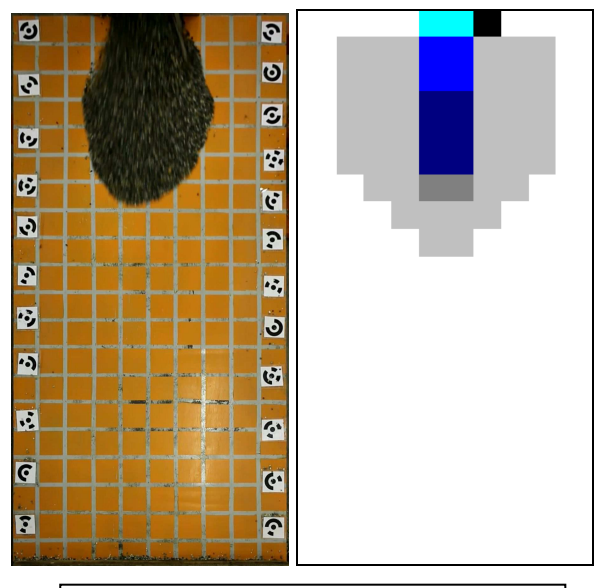

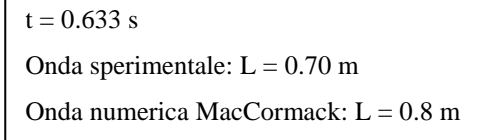

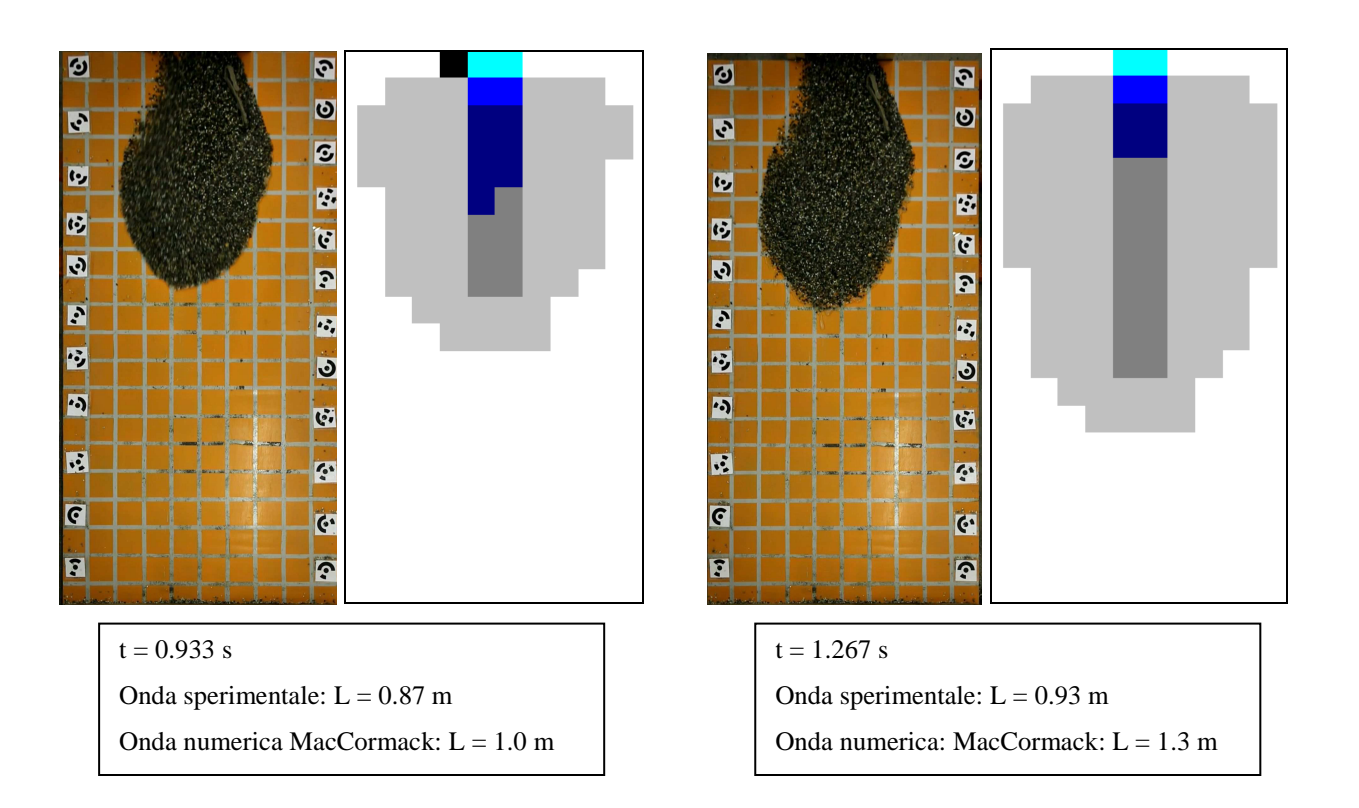

### $\triangleq$  Inclinazione lastra 10°

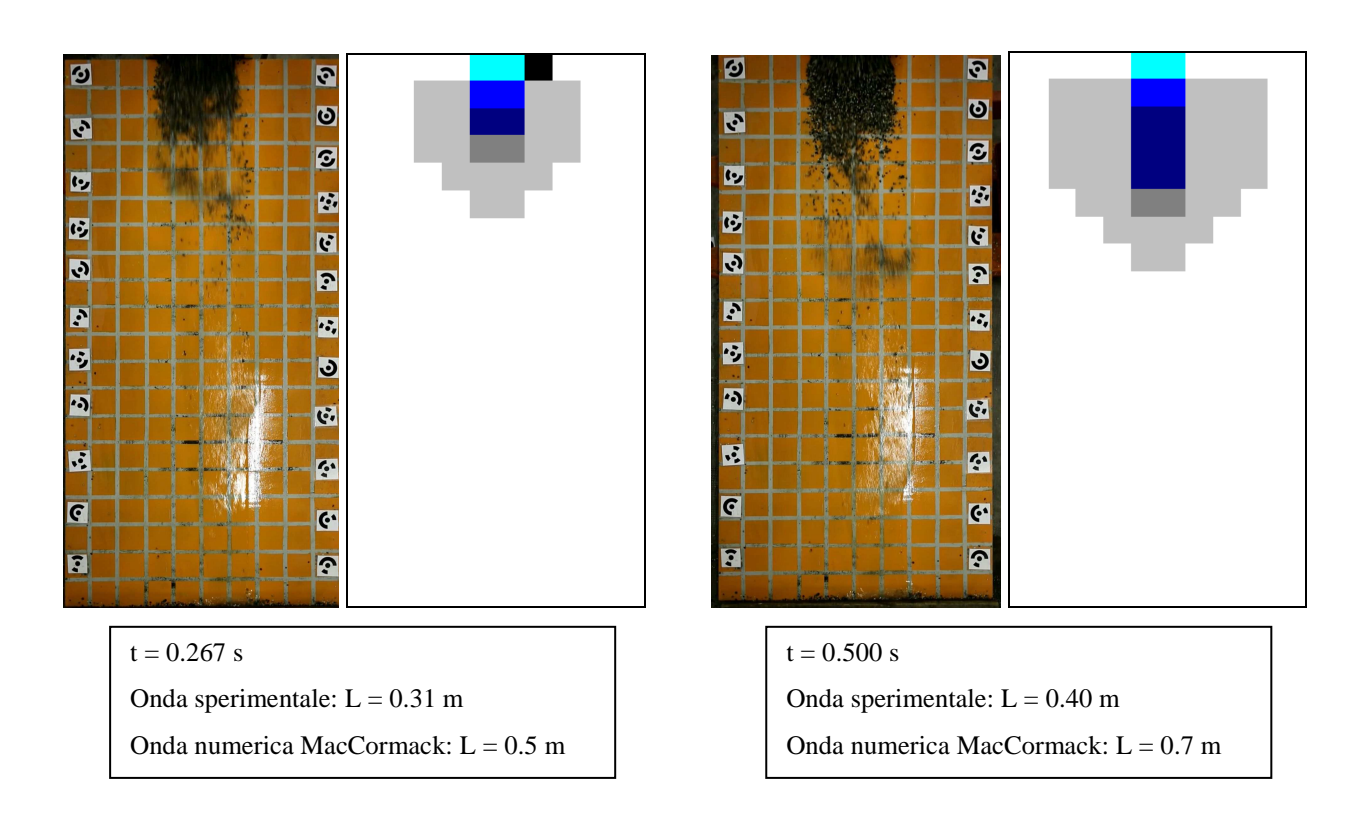

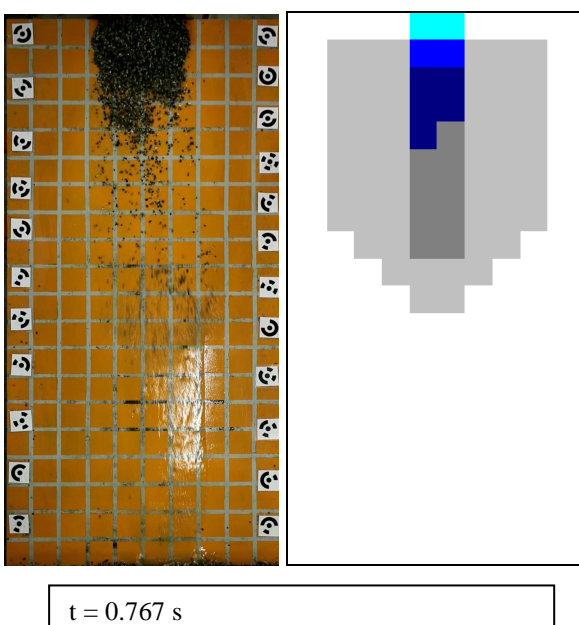

Onda sperimentale:  $L = 0.45$  m Onda numerica MacCormack: L = 1.0 m

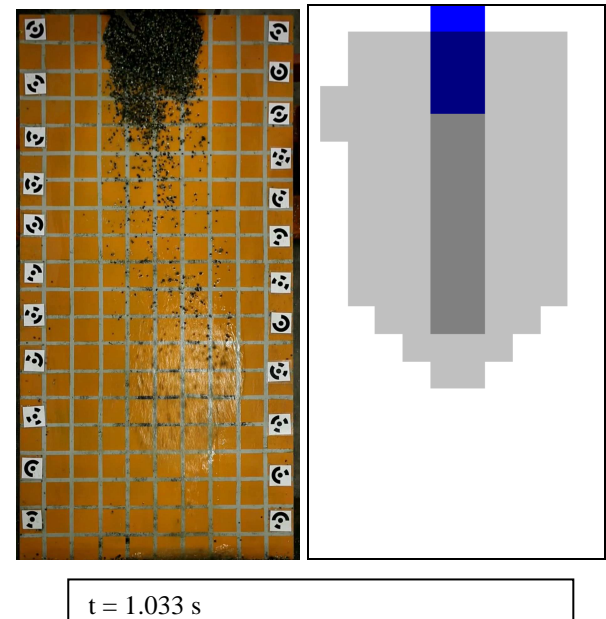

Onda sperimentale:  $L = 0.48$  m Onda numerica MacCormack: L = 1.3 m

### $\triangle$  Inclinazione lastra 15°

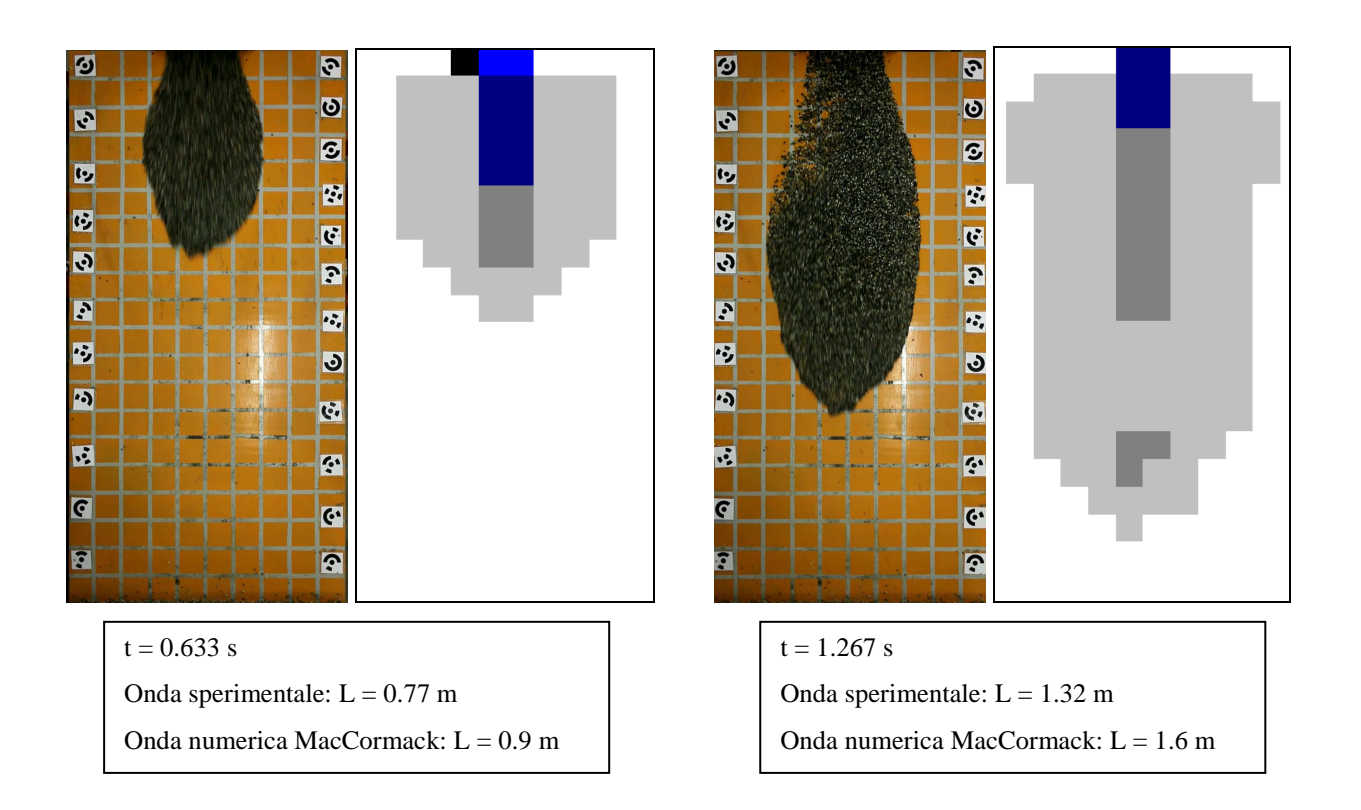

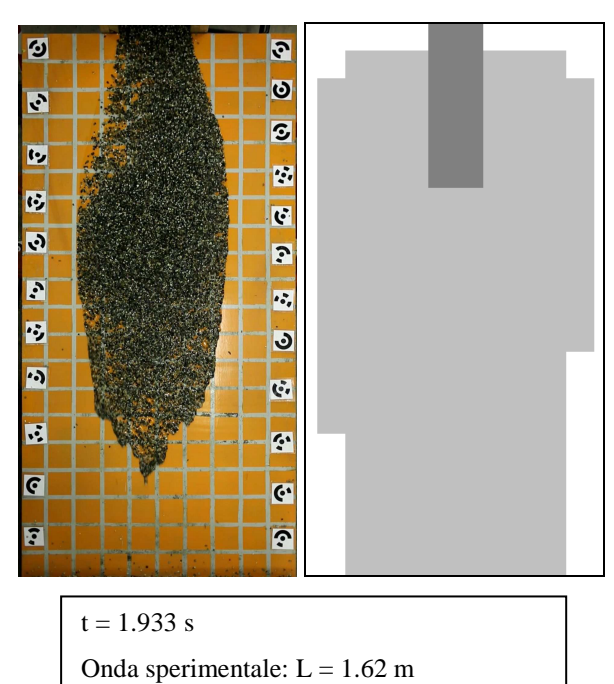

Onda numerica MacCormack: L = 2.0 m

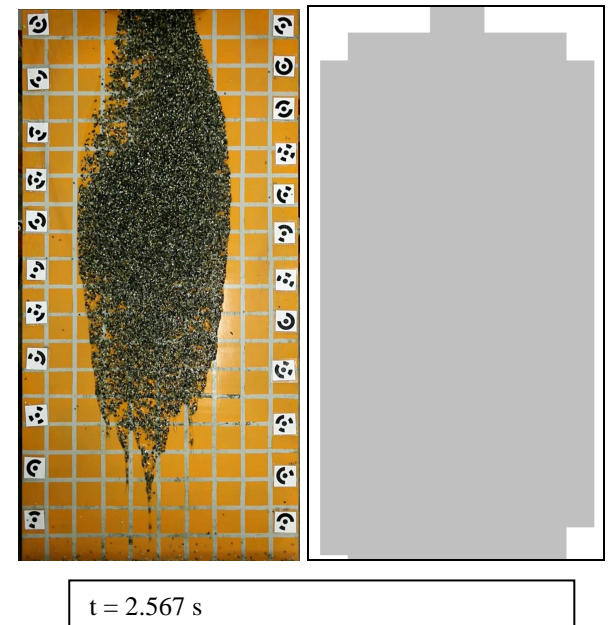

Onda sperimentale:  $L = 1.70$  m Onda numerica MacCormack: L = 2.0 m
# **E.2.2.Volume di acqua medio Vacqua med = 1.95 l (onda al contorno 2B) su conoide scabra**

#### $\mathbf{c}$   $\mathbf{c}$  $\mathbf{\hat{o}}$  $\mathbf{E}$  $\mathbf{c}$ ′ઙ  $|\mathbf{S}|$  $\overline{\mathbf{c}}$  $\blacksquare$  $\overline{\mathbf{z}}$  $\overline{\phantom{a}}$  $\mathbf{z}$  $\overline{\mathbf{c}}$  $\blacksquare$  $\overline{\mathbf{E}}$ E P  $\overline{5}$  $\overline{\mathbf{b}}$ B Ø  $\sim$  $\ddot{\cdot}$  $\vert \cdot \rangle$ じ  $\overline{\mathbf{P}}$ Ð  $\cdot$ ŀ.  $\overline{c}$  $\overline{\cdot}$  $\mathfrak{c}_{2}$  $\bullet$  $\overline{\mathbf{P}}$  $\overline{\mathbf{P}}$  $\overline{6}$  $\overline{c}$  $\mathbf{E}$ Ŀ.  $\epsilon$  $\overline{\mathbf{c}}$ R  $\overline{P}$ ÷, Ģ,  $t = 0.233$  s  $t = 0.467 s$ Onda sperimentale:  $L = 0.17$  m Onda sperimentale:  $L = 0.21$  m Onda numerica MacCormack: L = 0.4m Onda numerica MacCormack: L = 0.6 m  $\bullet$  $\bullet$  $\overline{\mathbf{c}}$ Ø  $\blacksquare$  $\overline{\mathbf{S}}$ a  $\mathbf{E}$  $\overline{\mathbf{z}}$  $\blacksquare$  $\overline{\mathbf{z}}$  $\blacksquare$  $\blacksquare$ Z P  $\blacksquare$  $\overline{D}$ E ۱š, **r**  $\overline{\cdot}$  $\mathbf{E}$  $\ddot{\cdot}$ E  $\overline{\mathbf{P}}$  $\overline{\mathbf{c}}$  $\overline{\mathbf{C}}$  $\overline{\mathbf{c}}$  $\overline{\cdot}$  $\overline{G}$

 $t = 0.967 s$ 

b

E

i,

Onda sperimentale:  $L = 0.23$  m

Onda numerica MacCormack: L = 0.9 m

 $\overline{G}$ 

函

### Inclinazione lastra 5°

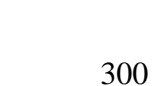

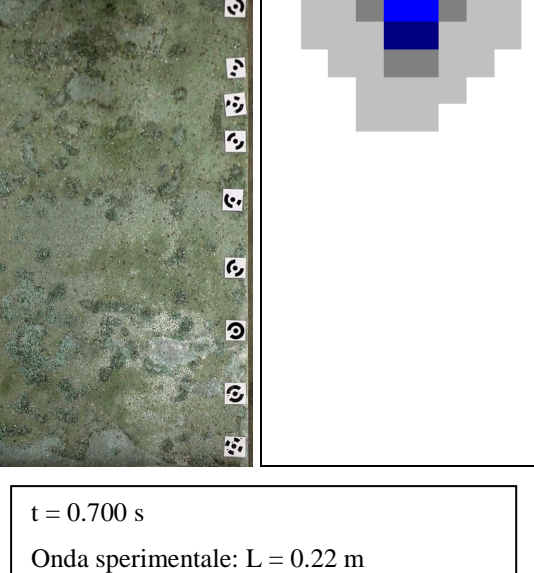

っ

 $\blacksquare$ 

 $\ddot{\bm{c}}$ 

Onda numerica MacCormack: L = 0.7 m

### Inclinazione lastra 10°

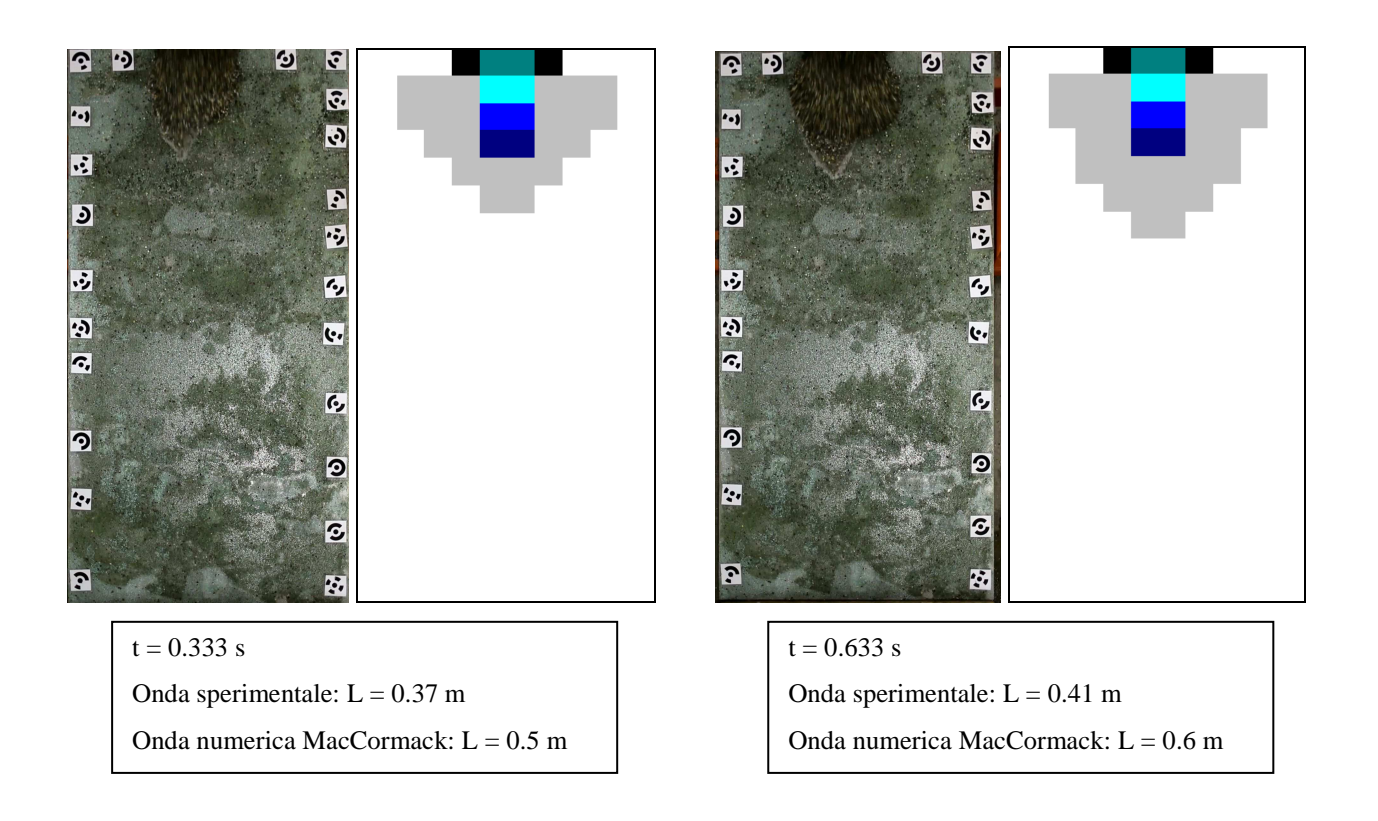

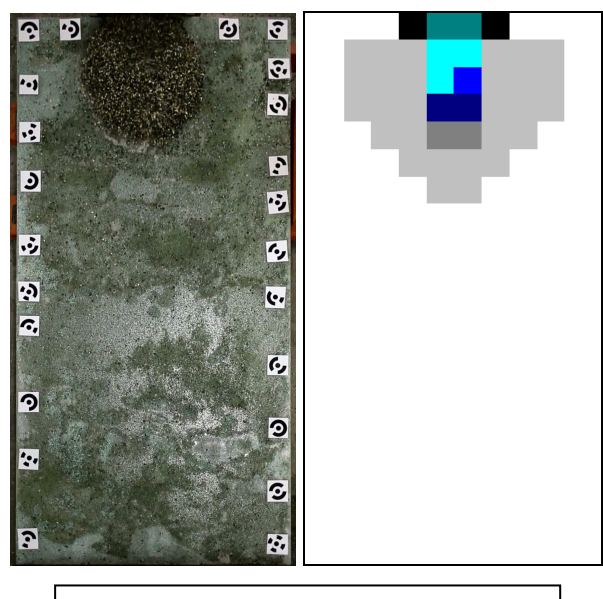

 $t = 0.967 s$ Onda sperimentale:  $L = 0.46$  m Onda numerica MacCormack: L = 0.6 m

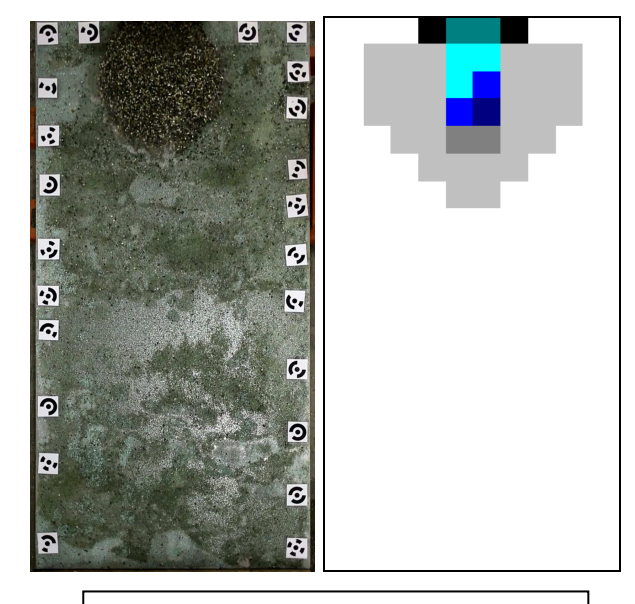

 $t = 1.300 s$ Onda sperimentale:  $L = 0.48$  m Onda numerica MacCormack: L = 0.6 m

### $\triangle$  Inclinazione lastra 15°

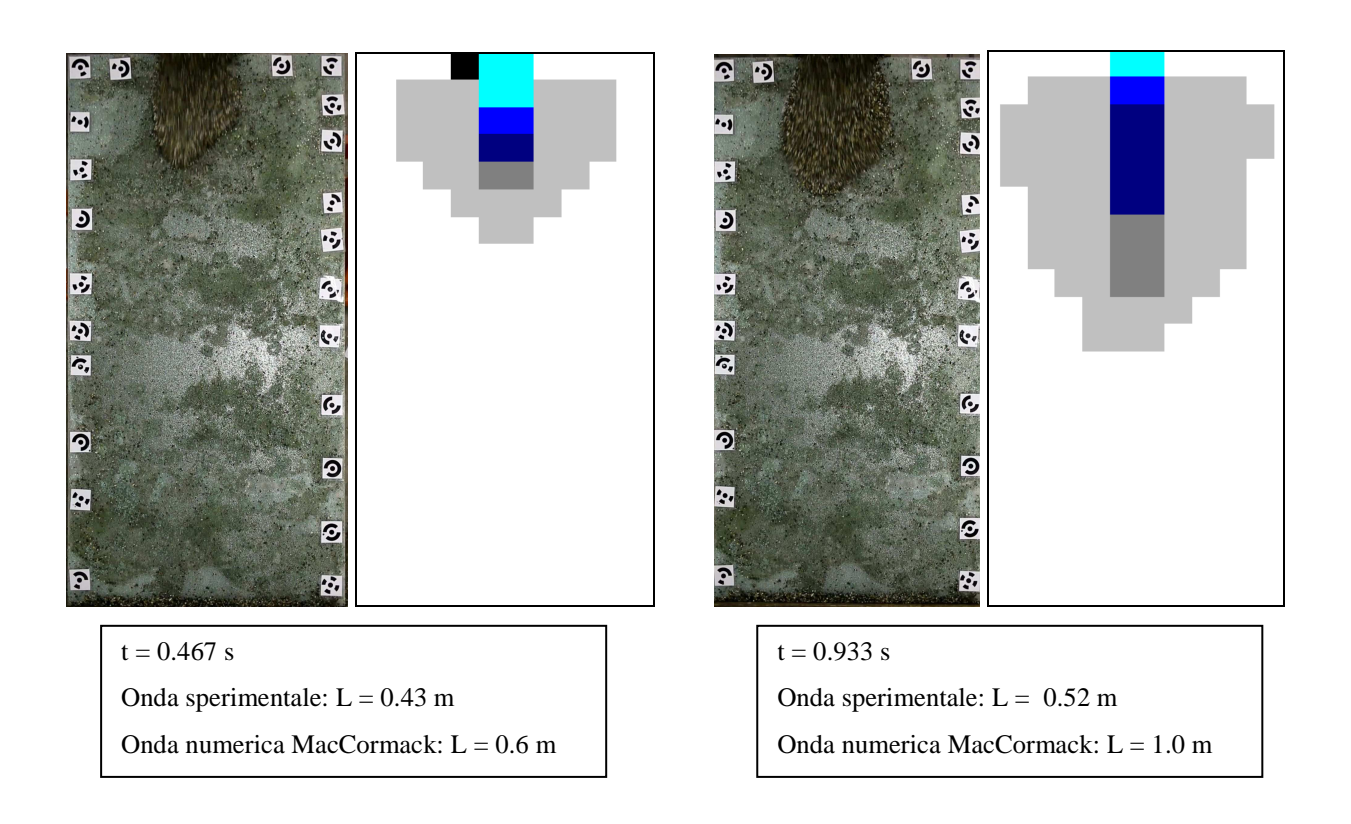

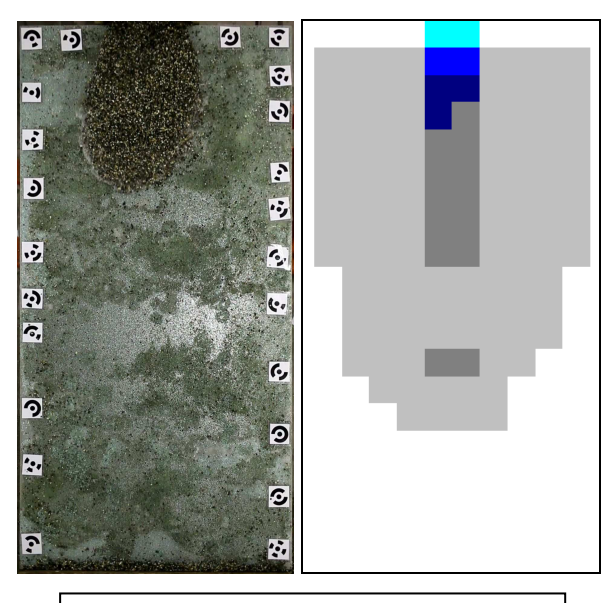

 $t = 1.433 s$ Onda sperimentale:  $L = 0.60$  m Onda numerica MacCormack: L = 1.4 m

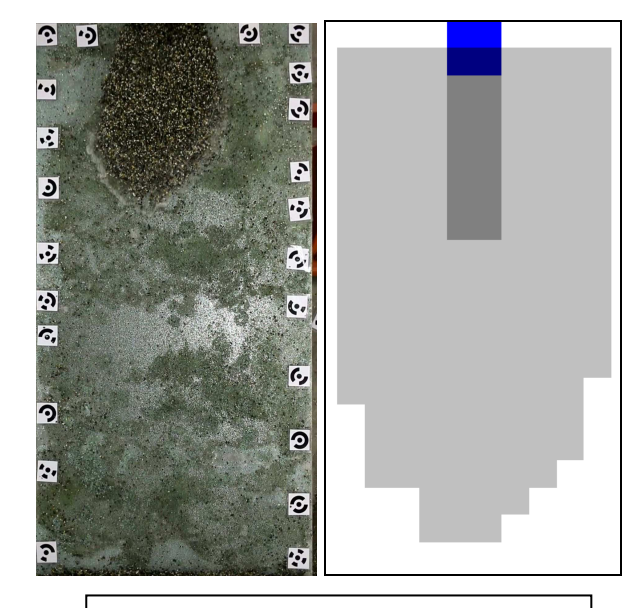

 $t = 1.900 s$ Onda sperimentale:  $L = 0.64$  m Onda numerica MacCormack: L = 1.8 m

# **APPENDICE F**

# **Ricostruzione 3D automatica dei depositi delle prove sperimentali con miscela di ghiaia satura**

In questa sezione dell'appendice si riportano delle immagini che immortalano alcune visualizzazioni delle ricostruzioni tridimensionali automatiche elaborate. Da esse sono state estrapolate delle informazioni relativa a volume, area e sezione del deposito.

### **F.1. Prove con rilascio da paratoia posta a 2 metri**

### **F.1.1. Volume minimo (Vacq min = 0.95 l e M min = 3.19 kg) su conoide liscia**

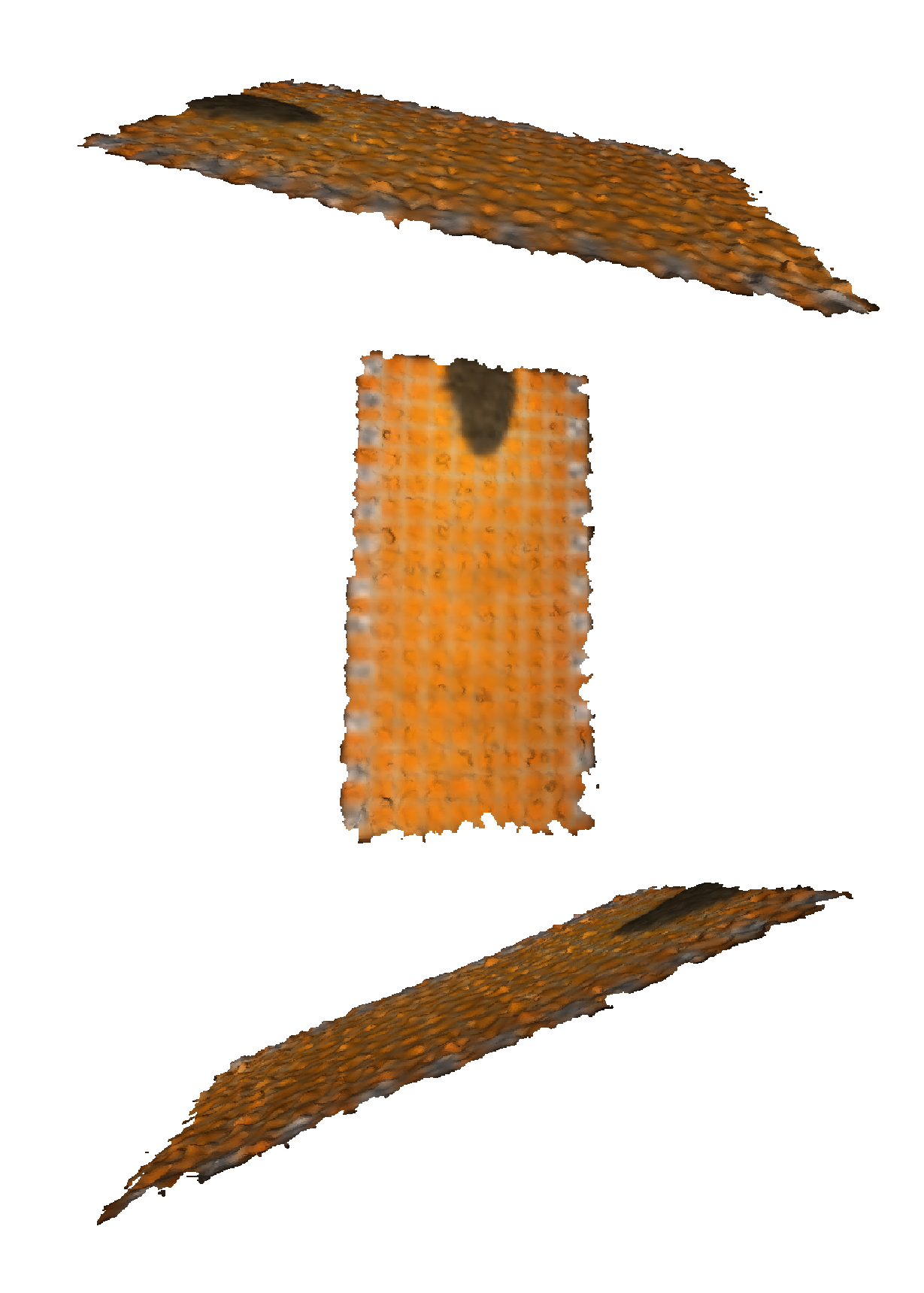

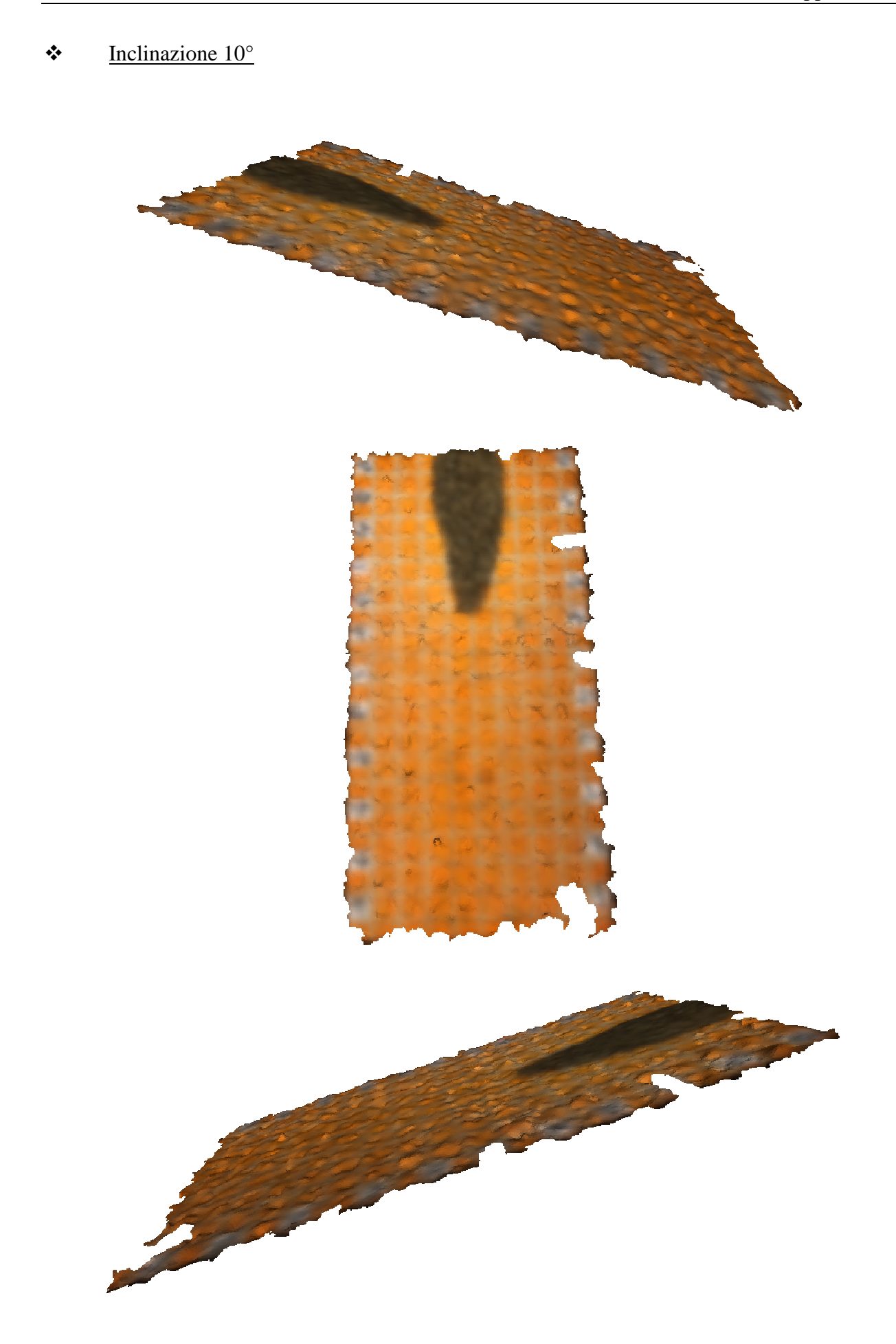

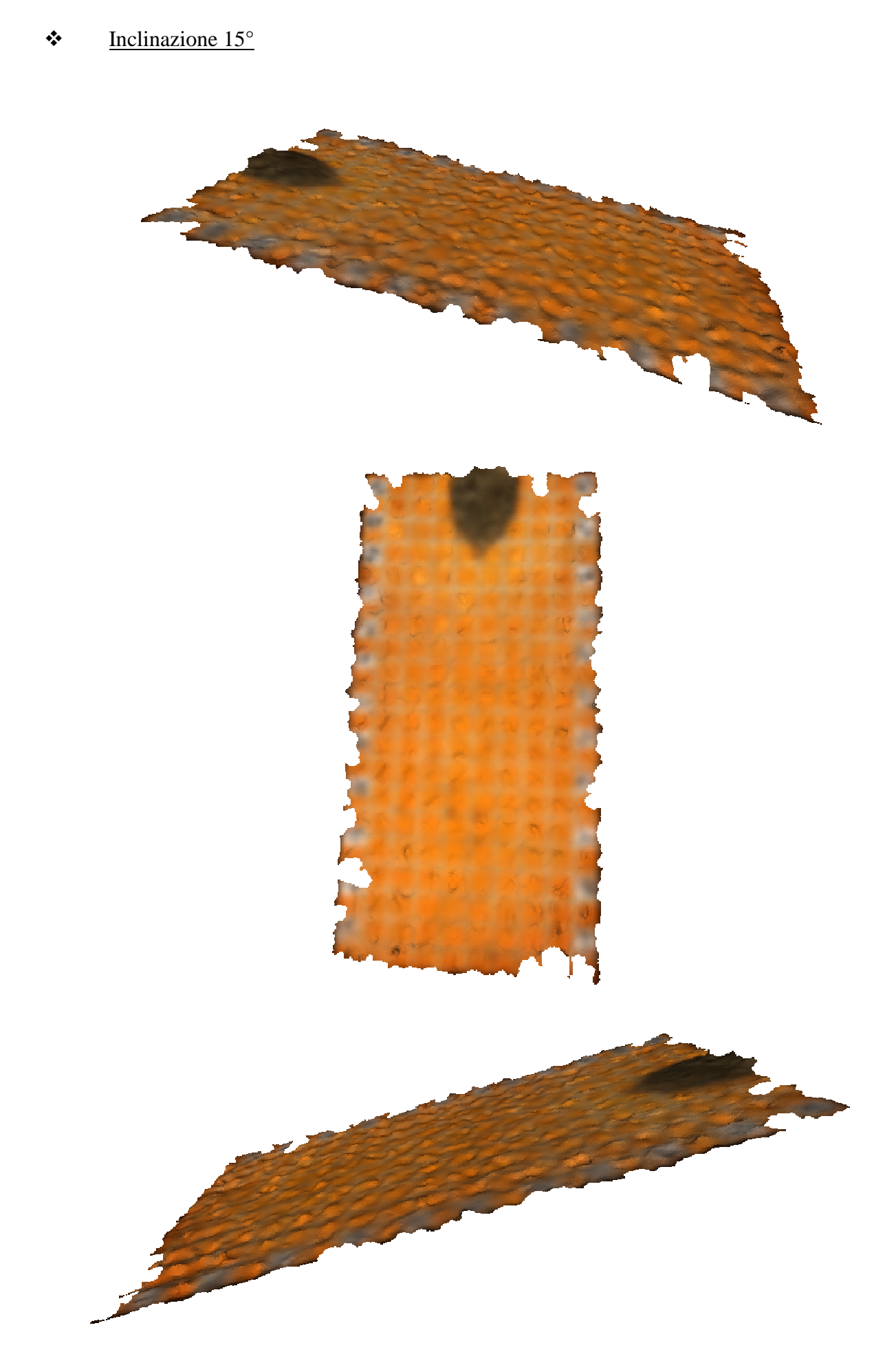

# **F.1.2. Volume medio (Vacq med = 1.95 l e M med = 6.38 kg) su conoide liscia**

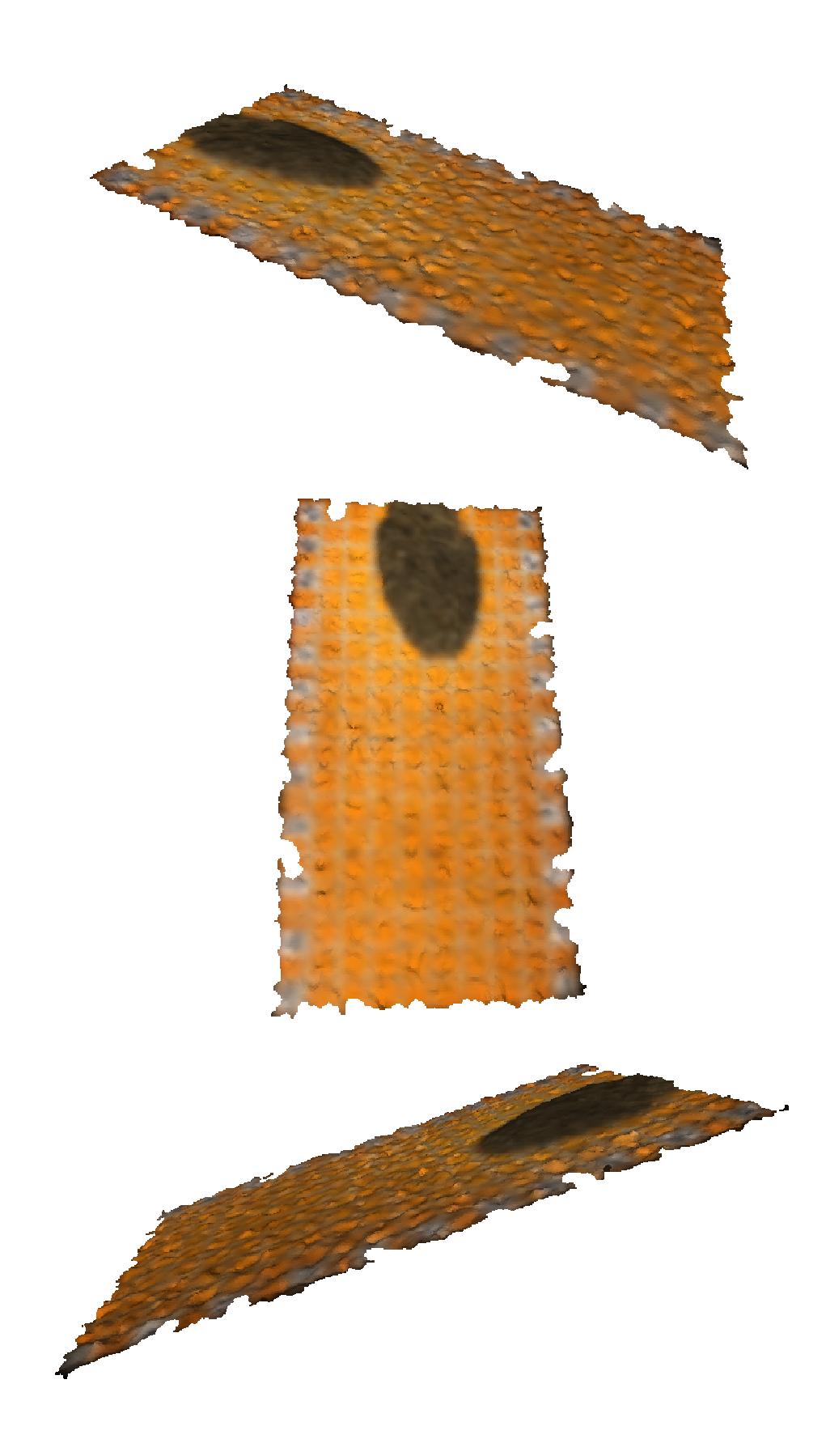

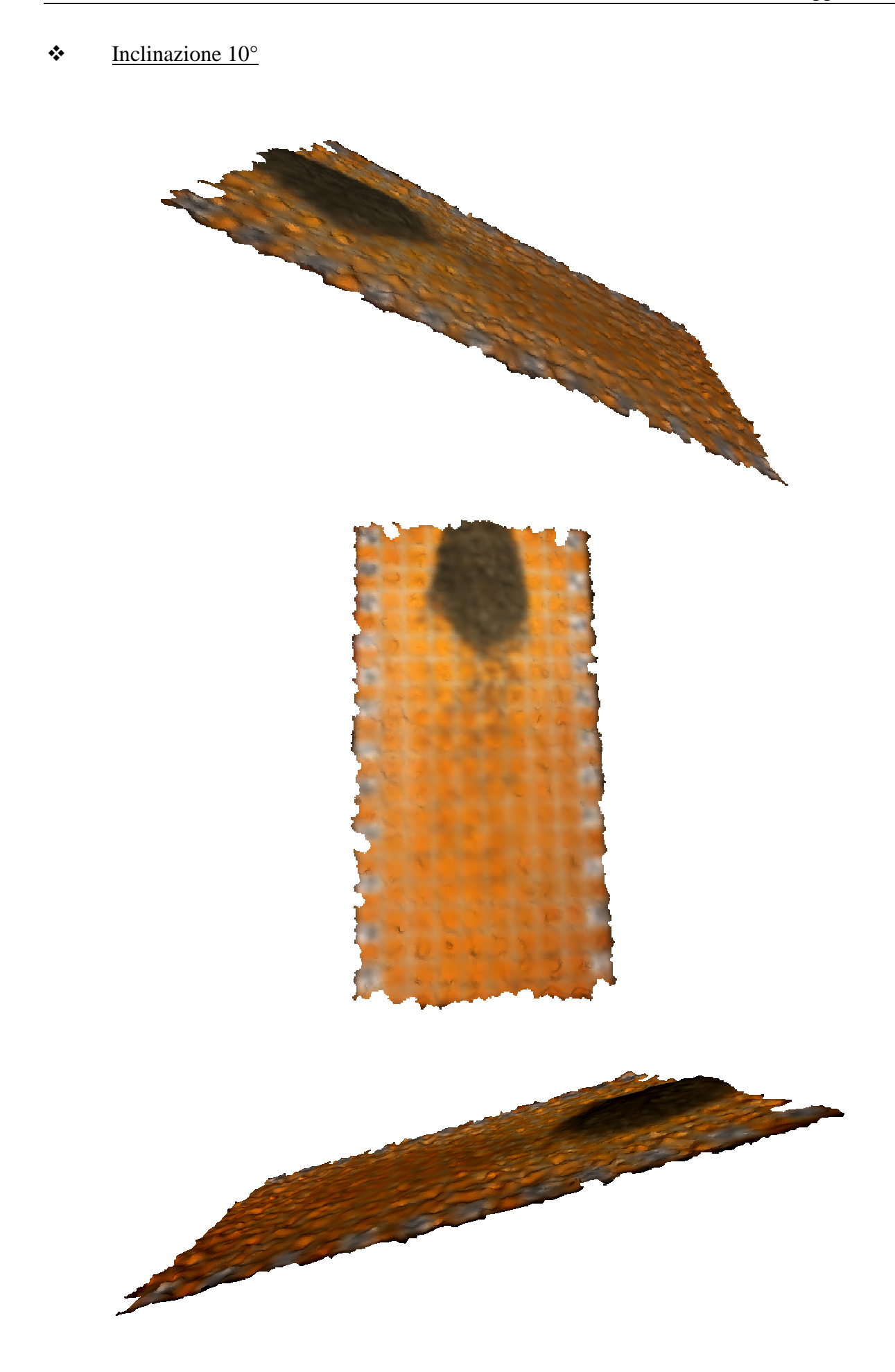

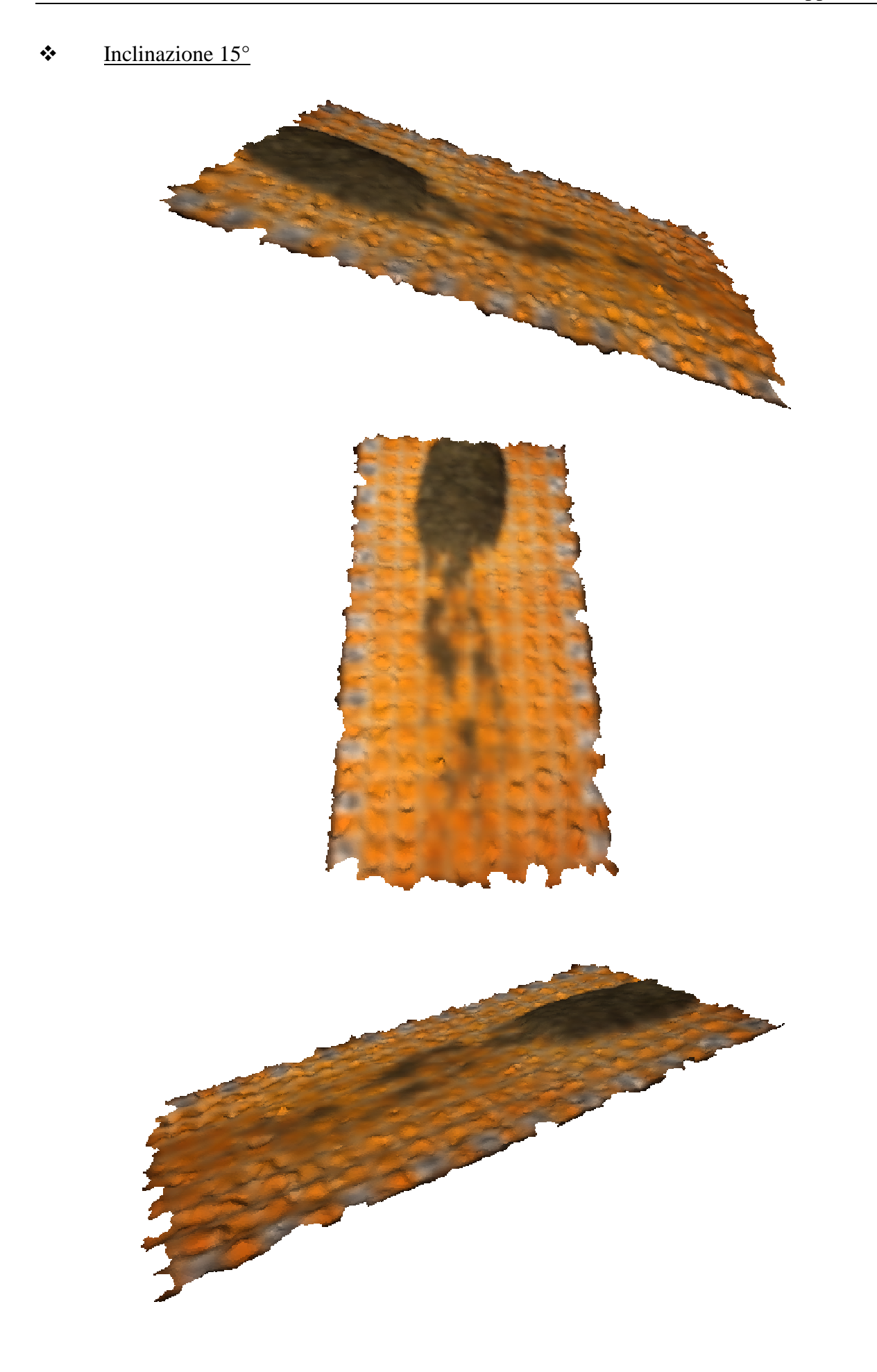

# **F.1.3. Volume massimo (Vacq max = 2.95 l e M max = 9.58 kg) su conoide liscia**

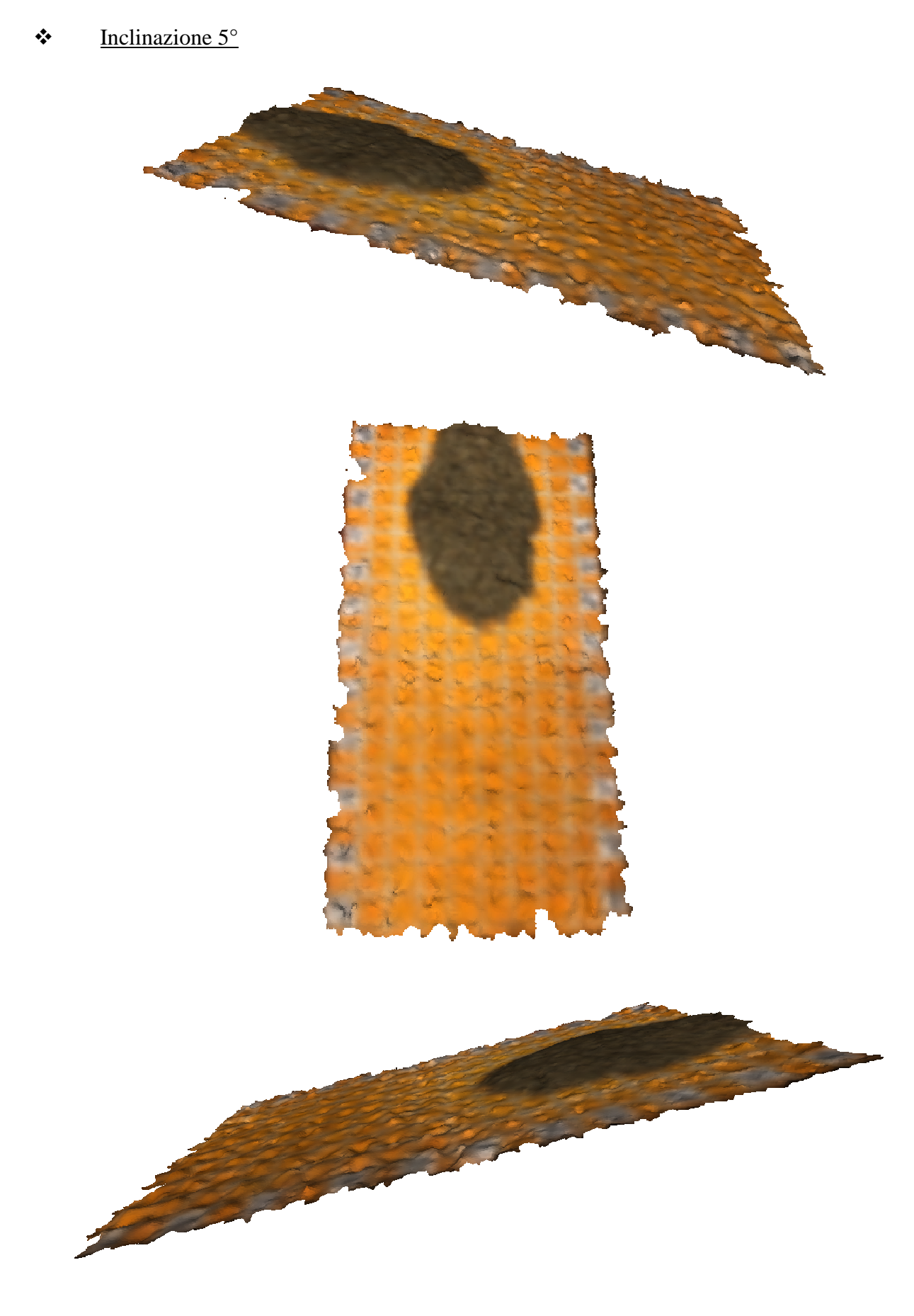

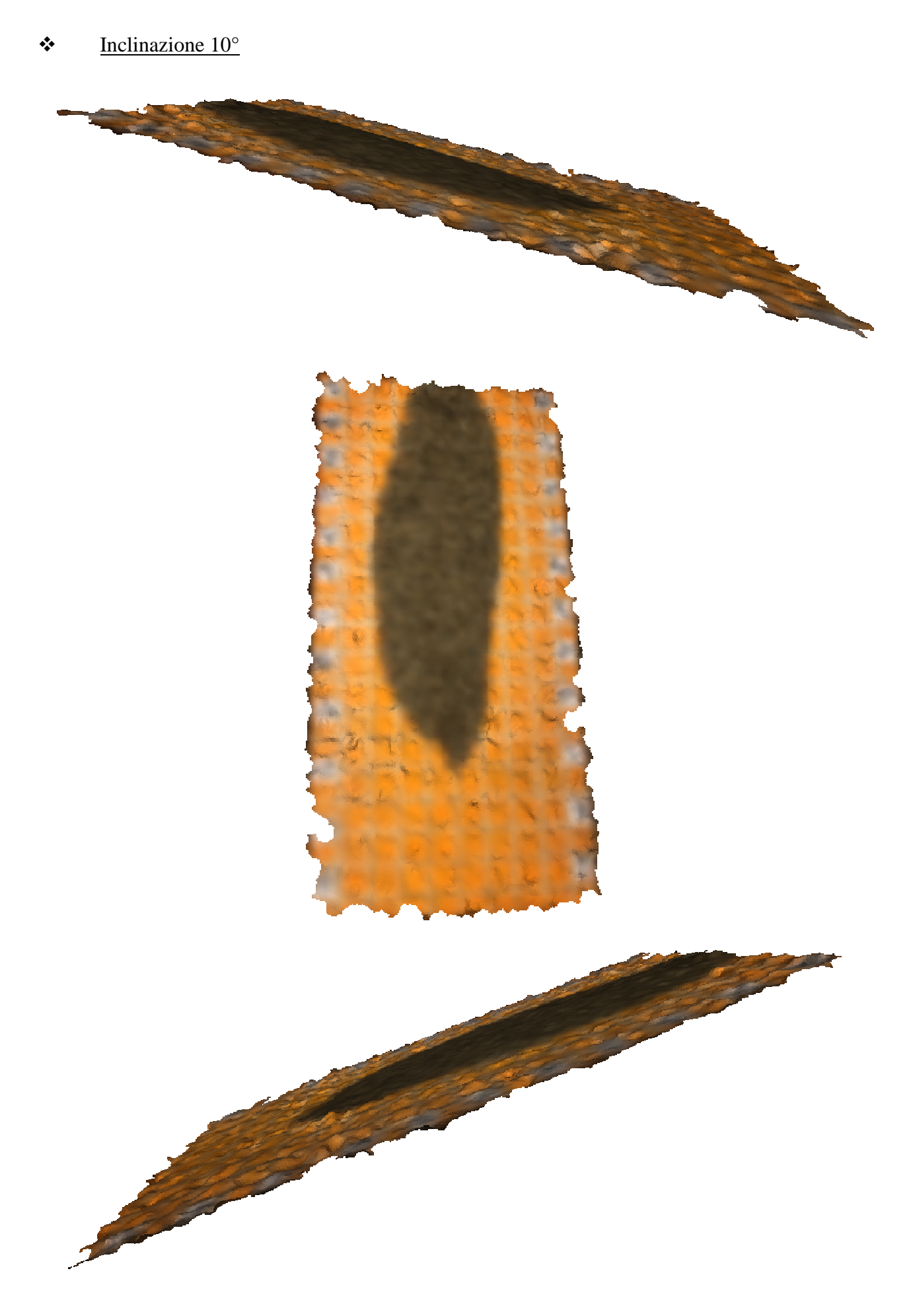

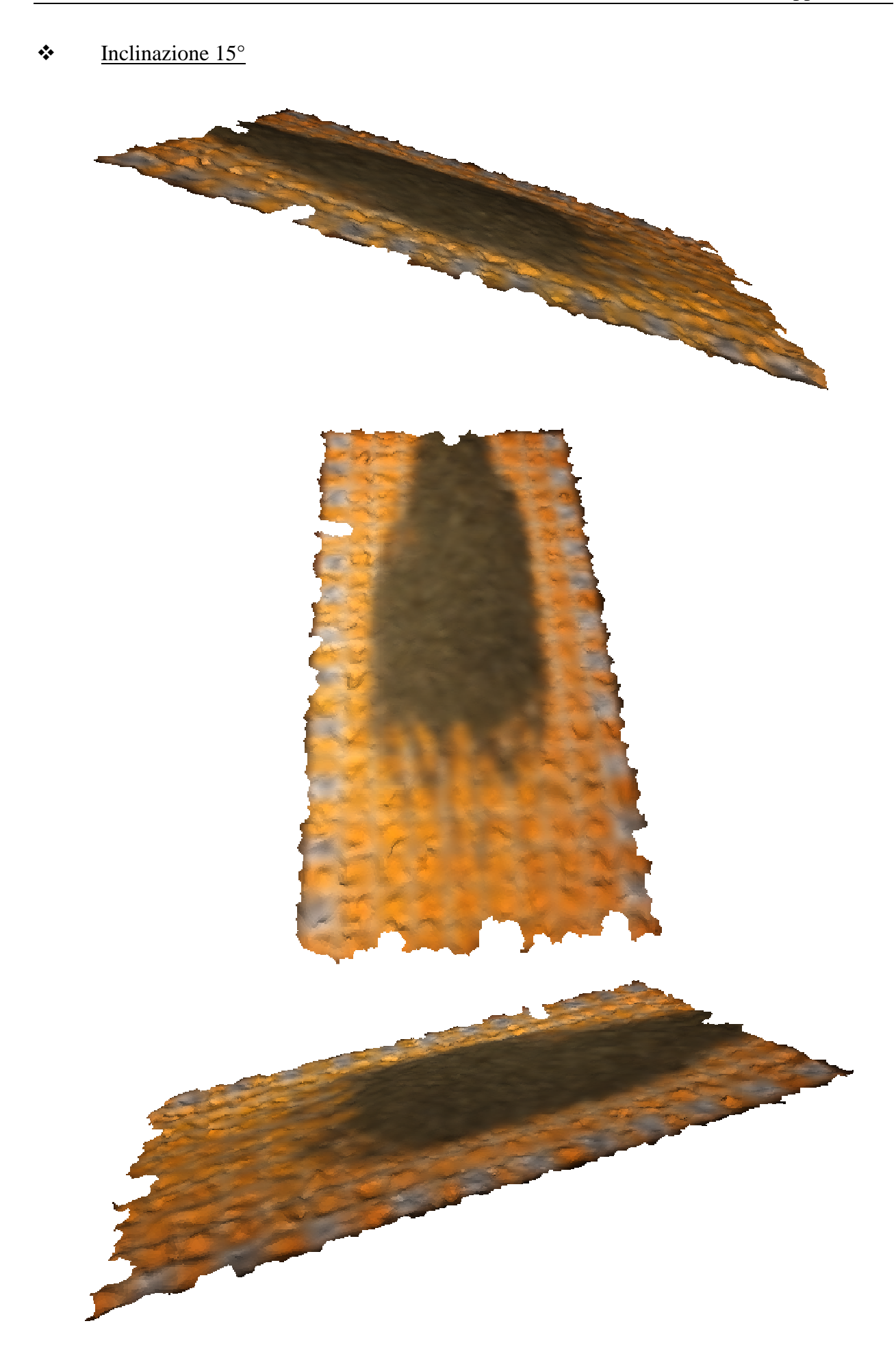

# **F.1.4. Volume minimo (Vacq min = 0.95 l e M min = 3.19 kg) su conoide scabra**

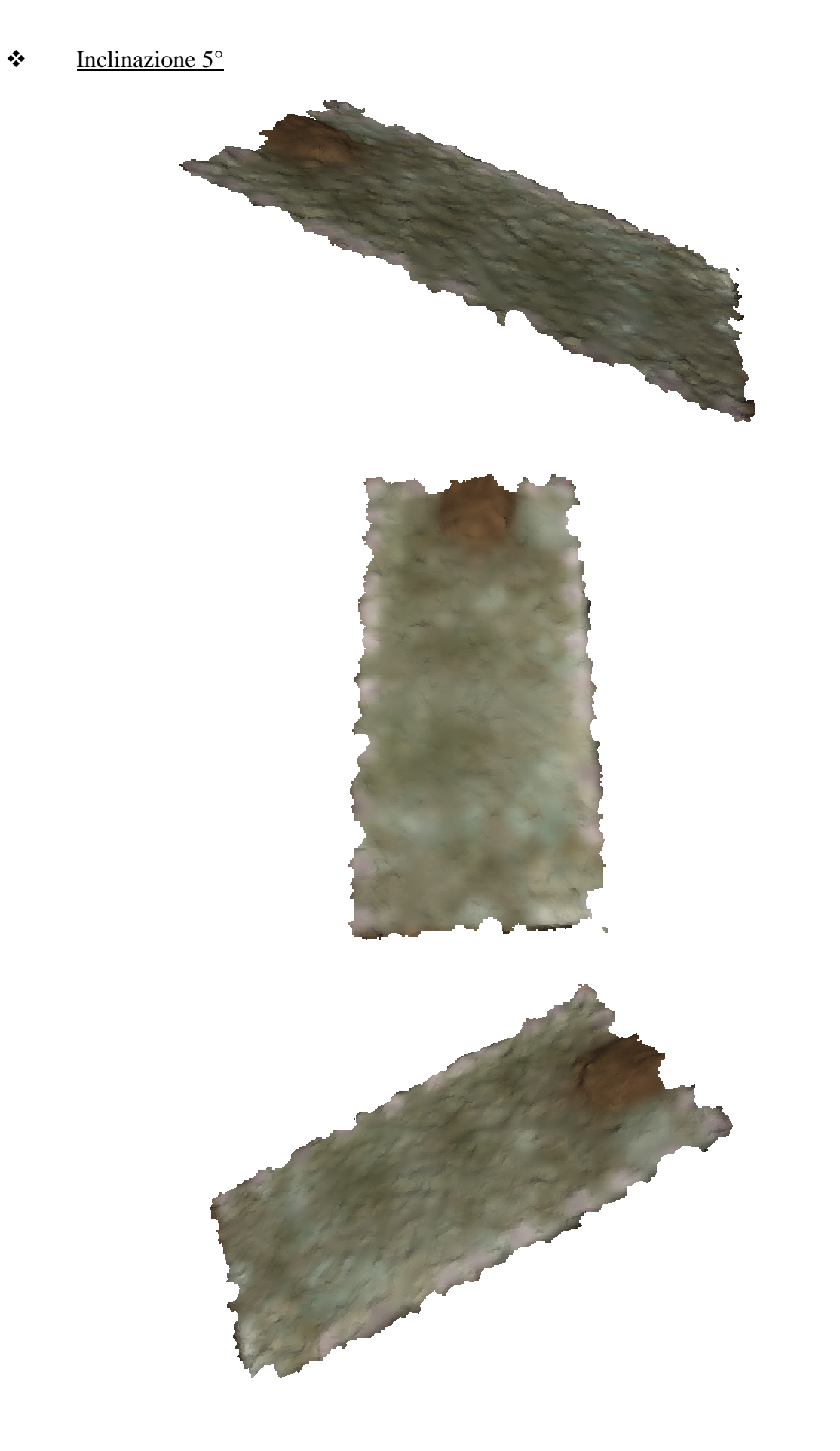

Inclinazione  $10^{\circ}$  $\frac{1}{2}$ 

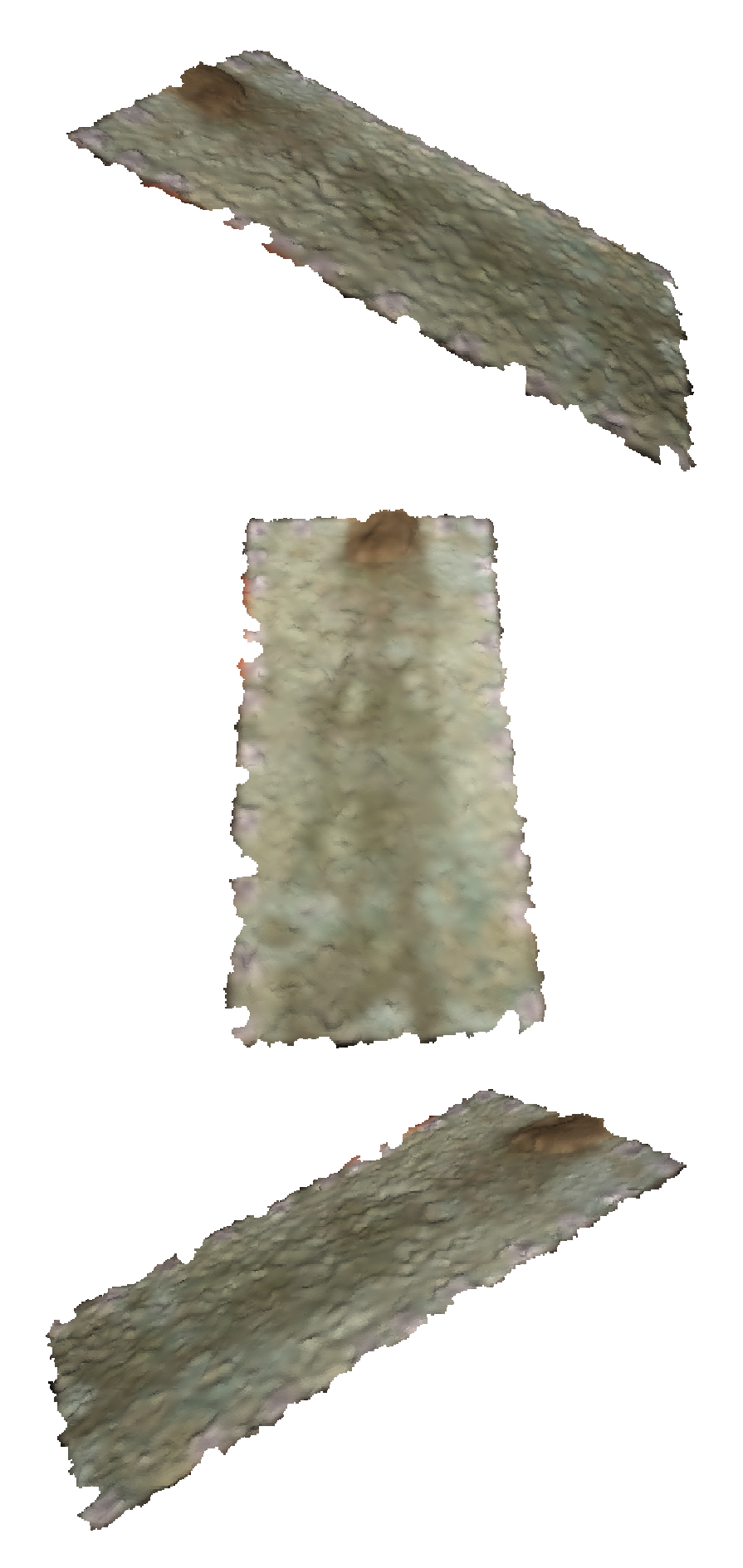

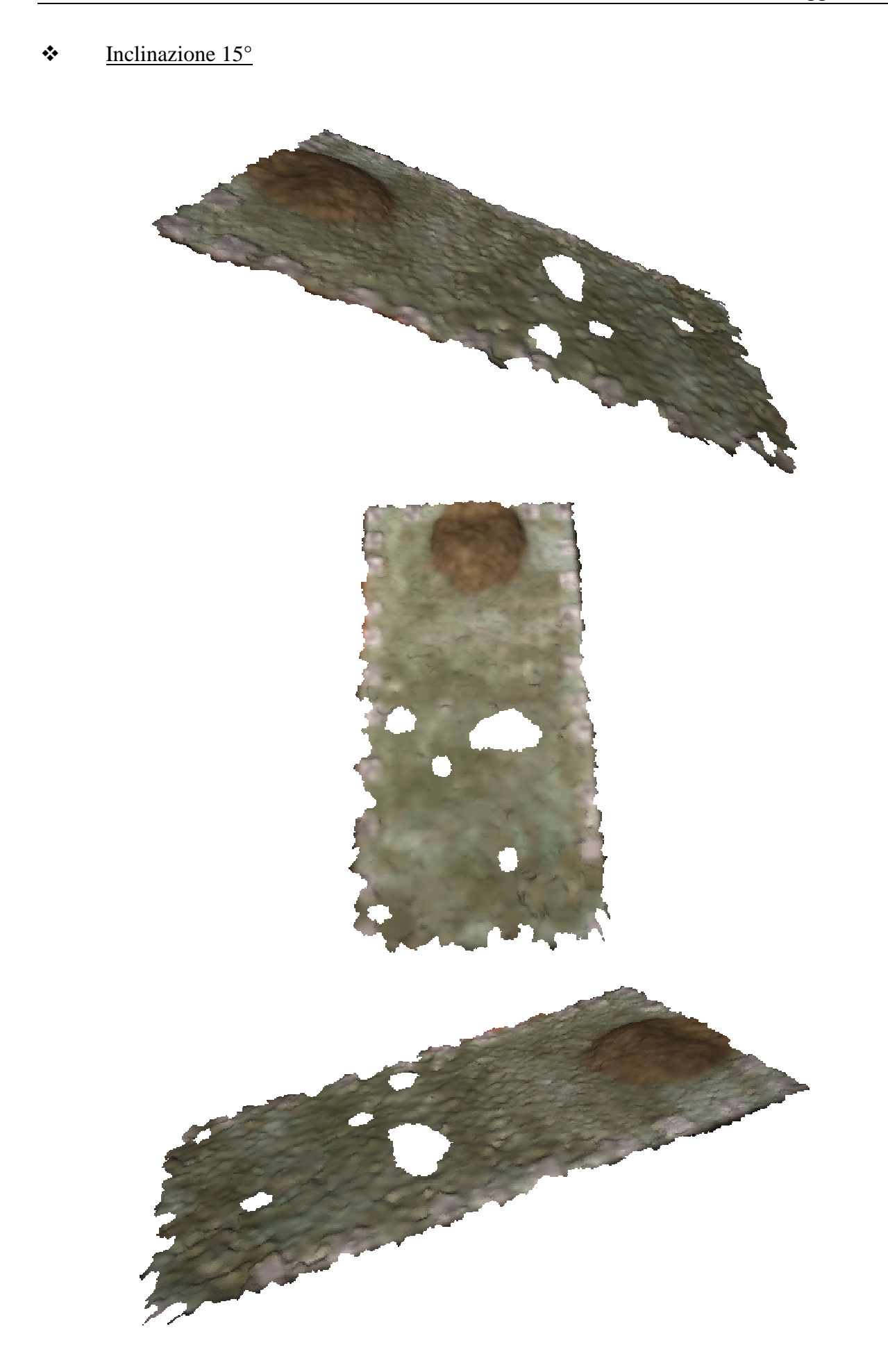

# **F.1.5. Volume medio (Vacq med = 1.95 l e M med = 6.38 kg) su conoide scabra**

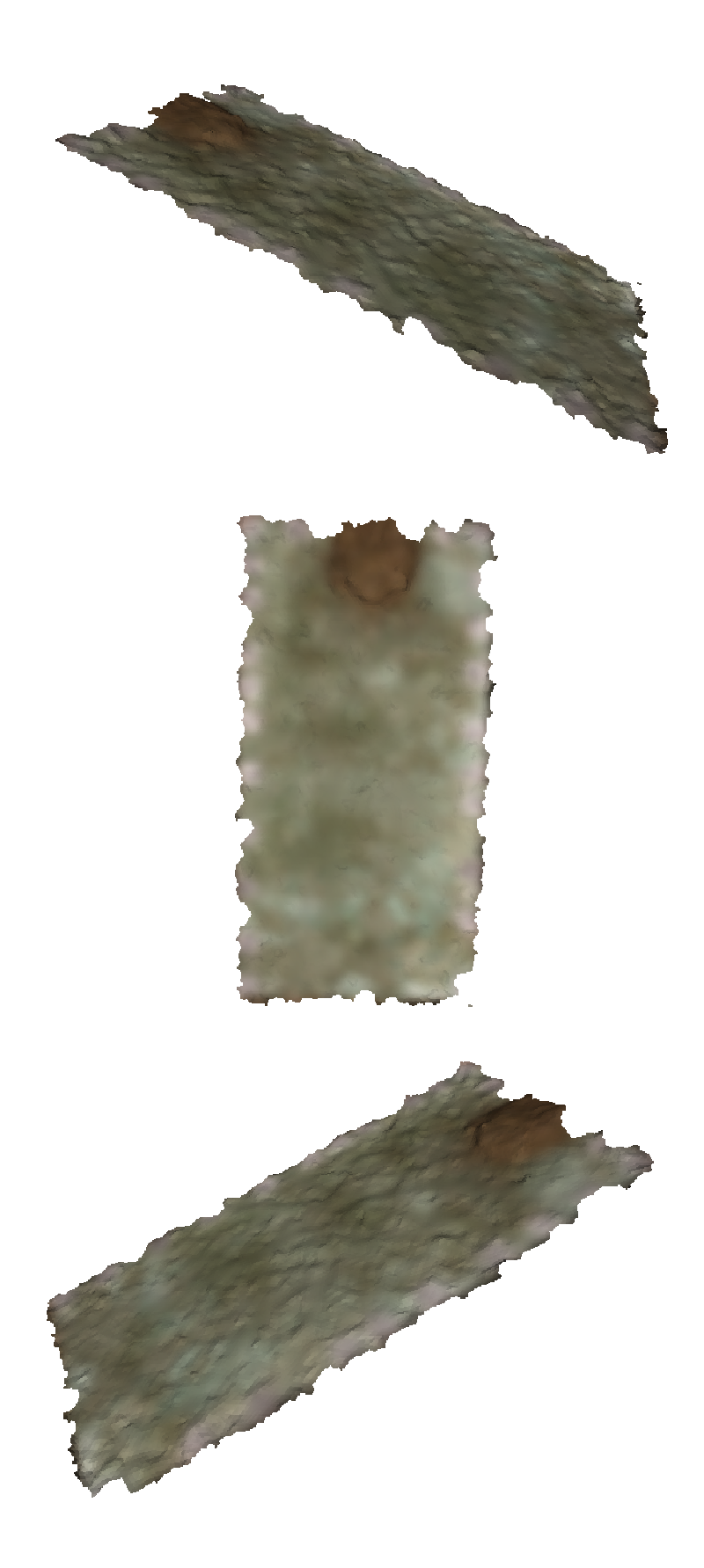

#### Inclinazione 10°  $\ddot{\bullet}$

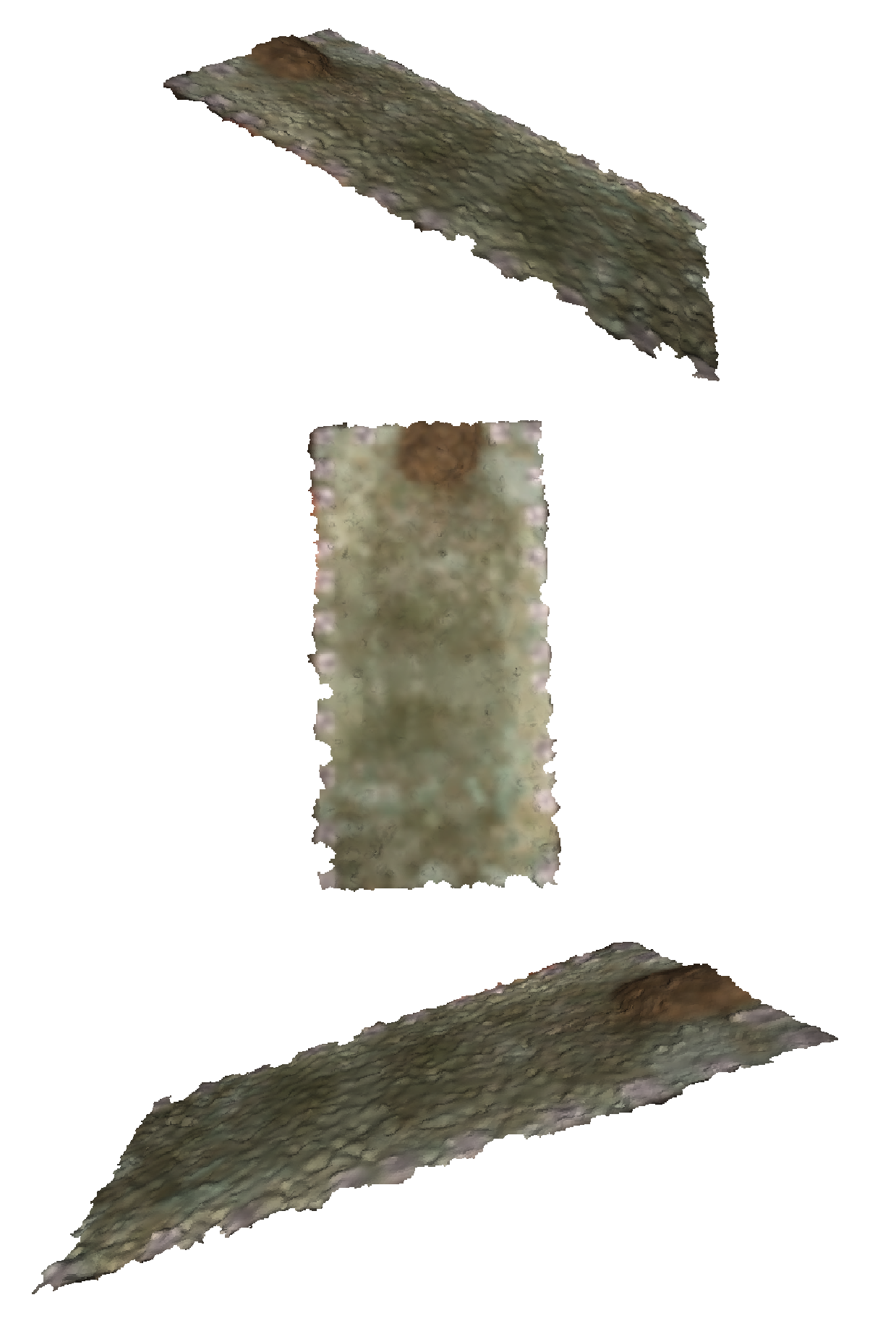

#### Inclinazione 15°  $\ddot{\bullet}$

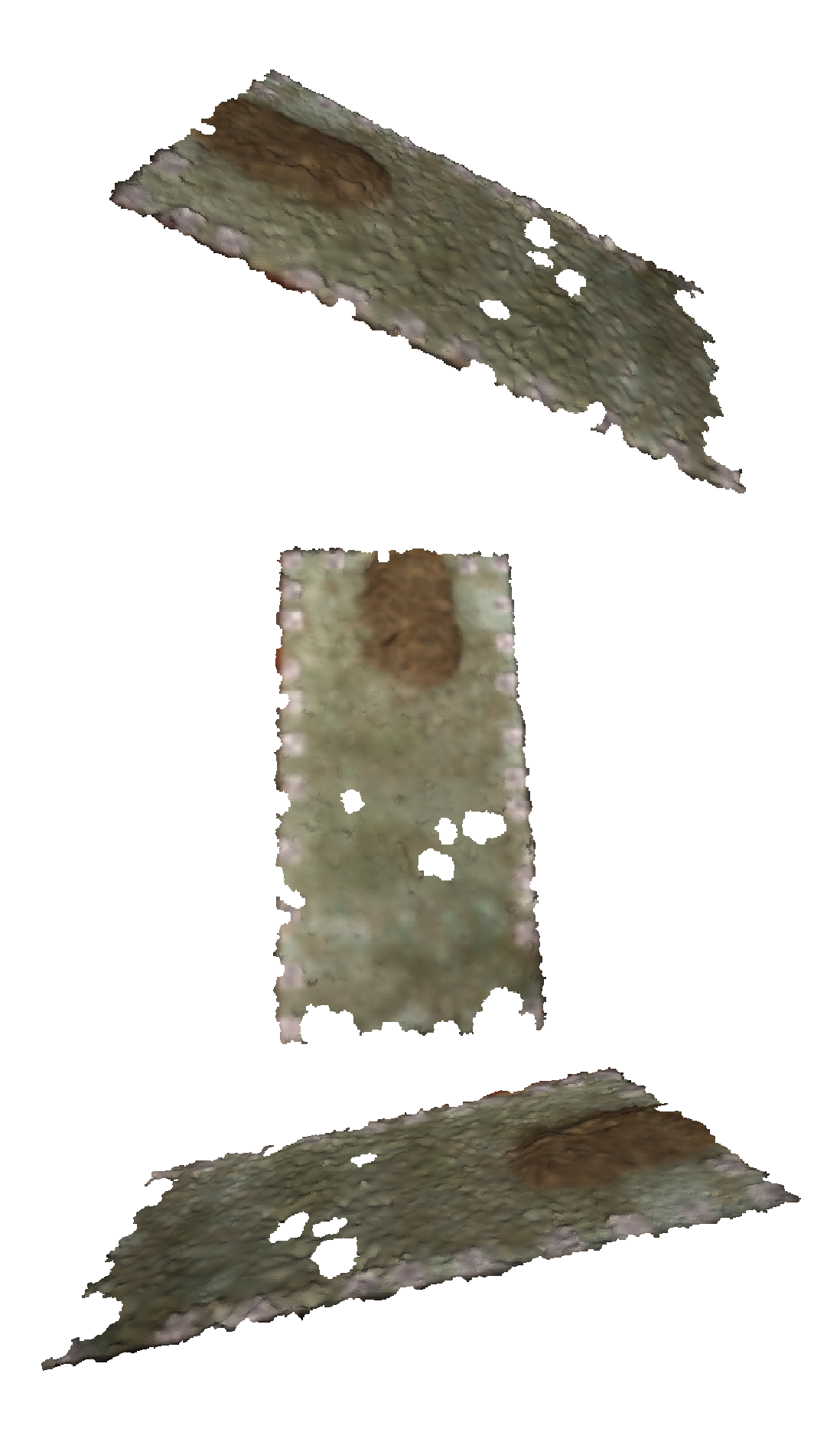

# **F.1.6. Volume massimo (Vacq max = 2.95 l e M max = 9.58 kg) su conoide scabra**

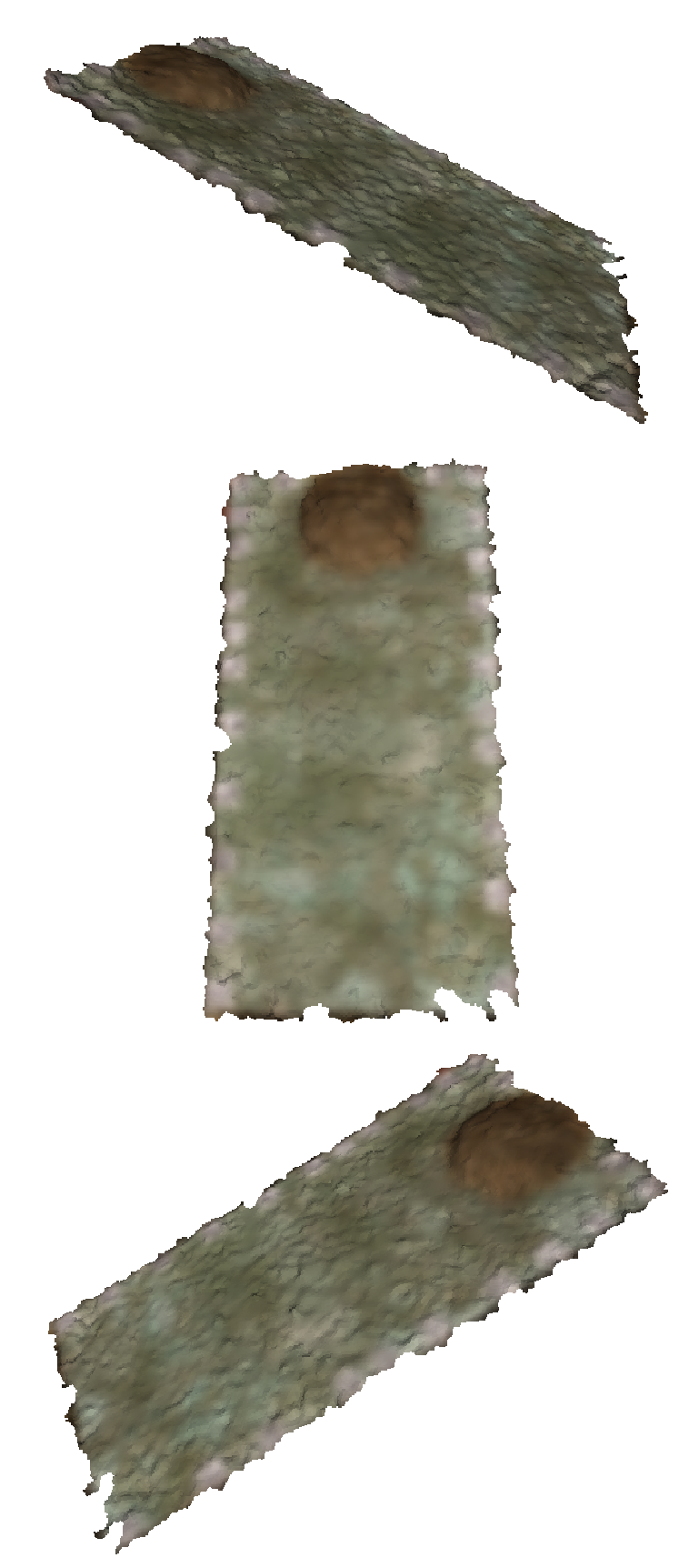

#### Inclinazione 10°  $\ddot{\cdot}$

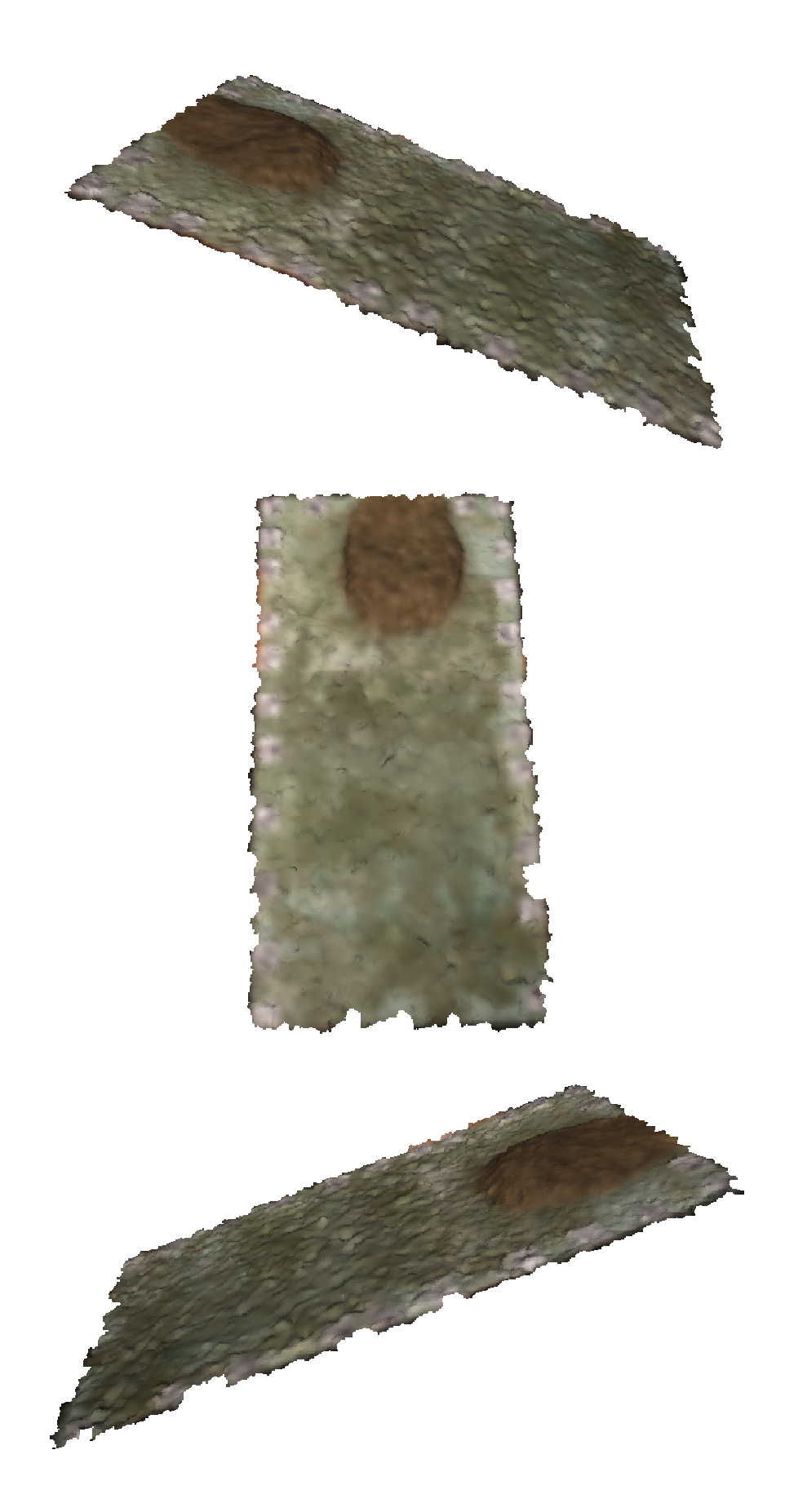

#### Inclinazione 15°  $\ddot{\bullet}$

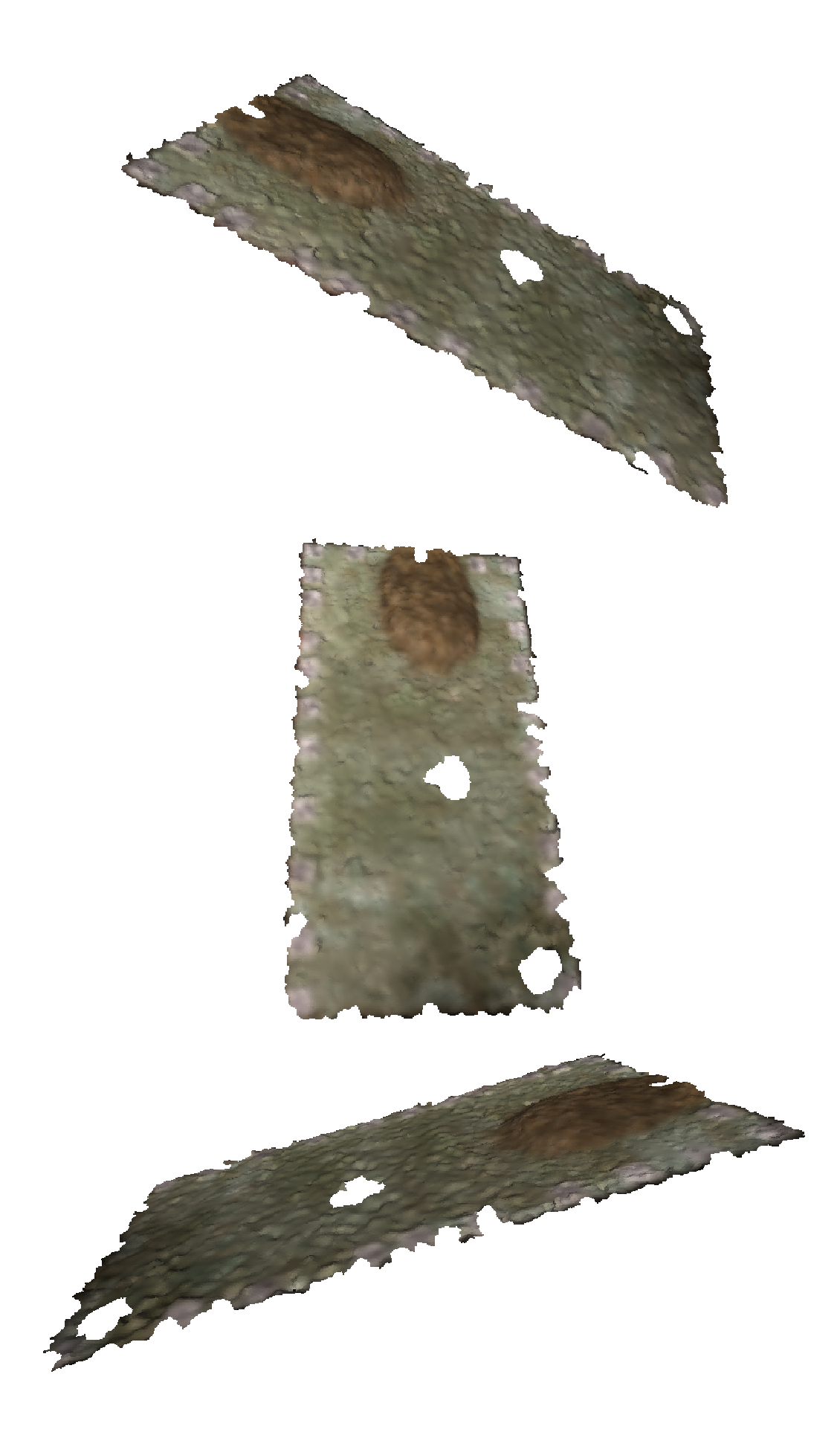

### **F.2. Prove con rilascio da paratoia posta a 1 metro**

### **F.2.1. Volume medio (Vacq med = 1.95 l e M med = 6.38 kg) su conoide liscia**

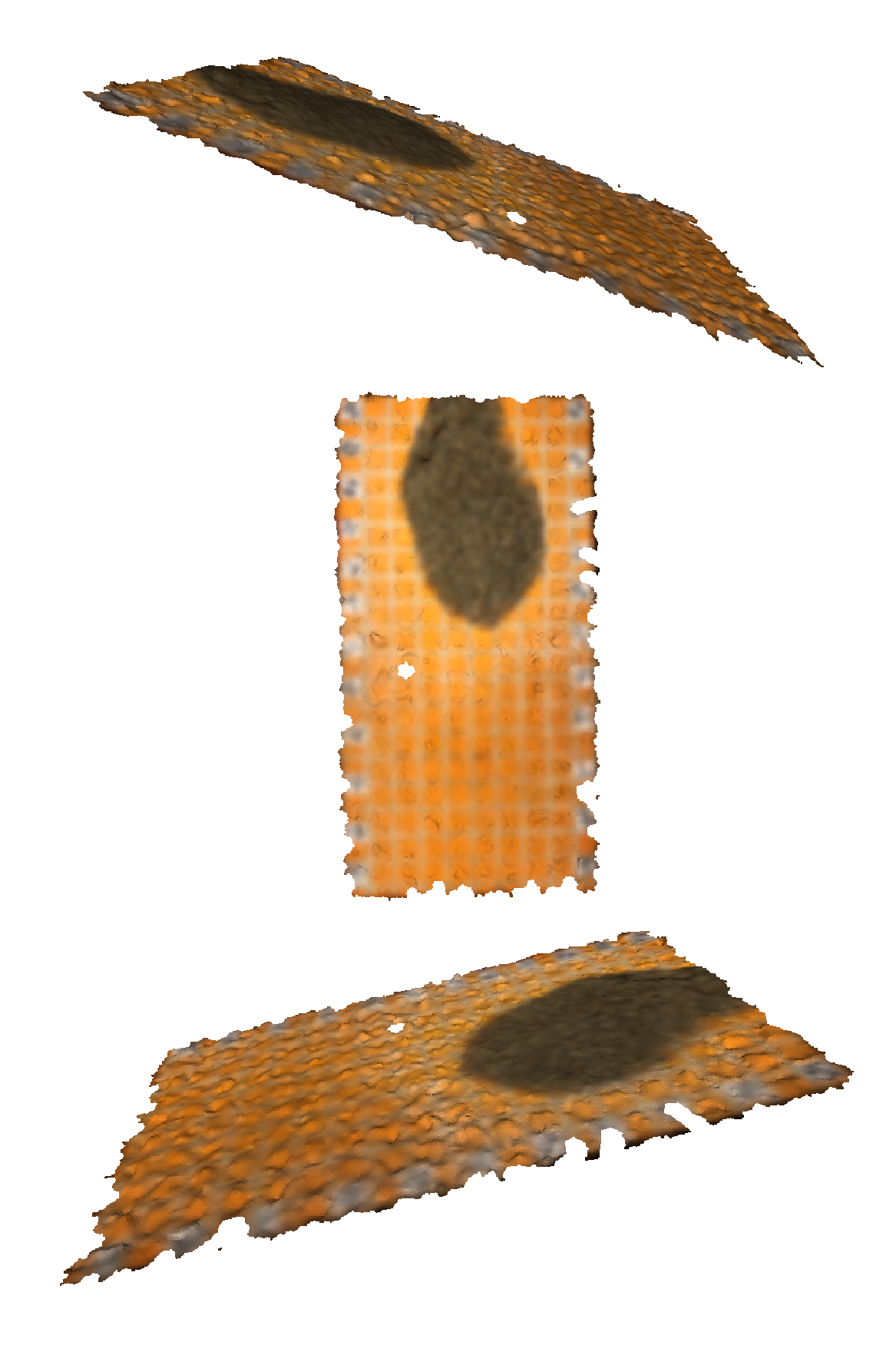

#### Inclinazione  $10^{\circ}$  $\ddot{\bullet}$

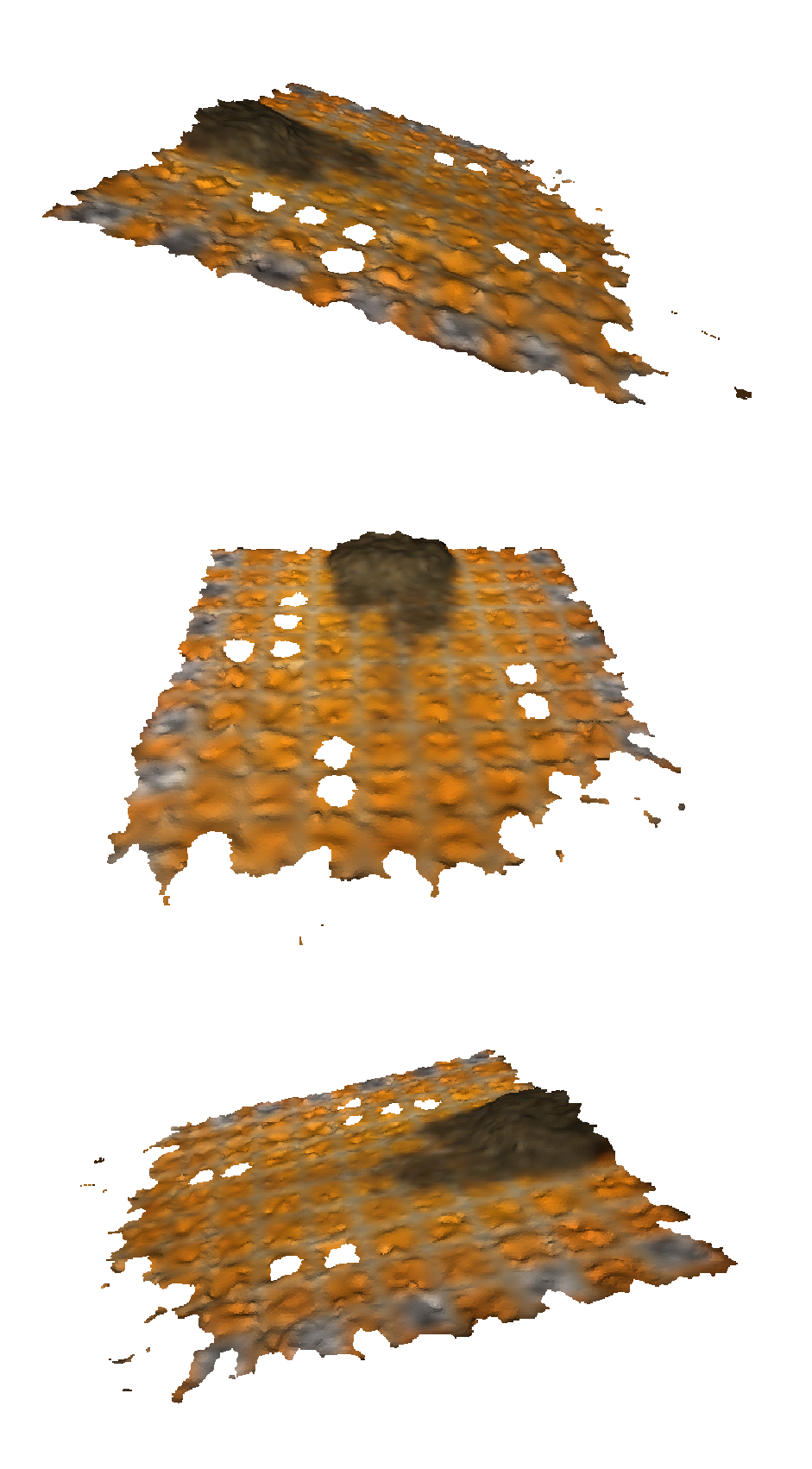

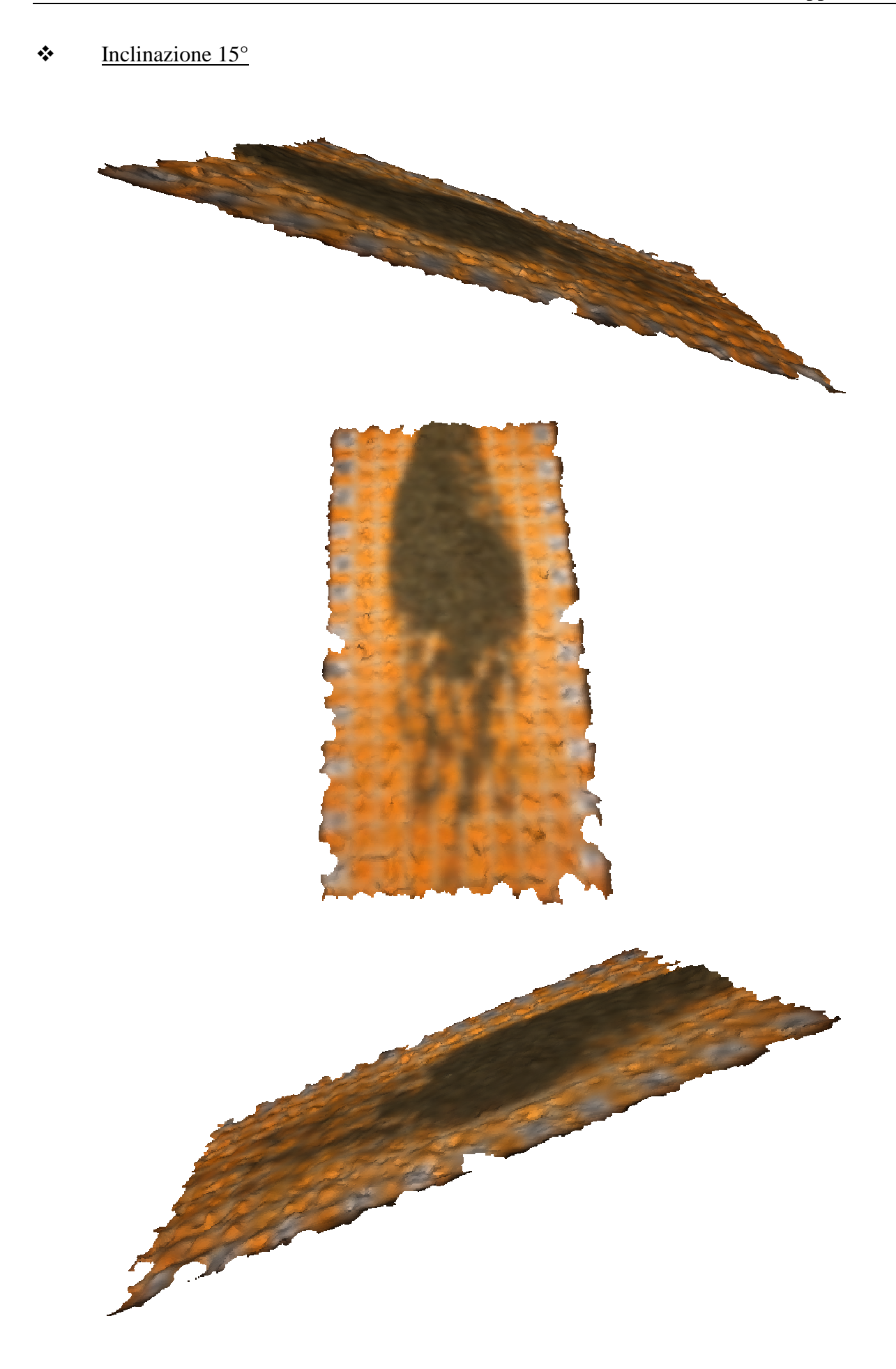

# **F.2.2. Volume medio (Vacq med = 1.95 l e M med = 6.38 kg) su conoide scabra**

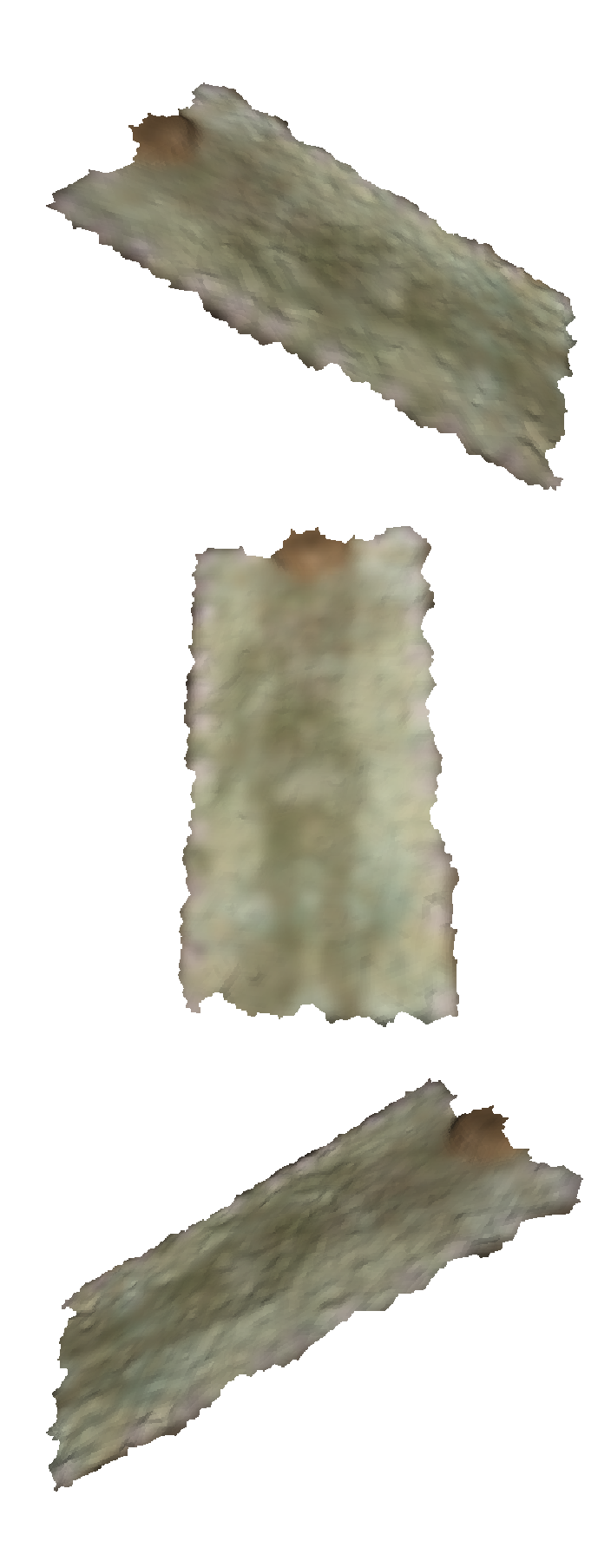

#### Inclinazione 10°  $\ddot{\cdot}$

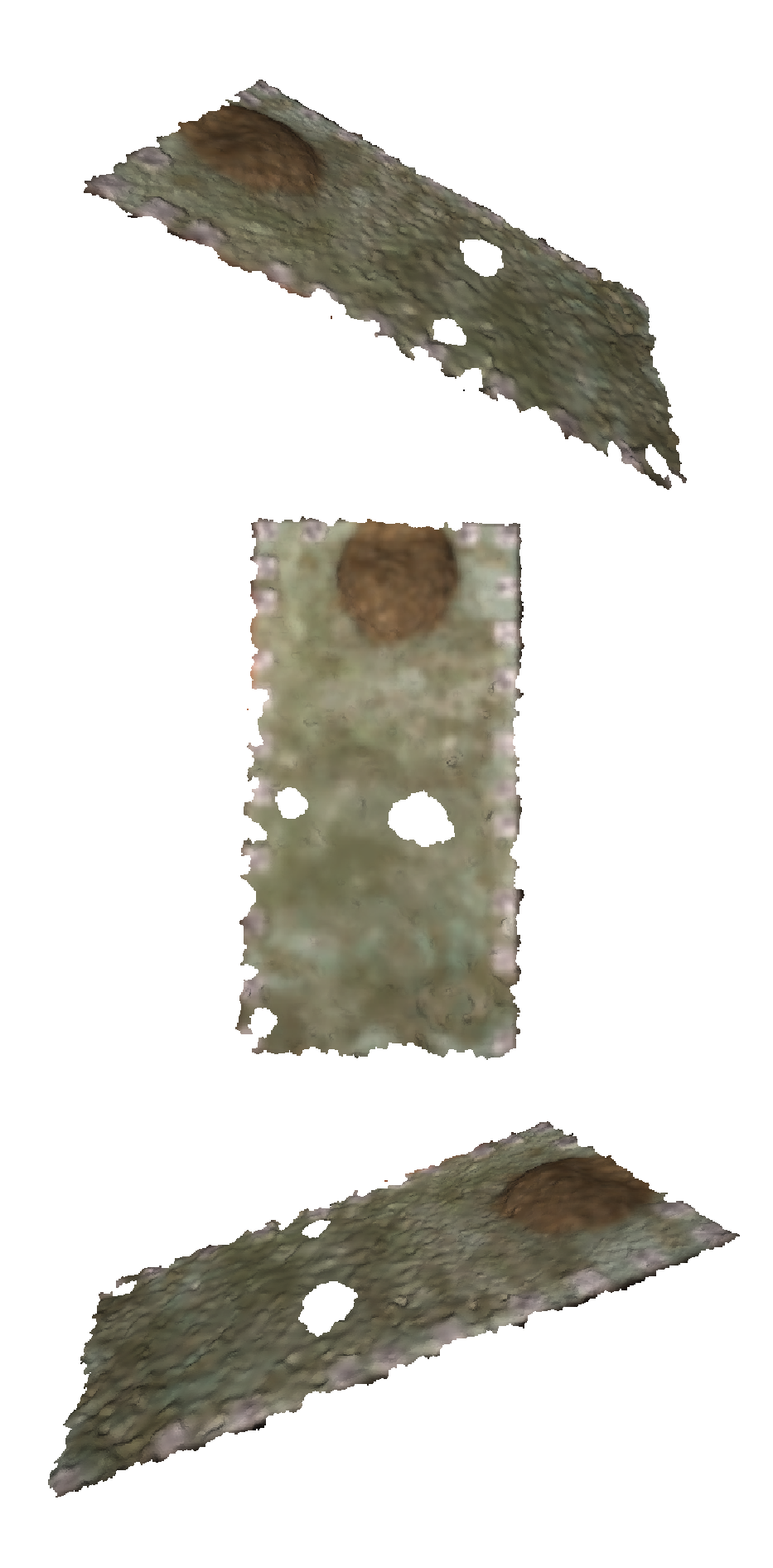

Inclinazione 15°  $\ddot{\cdot}$ 

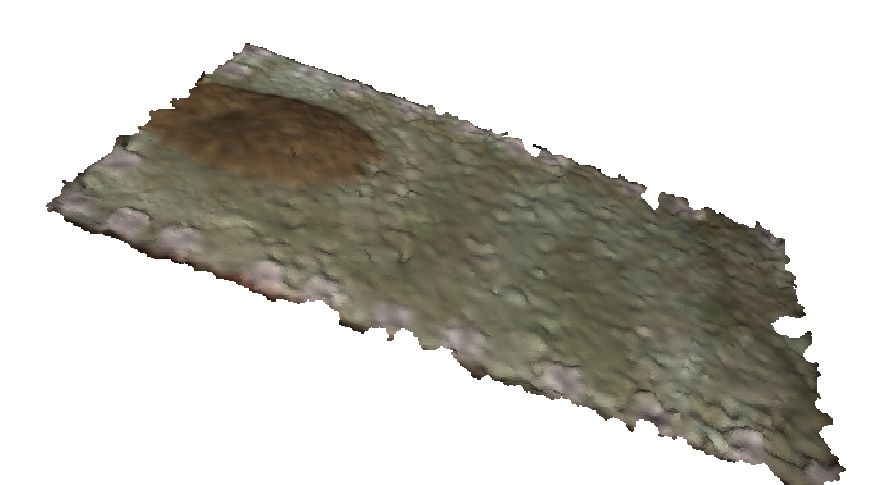

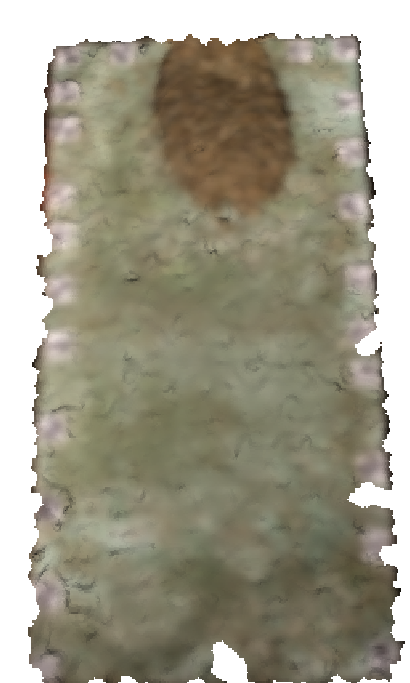

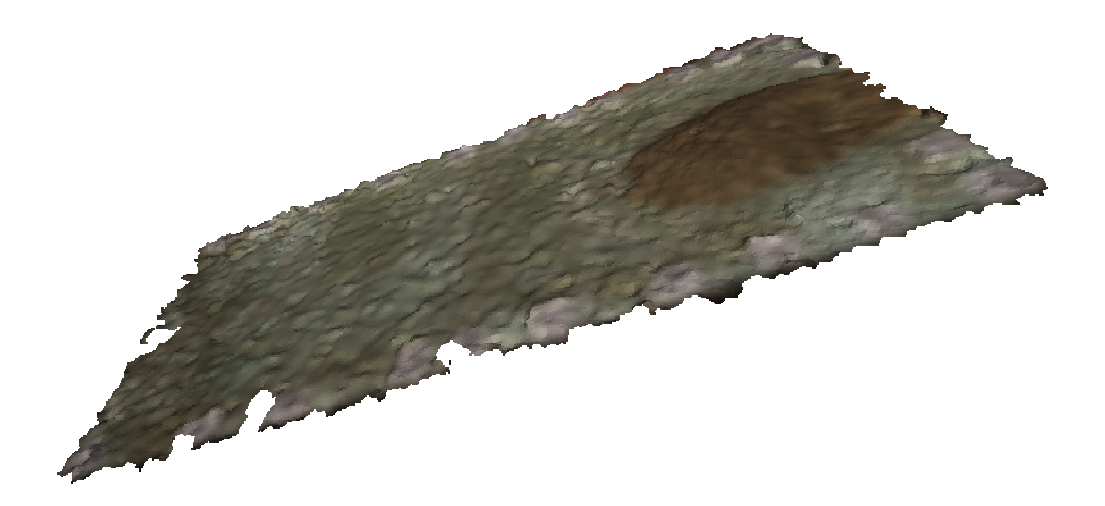

# **BIBLIOGRAFIA**

- Appadu, A. R.; Dauhoo, M. Z.; Rughooputh, S. D. D. V. (2008). Control of numerical effects of dispersion and dissipation in numerical schemes for efficient shock-capturing through an optimal Courant number. In: *Computer & Fluids*, Issue 37, pp. 767-783, Elsevier, 2008
- **Arattano, M.; Grattoni, P.** (2000). Using a fixed video camera to measure debris-flow surface velocity. In: Wieczorek, G. F.; Naeser, N. D. (Editors); *Proceedings of the Second International Conference on Debris-flow Hazards Mitigation: Mechanics, Prediction, and Assessment*, Taipei, Taiwan, 16-18 August 2000, pp. 273-281, Published by Balkema Press, Rotterdam, 2000
- **Aureli, F.** (1999). Modellazione numerica e verifica sperimentale di fenomeni di moto rapidamente vario mono e bidimensionali. Tesi di Dottorato di Ricerca in Ingegneria Idraulica, Politecnico di Milano, 1999
- **Barazzetti, L., Remondino, F., Scaioni, M.** (2011). Accurate and automated orientation of complex image sequences. In: *Archives of Photogrammetry, Remote Sensing and Spatial Information Sciences (IAPRSSIS)*, 38-5/W16, March 2-5, Trento, Italy, on CD-ROM
- **Barazzetti, L., Roncella, R., Forlani, G., Remondino, F., Scaioni, M.** (2011). Orientamento automatico di blocchi fotogrammetrici in ambito close-range: stato dell'arte e prospettive della ricerca. In: *Geomatica, le radici del futuro*. Tributo a Sergio Dequal e Riccardo Galetto, 10-11 Febbraio, Pavia
- **Breuss, M.** (2004). The correct use of the Lax-Friedrichs method. In: *M2AN Mathematical Modelling and Numerical Analysis*, Vol. 38, No. 3, pp. 519-540, 2004
- **Burguete, J.; García-Navarro, P.** (2004). Improving simple explicit methods for unsteady open canne and river flow. In: *International Journal for Numerical Methods in Fluids*, Issue 45, pp. 125-156, John Wiley & Sons, 2004
- **Burguete, J.; García-Navarro, P.; Murillo, J.** (2007). Friction term discretization and limitation to preserve stability and conservation in the 1D shallow-water model: Application to unsteady irrigation and river flow. In: *International Journal for Numerical Methods in Fluids*, Issue 58, pp. 403-425, John Wiley & Sons, 2007
- **Chaudhry, M. H.** (1993). *Open-Channel Flow*, Prentice Hall, Englewood Cliffs, New Jersey, 1993
- **De Wrachien, D.; Mambretti, S.; Deangeli, C.** (2009). Ambiti emergenti nella meccanica dei fluidi e dei terreni dell'ingegneria ambientale: colate detritiche e correnti iperconcentrate. In: *Atti del IX Convegno Nazionale dell'Associazione Italiana di Ingegneria Agraria*, Ischia Porto, 12-16 September 2009
- **De Wrachien, D.; Mambretti, S.; Larcan, E.** (2010). Mechanical and fluid-dynamic behaviour of debris and hyper-concentrated flows: overview and challenges. In: De Wrachien, D., Brebbia, C. A. (Editors), *Monitoring, Simulation, Prevention and Remediation of Dense and Debris Flows III*, pp. 3-16, WIT Press, 2010
- **De Wrachien, D.; Mambretti, S.; Sole, A.** (2008). Risk Analysis and Vulnerability Assessment in Flood Protection and River Basin Management. In: *First Intenational Conference on Flood Recovery, Innovation and Response (FRIAR)*, London, 2-3 July 2008
- **Franzetti, S.; Guadagnini, A.; Ballio, F.** (1998). *Appunti di moto vario a superficie libera*, Corso di Idraulica II, Milano, A.A. 1998-1999
- Garattini, V.; Papagna, C. (2008). Modellazione numerica di fenomeni di moto bidimensionali. Tesi di Laurea in Ingegneria per l'Ambiente e il Territorio, Politecnico di Milano, A.A. 2007-2008
- **García-Navarro, P.; Brufau, P.; Burguete, J.; Murillo, J.** (2008). The shallow water equations: An example of hyperbolic system. In: *Monografías de la Real Academia de Ciencias de Zaragoza*, Vol. 31, pp. 89-119, 2008
- **Giorgetti, E.; Peretto, S.** (2009). Valutazione dell'affidabilità di metodi speditivi per la stima delle aree inondate da colate detritiche, sulla base di sperimentazioni in laboratorio. Tesi di Laurea in Ingegneria per l'Ambiente e il Territorio, Politecnico di Milano, A.A. 2008-2009
- **Godlewski, E.; Raviart, P.A.** (1996). *Numerical approximation of hyperbolic systems of conservation laws*, Springer-Verlag, New York, 1996
- **Goshtasby, A.** (1988). Image registration by local approximation methods. In: *Image vision computing*, Vol. 6, No. 4, pp. 255-261, Elsevier, 1988
- **Goshtasby, A.** (1988). Registration of Images with Geometric Distortions. In: *IEEE Transactions on Geoscience and Remote Sensing*, Vol. 26, No. 1, pp. 60-64, 1988
- **Goshtasby, A.; Stockman, G. C.; Page, C. V.** (1986). A Region-Based Approach to Digital Image Registration with Subpixel Accuracy. In: *IEEE Transactions on Geoscience and Remote Sensing*, Vol. GE-24, No. 3, pp. 390-399, 1986
- **Gui-ing, X.** (1996). Experimental study on the behaviour of flow through the curved channel in front of a sluice gate. In: *Journal of Wuham University of Hydraulic & Electric Engineering*, Vol. 128, No. 3, pp. 339-341, 1996
- **Hagen, T. R.; Hjelmervik, J. M.; Lie, K.-A.; Natvig, J. R.; Ofstad Henriksen, M.** (2005). Visual simulation of shallow-water waves. In: *Simulation Modelling Practice and Theory*, 13, pp. 716-726, Elsevier, 2005
- **Iverson, R. M.** (1997). The physics of debris flows. In: *Reviews of Geophysics*, Vol. 35, No. 3, pp. 245-296, 1997
- **Iverson, R. M.** (2003). The debris-flow rheology myth. In: Chen, C. L.; Rickenmann, D. (Editors), *Debris flow Mechanics and Mitigation Conference*, pp. 303-314, Davos, Switzerland
- **Jackowski, M.; Gosgtasby, A.; Bines, S.; Roseman, D; Yu, C.** (1997). Correcting the Geometry and Color of Digital Images. In: *IEEE Transactions on Pattern Analyses and Machine intelligence*, Vol. 19, No. 10, pp., 1997
- **Karsli, F.; Dihkan, M.** (2010). Determination of geometric deformation in image registration using geometric and radiometric measurements. In: *Scientific Research and Essays*, Vol. 5(3), pp. 260-274, 2010
- Lax, P. D. (1954). Weak solutions of nonlinear hyperbolic equations and their numerical computation. In: *Communicatons on Pure and Applied Mathematics*, Vol. 7, pp. 159-193, 1954
- **Lax, P. D.; Wendroff, B.** (1960). Systems of conservation laws. In: *Communicatons on Pure and Applied Mathematics*, Vol. 13, pp. 217-237, 1960
- **LeVeque, R. J.** (2002). *Finite volume methods for hyperbolic problems*. Cambridge University Press, Cambridge, 2002
- **Liska, R.; Wendroff, B.** (1998). Composite schemes for conservation laws. In: *SIAM (Society for Industrial and Applied Mathematics) Journal on Numerical Analysis*, Vol. 35, No. 6, pp. 2250-2271, JSTOR, 1998
- **Luhmann, T.; Robson, S.; Kyle, S.; Harley, I.** (2006). *Close Range Photogrammetry. Principles, Methods and applications*. Whittles Publishing, 2006
- Liska, R.; Wendroff, B. (1999). Two-dimensional shallow water equations by composite schemes. In: *International Journal for Numerical Methods in Fluids*, Issue 30, pp. 461-479, John Wiley & Sons, 1999
- **Machiels, O.; Erpicum, S.; Dewals, B. J.; Archambeau, P.; Pirotton, M.** (2009). Continuous formulation for bottom friction in free surface flows modelling. In: Brebbia, C. A. (Editor), *River Basin Management V*, pp. 81-92, WIT Press, 2009
- **Maddalena, P.** (2009). Metodi alle differenze finite per la risoluzione delle equazioni di De Saint Venant in due dimensioni. Tesi di Laurea in Ingegneria per l'Ambiente e il Territorio, Politecnico di Milano, A.A. 2008-2009
- **Mambretti, S.; Larcan, E.; De Wrachien, D.** (2008). 1D modelling of dam-break surges with floating debris. In: *Biosystems Engineering*, 100 (2), pp. 297-308, Elsevier, New York, 2008
- **Mantovani, C.** (2009). Colate detritiche: modellazione matematica bifase bidimensionale. Tesi di Laurea in Ingegneria per l'Ambiente e il Territorio, Politecnico di Milano, A.A. 2008- 2009
- **Mascarenhas, F. C. B.; Toda, K.; Miguez, M. G.; Inoue, K.** (2005). *Flood risk simulation*. WIT Press, 2005
- **Massa, C.** (2010). Equazioni di De Saint Venant: modellazione numerica bidimensionale e sperimentazione in laboratorio. Tesi di Laurea in Ingegneria per l'Ambiente e il Territorio, Politecnico di Milano, A.A. 2009-2010
- **O'Brien, J. S.; Julien, P. Y.; Fullerton, W. T.** (1993). Two dimensional water flood and mudflow simulation. In: *Journal of Hydraulic Engineering*, 119(2), pp. 244–261, 1993
- **Proença, M. C.** (2009). Using Matlab for Expeditious Image Geometric Correction. In: *Actes de XXIIe colloque GRETSI (Groupe d'Etudes du Traitement du Signal et des images)*, Dijon, France, 8-11 september 2009
- **Pulecchi, M.** (2003). Colate detritiche non stratificate: modellazione matematica bifase e verifiche sperimentali di laboratorio. Tesi di Laurea in Ingegneria per l'Ambiente e il Territorio, Politecnico di Milano, A.A. 2002-2003
- **Quarteroni, A.** (2003). *Modellistica Numerica per Problemi Differenziali*, 2<sup>nd</sup> ed., Springer-Verlag, Milano, 2003
- **Rajar, R.** (1978). Mathematical simulation of Dam-Break Flow. In: *Journal of the Hydraulics Division*, Vol. 104, No. 7 , pp. 1011-1026, ASCE, 1978
- **Rebollo, T. C.; Delgado, A. D.; Nieto, E. D. F.** (2003). A family of stable numerical solvers for the shallow water equations with source terms. In: *Computer Methods in Applied Mechanics and Engineering*, 192, pp. 203-225, Elsevier, 2003
- **Rosso, R.** (2002). *Manuale di Protezione Idraulica del Territorio*, CUSL, Milano, 2002
- **Sakkas, J. G.; Strelkoff, T.** (1973). Dam-Break Flood in a Prismatic Dry Channel. In: *Journal of the Hydraulics Division*, Vol. 99, No. 12 , pp. 2195-2216, ASCE, 1973
- Schultz, B. (2001). Irrigation, drainage and flood protection in a rapidly changing world. In: *Irrigation and Drainage*, 50 (4), pp. 261-277, 2001
- **Schultz, B.** (2006). Flood management under rapid urbanisation and industrialisation in floodprone areas: A need for serious consideration. In: *Irrigation and Drainage*, 55, Suppl. 1, pp. 3-8, 2006
- **Schanze, J** (2006). Flood risk management a basic framework. In: *Proceedings of the NATO Advanced Research Workshop on Flood Risk Management – Hazards, Vulnerability and Mitigation Measures*, Ostrov, Czech Republic, 6-10 October 2004, pp. 1-20, Published by Springer, Dordrecht, The Netherlands, 2006
- **Soulis, J.V.** (1992). Computation of two-dimensional dam-break flood flows. In: *International Journal for Numerical Methods in Fluids*, Vol. 14, pp. 631-664, 1992.
- **Ubertini, L.** (2009). *La mitigazione del rischio idraulico*, Quaderni della Società Geologica Italiana, n° 4, Maggio 2009.
- **Vreugdenhil, C. B.** (1994). *Numerical methods for shallow-water flow*. Kluwer Academic Publishers, Dordrecht, The Netherlands, 1994
- **Wang, J. S.; Ni, H. G.; He, Y. S.** (2000). Finite-Difference TVD Scheme for Computation of Dam-Break Problems. In: *Journal of Hydraulic Engineering*, April 2000, ASCE
- Wang, Y.; Hutter, K. (2001). Comparisons of numerical methods with respect to convectively dominated problems. In: *International Journal for Numerical Methods in Fluids*, Issue 37, pp. 721-745, John Wiley & Sons, 2001
- **Weiyan, T.** (1992). *Shallow Water Hydrodynamics*. Elsevier, New York, 1992
- **Wenli, W.; Pei, Z.; Guiwen, R.** (2010). Numerical Solution of 2D Flow Using Local Coordinate System. In: *Proceedings of the Asian-Pacific Power and Energy Engineering Conference (APPEEC 2010)*, Chengdu, China, 28-31 March 2010
- **Zhang, X.; Long, W.; Xie, H.; Zhu, J.; Wang, J.** (2007). Numerical simulation of flood inundation processes by 2D shallow water equations. In: *Front. Archit. Civ. Eng. China*, 1 (1), pp. 107-113, Higher Education Press and Springer-Verlag, 2007

# **SOFTWARE UTILIZZATI**

- Borland Delphi Professional Edition
- Leonardo Express
- Matlab
- Meshlab
- Perspective Rectifier
- Photomodeler
- Prism Video File Converter
- Rapidform XOS2
- VirtualDub

# **RINGRAZIAMENTI**

Al termine di questo lavoro di tesi mi sembra doveroso esprimere la mia gratitudine a tutte le persone che hanno contribuito alla sua realizzazione.

Un sentito ringraziamento al Prof. Ing. Stefano Mambretti per il grande sostegno didattico e morale fornito nel corso di questi mesi e per la gentilezza e la disponibilità mostrati in qualsiasi momento.

Un ringraziamento anche a tutto lo staff del laboratorio GIS, in particolare all'Ing. Francesco Fassi, per la consulenza fornita riguardo la fotogrammetria.

Un profondo grazie alla mia famiglia, in particolare alla mia famiglia, che mi ha sempre sostenuto e consigliato durante questo percorso.

Un sentito grazie a tutto il personale del laboratorio Fantoli, in primis a Millo, sempre disponibile e capace di risolvere qualunque problema operativo, e anche ai falegnami, per i loro interventi sull'apparato sperimentale.

Un ringraziamento all'Ing. Alessandro Lazzarin per i suoi preziosi consigli e la sua simpatica compagnia.

Un immenso grazie a Claudio, valido compagno di laboratorio, per avermi fatto compagnia con la sua simpatia nelle giornate di prove e per le innumerevoli consulenze.

Un immancabile ringraziamento a Cocco, geometra di fiducia, per l'aiuto nell'utilizzo di software per la ricostruzione tridimensionale.

Ringrazio con affetto i compagni di corso per il divertimento, la compagnia e l'aiuto che mi hanno regalato nel corso di questi anni di studio al Politecnico: non li nomino tutti perché diventerebbe una lista lunghissima.

Un grazie speciale alla mia coinquilina Paola, che mi ha accompagnato in questa avventura universitaria milanese.

Infine desidero ringraziare tutti gli amici e tutte le amiche che mi sono sempre stati accanto, sostenendomi con i loro consigli e i loro sorrisi.